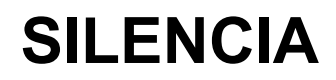

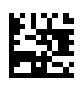

## **Manual de Operações**

Versão de software: 2.0 Edição: 07A-2022 Data de emissão: 2022-10 Artigo n.º: F50008027 **0123**

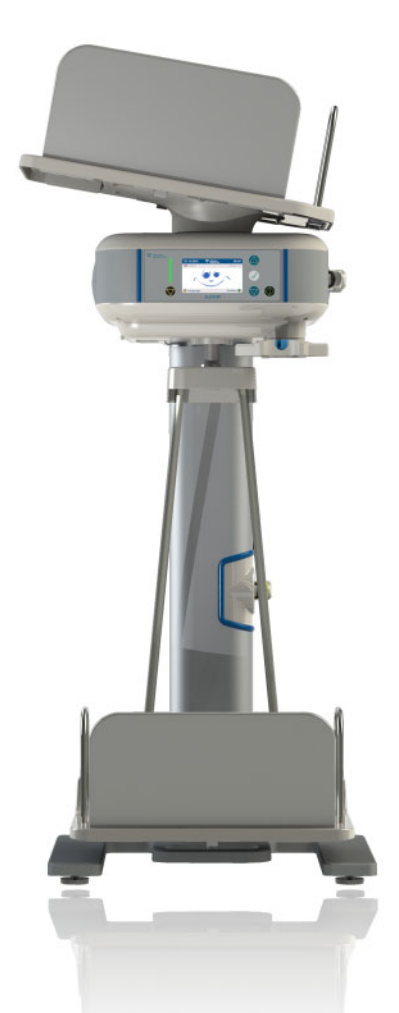

# **SILENCIA**

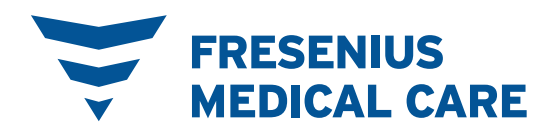

## **SILENCIA montagem**

<span id="page-2-0"></span> $\left( \widehat{\mathbf{1}}\right)$ 

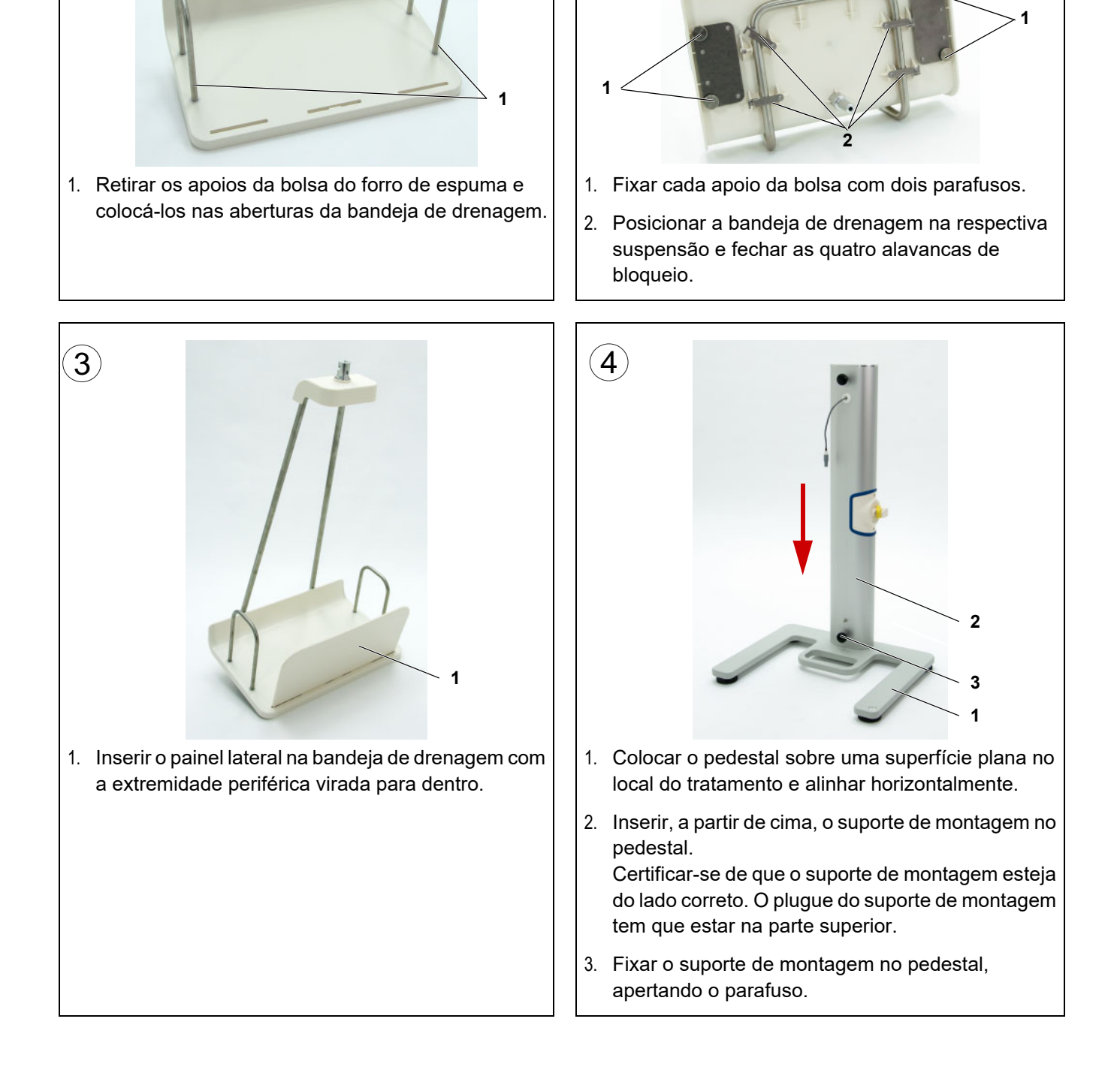

 $\left( 2\right)$ 

<span id="page-3-0"></span>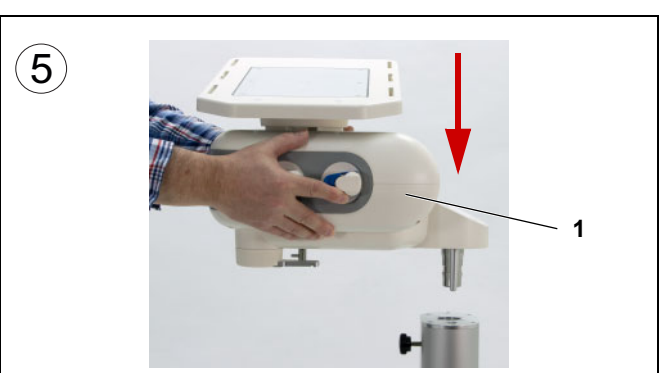

1. Segurar a unidade base pelas laterais e encaixá-la horizontalmente no suporte de montagem.

Durante este passo, não segurar a unidade base pela bandeja de aquecimento!

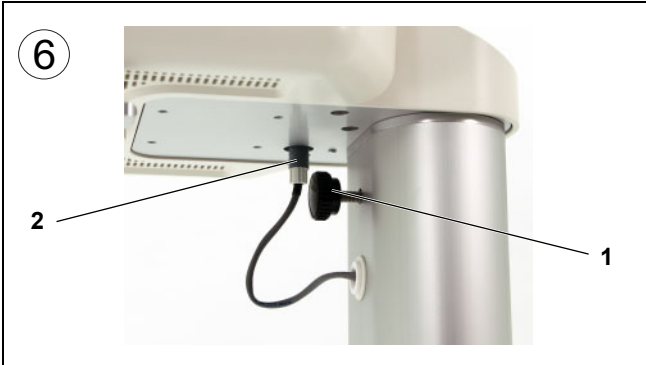

- 1. Fixar a unidade base no suporte de montagem, apertando o parafuso.
- 2. Introduzir o plugue do suporte de montagem na cavidade sob a unidade base. Garantir que o plugue encaixa na cavidade, através de um clique.

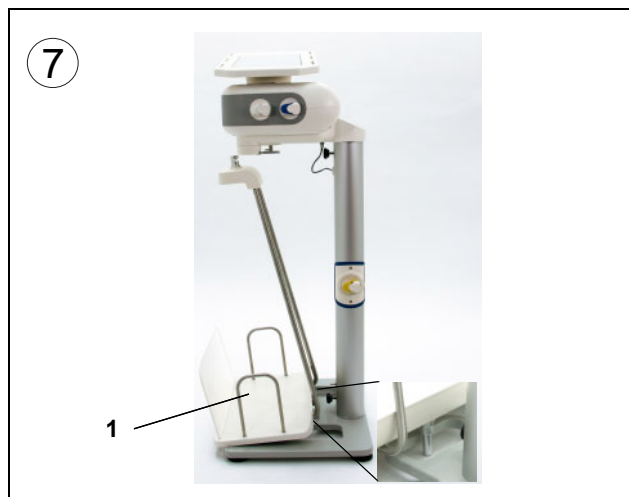

1. Posicionar a suspensão da bandeja de drenagem sob a unidade base. Coloque o pino localizado na parte inferior da

bandeja de drenagem na abertura retangular no pedestal.

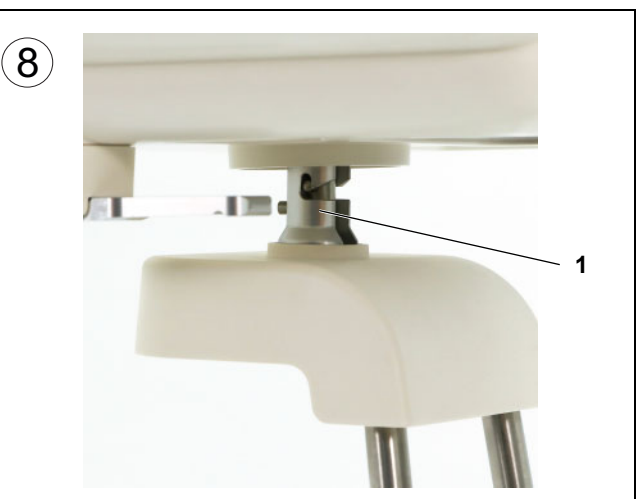

1. Fixar a bandeja de drenagem no suporte na parte inferior da unidade de base. Certificar-se de que o pino na parte inferior da bandeja de drenagem seja colocado na abertura retangular do pedestal.

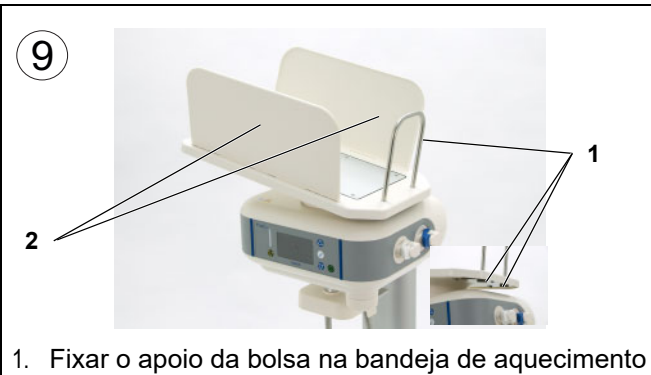

- com os dois parafusos.
- 2. Inserir os painéis laterais na bandeja de aquecimento com a extremidade periférica virada para dentro.

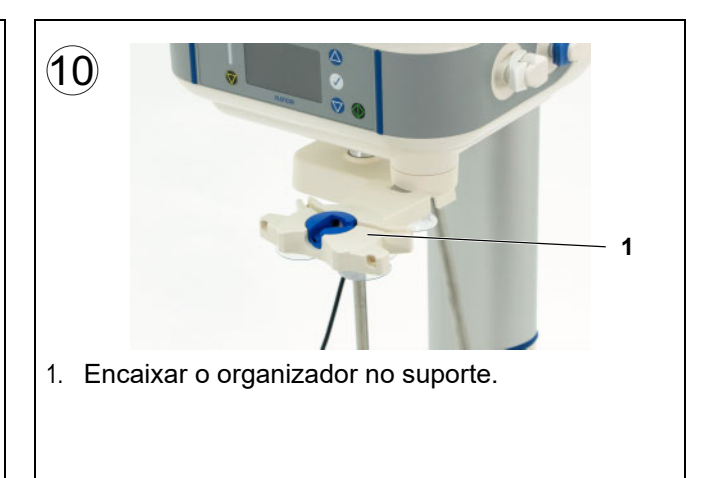

## **SILENCIA desmontagem**

<span id="page-4-0"></span>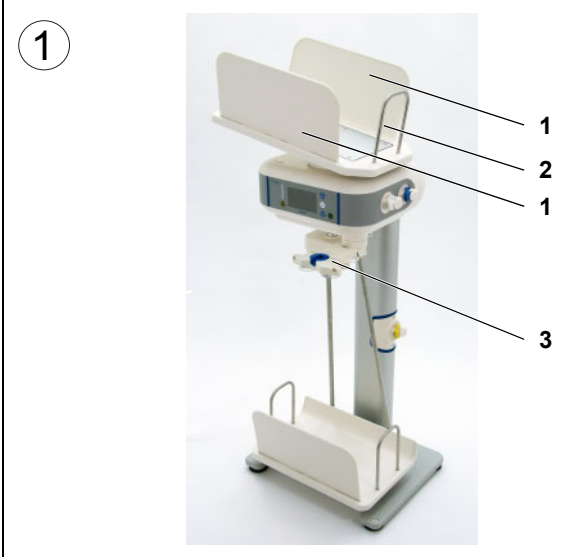

- 1. Retirar os painéis laterais do tabuleiro de aquecimento.
- 2. Desapertar os parafusos no apoio da bolsa e removê-lo. Guardar os parafusos na bolsa de plástico fornecida.
- 3. Retirar o organizador do suporte.

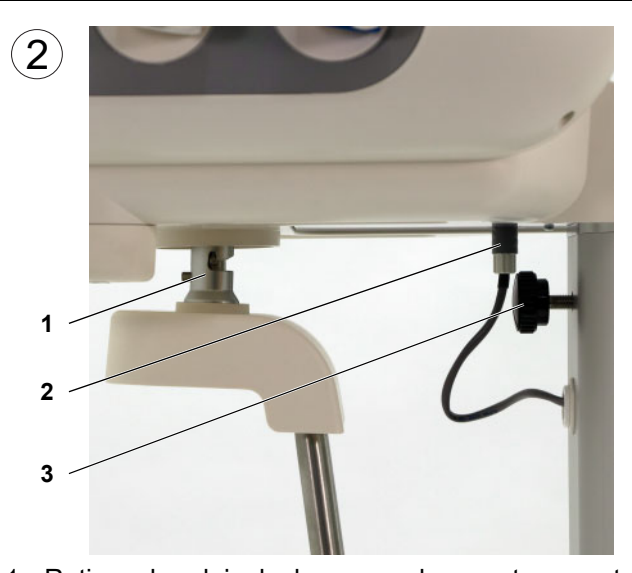

- 1. Retirar a bandeja de drenagem do suporte na parte inferior da unidade base. Colocar a bandeja de drenagem de lado.
- 2. Desapertar o plugue do suporte de montagem.
- 3. Desapertar o parafuso do suporte de montagem.

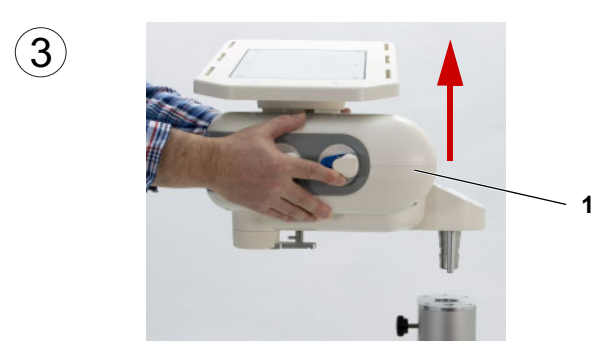

1. Segurar a unidade base pelas laterais e removê-la do suporte de montagem, conforme apresentado na imagem.

Durante este passo, não segurar a unidade base pela bandeja de aquecimento!

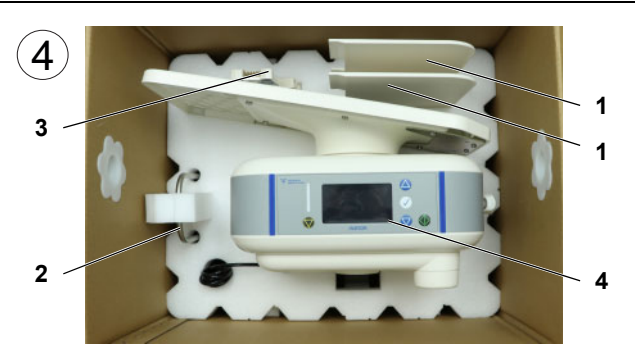

Colocar as seguintes peças no forro de espuma:

- 1. Painéis laterais
- 2. Apoio da bolsa
- 3. Organizador
- 4. Unidade base

Posicionar o forro de espuma, colocar o Manual de Operações no lugar e fechar a caixa.

<span id="page-5-0"></span>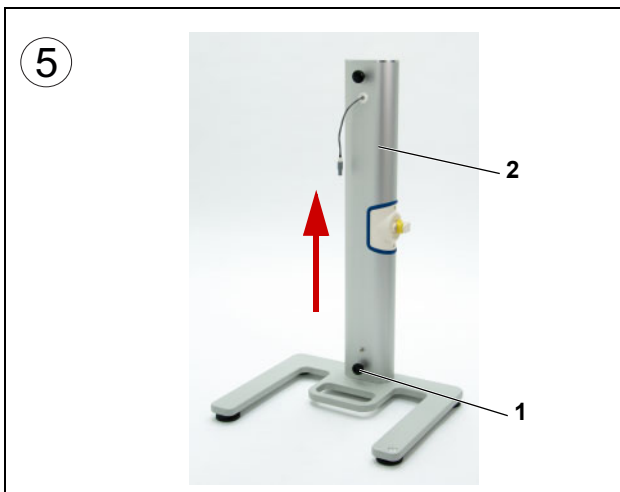

- 1. Desapertar o parafuso.
- 2. Levantar o suporte de montagem e desencaixá-lo do pedestal.

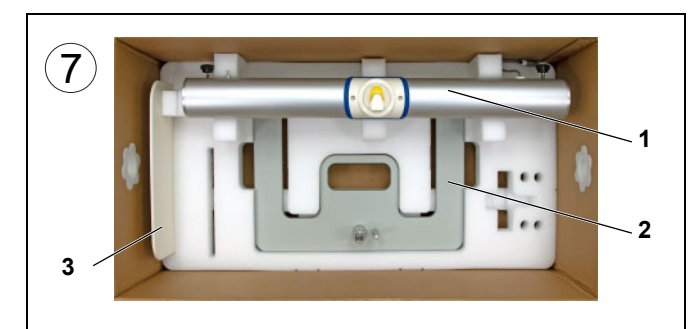

- 1. Colocar o suporte de montagem no forro de espuma.
- 2. Colocar o pedestal no forro de espuma.
- 3. Colocar o painel lateral no forro de espuma.

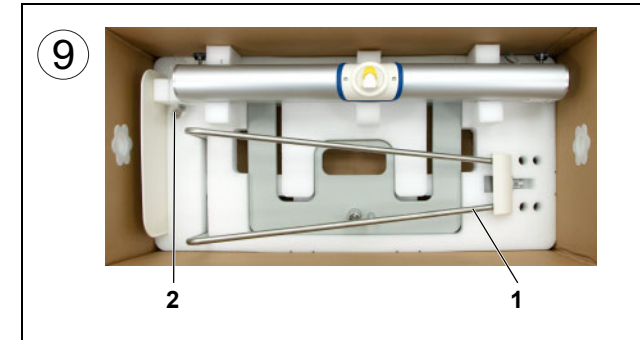

- 1. Colocar a suspensão da bandeja de drenagem no forro de espuma.
- 2. Guardar os parafusos na bolsa de plástico fornecida e fixar-la no forro de espuma.

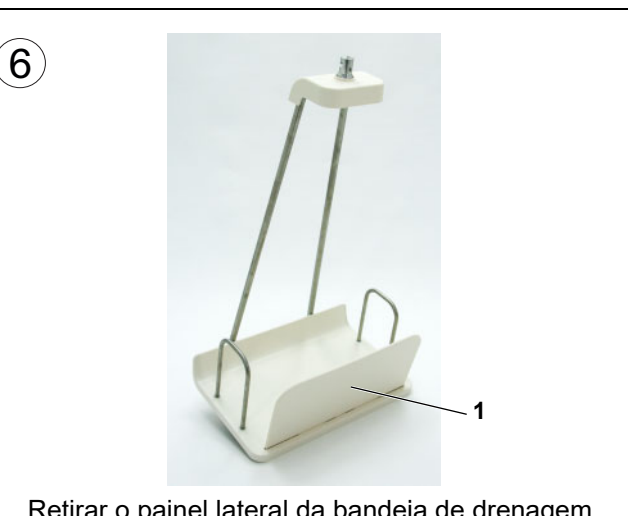

- 1. Retirar o painel lateral da bandeja de drenagem.
- $\binom{8}{ }$ **1 2 1**
- 1. Desapertar os parafusos dos apoios laterais das bolsas e remover os apoios.
- 2. Abrir as alavancas de bloqueio da bandeja de drenagem.

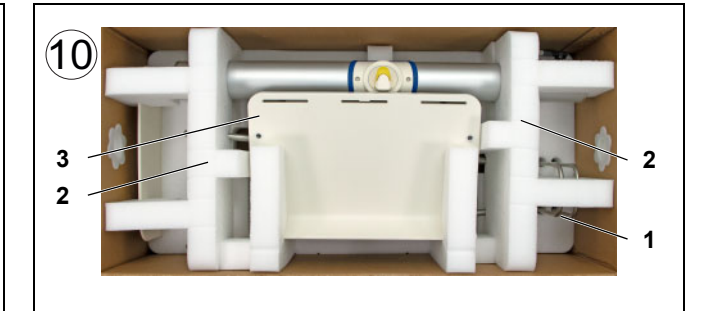

- 1. Fixar os apoios da bolsa no forro de espuma.
- 2. Posicionar os forros de espuma.
- 3. Colocar a bandeja de drenagem no forro de espuma e fechar a caixa.

## Índice

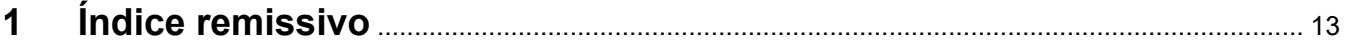

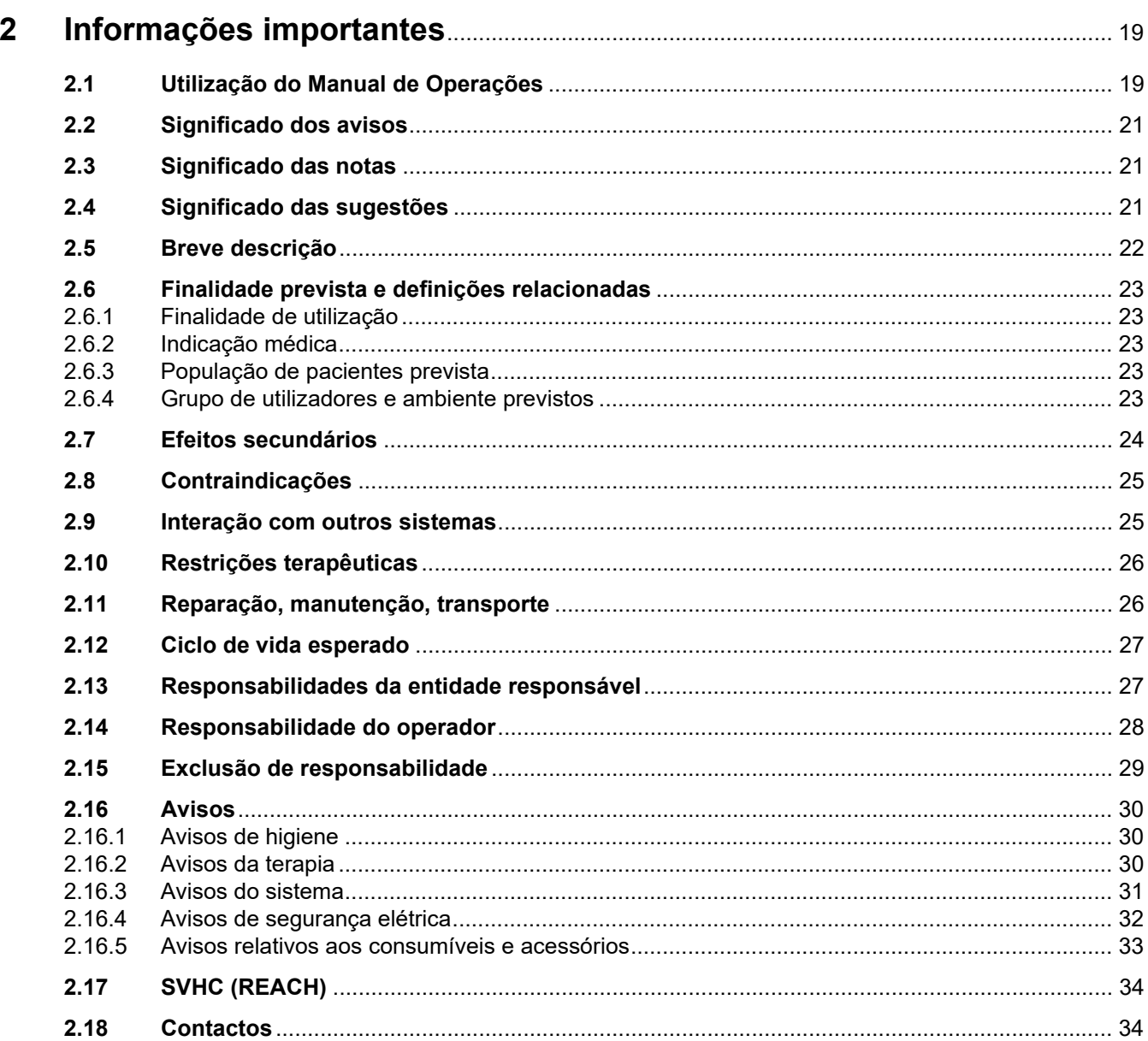

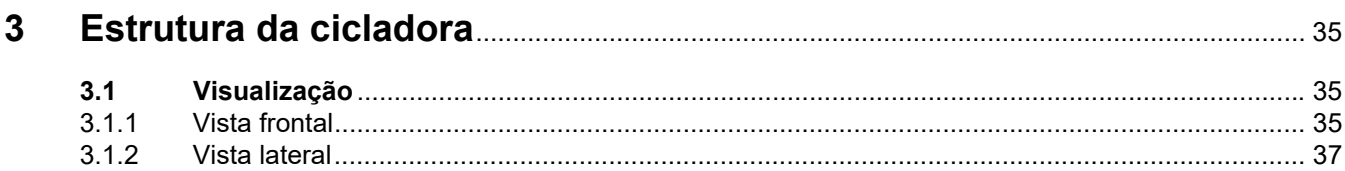

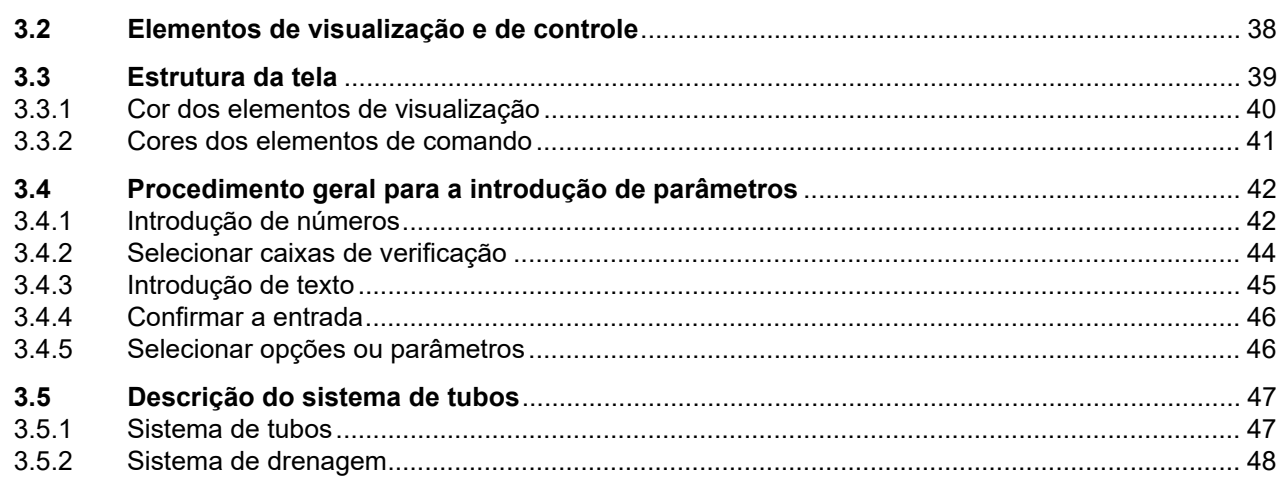

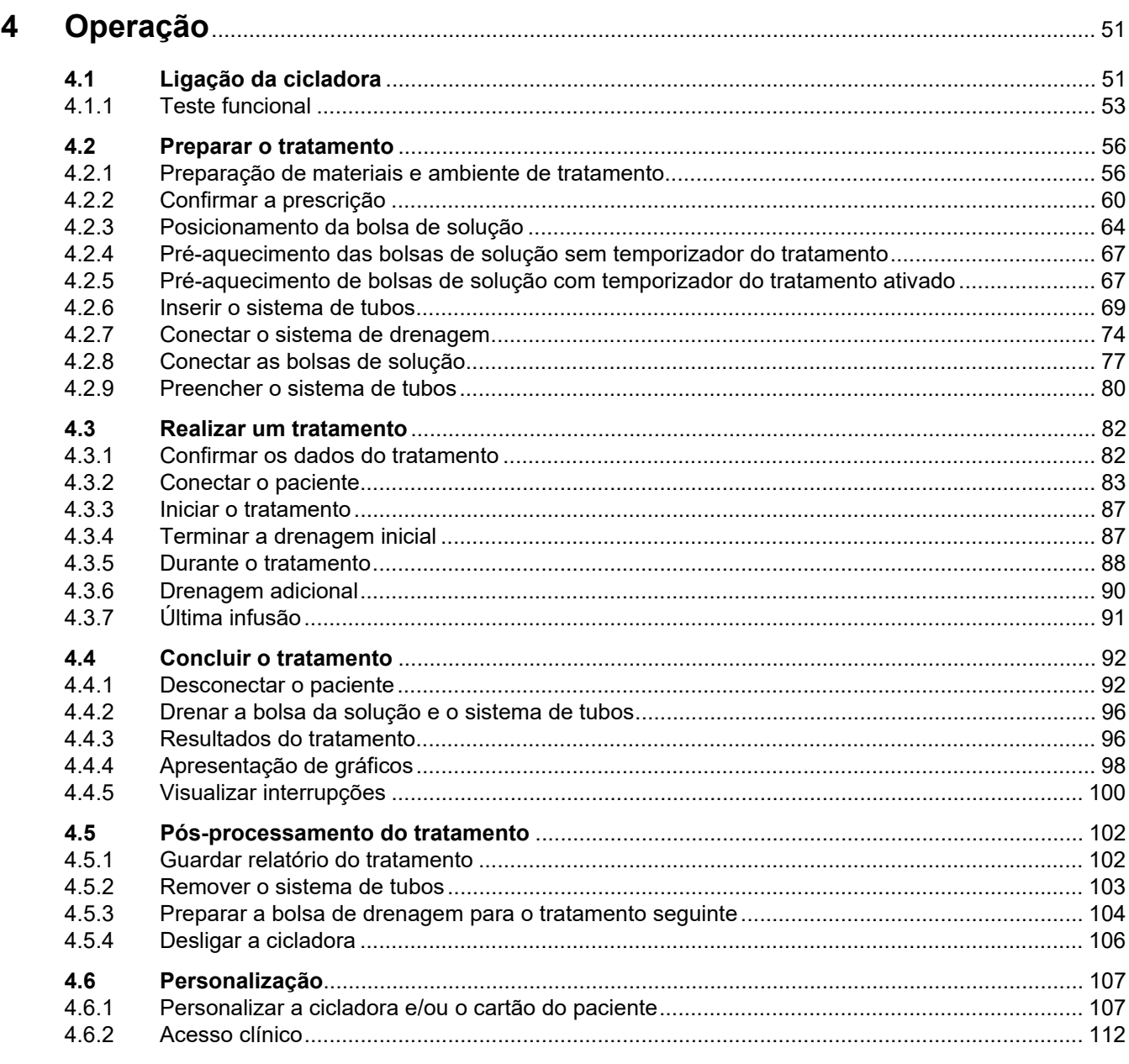

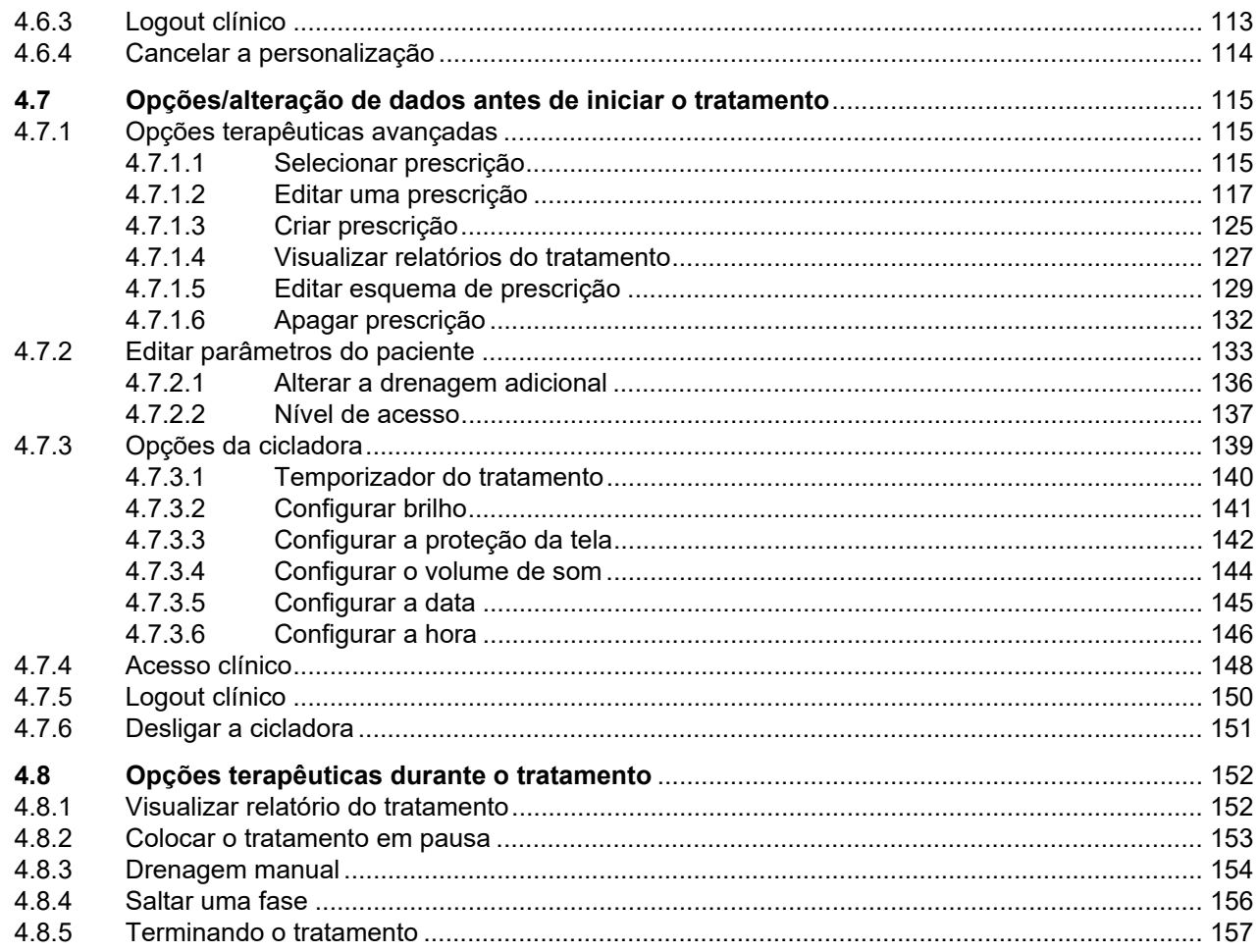

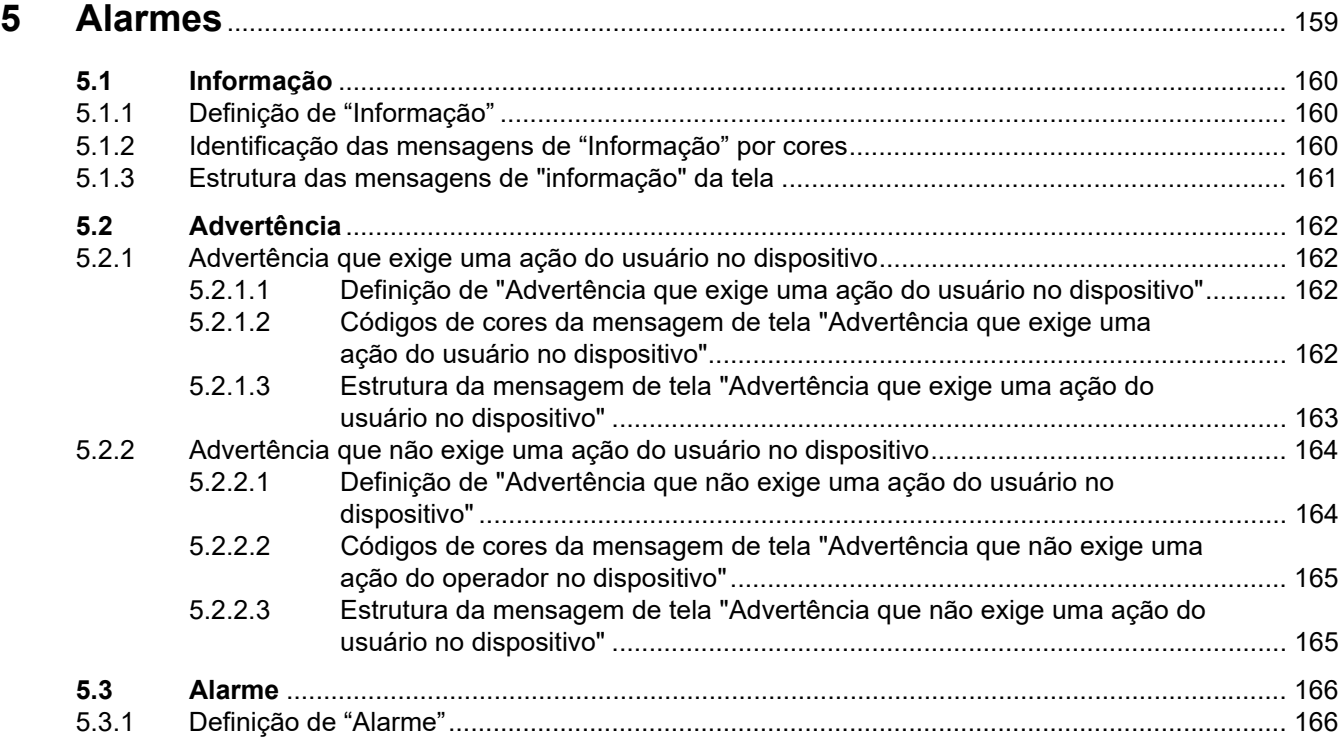

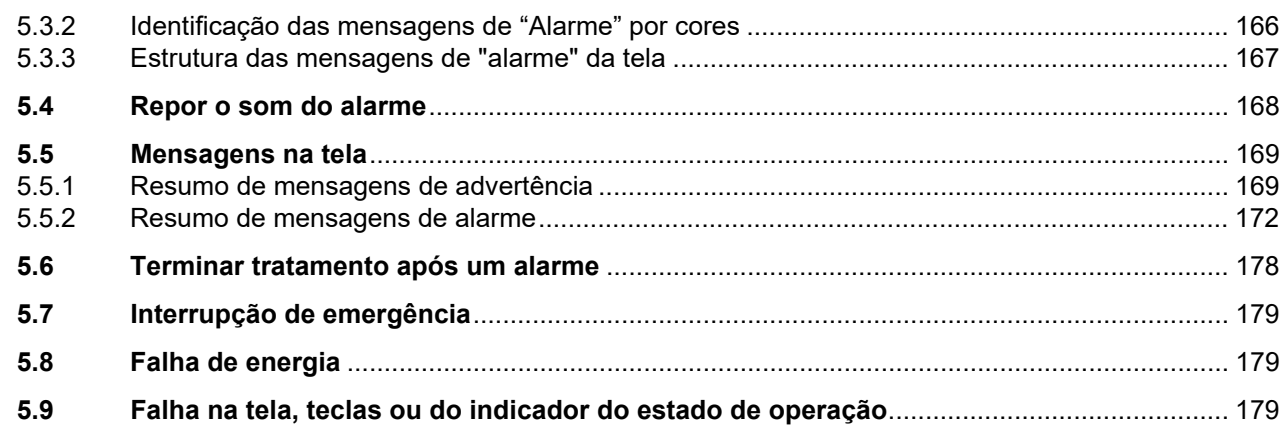

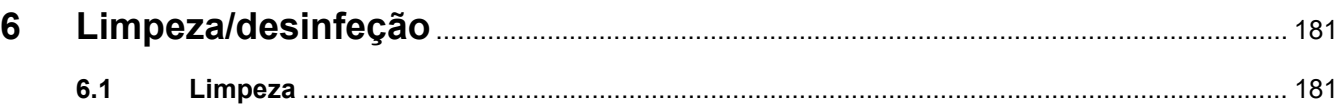

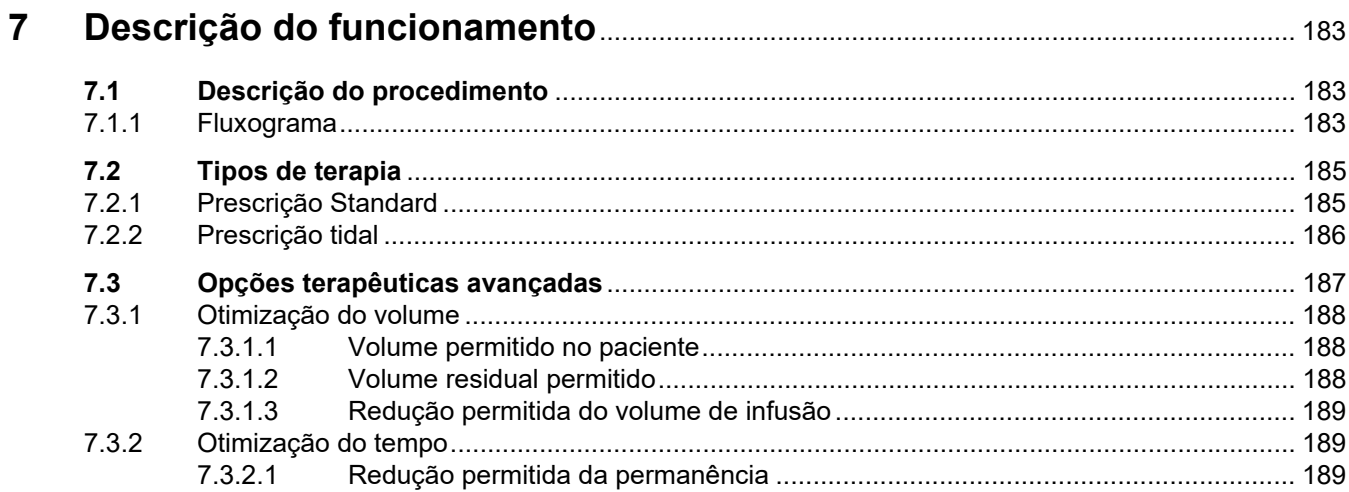

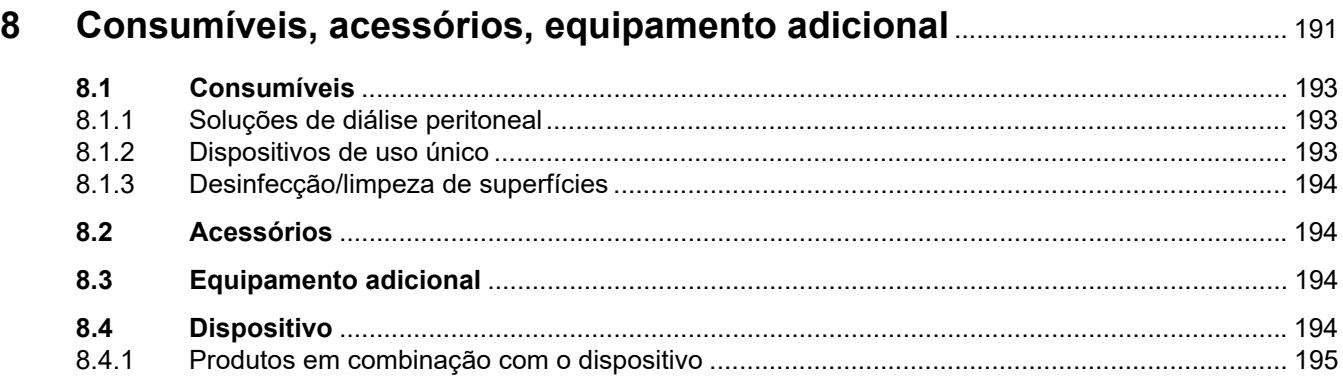

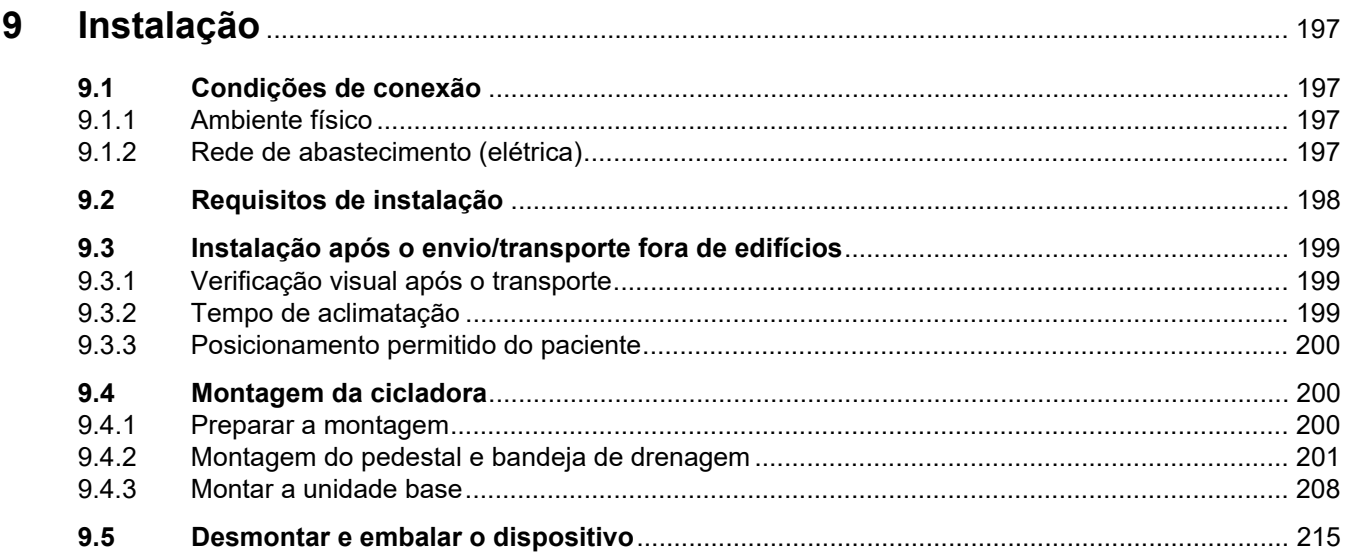

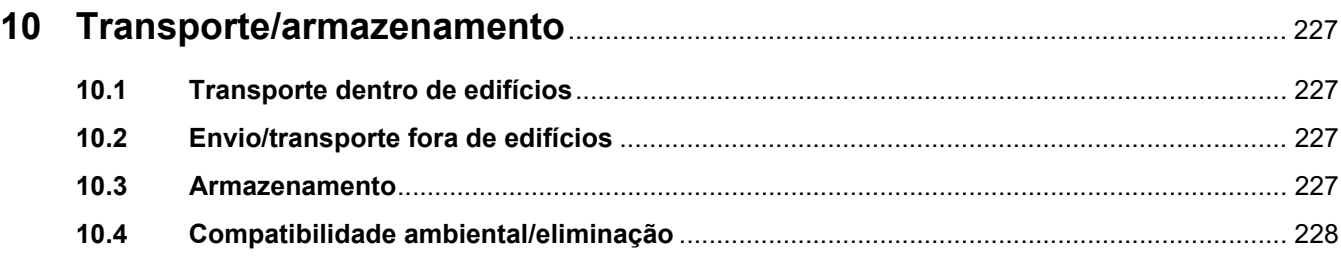

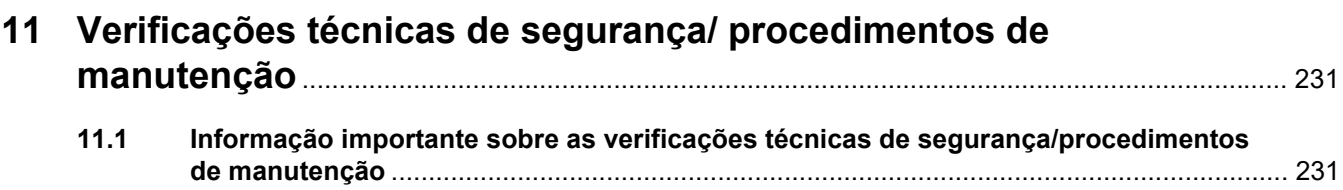

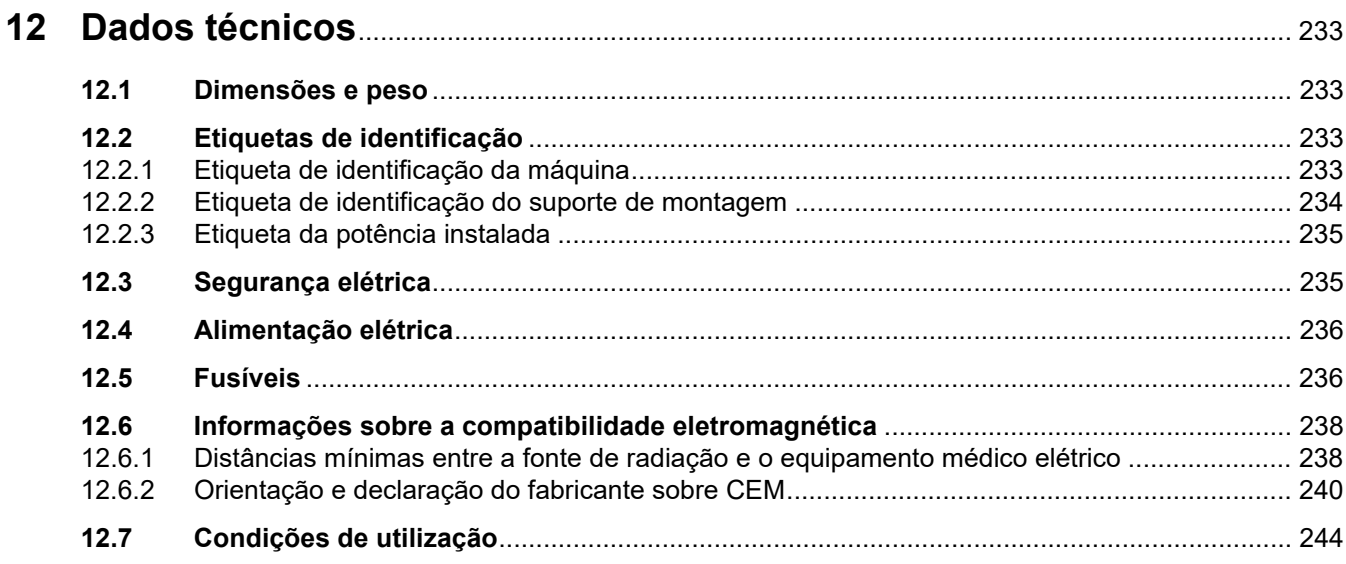

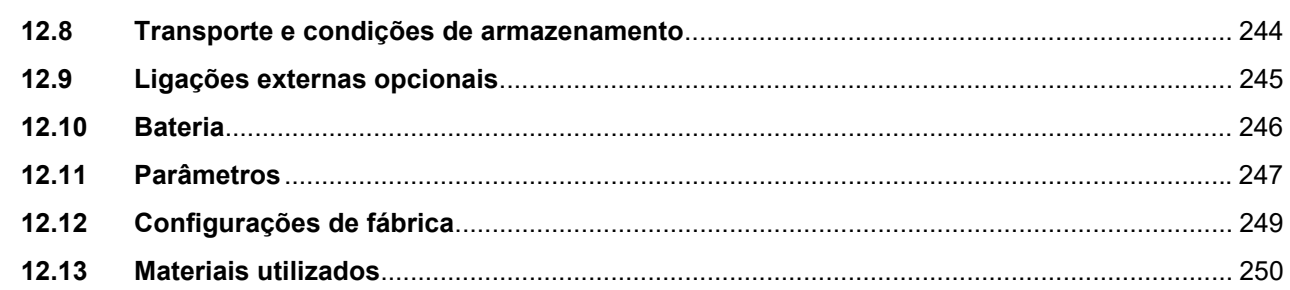

#### $13.1$  $13.2$  $13.3$  $13.4$

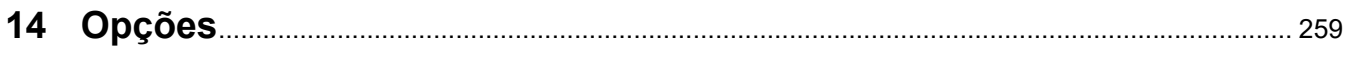

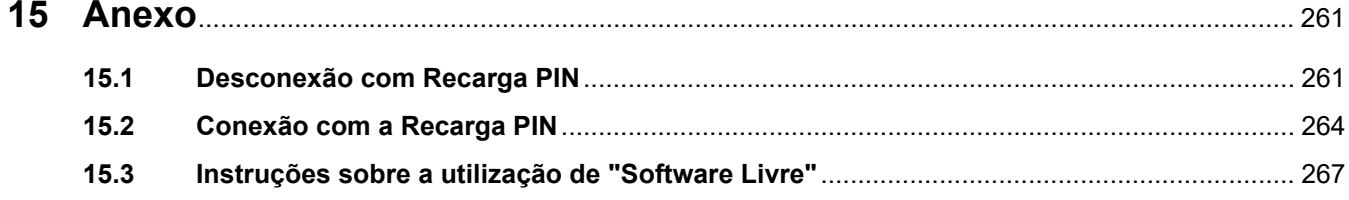

## <span id="page-12-0"></span>**1 Índice remissivo**

## **A**

Abreviaturas [256](#page-255-1) Acesso [112](#page-111-1) Acesso clínico [112](#page-111-1) Acessórios [33,](#page-32-1) [191](#page-190-1), [194](#page-193-4) Alarmes [159](#page-158-1) Alimentação elétrica [236](#page-235-2) Anexo [261](#page-260-2) Armazenamento [227](#page-226-4) Assistência técnica [199](#page-198-3) Assistência, internacional [34](#page-33-2) Assistência, Local [34](#page-33-3) Avisos [30](#page-29-3) Avisos relativos à terapia [30](#page-29-4) Avisos relativos ao sistema [31](#page-30-1) Avisos, consumíveis e acessórios [33](#page-32-2) Avisos, higiene [30](#page-29-5) Avisos, segurança elétrica [32](#page-31-1) Avisos, significado [21](#page-20-3)

## **B**

Balanço de Volume [96](#page-95-2) Breve descrição [22](#page-21-1)

## **C**

Cabo de ligação à fonte de alimentação [32](#page-31-2), [197](#page-196-4) Cabos de extensão [32](#page-31-3), [197](#page-196-5) Cartão do paciente [28](#page-27-1), [56](#page-55-2) Certificados [258](#page-257-1) Ciclo de vida [27](#page-26-2) Classe de proteção [235](#page-234-2) Compatibilidade ambiental [228](#page-227-1) Compatibilidade eletromagnética [238](#page-237-2) Condições de utilização [198](#page-197-1), [244](#page-243-2) Conector Vario [48](#page-47-1) Consumíveis [33](#page-32-3), [193](#page-192-3)

Consumíveis, acessórios, equipamento adicional [191](#page-190-2) Contactos [34](#page-33-4) Contraindicações [25](#page-24-2)

## **D**

Dados técnicos [233](#page-232-4) Danos [199](#page-198-4) Definições [253](#page-252-2) Descrição do funcionamento [183](#page-182-3) Descrição dos procedimentos funcionais [183](#page-182-4) Designação de teclas [20](#page-19-0) Desmontar e embalar [215](#page-214-1) Dimensões [233](#page-232-5) Distâncias de separação recomendadas [244](#page-243-2) Drenar o sistema de tubos [103](#page-102-1)

## **E**

Efeitos secundários [24](#page-23-1) Elétrico [32](#page-31-4), [197](#page-196-6) Eliminação [228](#page-227-2) Emissões eletromagnéticas [240](#page-239-1) Envio [227](#page-226-5) Equipamento adicional [194](#page-193-5) Estrutura da cicladora [35](#page-34-3) Etiqueta de Identificação [233](#page-232-6) Exclusão de responsabilidade [29](#page-28-1)

## **F**

Finalidade de utilização [23](#page-22-5) Finalidade prevista e definições associadas [23](#page-22-6) Fusíveis [236](#page-235-3)

## **G**

Grupo de usuários previstos e ambiente previsto [23](#page-22-7)

## **H**

Higiene [30](#page-29-6) Humidade relativa [227](#page-226-6)

## **I**

Imagens [20](#page-19-1) Imunidade eletromagnética [240](#page-239-2) Indicação médica [23](#page-22-8) Informações importantes [19](#page-18-2) Instalação [197](#page-196-7) Instruções [20](#page-19-2) Instruções numeradas [20](#page-19-3)

## **L**

LAN [245](#page-244-1) Ligação à fonte de alimentação [236](#page-235-4) Ligações externas opcionais [245](#page-244-2) Limpeza/desinfeção [181](#page-180-2)

## **M**

Manual de Assistência [231](#page-230-2) Materiais auxiliares [251](#page-250-0) Materiais utilizados [250](#page-249-1) Mensagens de advertência [169](#page-168-2) Mensagens de alarme [172](#page-171-1) Metais [250](#page-249-2) Montagem [200](#page-199-3)

## **N**

Normas de Higiene [179](#page-178-3) Notas, significado [21](#page-20-4)

## **O**

Ondas eletromagnéticas [199](#page-198-5) Opções [259](#page-258-1) Opções terapêuticas avançadas [187](#page-186-1) Operação [51](#page-50-2) Otimização do tempo [189](#page-188-3)

## **P**

Parâmetros [247](#page-246-1) PatientCard plus [194](#page-193-6) Peso [233](#page-232-7)

Plásticos [250](#page-249-3) População de pacientes prevista [23](#page-22-9) Práticas de Higiene [179](#page-178-4) Preparar [56](#page-55-3) Prescrição Standard [185](#page-184-2) Prescrição tidal [186](#page-185-1) Pressão atmosférica [227](#page-226-7) Problemas [199](#page-198-6) Procedimentos de manutenção [231](#page-230-3)

## **R**

REACH (SVHC) [34](#page-33-5) Reparação, manutenção, transporte [26](#page-25-2) Reprodução [20](#page-19-4) Requisitos de instalação [198](#page-197-2) Responsabilidade do operador [28](#page-27-2) Responsabilidades da entidade responsável [27](#page-26-3) Risco de lesão [31,](#page-30-2) [32,](#page-31-5) [159](#page-158-2), [197](#page-196-8)

## **S**

Segurança elétrica [235](#page-234-3) Símbolos [257](#page-256-1) Sistema de drenagem [56](#page-55-4) Sugestões, significado [21](#page-20-5) SVHC (REACH) [34](#page-33-5)

## **T**

Temperatura [227](#page-226-8) Tempo de aclimatação [199](#page-198-7) Tensão de alimentação [236](#page-235-5) Terapia [30](#page-29-7) Termos [253](#page-252-3) Teste funcional [53](#page-52-1) Tipos de terapia [185](#page-184-3) Tomada múltipla [32,](#page-31-6) [197](#page-196-9) Transporte dentro de edifícios [227](#page-226-9) Transporte e condições de armazenamento [227,](#page-226-10) [244](#page-243-3) Transporte fora de edifícios [199,](#page-198-8) [227](#page-226-11) Transporte/armazenamento [227](#page-226-12)

## **U**

Utilização do Manual de Operações [3,](#page-2-0) [4,](#page-3-0) [5,](#page-4-0) [6](#page-5-0), [19](#page-18-3)

## **V**

Verificação visual [199](#page-198-9) Verificações técnicas de segurança [231](#page-230-4) Vista frontal [35](#page-34-4)

## <span id="page-18-2"></span><span id="page-18-0"></span>**2 Informações importantes**

## <span id="page-18-3"></span><span id="page-18-1"></span>**2.1 Utilização do Manual de Operações**

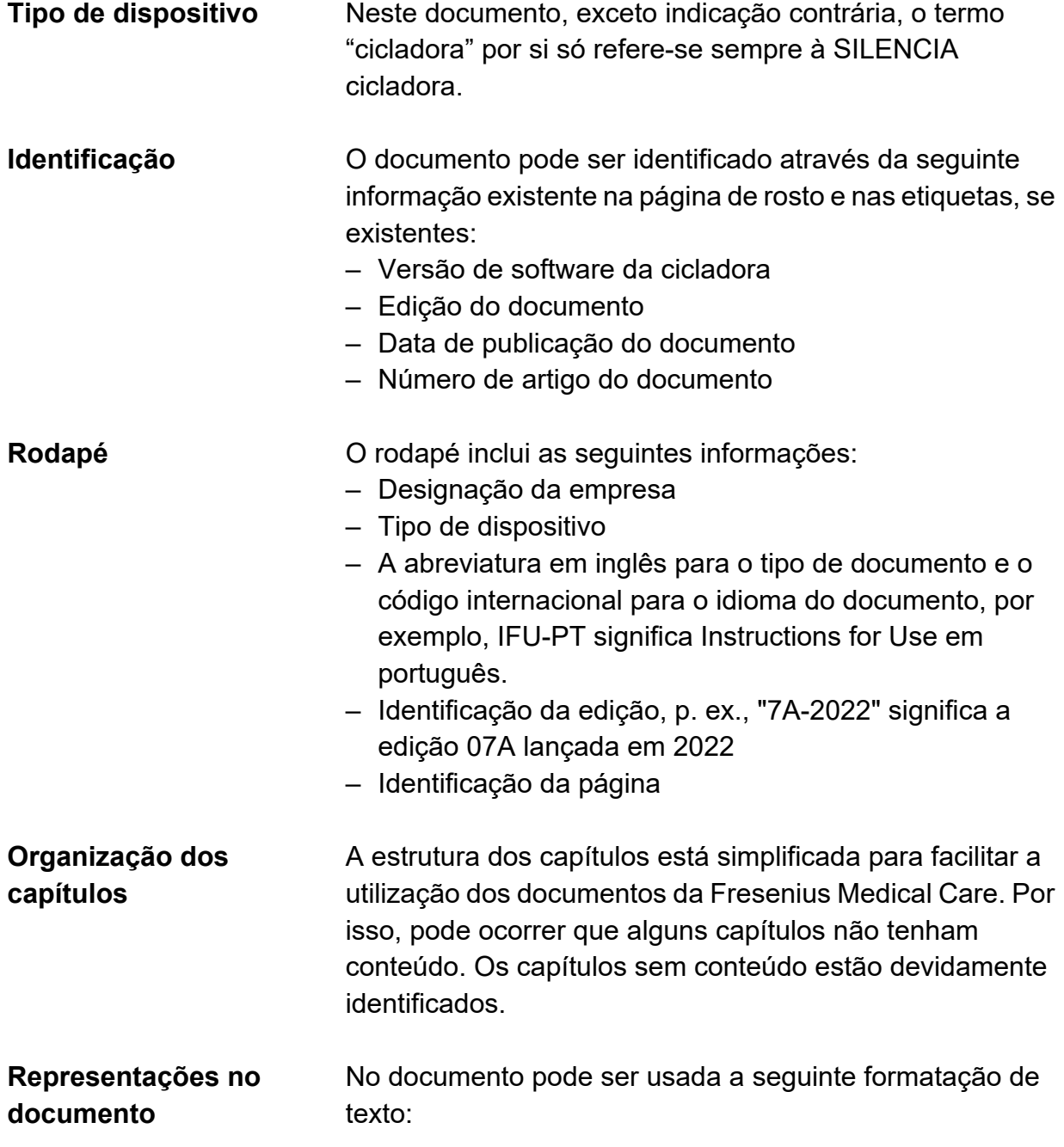

<span id="page-19-4"></span><span id="page-19-3"></span><span id="page-19-2"></span><span id="page-19-1"></span><span id="page-19-0"></span>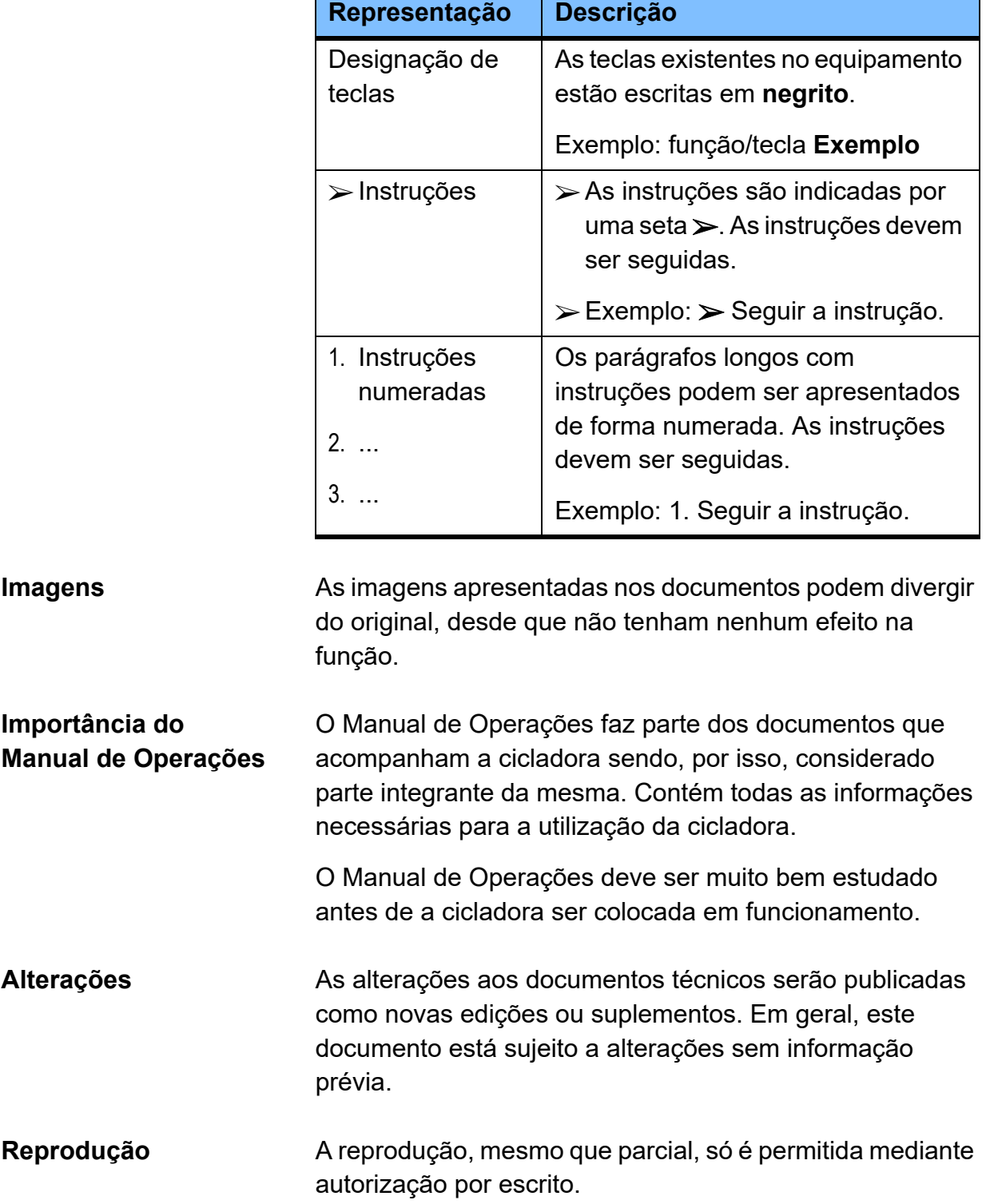

## <span id="page-20-3"></span><span id="page-20-0"></span>**2.2 Significado dos avisos**

Informa ao usuário de que o não cumprimento das medidas de prevenção de riscos pode resultar em lesões graves com risco de vida.

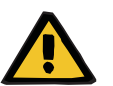

#### **Aviso**

#### **Tipo e causa do perigo**

Consequências possíveis em caso de perigo.

 $\triangleright$  Medidas para evitar o perigo.

Os avisos podem diferir do exemplo acima nos seguintes casos:

- Caso um aviso descreva diversos perigos.
- Caso um aviso não possa ser atribuído a um perigo específico.

## <span id="page-20-4"></span><span id="page-20-1"></span>**2.3 Significado das notas**

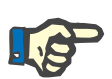

#### **Nota**

Informam ao usuário de que, no caso de inobservância, são esperadas as seguintes consequências:

- podem ocorrer danos na cicladora.
- as funções pretendidas podem não funcionar ou funcionarem incorretamente.

## <span id="page-20-5"></span><span id="page-20-2"></span>**2.4 Significado das sugestões**

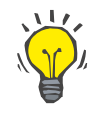

#### **Sugestão**

Informações que fornecem ao usuário conselhos e dicas úteis para um fácil manuseio.

## <span id="page-21-1"></span><span id="page-21-0"></span>**2.5 Breve descrição**

A diálise peritoneal (DP) é um método para o tratamento de pacientes com insuficiência renal. O tratamento realizado com um dispositivo de diálise peritoneal automatizado, também designado "cicladora", denomina-se diálise peritoneal automatizada (DPA). A DPA é um tratamento tipicamente noturno. A cicladora controla a infusão e a drenagem da solução de diálise e controla automaticamente a duração da permanência com base na prescrição.

O dispositivo SILENCIA oferece a opção de realizar uma DPCC, DPIN ou diálise Tidal, ou realizar uma DPA adaptada.

Os benefícios clínicos do tratamento de diálise peritoneal em pacientes com insuficiência renal incluem a prevenção do curso da doença, de outra forma fatal, através da desintoxicação e do controle do equilíbrio hídrico.

#### **Tecnologia**

A cicladora é composta pelos seguintes elementos:

- Tela a cores com orientação para o usuário.
- sistema de tubos com Conector Vario integrado para a preparação e pós-processamento do tratamento de diálise.
- tecnologia por PIN no conector de paciente.
- Gerenciamento da terapia com balanço automático.
- Função de temporizador que permite o aquecimento automático da solução de diálise no momento pretendido.
- Cartão do paciente: permite guardar dados do paciente, dados da prescrição e dados do tratamento num cartão de paciente móvel. No cartão do paciente podem ser armazenadas até nove prescrições diferentes, bem como relatórios do tratamento superiores a um ano.

## <span id="page-22-6"></span><span id="page-22-0"></span>**2.6 Finalidade prevista e definições relacionadas**

### <span id="page-22-5"></span><span id="page-22-1"></span>**2.6.1 Finalidade de utilização**

Controle, funcionamento e monitorização do tratamento de diálise peritoneal.

### <span id="page-22-8"></span><span id="page-22-2"></span>**2.6.2 Indicação médica**

Insuficiência renal crónica que necessite de terapia de substituição renal.

## <span id="page-22-9"></span><span id="page-22-3"></span>**2.6.3 População de pacientes prevista**

O dispositivo foi especificado pelo fabricante para o tratamento de pacientes com peso igual ou superior a 20 kg, independentemente da sua idade, tendo em consideração os dados técnicos específicos do dispositivo (por exemplo, volume).

## <span id="page-22-7"></span><span id="page-22-4"></span>**2.6.4 Grupo de utilizadores e ambiente previstos**

A cicladora só pode ser instalada, operada e utilizada por pessoas com formação, conhecimentos e experiência adequada, assim como, com o devido registo de formação.

O dispositivo foi especificado pelo fabricante para o funcionamento em espaços adequados à diálise peritoneal localizados em instalações de cuidados de saúde profissionais, ou em ambiente de cuidados de saúde domiciliários.

Não se destina a ser usado em unidades de cuidados intensivos.

## <span id="page-23-1"></span><span id="page-23-0"></span>**2.7 Efeitos secundários**

A ocorrência ocasional dos seguintes efeitos secundários relacionados com o tratamento de diálise peritoneal (DP) está relatada na literatura atual: infecções do local de saída, infecções de túnel, peritonite, dor abdominal, inchaço e refluxo abdominais, hérnias, edema (edema genital, edema de perna, hidrotórax, inchaço no local de saída), dores nas costas (músculo-esqueléticas), pneumoperitônio, esclerose peritoneal encapsulante (EPS), perda da função renal, perda da função da membrana peritoneal, perda de UF, hipoalbuminemia (hipoproteinemia), hipovitaminose, hiper/hiponatremia, acidose/alcalose.

Além disso, podem ocorrer efeitos secundários relacionados com a cicladora:

dor durante a infusão, dor durante a drenagem, hipertermia/hipotermia, hipervolemia, sobreenchimento da cavidade peritoneal, sucção do peritônio com subsequente dor ou lesão do peritônio.

Efeitos secundários adicionais podem ser atribuíveis a outros produtos utilizados em simultâneo, durante a terapia, por exemplo reações de hipersensibilidade causadas pelo material do cateter e desinfetantes; e como resultado das soluções de DP: aumento dos níveis de açúcar no sangue, hiperlipidemia, aumento do peso corporal devido à contínua absorção de glicose das soluções de DP; taquicardia, hipovolemia, hipotensão, tonturas, colite isquémica, e enterocolite necrosante devido a UF excessivamente elevada com o agente osmótico; hipervolemia, hipertensão, e dispneia causada por UF excessivamente baixa com o agente osmótico; perturbações eletrolíticas.

## <span id="page-24-2"></span><span id="page-24-0"></span>**2.8 Contraindicações**

A literatura atual refere as seguintes contraindicações relacionadas com o tratamento de DP: obesidade massiva, grandes hérnias abdominais que não podem ser reparadas, cirurgia abdominal extensa prévia, peritoneu não funcional devido à presença de aderências, fibrose, ou doenças malignas, colostomia, ileostomia, conduto ileal, rins císticos, função pulmonar deficiente, doença inflamatória crónica do intestino, e condição cardíaca deficiente.

DPIN deve ser utilizada apenas em pacientes com uma área de superfície corporal pequena, transporte rápido da membrana e FRR suficiente. Em última análise, a DP só está absolutamente contraindicada se a cavidade peritoneal for obliterada, a membrana peritoneal não estiver funcional, ou se o cateter de DP não puder ser implantado. Todos os outros problemas de saúde são contraindicações relativas.

Em crianças existem várias condições que constituem contra-indicações absolutas: onfalocele, extrofia da bexiga, gastrosquise, hérnia diafragmática, cavidade peritoneal obliterada e falha da membrana peritoneal.

Outras contraindicações podem ser atribuíveis às soluções de DP ou outros produtos utilizados durante o tratamento de DP, por exemplo, reações de hipersensibilidade conhecida aos materiais e substâncias do cateter de DP ou dos desinfetantes.

## <span id="page-24-1"></span>**2.9 Interação com outros sistemas**

A diálise peritoneal pode alterar a farmacocinética dos fármacos, dependendo da via de administração do fármaco e da taxa de remoção através do dialisado. Isso pode exigir a necessidade de adaptações da dose.

## <span id="page-25-0"></span>**2.10 Restrições terapêuticas**

A DPIN deve ser realizada em pacientes com uma função renal residual. Caso contrário, a depuração pode ser insuficiente.

## <span id="page-25-2"></span><span id="page-25-1"></span>**2.11 Reparação, manutenção, transporte**

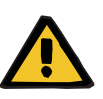

#### **Aviso**

**Risco de danos para o paciente e/ou operador, resultante de uma assistência inadequada na cicladora**

Uma assistência inadequada pode prejudicar o funcionamento seguro da cicladora.

 A montagem inicial, extensões, ajustes, calibrações, manutenções, modificações ou reparações só podem ser realizadas pelo fabricante ou por pessoas devidamente autorizadas por este.

Na descrição técnica do Manual Técnico podem ser encontrados todos os passos e informação necessária relacionada à reparação da cicladora.

Para mais informações sobre a instalação, [\(ver capítulo 9](#page-196-7)  [na página 197\).](#page-196-7)

Para mais informações sobre Verificações Técnicas de Segurança e procedimentos de manutenção, consultar o capítulo correspondente [\(ver capítulo 11 na página 231\).](#page-230-4)

Utilize apenas peças de reposição aprovadas pelo fabricante.

Para identificação e pedido de peças de reposição, equipamento de teste e ferramentas, deve ser sempre utilizado o respectivo Catálogo Eletrónico.

Transporte e armazenamento [\(ver capítulo 10 na](#page-226-12)  [página 227\)](#page-226-12).

## <span id="page-26-2"></span><span id="page-26-0"></span>**2.12 Ciclo de vida esperado**

Se as verificações técnicas de segurança forem realizadas de acordo com as recomendações e intervalos designados, a cicladora continuará a funcionar de forma segura. O fabricante recomenda também que a manutenção seja realizada durante o mesmo intervalo de modo a prevenir o mau funcionamento da cicladora, devido ao desgaste.

Com cada Verificação Técnica de Segurança, o "ciclo de vida esperado" da cicladora será alargado até a próxima Verificação Técnica de Segurança necessária, de acordo com a norma IEC 60601-1.

## <span id="page-26-3"></span><span id="page-26-1"></span>**2.13 Responsabilidades da entidade responsável**

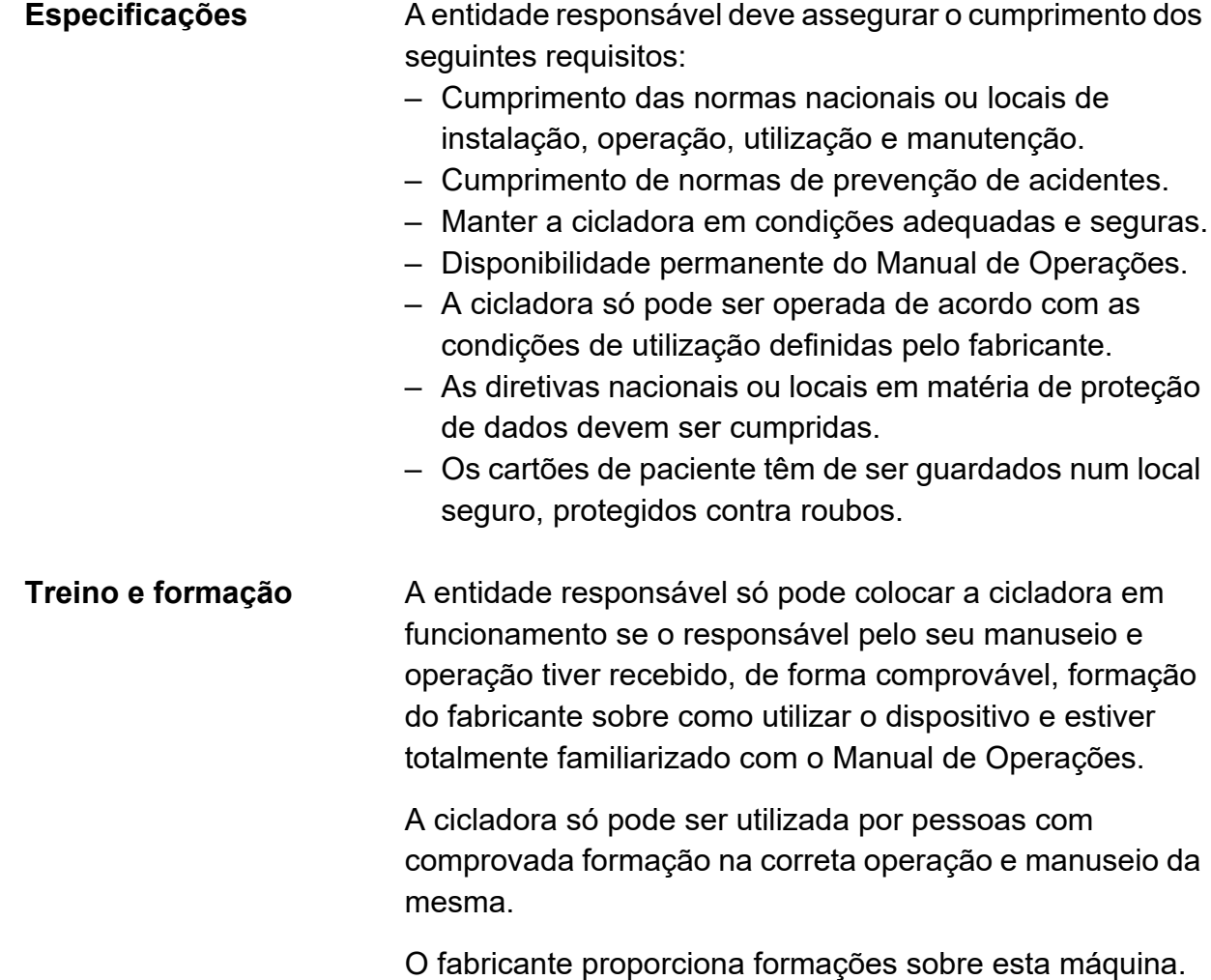

Em caso de questões, contactar a assistência técnica local [\(ver capítulo 2.18 na página 34\).](#page-33-1)

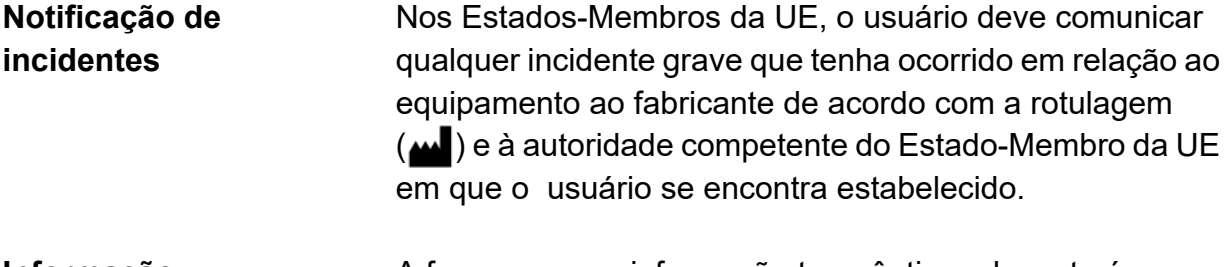

**Informação terapêutica** A forma como a informação terapêutica relevante é transmitida ao paciente fica ao critério do médico assistente.

## <span id="page-27-2"></span><span id="page-27-0"></span>**2.14 Responsabilidade do operador**

<span id="page-27-1"></span>Por motivos de proteção de dados, o usuário é responsável por guardar o cartão do paciente num local seguro. Sempre que um cartão de paciente for entregue a terceiros, é obrigação da organização responsável cumprir as diretivas de proteção de dados nacionais ou locais.

O médico responsável deve ser consultado sempre que as dificuldades sejam relacionadas com o equipamento, procedimento ou a saúde.

## <span id="page-28-1"></span><span id="page-28-0"></span>**2.15 Exclusão de responsabilidade**

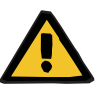

#### **Aviso**

O Capítulo 8 [\(ver capítulo 8 na página 191\)](#page-190-2) contém uma lista de consumíveis e acessórios adequados para utilização segura da cicladora.

O fabricante não pode garantir que outros consumíveis e acessórios além dos enumerados neste capítulo sejam adequados para utilização com este dispositivo. O fabricante também não pode afirmar que a segurança e o desempenho do dispositivo permanecerão inalterados se forem usados consumíveis e acessórios diferentes dos listados neste capítulo.

Se forem utilizados outros consumíveis e acessórios, a sua adequação deverá ser antecipadamente verificada. Isso pode ser realizado, por exemplo, através da informação que consta na Instruções de Utilização dos consumíveis e acessórios relevantes.

O fabricante não assume qualquer responsabilidade por danos na cicladora resultantes da utilização de consumíveis ou acessórios inadequados.

## <span id="page-29-3"></span><span id="page-29-0"></span>**2.16 Avisos**

### <span id="page-29-5"></span><span id="page-29-1"></span>**2.16.1 Avisos de higiene**

<span id="page-29-6"></span>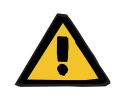

#### **Aviso**

### **Risco de contaminação devido a não conformidade com as medidas de higiene**

O manuseio inadequado durante a conexão pode levar ao contacto com a abertura do conector do paciente. Pode conduzir a contaminação microbiana.

- Recomenda-se a utilização de uma máscara facial, a lavagem cirúrgica das mãos e dos espaços entre os dedos e, em seguida, a sua desinfecção.
- Conectar o paciente utilizando técnica asséptica.
- $\triangleright$  A linha do paciente deve ser bem fechada.
- Devem ser respeitadas as práticas de higiene da unidade de diálise assistente, bem como as normas de higiene aplicáveis.

## <span id="page-29-4"></span><span id="page-29-2"></span>**2.16.2 Avisos da terapia**

<span id="page-29-7"></span>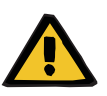

#### **Aviso**

#### **Perigo para pacientes com ascite no caso de drenagem extremamente rápida do fluido**

A drenagem extremamente rápida de fluido pode levar a problemas circulatórios.

 $\triangleright$  Se estes pacientes mobilizarem grandes volumes de ascites durante a drenagem, é necessária supervisão médica com medidas terapêuticas apropriadas.

## <span id="page-30-1"></span><span id="page-30-0"></span>**2.16.3 Avisos do sistema**

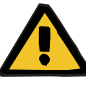

### **Aviso**

### **Perigo para o paciente devido a uma falha de funcionamento da cicladora**

Se o dispositivo for utilizado de uma forma contrária às condições de armazenamento e funcionamento especificadas, poderá não funcionar em segurança.

 Devem ser cumpridas as condições de manuseio e armazenagem especificadas.

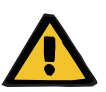

#### **Aviso**

#### **Risco de lesão devido a falhas da cicladora**

Uma cicladora com falhas não permite a realização de um tratamento de forma correta e segura.

- Não realizar o tratamento com uma cicladora com defeito.
- Tire o dispositivo de serviço e desconecte-o da fonte de alimentação.
- $\triangleright$  Se o tratamento for interrompido devido a um alarme (erro de sistema/falha da cicladora), devem ser seguidas as indicações do médico assistente.
- <span id="page-30-2"></span> Informar a entidade responsável ou a assistência técnica.

Uma falha na cicladora poderá ocorrer nos seguintes casos, por exemplo:

- Dano mecânico
- Cabo de ligação à fonte de alimentação danificado
- Respostas inesperadas da cicladora
- Desempenho da cicladora deteriorado

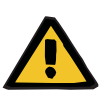

#### **Aviso**

#### **Perigo de asfixia devido a cabos e fios soltos**

As crianças podem ficar estranguladas pelos cabos e fios elétricos soltos.

Assegurar que os cabos e fios não representam qualquer perigo para as crianças.

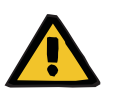

#### **Aviso**

#### **Perigo de asfixia devido a peças pequenas**

As crianças podem ingerir as peças pequenas e asfixiar.

Guardar as peças soltas longe do alcance das crianças.

#### <span id="page-31-1"></span><span id="page-31-0"></span>**2.16.4 Avisos de segurança elétrica**

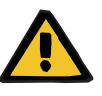

#### **Aviso**

#### <span id="page-31-5"></span><span id="page-31-4"></span>**Risco de lesão por choque elétrico**

O contacto com um cabo de ligação à fonte de alimentação danificado pode provocar choques elétricos.

<span id="page-31-2"></span> O cabo de ligação à fonte de alimentação deverá ser disposto de modo que não seja danificado por objetos cortantes ou animais de estimação.

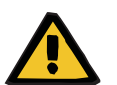

#### **Aviso**

#### **Risco de asfixia devido a inalação de fumaça**

Uma sobrecarga dos cabos de extensão elétricos pode levar a um sobreaquecimento com formação de fumaça.

<span id="page-31-6"></span><span id="page-31-3"></span> É proibido o uso de tomadas múltiplas e/ou cabos de extensão.

## <span id="page-32-2"></span><span id="page-32-0"></span>**2.16.5 Avisos relativos aos consumíveis e acessórios**

<span id="page-32-3"></span><span id="page-32-1"></span>**Aviso**

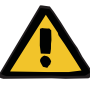

## **Risco de contaminação devido à reutilização do sistema SILENCIA Vario**

O sistema SILENCIA Vario é um artigo de uso único. A reutilização pode levar à contaminação do paciente.

- Utilizar o sistema SILENCIA Vario para fornecer fluido de diálise ao paciente apenas uma vez.
- Utilizar as bolsas de solução vazias como sistema de drenagem apenas uma vez.

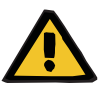

#### **Aviso**

**Risco de contaminação cruzada devido a consumíveis contaminados**

A eliminação inadequada pode levar à transmissão de micróbios a terceiros (contaminação cruzada).

 Após o tratamento, eliminar o sistema de tubos e a bolsa de drenagem em conformidade com as normas locais de manuseio de materiais potencialmente contaminados.

## <span id="page-33-5"></span><span id="page-33-0"></span>**2.17 SVHC (REACH)**

Informação sobre SVHC de acordo com o Artigo 33 do regulamento (CE) n.º 1907/2006 ("REACH") está disponível na seguinte página web:

www.freseniusmedicalcare.com/en/svhc

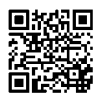

## <span id="page-33-1"></span>**2.18 Contactos**

<span id="page-33-4"></span><span id="page-33-3"></span><span id="page-33-2"></span>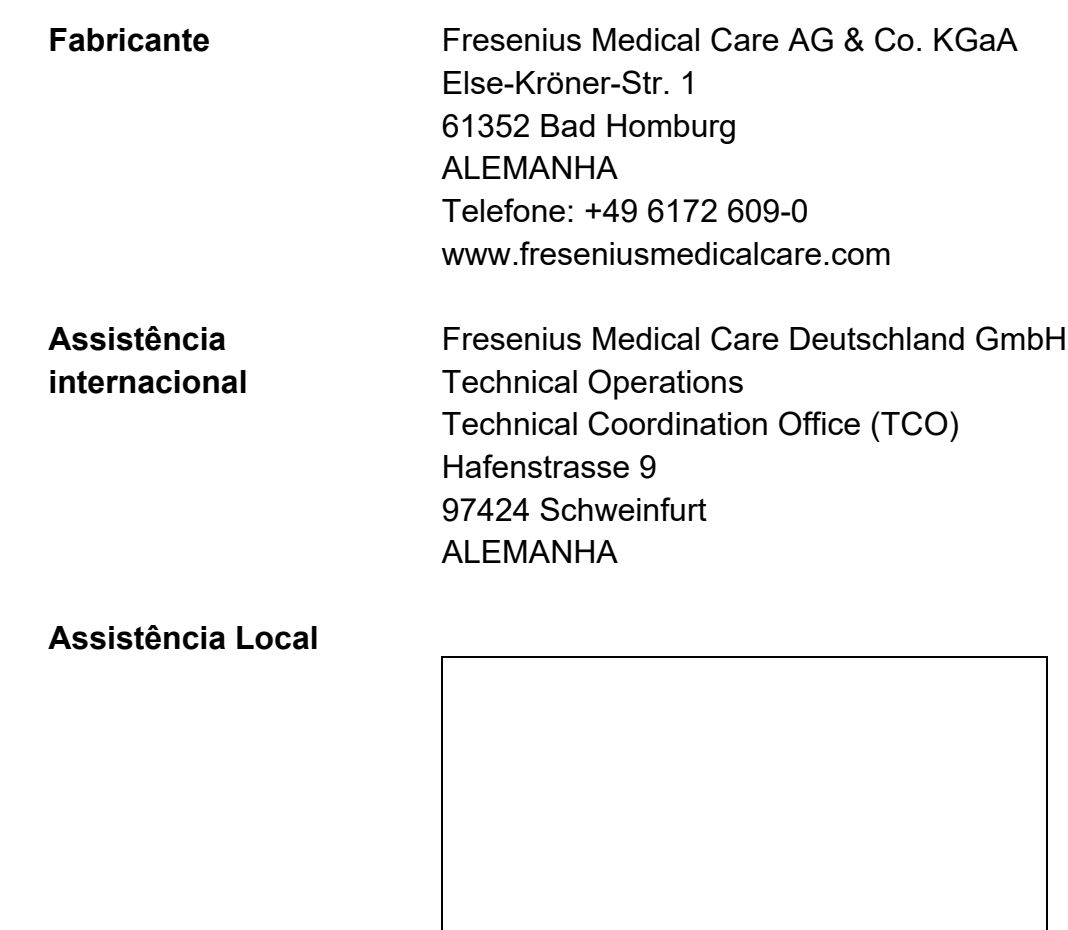

## <span id="page-34-3"></span><span id="page-34-0"></span>**3 Estrutura da cicladora**

## <span id="page-34-1"></span>**3.1 Visualização**

## <span id="page-34-4"></span><span id="page-34-2"></span>**3.1.1 Vista frontal**

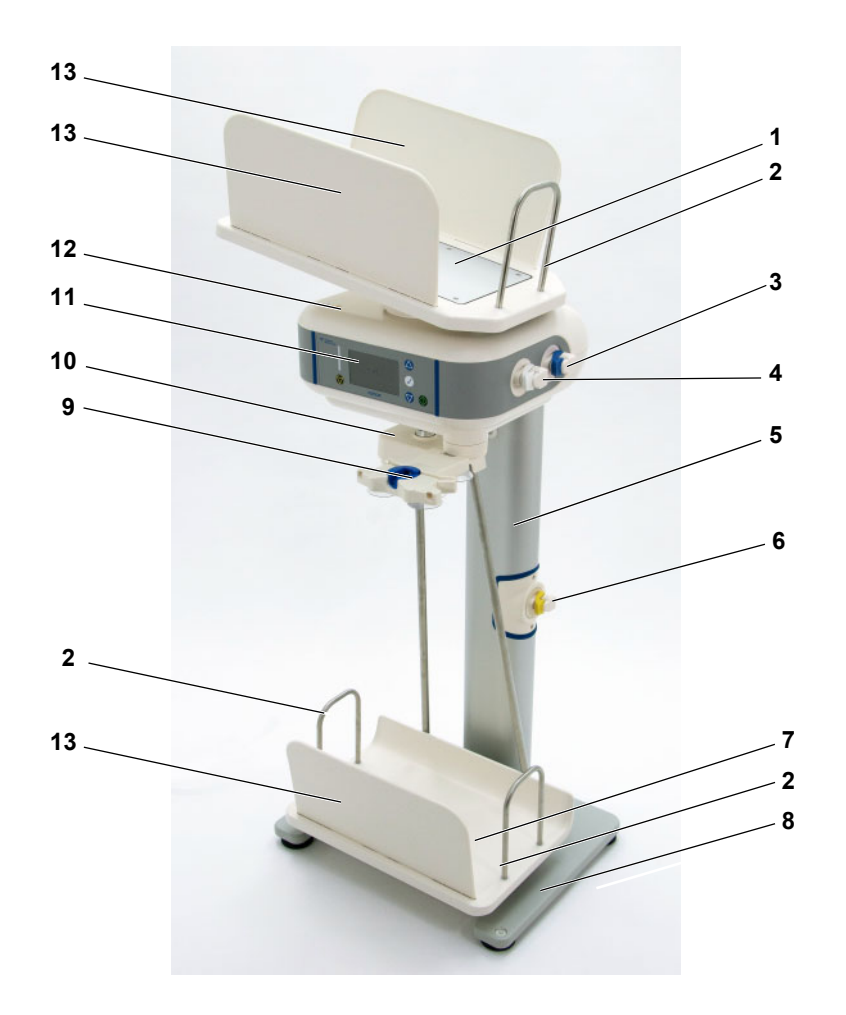

#### **1 Tabuleiro de aquecimento**

A bandeja de aquecimento é utilizada para reter e aquecer as bolsas de solução.

#### **2 Apoio da bolsa**

O apoio da bolsa evita que as bolsas de solução deslizem.

#### **3 Válvula de infusão – azul (última bolsa )**

A válvula de infusão – azul (última bolsa) regula o fluxo da solução de diálise desde a bolsa de solução da "última bolsa" até o paciente, caso a prescrição o exija.

#### **4 Válvula de infusão – branca**

A válvula de infusão - branca regula o fluxo da solução de diálise desde as bolsas de solução até o paciente.

#### **5 Suporte de montagem**

#### **6 Válvula de drenagem**

A válvula de drenagem regula o fluxo da solução de diálise desde o paciente até às bolsas de drenagem.

#### **7 Bandeja de drenagem**

A bandeja de drenagem retém as bolsas de drenagem.

#### **8 Pedestal**

#### **9 Organizador com clip**

É utilizado para segurar o conector do paciente e facilitar a conexão e desconexão do paciente de forma simples e segura.

O suporte do organizador gira, quando não está sendo utilizado, pode ser movido para baixo da unidade base.

#### **10 Suspensão da bandeja de drenagem**

**11 Elementos de visualização e de controle** [\(ver capítulo 3.2 na página 38\)](#page-37-0)

#### **12 Unidade base**

#### **13 Painéis laterais do tabuleiro**

Painéis laterais na bandeja de aquecimento e na bandeja de drenagem.

Os painéis laterais evitam que a solução e as bolsas de drenagem deslizem.
# **3.1.2 Vista lateral**

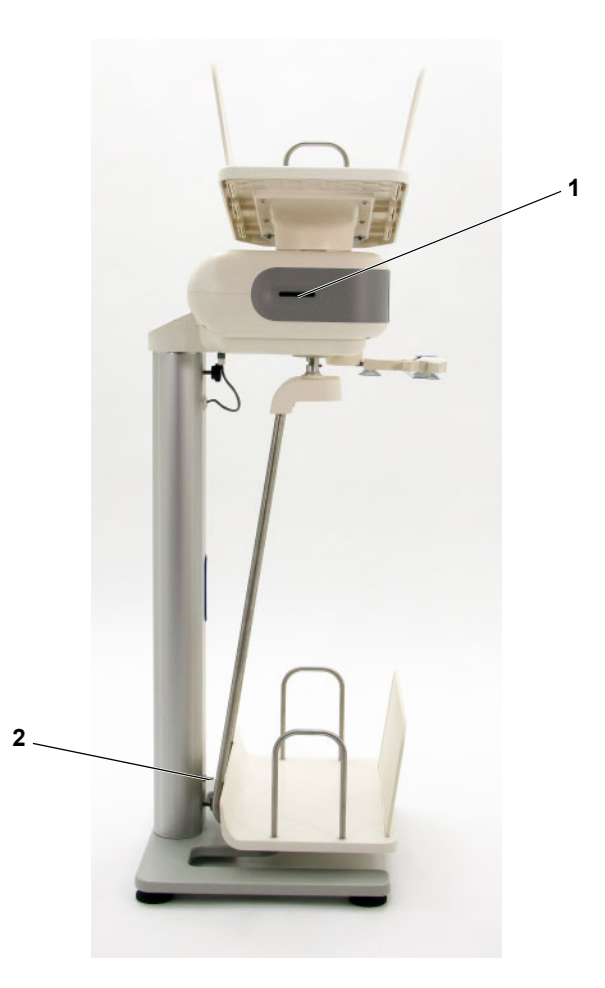

**1 Ranhura para cartões** Ranhura para inserir o cartão do paciente. O cartão do paciente armazena as prescrições individuais e os relatórios do tratamento do paciente.

**2 Pino para verificação da segurança elétrica** Apenas o suporte de serviço pode utilizar o pino para realizar a medição da segurança elétrica.

# **3.2 Elementos de visualização e de controle**

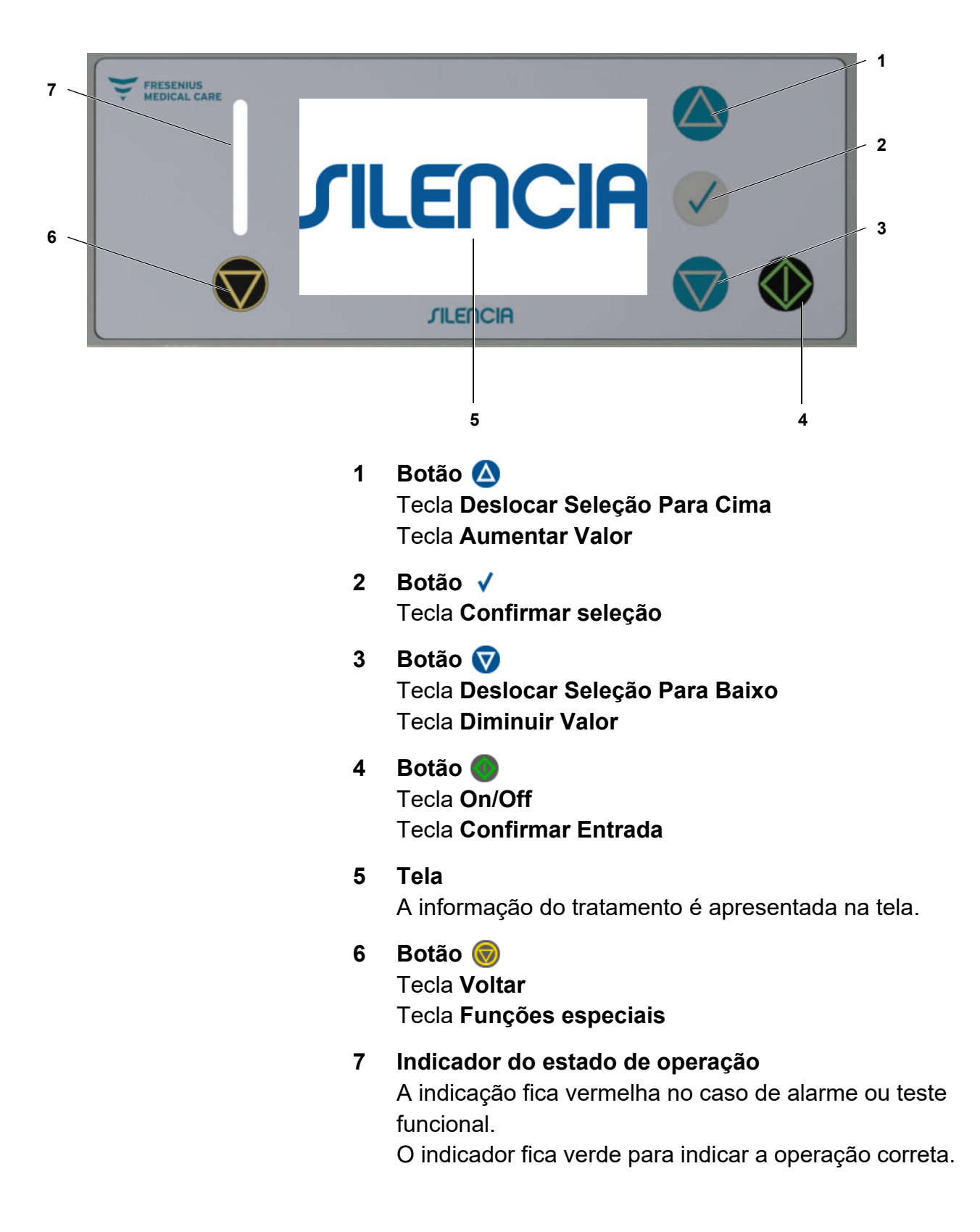

# **3.3 Estrutura da tela**

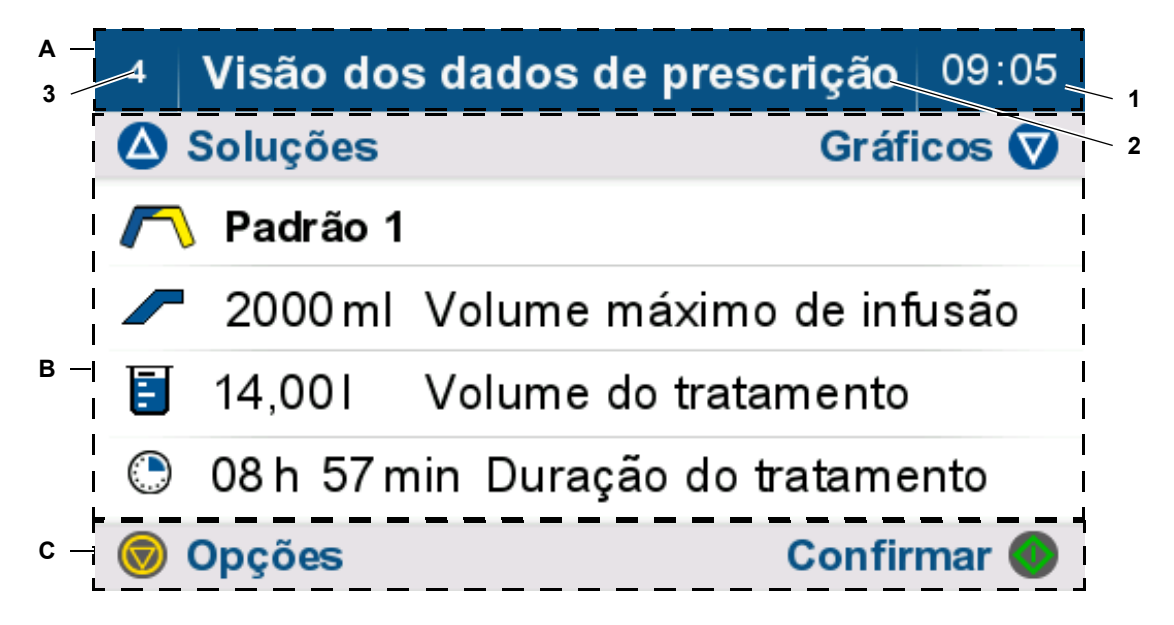

# **A Barra de estado**

- **1** Hora
- **2** Título do passo de operação ou estado da cicladora
- **3** Número da tela

### **B Tela principal**

Apresenta informação sobre o passo em curso e outros passos de operação necessários.

### **C Barra de opções**

Apresenta teclas ativas para o passo de operação em curso.

# **3.3.1 Cor dos elementos de visualização**

Os elementos de visualização possuem um conceito de desenho uniforme.

**cinzento**: não selecionado (1)

**azul**: selecionado (2)

**verde**: pode ser alterado (3)

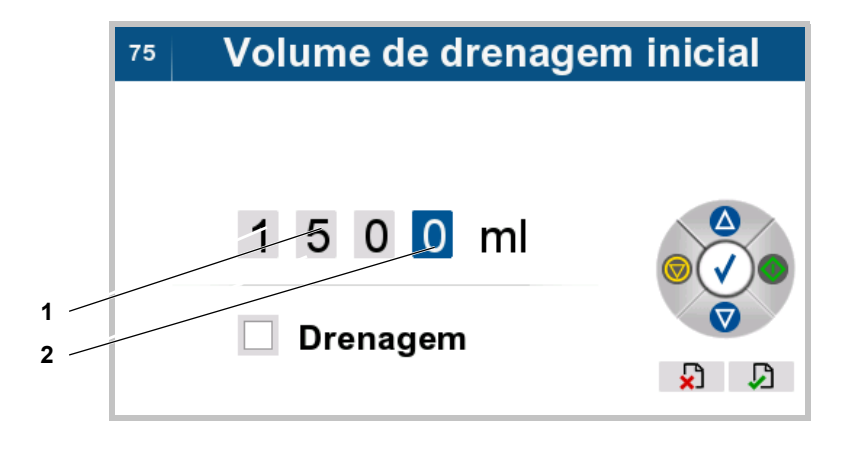

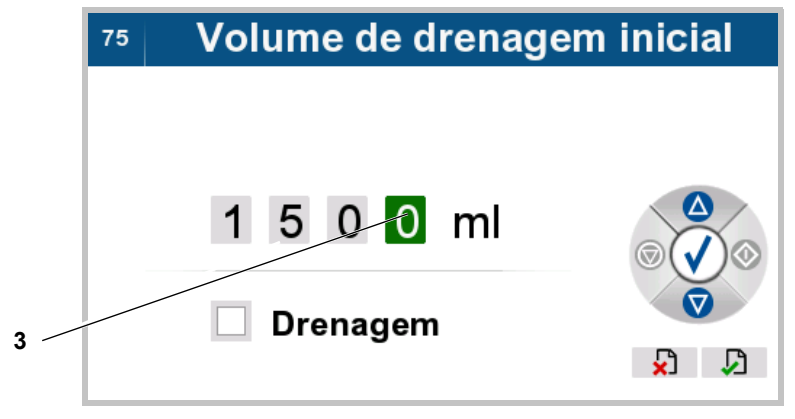

# **3.3.2 Cores dos elementos de comando**

Os elementos de comando possuem um conceito de operação uniforme.

**cinzento**: elementos de comando desativados (1)

**azul, verde, amarelo**: elementos de comando ativados (2)

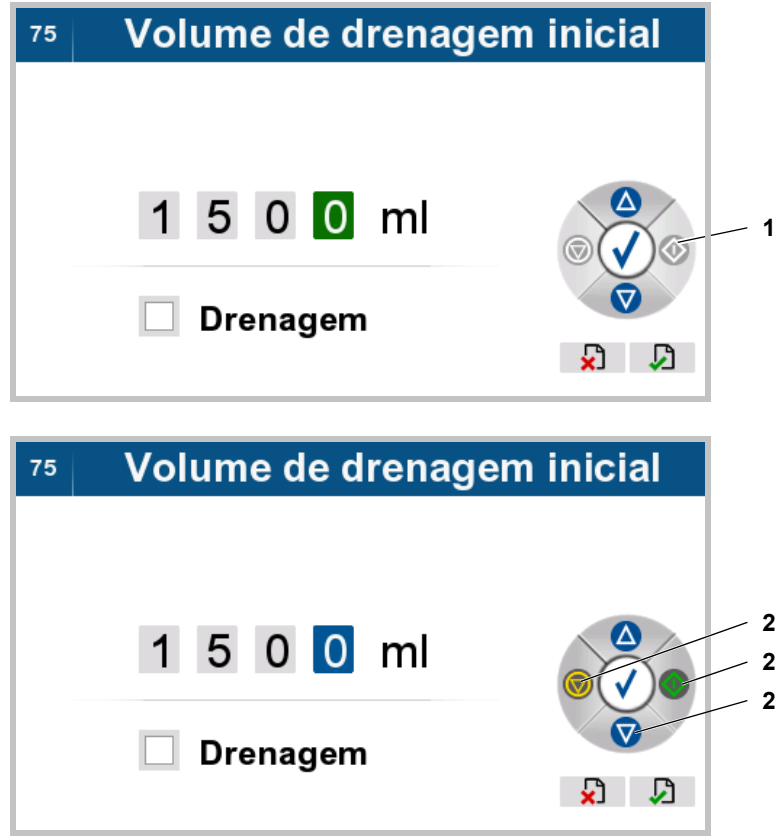

# **3.4 Procedimento geral para a introdução de parâmetros**

# **3.4.1 Introdução de números**

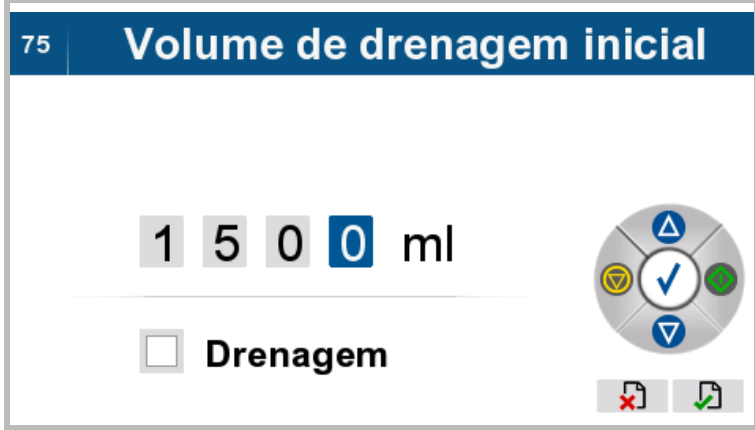

O número selecionado é apresentado em azul.

A cicladora encontra-se no modo de seleção.

As teclas podem ser utilizadas para mover a seleção, conforme descrito abaixo.

- **direita**
- consequerda
- para cima
- **v** para baixo
- Selecionar os dígitos (por exemplo, 0) a serem alterados.

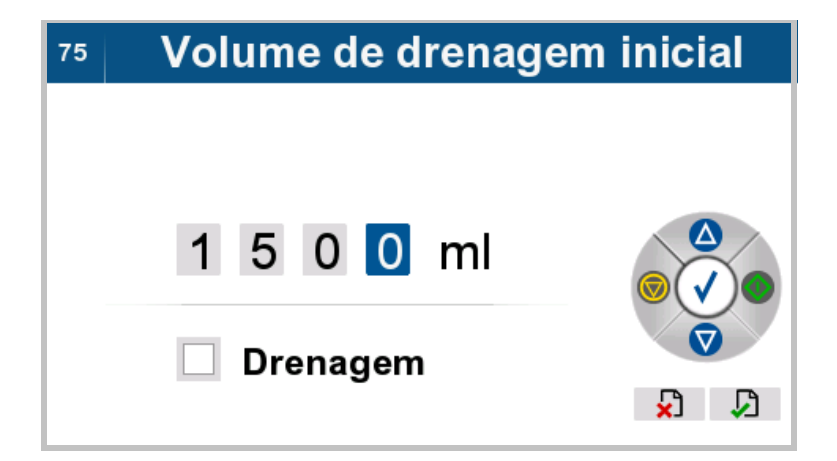

 $\triangleright$  Pressionar a tecla  $\bigvee$  para permitir que o número seja modificado.

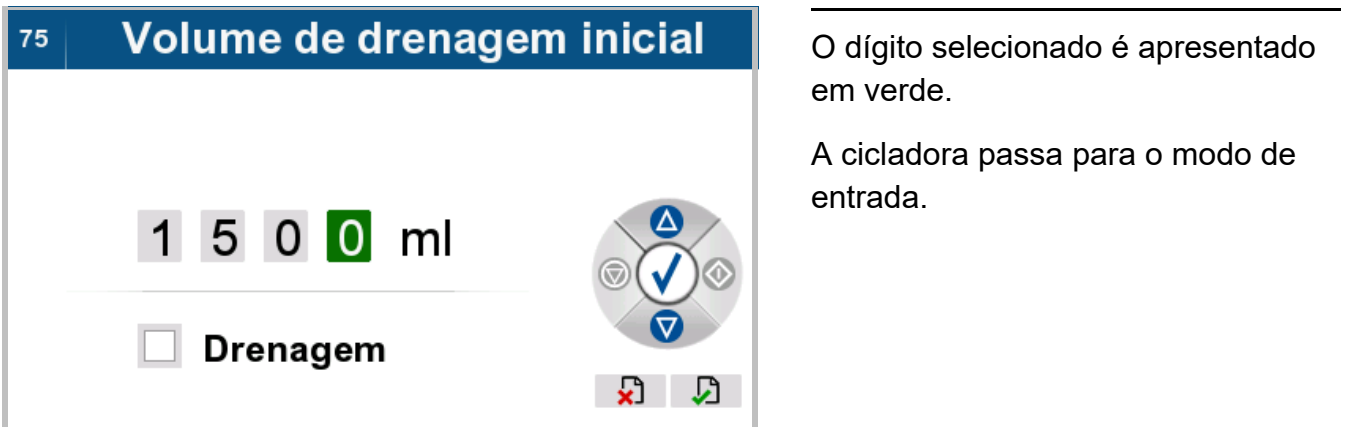

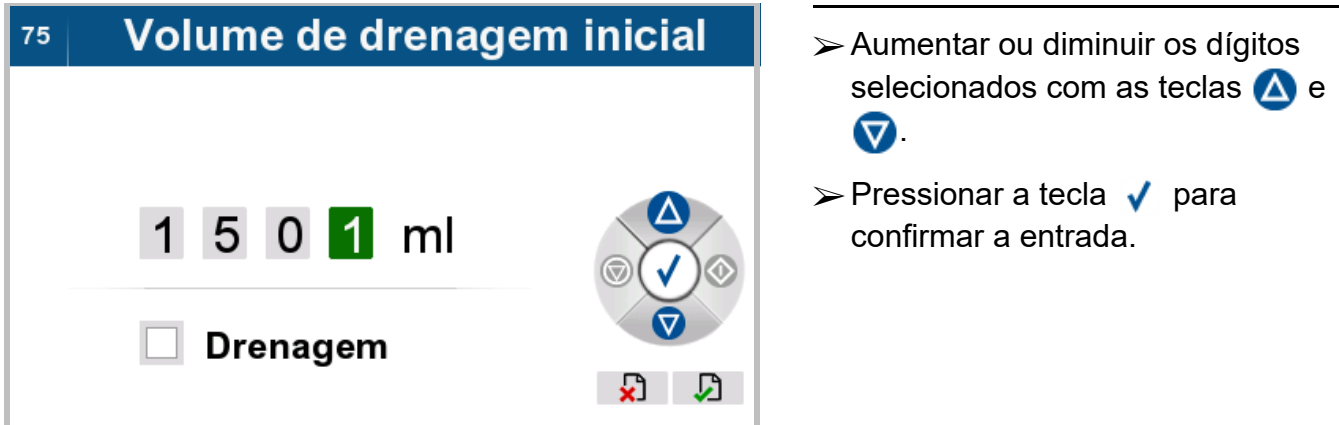

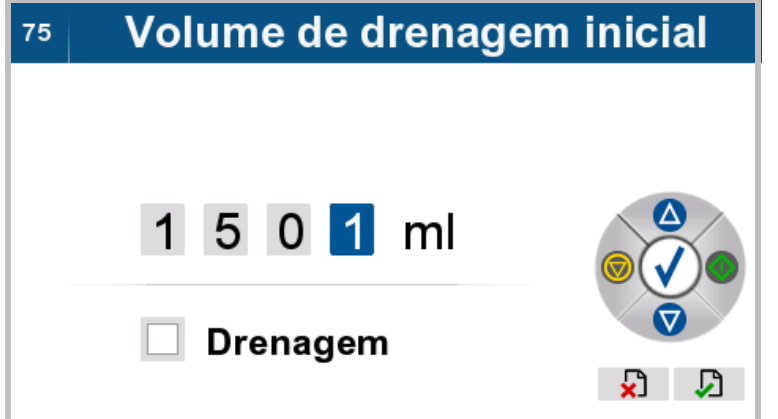

O dígito selecionado é apresentado em azul.

A cicladora passa para o modo de seleção.

Se necessário, selecionar e alterar os dígitos seguintes.

# **3.4.2 Selecionar caixas de verificação**

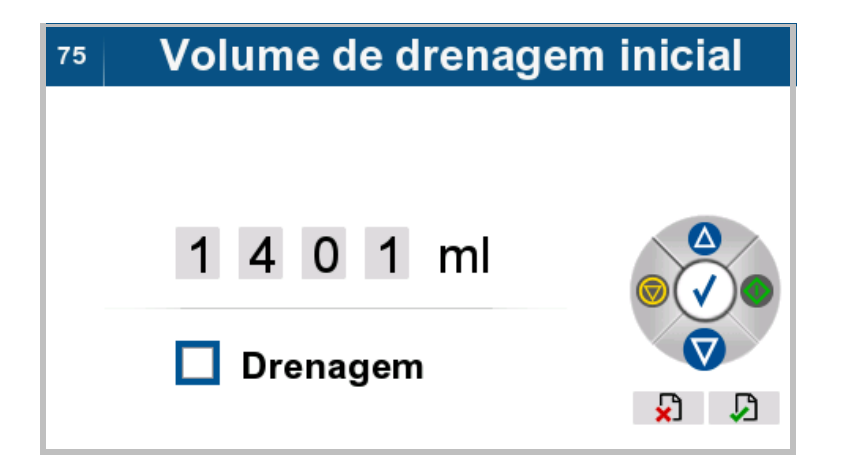

- $\triangleright$  Usar as teclas  $\triangle$  e  $\nabla$  para selecionar a caixa de verificação.
- $\triangleright$  Pressionar a tecla  $\sqrt{\phantom{a}}$  para confirmar a entrada.

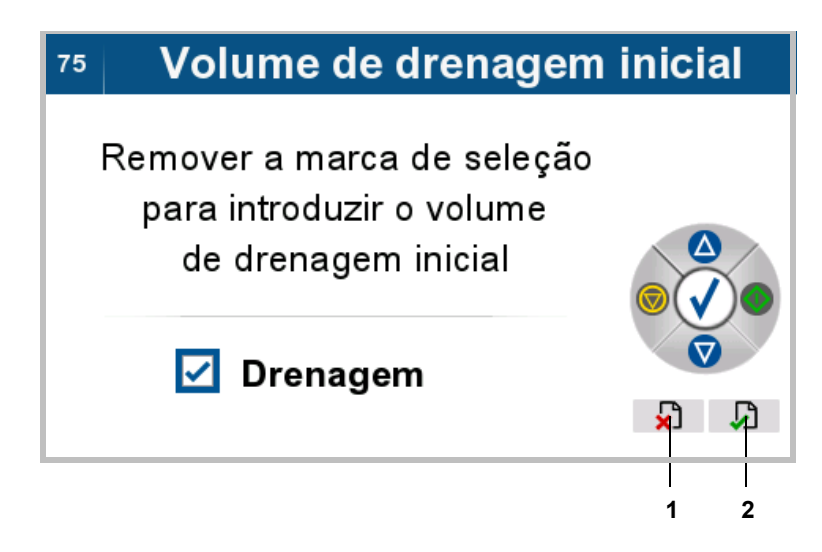

 $\triangleright$  Pressionar a tecla  $\triangle$  ou  $\nabla$  para selecionar a função **Confirmar entrada** (2) ou **Cancelar entrada** (1).

# Volume de drenagem inicial  $75$

 $\mathbf{x}$ 

Remover a marca de seleção para introduzir o volume de drenagem inicial

 $\triangledown$  Drenagem

O símbolo selecionado é apresentado em azul.

- $\triangleright$  Usar as teclas  $\bigcirc$  e  $\bigcirc$  para selecionar o símbolo desejado.
- $\triangleright$  Pressionar a tecla  $\sqrt{\phantom{a}}$  para confirmar a seleção e passar para o menu superior.

# **3.4.3 Introdução de texto**

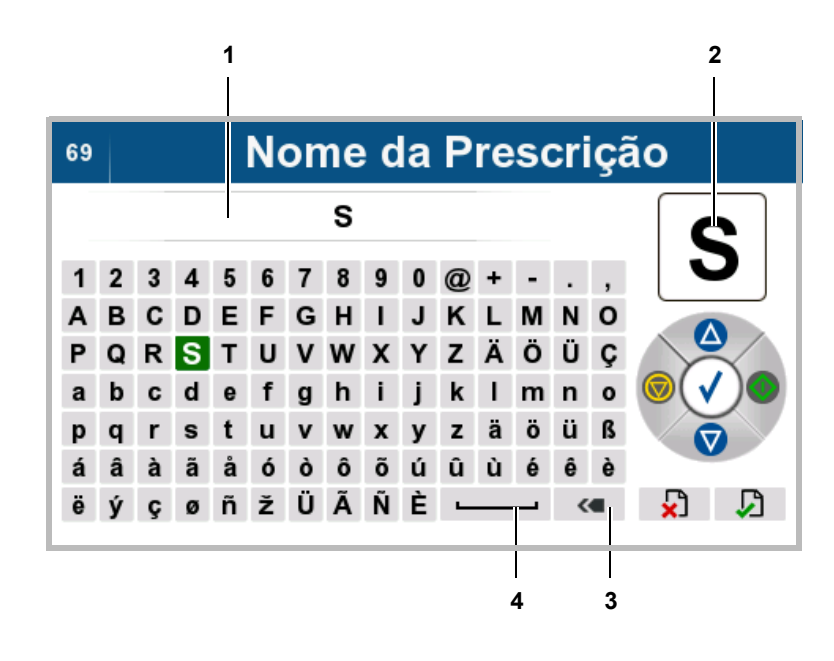

Através do conjunto de caracteres apresentado, é possível introduzir o texto e os valores numéricos desejados.

O caractere selecionado é apresentado em azul, bem como uma versão ampliada no canto superior direito (2) da tela.

Os botões podem ser utilizados para mover a seleção, conforme descrito abaixo:

- direita
- **o** esquerda
- **A** para cima
- **v** para baixo

O "espaço" (4) pode ser utilizado para introduzir um espaço em branco no campo de texto. O "backspace" (3) elimina o último caractere.

- ► Selecionar os caracteres desejados.
- $\triangleright$  Pressionar a tecla  $\bigvee$  para confirmar a entrada.

O caractere selecionado é apresentado no campo de texto (1).

 $\triangleright$  Selecione o caractere seguinte, conforme necessário.

# **3.4.4 Confirmar a entrada**

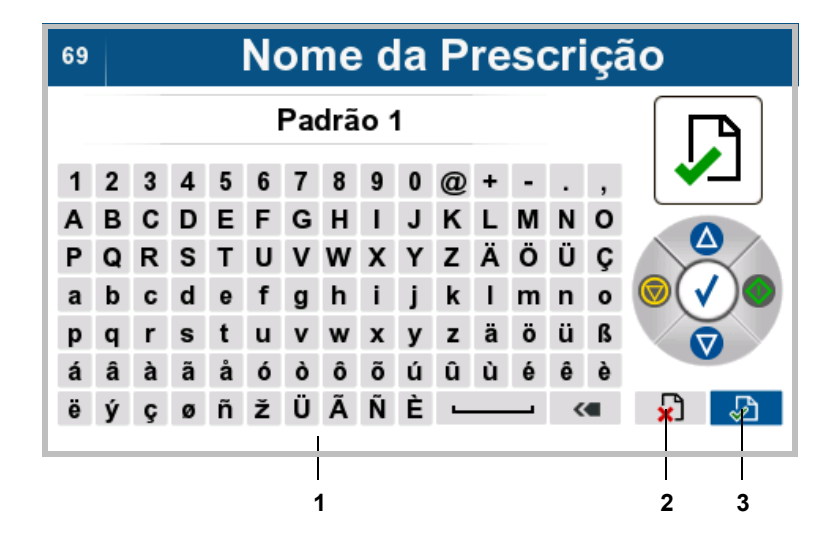

Ao mover o cursor para cima ou para baixo do conjunto de caracteres (1), com a tecla  $\triangle$  ou  $\nabla$ , é possível selecionar a função **Confirmar entrada** (3) e **Cancelar entrada** (2).

O símbolo selecionado é apresentado em azul.

- $\triangleright$  Usar as teclas  $\bullet$  e  $\bullet$  para selecionar o símbolo desejado.
- $\triangleright$  Pressionar a tecla  $\bigvee$  para confirmar a seleção e ir para o menu superior.

Caso não pretenda confirmar a seleção e, em vez disso, introduzir mais texto, use a tecla  $\bigwedge$  ou  $\nabla$ para voltar a mover o cursor para o conjunto de caracteres.

# **3.4.5 Selecionar opções ou parâmetros**

O passo seguinte descreve a seleção de parâmetros a partir de uma lista.

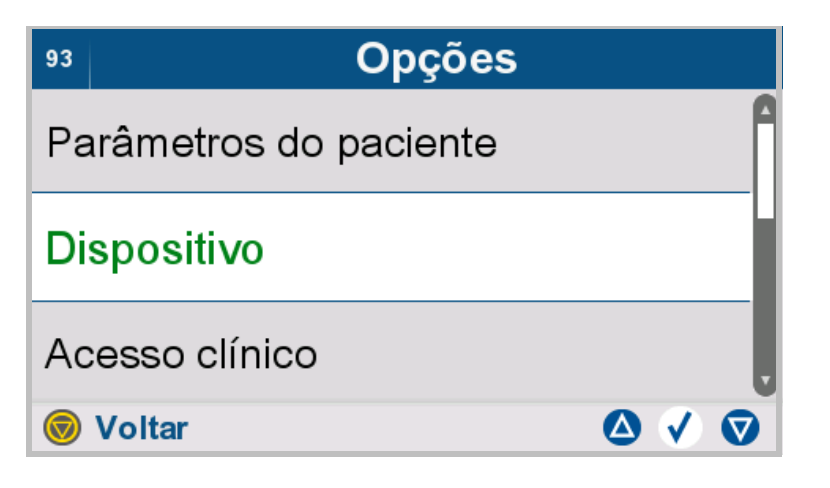

- Deslocar a opção desejada para a linha central iluminada através das teclas  $\triangle$  e  $\nabla$ .
- $\triangleright$  Pressionar a tecla  $\sqrt{ }$  para selecionar a opção ou parâmetro.
- $\triangleright$  Pressionar a tecla  $\binom{p}{q}$  para regressar ao menu superior.

# **3.5 Descrição do sistema de tubos**

# **3.5.1 Sistema de tubos**

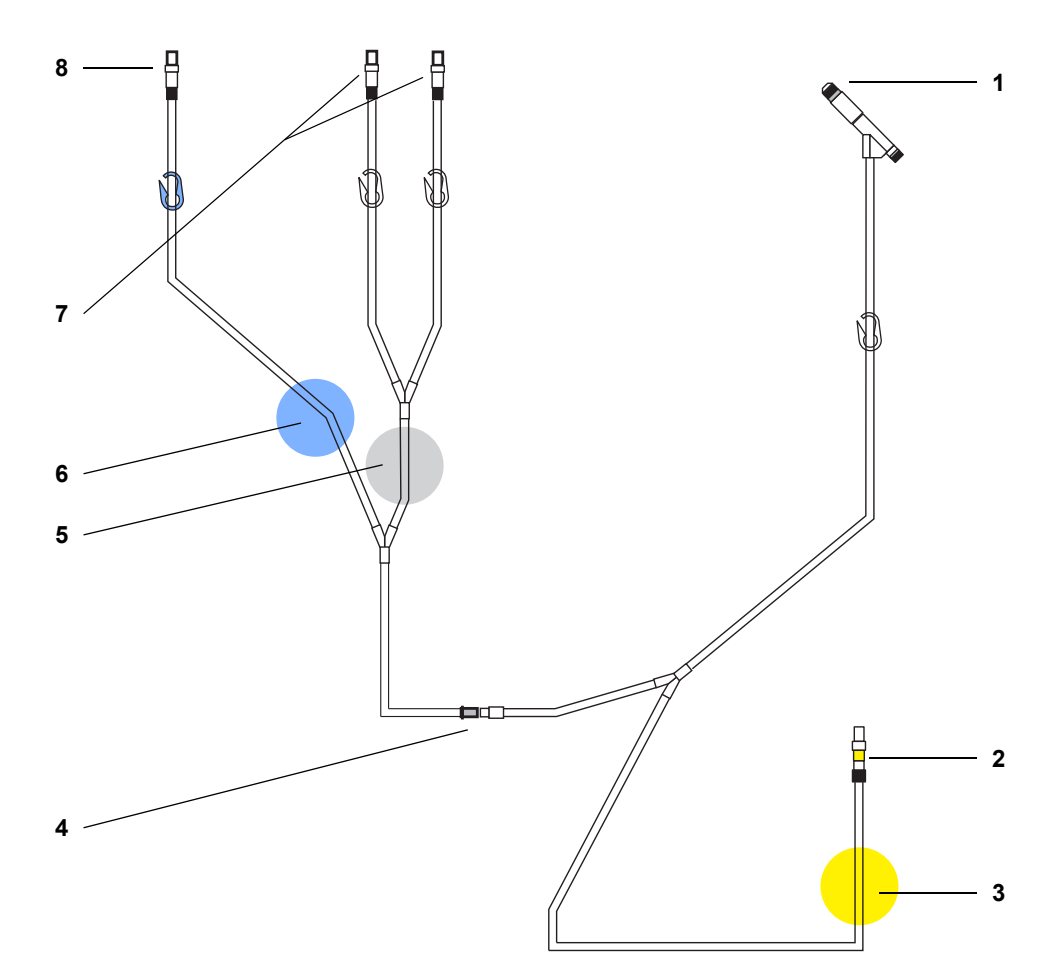

O sistema de tubos ilustrado é apenas um exemplo e pode diferir do equipamento original.

- 1 Conector do paciente
- 2 Conector da bolsa de drenagem
- 3 Posição da válvula de drenagem na cicladora (amarelo)
- 4 Conector Vario

Após o tratamento, o Conector Vario é quebrado para se separar, para que as bolsas de solução vazias possam ser usadas como bolsas de drenagem no tratamento seguinte.

- 5. Posição da válvula de infusão na cicladora (branco)
- 6. Posição da válvula de infusão na cicladora (azul)
- 7. Conectores das bolsas de solução
- 8. Conector para "última bolsa" opcional

# **3.5.2 Sistema de drenagem**

As bolsas de solução vazias são usadas como bolsas de drenagem no tratamento seguinte. Para este fim, o sistema de tubos é desmembrado no Conector Vario e as bolsas de drenagem são conectadas à linha de drenagem do sistema de tubos [\(ver capítulo 4.5.3 na página 104\)](#page-103-0).

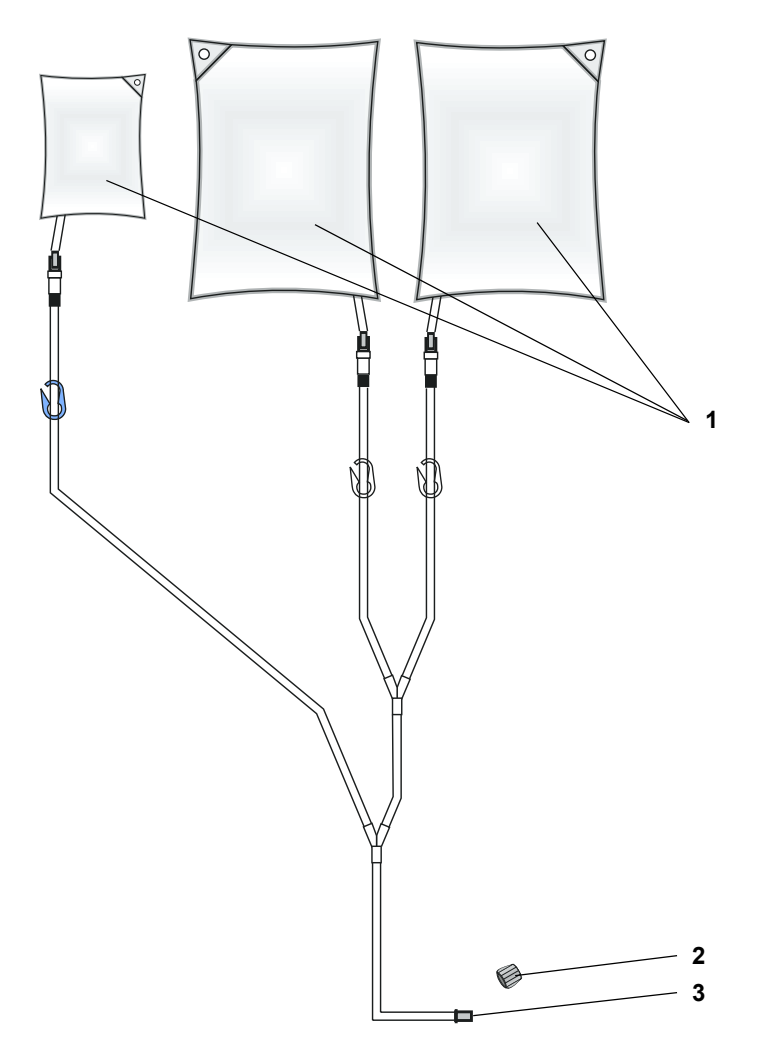

O sistema de drenagem ilustrado é apenas um exemplo e pode diferir do equipamento original.

- 1 As bolsas de solução vazias do tratamento anterior são utilizadas como bolsas de drenagem no tratamento seguinte.
- 2 Tampa de fechamento para vedar o sistema de drenagem que será armazenado até o próximo tratamento (incluído em todos os sistemas de tubulação).
- 3 Conector Vario

O Conector Vario foi desmembrado após o tratamento, para que as bolsas de solução vazias e a seção do sistema de tubos conectada possam ser utilizadas como um sistema de drenagem no tratamento seguinte.

# **4 Operação**

# **4.1 Ligação da cicladora**

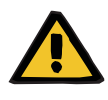

### **Aviso**

# **Perigo para o paciente por incumprimento do objetivo do tratamento**

Se não se ouvir o sinal sonoro durante o teste interno inicial ou se o indicador do estado de operação não estiver aceso, não será possível emitir qualquer alarme visual ou acústico.

A cicladora não deve ser utilizada.

Informar a assistência técnica.

# **Conectar novamente a cicladora à rede elétrica**

# SILENCIA

Depois de ter sido ligada à alimentação elétrica, a cicladora ligarse-á automaticamente.

O logotipo do produto **SILENCIA** é exibido na tela quando o dispositivo é inicializado, o que demora aproximadamente 1,5 minutos.

A **indicação de estado** fica vermelha durante o teste inicial.

12.07.2022

o português

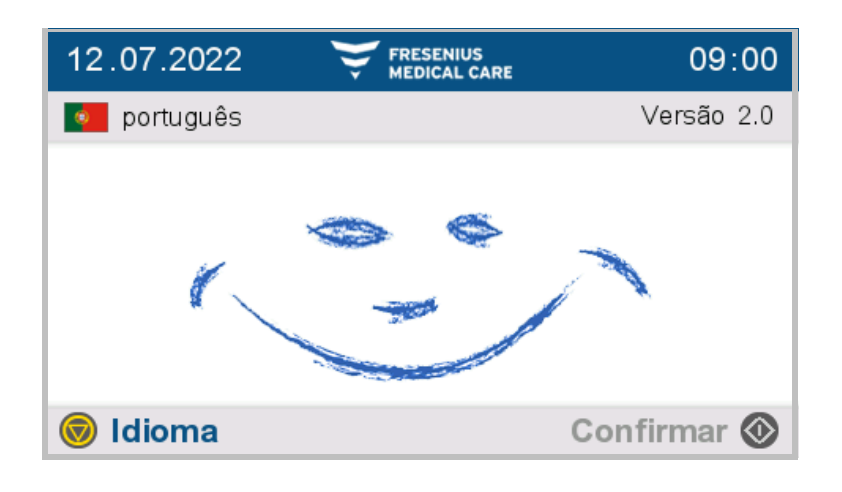

É apresentada a tela ilustrada à esquerda.

A **indicação de estado** fica vermelha.

É apresentada a tela ilustrada à esquerda.

O **indicador do estado de operação** fica verde.

A cicladora está pronta a utilizar.

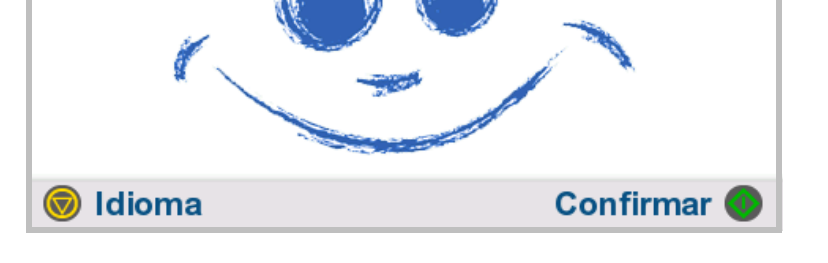

**FRESENIUS<br>MEDICAL CARE** 

09:00

Versão 2.0

**Ligação da cicladora através da tecla On/Off**

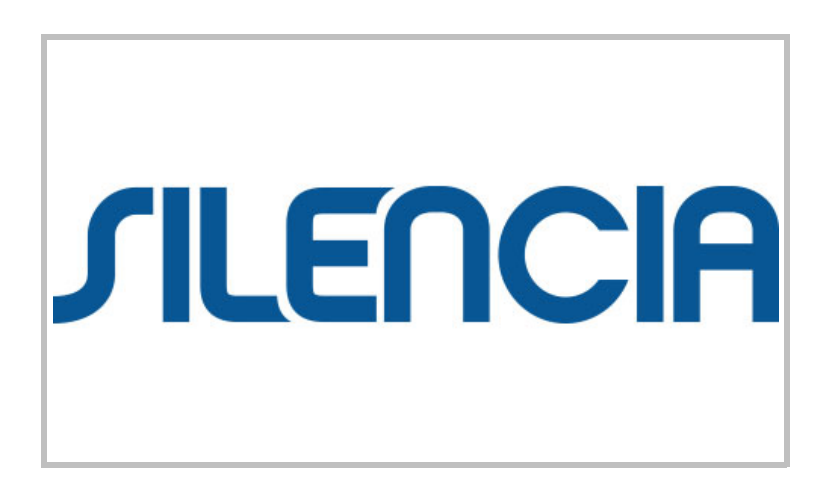

Premir a tecla **O** para ligar a cicladora.

O logotipo do produto **SILENCIA** é exibido na tela quando o dispositivo é inicializado, o que demora aproximadamente 1,5 minutos.

A **indicação de estado** fica vermelha durante o teste inicial.

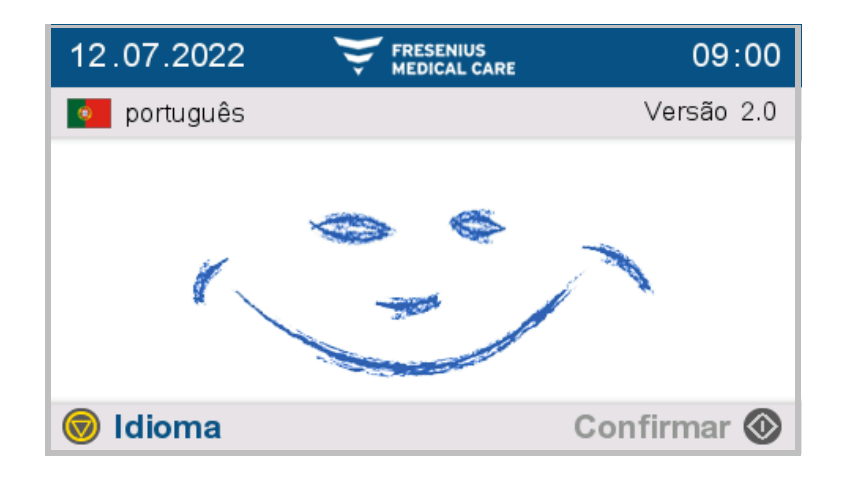

**FRESENIUS<br>MEDICAL CARE** 

É apresentada a tela ilustrada à esquerda.

A **indicação de estado** fica vermelha.

É apresentada a tela ilustrada à esquerda.

O **indicador do estado de operação** fica verde.

A cicladora está pronta a utilizar.

# **4.1.1 Teste funcional**

2.07.2022

o português

C Idioma

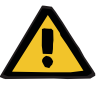

# **Aviso**

# **Perigo para o paciente por incumprimento do objetivo do tratamento**

Se não se ouvir o sinal sonoro durante o teste interno inicial ou se o indicador do estado de operação não estiver aceso, não será possível emitir qualquer alarme visual ou acústico.

A cicladora não deve ser utilizada.

Informar a assistência técnica.

09:00

Versão 2.0

**Confirmar** 

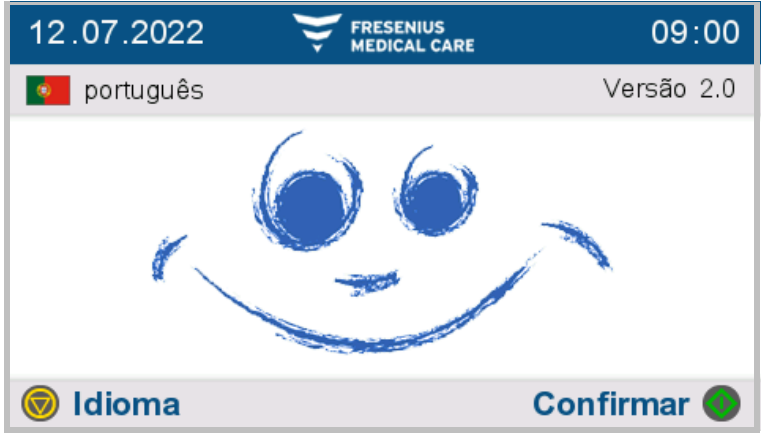

Serão exibidas as seguintes informações:

- A data atual
- A hora atual
- O idioma selecionado
- A versão do software
- $\triangleright$  Pressionar a tecla  $\bullet$  para avançar para a fase seguinte.
- É emitido um sinal sonoro.
- $\triangleright$  Pressionar a tecla  $\odot$  para definir o idioma.

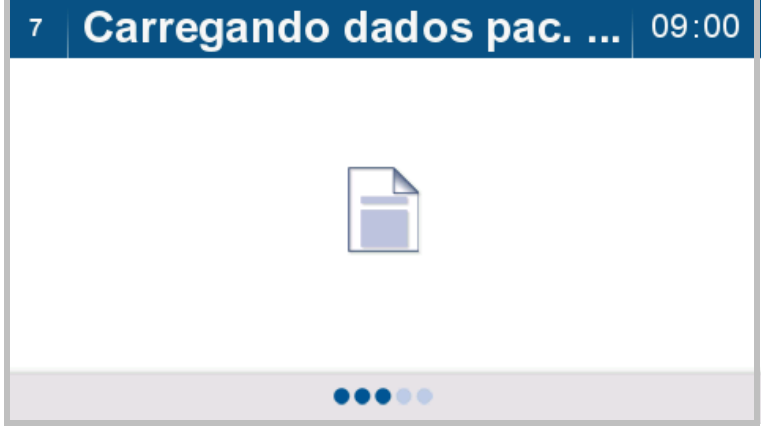

Os dados do paciente são então carregados.

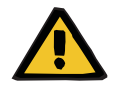

### **Aviso**

### **Risco de sobreenchimento da cavidade peritoneal**

A utilização de dados de tratamento incorretos pode resultar numa prescrição incorreta do paciente.

- Só deve ser conectado à cicladora o paciente cujo nome é indicado na tela.
- Os dados do tratamento (volume máximo de infusão, volume do tratamento e duração do tratamento) devem ser verificados pelo usuário quanto à sua concordância e conformidade com a prescrição médica, antes da sua utilização.

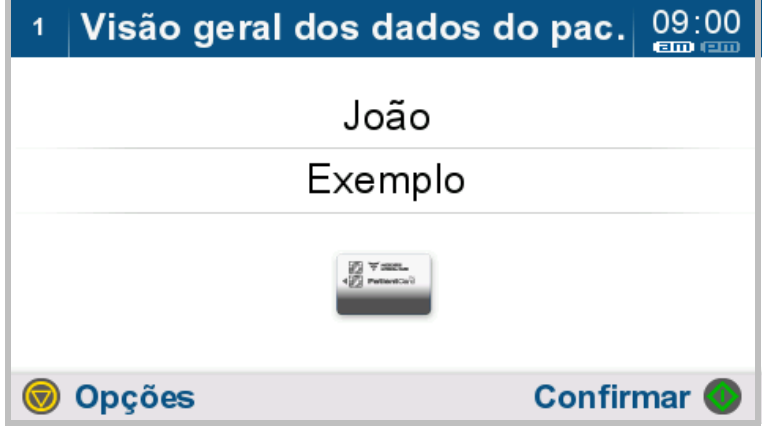

O nome do paciente é visualizado.

A apresentação de um cartão de paciente a cores com um visto verde indica que o cartão de paciente inserido contém dados (ou seja, que está personalizado) relativos ao paciente apresentado.

Se não houver um cartão de paciente no dispositivo, isso será indicado por um ícone de cartão de paciente apresentado em cinza. Serão carregados os últimos dados armazenados na cicladora.

Pressionar a tecla **O** para aceitar os dados do paciente apresentados e passar ao passo seguinte.

Pressionar a tecla  $\bigcirc$  para abrir as opções do cartão de paciente. É aqui que é possível personalizar o sistema para o paciente, se necessário.

Se o nome do paciente apresentado não coincidir com o paciente a tratar, é necessário alterar, neste passo, o cartão de paciente ou o dispositivo personalizado para o paciente. O cartão de paciente deve ser introduzido na ranhura com a superfície de contacto voltada para cima.

Quando o cartão do paciente for removido do dispositivo, três bipes serão emitidos. Quando o cartão do paciente é inserido no dispositivo, um único bipe será emitido.

# **4.2 Preparar o tratamento**

# <span id="page-55-0"></span>**4.2.1 Preparação de materiais e ambiente de tratamento**

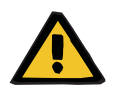

### **Aviso**

### **Perigo de asfixia devido a peças pequenas**

As crianças podem ingerir as peças pequenas e asfixiar.

- Guardar as peças soltas longe do alcance das crianças.
- Fechar todas as janelas e portas da sala de tratamento.
- Remover relógios e todo o tipo de acessórios.
- Preparar os materiais necessários:
- 1. SILENCIA Cicladora DPA
- 2. Cartão do paciente
- 3. Bolsas de solução de peritoneal na embalagem exterior
- 4. Sistema de tubos (SILENCIA sistema Vario) na embalagem exterior
- 5. Sistema de drenagem
- 6. Organizador com clip
- 7. Cápsula de desinfecção
- 8. Máscara facial
- 9. Sabão líquido
- 10.Desinfetante de mãos

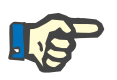

### **Nota**

 As bolsas de solução, assim como o sistema de tubos devem estar a uma temperatura entre 15 °C e 35 °C.

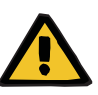

### **Aviso**

# **Risco de contaminação devido à introdução de micróbios nos consumíveis**

Os micróbios podem ser introduzidos nos consumíveis através de danos e podem formar-se nos mesmo após a data de validade.

- Utilizar consumíveis apenas se a embalagem exterior estiver intacta.
- Verificar se a data de validade dos artigos não foi ultrapassada e se as tampas de proteção e fecho não saíram.
- Não remova os consumíveis de sua embalagem a menos que seja necessário na etapa operacional correspondente.
- Devem ser respeitadas as práticas de higiene da unidade de diálise assistente, bem como as normas de higiene aplicáveis.

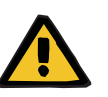

### **Aviso**

# **Perigo para o paciente por incumprimento do objetivo do tratamento**

A utilização de uma solução não prescrita pode resultar em lesões para o paciente.

- Devem ser verificados os seguintes pontos, em cada bolsa de solução:
	- A designação da solução de diálise corresponde à prescrição.
	- A concentração de glicose corresponde à especificada na prescrição.
	- A concentração de cálcio corresponde à especificada na prescrição.

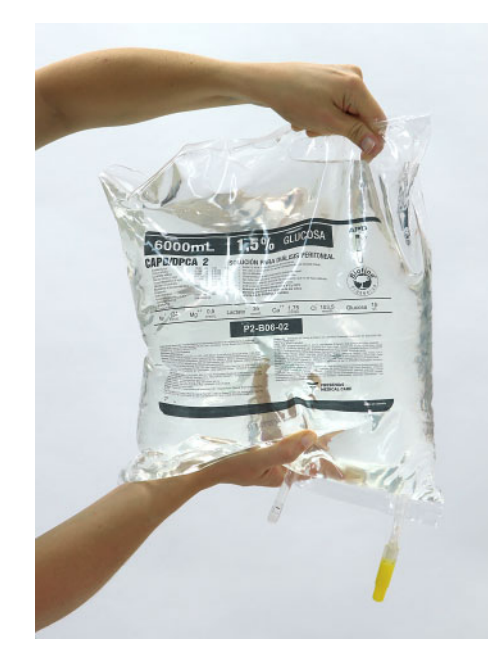

- Verificar também todas as bolsas de solução quanto aos seguintes pontos:
- O prazo de validade não foi excedido.
- A embalagem exterior não se encontra danificada.
- Não existem potenciais fugas.
- A solução de diálise está clara.

**Manuseio de bolsas de 5 e 6 litros com dupla câmara**

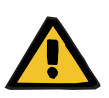

### **Aviso**

# **Risco de envenenamento devido a uma composição incorreta da solução de diálise**

Uma solução de diálise misturada de forma insuficiente numa bolsa de câmara dupla pode resultar em envenenamento.

- Nesta fase, todas as selagens devem estar completamente abertas.
- Misturar totalmente a solução de diálise.

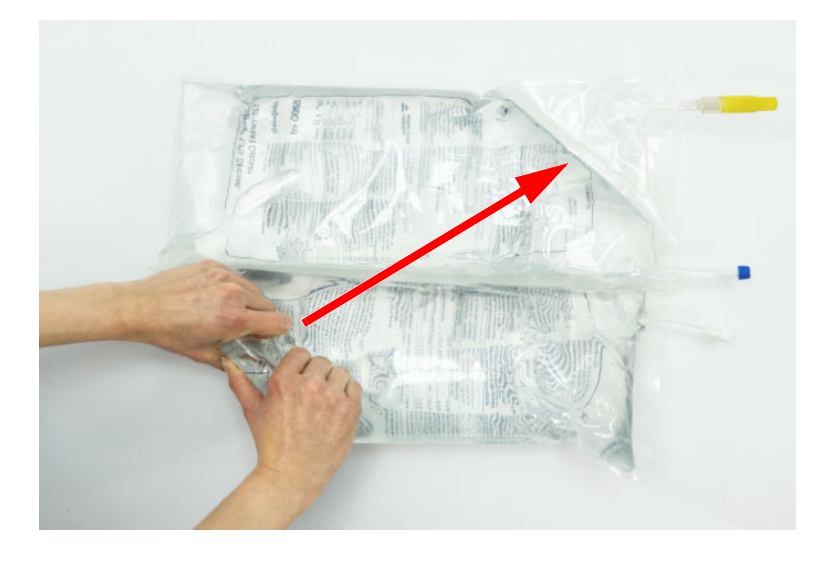

- Antes de utilizar as bolsas com dupla câmara, verificar se ambas as selagens estão intactas.
- Abrir a embalagem exterior e deixar a bolsa na parte inferior da embalagem exterior.
- Enrolar a bolsa de solução, começando no canto superior na diagonal oposta ao conector da bolsa, até que a selagem central se abra.

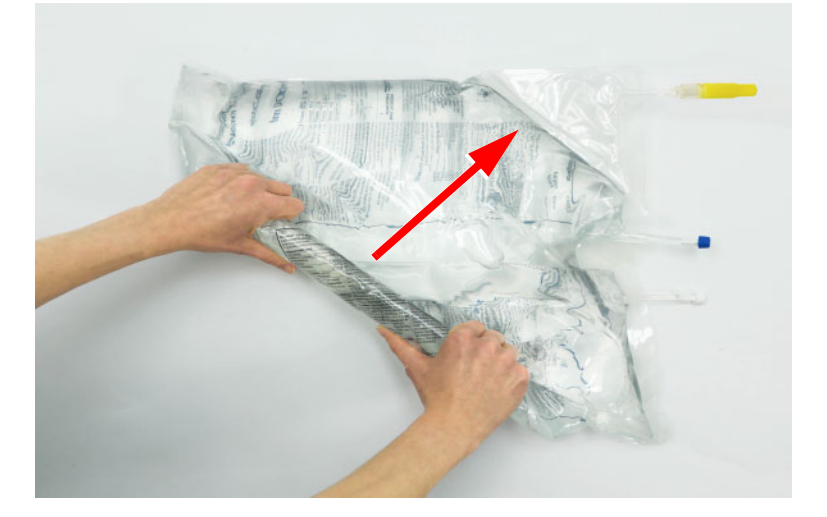

 Continuar a enrolar a bolsa de solução até que a selagem de segurança da câmara pequena se abra por completo.

Nesta fase, todas as selagens devem estar abertas.

 Misturar a solução de diálise e verificar se a bolsa de solução não apresenta fugas.

# **4.2.2 Confirmar a prescrição**

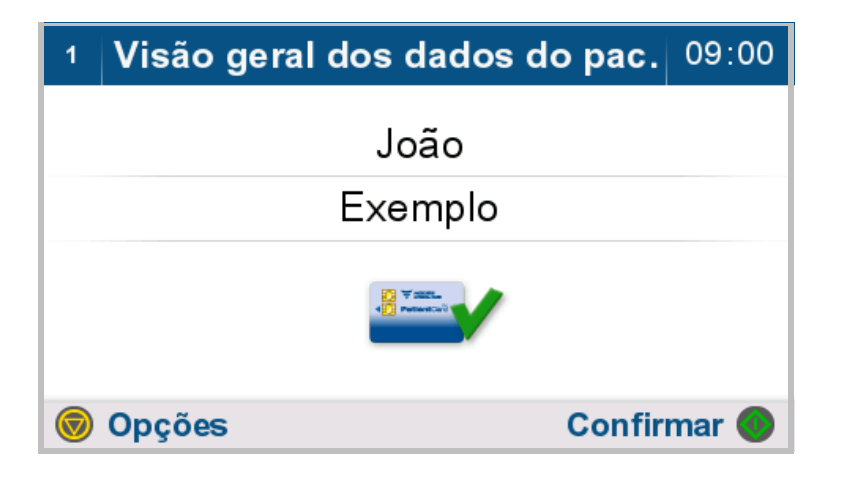

O nome do paciente é visualizado.

- $\triangleright$  Pressionar a tecla  $\odot$  para avançar para a fase seguinte.
- $\triangleright$  Pressionar a tecla  $\odot$  para visualizar as opções.

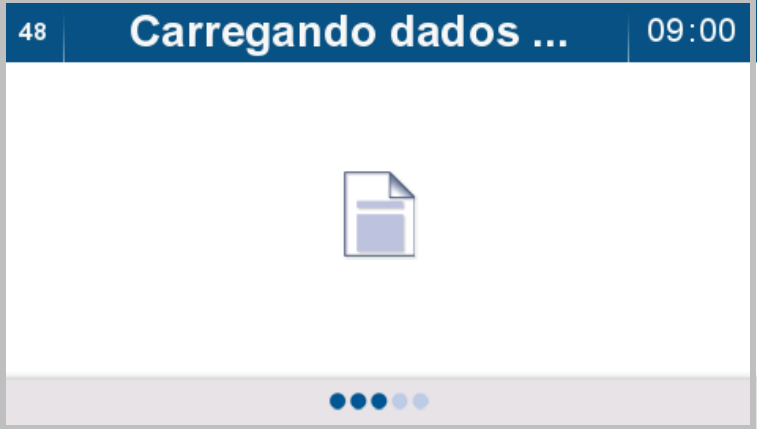

Os dados do tratamento são então carregados.

### Visão dos dados de prescrição  $\overline{4}$ 09:05 Soluções Gráficos **V**  $\sqrt{2}$  Padrão 1 2000 ml Volume máximo de infusão ET Volume do tratamento 14.001 08 h 57 min Duração do tratamento  $\bigodot$ **to** Opções **Confirmar**

No resumo da prescrição, é apresentado:

- Nome da prescrição
- Volume máximo de infusão
- Volume Total do Tratamento
- Tempo previsto de tratamento
- $\triangleright$  Pressionar a tecla  $\bullet$  para avançar para a fase seguinte.
- $\triangleright$  Pressionar a tecla  $\circledcirc$  para visualizar as opções.
- $\triangleright$  Pressionar a tecla  $\triangle$  para visualizar o resumo da solução.
- $\triangleright$  Pressionar a tecla  $\nabla$  para visualizar o resumo de gráficos.

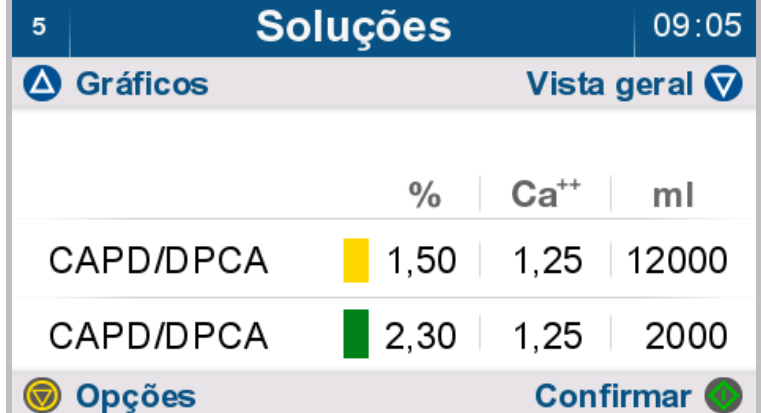

No resumo da solução, é apresentado:

- Tipo de solução
- Concentração de glicose em %
- Concentração de cálcio em mmol/l
- Volume total de solução em ml para cada tipo de solução
- $\triangleright$  Pressionar a tecla  $\bullet$  para avançar para a fase seguinte.
- $\triangleright$  Pressionar a tecla  $\binom{2}{\cdot}$  para visualizar as opções.
- $\triangleright$  Pressionar a tecla  $\triangle$  para visualizar o resumo de gráficos.
- $\triangleright$  Pressionar a tecla  $\nabla$  para visualizar o resumo da prescrição.

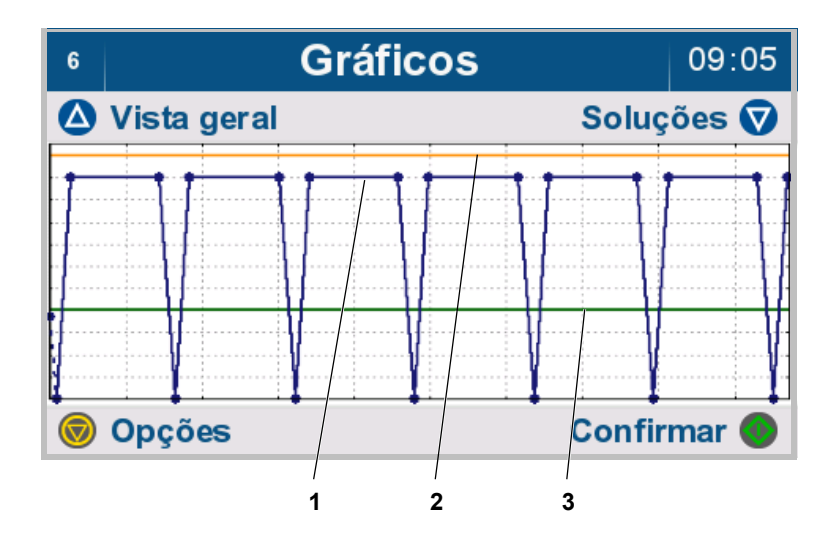

No resumo de gráficos, é apresentado:

- 1. Curva do volume prescrito (azul)
- 2. Volume permitido no paciente (cor de laranja) [\(ver capítulo 7.3.1.1 na](#page-187-0)  [página 188\)](#page-187-0)
- 3. Volume residual permitido (verde) [\(ver capítulo 7.3.1.2 na](#page-187-1)  [página 188\)](#page-187-1)

O eixo vertical apresenta o volume e o eixo horizontal o tempo.

- $\triangleright$  Pressionar a tecla  $\bullet$  para avançar para a fase seguinte.
- $\triangleright$  Pressionar a tecla  $\binom{2}{\cdot}$  para visualizar as opções.
- $\triangleright$  Pressionar a tecla  $\triangle$  para visualizar o resumo da prescrição.
- $\triangleright$  Pressionar a tecla  $\nabla$  para visualizar o resumo da solução.

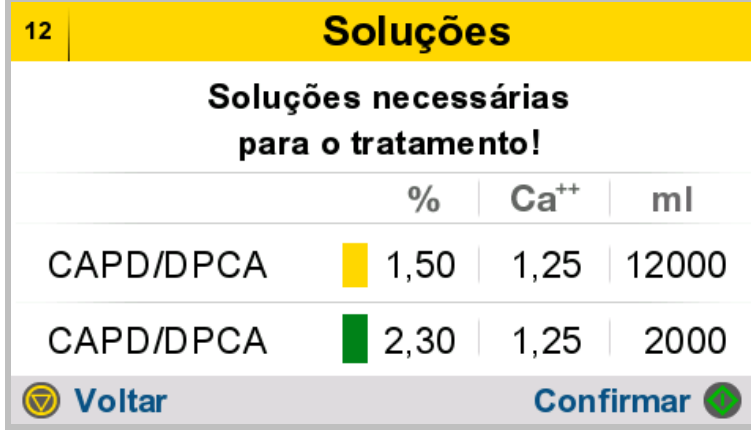

É apresentado o volume de cada solução necessária para o tratamento.

- Retirar as bolsas de solução da embalagem exterior.
- Misturar a bolsa de solução de dupla câmara, se utilizado [\(ver capítulo 4.2.1 na página 56\).](#page-55-0)
- Verificar as bolsas de solução quanto à existência de fugas antes de os utilizar.
- $\triangleright$  Pressionar a tecla  $\bullet$  para avançar para a fase seguinte.
- $\triangleright$  Pressionar a tecla  $\odot$  para regressar à tela anterior.

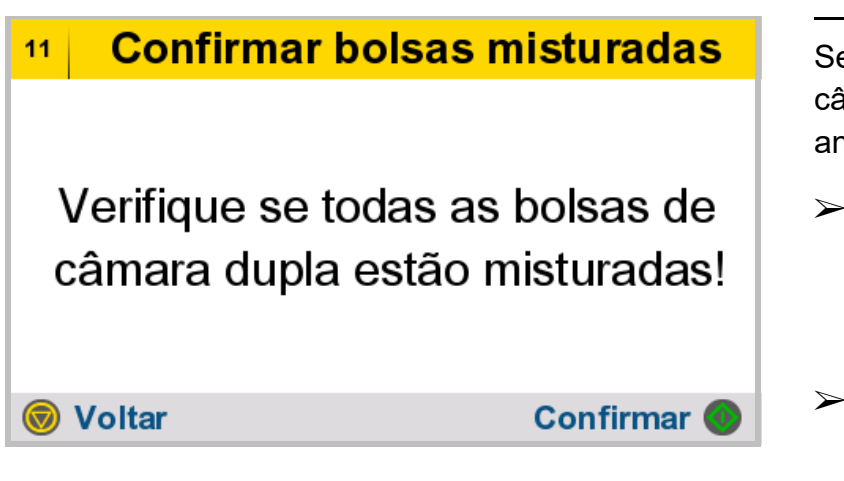

e a prescrição exigir bolsas de dupla mara, é necessário misturá-las ntes de continuar.

- Pressionar a tecla **para** confirmar a mistura das bolsas de dupla câmara e avançar para o passo seguinte.
- Pressionar a tecla  $\blacktriangledown$  para regressar à tela anterior.

# **4.2.3 Posicionamento da bolsa de solução**

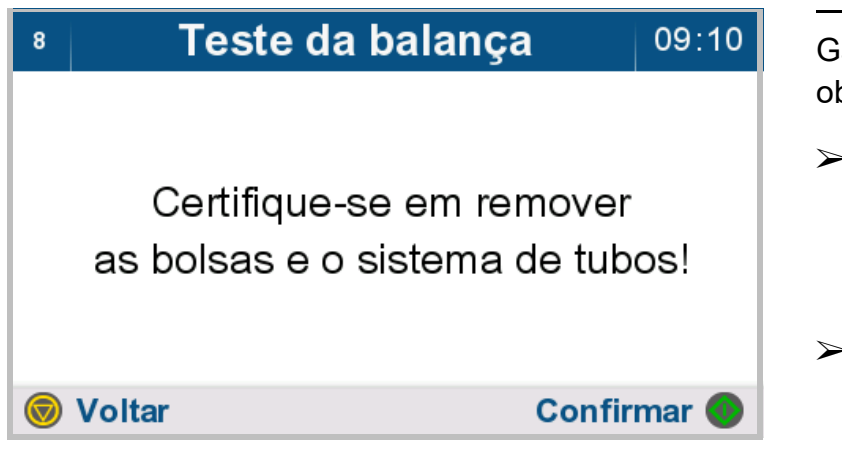

Garantir que foram retirados todos os objetos da cicladora.

- $\triangleright$  Pressionar a tecla  $\bullet$  para confirmar a conclusão do passo em curso e avançar para o passo seguinte.
- $\triangleright$  Pressionar a tecla  $\binom{2}{\cdot}$  para regressar à tela anterior.

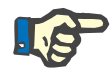

# **Nota**

As bolsas de solução devem estar alinhados de modo a que o conector da bolsa aponte para o lado de apresentação da cicladora (frente) e devem ser conectados ao sistema de tubos que se encontra inserido na válvula de infusão - branca.

Caso seja necessário uma última bolsa para o tratamento, esta deve estar alinhada de modo a que o conector da bolsa aponte para a parte de trás da cicladora e deve ser conectada ao sistema de tubos que se encontra inserido na válvula de infusão - azul. A última bolsa deve ser colocada por último na bandeja de aquecimento e por cima.

### Posicionar bolsa de solução  $123$  $09:15$

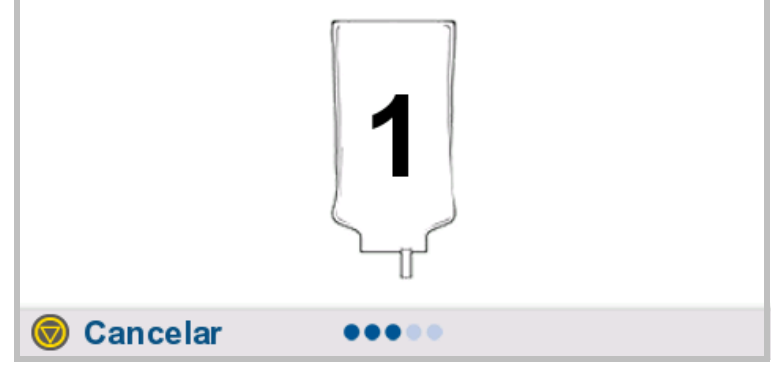

### 124 Posicionar bolsa de solução 09:15

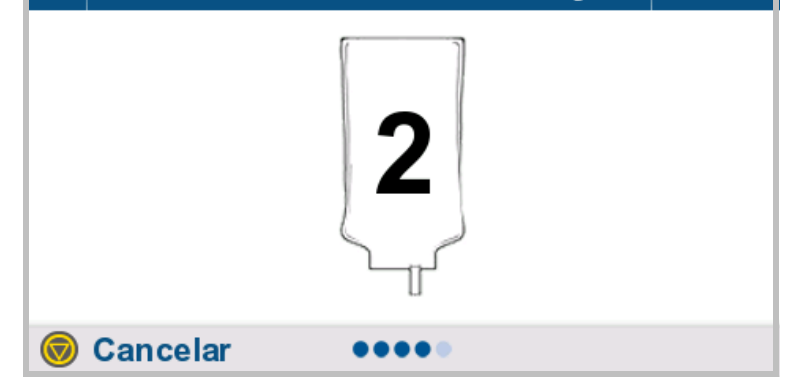

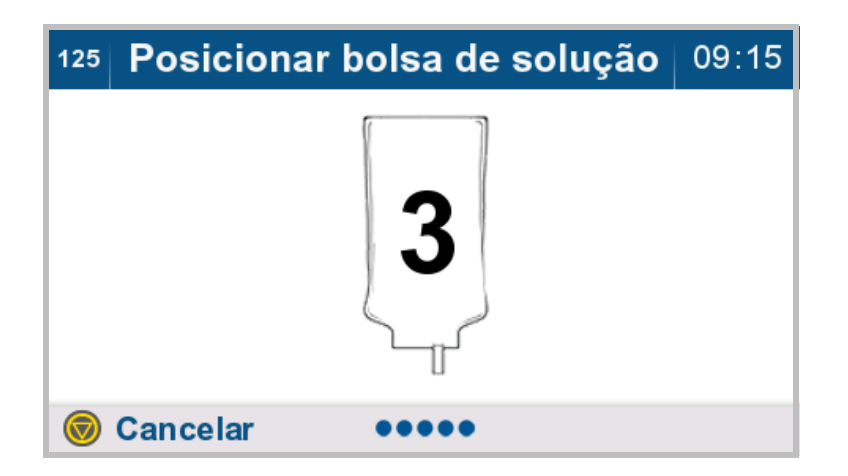

 Colocar as bolsas de solução na bandeja de aquecimento de acordo com as instruções apresentadas.

As bolsas de solução devem ser posicionadas de modo a que a superfície de aquecimento esteja o mais preenchida possível.

A bolsa posicionada é verificada quanto à validade.

Se for detetada uma bolsa de solução válida, é emitido um sinal sonoro.

Se for detetada uma bolsa de solução inválida, é emitido um sinal sonoro 3 vezes com instruções para remover a bolsa de solução posicionada em último.

Caso a prescrição exija uma bolsa de solução adicional, a mesma será indicada na tela (ícone da bolsa de solução numerado).

 Posicionamento da bolsa de solução necessário.

Assim que as bolsas de solução posicionadas coincidirem com a prescrição, a preparação do tratamento prossegue.

 $\triangleright$  Pressionar a tecla  $\binom{2}{\cdot}$  para interromper o procedimento e passar para o resumo da prescrição.

### Bolsas de solução detectadas 09:15  $13$

As bolsas de solução estão preparadas para o pré-aquecimento.

**Confirmar** 

As bolsas de solução estão prontas para o pré-aquecimento.

 $\triangleright$  Pressionar a tecla  $\bullet$  para confirmar a conclusão do passo em curso e avançar para o passo seguinte.

A imagem apresenta um exemplo de disposição de uma bolsa de solução na bandeja de aquecimento.

# **4.2.4 Pré-aquecimento das bolsas de solução sem temporizador do tratamento**

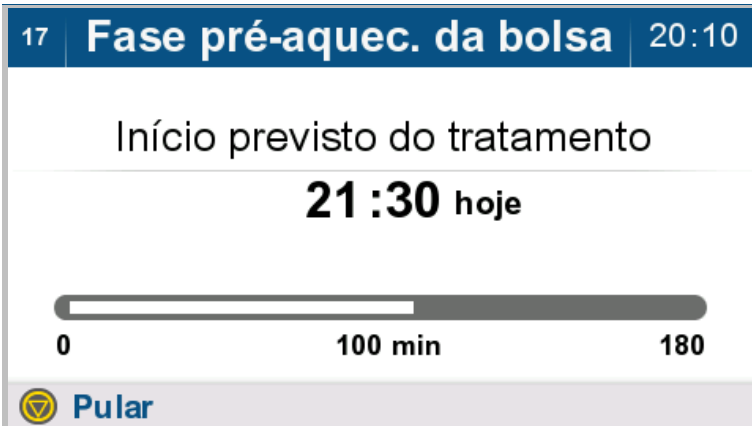

Se o temporizador do tratamento não for ativado, o aquecimento das bolsas de solução ocorre de imediato.

A tela apresenta:

- Início previsto do tratamento
- Tempo de pré-aquecimento decorrido
- Tempo de pré-aquecimento total

Uma vez concluída a fase de préaquecimento, a cicladora prossegue automaticamente para o passo seguinte.

 $\triangleright$  Pressionar a tecla  $\odot$  para interromper o pré-aquecimento e iniciar o passo seguinte.

# **4.2.5 Pré-aquecimento de bolsas de solução com temporizador do tratamento ativado**

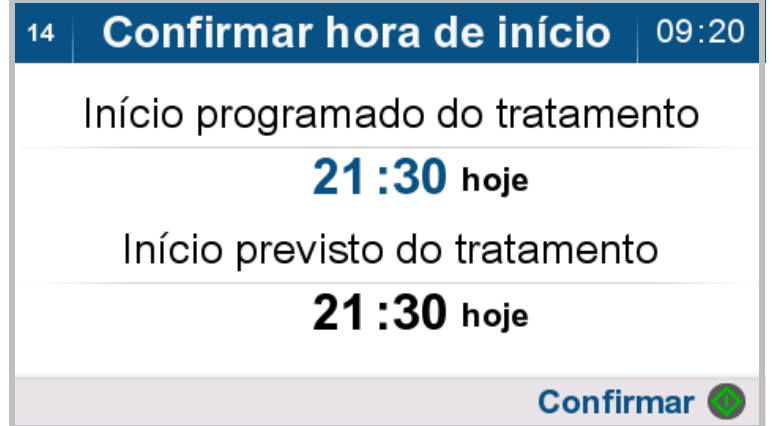

> Pressionar o botão o para confirmar a hora definida para o temporizador do tratamento [\(ver](#page-139-0)  [capítulo 4.7.3.1 na página 140\).](#page-139-0)

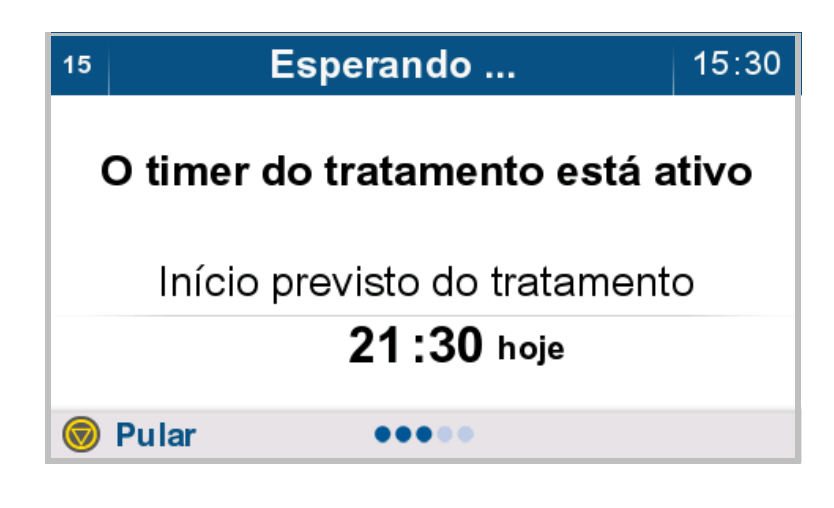

O temporizador do tratamento foi ativado.

É apresentado o início do tratamento selecionado.

A cicladora entra automaticamente na fase de pré-aquecimento à hora definida.

 $\triangleright$  Pressionar a tecla  $\odot$  para ignorar o tempo de espera e iniciar o passo seguinte.

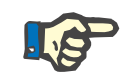

# **Nota**

Expirada a hora definida para o temporizador, a cicladora executa um teste interno durante o qual o indicador do estado de operação fica brevemente vermelho. Durante este teste, não é possível operar a cicladora. Após a conclusão do teste, a cicladora inicia a fase de préaquecimento.

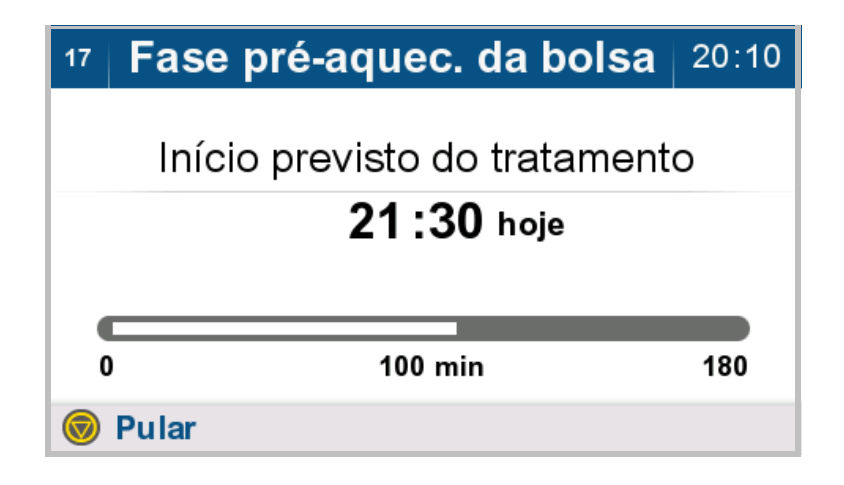

A cicladora inicia o pré-aquecimento automaticamente.

A tela apresenta:

- Início previsto do tratamento
- Tempo de pré-aquecimento decorrido
- Tempo de pré-aquecimento total
- $\triangleright$  Premir a tecla  $\odot$  para interromper o pré-aquecimento e avançar para o passo seguinte.

# **4.2.6 Inserir o sistema de tubos**

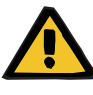

### **Aviso**

# **Risco de contaminação devido à introdução de micróbios nos consumíveis**

Os micróbios podem ser introduzidos nos consumíveis através de danos e podem formar-se nos mesmo após a data de validade.

- Utilizar consumíveis apenas se a embalagem exterior estiver intacta.
- Verificar se a data de validade dos artigos não foi ultrapassada e se as tampas de proteção e fecho não saíram.
- $\triangleright$  Não remova os consumíveis de sua embalagem a menos que seja necessário na etapa operacional correspondente.
- Devem ser respeitadas as práticas de higiene da unidade de diálise assistente, bem como as normas de higiene aplicáveis.

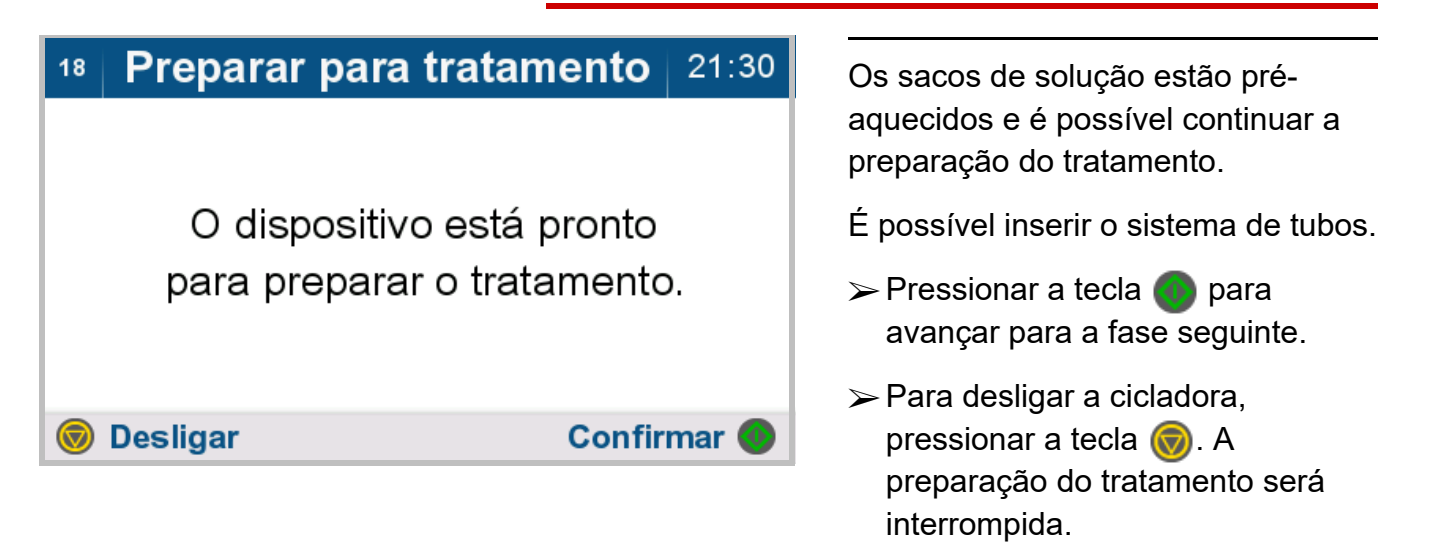

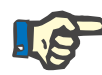

# **Nota**

As cintas de papel no sistema de tubos só devem ser removidas assim que o preenchimento estiver concluído.

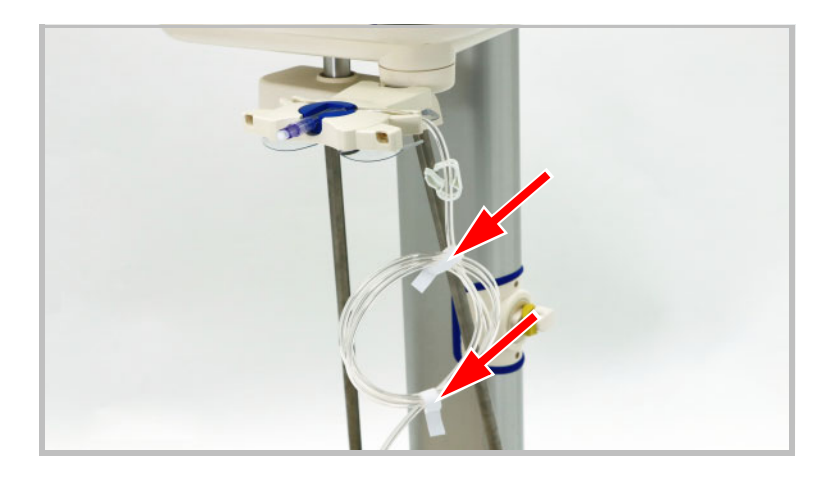

Deixar as cintas de papel no sistema de tubos.

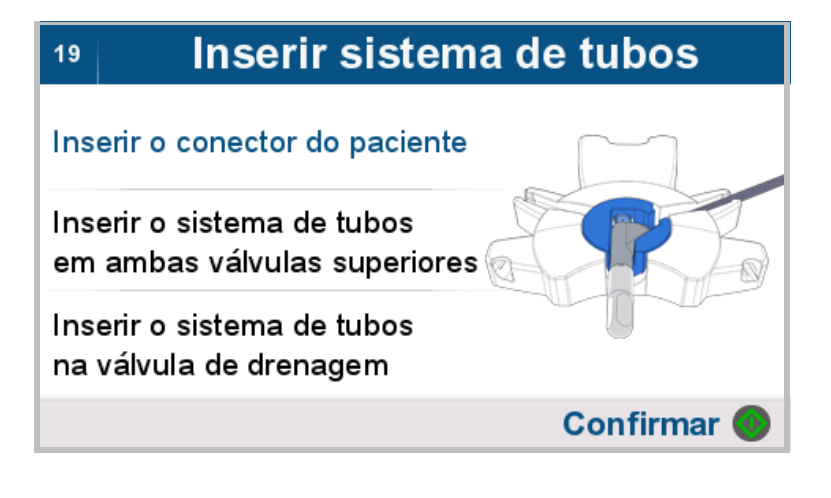

Esta sequência de imagens é exibida automaticamente e em um ciclo de repetição. As instruções para introdução do sistema de tubos são apresentadas sequencialmente com uma imagem.

- Remover o sistema de tubos da embalagem exterior.
- $\triangleright$  Inserir o sistema de tubos conforme descrito abaixo.
- Inserir o conector do paciente no organizador.

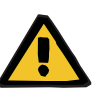

### **Aviso**

**Perigo para o paciente devido a sobreenchimento da cavidade peritoneal**

**Perigo para o paciente no caso de depuração insuficiente**

**Risco de distúrbio circulatório devido a um erro de balanço**

# **Infusão de ar devido a um preenchimento insuficiente da linha do paciente**

O fluxo descontrolado da solução de diálise pode representar um perigo para o paciente.

 $\triangleright$  Inserir o sistema de tubos corretamente nas válvulas.

### Inserir sistema de tubos 19

Inserir o conector do paciente

Inserir o sistema de tubos em ambas válvulas superiores

Inserir o sistema de tubos na válvula de drenagem

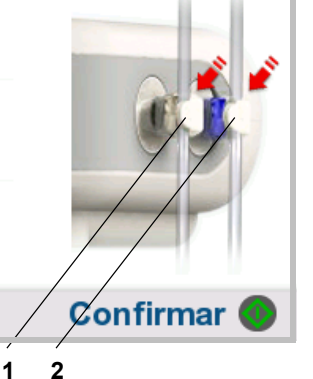

 $\triangleright$  Introduzir o sistema de tubos com os clamps brancos na válvula de infusão - branca (1).

Se ambos conectores do sistema de tubos não estiverem em uso, garantir que o clamp branco está fechado no conector que não será utilizado.

 $\triangleright$  Inserir o sistema de tubos com os clamps azuis (caso estejam presentes) na válvula de infusão – azul (2).

Caso a prescrição não exija uma última infusão, é ainda necessário introduzir o sistema de tubos na válvula de infusão - azul (2). Neste caso, fechar o clamp azul no sistema de tubos.

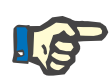

# **Nota**

Caso a prescrição não exija uma última infusão, é ainda necessário introduzir o sistema de tubos na válvula de infusão - azul. Neste caso, fechar o clamp azul no sistema de tubos.

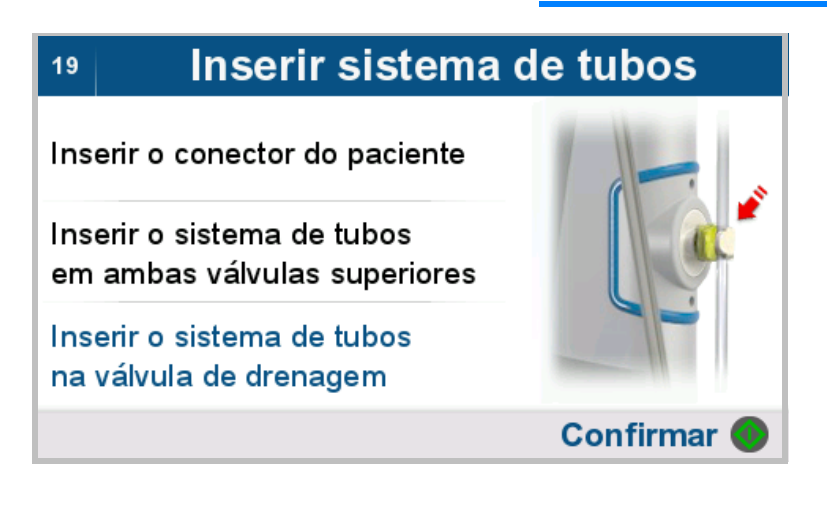

- $\triangleright$  Inserir a linha de drenagem, identificada pelo conector amarelo, na válvula de drenagem – amarela.
- $\triangleright$  Pressionar a tecla  $\bullet$  para confirmar a introdução correta do sistema de tubos e avançar para o passo seguinte.
- Mantenha a tampa de fechamento contida na embalagem para uso com o sistema de drenagem.
As imagens seguintes ilustram a introdução do sistema de tubos conforme descrito na sequência da a tela anterior.

Inserir o conector do paciente no organizador.

Deixar o clamp da linha do paciente aberto.

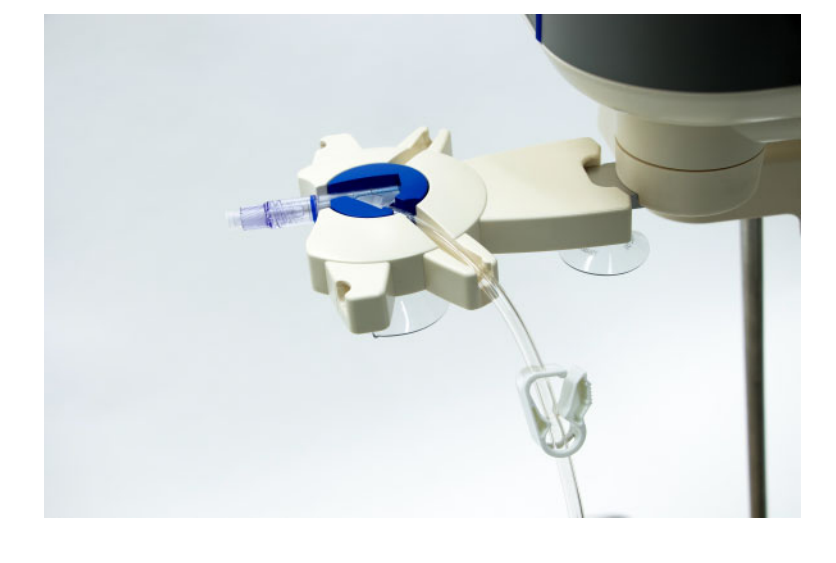

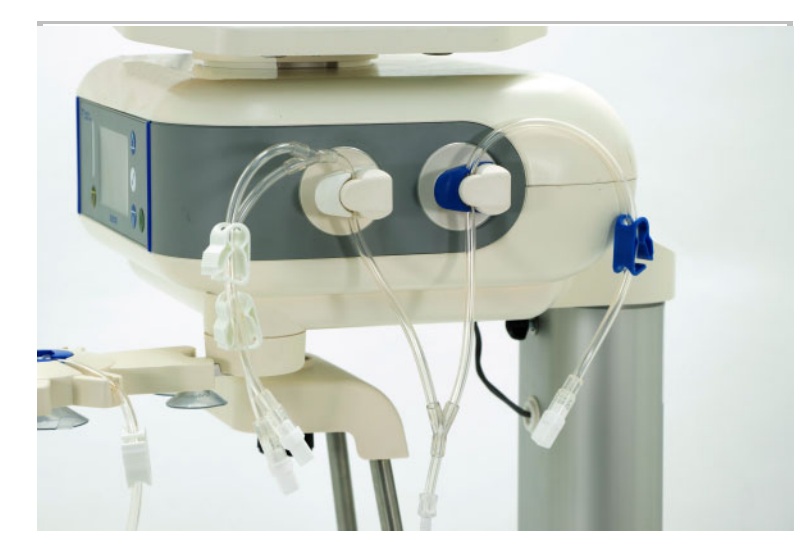

 $\triangleright$  Introduzir o sistema de tubos com os clamps brancos na válvula de infusão - branca (1).

Se ambos conectores do sistema de tubos não estiverem em uso, garantir que o clamp branco está fechado no conector que não será utilizado.

 $\triangleright$  Introduzir o sistema de tubos com os clamps azuis na válvula de infusão - azul (2). Caso a prescrição não exija uma última infusão, é ainda necessário introduzir o sistema de tubos na válvula de infusão - azul (2). Neste caso, fechar o clamp azul no sistema de tubos.

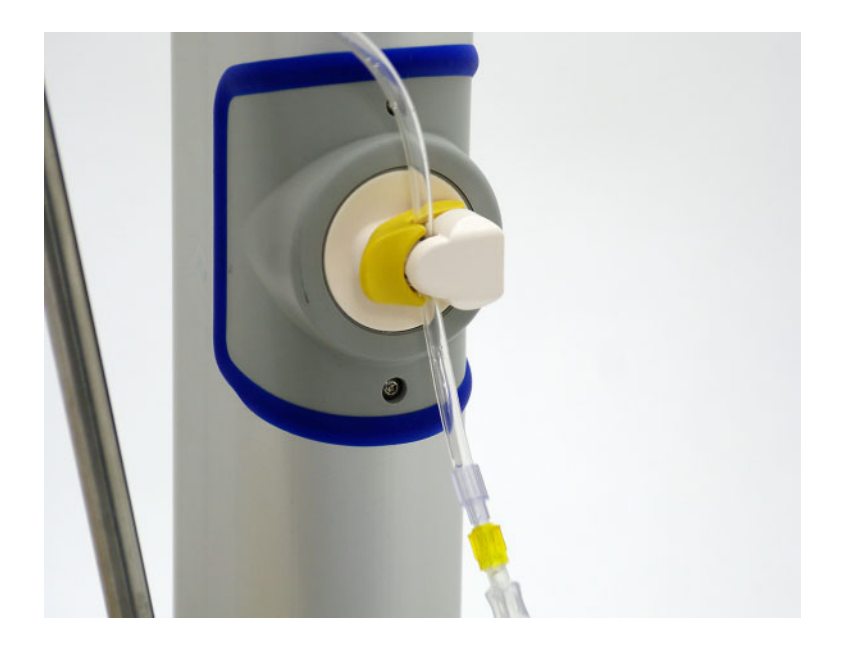

Introduzir a linha de drenagem do sistema de tubos com o conector amarelo na válvula de drenagem amarela.

### **4.2.7 Conectar o sistema de drenagem**

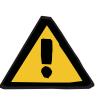

#### **Aviso**

### **Risco de contaminação devido a não conformidade com as medidas de higiene**

O manuseio incorreto pode resultar no contacto com a abertura do conector da bolsa de solução, do sistema de tubos ou do sistema de drenagem.

Pode conduzir a contaminação microbiana.

- Recomenda-se a utilização de uma máscara facial, a lavagem cirúrgica das mãos e dos espaços entre os dedos e, em seguida, a sua desinfecção.
- Conectar os conectores da bolsa de solução utilizando a técnica asséptica.
- Devem ser respeitadas as práticas de higiene da unidade de diálise assistente, bem como as normas de higiene aplicáveis.

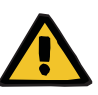

#### **Aviso**

#### **Risco de contaminação devido à introdução de micróbios nos consumíveis**

Os micróbios podem ser introduzidos nos consumíveis através de danos e podem formar-se nos mesmo após a data de validade.

- Utilizar consumíveis apenas se a embalagem exterior estiver intacta.
- Verificar se a data de validade dos artigos não foi ultrapassada e se as tampas de proteção e fecho não saíram.
- Não remova os consumíveis de sua embalagem a menos que seja necessário na etapa operacional correspondente.
- Devem ser respeitadas as práticas de higiene da unidade de diálise assistente, bem como as normas de higiene aplicáveis.

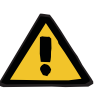

#### **Aviso**

### **Risco de contaminação devido à reutilização do sistema SILENCIA Vario**

O sistema SILENCIA Vario é um artigo de uso único. A reutilização pode levar à contaminação do paciente.

- Utilizar o sistema SILENCIA Vario para fornecer fluido de diálise ao paciente apenas uma vez.
- Utilizar as bolsas de solução vazias como sistema de drenagem apenas uma vez.

## 20 Conectar bolsas de drenagem 21:30

Posicionar as bolsas de drenagem na bandeja de drenagem e conectar a linha de drenagem!

#### **Confirmar** (

- Colocar a bolsa de drenagem na bandeja de drenagem. As bolsas de drenagem devem estar alinhadas, de modo a que o conector da bolsa aponte para o lado de apresentação da cicladora (frente).
- Remover a tampa de proteção da linha de drenagem do sistema de tubos e a tampa de fechamento do sistema de drenagem.
- Ligar a linha de drenagem do sistema de tubos ao sistema de drenagem.
	- Garantir que os tubos do sistema de drenagem não tocam no chão.
- $\triangleright$  Pressionar a tecla  $\bullet$  para avançar para a fase seguinte.

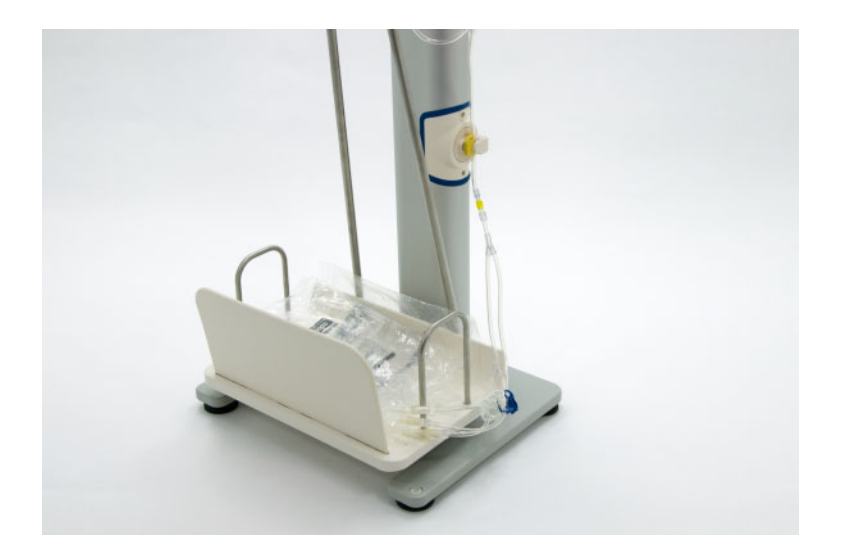

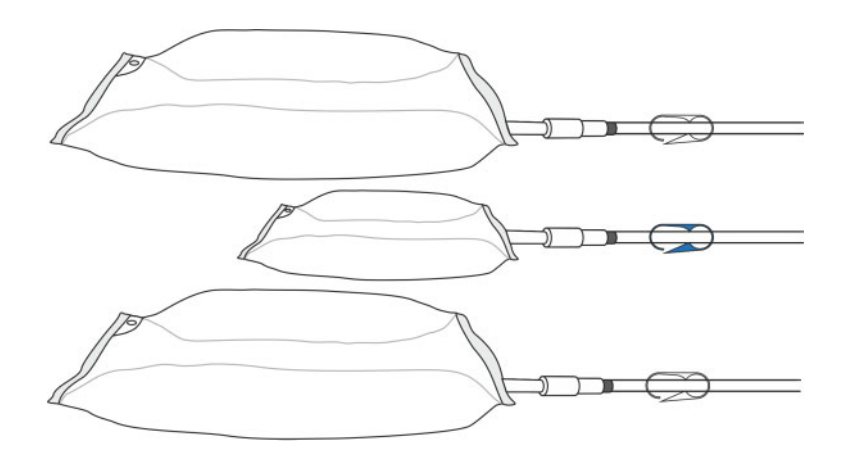

 Se for utilizada a última bolsa no sistema de drenagem, recomendamos o seu posicionamento como a segunda bolsa na bandeja de drenagem.

Exemplo: ao utilizar duas bolsas de 6 litros e uma bolsa de 2 litros no sistema de drenagem, a bolsa de 2 litros deve ser posicionada entre as duas bolsas de 6 litros.

## **4.2.8 Conectar as bolsas de solução**

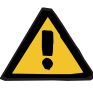

#### **Aviso**

### **Risco de contaminação devido a não conformidade com as medidas de higiene**

O manuseio incorreto pode resultar no contacto com a abertura do conector da bolsa de solução, do sistema de tubos ou do sistema de drenagem.

Pode conduzir a contaminação microbiana.

- Recomenda-se a utilização de uma máscara facial, a lavagem cirúrgica das mãos e dos espaços entre os dedos e, em seguida, a sua desinfecção.
- Conectar os conectores da bolsa de solução utilizando a técnica asséptica.
- Devem ser respeitadas as práticas de higiene da unidade de diálise assistente, bem como as normas de higiene aplicáveis.

#### Conectar bolsas de solução  $21:30$  $21$

Conectar as bolsas de solução!

Conectar bolsas de solução e quebrar os cones!

**Confirmar** 

- Conectar as bolsas de solução.
- Quebrar os cones das bolsas de solução conectadas.
- $\triangleright$  Pressionar a tecla  $\bullet$  para avançar para a fase seguinte.

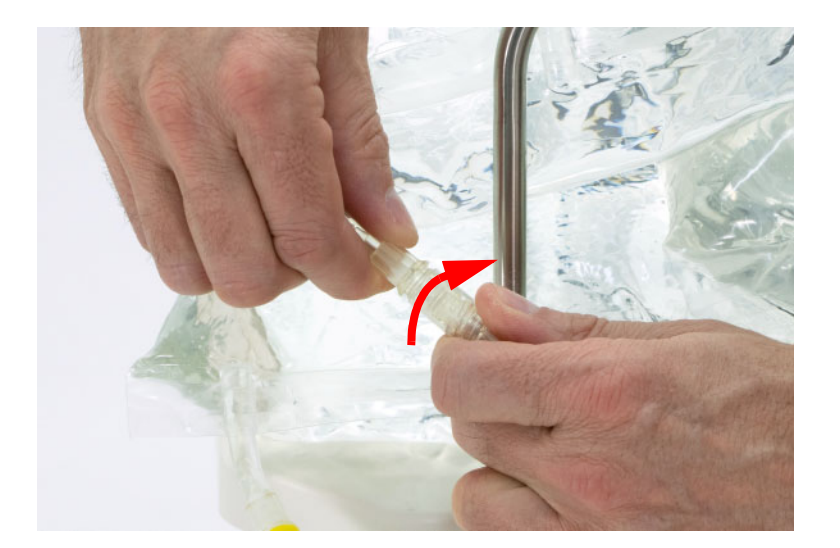

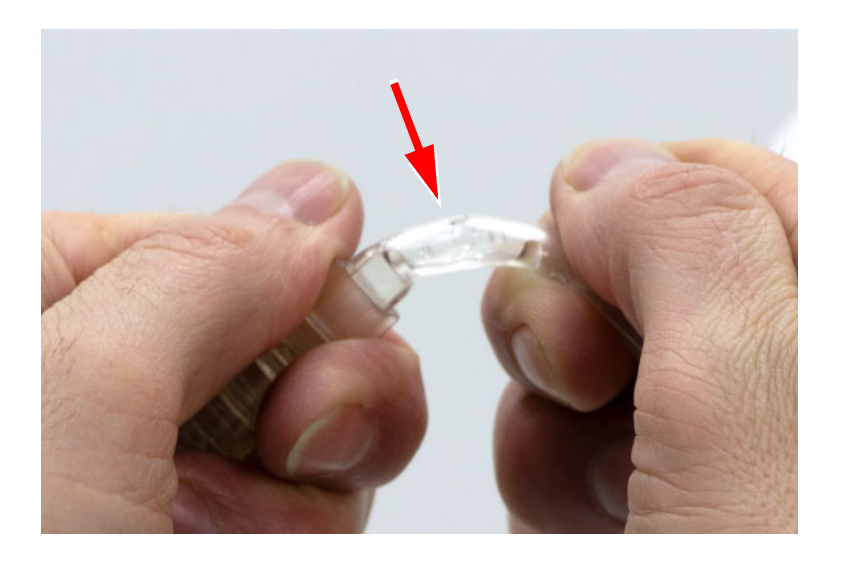

**Conexão de uma bolsa de solução de poliglicose a 7,5 %** 

#### Conectar bolsas de solução  $21$  $21:30$

Conectar as bolsas de solução!

Conectar bolsas de solução e quebrar os cones!

#### **Confirmar**

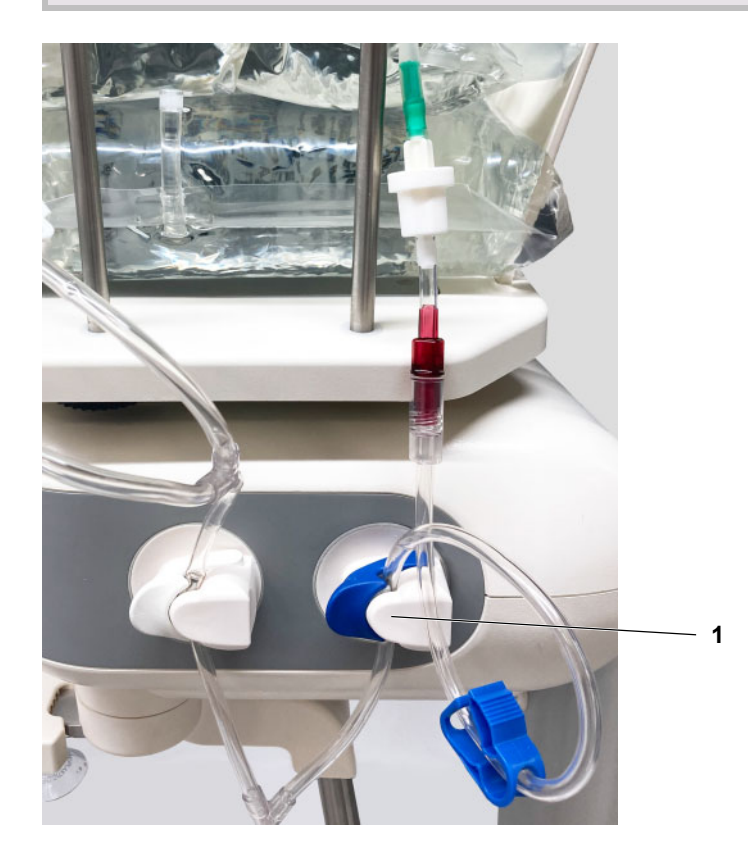

- $\triangleright$  Se for necessário para o tratamento, garantir a disponibilidade imediata de uma bolsa de solução de poliglicose a 7,5% e um conector Safe•Lock $^{\circledR}$ APD Luer lock.
- $\triangleright$  Se for utilizada uma bolsa de solução de poliglicose a 7,5%, unir o conector Safe•Lock® APD Luer lock ao conector para uma última bolsa opcional do sistema SILENCIA Vario 2+1. Depois, unir a bolsa de solução de poliglicose a 7,5% ao conector Safe•Lock® APD Luer lock, garantindo que a união é segura.
- Garantir que o sistema de tubos é inserido na válvula de infusão – azul (1), conforme apresentado.
- Quebrar os cones das bolsas de solução conectadas.
- $\triangleright$  Antes de iniciar o enchimento. garantir que a união entre o conector Safe•Lock<sup>®</sup> APD Luer lock e a bolsa de solução de poliglicose a 7,5% está devidamente apertada.
- $\triangleright$  Pressionar o botão  $\bullet$  para avançar para a fase seguinte. **<sup>1</sup>**

## **4.2.9 Preencher o sistema de tubos**

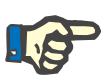

#### **Nota**

Antes de preencher o sistema de tubos, proceder às seguintes verificações:

- O organizador, juntamente com o conector do paciente inserido, foi montado no suporte do organizador na unidade base.
- Os cones estão quebrados em todos as bolsas de solução conectadas.
- Todos os clamps das linhas das bolsas de solução estão abertas.
- Todos os clamps das linhas do sistema de drenagem estão abertas.
- Todos os clamps não utilizados estão fechados.

#### **Iniciar preenchimento**  $22<sup>2</sup>$  $21:30$

Confirmar para iniciar o preenchimento do sistema de tubos!

O sistema de tubos está pronto a ser preenchido.

 $\triangleright$  Pressionar a tecla  $\bullet$  para iniciar o processo de preenchimento.

**Confirmar** 

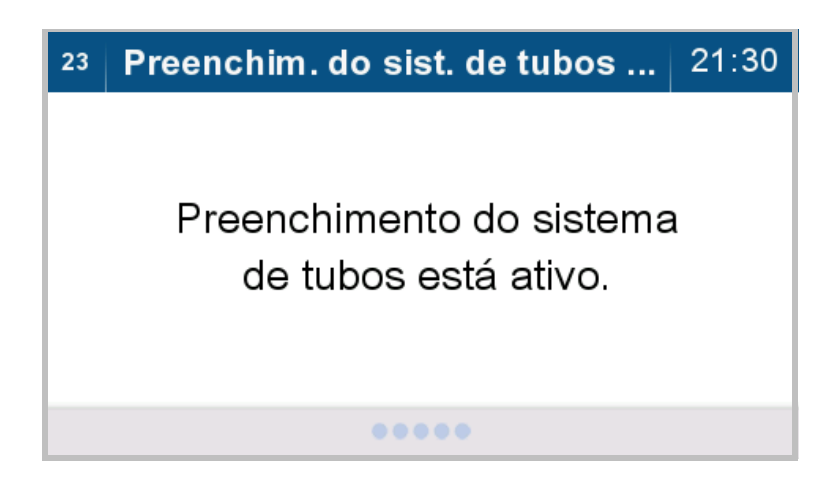

O sistema de tubos é então automaticamente preenchido.

### 27 | Controlar preenchim. linha pac. | 21:40

Verificar se o preenchimento da linha do paciente está completo!

### Ajustar o nível de preenchimento da linha do paciente se necessário!

**Ajuste** 

Preparação completa

- Verificar o nível de fluido na linha do paciente.
- $\triangleright$  Pressionar a tecla  $\binom{2}{\cdot}$  para continuar o preenchimento da linha do paciente.
- $\triangleright$  Pressionar a tecla  $\bullet$  caso a linha do paciente tenha sido totalmente preenchida.

A cicladora avança para o passo seguinte.

Se o preenchimento falhar, verifique o seguinte:

- Os cones estão quebrados em todos as bolsas de solução conectadas.
- Todos os clamps das linhas das bolsas de solução estão abertas.
- O sistema de tubos foi inserido em todas as válvulas.
- $\triangleright$  Pressionar o botão  $\odot$  para repetir o processo de preenchimento.

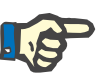

#### **Nota**

O preenchimento pode ser repetido, no máximo, três vezes.

# **4.3 Realizar um tratamento**

### **4.3.1 Confirmar os dados do tratamento**

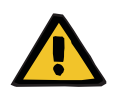

#### **Aviso**

### **Perigo para o paciente devido a sobreenchimento da cavidade peritoneal**

A utilização de dados de tratamento incorretos pode resultar numa prescrição incorreta do paciente.

- Só deve ser conectado à cicladora o paciente cujo nome é indicado na tela.
- Os dados do tratamento (volume máximo de infusão, volume do tratamento e duração do tratamento) devem ser verificados pelo usuário quanto à sua concordância e conformidade com a prescrição médica, antes da sua utilização.

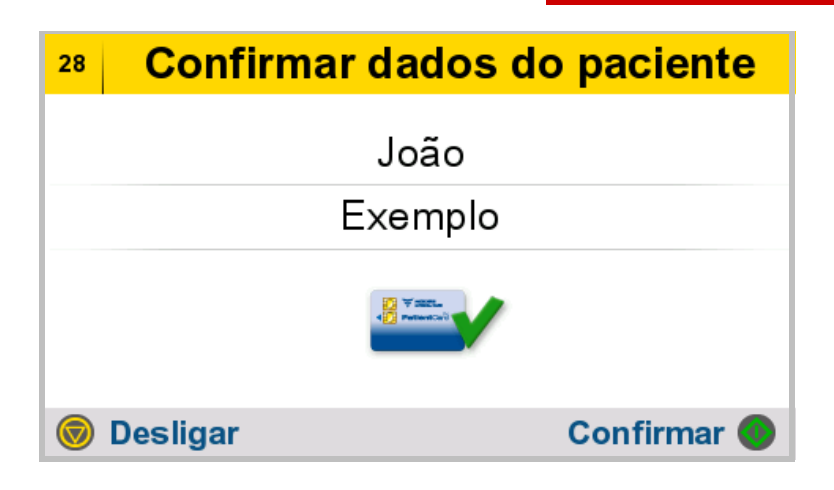

- Verificar os dados do paciente quanto à sua concordância e conformidade e confirmar.
- $\triangleright$  Pressionar a tecla  $\bigcirc$  para avançar para a fase seguinte.
- Para desligar a cicladora, pressionar a tecla  $\circledcirc$

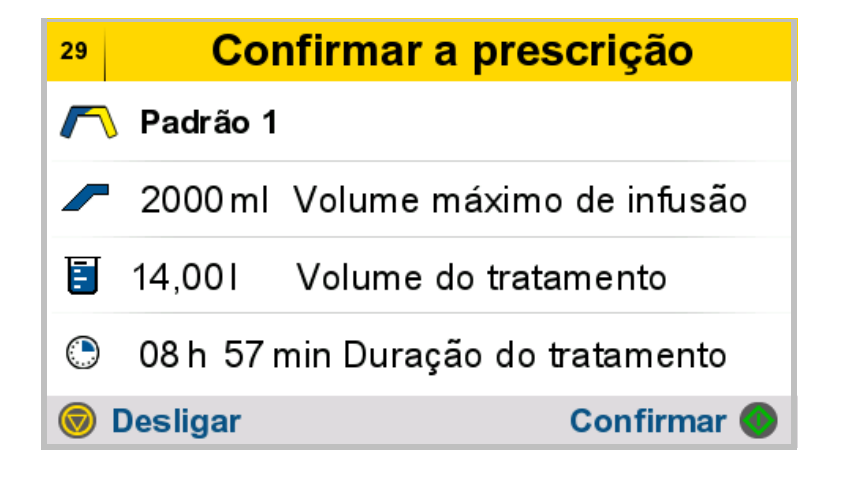

- Verificar os dados do tratamento quanto à sua concordância e conformidade e confirmar.
- $\triangleright$  Pressionar a tecla  $\bullet$  para avançar para a fase seguinte.
- Para desligar a cicladora, pressionar a tecla  $\bigcirc$

### **4.3.2 Conectar o paciente**

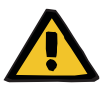

#### **Aviso**

### **Risco de contaminação devido a não conformidade com as medidas de higiene**

O manuseio inadequado durante a conexão pode levar ao contacto com a abertura do conector do paciente. Pode conduzir a contaminação microbiana.

- Recomenda-se a utilização de uma máscara facial, a lavagem cirúrgica das mãos e dos espaços entre os dedos e, em seguida, a sua desinfecção.
- Conectar o paciente utilizando técnica asséptica.
- $\triangleright$  A linha do paciente deve ser bem fechada.
- Devem ser respeitadas as práticas de higiene da unidade de diálise assistente, bem como as normas de higiene aplicáveis.

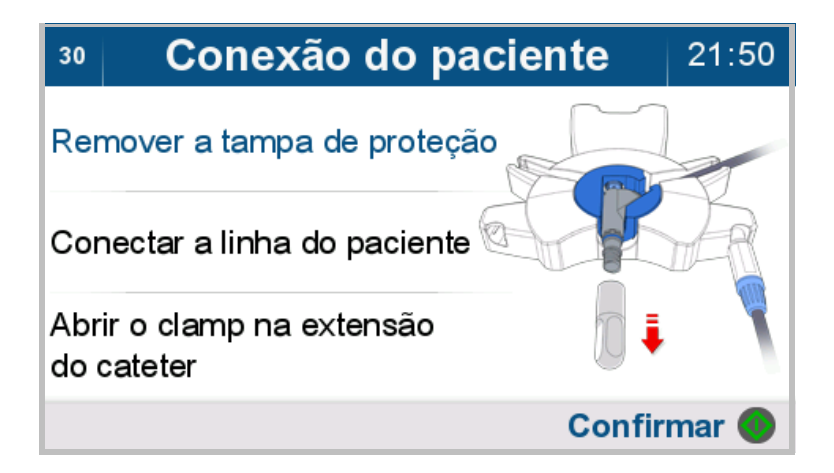

O paciente deve ser conectado imediatamente após o preenchimento do sistema de tubos e da linha de paciente.

Esta sequência de imagens é exibida automaticamente e em um ciclo de repetição. As instruções de conexão são apresentadas sequencialmente com uma imagem.

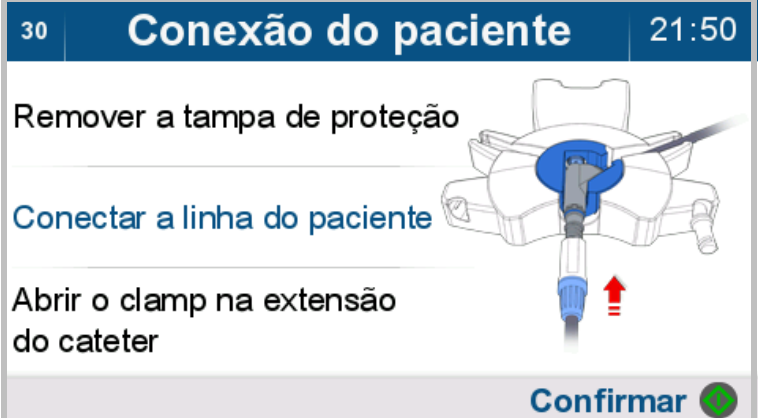

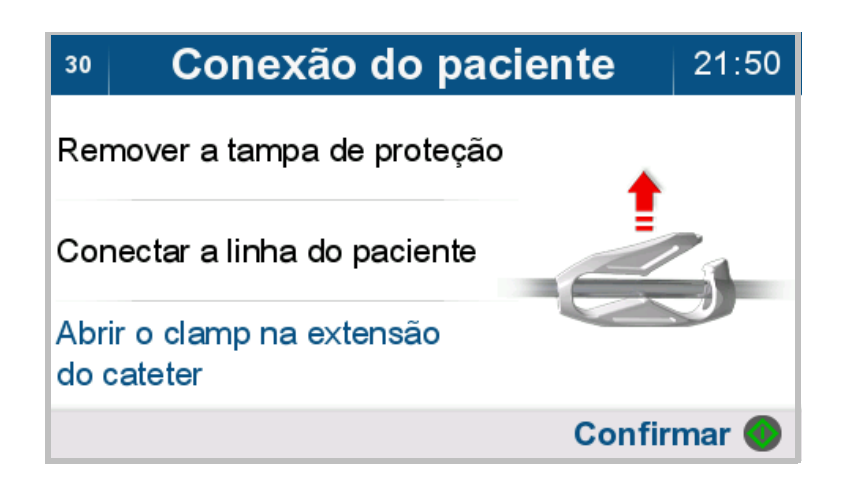

 Conectar a linha do paciente conforme descrito a seguir.

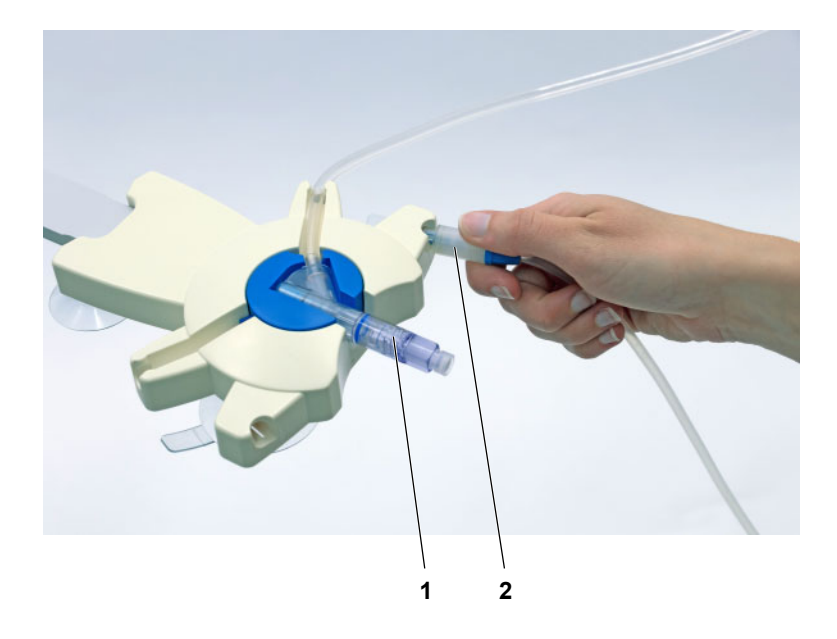

Para conectar o paciente, o conector do paciente (1) deve estar introduzido no organizador.

 $\geq$  Coloque o conector do sistema (2) da extensão do cateter no suporte direito do organizador (se for canhoto, coloque no suporte esquerdo).

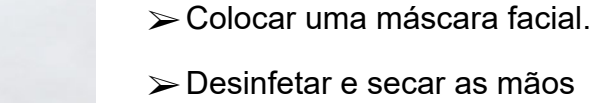

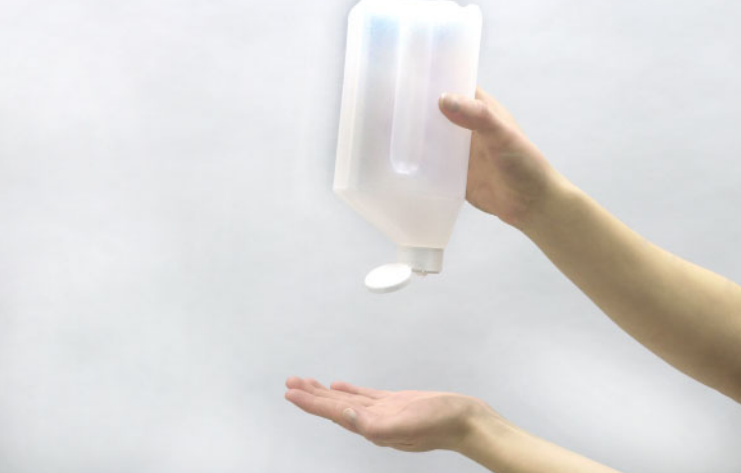

 Desinfetar e secar as mãos cuidadosamente.

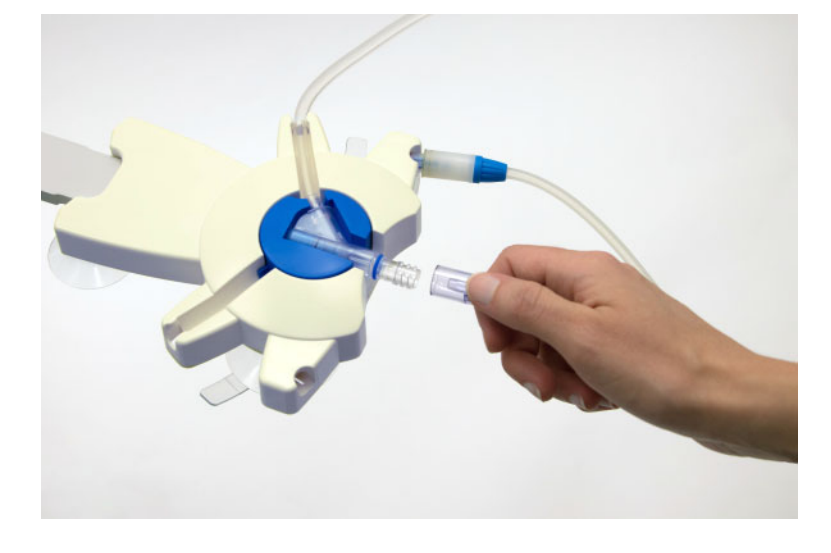

 Desenroscar e descartar a tampa de proteção do conector de paciente no sistema de tubos.

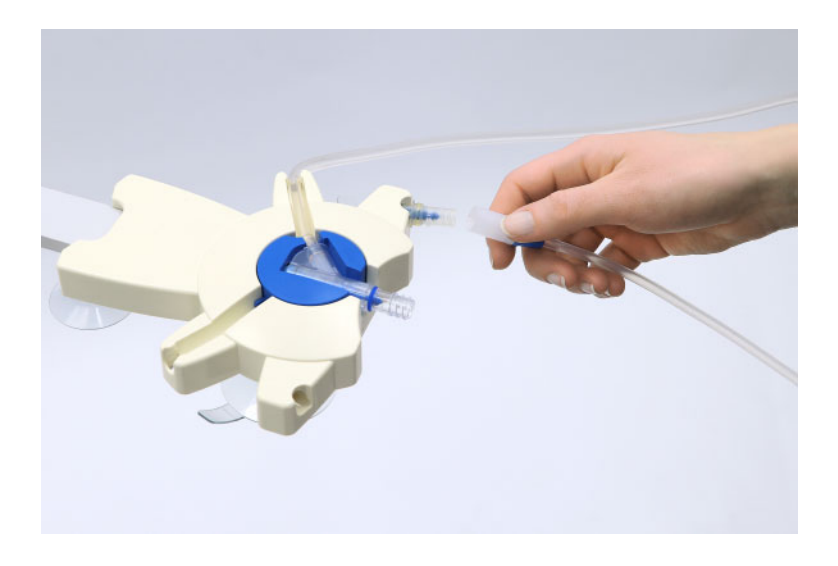

 Desenroscar o conector da extensão de cateter da cápsula de desinfeção.

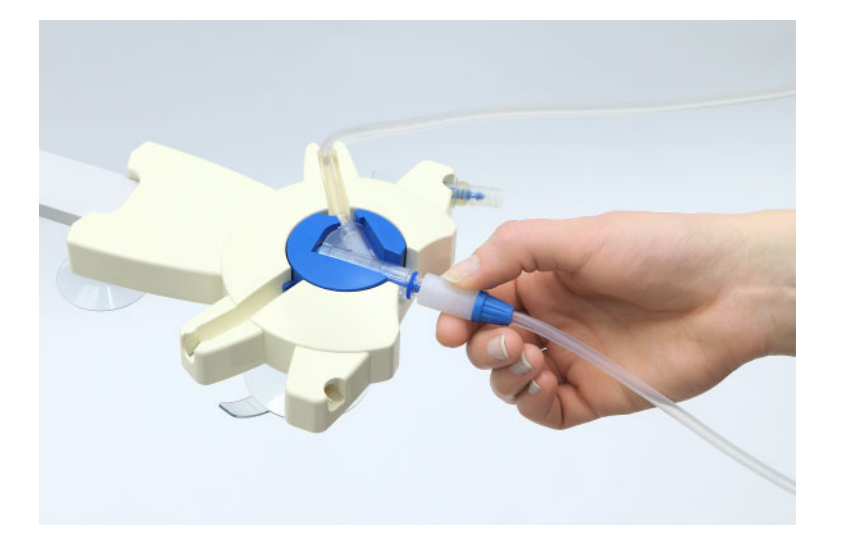

 Enroscar de seguida o conector da extensão de cateter diretamente no conector de paciente no sistema de tubos.

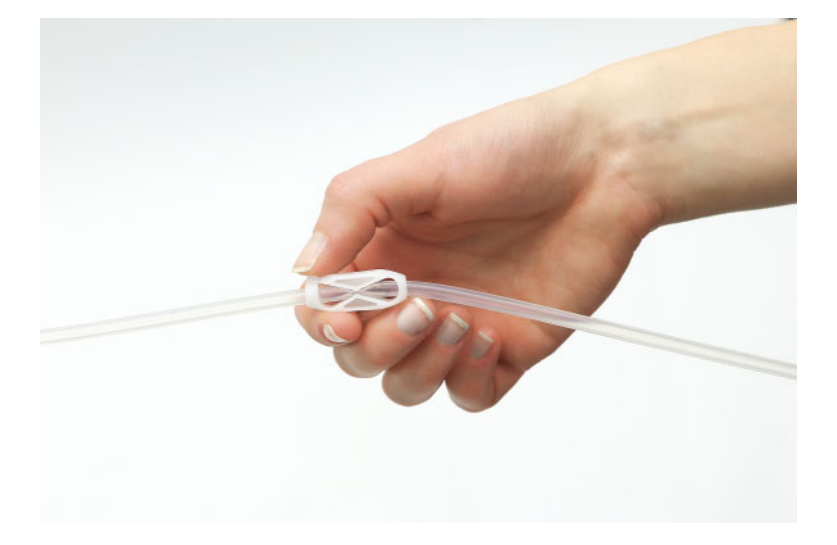

- Abrir o clamp branco da extensão de cateter.
- $\triangleright$  Premir a tecla  $\bigcirc$  para confirmar a conexão e iniciar o tratamento.

### **4.3.3 Iniciar o tratamento**

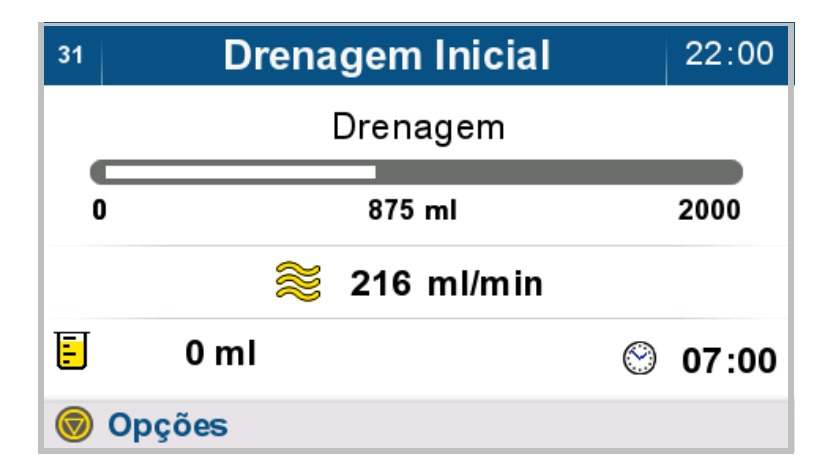

O tratamento é iniciado.

O tratamento começa com uma drenagem inicial.

Caso a prescrição especifique um valor de drenagem inicial a atingir, o mesmo é apresentado.

 $\triangleright$  Pressionar a tecla  $\binom{2}{\cdot}$  para visualizar as opções.

### **4.3.4 Terminar a drenagem inicial**

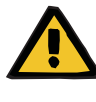

#### **Aviso**

### **Perigo para o paciente devido a sobreenchimento da cavidade peritoneal**

Podem ocorrer problemas respiratórios e circulatórios, se a cavidade peritoneal receber demasiado fluido.

 Certifique-se de que a cavidade peritoneal está completamente vazia no final da drenagem inicial.

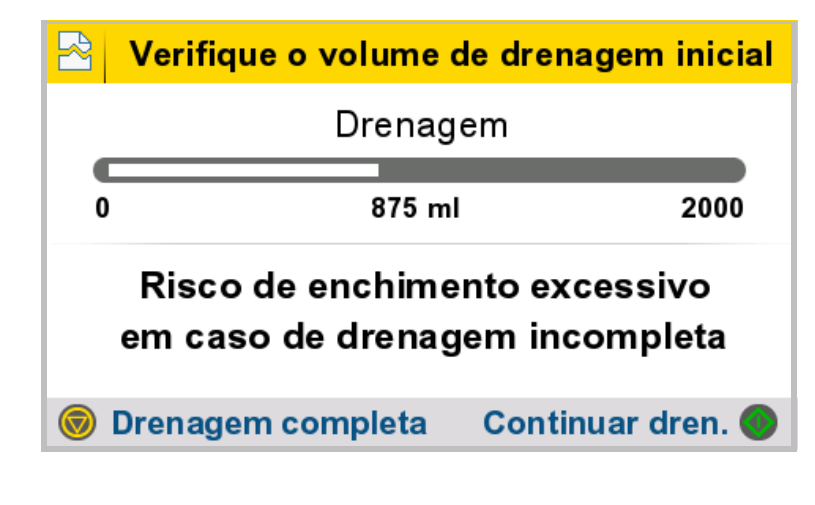

São apresentados o volume de drenagem inicial atingido e o volume prescrito da drenagem inicial.

- $\triangleright$  Pressionar a tecla  $\bullet$  para prosseguir a drenagem inicial.
- $\triangleright$  Pressionar a tecla  $\odot$  apenas em caso de drenagem total da cavidade peritoneal. A drenagem inicial é concluída para que se possa iniciar a fase de infusão seguinte.

### **4.3.5 Durante o tratamento**

### **Infusão**

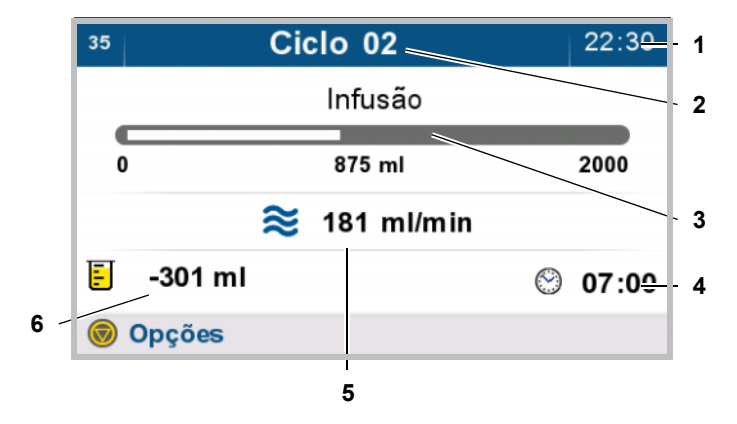

Durante o processo de infusão, são apresentados como resumo do tratamento os seguintes parâmetros:

- 1. Hora Atual
- 2. Ciclo do tratamento
- 3. Evolução da Fase Atual do **Tratamento**
- 4. Hora prevista para fim do tratamento
- 5. Taxa de fluxo
- 6. Balanço do Volume Total e Atual
- $\triangleright$  Pressionar a tecla  $\binom{p}{q}$  para visualizar as opções.

#### **Permanência**

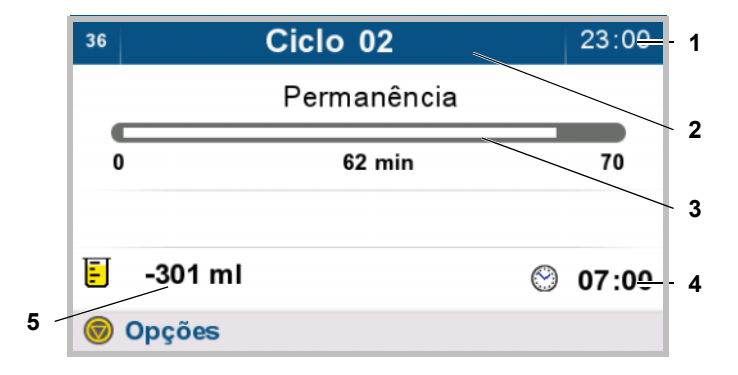

Durante o processo de permanência, são apresentados como resumo do tratamento os seguintes parâmetros:

- 1. Hora Atual
- 2. Ciclo do tratamento
- 3. Evolução da Fase Atual do **Tratamento**
- 4. Hora prevista para fim do tratamento
- 5. Balanço do Volume Total e Atual
- $\triangleright$  Pressionar a tecla  $\circledcirc$  para visualizar as opções.

#### **Drenagem**

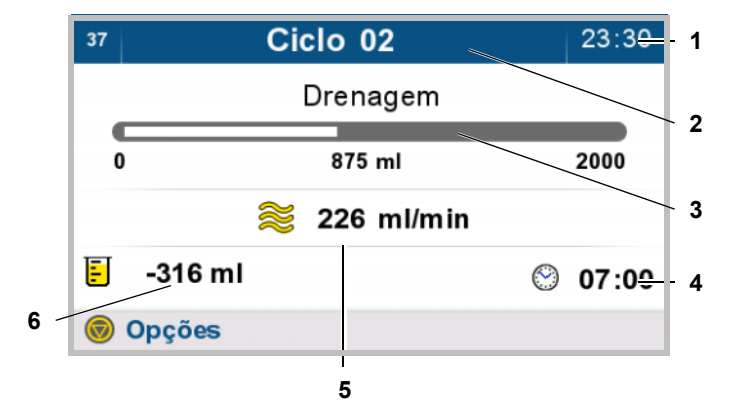

Durante o processo de drenagem, são apresentados como resumo do tratamento os seguintes parâmetros:

- 1. Hora Atual
- 2. Ciclo do tratamento
- 3. Evolução da Fase Atual do **Tratamento**
- 4. Hora prevista para fim do tratamento
- 5. Taxa de fluxo
- 6. Balanço do Volume Total e Atual
- $\triangleright$  Pressionar a tecla  $\circledcirc$  para visualizar as opções.

## **4.3.6 Drenagem adicional**

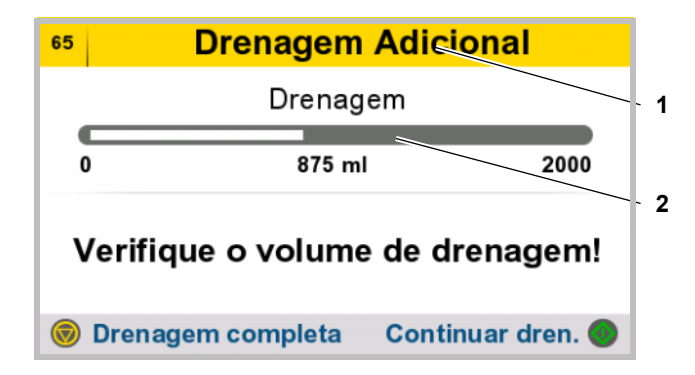

Se a prescrição exigir uma drenagem adicional, essa será realizada.

Durante o processo de drenagem, são apresentados como resumo do tratamento os seguintes parâmetros:

- 1. Ciclo do tratamento
- 2. Evolução da Fase Atual do **Tratamento**
- $\triangleright$  Pressionar a tecla  $\bigcirc$  para continuar a drenagem.
- $\triangleright$  Pressionar a tecla  $\odot$  apenas aquando da conclusão da drenagem. A cicladora avança para o passo

seguinte.

# **4.3.7 Última infusão**

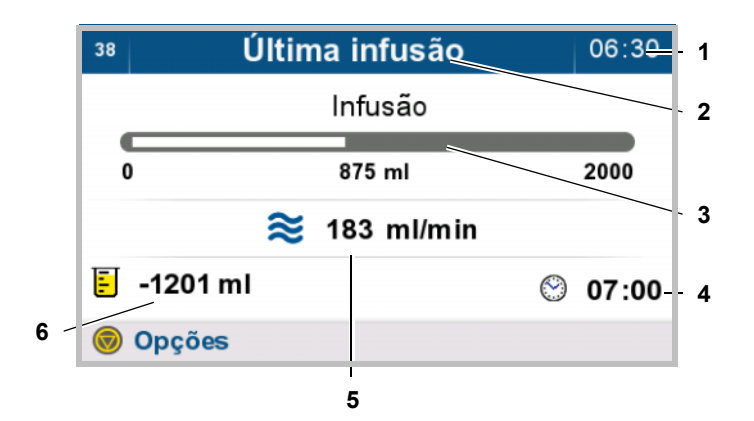

Se a prescrição exigir uma infusão adicional, essa será realizada.

Durante o processo de infusão, são apresentados como resumo do tratamento os seguintes parâmetros:

- 1. Hora Atual
- 2. Ciclo do tratamento
- 3. Evolução da Fase Atual do **Tratamento**
- 4. Hora prevista para fim do tratamento
- 5. Taxa de fluxo em curso durante a última infusão
- 6. Balanço do Volume Total e Atual
- $\triangleright$  Pressionar a tecla  $\odot$  para visualizar as opções.

# **4.4 Concluir o tratamento**

### **4.4.1 Desconectar o paciente**

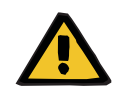

#### **Aviso**

### **Risco de contaminação devido a não conformidade com as medidas de higiene**

O manuseio inadequado durante a desconexão pode levar ao contacto com a abertura do conector do paciente ou do Conector Vario.

Pode conduzir a contaminação microbiana.

- Recomendamos usar uma máscara facial e usar desinfetante para as mãos.
- Desconectar o paciente utilizando técnicas assépticas.
- Devem ser respeitadas as práticas de higiene da unidade de diálise assistente, bem como as normas de higiene aplicáveis.

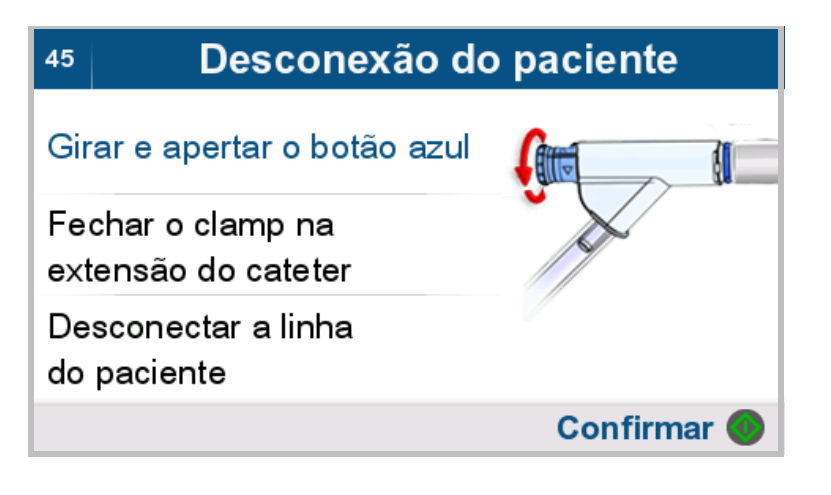

Esta sequência de imagens é exibida automaticamente e em um ciclo de repetição. As instruções de desconexão são apresentadas sequencialmente com uma imagem.

- Gire o botão azul no conector do paciente um quarto de volta no sentido horário.
- Empurrar totalmente o botão azul do conector de paciente.

# Desconexão do paciente  $45$ Girar e apertar o botão azul Fechar o clamp na extensão do cateter

Desconectar a linha do paciente

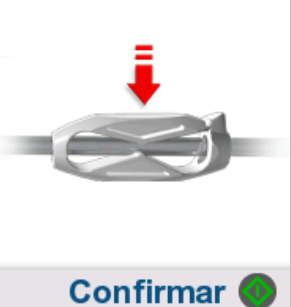

 Fechar o clamp branco da extensão de cateter.

Desconectar a linha do paciente.

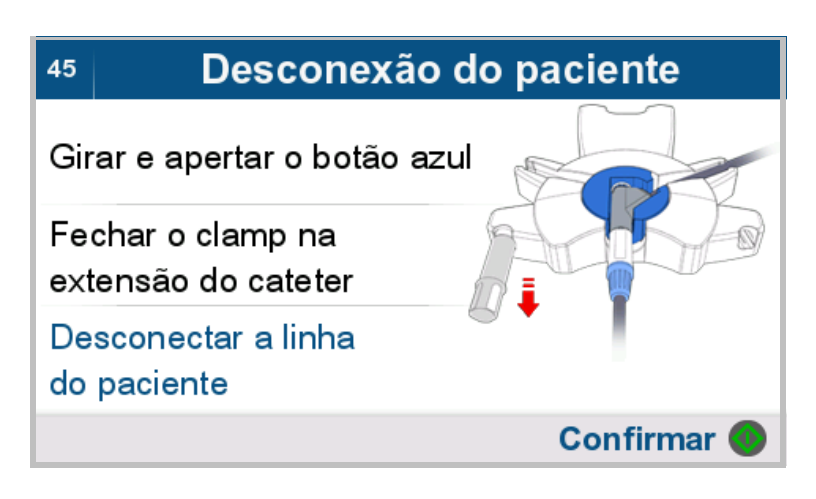

 Proceder à desconexão conforme descrito abaixo.

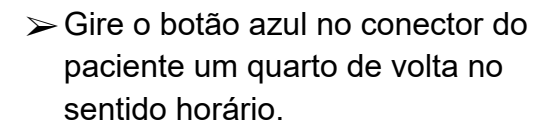

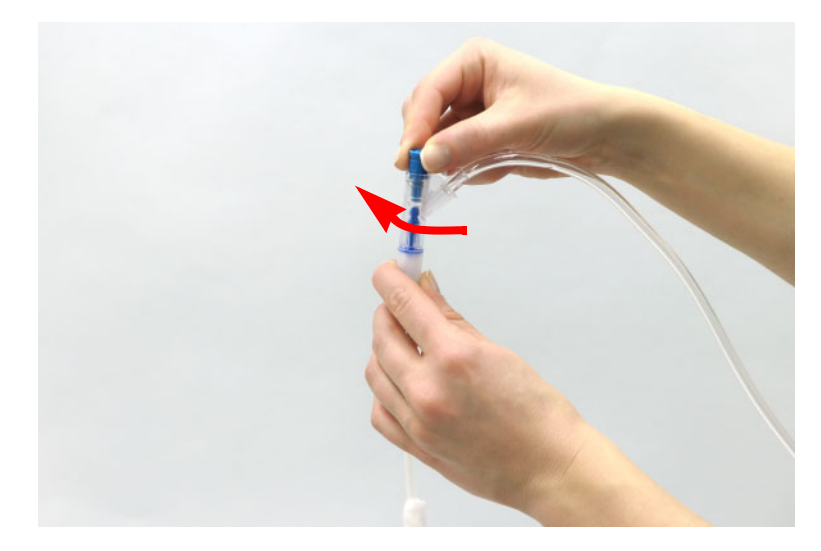

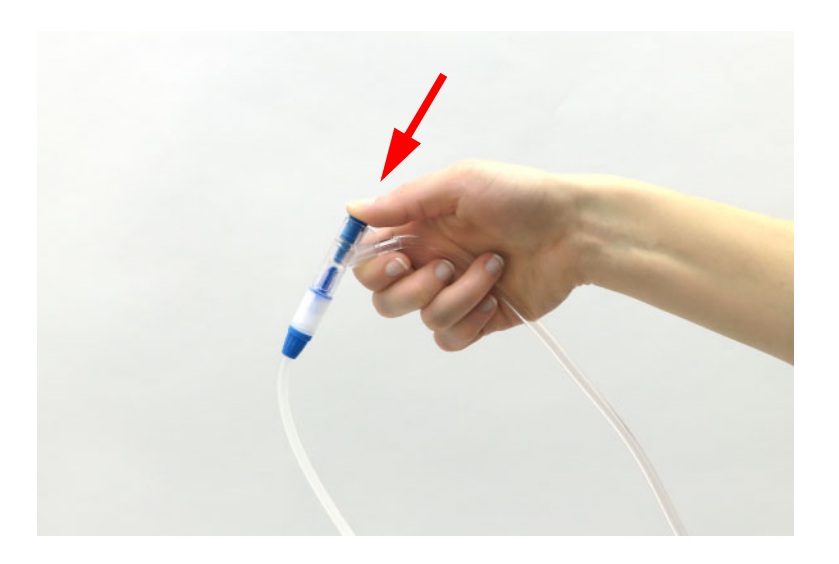

 Empurrar totalmente o botão azul do conector de paciente.

A extensão de cateter será automaticamente fechada com o PIN.

 Fechar o clamp branco da extensão de cateter.

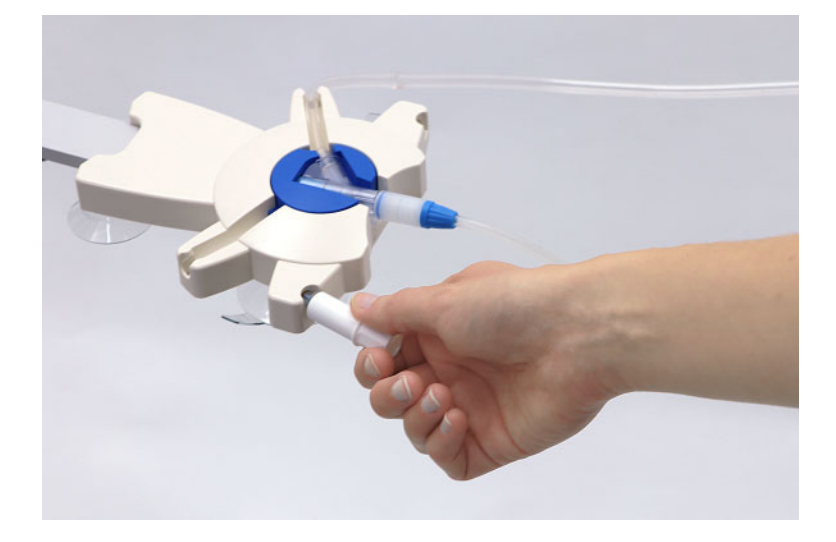

- Abrir a embalagem exterior da nova cápsula de desinfecção.
- Colocar a nova cápsula de desinfecção na ranhura do lado esquerdo do organizador (do lado direito, se for canhoto).
- Inserir o conector do paciente no organizador.
- Desenroscar e descartar a tampa de fechamento da nova cápsula de desinfecção.

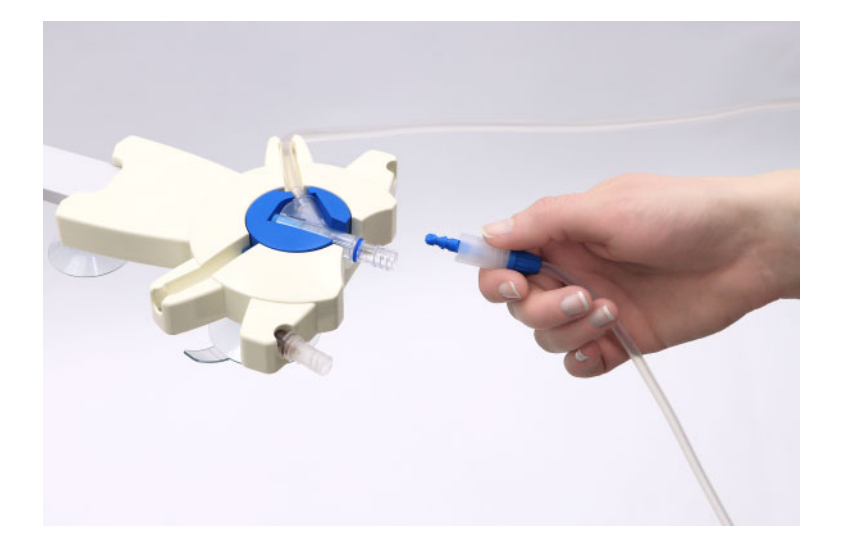

- Desenroscar o conector da extensão de cateter do conector do paciente no sistema de tubos.
- Enroscar a extensão de cateter do conector do sistema com PIN, firmemente na cápsula de desinfecção nova.

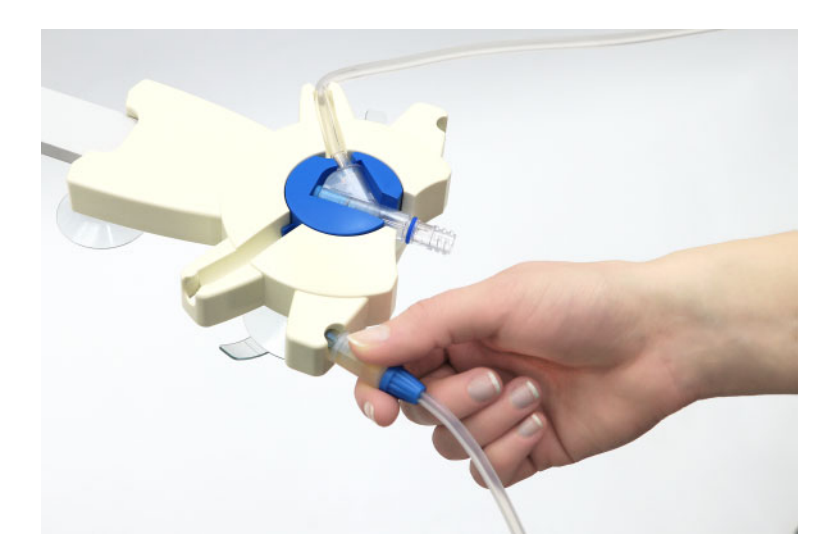

- Retirar a extensão de cateter fechada do organizador a direito (sem a girar).
- $\triangleright$  Pressionar a  $\bigcirc$  tecla para confirmar a desconexão.

## **4.4.2 Drenar a bolsa da solução e o sistema de tubos**

#### Bolsas de solução vazias  $07:10$  $120$

Remover o sistema de tubos das válvulas superiores!

Remover o sistema de tubos da válvula de drenagem!

Confirmar <sup>®</sup>

- Retirar o sistema de tubos das válvulas superiores.
- Retirar o sistema de tubos da válvula de drenagem.
- $\triangleright$  Pressionar a tecla  $\bullet$  para avançar para a fase seguinte.

Durante o procedimento de drenagem, manter o sistema de tubos na cicladora para garantir a drenagem total das bolsas de solução.

### **4.4.3 Resultados do tratamento**

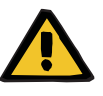

#### **Aviso**

**Perigo para o paciente no caso de depuração insuficiente**

Uma redução repetida da duração do tratamento ou do volume do tratamento pode resultar numa não concretização do objetivo de tratamento pretendido.

O médico assistente deve ser informado.

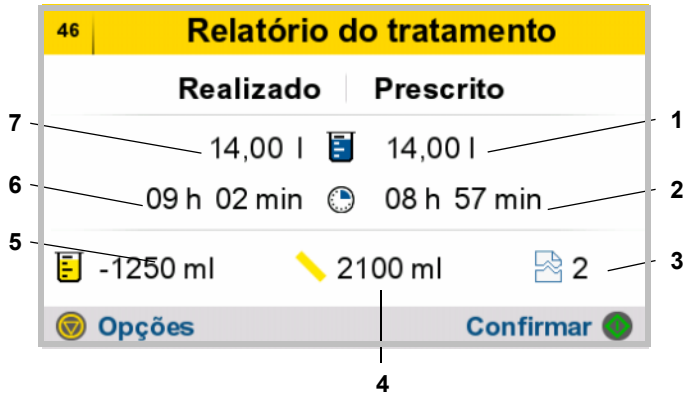

São apresentados os resultados do último tratamento:

- 1. Volume do tratamento prescrito
- 2. Duração do tratamento prescrito
- 3. Número de Interrupções
- 4. Volume de drenagem inicial
- 5. Balanço de volume sem última infusão e sem drenagem inicial. Os valores negativos descrevem uma drenagem de fluido do paciente (geração de ultrafiltrado). Os valores positivos descrevem uma absorção de fluido no paciente (reabsorção).
- 6. Duração real do tratamento
- 7. Volume real do tratamento

Pressionar a tecla  $\bigcirc$  para visualizar mais informação do relatório do tratamento (gráficos e interrupções),

ou

Pressionar a tecla **O** para concluir o tratamento.

## **4.4.4 Apresentação de gráficos**

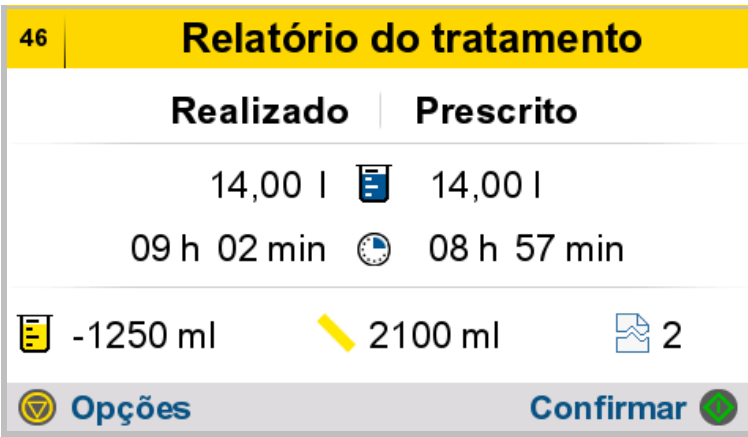

 $\triangleright$  Pressionar a tecla  $\bigcirc$  para visualizar mais informação do relatório do tratamento.

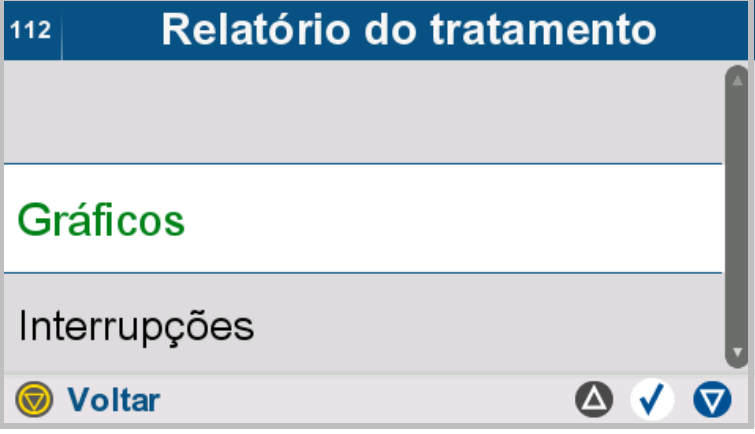

- Selecionar **Gráficos**.
- $\triangleright$  Pressionar a tecla  $\odot$  para regressar ao menu superior.

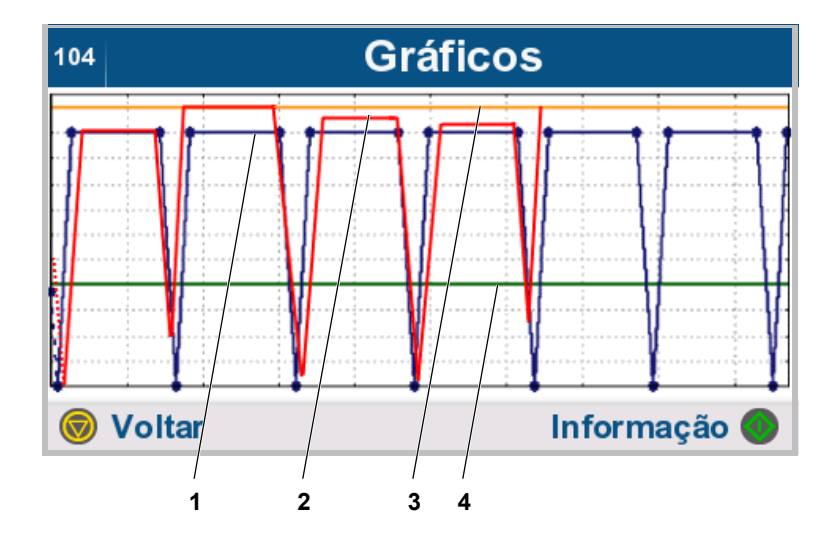

O progresso do tratamento é apresentado em gráfico.

- 1. Progresso do tratamento prescrito (azul)
- 2. Progresso real do tratamento (vermelho)
- 3. Volume permitido no paciente em ml (cor de laranja) [\(ver](#page-187-0)  [capítulo 7.3.1.1 na página 188\)](#page-187-0)
- 4. Volume residual permitido em ml (verde) [\(ver capítulo 7.3.1.2 na](#page-187-1)  [página 188\)](#page-187-1)
- $\triangleright$  Pressionar a tecla  $\bullet$  para visualizar informação adicional.
- $\triangleright$  Pressionar a tecla  $\odot$  para regressar ao menu superior.

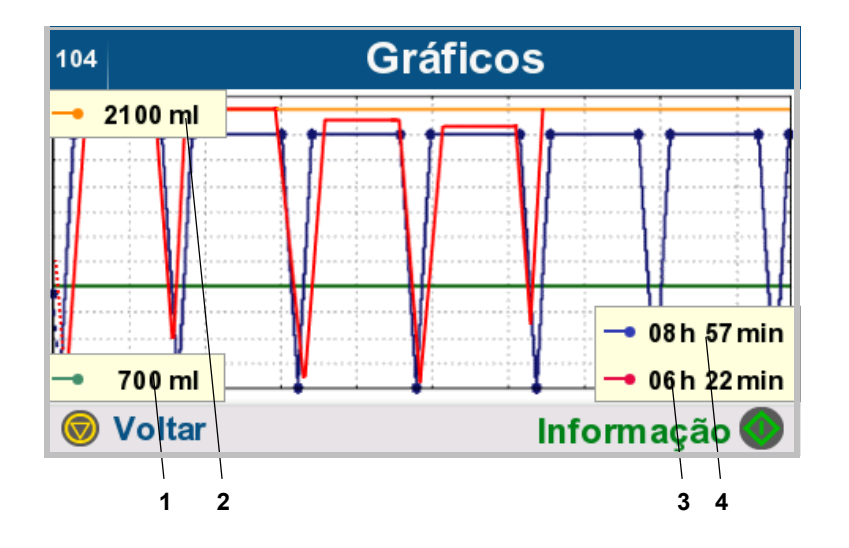

O progresso do tratamento é apresentado de forma gráfica, sendo também possível visualizar informação adicional:

- 1. Volume residual permitido em ml (verde) [\(ver capítulo 7.3.1.2 na](#page-187-1)  [página 188\)](#page-187-1)
- 2. Volume permitido no paciente em ml (cor de laranja) [\(ver](#page-187-0)  [capítulo 7.3.1.1 na página 188\)](#page-187-0)
- 3. Duração real do tratamento (vermelho)
- 4. Duração do tratamento prescrito (azul)
- $\triangleright$  Pressionar a tecla  $\bullet$  para ocultar a informação adicional.
- $\triangleright$  Pressionar a tecla  $\binom{2}{\cdot}$  para regressar ao menu superior.

### **4.4.5 Visualizar interrupções**

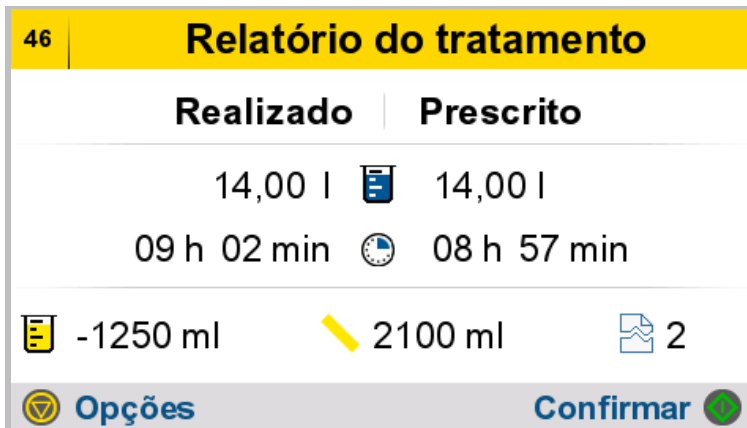

 $\triangleright$  Pressionar a tecla  $\odot$  para visualizar mais informação do relatório do tratamento.

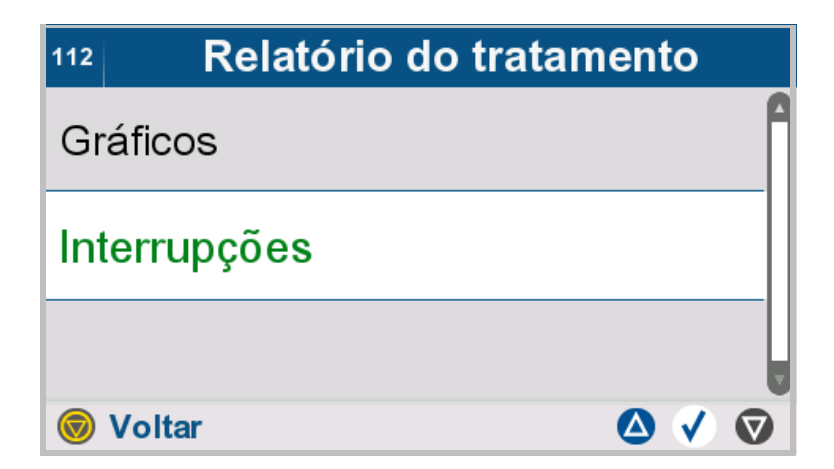

#### Selecionar **Interrupções**.

 $\triangleright$  Pressionar a tecla  $\binom{2}{\cdot}$  para regressar ao menu superior.

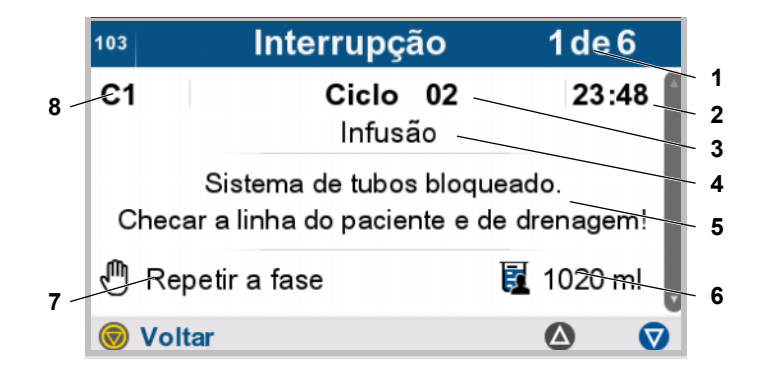

São apresentadas as interrupções relativas ao tratamento selecionado:

- 1. Número da interrupção selecionada (interrupção 1 de 6)
- 2. Hora da interrupção
- 3. Ciclo do tratamento
- 4. Fase do tratamento
- 5. Descrição da interrupção
- 6. Quantidade de solução de diálise na cavidade peritoneal quando da interrupção
- 7. Tipo de notificação da interrupção
- 8. Número de identificação
- $\triangleright$  Usar as teclas  $\triangle$  e  $\nabla$  para navegas através das páginas.
- $\triangleright$  Pressionar a tecla  $\circledcirc$  para regressar ao menu superior.

# **4.5 Pós-processamento do tratamento**

### **4.5.1 Guardar relatório do tratamento**

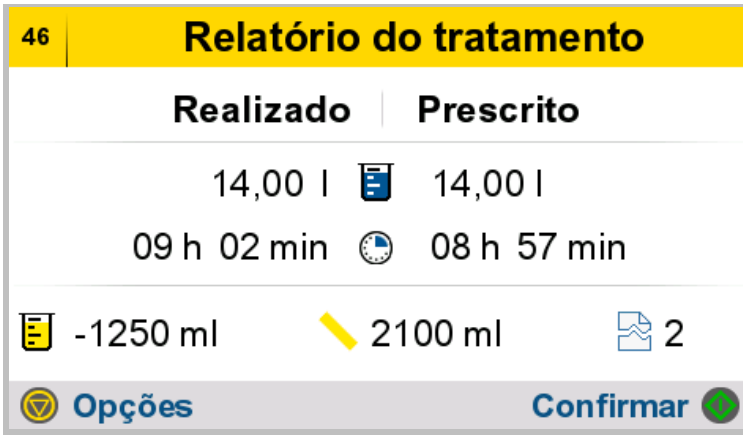

 $\triangleright$  Pressionar a tecla  $\bullet$  para avançar para a fase seguinte.

Os dados do tratamento são armazenados.

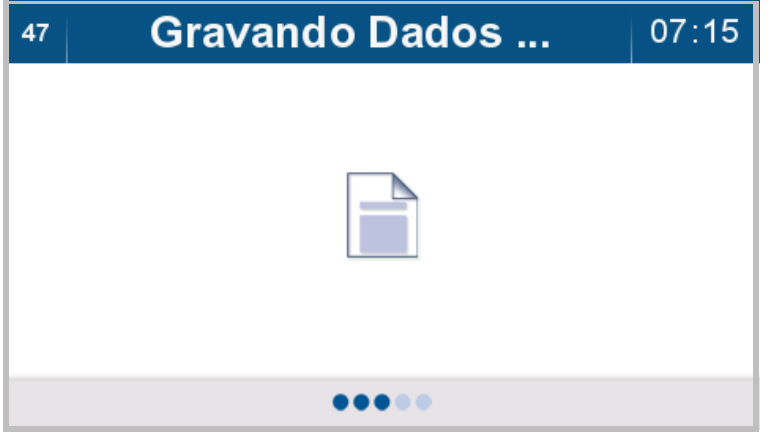

É possível registar os dados do tratamento no cartão de paciente. Se um cartão de paciente não estiver sendo usado ou se não puder ser acedido momentaneamente, os dados serão armazenados internamente no dispositivo.

Se for necessário retirar o cartão do paciente da cicladora, só deverá ser realizado após esta estar desligada.

### **4.5.2 Remover o sistema de tubos**

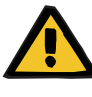

#### **Aviso**

**Risco de contaminação cruzada devido a consumíveis contaminados**

A eliminação inadequada pode levar à transmissão de micróbios a terceiros (contaminação cruzada).

 Após o tratamento, eliminar o sistema de tubos e a bolsa de drenagem em conformidade com as normas locais de manuseio de materiais potencialmente contaminados.

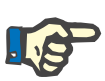

#### **Nota**

Antes de remover o sistema de tubos, é necessário drenar totalmente as bolsas de solução.

#### Remover sistema de tubos 07:30 49

Remover todas as bolsas e o sistema de tubos do dispositivo!

Certifique-se que todas as bolsas de solução estão totalmente esvaziadas!

**Confirmar O** 

Remover da cicladora as bolsas de solução, a bolsa de drenagem e o sistema de tubos.

 $\triangleright$  Pressionar a tecla  $\bullet$  para confirmar a remoção.

## **4.5.3 Preparar a bolsa de drenagem para o tratamento seguinte**

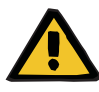

#### **Aviso**

### **Risco de contaminação devido a não conformidade com as medidas de higiene**

O manuseio inadequado durante a desconexão pode levar ao contacto com a abertura do conector do paciente ou do Conector Vario.

Pode conduzir a contaminação microbiana.

- Recomendamos usar uma máscara facial e usar desinfetante para as mãos.
- Desconectar o paciente utilizando técnicas assépticas.
- Devem ser respeitadas as práticas de higiene da unidade de diálise assistente, bem como as normas de higiene aplicáveis.

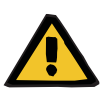

## **Aviso**

#### **Perigo para o paciente por incumprimento do objetivo do tratamento**

Caso as bolsas de solução não sejam totalmente drenadas, o dialisado do próximo tratamento não poderá ser armazenado.

 Drenar totalmente as bolsas de solução do tratamento concluído.

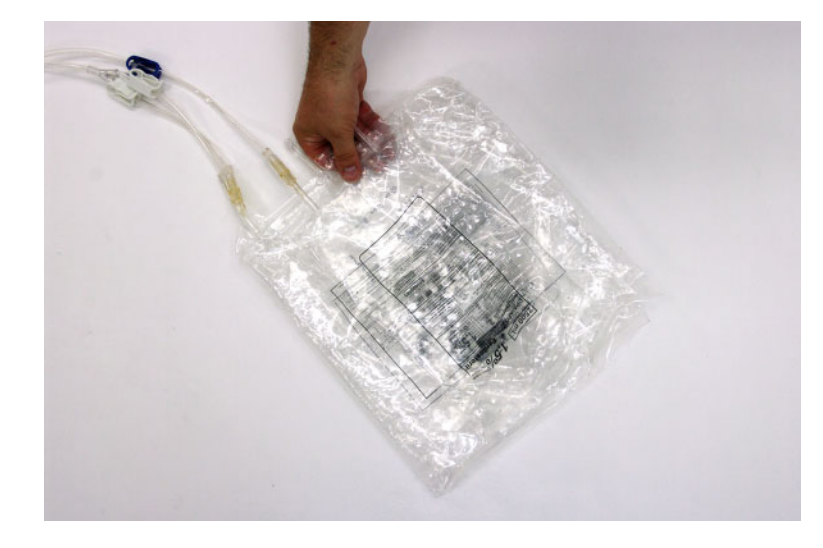

 Guardar as bolsas de solução completamente vazias do tratamento concluído para utilizar como sistema de drenagem no tratamento seguinte.

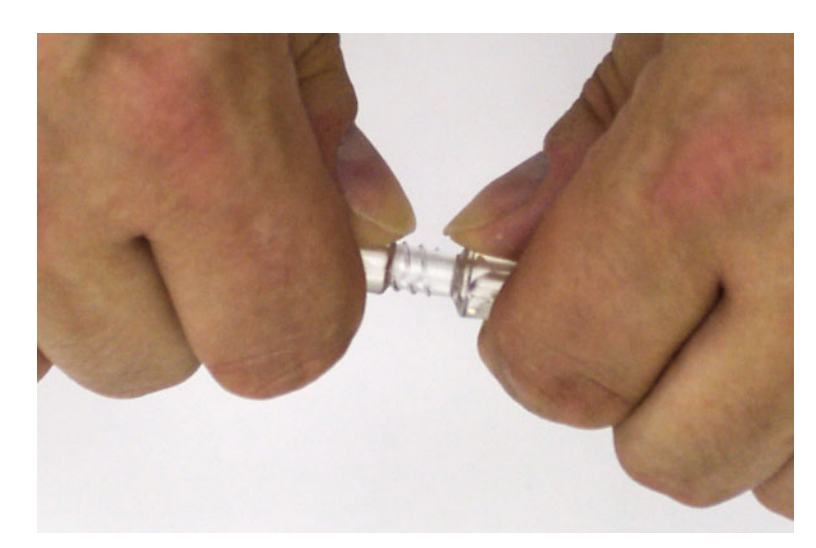

 $\triangleright$  Segurar ambas as extremidades do Conector Vario no sistema de tubos do tratamento concluído.

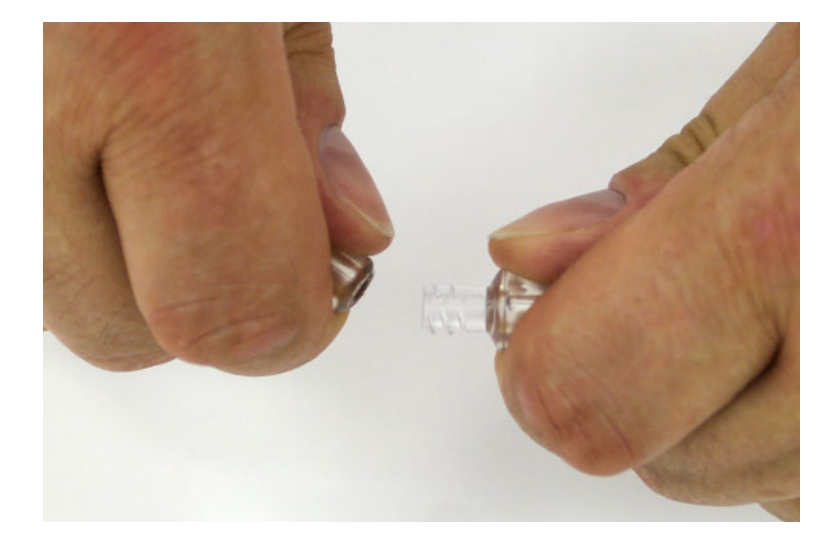

 Quebrar o Conector Vario no ponto de separação.

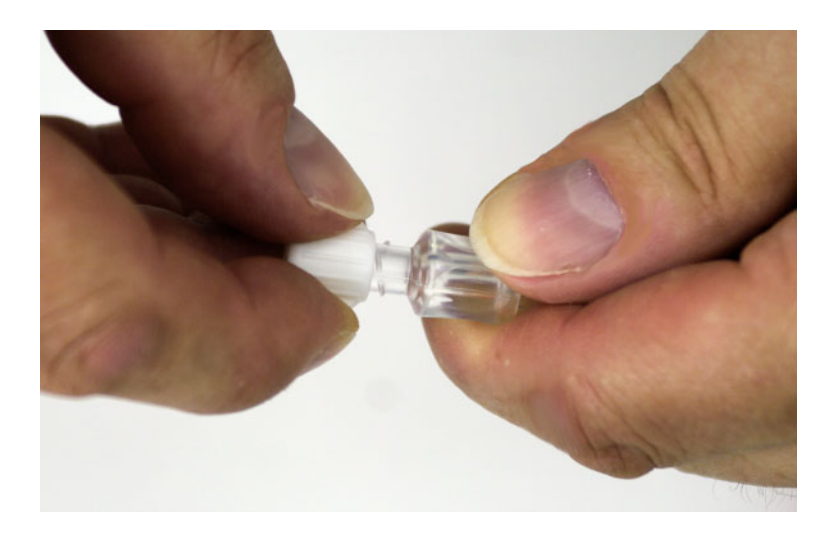

 Enroscar no Conector Vario a tampa de proteção fornecida com o sistema de tubos.

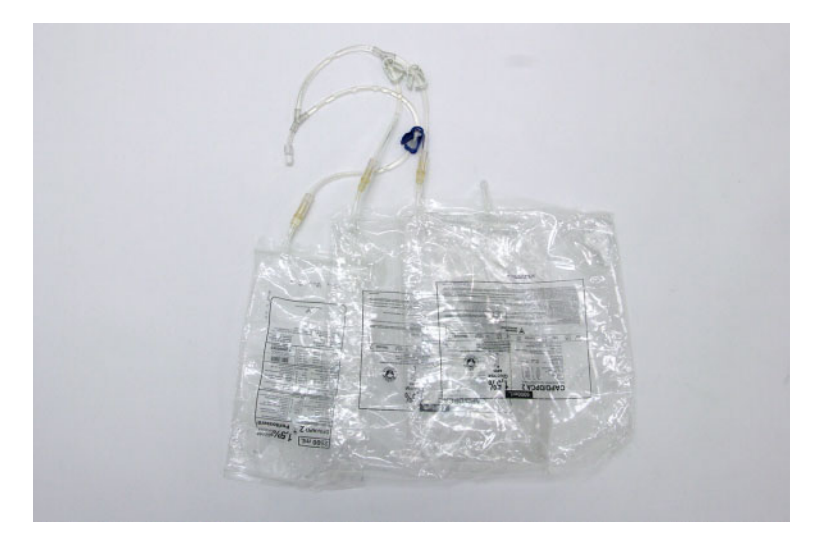

 Guardar as bolsas de solução vazias e o segmento de tubo separado para utilizar como sistema de drenagem no tratamento seguinte.

# **4.5.4 Desligar a cicladora**

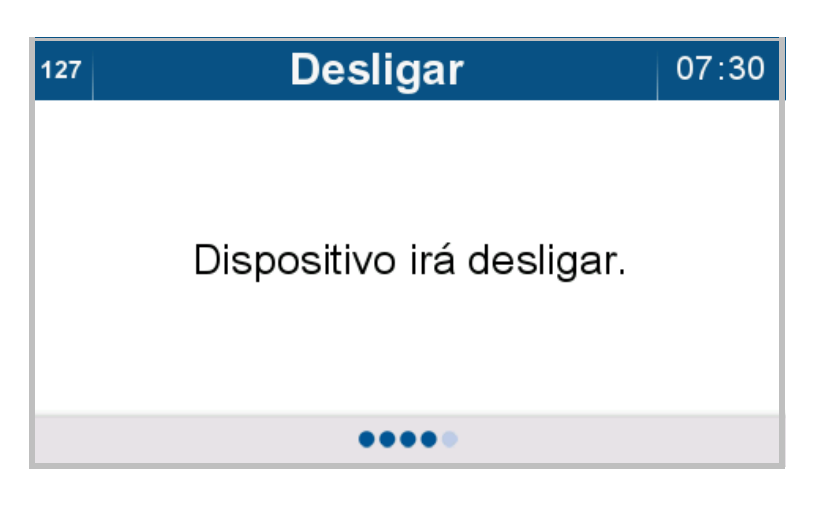

A cicladora desliga-se automaticamente.

# **4.6 Personalização**

# **4.6.1 Personalizar a cicladora e/ou o cartão do paciente**

Estas funções só estão acessíveis à equipe clínica.

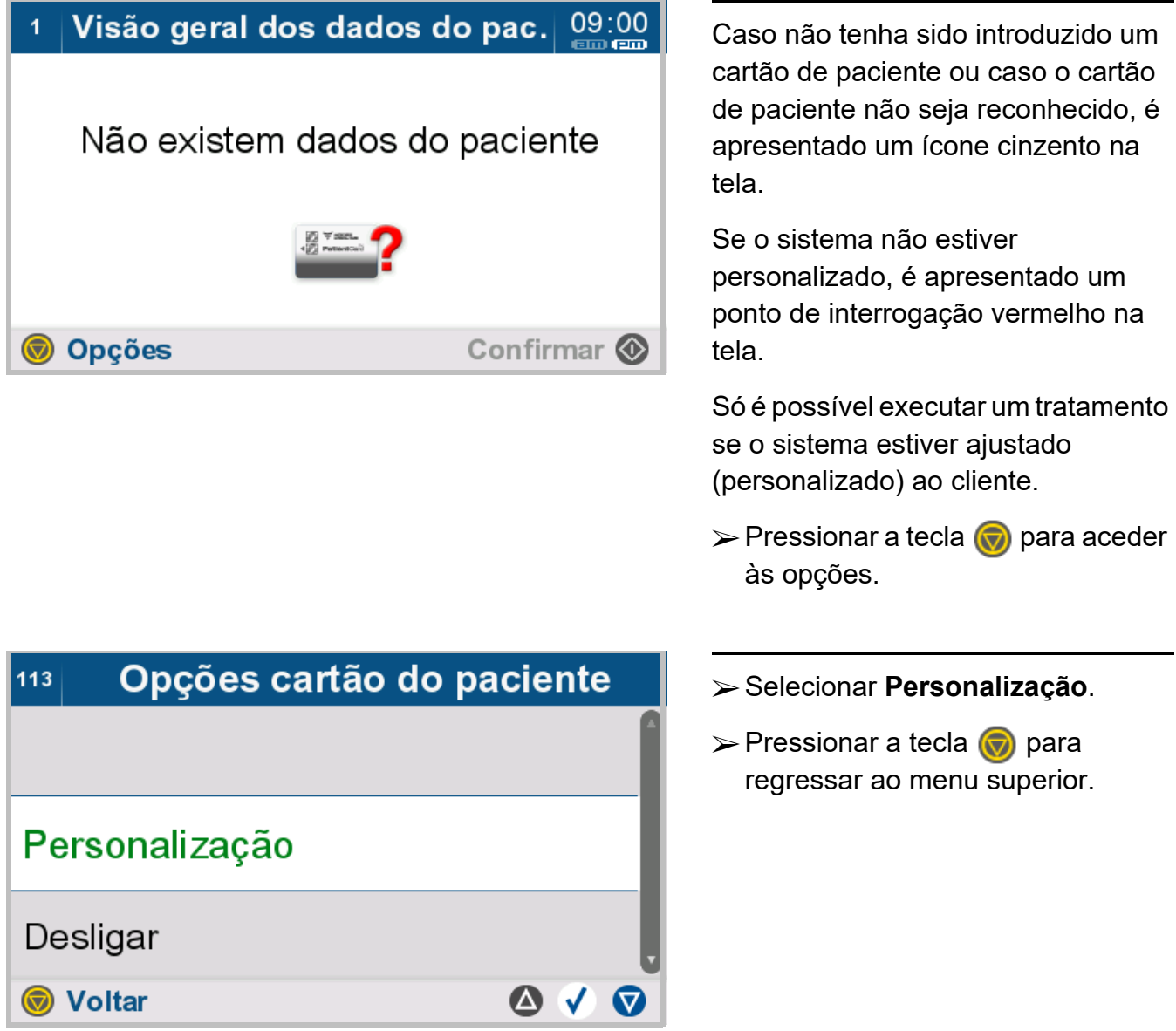

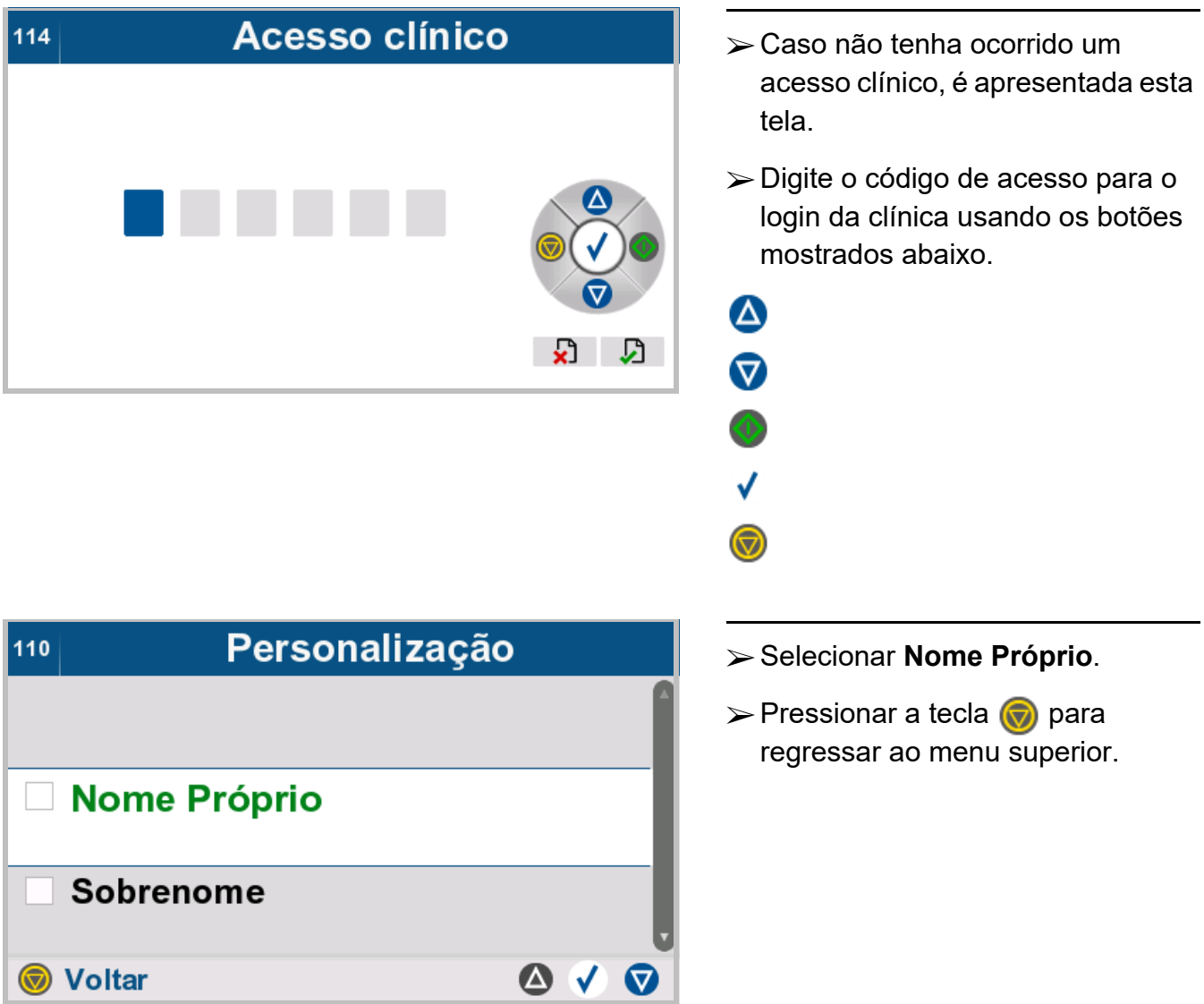

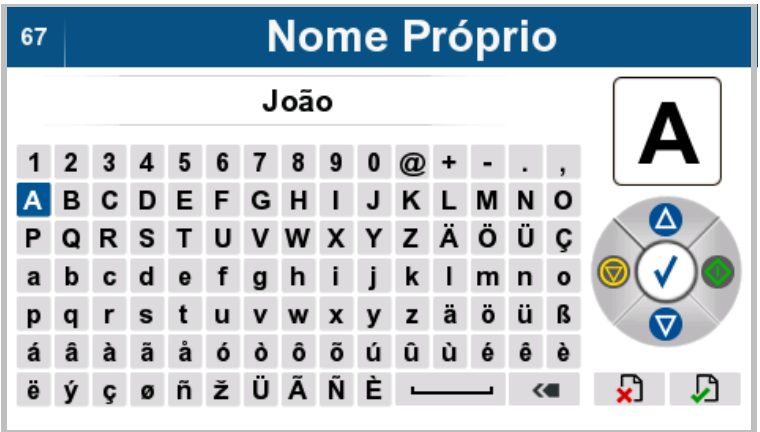

 Introduzir o nome próprio do paciente.
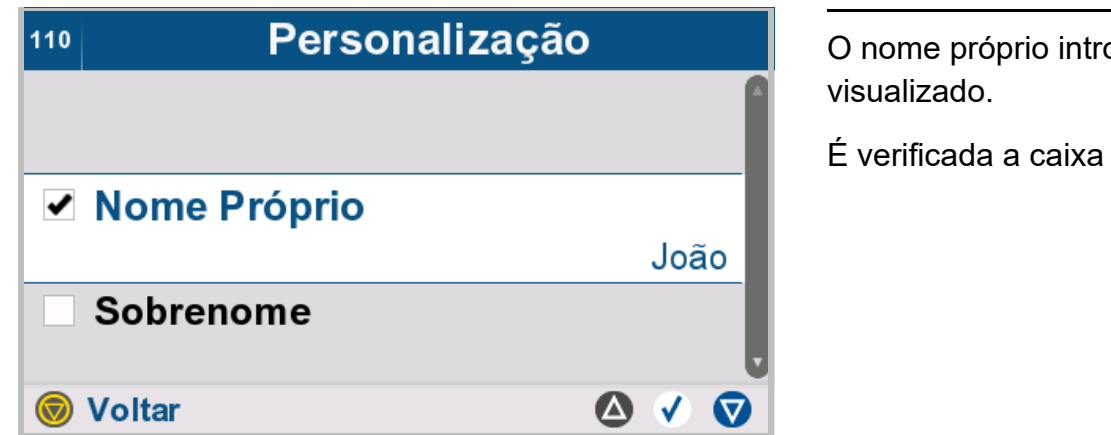

oduzido é

**Nome Próprio.** 

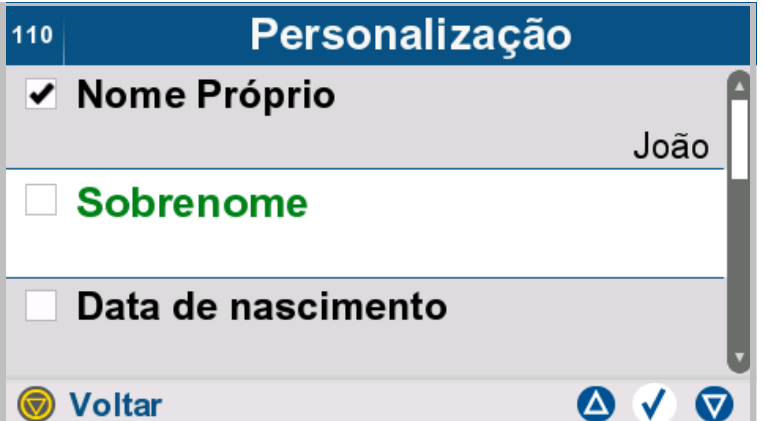

- Selecionar **Sobrenome**.
- $\triangleright$  Pressionar a tecla  $\bigcirc$  para regressar ao menu superior.

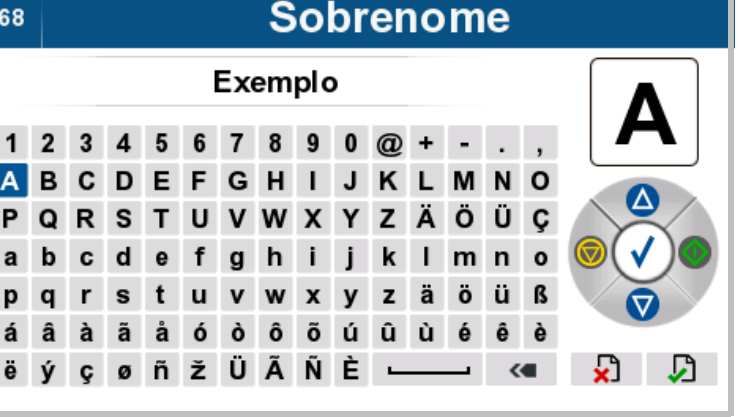

 Introduzir o sobrenome do paciente.

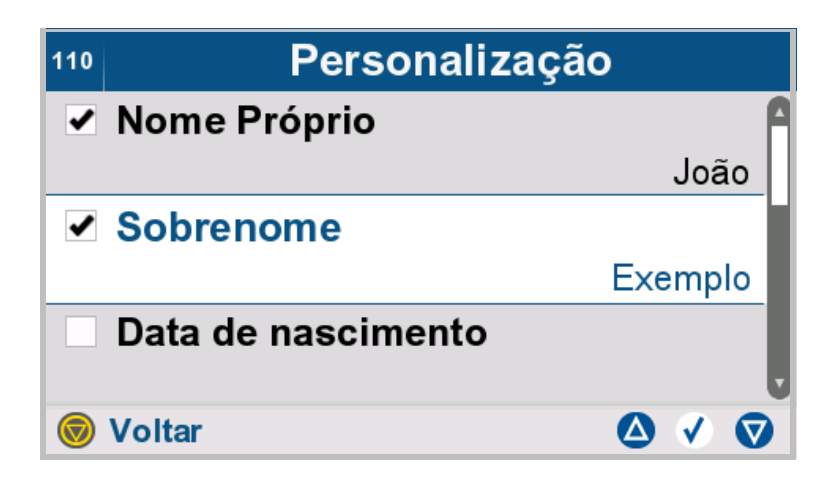

O sobrenome introduzido é visualizado.

É verificada a caixa **Sobrenome**.

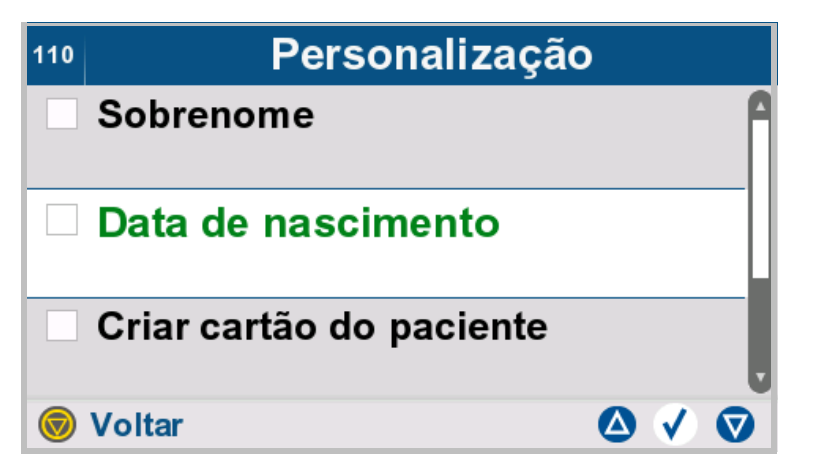

- Selecionar **Data de nascimento**.
- $\triangleright$  Pressionar a tecla  $\binom{p}{q}$  para regressar ao menu superior.

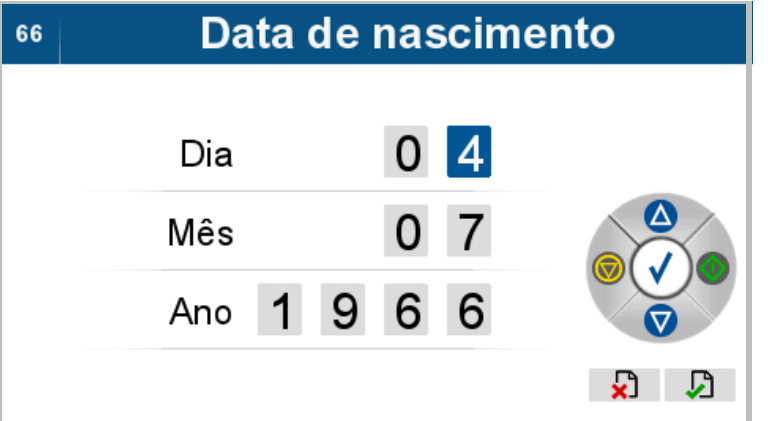

 $\triangleright$  Introduzir a data de nascimento do paciente.

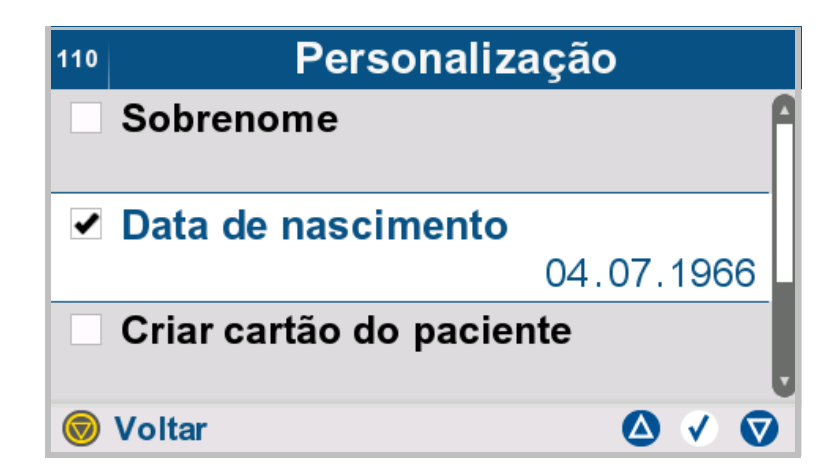

A data de nascimento introduzida é visualizada.

É verificada a caixa **Data de nascimento**.

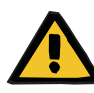

#### **Aviso**

**Perigo para o paciente devido a sobreenchimento da cavidade peritoneal**

**Risco de distúrbio circulatório devido a um erro de balanço**

**Perigo para o paciente decorrente de um desequilíbrio de glicose devido a parâmetros introduzidos incorretamente**

 A concordância dos parâmetros introduzidos deve ser verificada pelo operador.

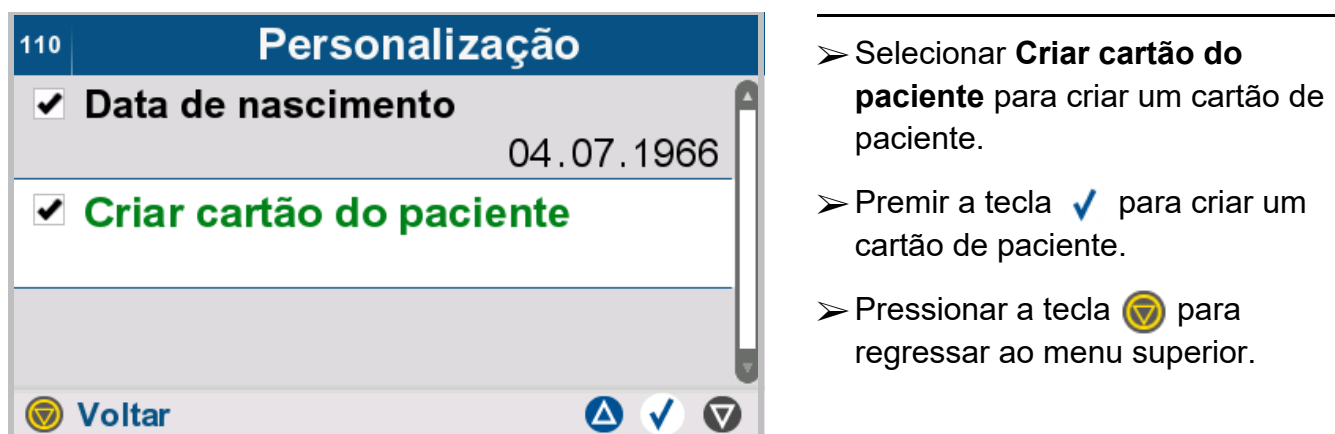

## **4.6.2 Acesso clínico**

A função "acesso clínico" permite a introdução e alteração de dados do paciente, parâmetros do paciente e dados da prescrição. Esta função só está acessível à equipe clínica.

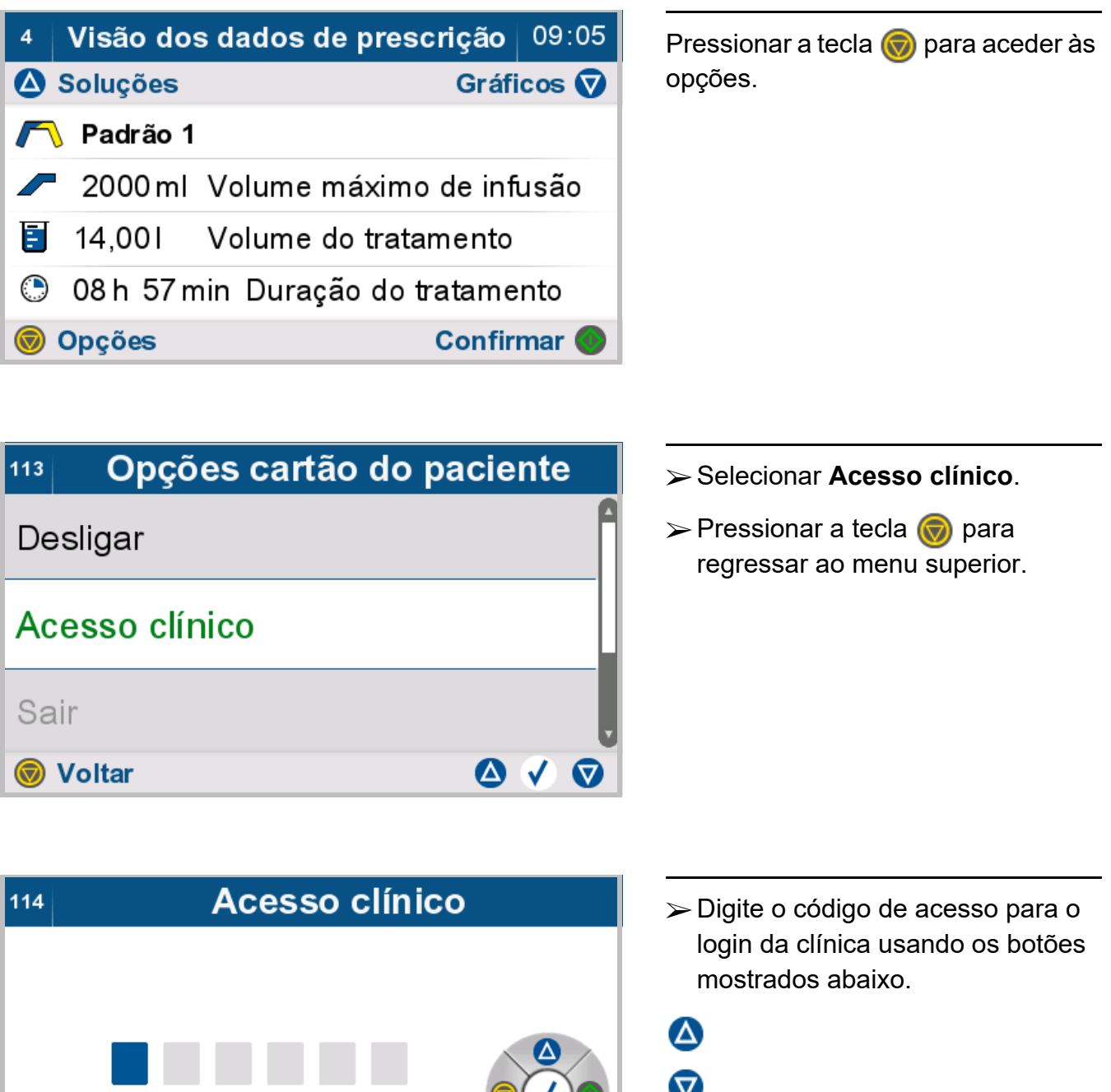

 $\begin{array}{c} \mathbf{C} \end{array}$ 

# **4.6.3 Logout clínico**

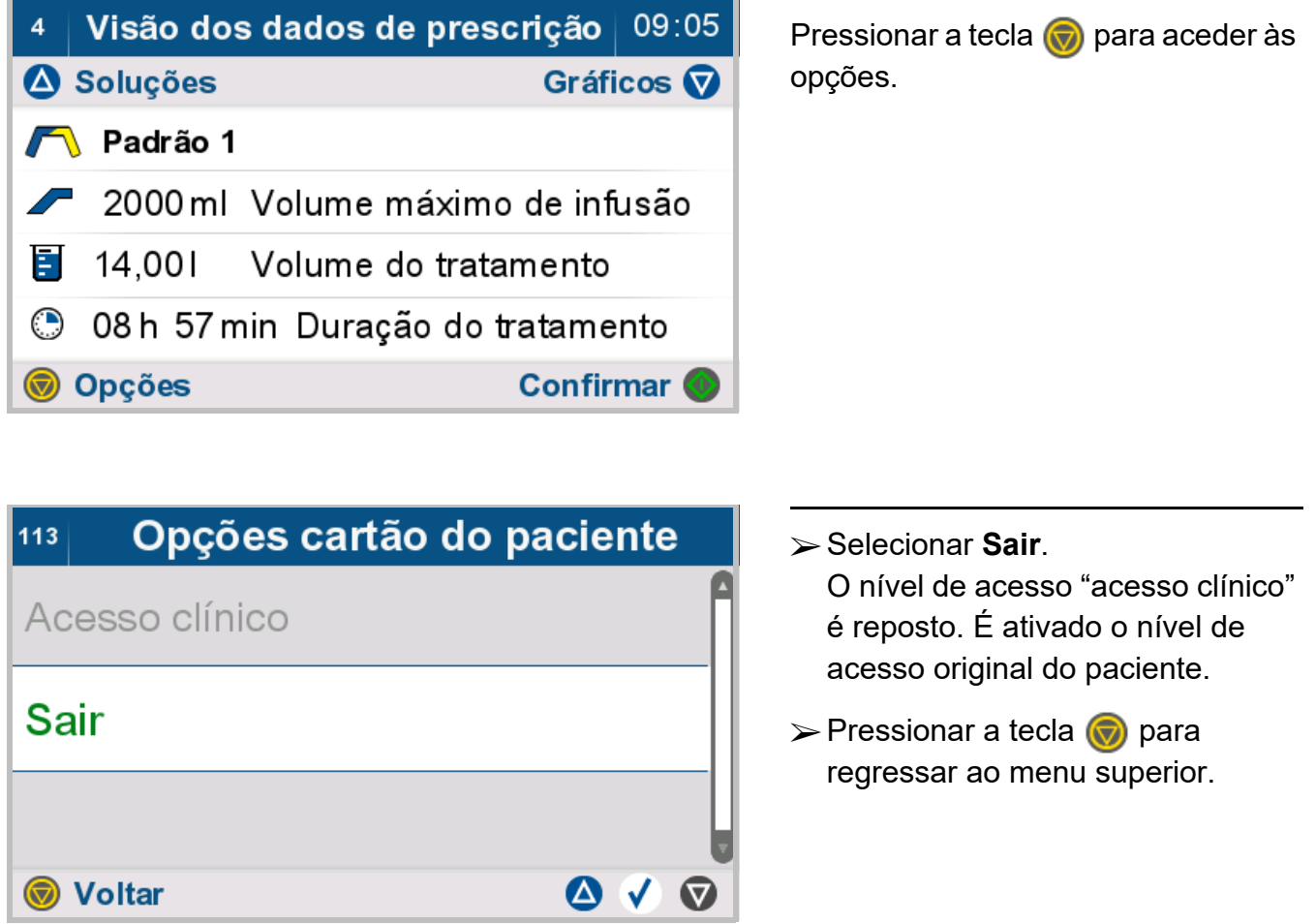

Esta função só está acessível à equipe clínica.

## **4.6.4 Cancelar a personalização**

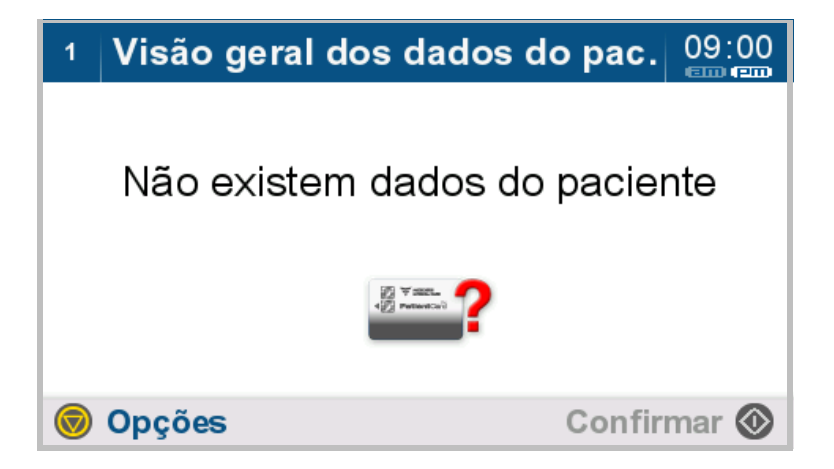

Pressionar a tecla para aceder às opções.

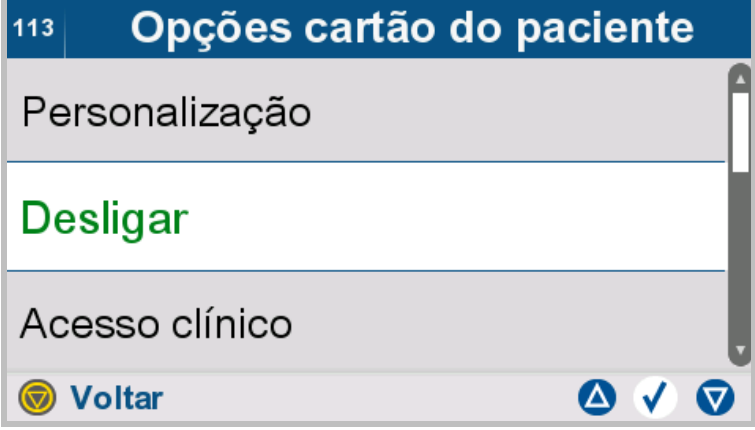

**Desligar** 

Dispositivo irá desligar.

- Selecionar **Desligar**.
- $\triangleright$  Pressionar a tecla  $\odot$  para regressar ao menu superior.

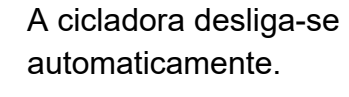

07:30

127

## **4.7 Opções/alteração de dados antes de iniciar o tratamento**

Antes do início do tratamento, estão disponíveis as seguintes opções:

- Opções terapêuticas: criar, selecionar, alterar e eliminar prescrições (dependendo do nível de acesso)
- Alterar parâmetros do paciente (apenas com acesso clínico)
- Opções da cicladora: definir dados específicos do dispositivo, como cronômetro de tratamento, brilho, tela inativa, volume do som, data e hora
- Acesso clínico
- Logout clínico
- Desligar a cicladora

## **4.7.1 Opções terapêuticas avançadas**

### **4.7.1.1 Selecionar prescrição**

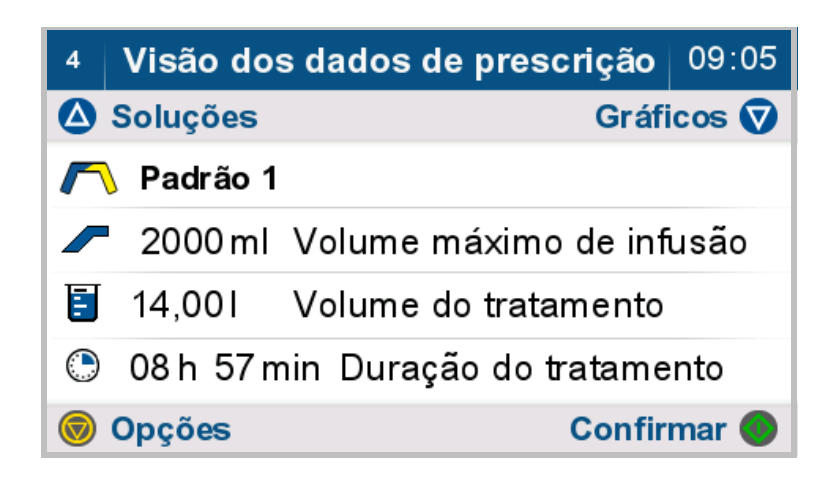

Pressionar a tecla **para aceder** às opções.

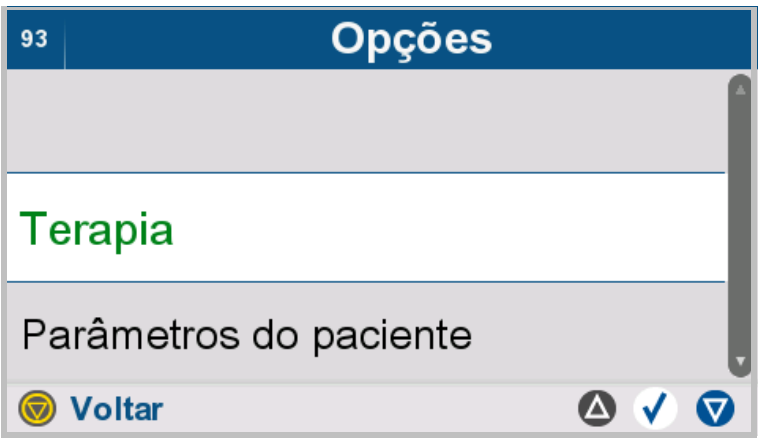

- Selecionar **Terapia**.
- $\triangleright$  Pressionar a tecla  $\binom{2}{\cdot}$  para regressar ao menu superior.

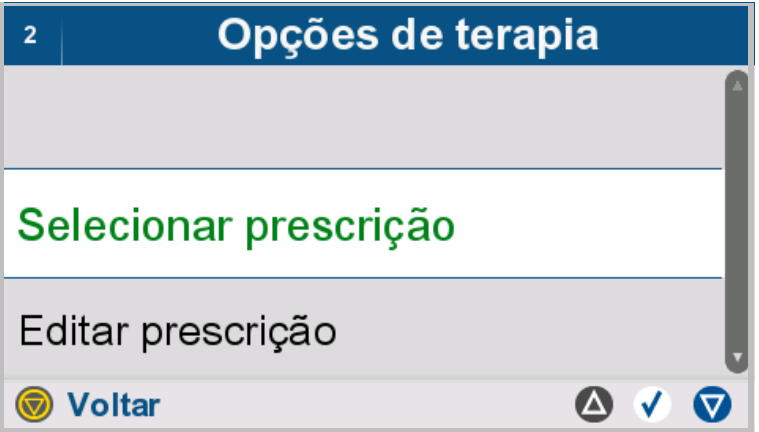

Selecionar prescrição  $115$ **M** Prescrição Tidal Prescrição padrão Prescrição fim de semana ◙ √ ◎ Soltar®

 Selecionar **Selecionar prescrição**.

 $\triangleright$  Pressionar a tecla  $\binom{2}{\cdot}$  para regressar ao menu superior.

Quando a lista é aberta, a linha em destaque brilhante mostra a prescrição que está atualmente selecionada.

- Deslocar a prescrição desejada para a linha central iluminada através das teclas  $\triangle$  e  $\nabla$ .
- $\triangleright$  Pressionar a tecla  $\sqrt{\phantom{a}}$  para selecionar a prescrição desejada.
- $\triangleright$  Pressionar a tecla  $\binom{2}{\cdot}$  para regressar ao menu superior.

#### **4.7.1.2 Editar uma prescrição**

É possível ajustar os parâmetros do tratamento abaixo indicados.

Tratamento standard:

- Nome da prescrição
- Volume de drenagem inicial
- Número de ciclos
- Volume de infusão
- Solução
- Duração da Permanência
- Volume da última infusão
- Solução da última infusão

#### Tratamento tidal:

- Nome da prescrição
- Volume de drenagem inicial
- Número de Ciclos Base
- Volume de infusão base
- Número de Ciclos Tidal
- Volume de infusão Tidal
- Volume de Drenagem Tidal
- Solução
- Duração da Permanência
- Volume da última infusão
- Solução da última infusão

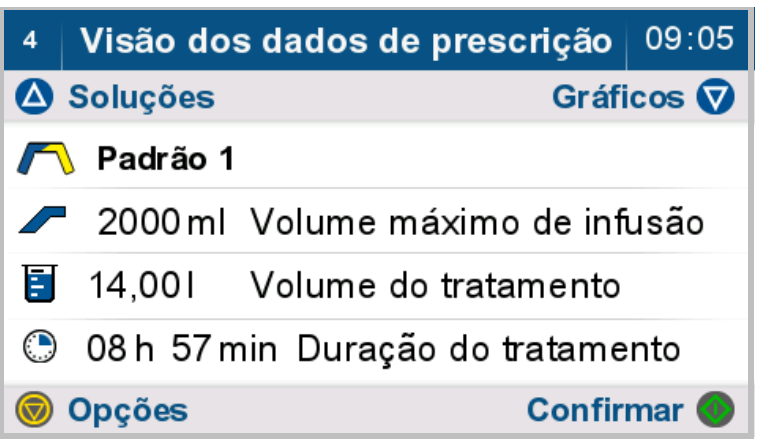

Pressionar a tecla  $\bigcirc$  para aceder às opções.

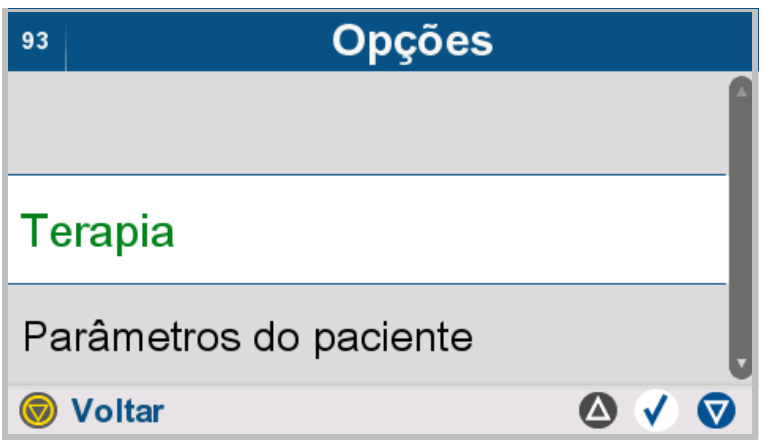

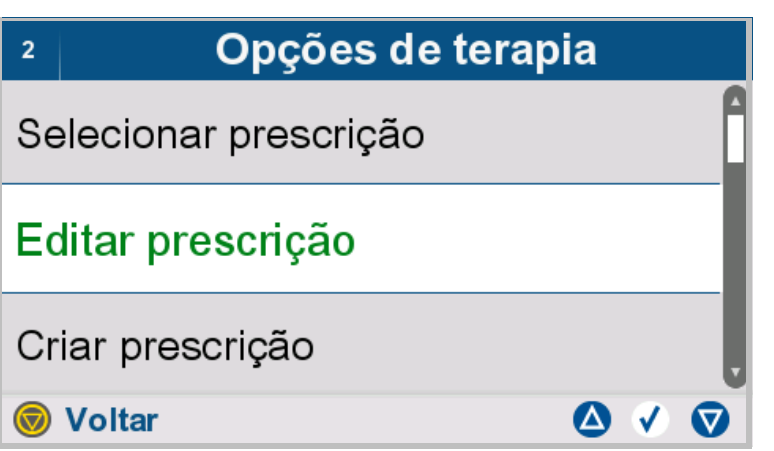

- Selecionar **Terapia**.
- $\triangleright$  Pressionar a tecla  $\odot$  para regressar ao menu superior.

- Selecionar **Editar prescrição**.
- $\triangleright$  Pressionar a tecla  $\odot$  para regressar ao menu superior.

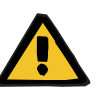

#### **Aviso**

**Perigo para o paciente devido a sobreenchimento da cavidade peritoneal**

**Risco de distúrbio circulatório devido a um erro de balanço**

**Perigo para o paciente decorrente de um desequilíbrio de glicose devido a parâmetros introduzidos incorretamente**

### **Perigo para o paciente no caso de depuração insuficiente**

O seguinte deve ser observado ao inserir parâmetros:

- Os parâmetros introduzidos devem ser verificados e confirmados pelo usuário, ou seja, o usuário deve verificar se os valores introduzidos estão corretos.
- Se a verificação revelar uma divergência entre os parâmetros necessários e os parâmetros apresentados no dispositivo, a configuração deve ser corrigida antes de ativar o funcionamento.
- Os valores reais apresentados devem ser comparados com os valores teóricos prescritos.

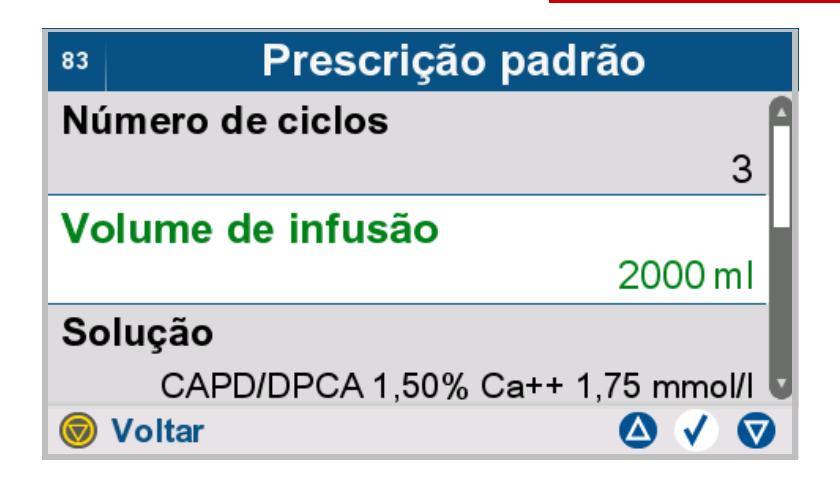

- $\triangleright$  Selecionar e alterar os parâmetros da prescrição pretendidos.
- $\triangleright$  Pressionar a tecla **p** para regressar ao menu superior.

## **Selecionar uma solução**

Os passos seguintes descrevem a seleção de soluções a partir de uma lista.

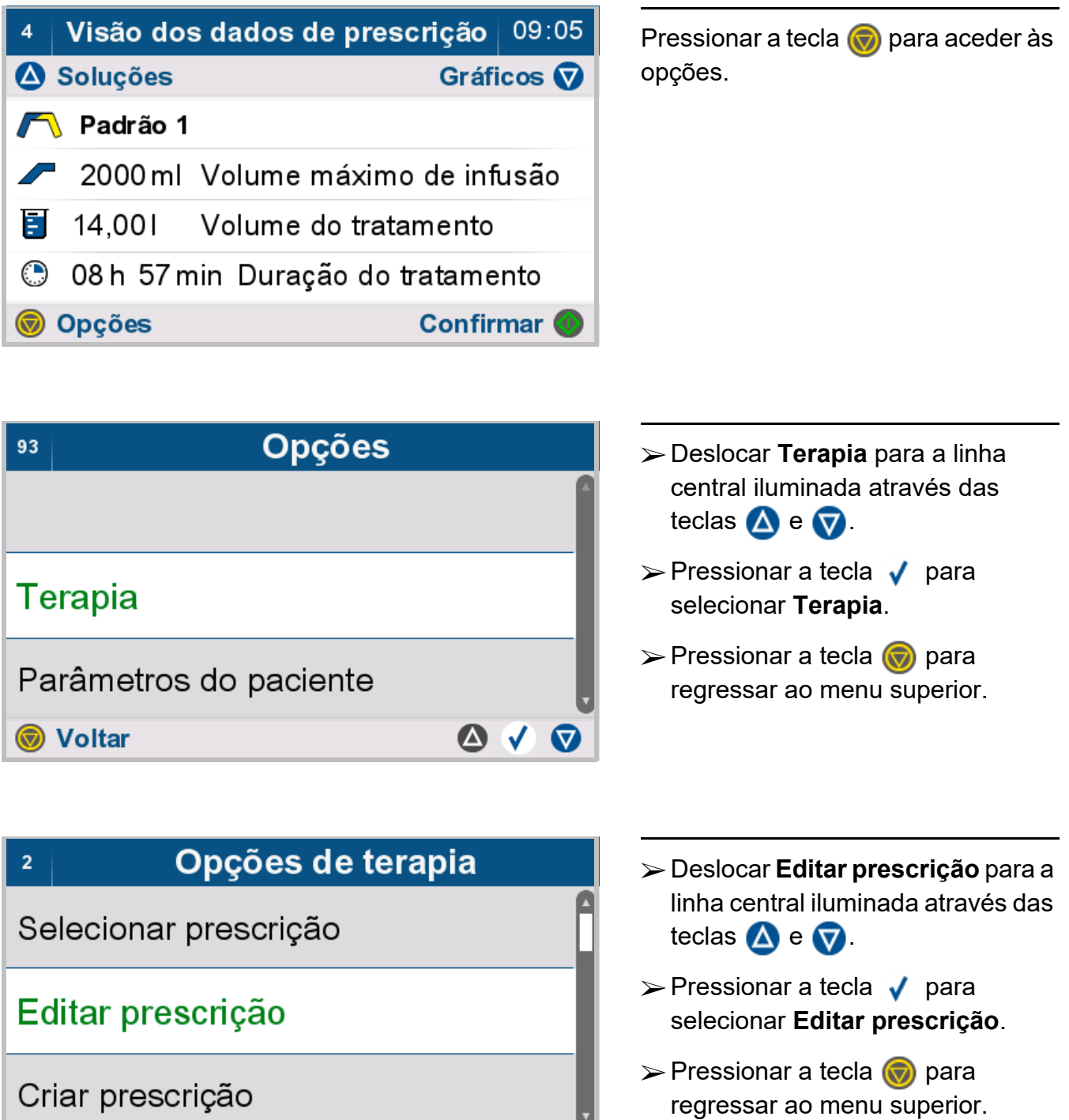

 $\overline{\phantom{a}}$ 

 $\bullet \vee \bullet$ 

**Woltar** 

#### **Selecionar um tipo de solução**

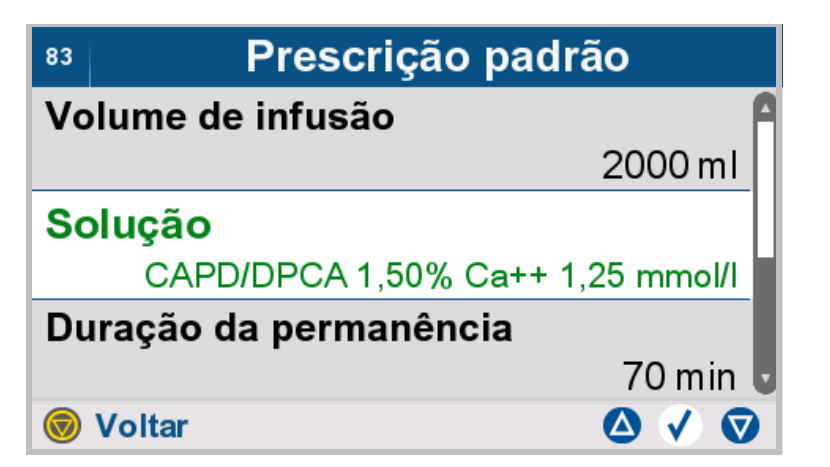

- Deslocar **Solução** para a linha central iluminada através das teclas  $\bigwedge$  e  $\nabla$ .
- $\triangleright$  Pressionar a tecla  $\bigvee$  para selecionar **Solução**.
- $\triangleright$  Pressionar a tecla  $\binom{2}{\cdot}$  para regressar ao menu superior.

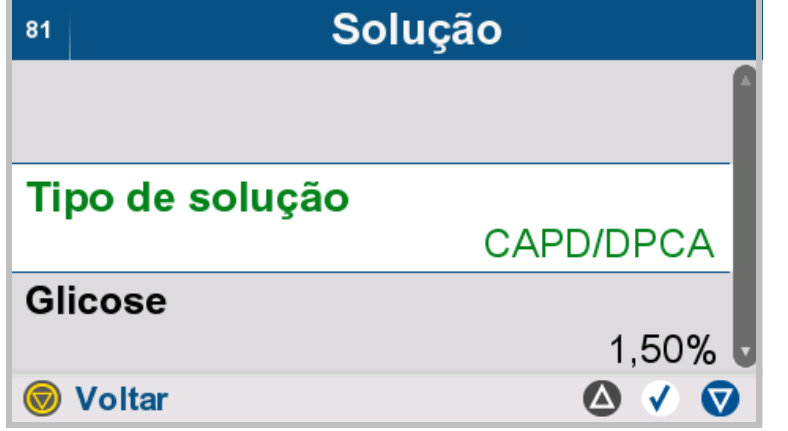

- Deslocar **Tipo de solução** para a linha central iluminada através das teclas  $\triangle$  e  $\heartsuit$ .
- $\triangleright$  Pressionar a tecla  $\sqrt{\phantom{a}}$  para selecionar **Tipo de solução**.
- $\triangleright$  Pressionar a tecla  $\odot$  para regressar ao menu superior.

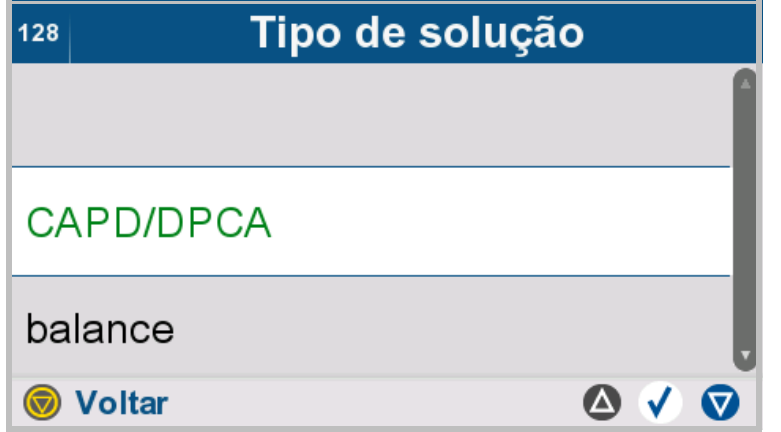

- Deslocar ao tipo de solução pretendido para a linha central iluminada através das teclas  $\bigwedge$  e  $\boldsymbol{\nabla}$
- $\triangleright$  Pressionar a tecla  $\sqrt{ }$  para selecionar o tipo de solução pretendido.
- $\triangleright$  Pressionar a tecla  $\odot$  para regressar ao menu superior.

### **Selecionar uma concentração de glucose**

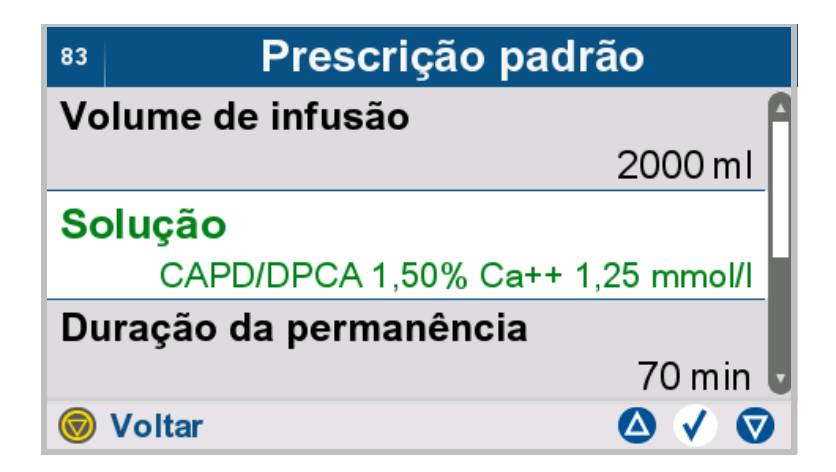

- Deslocar **Solução** para a linha central iluminada através das teclas  $\bigwedge$  e  $\bigtriangledown$ .
- $\triangleright$  Pressionar a tecla  $\sqrt{ }$  para selecionar **Solução**.
- $\triangleright$  Pressionar a tecla  $\odot$  para regressar ao menu superior.

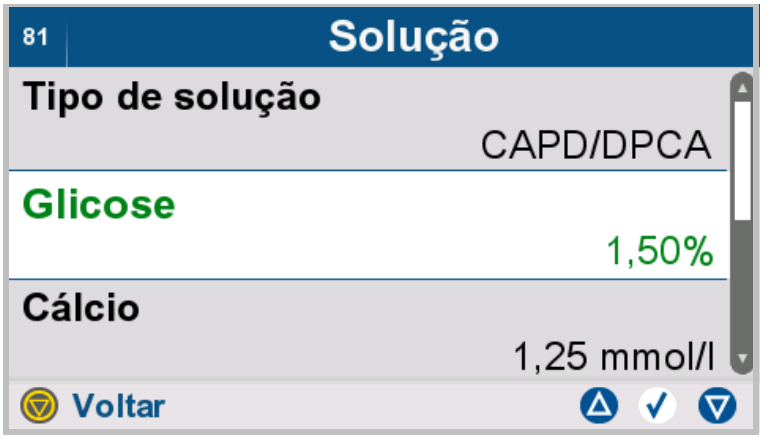

- Deslocar **Glicose** para a linha central iluminada através das teclas  $\triangle$  e  $\heartsuit$ .
- $\triangleright$  Pressionar a tecla  $\sqrt{\phantom{a}}$  para selecionar **Glicose**.
- $\triangleright$  Pressionar a tecla  $\circledcirc$  para regressar ao menu superior.

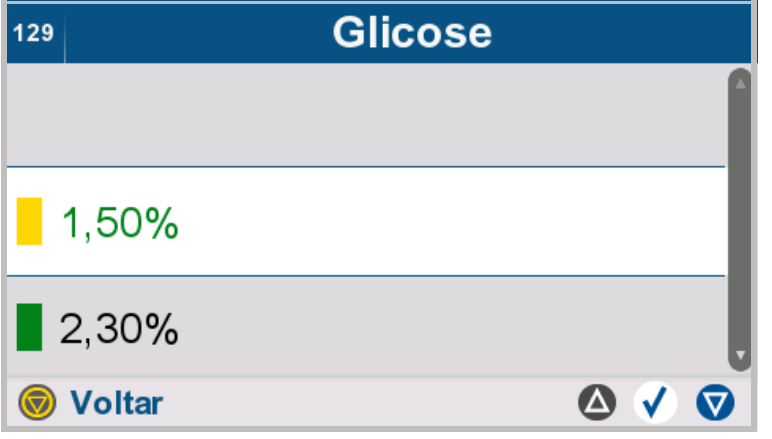

- Deslocar a concentração de glucose pretendida para a linha central iluminada através das teclas  $\bigtriangleup$  e  $\bigtriangledown$ .
- $\triangleright$  Pressionar a tecla  $\bigvee$  para selecionar a concentração de glucose pretendida.
- $\triangleright$  Pressionar a tecla  $\circledcirc$  para regressar ao menu superior.

### **Selecionar uma concentração de cálcio**

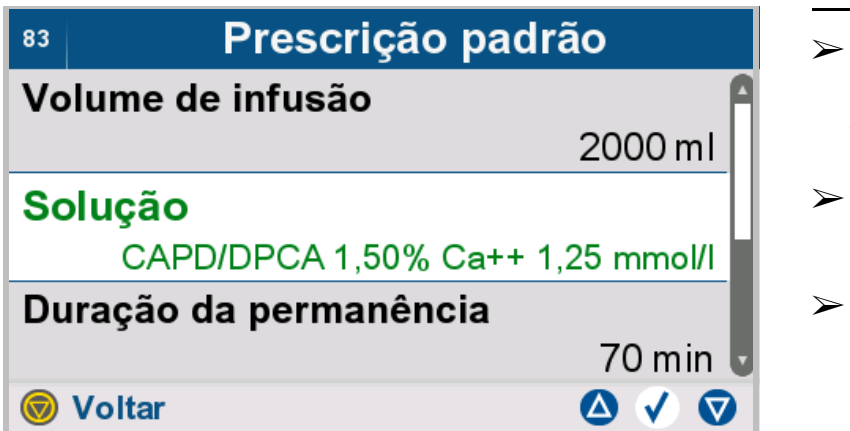

- Deslocar **Solução** para a linha central iluminada através das teclas  $\bigwedge$  e  $\nabla$ .
- $\triangleright$  Pressionar a tecla  $\bigvee$  para selecionar **Solução**.
- $\triangleright$  Pressionar a tecla  $\binom{2}{\cdot}$  para regressar ao menu superior.

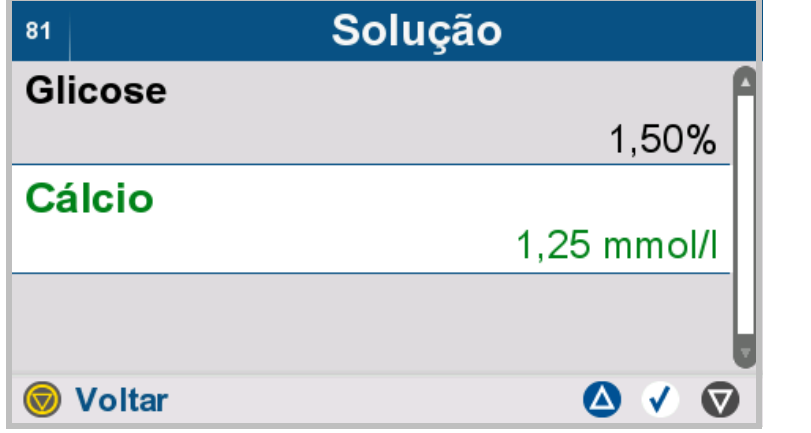

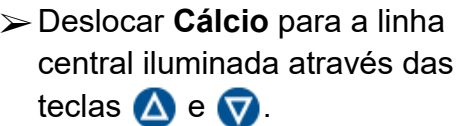

- $\triangleright$  Pressionar a tecla  $\sqrt{\phantom{a}}$  para selecionar **Cálcio**.
- $\triangleright$  Pressionar a tecla  $\binom{2}{\cdot}$  para regressar ao menu superior.

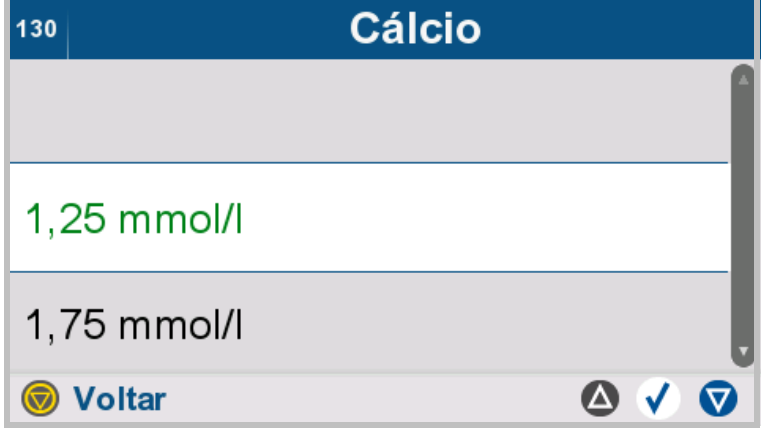

- Deslocar a concentração de cálcio pretendida para a linha central iluminada através das teclas  $\bigwedge$  e  $\boldsymbol{\nabla}$
- $\triangleright$  Pressionar a tecla  $\bigvee$  para selecionar a concentração de cálcio pretendida.
- $\triangleright$  Pressionar a tecla  $\binom{2}{\cdot}$  para regressar ao menu superior.

## **Soluções combinadas**

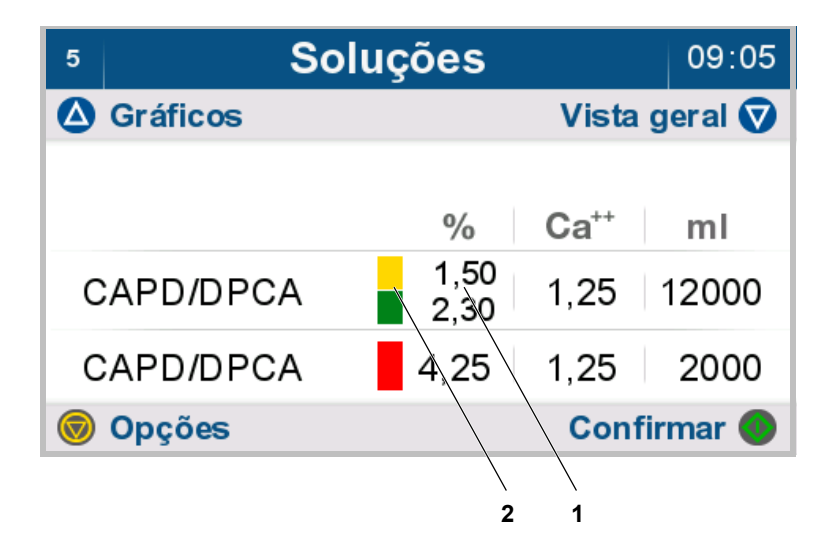

 Caso a prescrição exija concentrações de glucose diferentes (1) na válvula de infusão - branca, as mesmas serão apresentadas numa lista vertical. Serão também apresentados ambos códigos de cores (2) para as soluções.

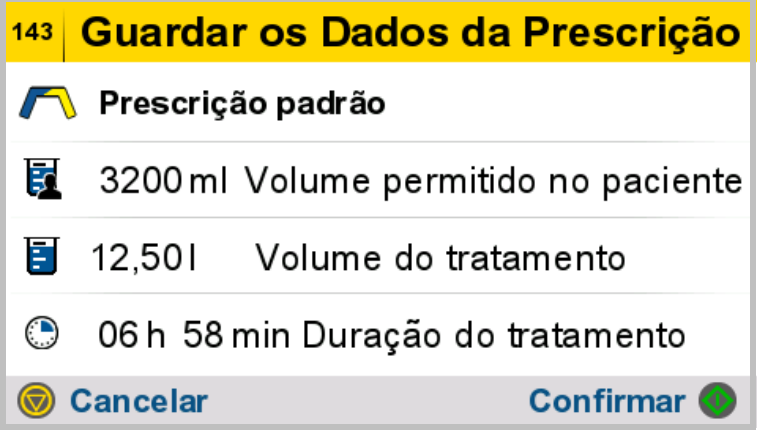

 $\triangleright$  Pressionar a tecla  $\bullet$  para confirmar a entrada

ou

 $\triangleright$  Pressionar a tecla  $\binom{p}{q}$  para eliminar os dados inseridos e voltar à tela anterior.

## **4.7.1.3 Criar prescrição**

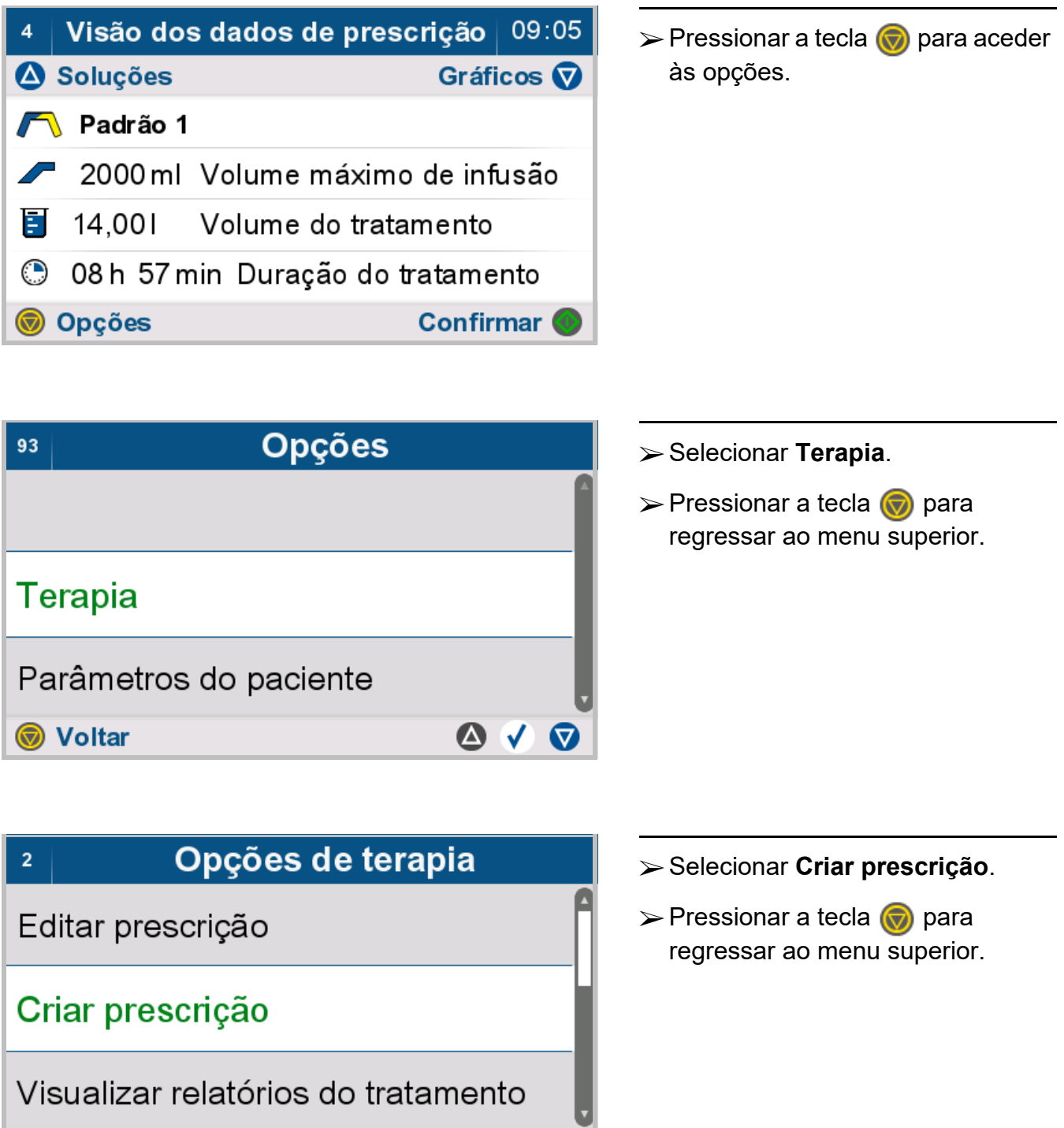

 $\bullet \vee \bullet$ 

**Voltar** 

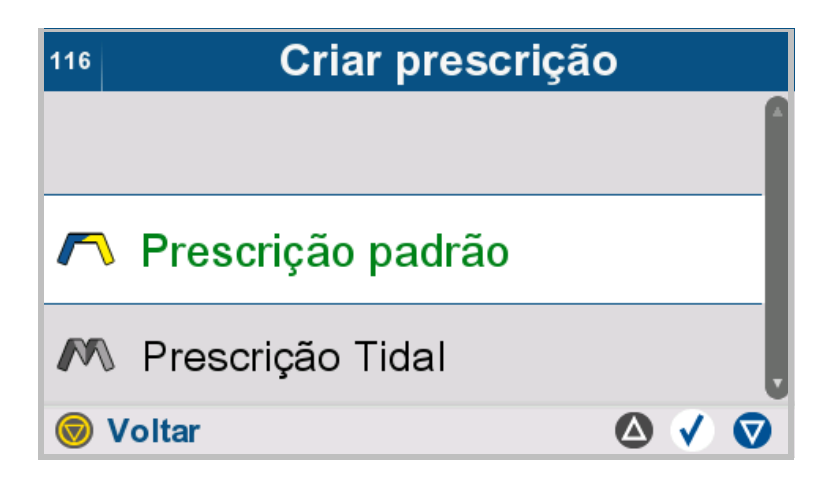

- $\triangleright$  Selecionar o tipo de tratamento para a prescrição que está sendo criada.
- $\triangleright$  Pressionar a tecla  $\binom{2}{\cdot}$  para regressar ao menu superior.

Introduzir o nome da prescrição.

Nome da Prescrição 69 Padrão 1  $890$ 5 6 7 ൘ G н L. J K O Ü C  $\mathbf{h}$ m  $\mathbf{r}$  $\bullet$ C ß ü Ó ô õ ú ù è á Ò û øñž ÜÃÑÈ ëý  $\mathbf{c}$ 

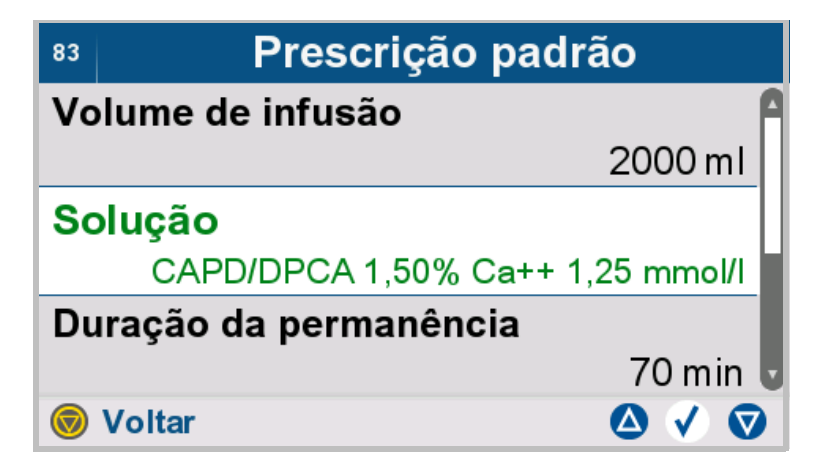

 $\triangleright$  Selecionar e introduzir os parâmetros da prescrição

pretendidos.

 $\triangleright$  Pressionar a tecla  $\binom{2}{\cdot}$  para regressar ao menu superior.

### **4.7.1.4 Visualizar relatórios do tratamento**

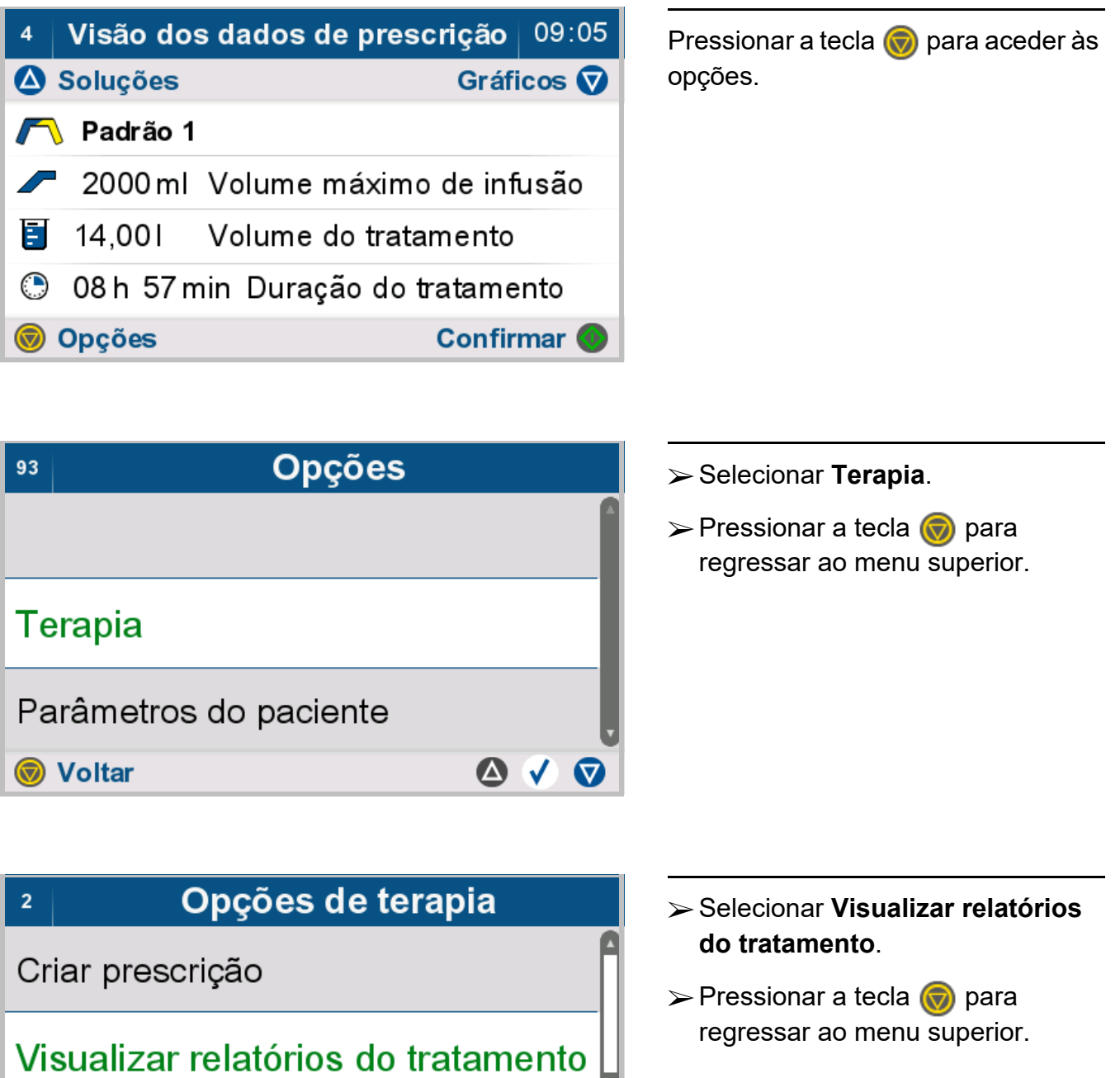

 $\bullet \vee \bullet$ 

Editar esquema de prescrição

**Woltar** 

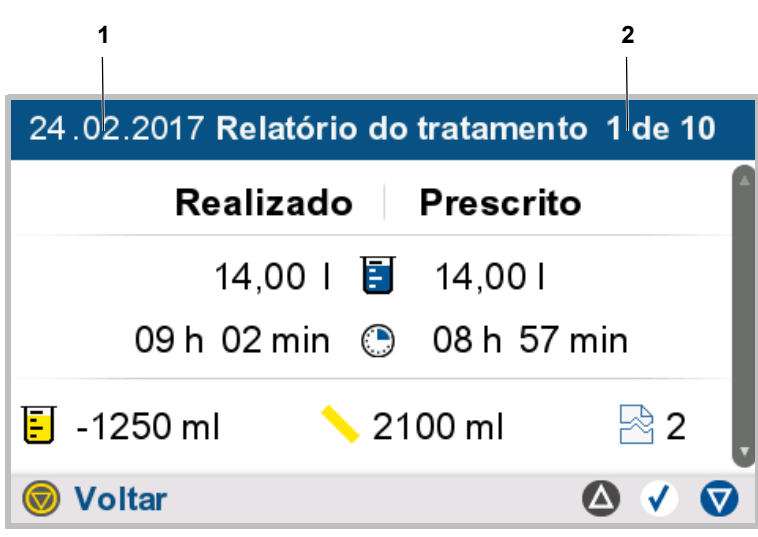

São apresentados os resultados do tratamento selecionado:

- 1. Data do tratamento selecionado.
- 2. Número do tratamento na lista de tratamentos guardada.
- $\triangleright$  Usar as teclas  $\triangle$  e  $\nabla$  para selecionar o tratamento pretendido.
- $\triangleright$  Pressionar a tecla  $\bigvee$  para confirmar a seleção. Serão apresentados em gráfico os resultados do tratamento selecionado, bem como quaisquer interrupções ocorridas.
- $\triangleright$  Pressionar a tecla  $\sqrt{ }$  para obter informação detalhada sobre o progresso do tratamento (gráficos e interrupções) relativamente ao tratamento apresentado.
- $\triangleright$  Pressionar a tecla  $\odot$  para regressar ao menu superior.

## **Gráficos**

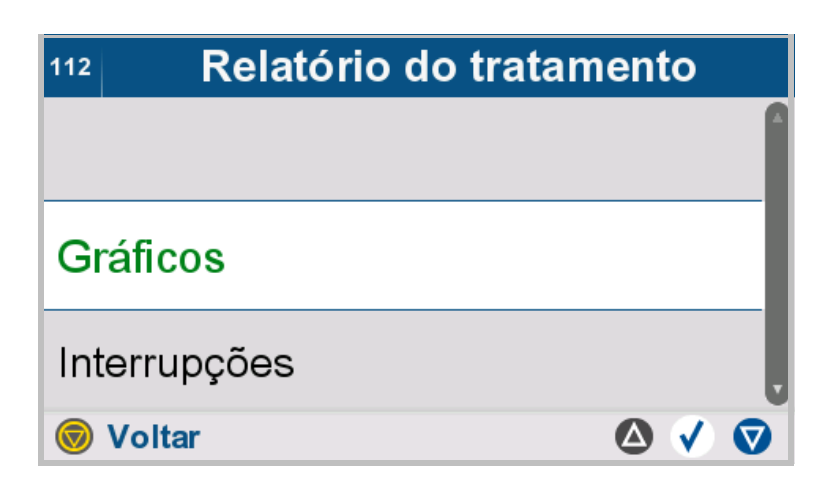

[\(ver capítulo 4.4.4 na página 98\)](#page-97-0)

## **Interrupções**

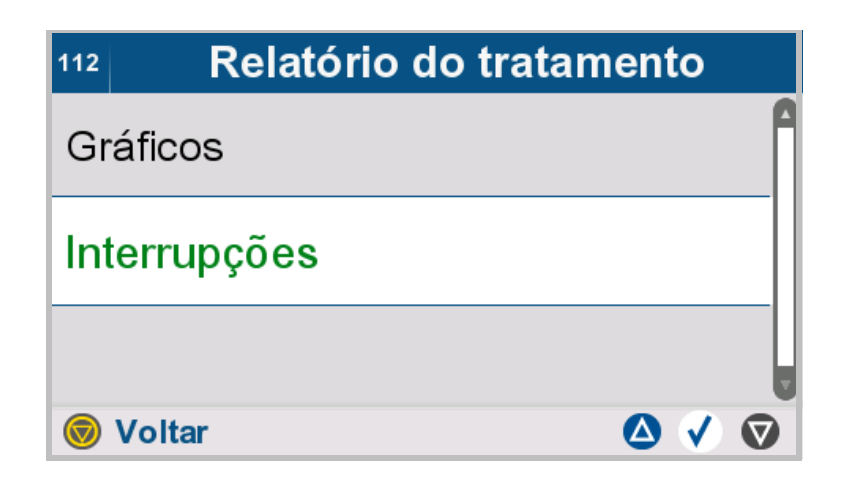

[\(ver capítulo 4.4.5 na página 100\)](#page-99-0)

## **4.7.1.5 Editar esquema de prescrição**

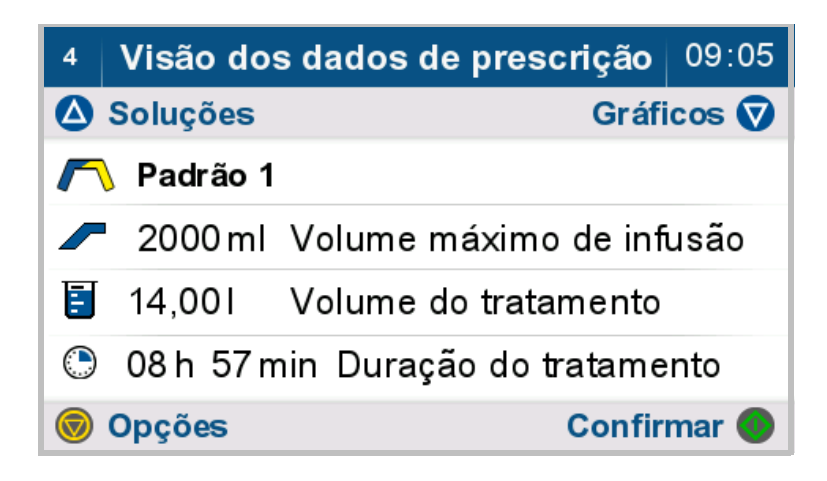

Pressionar a tecla  $\bigcirc$  para aceder às opções.

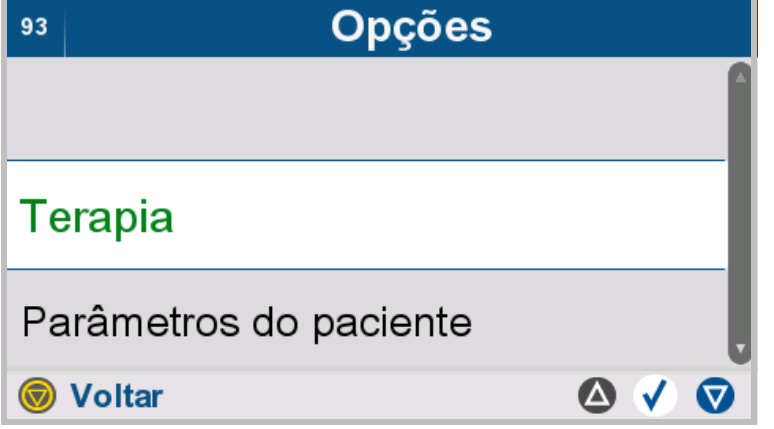

- Selecionar **Terapia**.
- $\triangleright$  Pressionar a tecla  $\circledcirc$  para regressar ao menu superior.

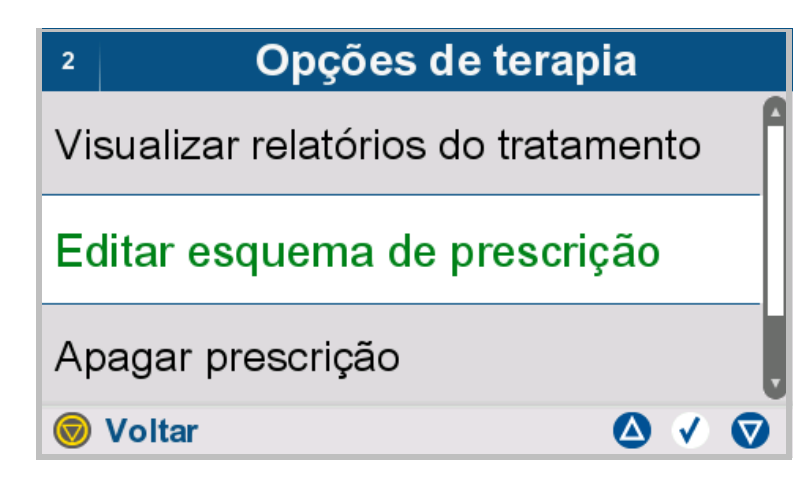

 Selecionar **Editar esquema de prescrição**.

 $\triangleright$  Pressionar a tecla  $\binom{2}{\cdot}$  para regressar ao menu superior.

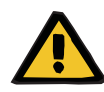

#### **Aviso**

**Perigo para o paciente devido a sobreenchimento da cavidade peritoneal**

**Risco de distúrbio circulatório devido a um erro de balanço**

**Perigo para o paciente decorrente de um desequilíbrio de glicose devido a parâmetros introduzidos incorretamente**

**Perigo para o paciente no caso de depuração insuficiente**

O seguinte deve ser observado ao inserir parâmetros:

- Os parâmetros introduzidos devem ser verificados e confirmados pelo usuário, ou seja, o usuário deve verificar se os valores introduzidos estão corretos.
- Se a verificação revelar uma divergência entre os parâmetros necessários e os parâmetros apresentados no dispositivo, a configuração deve ser corrigida antes de ativar o funcionamento.
- Os valores reais apresentados devem ser comparados com os valores teóricos prescritos.

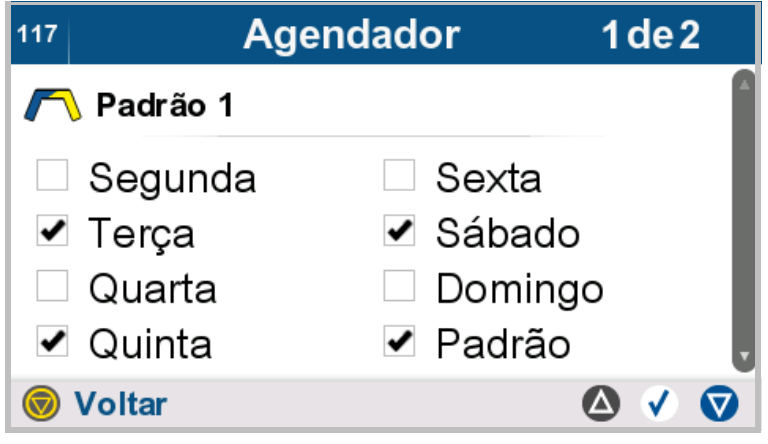

O resumo semanal indica os dias da semana para os quais está agendada a prescrição selecionada.

Se nenhuma prescrição for selecionada para um dia da semana, a prescrição padrão será usada automaticamente.

- $\triangleright$  Pressionar a tecla  $\odot$  para regressar ao menu superior.
- $\triangleright$  Usar as teclas  $\bigtriangleup$  e  $\nabla$  para selecionar uma prescrição.
- $\triangleright$  Premir a tecla  $\sqrt{ }$  para alterar a atribuição dos dias à prescrição selecionada.

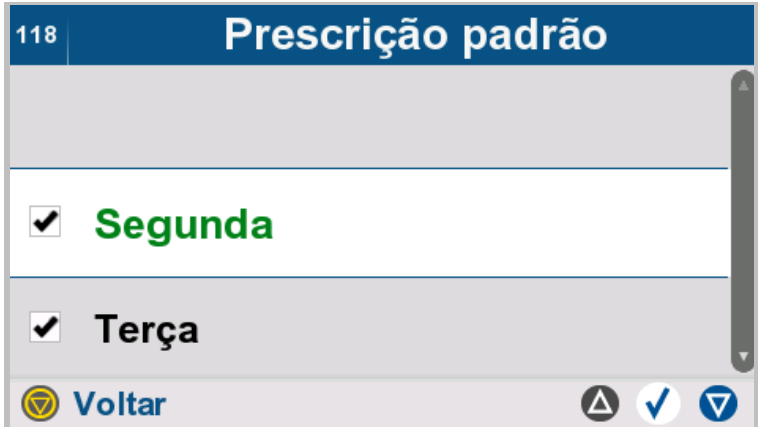

- Selecionar da lista os dias da semana nos quais deve ser realizada a prescrição selecionada.
- $\triangleright$  Pressionar a tecla  $\binom{2}{\cdot}$  para regressar ao menu superior.

## **4.7.1.6 Apagar prescrição**

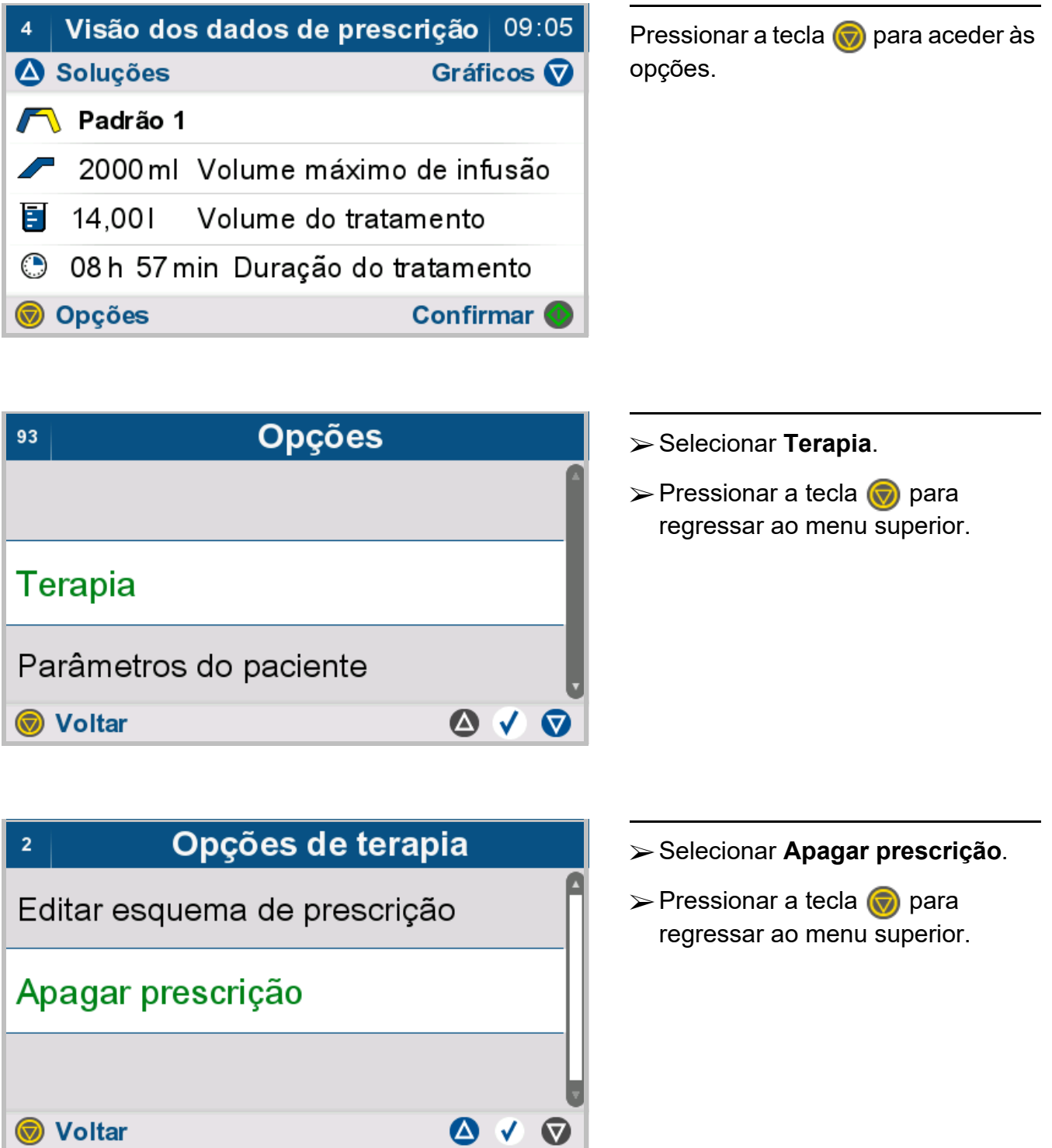

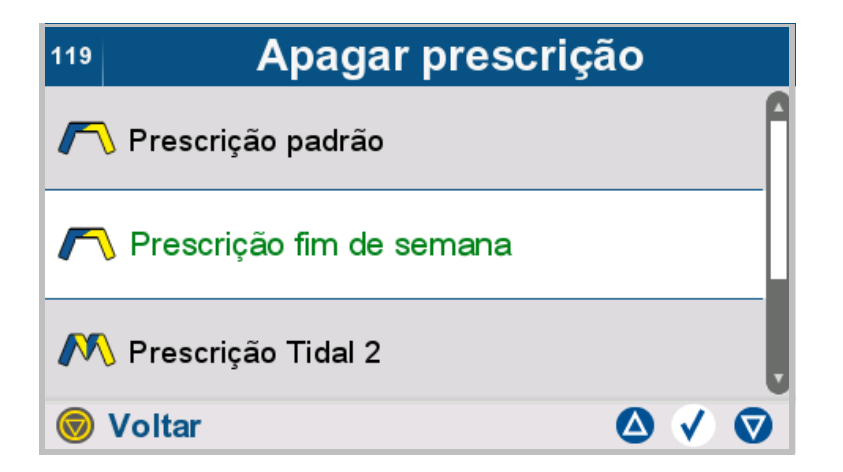

Como regra, não é possível eliminar a prescrição atualmente selecionada nem a prescrição padrão.

- Selecionar a prescrição a apagar.
- $\triangleright$  Pressionar a tecla  $\sqrt{\phantom{a}}$  para eliminar a prescrição selecionada.
- $\triangleright$  Pressionar a tecla  $\binom{2}{\cdot}$  para regressar ao menu superior.

## **4.7.2 Editar parâmetros do paciente**

Esta função só está acessível à equipe clínica.

Em caso de limitação dos parâmetros do paciente, as prescrições são adaptadas automaticamente aos novos parâmetros do paciente.

Os parâmetros pré-selecionados (p. ex. volume de infusão pré-selecionado) são assumidos no momento da criação de uma nova prescrição.

Os parâmetros do paciente só podem ser alterados pelo médico assistente.

É possível configurar os seguintes parâmetros do paciente:

- Volume permitido no paciente
- Volume máximo de infusão
- Volume residual permitido [\(ver capítulo 7.3.1.2 na página 188\)](#page-187-0)
- Redução permitida da permanência [\(ver capítulo 7.3.2.1 na página 189\)](#page-188-0)
- Drenagem adicional
- Nível de acesso
- Volume de Infusão Pré-Selecionado
- Permanência Pré-Selecionada

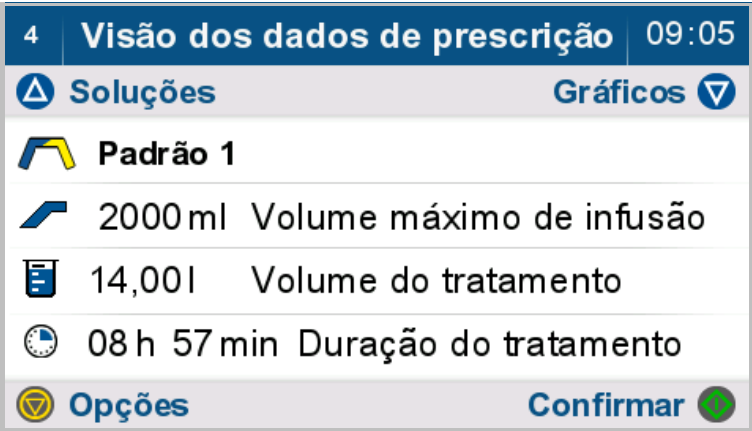

Pressionar a tecla o para aceder às opções.

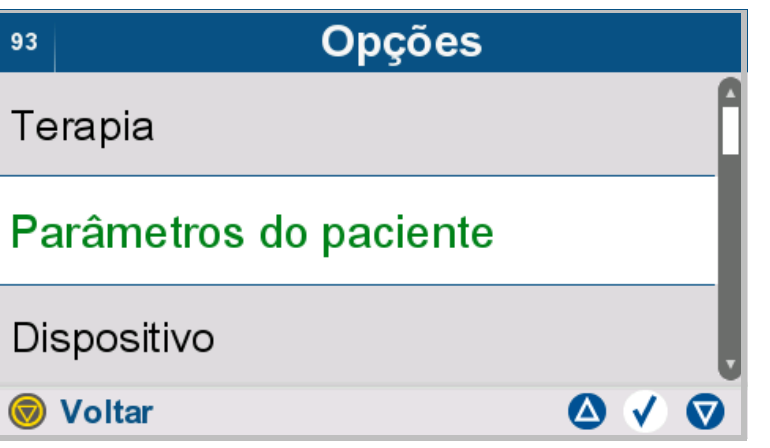

- Selecionar **Parâmetros do paciente**.
- $\triangleright$  Pressionar a tecla  $\bigcirc$  para regressar ao menu superior.

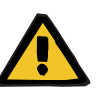

#### **Aviso**

**Perigo para o paciente devido a sobreenchimento da cavidade peritoneal**

**Risco de distúrbio circulatório devido a um erro de balanço**

**Perigo para o paciente decorrente de um desequilíbrio de glicose devido a parâmetros introduzidos incorretamente**

### **Perigo para o paciente no caso de depuração insuficiente**

O seguinte deve ser observado ao inserir parâmetros:

- Os parâmetros introduzidos devem ser verificados e confirmados pelo usuário, ou seja, o usuário deve verificar se os valores introduzidos estão corretos.
- Se a verificação revelar uma divergência entre os parâmetros necessários e os parâmetros apresentados no dispositivo, a configuração deve ser corrigida antes de ativar o funcionamento.
- Os valores reais apresentados devem ser comparados com os valores teóricos prescritos.

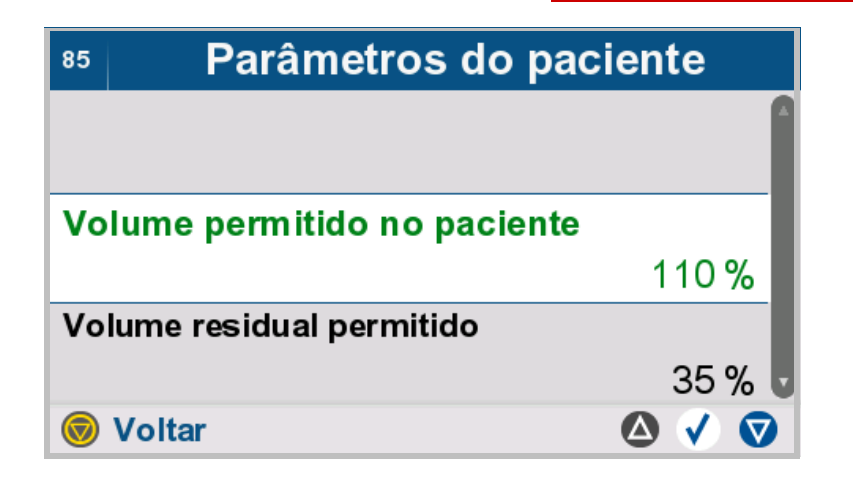

- $\triangleright$  Selecionar e alterar os parâmetros do paciente pretendidos.
- $\triangleright$  Pressionar a tecla **p** para regressar ao menu superior.

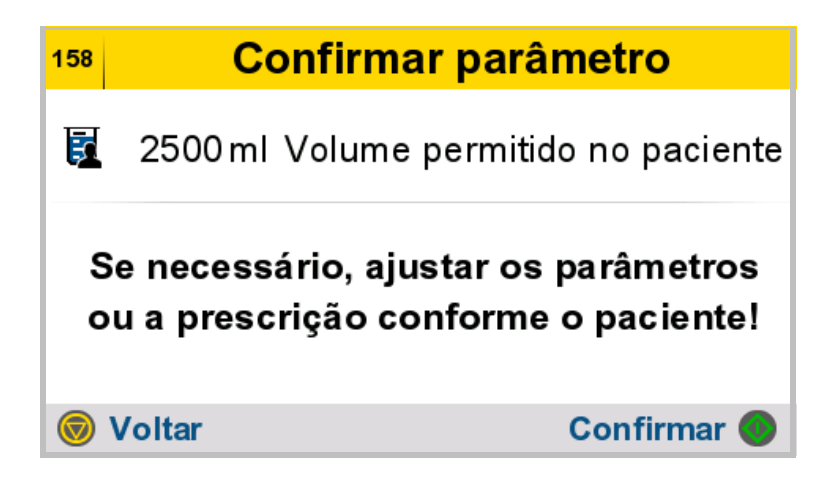

- Descrição: o volume permitido no paciente em ml é calculado a partir do volume permitido no paciente em percentagem e do volume máximo de infusão prescrito.
- $\triangleright$  Pressionar a tecla  $\bullet$  para confirmar a entrada

ou

 $\triangleright$  Pressionar a tecla  $\binom{2}{\cdot}$  para eliminar os dados inseridos e voltar à tela anterior.

### **4.7.2.1 Alterar a drenagem adicional**

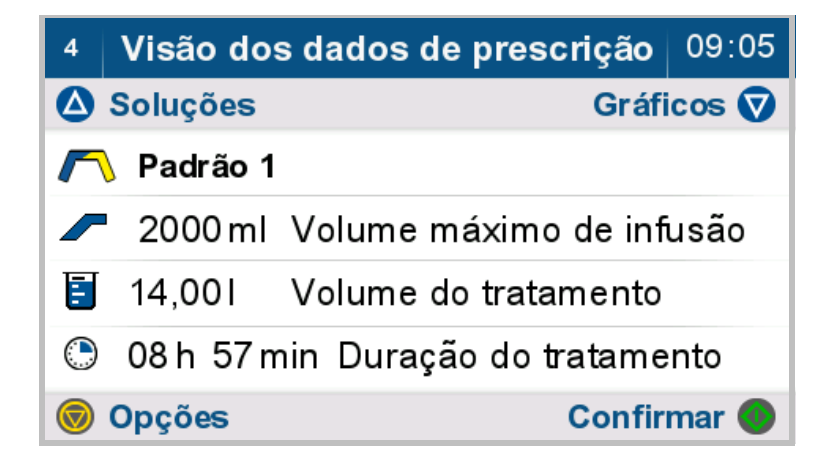

Pressionar a tecla  $\bigcirc$  para aceder às opções.

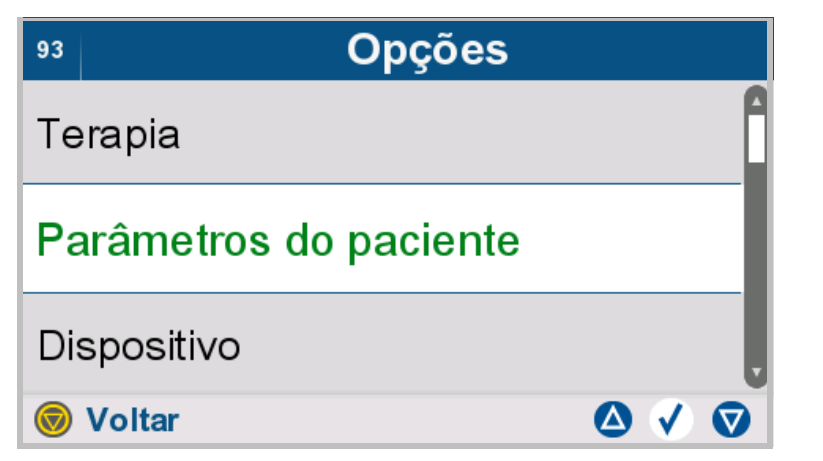

### Selecionar **Parâmetros do paciente**.

 $\triangleright$  Pressionar a tecla  $\binom{2}{\cdot}$  para regressar ao menu superior.

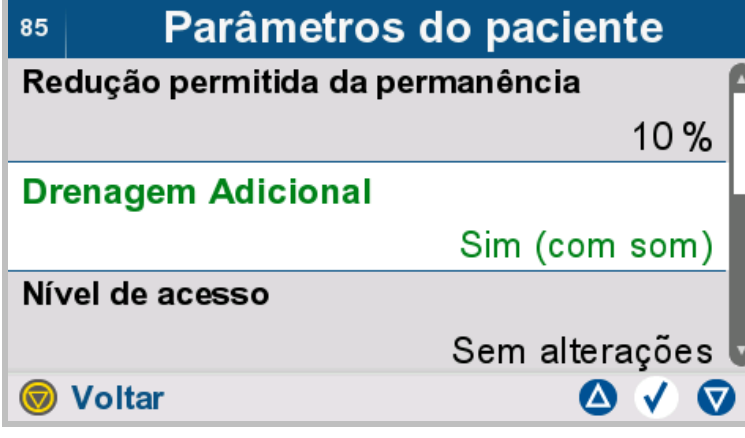

#### Selecionar **Drenagem Adicional**.

- Para a última drenagem, estão disponíveis as seguintes opções:
- **Não**
- **Sim (com som)**
- **Sim (sem som)**

Através da opção "Não", o tratamento é continuado ou concluído sem drenagem adicional.

Através da opção "Sim (com som)", o paciente recebe uma notificação sonora e visual no final da última drenagem e pode realizar uma drenagem adicional.

Através da opção "Sim (sem som)", é iniciada uma pausa no tratamento ao final da última drenagem.

 $\triangleright$  Pressionar a tecla  $\odot$  para regressar ao menu superior.

#### **4.7.2.2 Nível de acesso**

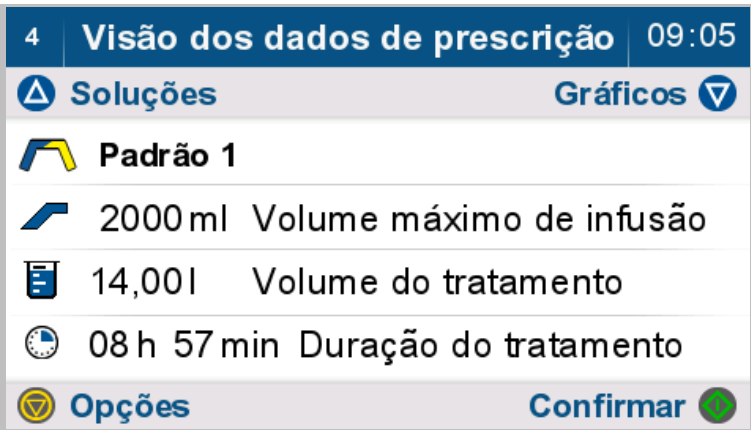

Pressionar a tecla  $\odot$  para aceder às opções.

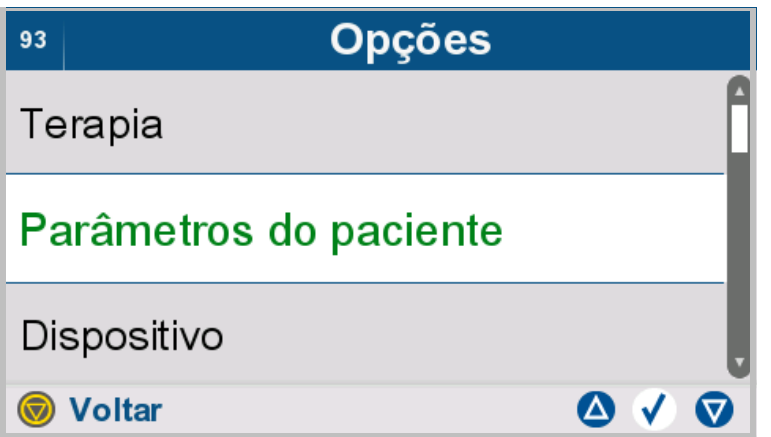

 Selecionar **Parâmetros do paciente**.

 $\triangleright$  Pressionar a tecla  $\odot$  para regressar ao menu superior.

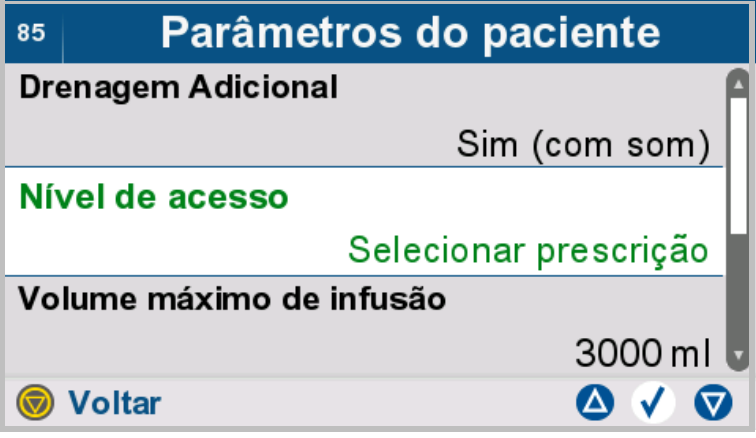

- Selecionar **Nível de acesso**.
- $\triangleright$  É possível selecionar os seguintes níveis de acesso.
- Sem Alterações
- Selecionar prescrição
- Editar uma prescrição
- $\triangleright$  Pressionar a tecla  $\odot$  para regressar ao menu superior.

## **4.7.3 Opções da cicladora**

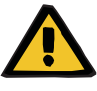

#### **Aviso**

**Perigo para o paciente devido a sobreenchimento da cavidade peritoneal**

**Risco de distúrbio circulatório devido a um erro de balanço**

**Perigo para o paciente decorrente de um desequilíbrio de glicose devido a parâmetros introduzidos incorretamente**

#### **Perigo para o paciente no caso de depuração insuficiente**

O seguinte deve ser observado ao inserir parâmetros:

- Os parâmetros introduzidos devem ser verificados e confirmados pelo usuário, ou seja, o usuário deve verificar se os valores introduzidos estão corretos.
- Se a verificação revelar uma divergência entre os parâmetros necessários e os parâmetros apresentados no dispositivo, a configuração deve ser corrigida antes de ativar o funcionamento.
- $\geq$  Os valores reais apresentados devem ser comparados com os valores teóricos prescritos.

### **4.7.3.1 Temporizador do tratamento**

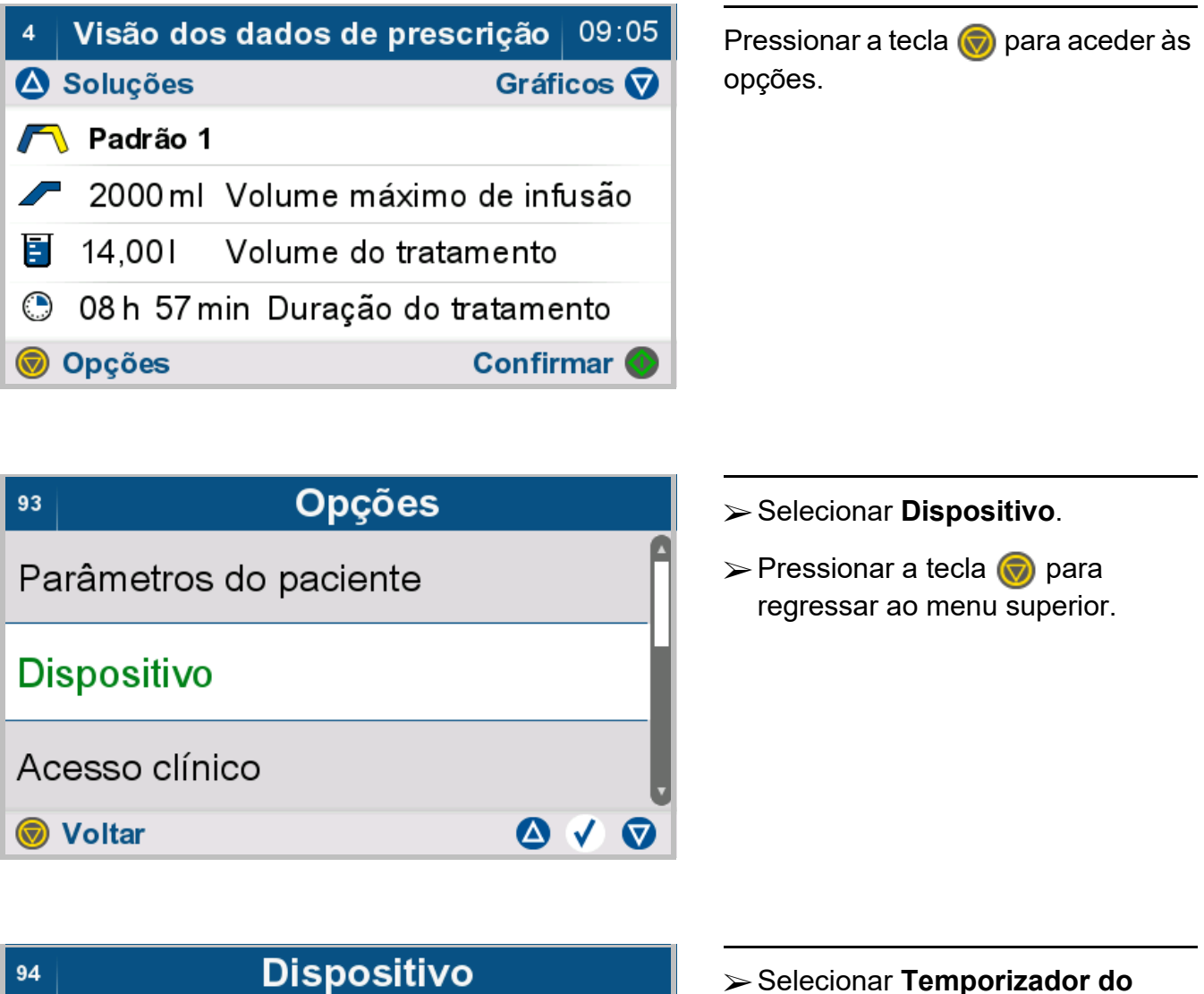

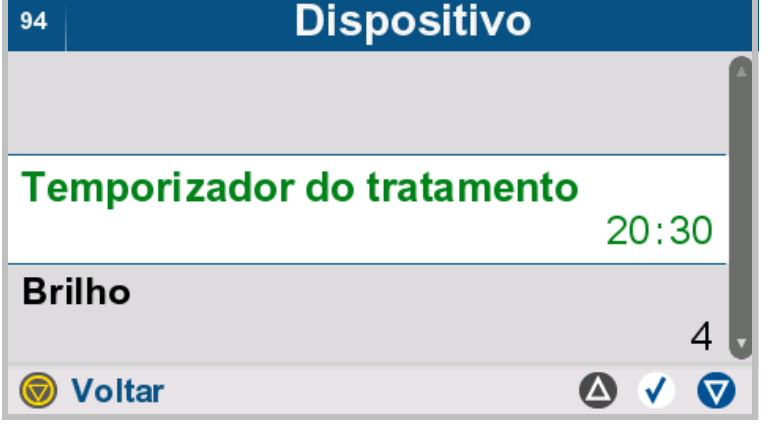

- Selecionar **Temporizador do tratamento**.
- $\triangleright$  Pressionar a tecla  $\bigcirc$  para regressar ao menu superior.

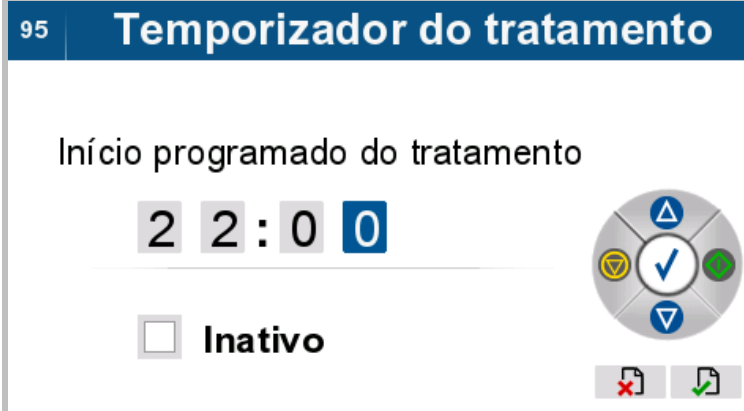

- $\triangleright$  Introduzir a hora prevista de início do tratamento.
- Marcar a caixa **Inativo** para desativar o temporizador do tratamento.

## **4.7.3.2 Configurar brilho**

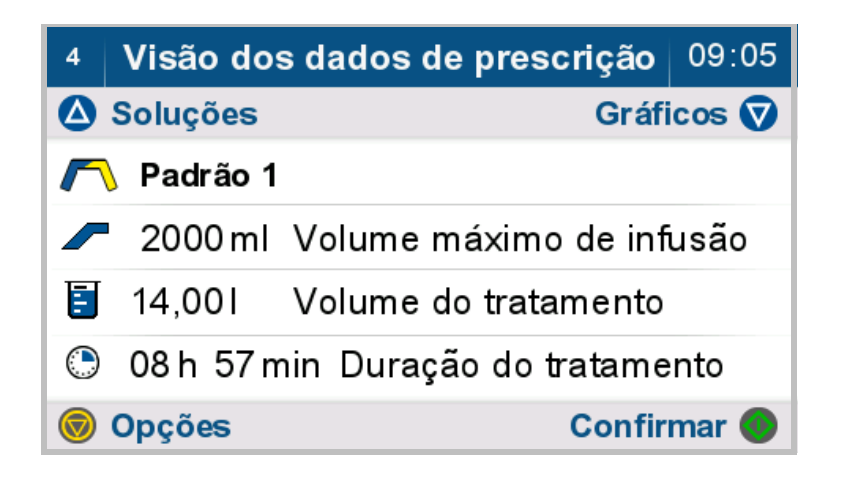

Pressionar a tecla  $\bigcirc$  para aceder às opções.

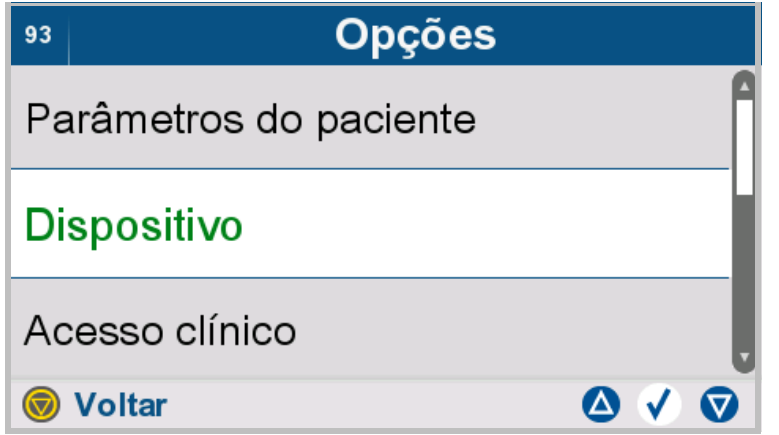

- Selecionar **Dispositivo**.
- $\triangleright$  Pressionar a tecla  $\odot$  para regressar ao menu superior.

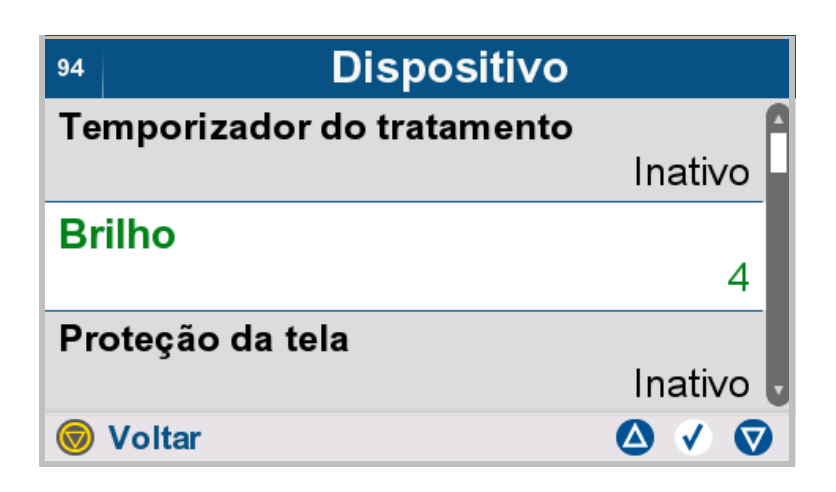

- Selecionar **Brilho**.
- $\triangleright$  Pressionar a tecla  $\binom{2}{\cdot}$  para regressar ao menu superior.

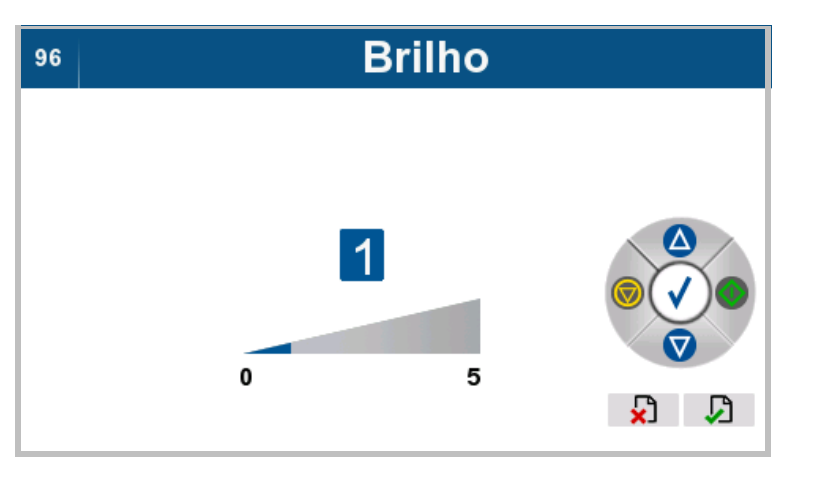

 Configurar o brilho da tela pretendido.

## **4.7.3.3 Configurar a proteção da tela**

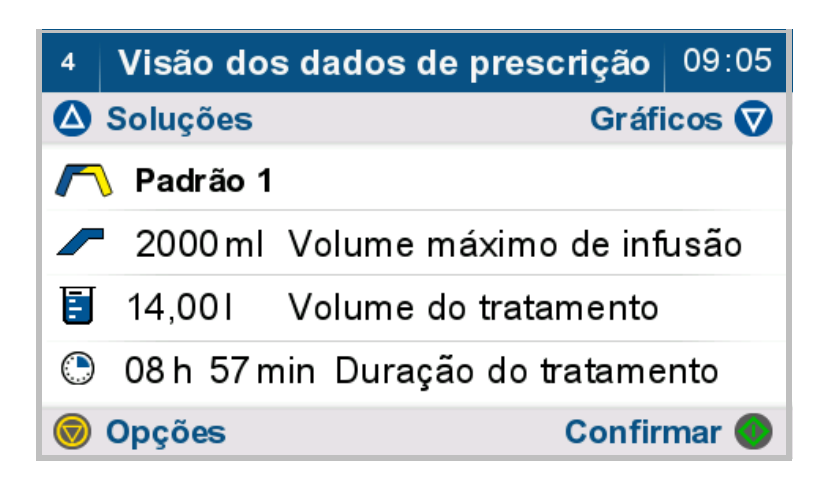

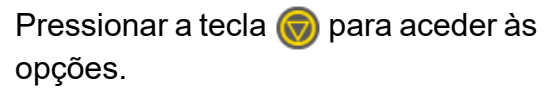

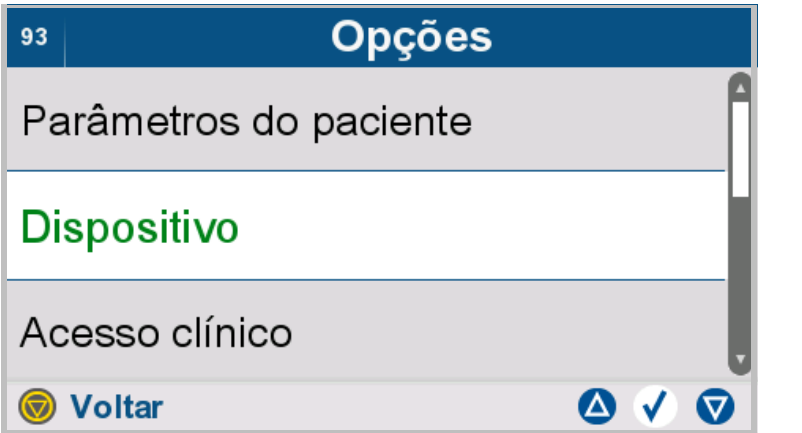

#### Selecionar **Dispositivo**.

 $\triangleright$  Pressionar a tecla  $\odot$  para regressar ao menu superior.

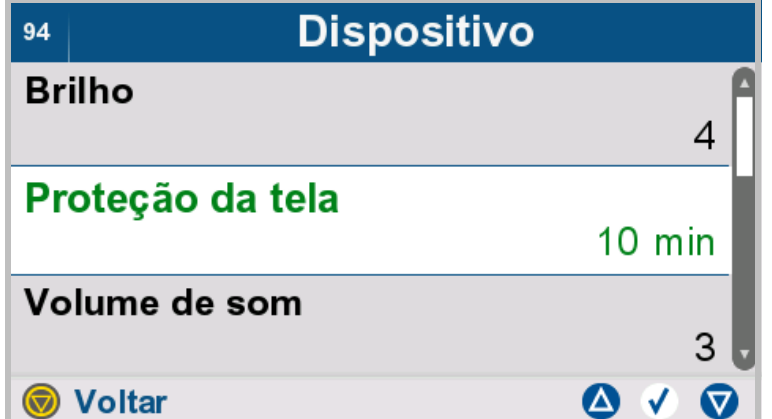

#### Selecionar **Proteção da tela**.

 $\triangleright$  Pressionar a tecla  $\odot$  para regressar ao menu superior.

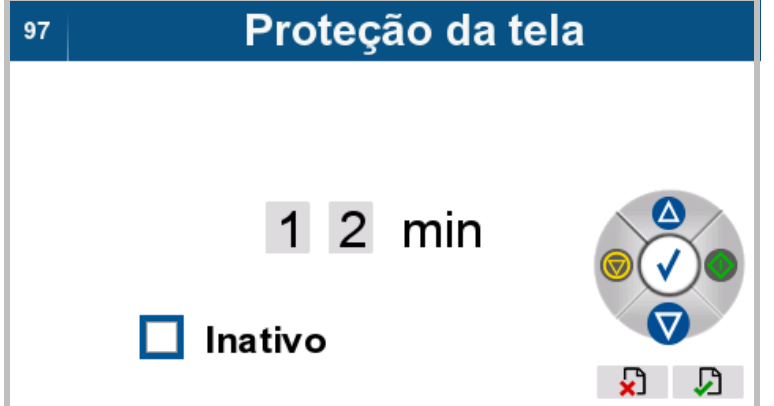

- Configurar o tempo após o qual a proteção da tela é ativada (tempo de espera).
- Marcar a caixa **Inativo** para desativar a proteção da tela.

## **4.7.3.4 Configurar o volume de som**

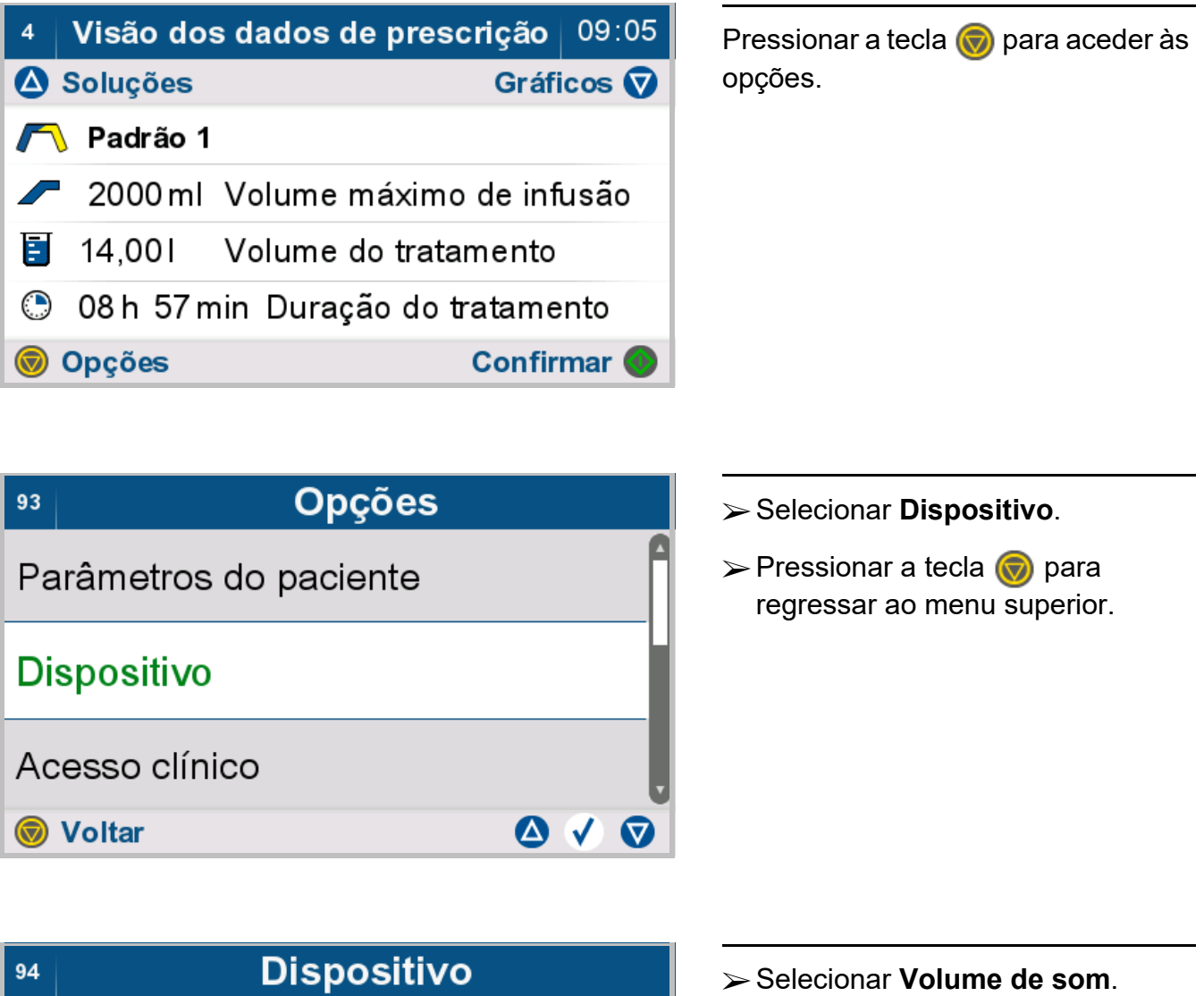

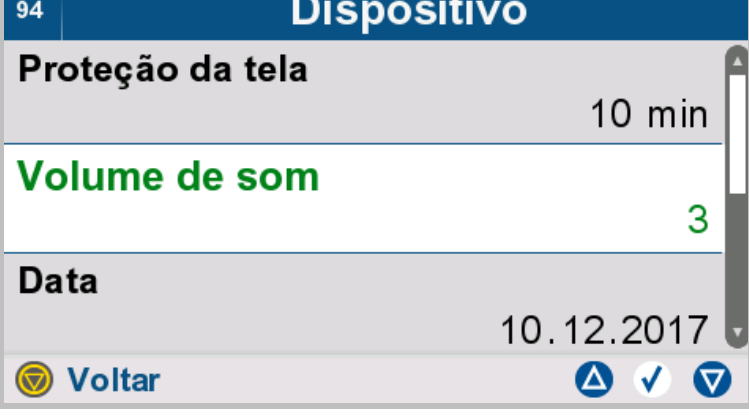

 $\triangleright$  Pressionar a tecla  $\bigcirc$  para

## regressar ao menu superior.
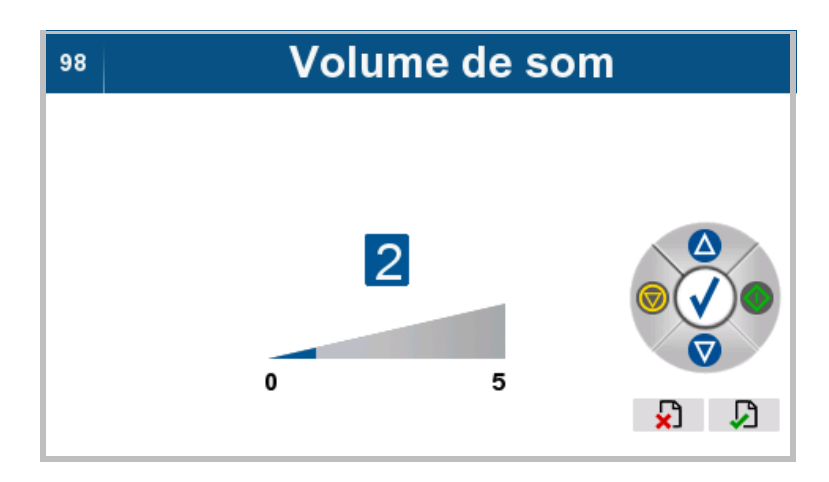

 Configurar o volume de som pretendido para os sinais sonoros.

### **4.7.3.5 Configurar a data**

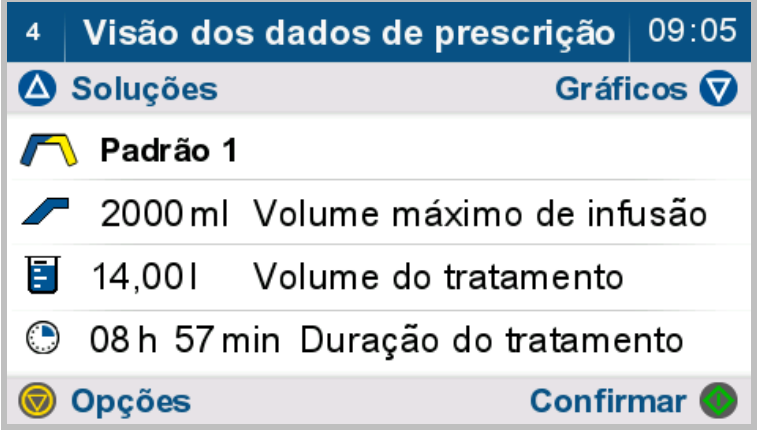

Pressionar a tecla  $\bigcirc$  para aceder às opções.

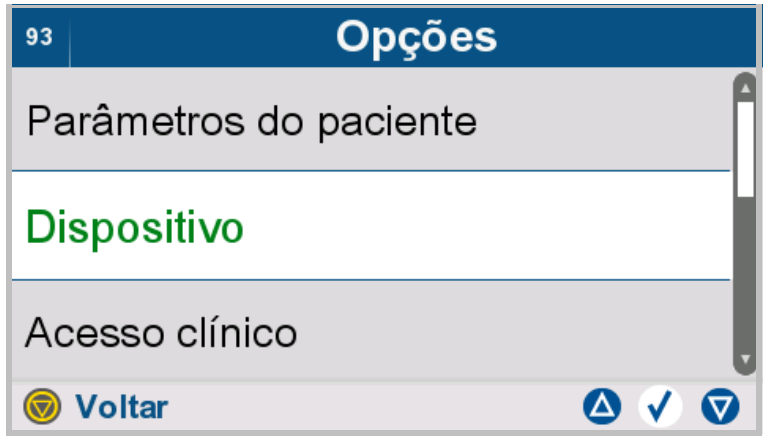

- Selecionar **Dispositivo**.
- $\triangleright$  Pressionar a tecla  $\odot$  para regressar ao menu superior.

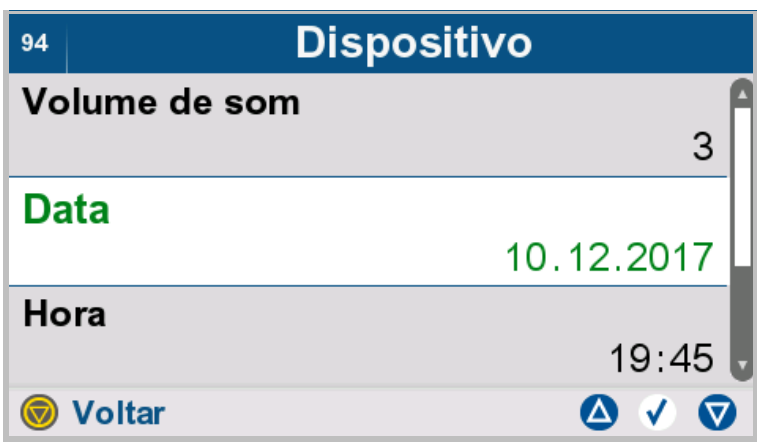

Selecionar **Data**.

 $\triangleright$  Pressionar a tecla  $\binom{2}{\cdot}$  para regressar ao menu superior.

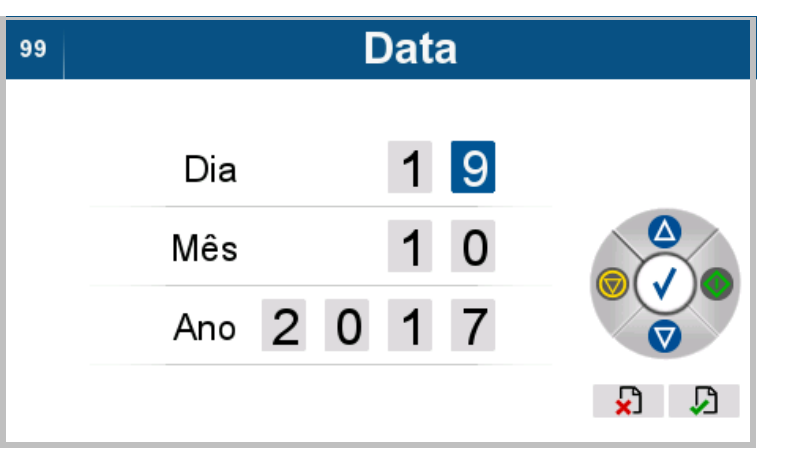

 $\triangleright$  Definir a data atual.

#### **4.7.3.6 Configurar a hora**

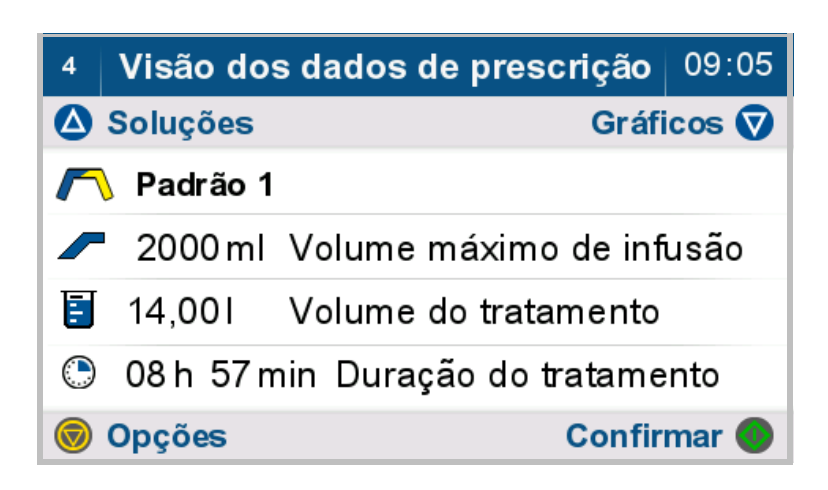

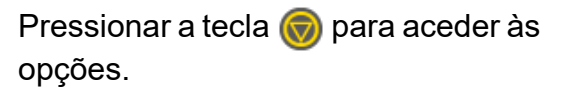

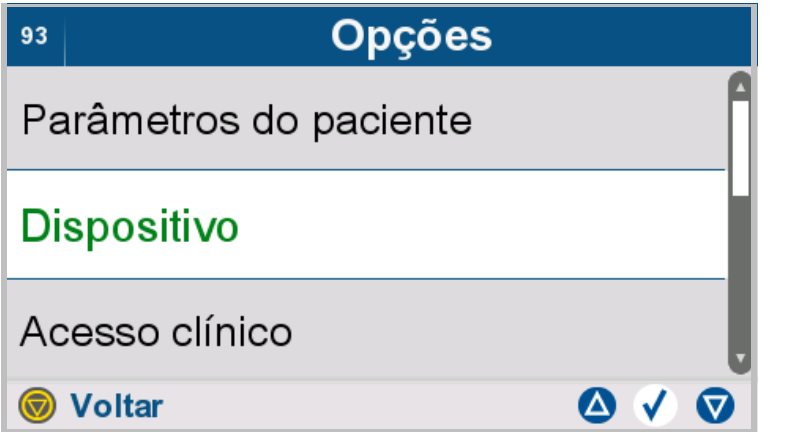

#### Selecionar **Dispositivo**.

 $\triangleright$  Pressionar a tecla  $\odot$  para regressar ao menu superior.

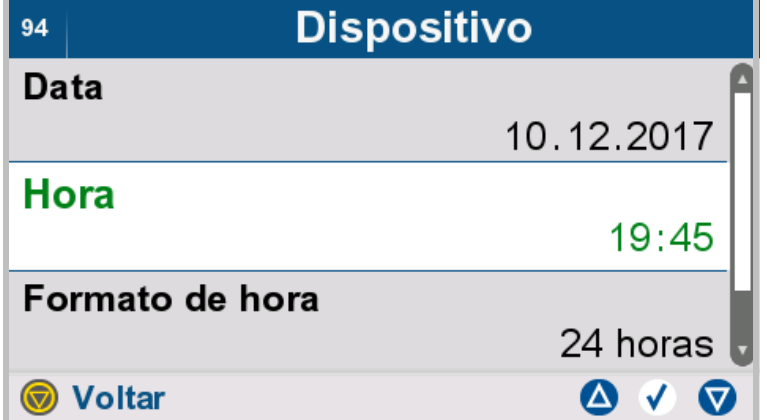

#### Selecionar **Hora**.

 $\triangleright$  Pressionar a tecla  $\bigcirc$  para regressar ao menu superior.

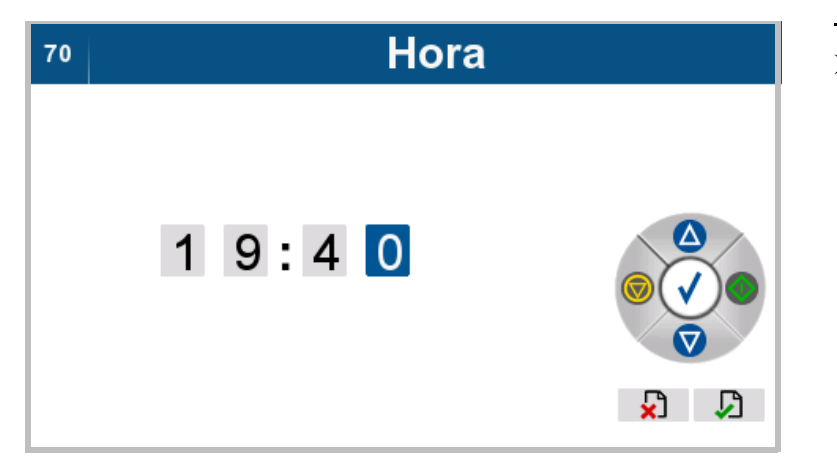

 $\triangleright$  Definir a hora atual.

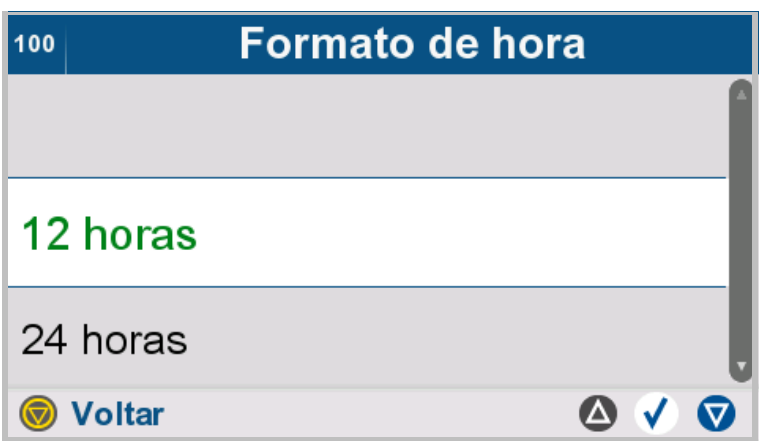

 Selecionar **12 horas** ou **Sim (com som)** como formato de hora.

 $\triangleright$  Ao usar o formato 12 horas, selecionar **am** ou **pm**.

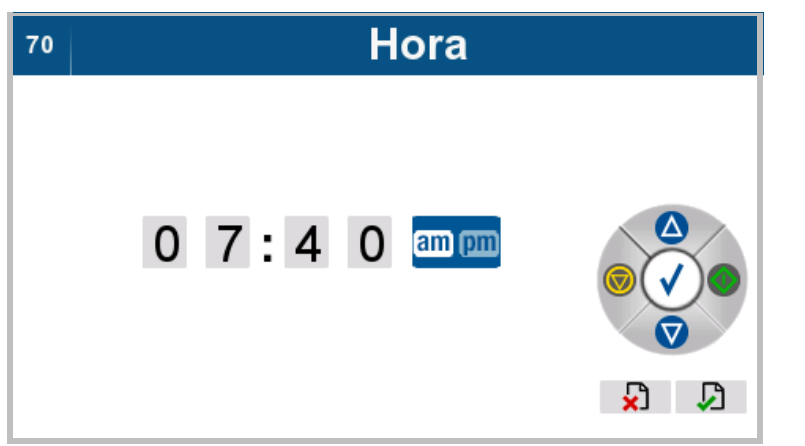

# **4.7.4 Acesso clínico**

A função "acesso clínico" permite a introdução e alteração de dados do paciente, parâmetros do paciente e dados da prescrição. Esta função só está acessível à equipe clínica.

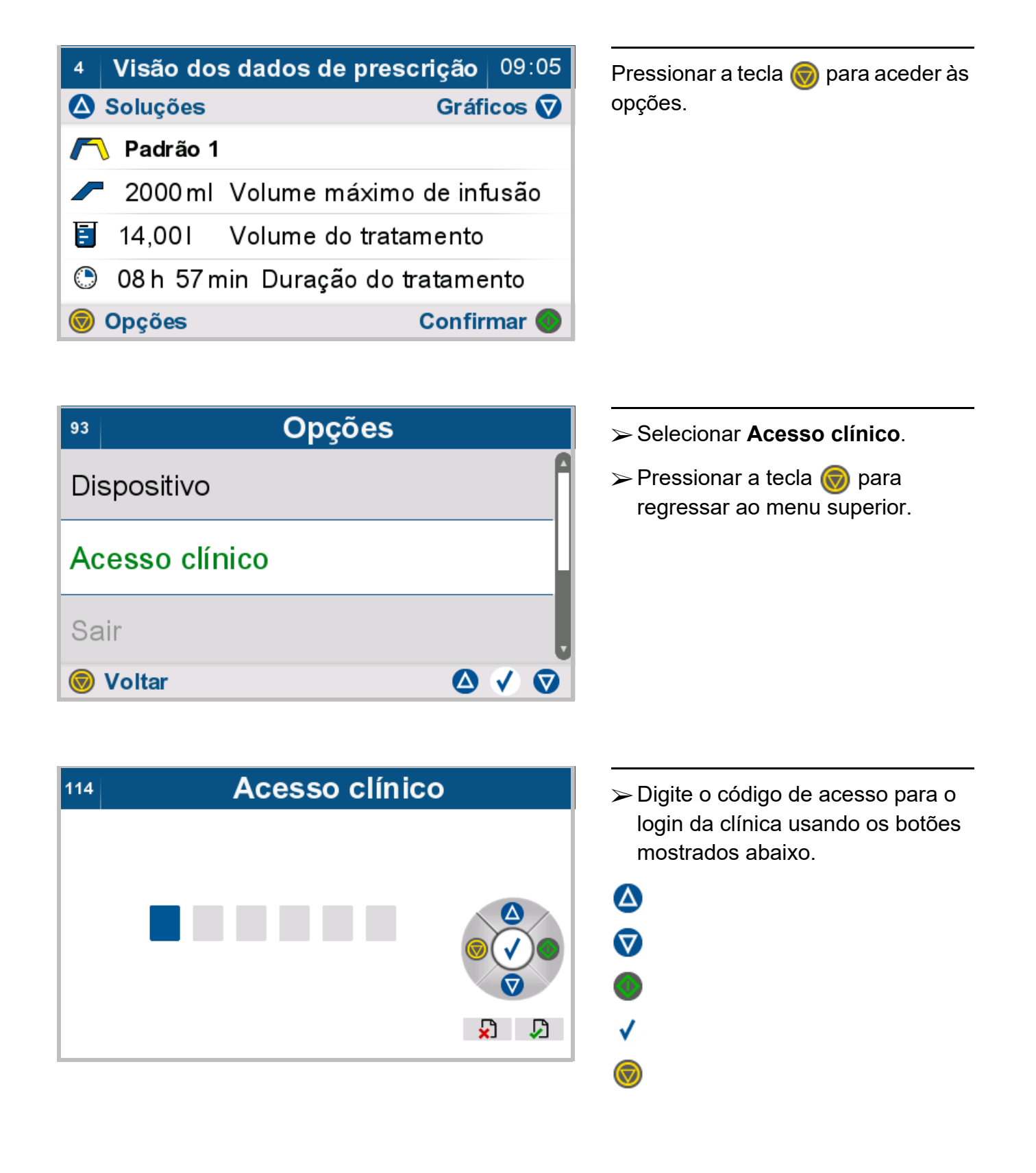

# **4.7.5 Logout clínico**

Esta função só está acessível à equipe clínica.

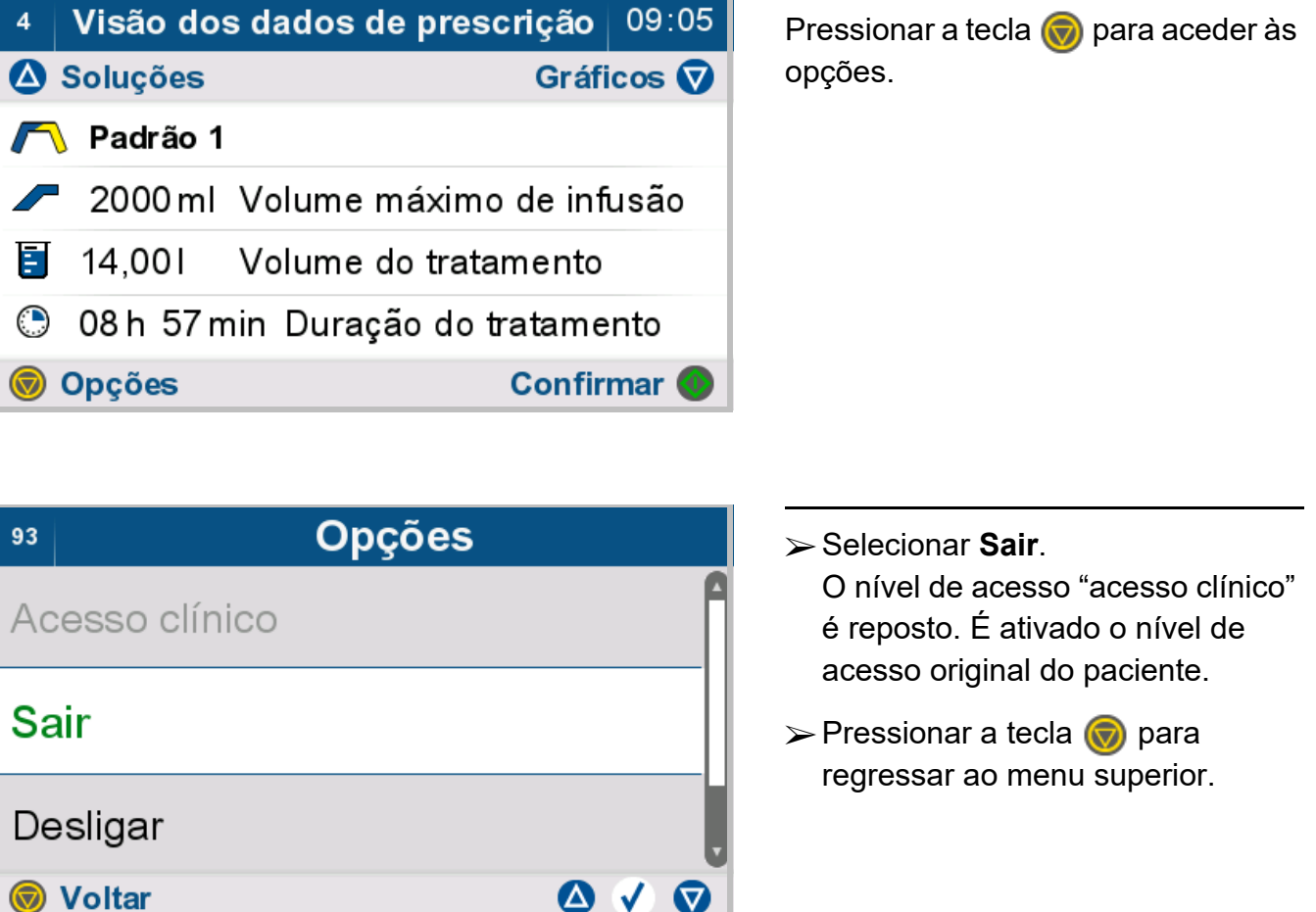

# **4.7.6 Desligar a cicladora**

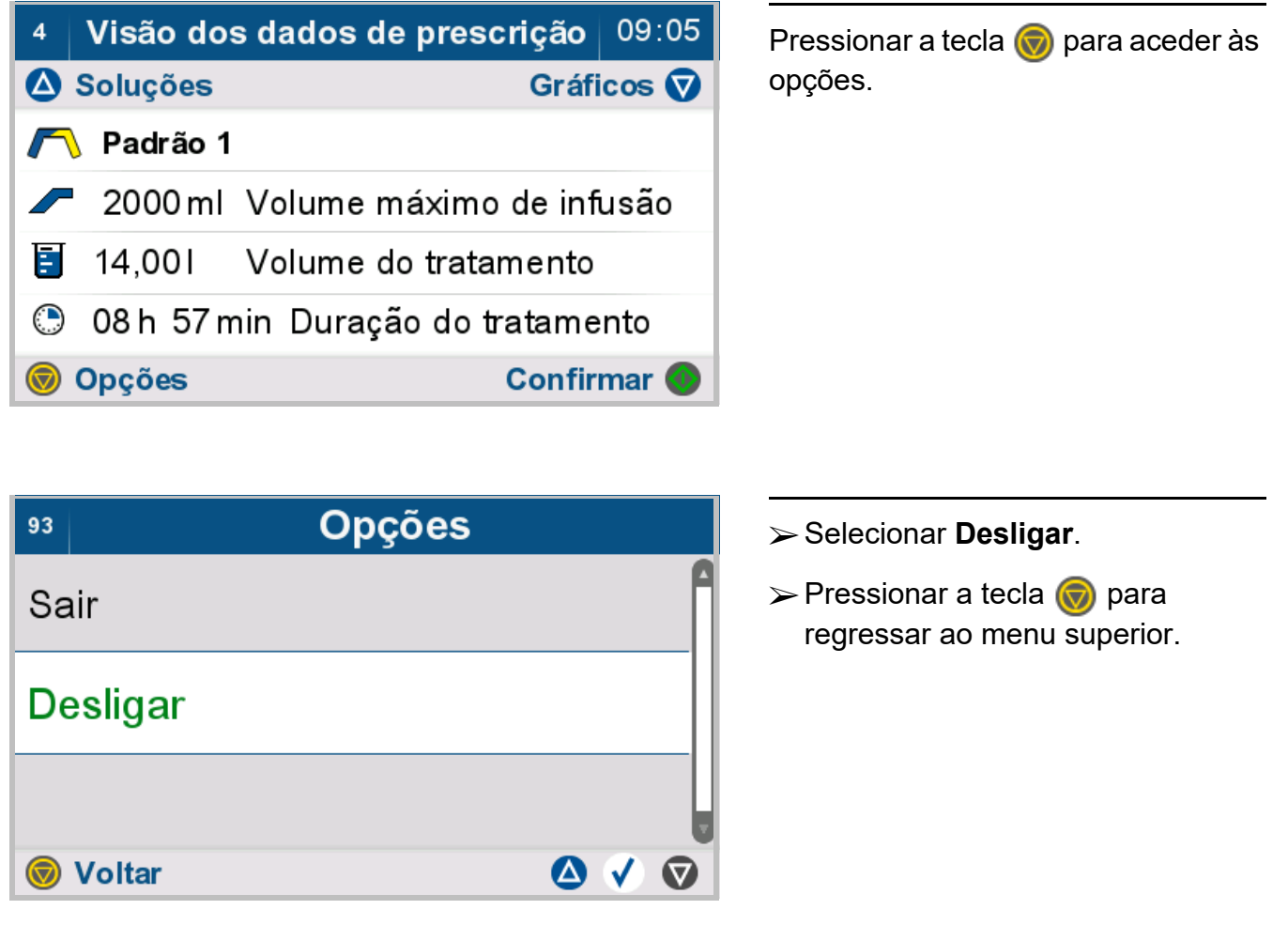

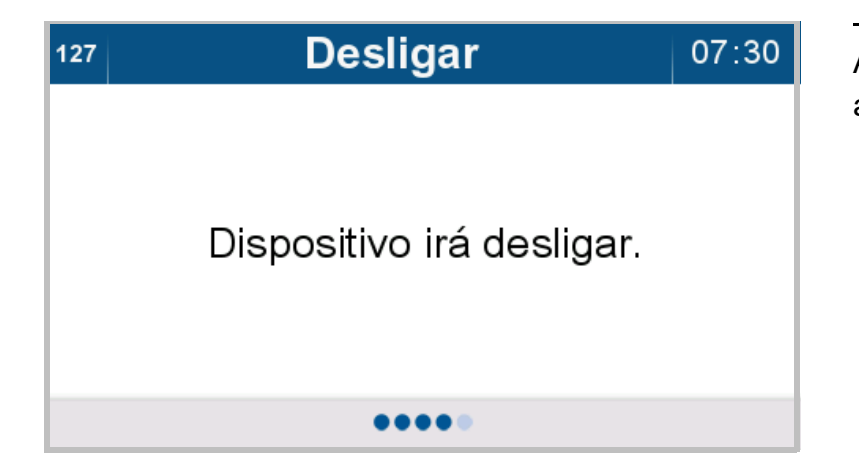

A cicladora desliga-se automaticamente.

# **4.8 Opções terapêuticas durante o tratamento**

Durante o tratamento, estão disponíveis as seguintes opções:

- Visualizar relatório do tratamento
- Colocar o tratamento em pausa
- Drenagem manual
- Saltar uma fase
- Concluir o tratamento

### **4.8.1 Visualizar relatório do tratamento**

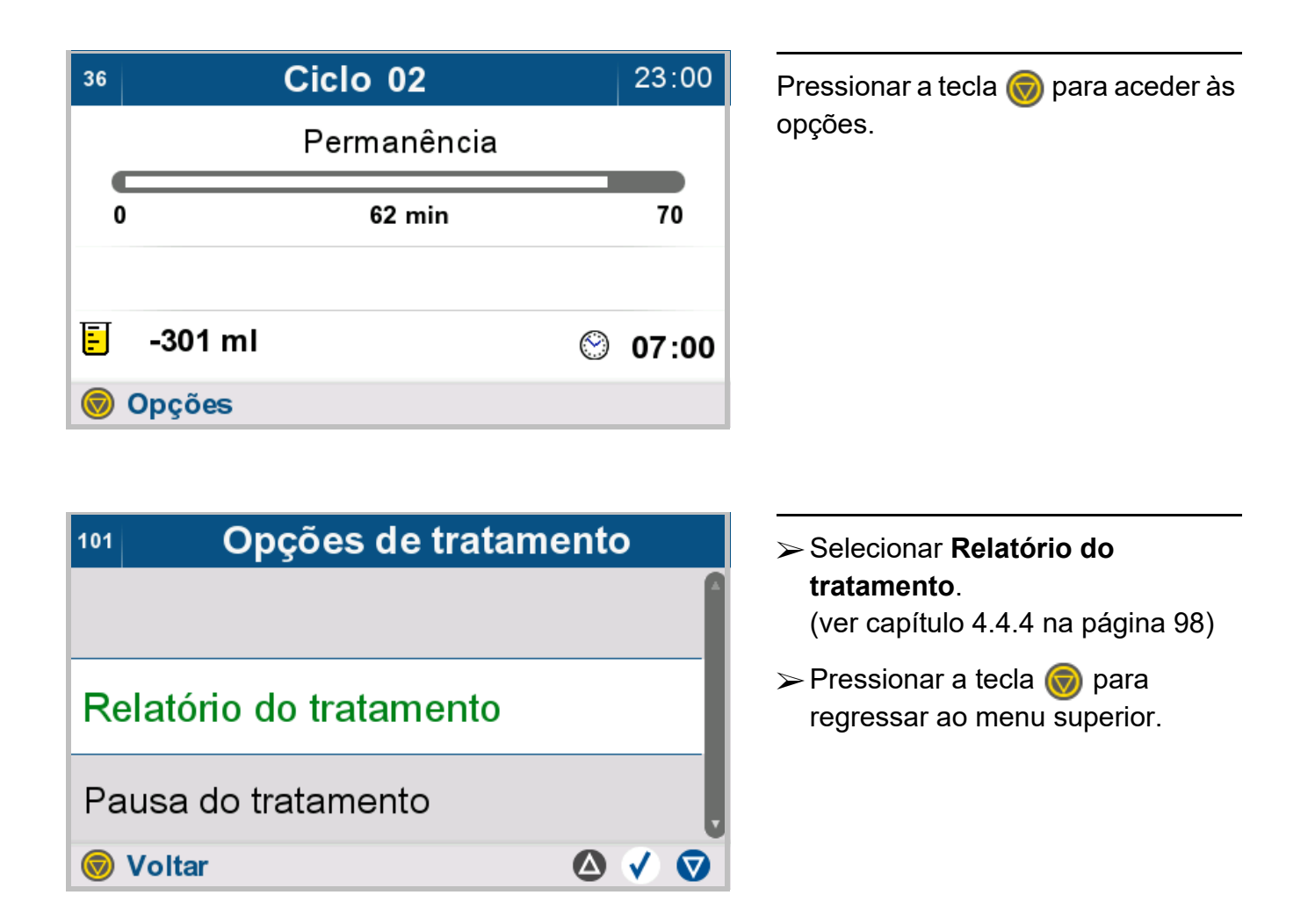

### **4.8.2 Colocar o tratamento em pausa**

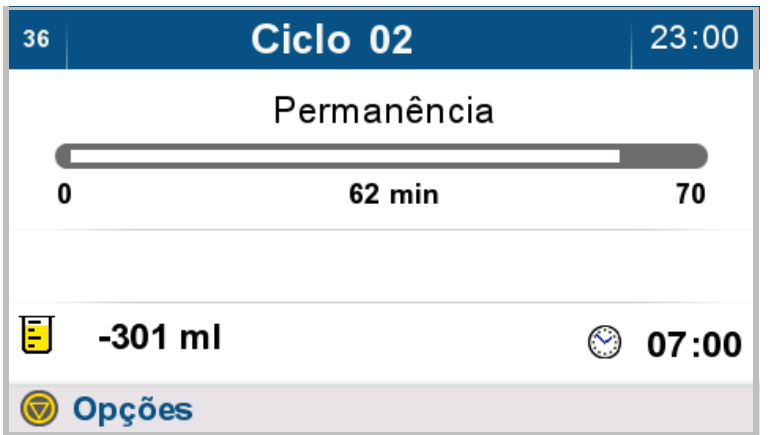

Pressionar a tecla **v** para aceder às opções.

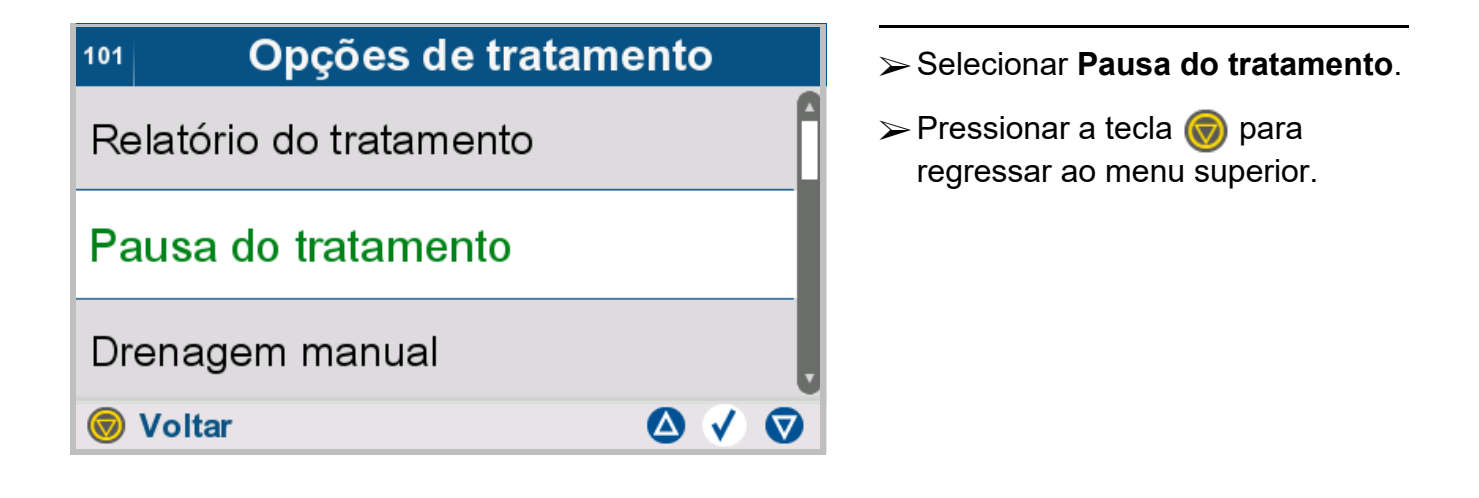

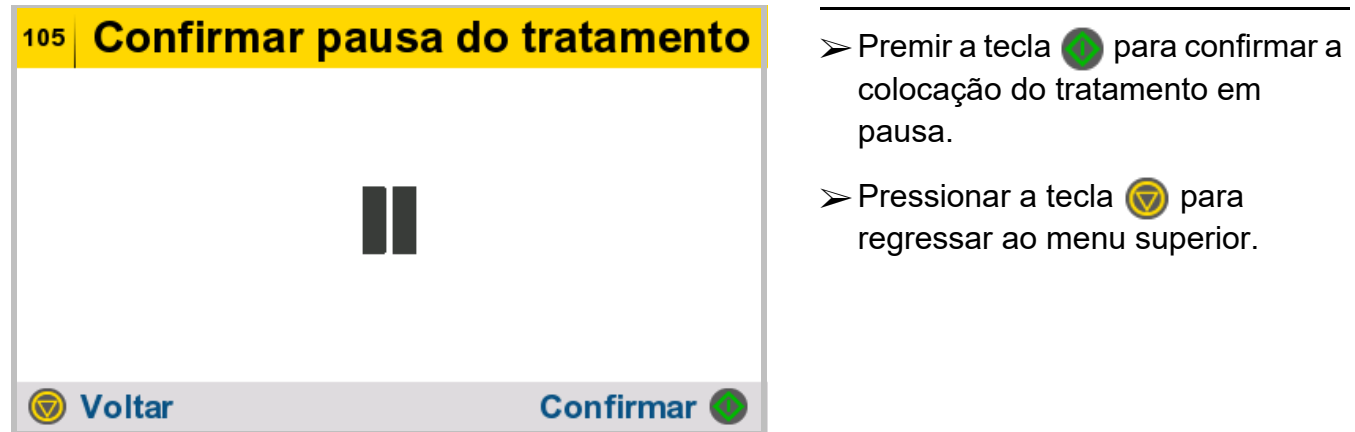

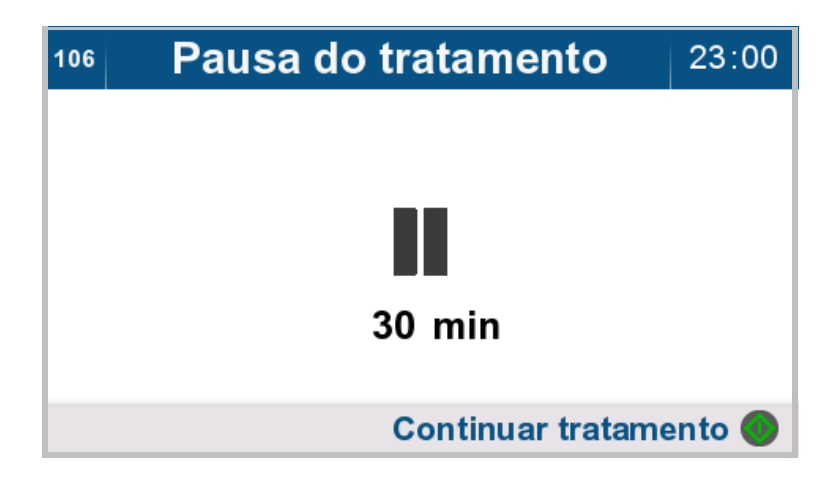

É apresentado o tempo de pausa decorrido.

 $\triangleright$  Pressionar a tecla  $\bullet$  para continuar o tratamento.

### **4.8.3 Drenagem manual**

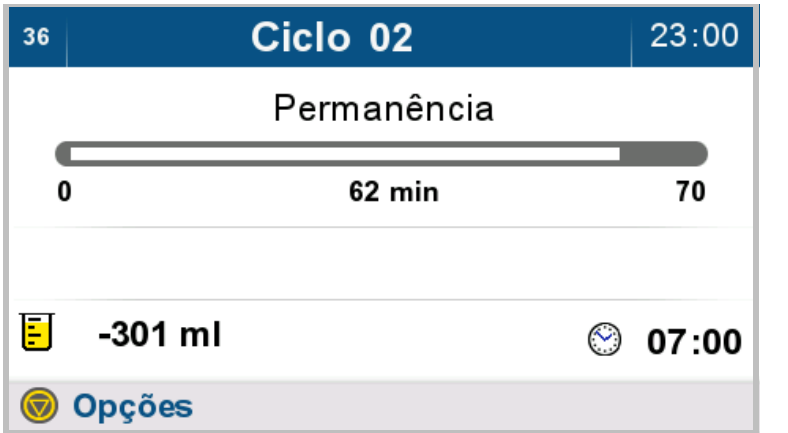

Pressionar a tecla para aceder às opções.

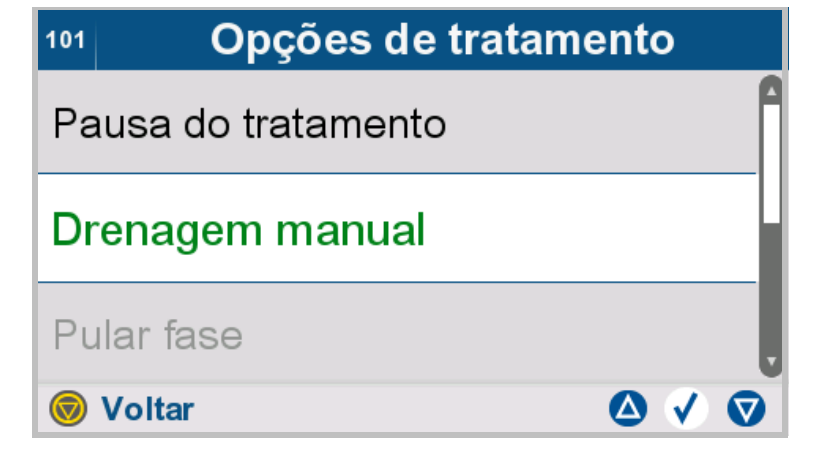

- Selecionar **Drenagem manual**.
- $\triangleright$  Pressionar a tecla  $\odot$  para regressar ao menu superior.

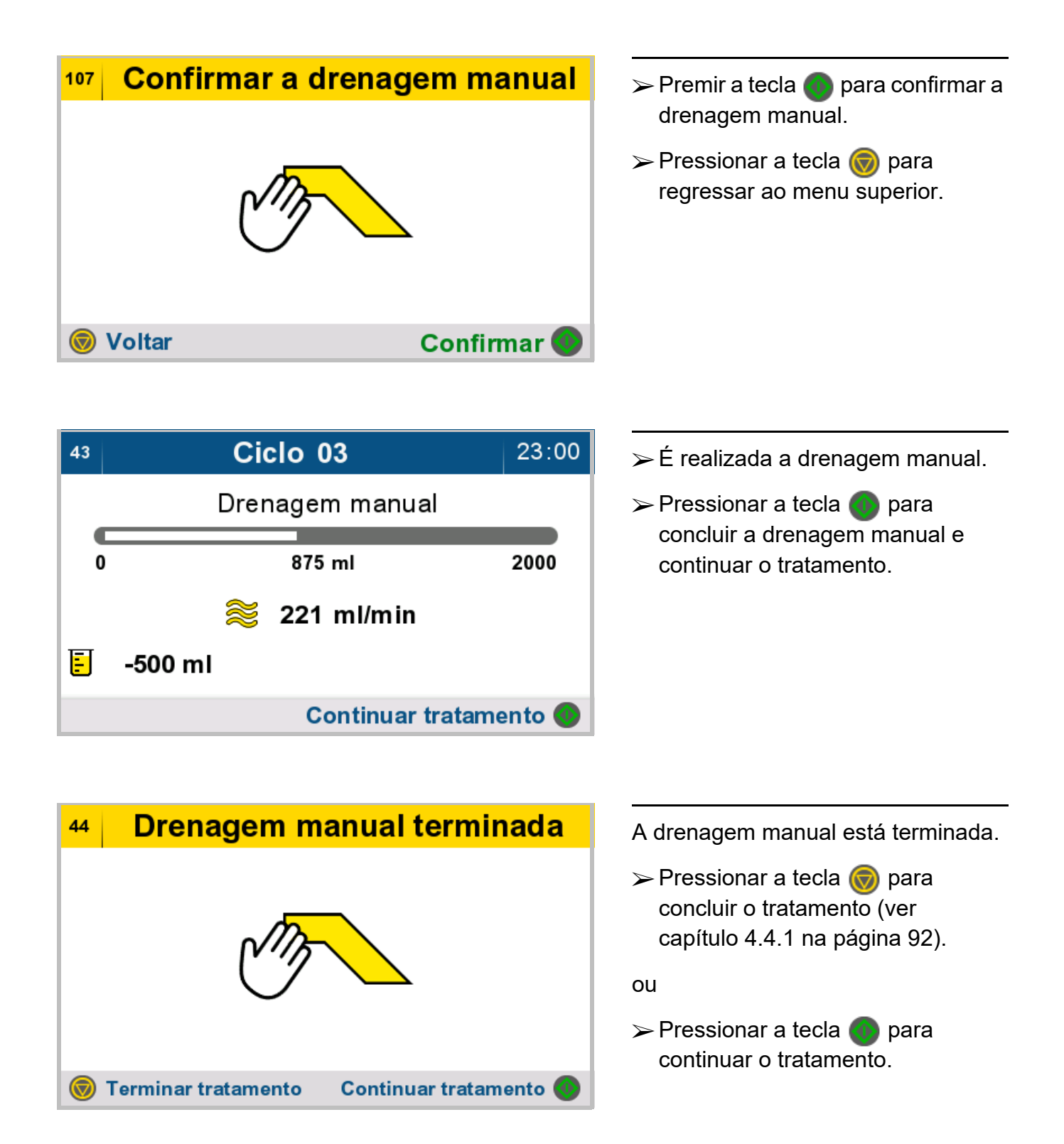

### **4.8.4 Saltar uma fase**

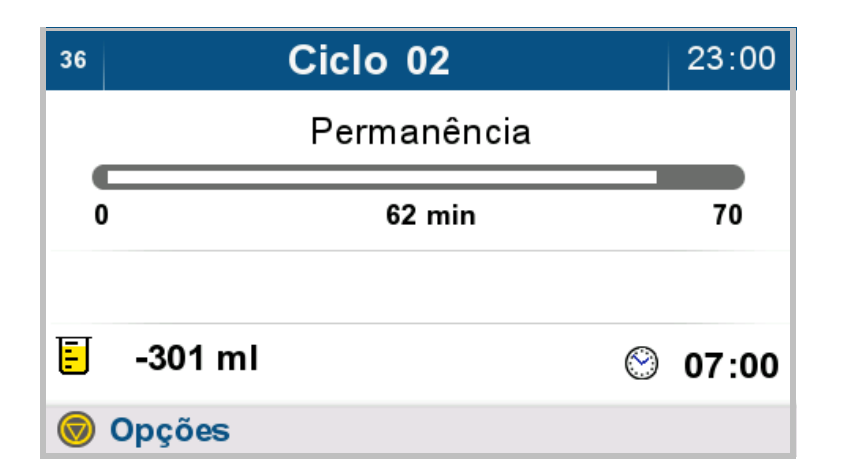

Pressionar a tecla  $\bigcirc$  para aceder às opções.

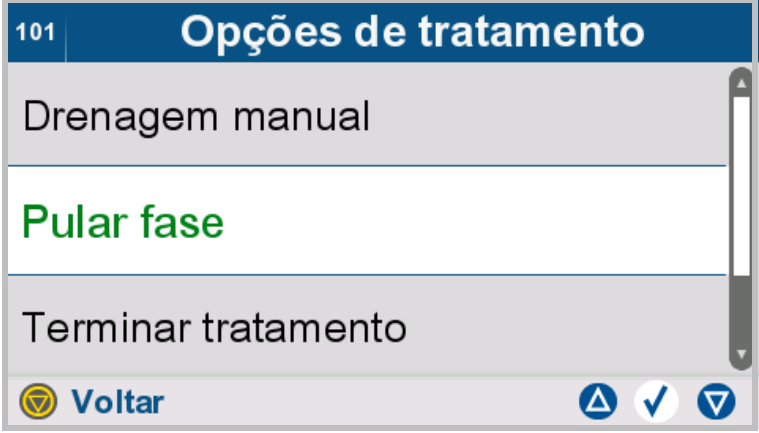

- Selecionar **Pular fase** para saltar a atual fase do tratamento.
- $\triangleright$  Pressionar a tecla  $\odot$  para regressar ao menu superior.

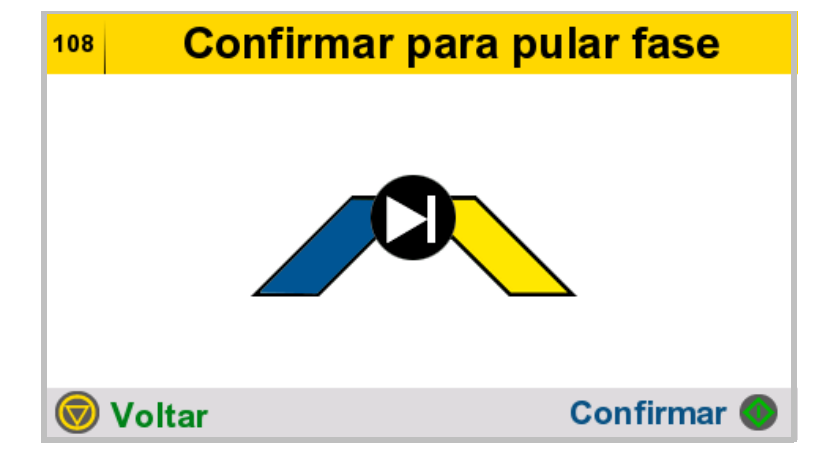

- $\triangleright$  Pressionar a tecla  $\bullet$  para saltar a fase atual do tratamento e iniciar a fase seguinte do tratamento.
- $\triangleright$  Pressionar a tecla  $\binom{2}{\cdot}$  para regressar ao menu superior.

### **4.8.5 Terminando o tratamento**

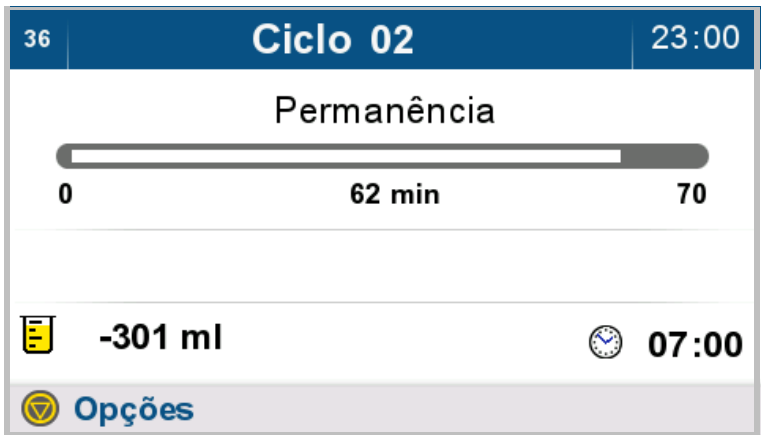

Pressionar a tecla **v** para aceder às opções.

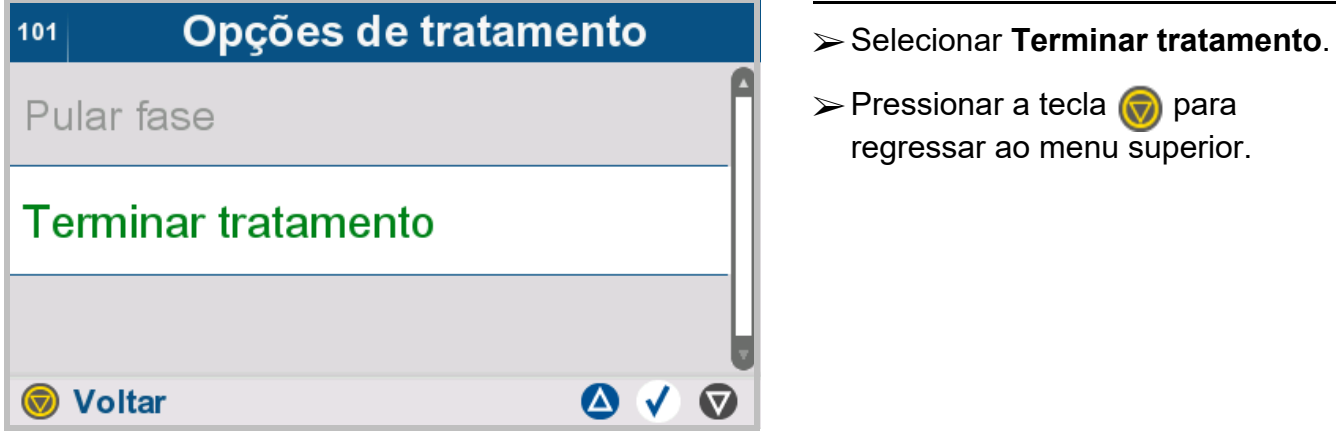

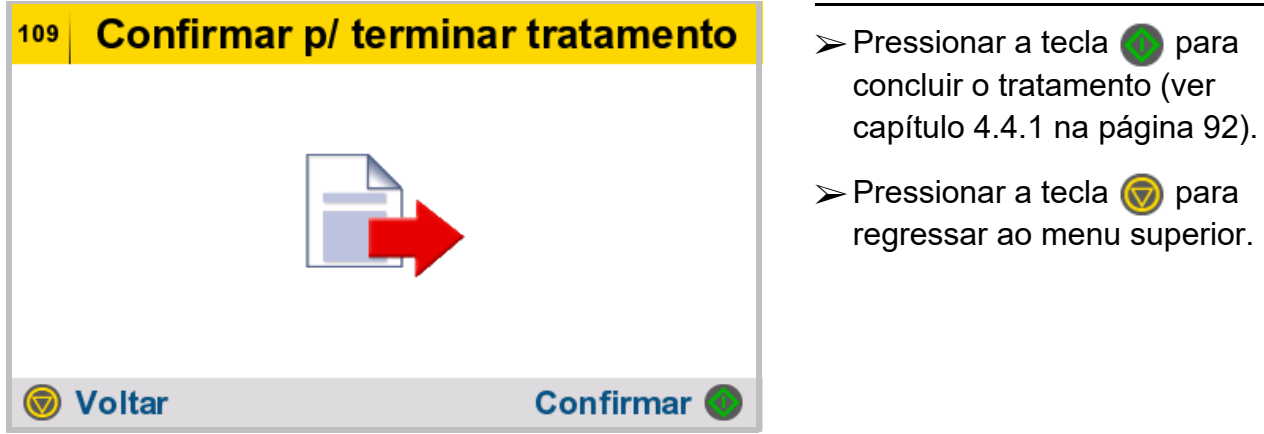

tecla  $\bigcirc$  para menu superior.

# **5 Alarmes**

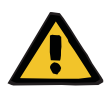

#### **Aviso**

#### **Risco de lesão devido a falhas da cicladora**

Uma cicladora com falhas não permite a realização de um tratamento de forma correta e segura.

- Não realizar o tratamento com uma cicladora com defeito.
- Tire o dispositivo de serviço e desconecte-o da fonte de alimentação.
- $\triangleright$  Se o tratamento for interrompido devido a um alarme (erro de sistema/falha da cicladora), devem ser seguidas as indicações do médico assistente.
- Informar a entidade responsável ou a assistência técnica.

Uma falha na cicladora poderá ocorrer nos seguintes casos, por exemplo:

- Dano mecânico
- Cabo de ligação à fonte de alimentação danificado
- Respostas inesperadas da cicladora
- Desempenho da cicladora deteriorado

# <span id="page-159-0"></span>**5.1 Informação**

### **5.1.1 Definição de "Informação"**

Mensagens de informação são mensagens na tela que apoiam o usuário durante a utilização cicladora em operação normal.

Podem assumir a forma de notas sobre passos específicos no momento do tratamento ou de informação ao usuário sobre aspetos relevantes do sistema relacionados à utilização da cicladora.

As mensagens de apoio a passos específicos mostram um número de identificação especifico na tela. As mensagens de informação sobre aspetos relevantes para o sistema possuem um número de identificação geral na tela (121).

### **5.1.2 Identificação das mensagens de "Informação" por cores**

As mensagens de tela de "Informação" são indicadas por um cabeçalho amarelo.

A tela apresentada é utilizada como exemplo.

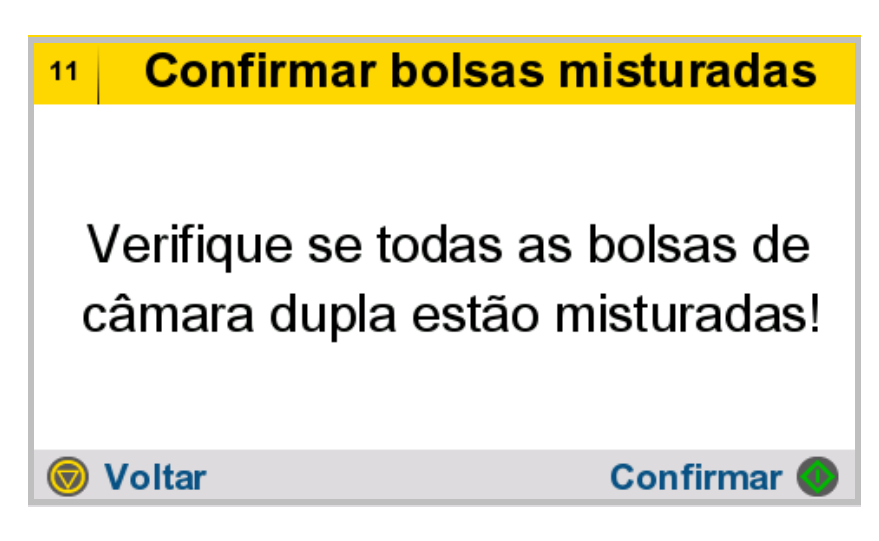

### **5.1.3 Estrutura das mensagens de "informação" da tela**

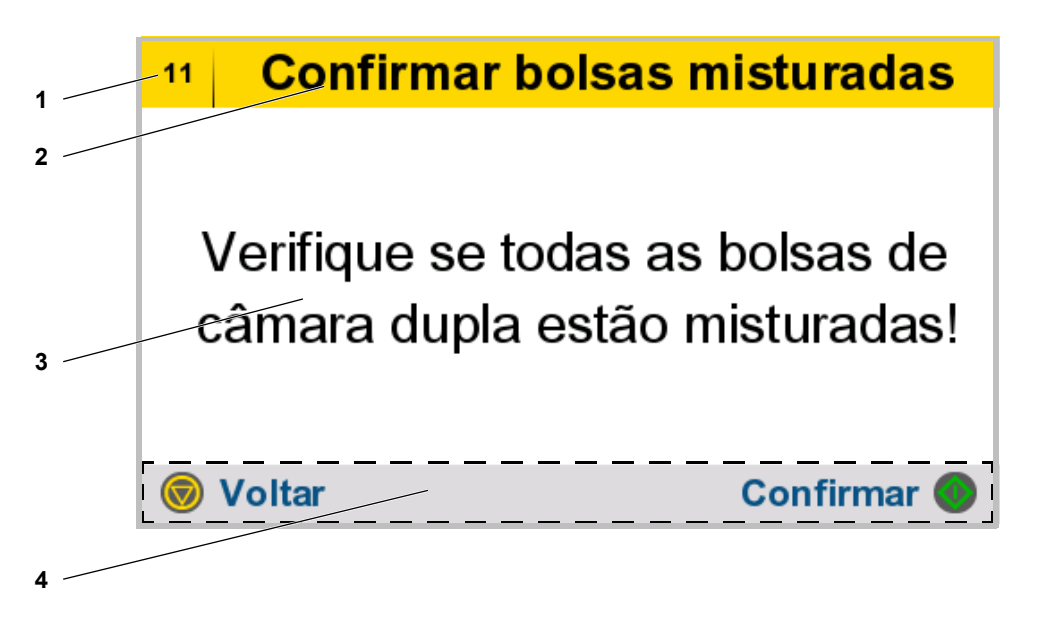

- **1** Código da mensagem O número da mensagem permite a atribuição única ao respetivo passo de operação.
- **2** Designação da mensagem no ecrã
- **3** Descrição da mensagem e instruções
- **4** Tela tátil Apresenta teclas ativas para o passo de operação em curso.

# **5.2 Advertência**

### **5.2.1 Advertência que exige uma ação do usuário no dispositivo**

#### **5.2.1.1 Definição de "Advertência que exige uma ação do usuário no dispositivo"**

Uma "Advertência que exige uma ação do usuário no dispositivo" refere-se a interrupções do tratamento que exijam a intervenção do usuário para eliminar a causa do problema e uma ação do usuário no dispositivo. Eliminada a causa, o tratamento pode continuar como normalmente.

As "Advertências que exigem uma ação do usuário no dispositivo" possuem um código de identificação único  $(C# # #)$ .

#### **5.2.1.2 Códigos de cores da mensagem de tela "Advertência que exige uma ação do usuário no dispositivo"**

A mensagem de tela "Advertência que exige uma ação do usuário no dispositivo" é indicada por um cabeçalho cor laranja.

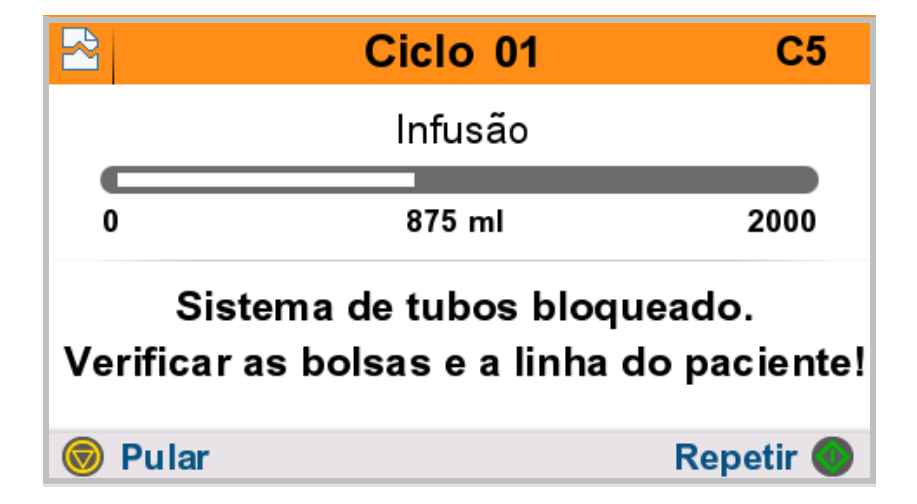

A tela apresentada é utilizada como exemplo.

**5.2.1.3 Estrutura da mensagem de tela "Advertência que exige uma ação do usuário no dispositivo"**

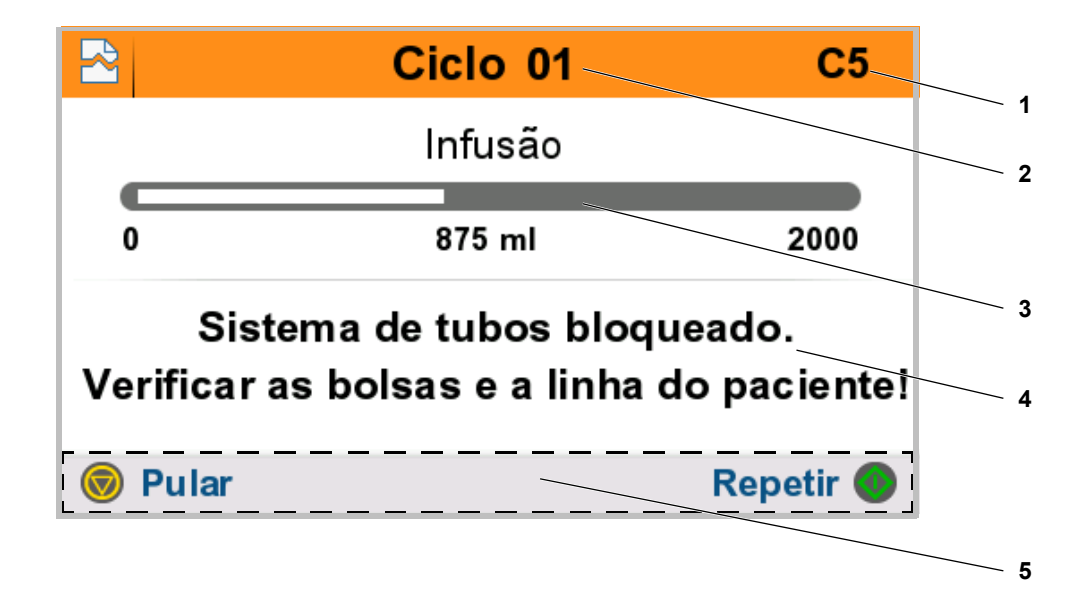

- **1** Número de identificação da "Advertência que exige uma ação do usuário no dispositivo" O número da mensagem permite uma clara análise da falha e fornece à pessoa de contacto da unidade de diálise ou da assistência técnica local mais informações para a resolução da mesma.
- **2** Ciclo de tratamento atual no momento da ocorrência da "Advertência que exige uma ação do usuário no dispositivo"
- **3** Fase atual e progresso do tratamento no momento da ocorrência da "Advertência que exige uma ação do operador no dispositivo"
- **4** Descrição da "Advertência que exige uma ação do usuário no dispositivo" e instruções
- **5** Tela tátil Apresenta teclas ativas para o passo de operação em curso.

### **5.2.2 Advertência que não exige uma ação do usuário no dispositivo**

#### **5.2.2.1 Definição de "Advertência que não exige uma ação do usuário no dispositivo"**

Uma "Advertência que não exige uma ação do usuário no dispositivo" refere-se a interrupções do tratamento que exigem a intervenção do usuário para eliminar a causa do problema mas não exigem uma ação do usuário no dispositivo. Uma taxa de fluxo reduzida ou uma linha do paciente bloqueada (infusão ou drenagem) resultará numa "Advertência que não exige uma ação do usuário no dispositivo".

É reproduzida uma sequência de tons para informar o paciente que deve alterar a sua posição. A mudança de posição será suficiente para se atingir novamente uma taxa de fluxo aceitável, permitindo, por sua vez, a continuação da infusão ou drenagem. Depois de resolvida a questão da taxa de fluxo reduzida ou da linha do paciente bloqueada, a sequência de tons para automaticamente sem ser necessária qualquer ação por parte do operador.

Se o protetor de tela estiver ativo, manter-se-á ativado durante a mensagem de "Advertência que não exige uma ação do usuário no dispositivo". Ao pressionar qualquer tecla, o protetor de tela se desativará . Se a tela estiver ativa, a sequência de tons pode ser silenciada pressionando qualquer tecla.

Se a "Advertência que não exige uma ação do usuário no dispositivo" não for resolvida num prazo de 4 minutos, o dispositivo passa para uma "Advertência que exige uma ação do usuário no dispositivo".

#### **5.2.2.2 Códigos de cores da mensagem de tela "Advertência que não exige uma ação do operador no dispositivo"**

A mensagem de tela "Advertência que não exige uma ação do operador no dispositivo" é indicada por um resumo do tratamento com um ícone de alto-falante cruzado sobreposto na mesma.

A tela apresentada é utilizada como exemplo.

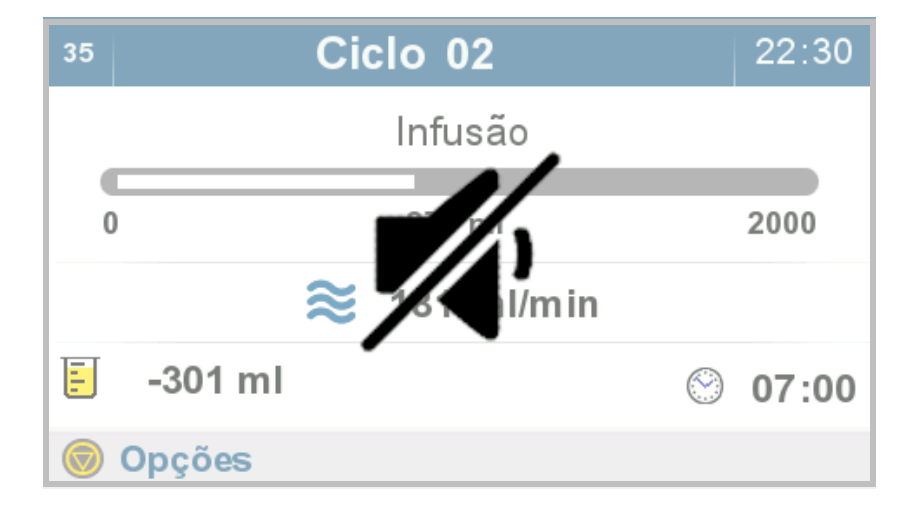

**5.2.2.3 Estrutura da mensagem de tela "Advertência que não exige uma ação do usuário no dispositivo"**

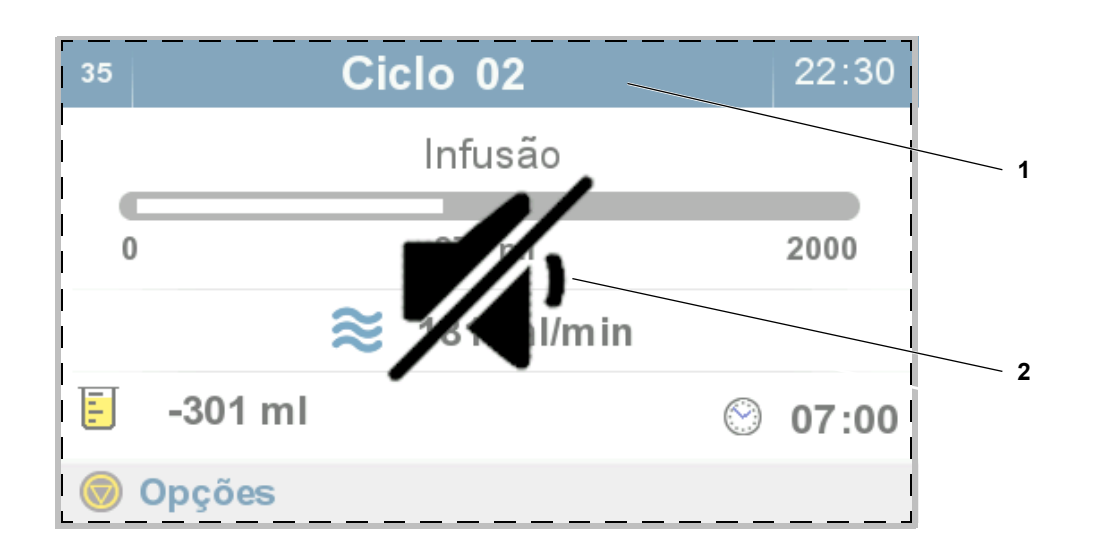

Quando ocorre uma "Advertência que não exige uma ação do usuário no dispositivo", são apresentados os parâmetros abaixo.

- **1** Resumo do tratamento
- **2** Símbolo indica que a sequência de tons pode ser silenciada com qualquer tecla.

### **5.3 Alarme**

#### **5.3.1 Definição de "Alarme"**

Os alarmes são falhas do sistema ou na cicladora que, tipicamente, resultam na interrupção do tratamento ou a desconexão da cicladora.

Os alarmes possuem um código de identificação único  $(A \# \# \#)$ .

#### **5.3.2 Identificação das mensagens de "Alarme" por cores**

As mensagens de tela de "Alarme" são indicadas por um cabeçalho vermelho.

A tela apresentada é utilizada como exemplo.

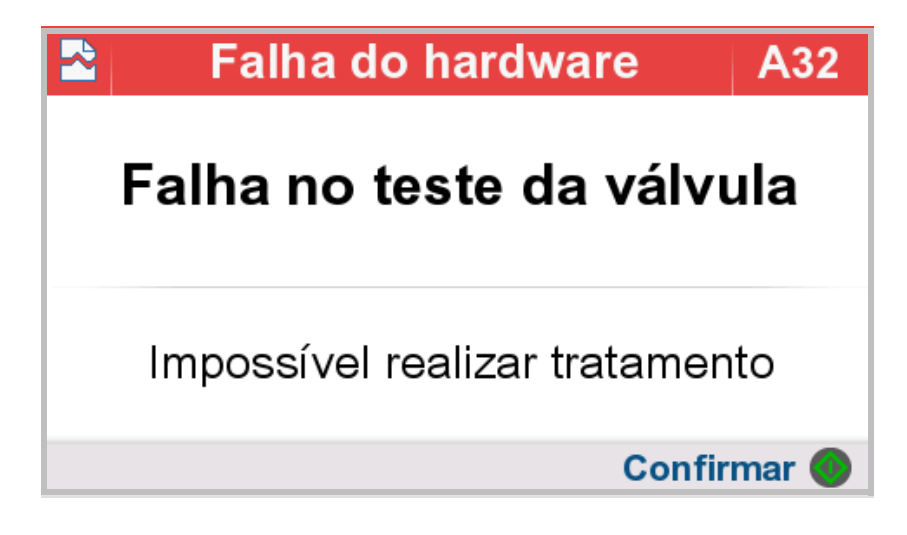

### **5.3.3 Estrutura das mensagens de "alarme" da tela**

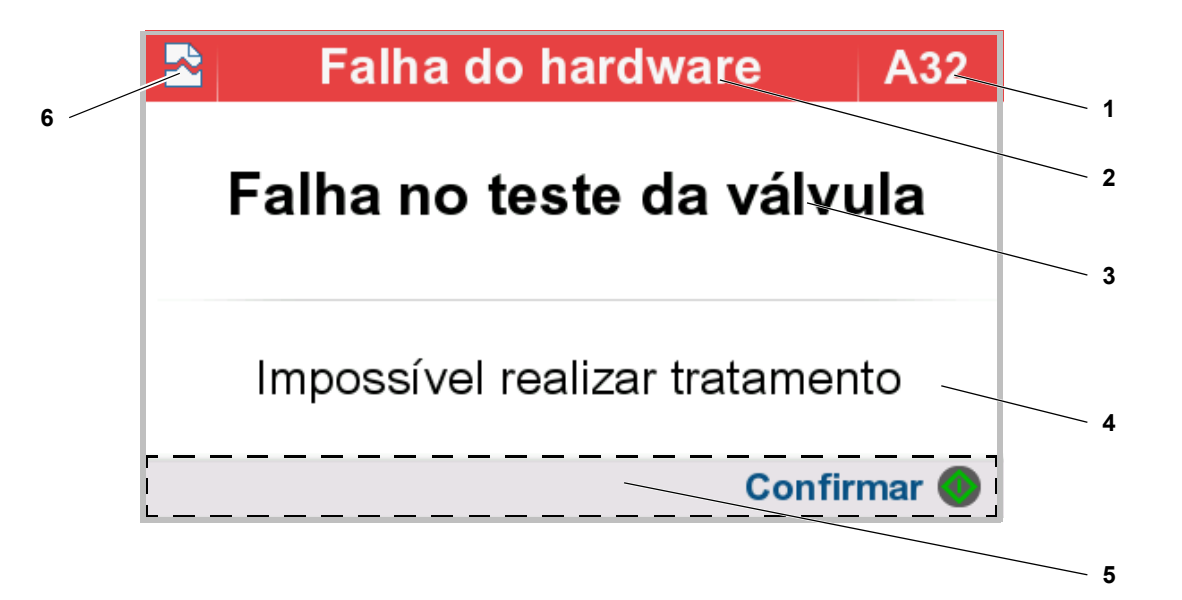

- **1** Número de identificação do alarme O número da mensagem permite uma clara análise da falha e fornece à pessoa de contacto da unidade de diálise ou da assistência técnica local mais informações para a resolução da mesma.
- **2** Informação da mensagem
- **3** Descrição do alarme ou da causa da falha
- **4** Informação sobre o procedimento
- **5** Tela tátil Apresenta teclas ativas para o passo de operação em curso.
- **6** Ícone de interrupção

 $\overline{\mathbf{r}}$ 

# **5.4 Repor o som do alarme**

# **Tratamento interrompido**

Pressionar qualquer tecla para silenciar o dispositivo!

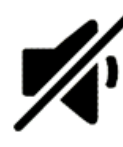

 $\triangleright$  Se ocorrer um sinal sonoro ou alarme, o som pode ser silenciado pressionando qualquer botão.

# <span id="page-168-0"></span>**5.5 Mensagens na tela**

# **5.5.1 Resumo de mensagens de advertência**

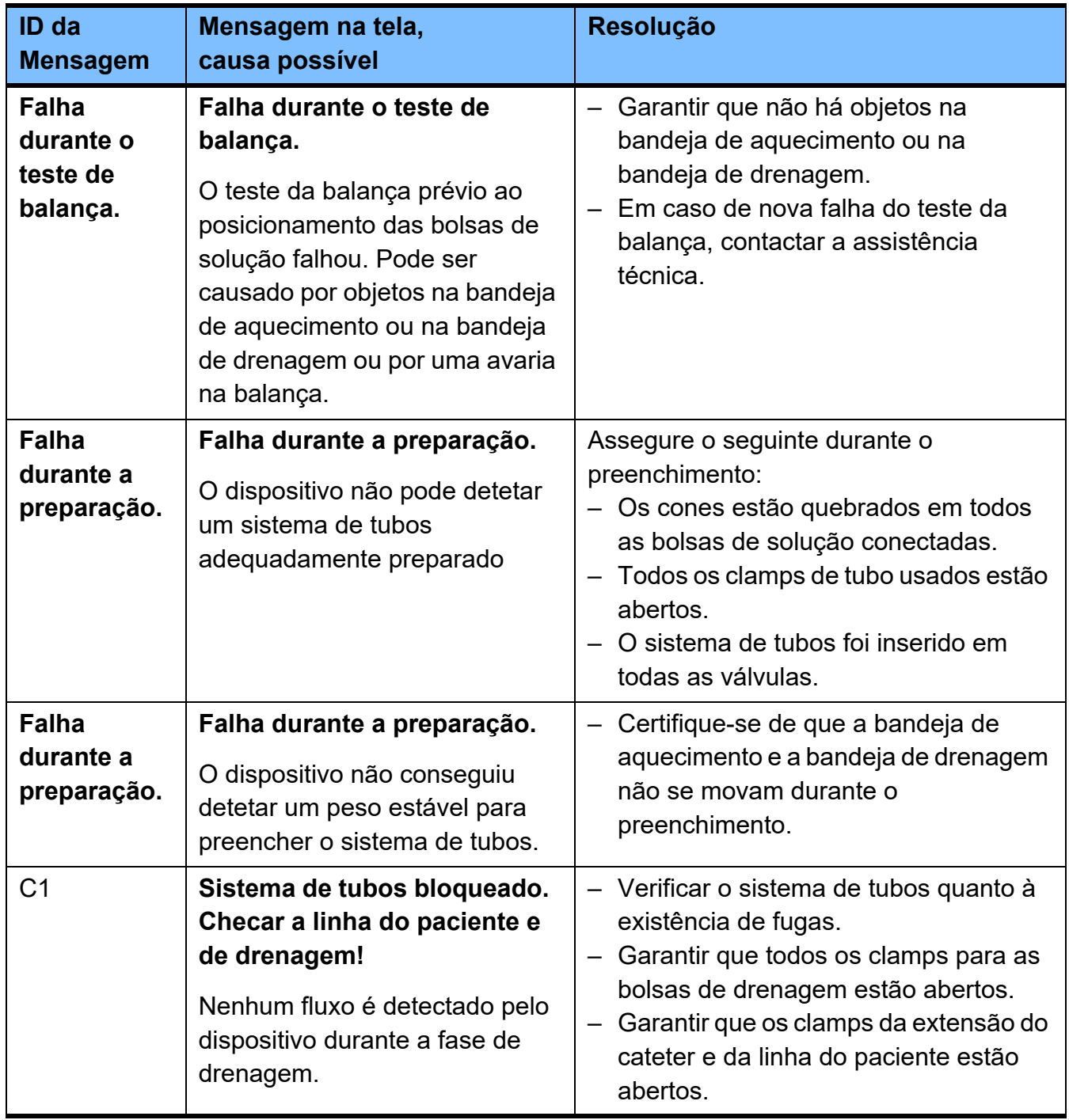

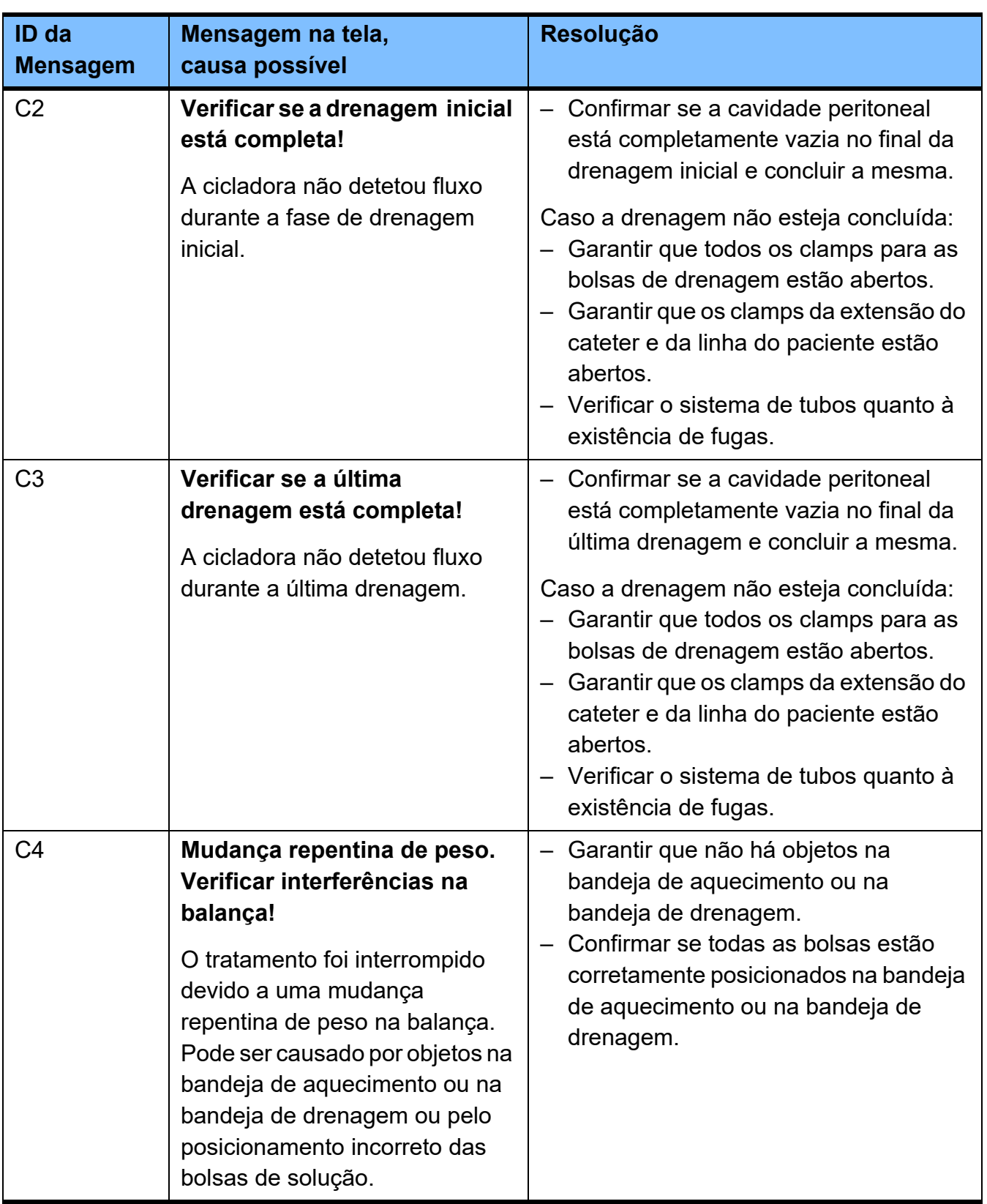

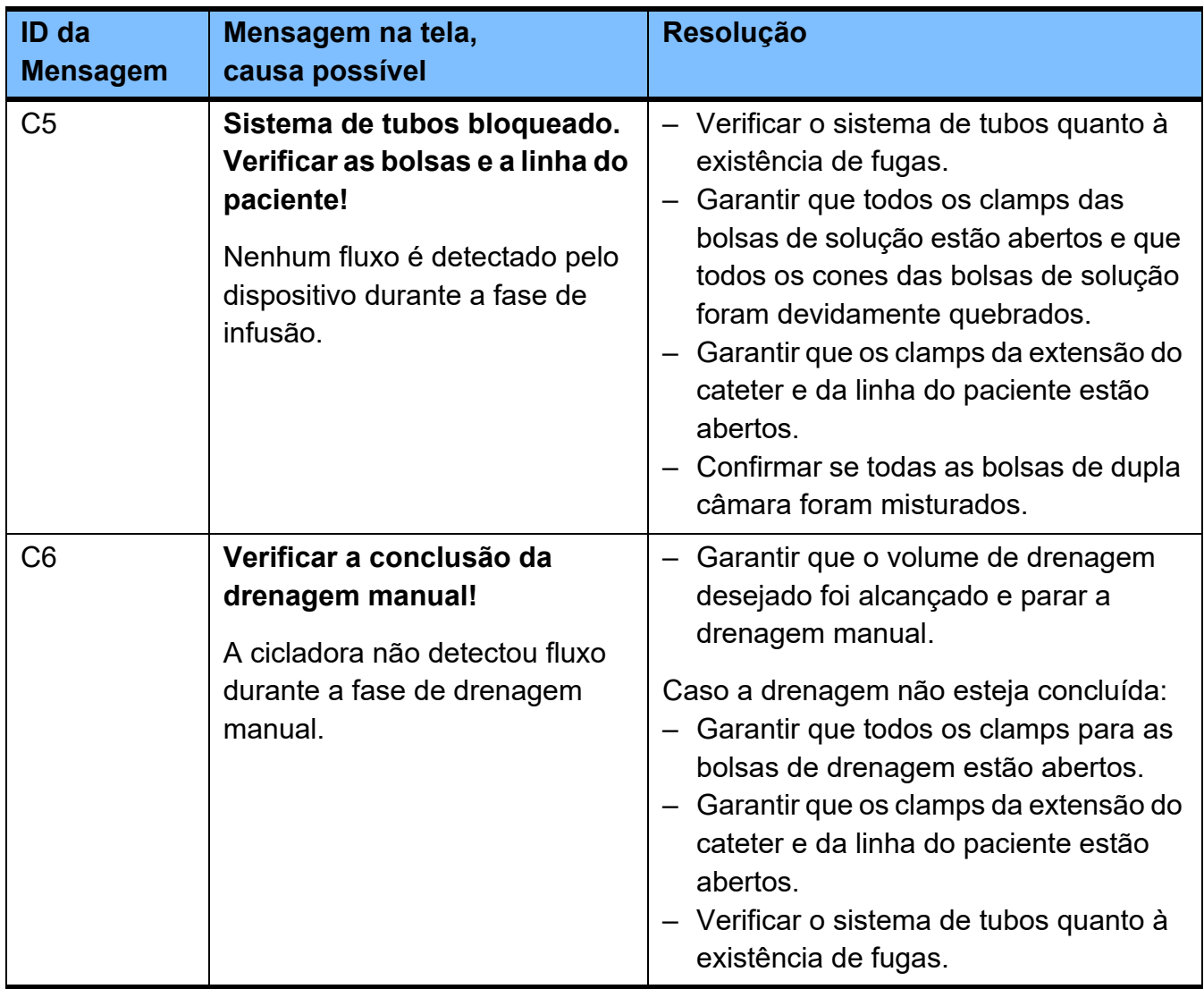

# **5.5.2 Resumo de mensagens de alarme**

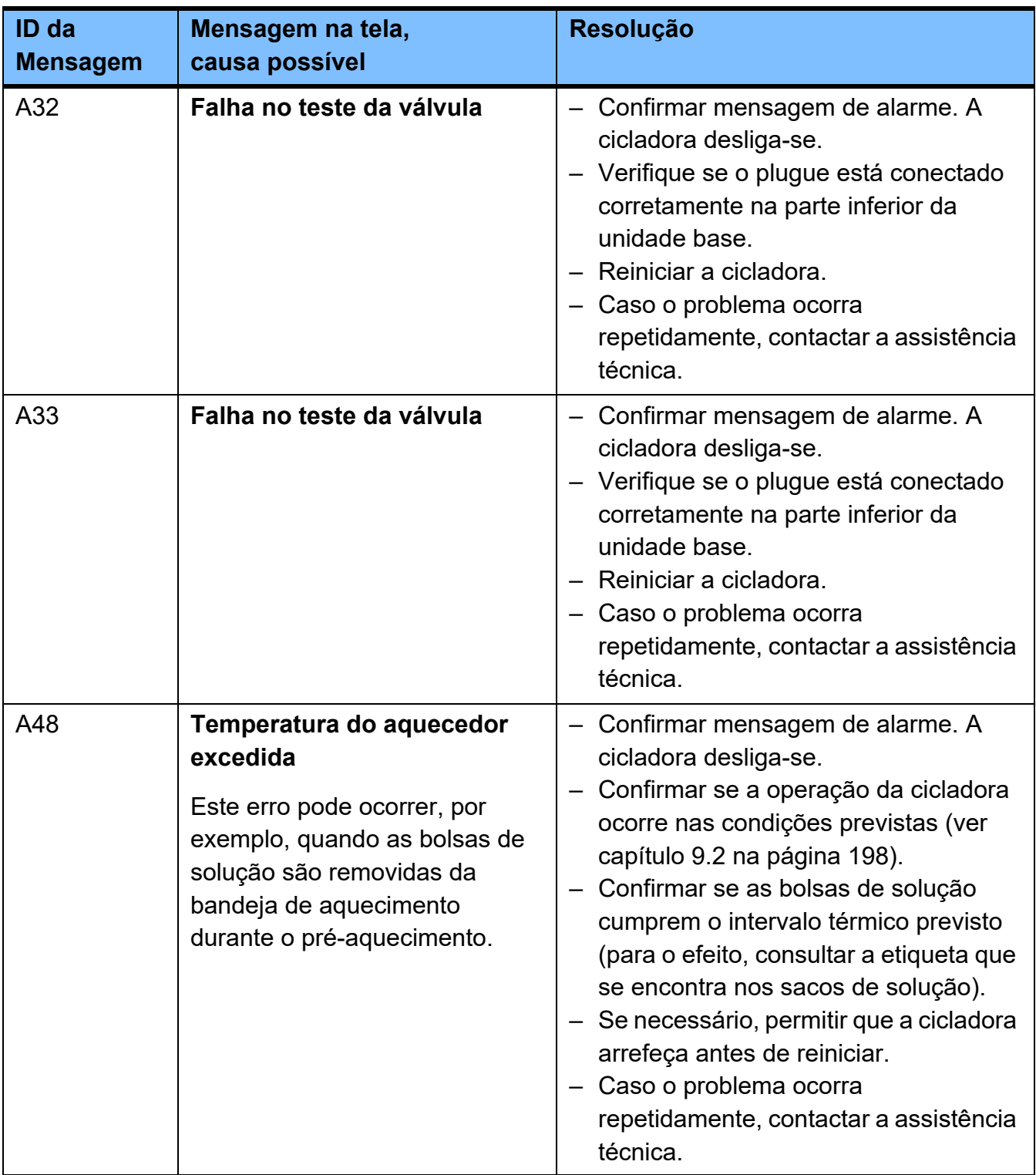

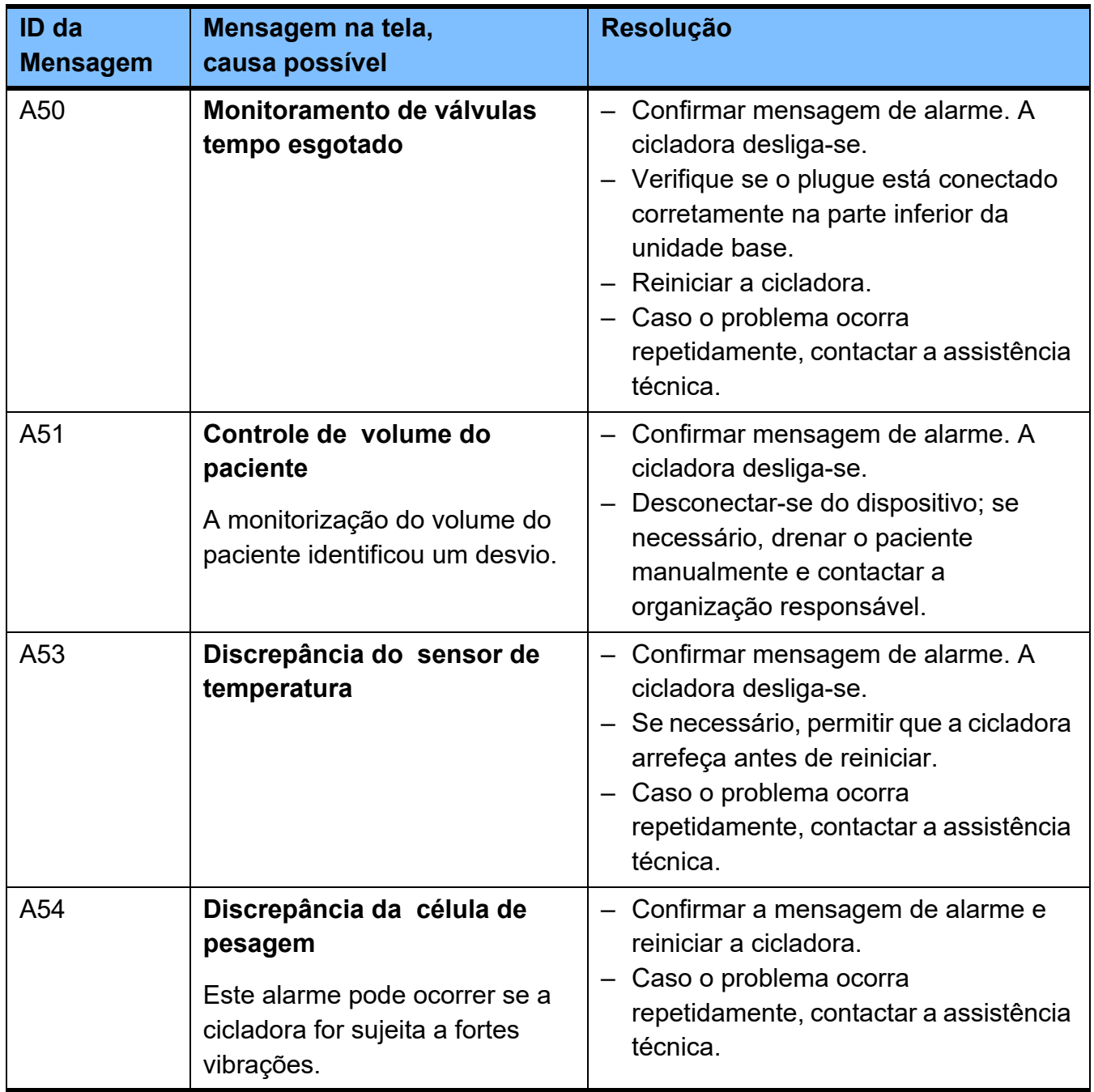

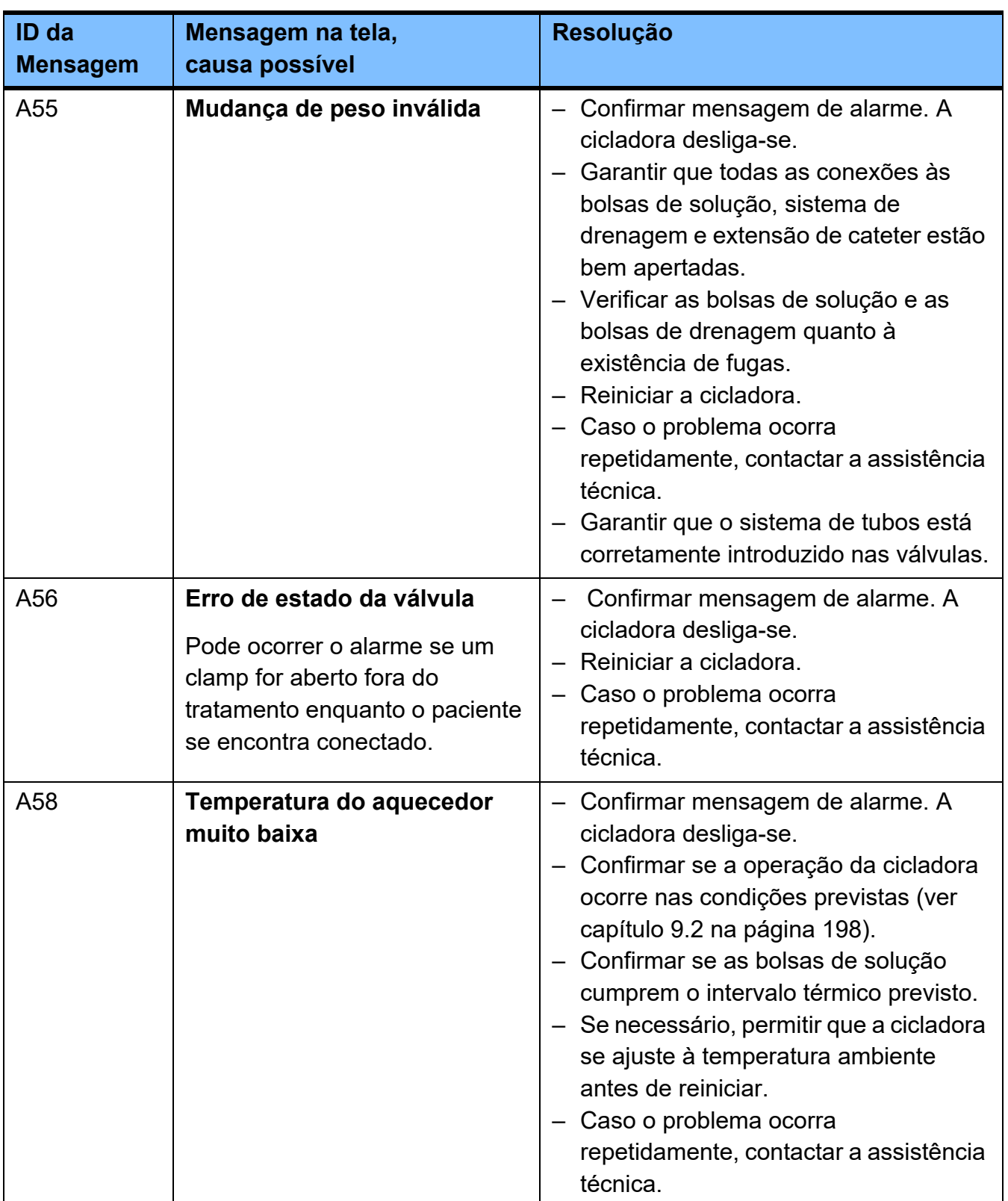

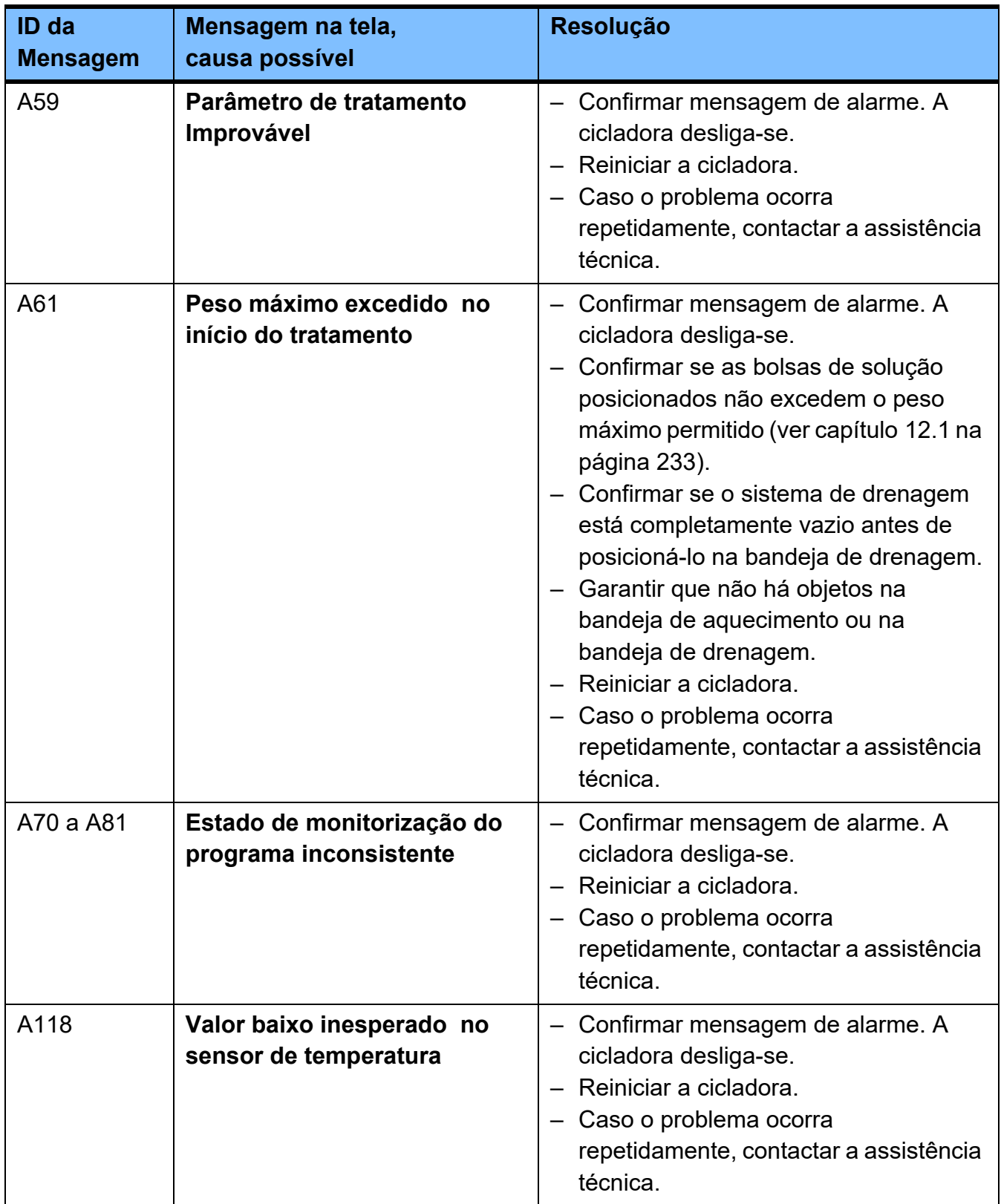

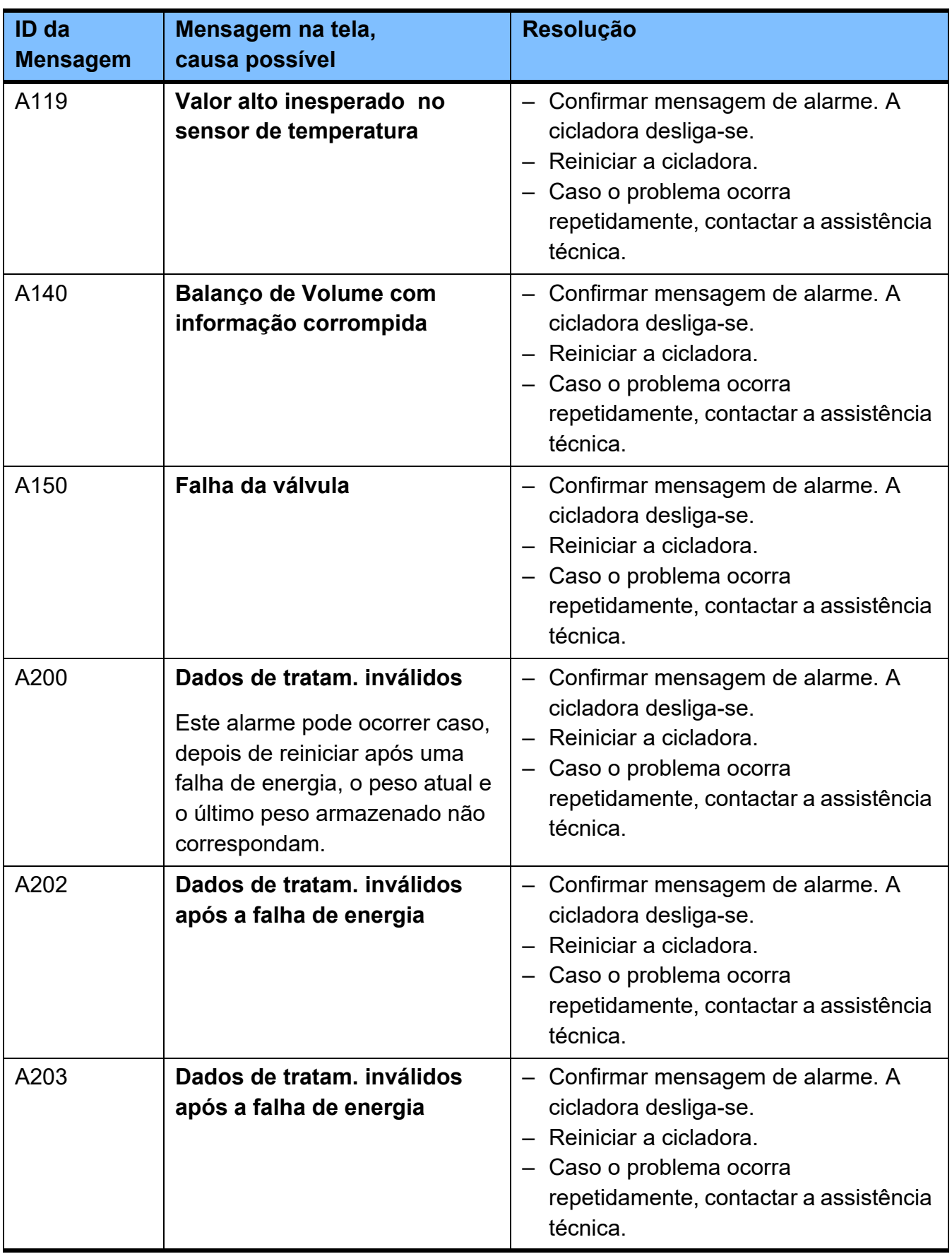

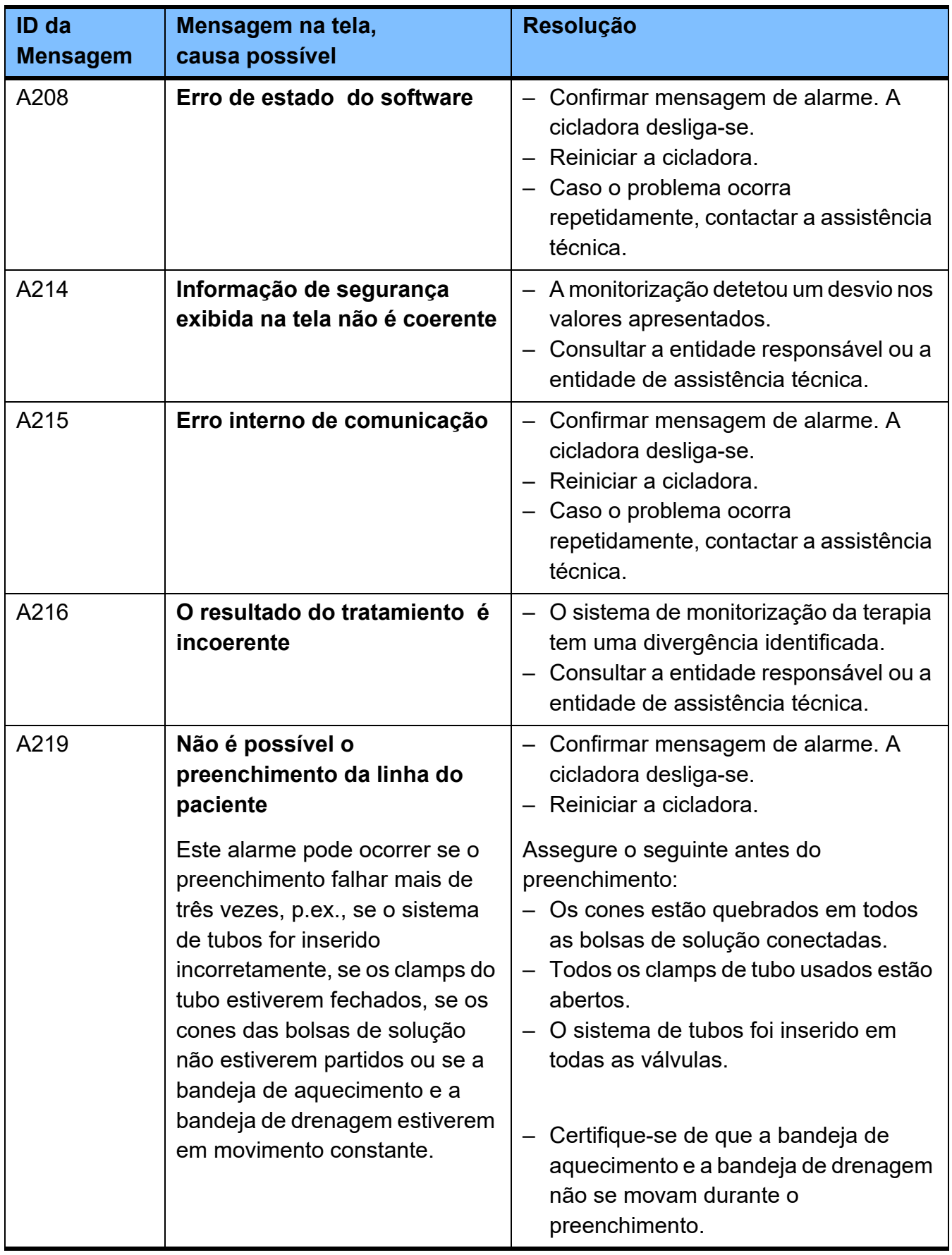

Caso ocorra um alarme, é necessário reiniciar a cicladora e realizar um teste funcional [\(ver capítulo 4.1 na página 51\).](#page-50-0)

Caso não seja possível concluir com sucesso o teste funcional, contactar a assistência técnica.

### **5.6 Terminar tratamento após um alarme**

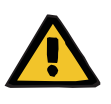

#### **Aviso**

**Risco de contaminação devido a não conformidade com as medidas de higiene**

**Perigo para o paciente devido a sobreenchimento da cavidade peritoneal**

**Risco de distúrbio circulatório devido a um erro de balanço**

**Perigo para o paciente no caso de depuração insuficiente**

O manuseio inadequado durante a desconexão pode levar ao contacto com a abertura do conector do paciente. Pode conduzir a contaminação microbiana.

- $\triangleright$  Se o tratamento for interrompido devido a um alarme, devem ser seguidas as indicações do médico assistente.
- Recomendamos usar uma máscara facial e usar desinfetante para as mãos.
- Desconectar o paciente utilizando técnicas assépticas.
- Devem ser respeitadas as práticas de higiene da unidade de diálise assistente, bem como as normas de higiene aplicáveis.

Para informações adicionais sobre a estrutura da tela, consulte o respectivo capítulo [\(ver capítulo 5.1 na](#page-159-0)  [página 160\)](#page-159-0).

Para informações adicionais sobre a mensagem da tela, consulte o respectivo capítulo [\(ver capítulo 5.5 na](#page-168-0)  [página 169\)](#page-168-0).

## **5.7 Interrupção de emergência**

Se o dispositivo já não reagir aos comandos de tecla, pode ser realizada uma interrupção de emergência.

Para realizar uma interrupção de emergência, pressione, sem soltar, a tecla **durante aproximadamente** 10 segundos ou desligue a tomada de alimentação.

## **5.8 Falha de energia**

O dispositivo liga-se automaticamente e irá continuar o funcionamento na fase relevante quando a alimentação elétrica voltar a ficar novamente disponível.

Dependendo da duração da falha de energia, pode ser realizado um pré-aquecimento adicional da bolsa de solução, se necessário.

# **5.9 Falha na tela, teclas ou do indicador do estado de operação**

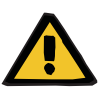

#### **Aviso**

#### **Perigo para o paciente devido a sobreenchimento da cavidade peritoneal ou depuração insuficiente**

Caso não seja possível continuar a operar a cicladora, podem ocorrer problemas respiratórios e circulatórios, se a cavidade peritoneal receber demasiado fluido.

- $\triangleright$  Se o dispositivo não puder mais ser operado, desconecte o paciente e siga as instruções do médico assistente.
- Recomendamos usar uma máscara facial e usar desinfetante para as mãos.
- Desconectar o paciente utilizando técnicas assépticas.
- Cumprir as práticas de higiene da unidade de diálise e as demais normas de higiene.
# **6 Limpeza/desinfeção**

# **6.1 Limpeza**

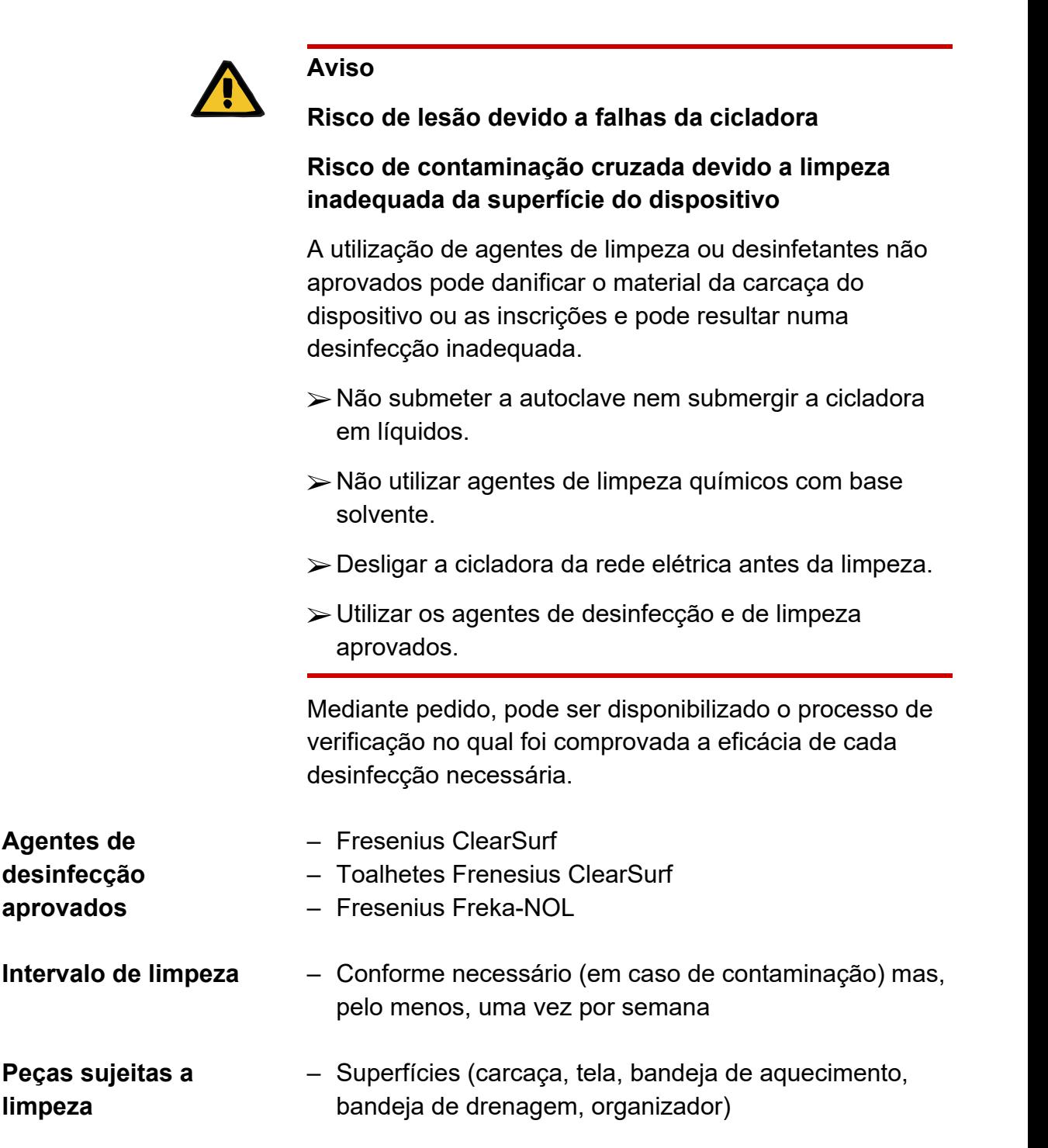

Quando o desinfetante e o agente de limpeza tiverem evaporado completamente, o dispositivo estará pronto para uso novamente.

# **7 Descrição do funcionamento**

# **7.1 Descrição do procedimento**

O sistema SILENCIA é uma cicladora de diálise peritoneal desenhada para oferecer segurança máxima e uma fácil utilização a pacientes, médicos, enfermeiros e equipede assistência. Reflete o último estado da tecnologia na área da eletrónica, da mecânica e do software.

As características mais importantes da cicladora são:

- Gestão da terapia (volume, gestão de tempo)
- Temporizador
- Facilidade de utilização
- Guia gráfico do utilizador
- Funcionamento praticamente sem ruído
- Sistema integrado de gestão de dados do paciente e do tratamento utilizando um cartão de paciente

A SILENCIA é uma cicladora de diálise peritoneal automatizada, concebida para utilização domiciliária e em unidades hospitalares.

Na assistência técnica local encontra-se disponível mais material informativo (p. ex. manuais, cartazes).

### **7.1.1 Fluxograma**

A infusão da nova solução de diálise peritoneal na cavidade peritoneal do paciente e a drenagem são realizadas através de pressão hidrostática.

As vias de fluxo da solução de diálise nova e da utilizada dentro do sistema de tubos são controladas por três válvulas de tubo.

O balanço do fluido é realizado através de uma balança integrada à qual está ligada, do lado de infusão, a bandeja de aquecimento e, do lado de drenagem, a bandeja de drenagem.

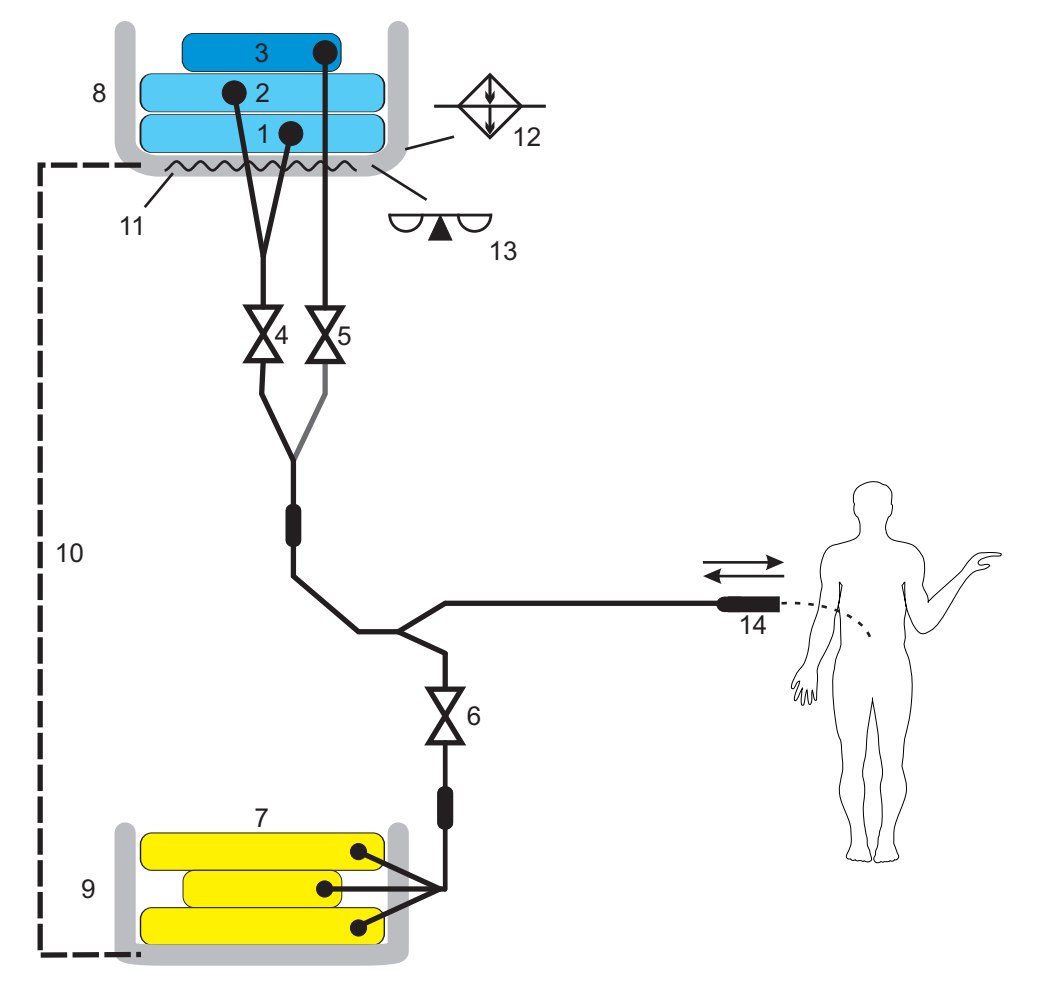

Na bandeja de aquecimento, a nova solução de diálise é aquecida antes da infusão.

- 1 Bolsa de solução
- 2 Bolsa de solução
- 3 Bolsa de solução da "última infusão"
- 4 Válvula de infusão branca
- 5 Válvula de infusão azul
- 6 Válvula de drenagem
- 7 Bolsas de drenagem
- 8 Bandeja para a solução de diálise peritoneal
- 9 Bandeja de drenagem
- 10 Acoplamento mecânico das bandejas
- 11 Aquecedor para as bolsas de solução
- 12 Regulação da temperatura para a bandeja de aquecimento
- 13 Balança
- 14 Conector do paciente

# **7.2 Tipos de terapia**

## **7.2.1 Prescrição Standard**

O esquema seguinte apresenta os ciclos de uma prescrição standard.

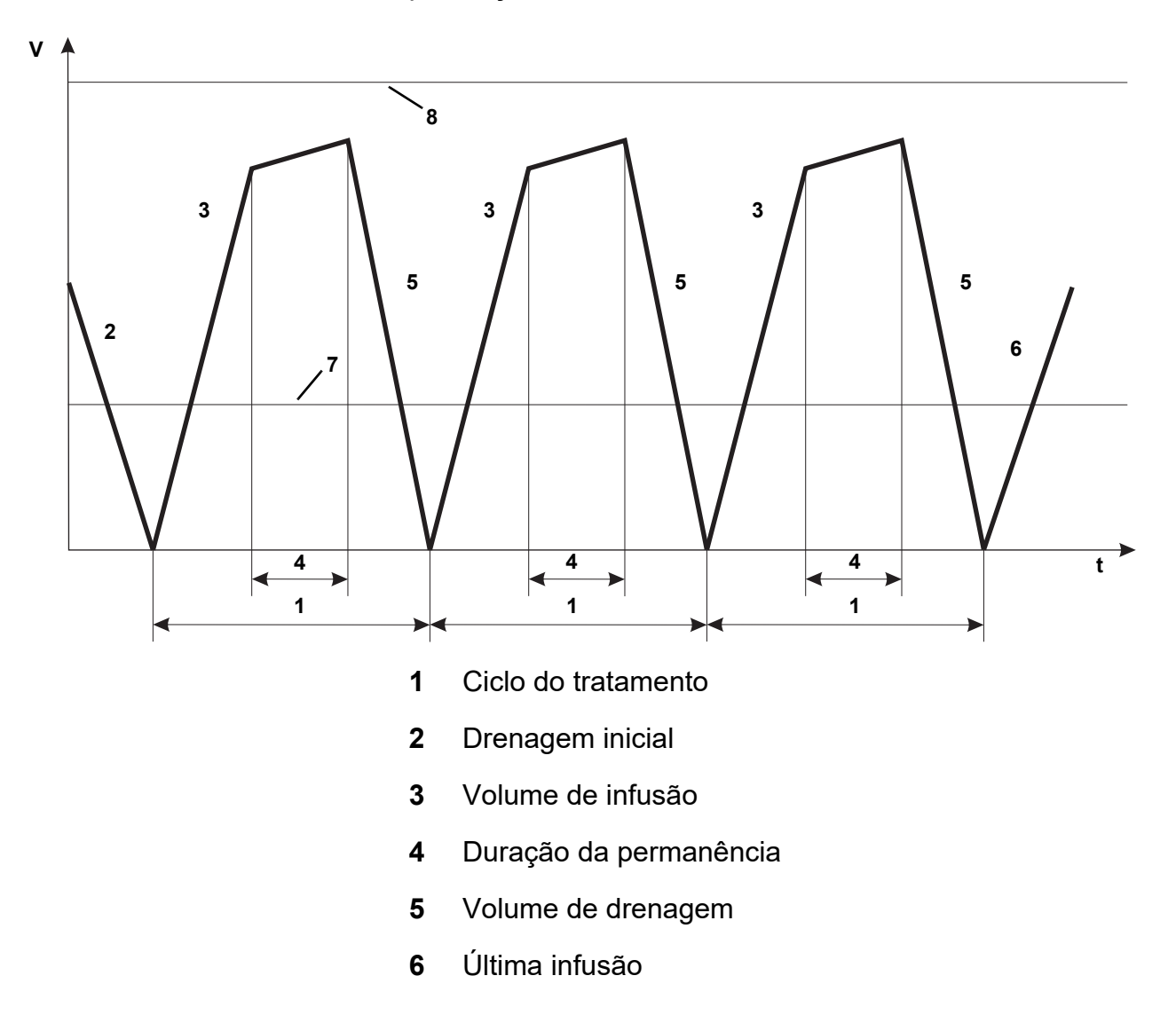

- **7** Volume residual permitido
- **8** Volume permitido no paciente

A prescrição standard consiste em ciclos base individuais, para os quais é possível definir o volume de infusão, a solução e a duração da permanência.

- É possível configurar os seguintes parâmetros:
- Volume de drenagem inicial
- Número de ciclos Base
- Volume de infusão
- Solução
- Duração da Permanência
- Volume da última infusão
- Solução da última infusão
- Nome da prescrição

### **7.2.2 Prescrição tidal**

O esquema seguinte apresenta os ciclos de uma prescrição Tidal.

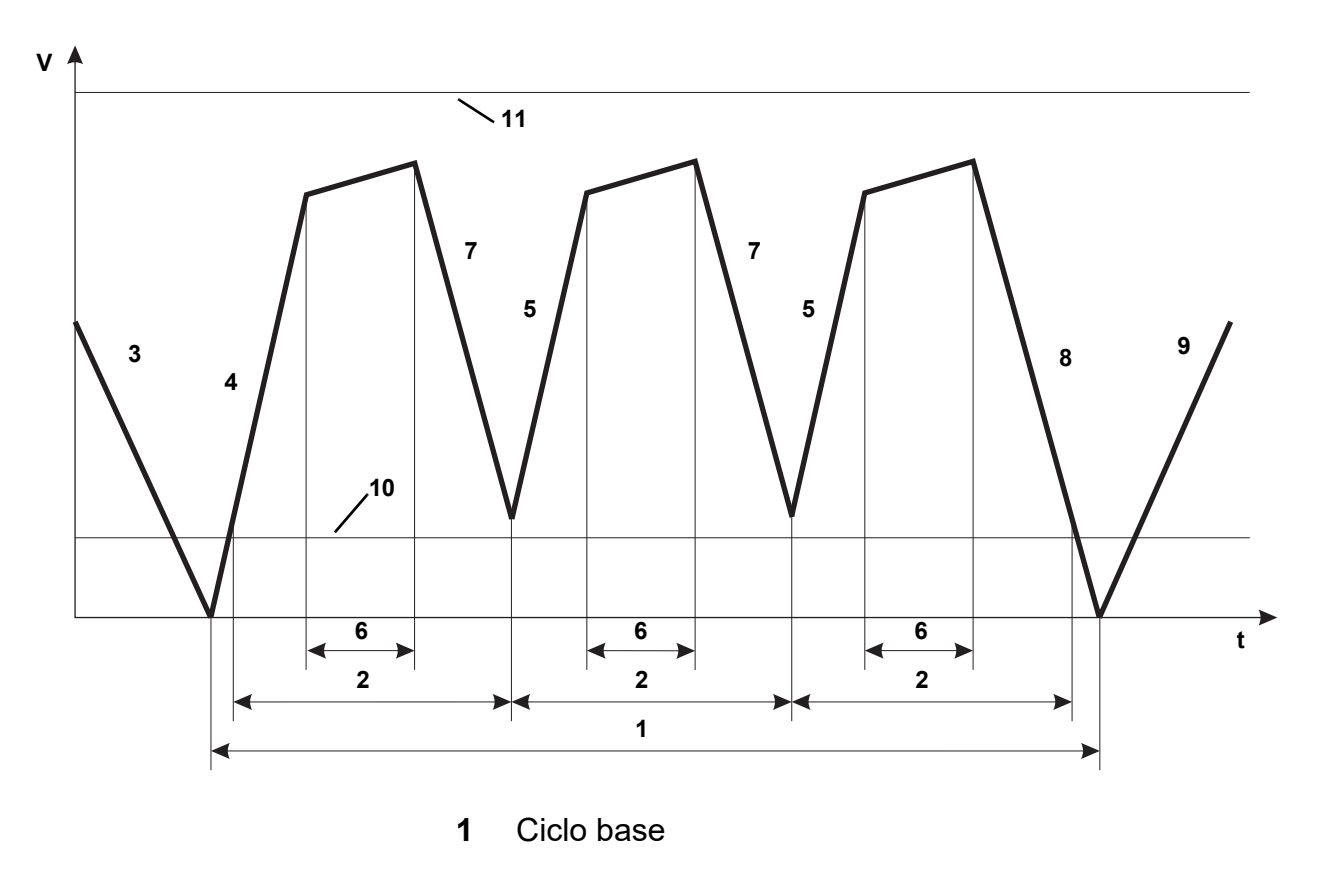

- **2** Ciclos tidal
- **3** Drenagem inicial
- **4** Volume de infusão base, incl. primeiro volume de infusão tidal
- **5** Volume de infusão tidal
- **6** Duração da permanência
- **7** Volume de drenagem tidal
- **8** Volume de drenagem base, incl. último volume de drenagem tidal
- **9** Última infusão
- **10** Volume residual permitido
- **11** Volume permitido no paciente

A prescrição tidal é constituída por ciclos base individuais e ciclos tidal. É possível definir a solução para a infusão base e a duração da permanência.

É possível configurar os seguintes parâmetros:

- Volume de drenagem inicial
- Número de ciclos Base
- Volume de infusão base
- Número de Ciclos Tidal
- Volume de infusão Tidal
- Volume de Drenagem Tidal
- Solução
- Duração da Permanência
- Volume da última infusão
- Solução da última infusão
- Nome

# **7.3 Opções terapêuticas avançadas**

As opções seguintes devem ser adaptadas individualmente ao paciente e devem ser programadas pela equipe clínica, no menu Opções do Paciente.

## **7.3.1 Otimização do volume**

#### **7.3.1.1 Volume permitido no paciente**

Devido às circunstâncias individuais dos pacientes, ocasionalmente, pode ocorrer uma drenagem incompleta. Consequentemente, um determinado volume residual permanece na cavidade peritoneal. Nestes casos, aplicase a opção "Volume Permitido no Paciente".

O volume permitido no paciente limita o volume máximo, que se pode encontrar na cavidade peritoneal do paciente durante todo o tratamento.

O volume máximo de infusão de uma prescrição é multiplicado pelo fator percentual do "volume permitido no paciente" para determinar o volume permitido no paciente para todo o tratamento. Considerando um volume máximo de infusão de 2000 ml e um fator de 110 % para o "volume permitido no paciente", o volume permitido no paciente seria de 2200 ml.

O objetivo desta opção é administrar o volume de infusão prescrito pelo médico o mais corretamente possível, para garantir a eficácia da diálise.

### **7.3.1.2 Volume residual permitido**

Em estreita ligação com a opção "Volume Permitido no Paciente" acima descrita, encontra-se a opção "Volume Residual Permitido".

O volume residual permitido descreve o volume residual máximo permitido na cavidade peritoneal do paciente em caso de uma drenagem incompleta antes de a cicladora avançar para a infusão seguinte sem gerar um alarme.

O objetivo desta opção é adaptar a cicladora à performance individual do cateter do paciente.

### **7.3.1.3 Redução permitida do volume de infusão**

Em casos especiais, o volume da solução prescrito não está totalmente disponível para o tratamento. Nesse tipo de casos, o volume de infusão é ligeiramente reduzido.

Considerando um volume de infusão de 2000 ml e um fator de 15% para a "redução permitida do volume de infusão", o volume de infusão pode ser reduzido até 300 ml, se necessário. O volume só será reduzido se necessário, e dentro dos limites especificados, e será reduzido automaticamente pela cicladora. Isto garante que o tratamento pode ser terminado sem um alarme mesmo que o volume do tratamento originalmente prescrito não seja atingido.

Atualmente, não é possível alterar este parâmetro no dispositivo.

## **7.3.2 Otimização do tempo**

#### **7.3.2.1 Redução permitida da permanência**

A opção "redução permitida da permanência" tem como objetivo cumprir a duração do tratamento total prescrita da forma mais precisa possível. Isto é obtido através de uma adaptação dinâmica da duração da permanência ao longo dos ciclos remanescentes. Considerando uma duração da permanência de 100 minutos e um fator de 15% para a "redução permitida da permanência", a duração da permanência pode ser reduzida em 15 minutos.

# <span id="page-190-0"></span>**8 Consumíveis, acessórios, equipamento adicional**

As soluções de diálise peritoneal necessárias para o tratamento têm que ser detentoras de AIM (Autorização de Introdução no Mercado).

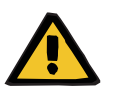

### **Aviso**

O Capítulo 8 [\(ver capítulo 8 na página 191\)](#page-190-0) contém uma lista de consumíveis e acessórios adequados para utilização segura da cicladora.

O fabricante não pode garantir que quaisquer outros consumíveis e acessórios além dos enumerados neste capítulo sejam adequados para utilização com este dispositivo. O fabricante também não pode afirmar que a segurança e o desempenho do dispositivo permanecerão inalterados se forem usados consumíveis e acessórios diferentes dos listados neste capítulo.

Se forem utilizados outros consumíveis e acessórios, a sua adequação deverá ser antecipadamente verificada. Isso pode ser realizado, por exemplo, através da informação que consta na Instruções de Utilização dos consumíveis e acessórios relevantes.

O fabricante não assume qualquer responsabilidade por danos na cicladora resultantes da utilização de consumíveis ou acessórios inadequados.

Mediante pedido, a assistência técnica local disponibilizará informação sobre outros acessórios, consumíveis e equipamento adicional.

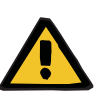

#### **Aviso**

### **Perigo para o paciente devido a utilização inadequada de consumíveis**

Se forem utilizados consumíveis inadequados, o tratamento não poderá ser realizado de forma correta e segura.

 Siga as instruções de utilização dos consumíveis utilizados.

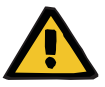

# **Aviso**

### **Risco de contaminação devido à reutilização do sistema SILENCIA Vario**

O sistema SILENCIA Vario é um artigo de uso único. A reutilização pode levar à contaminação do paciente.

- Utilizar o sistema SILENCIA Vario para fornecer fluido de diálise ao paciente apenas uma vez.
- Utilizar as bolsas de solução vazias como sistema de drenagem apenas uma vez.

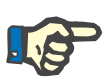

#### **Nota**

#### **Consumíveis:**

Ao utilizar o consumível, deve prestar especial atenção aos seguintes símbolos.

Dispositivo de uso único Identificação através do símbolo:

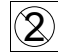

Utilização única.

Prazo de validade Identificação através do símbolo:

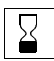

Válido até:

# **8.1 Consumíveis**

## **8.1.1 Soluções de diálise peritoneal**

Para informações detalhadas sobre soluções de diálise, consultar a gama de produtos Fresenius Medical Care.

Só podem ser usadas para tratamento as soluções de diálise peritoneal apresentadas na cicladora.

### **8.1.2 Dispositivos de uso único**

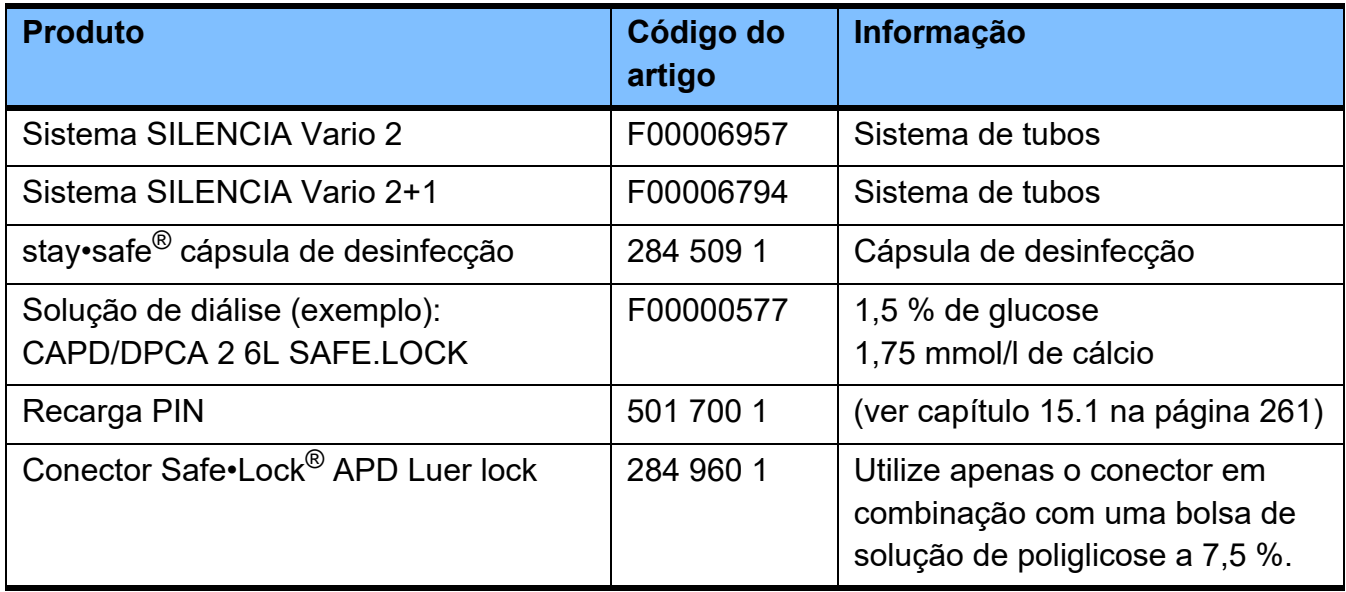

# **8.1.3 Desinfecção/limpeza de superfícies**

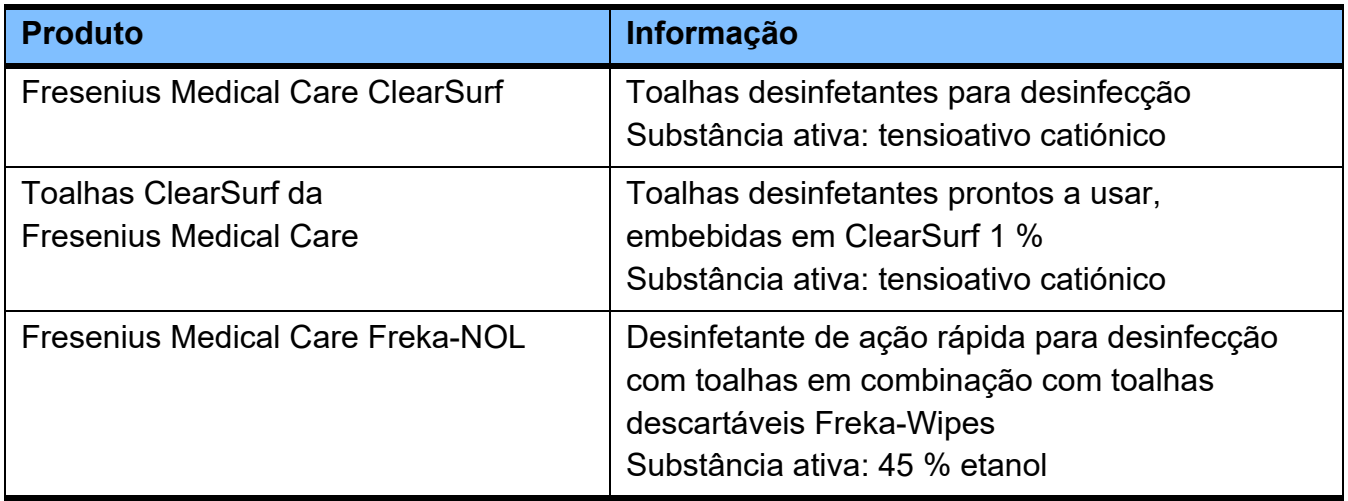

# **8.2 Acessórios**

Não são fornecidos acessórios para este dispositivo.

# **8.3 Equipamento adicional**

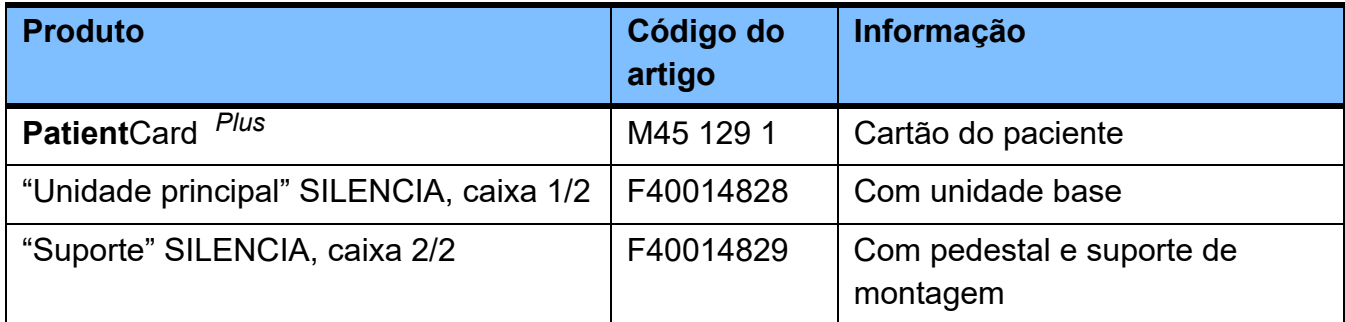

# **8.4 Dispositivo**

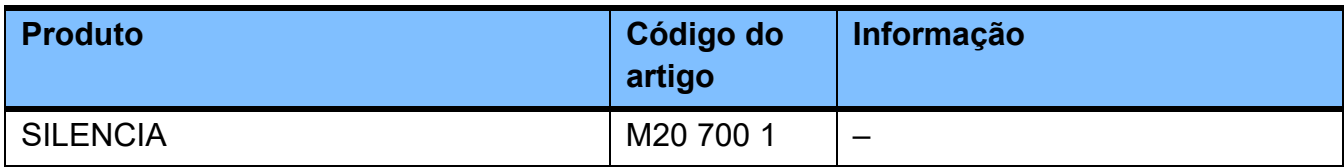

# **8.4.1 Produtos em combinação com o dispositivo**

Produtos que podem ser utilizados em combinação com o dispositivo.

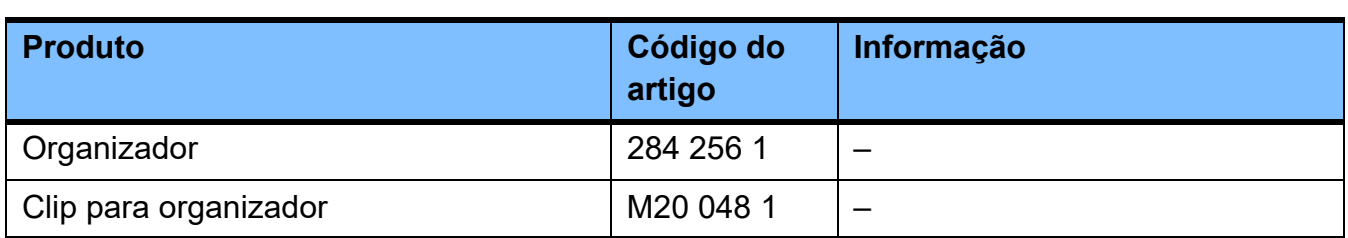

# **9 Instalação**

# **9.1 Condições de conexão**

## **9.1.1 Ambiente físico**

A cicladora foi desenvolvida pelo fabricante para o funcionamento em espaços adequados à diálise peritoneal, no interior de instalações profissionais de cuidados de saúde ou em ambiente doméstico.

### **9.1.2 Rede de abastecimento (elétrica)**

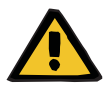

#### **Aviso**

#### **Risco de asfixia devido a inalação de fumaça**

Uma sobrecarga dos cabos de extensão elétricos pode levar a um sobreaquecimento com formação de fumaça.

 É proibido o uso de tomadas múltiplas e/ou cabos de extensão.

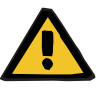

#### **Aviso**

#### **Risco de lesão por choque elétrico**

O contato com um cabo de ligação à fonte de alimentação danificado pode provocar choques elétricos.

 O cabo de ligação à fonte de alimentação deverá ser disposto de modo que não seja danificado por objetos cortantes ou animais de estimação.

Ao conectar a cicladora à alimentação elétrica devem ser observados os requisitos padrão e regulamentos nacionais.

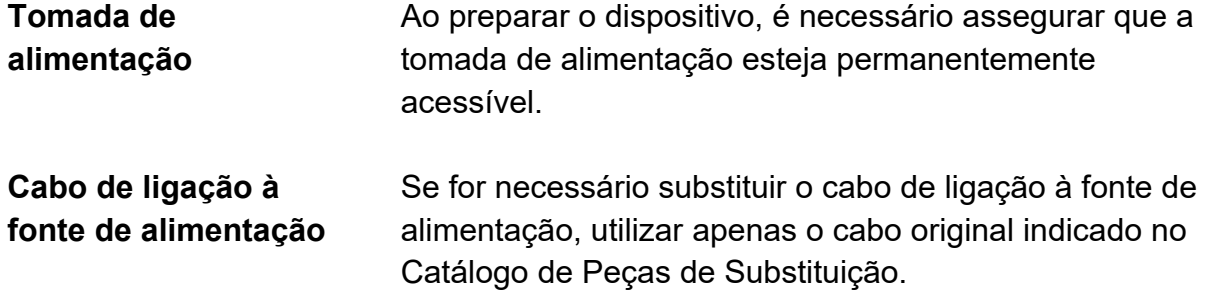

# **9.2 Requisitos de instalação**

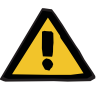

#### **Aviso**

### **Perigo para o paciente devido a uma falha de funcionamento da cicladora**

Se o dispositivo for utilizado de uma forma contrária às condições de armazenamento e funcionamento especificadas, poderá não funcionar em segurança.

 Devem ser cumpridas as condições de manuseio e armazenagem especificadas.

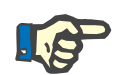

### **Nota**

As variações de temperatura durante o transporte podem levar ao aparecimento de condensação em peças condutoras de corrente. Em caso de grandes diferenças de temperatura, deve respeitar-se um período de repouso de 3 horas com a cicladora no modo standby (tela desligada).

**Condições de utilização**

Temperatura de funcionamento:  $+15a + 35$  °C

Humidade relativa: 10 a 90 %

Pressão atmosférica: 700 a 1100 hPa (aprox. 3000 a -425 m de altura)

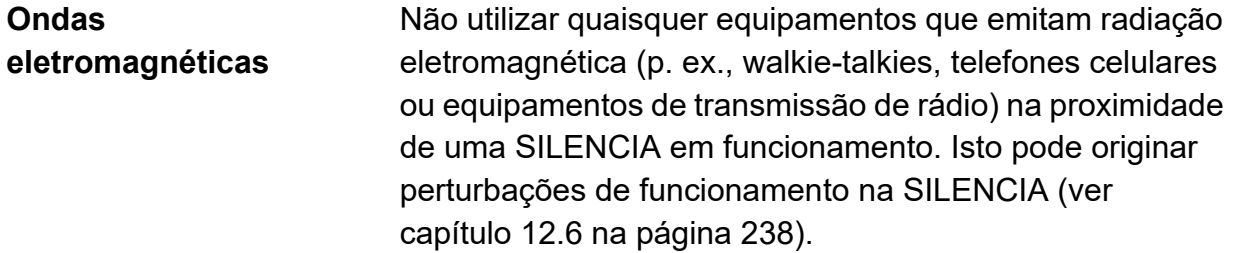

# **9.3 Instalação após o envio/transporte fora de edifícios**

### **9.3.1 Verificação visual após o transporte**

A cicladora não pode ser utilizada, se existirem os seguintes problemas:

- danos mecânicos na carcaça
- danos mecânicos na tela
- danos mecânicos na ranhura para cartões
- cabo de ligação à fonte de alimentação danificado
- A cicladora deve ser desativada.
- $\triangleright$ Informar a entidade responsável ou a assistência técnica.

## **9.3.2 Tempo de aclimatação**

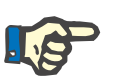

#### **Nota**

As variações de temperatura durante o transporte podem levar ao aparecimento de condensação em peças condutoras de corrente. Em caso de grandes diferenças de temperatura, deve respeitar-se um período de repouso de 3 horas com a cicladora no modo standby (tela desligada).

### **9.3.3 Posicionamento permitido do paciente**

Durante o tratamento, a posição permitida do paciente é de 45 a 70 cm acima do chão.

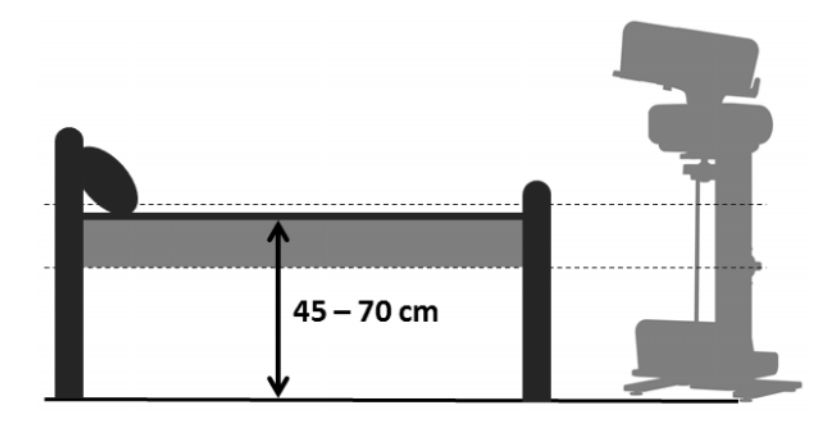

# **9.4 Montagem da cicladora**

### **9.4.1 Preparar a montagem**

Antes de montar a cicladora, abrir as caixas e verificar se o conteúdo está completo e se existem danos de transporte. Em caso de componentes em falta ou danificados, entrar em contato com a assistência técnica local.

Retirar o Manual de Operações da caixa da "unidade base" e proceder à montagem de acordo com as instruções.

Conteúdo da caixa da "unidade base" (caixa pequena):

- Manual de Operações
- Unidade base
- Painéis laterais
- Apoio da bolsa
- Organizador

Conteúdo da caixa do "pedestal e bandeja de drenagem" (caixa grande):

- Suporte de montagem
- Pedestal
- Painel lateral
- Suspensão da bandeja de drenagem
- Bandeja de drenagem
- Apoios das bolsas (parafusos num pacote separado)

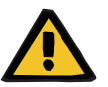

### **Aviso**

#### **Risco de lesão resultante de montagem incorreta**

Uma cicladora incorretamente montada pode causar lesões nos pacientes, usuários ou outros.

 Todos os passos descritos nas instruções de montagem devem ser total e corretamente executados.

### **9.4.2 Montagem do pedestal e bandeja de drenagem**

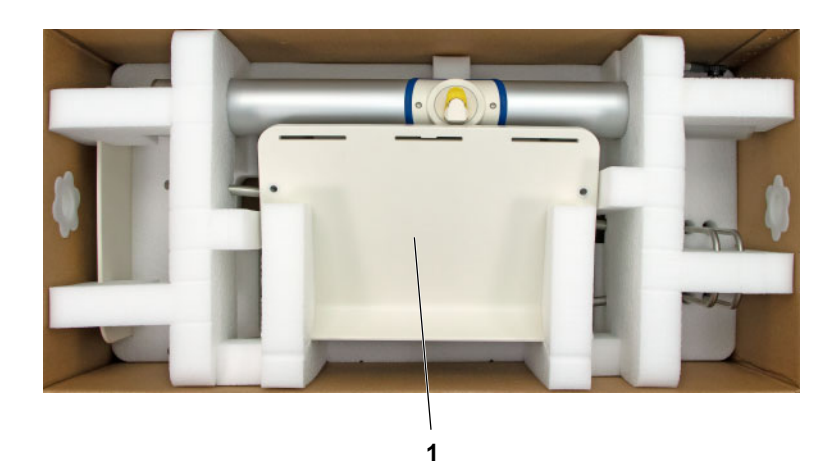

Todos os componentes para montagem do pedestal e bandeja de drenagem estão na maior das duas caixas.

- $\triangleright$  Abrir a maior das duas caixas.
- $\triangleright$  Retirar a bandeja de drenagem (1) do forro de espuma.

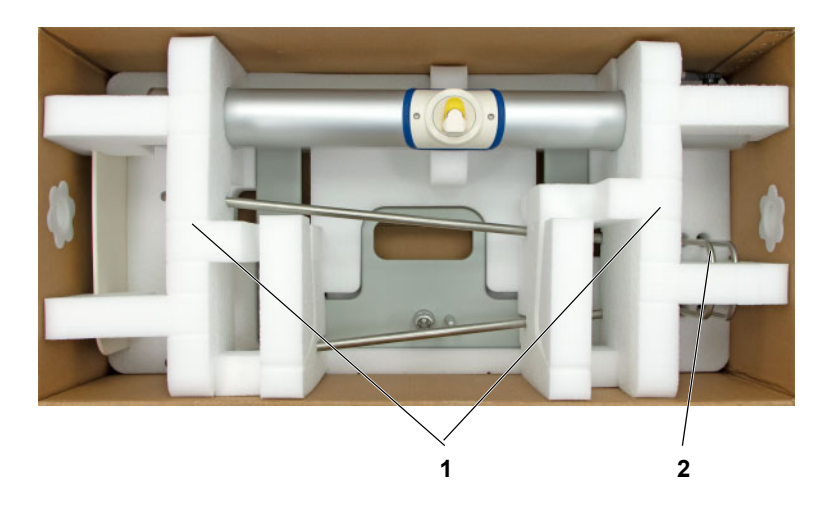

- $\triangleright$  Retirar os dois apoios da bolsa (2) do forro de espuma, no lado direito.
- Retirar os dois forros de espuma  $(1).$

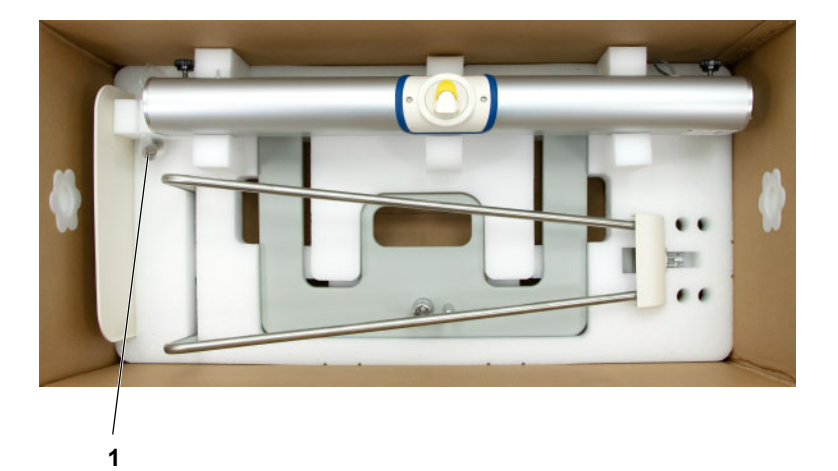

 Retirar os parafusos do apoio da bolsa (1) do forro de espuma.

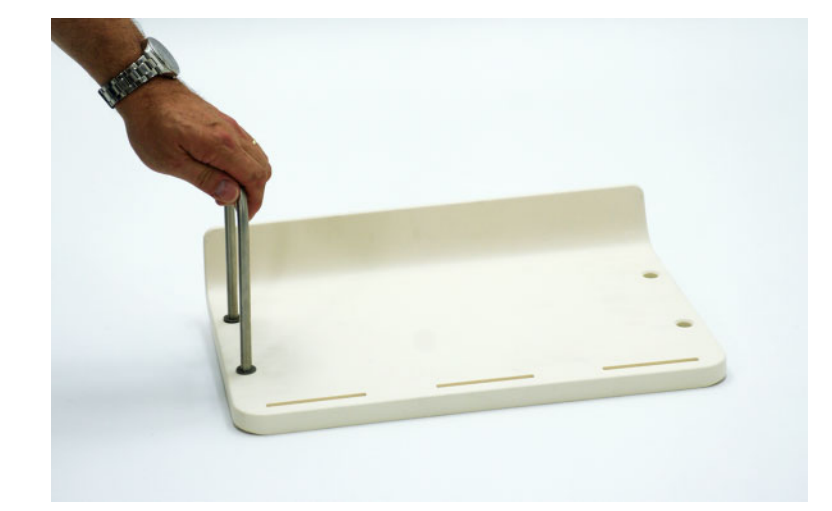

 Inserir um dos apoios da bolsa na bandeja de drenagem.

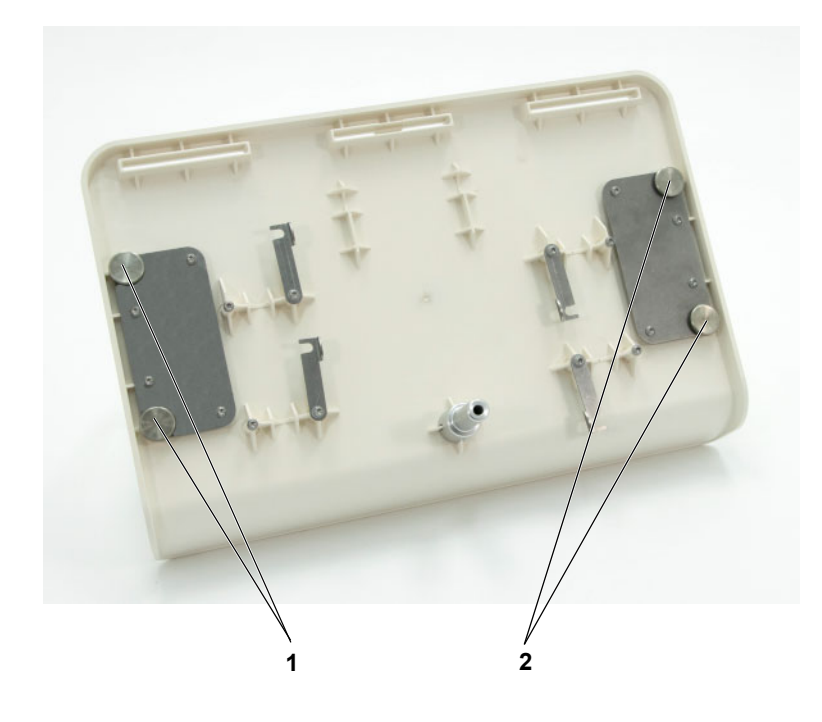

- Fixar o apoio da bolsa com dois parafusos (1).
- > Inserir o segundo apoio da bolsa na bandeja de drenagem.
- Fixar o segundo apoio da bolsa com dois parafusos (2).

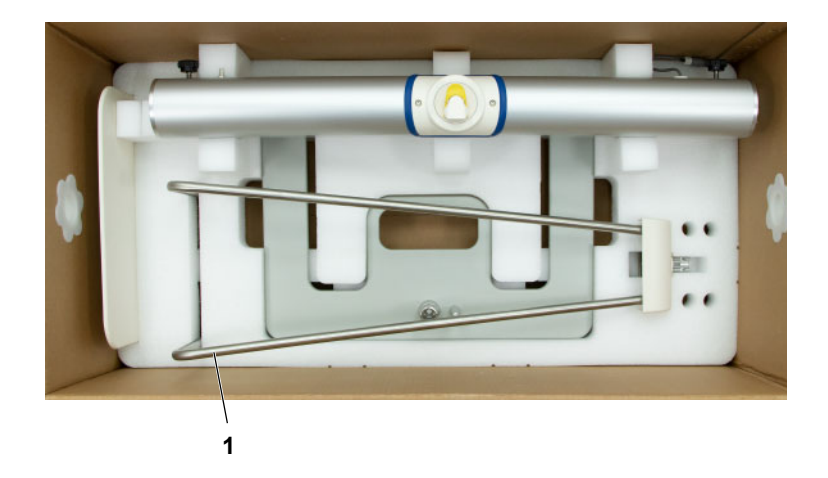

 Retirar a suspensão da bandeja de drenagem (1) do forro de espuma.

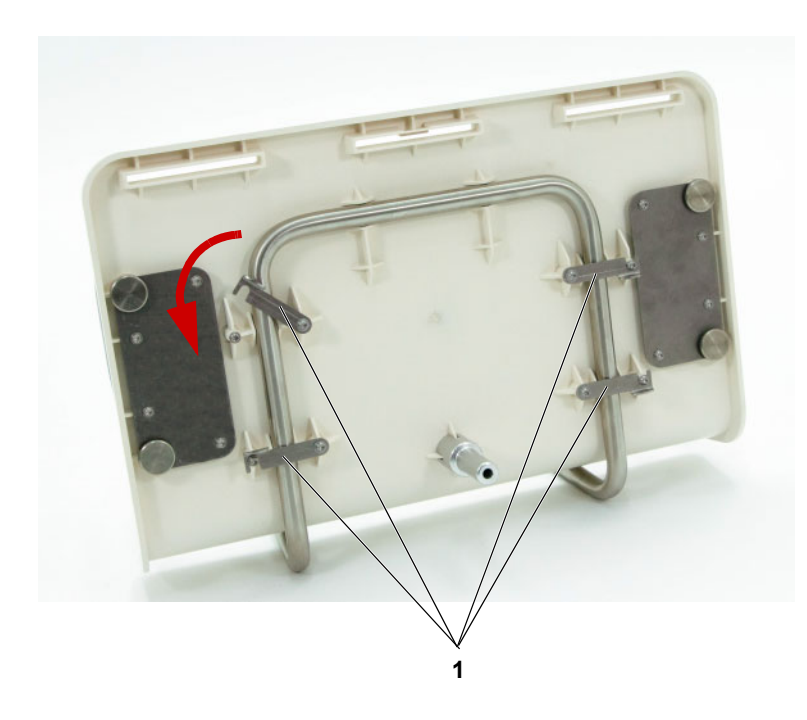

 Posicionar a bandeja de drenagem na respetiva suspensão e fechar as quatro alavancas de bloqueio (1).

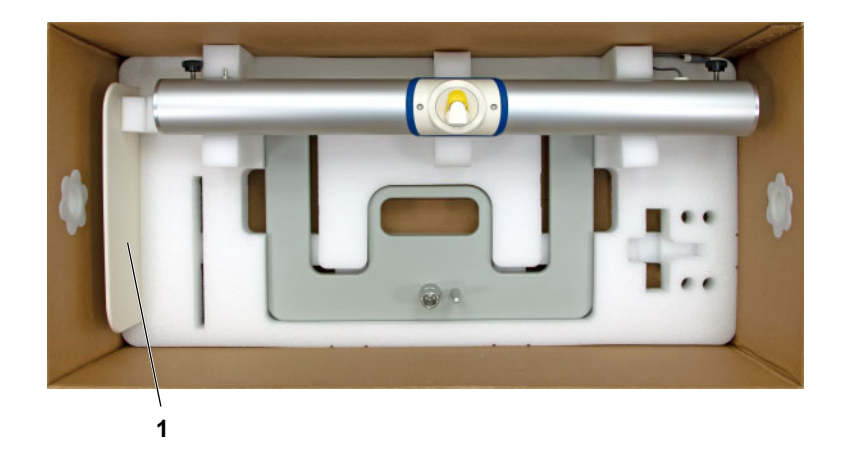

 Retirar o painel lateral (1) do forro de espuma.

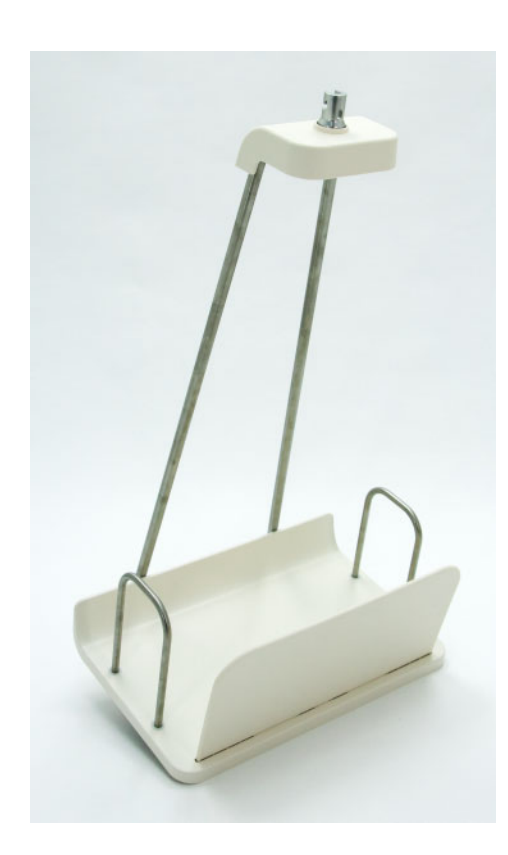

- > Inserir o painel lateral na bandeja de drenagem com a extremidade periférica virada para dentro.
- Colocar à parte a suspensão da bandeja de drenagem montada.

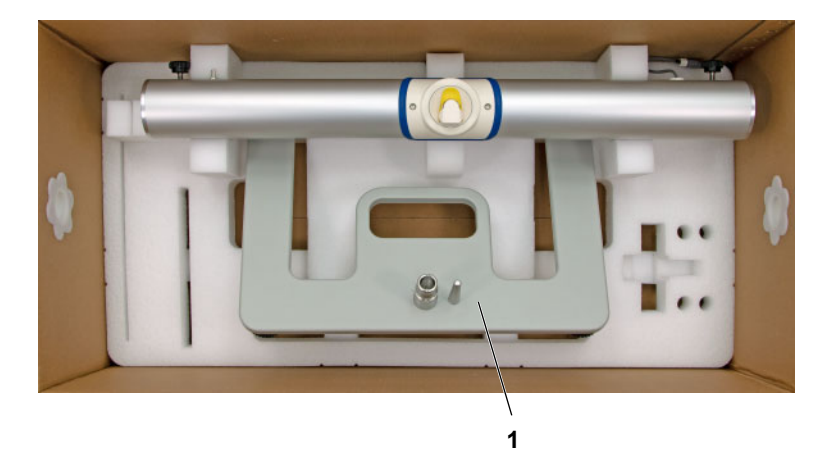

 Levantar o pedestal (1) e deslizá-lo para a frente, conforme ilustrado, para retirá-lo do forro de espuma.

Não permitir que o pedestal toque no suporte de montagem.

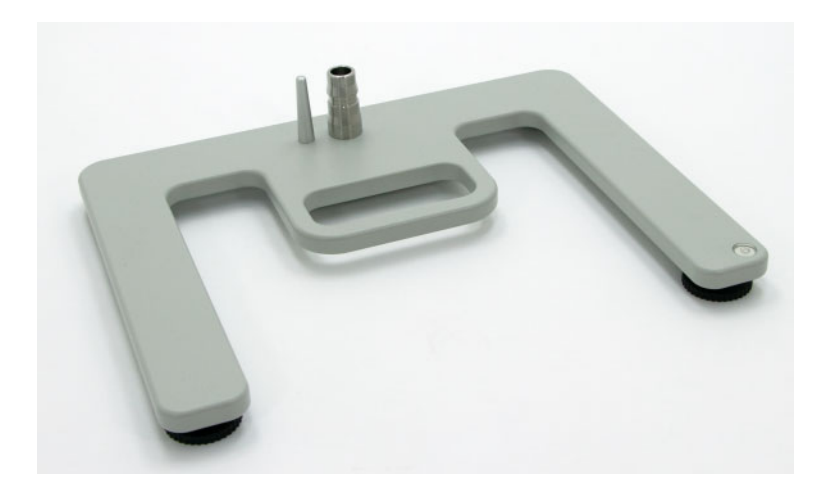

 Colocar o pedestal sobre uma superfície plana no local do tratamento.

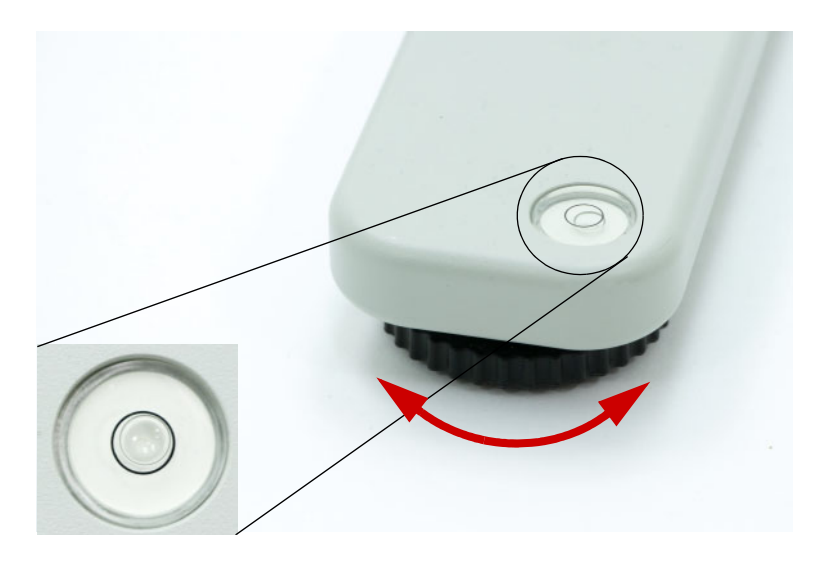

 Girar os pés de nivelamento que se encontram na base do pedestal para compensar horizontalmente qualquer desnivelamento. O pedestal fica nivelado quando a bolha está localizada no centro do indicador.

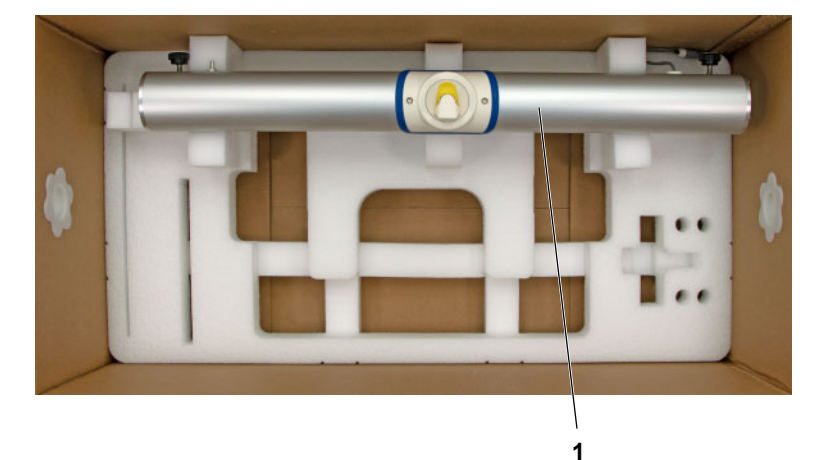

 $\triangleright$  Retirar o suporte de montagem (1) do forro de espuma.

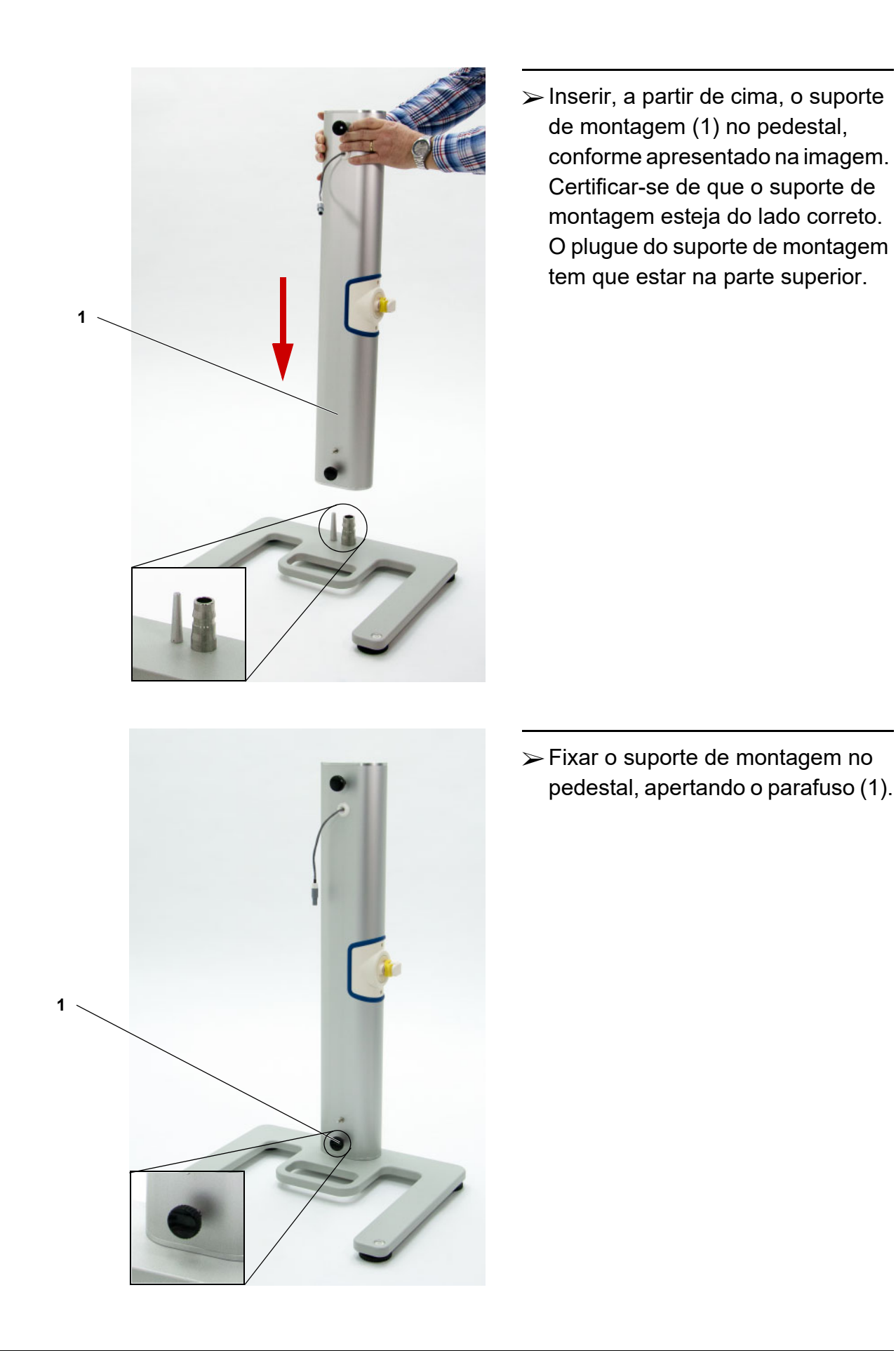

## **9.4.3 Montar a unidade base**

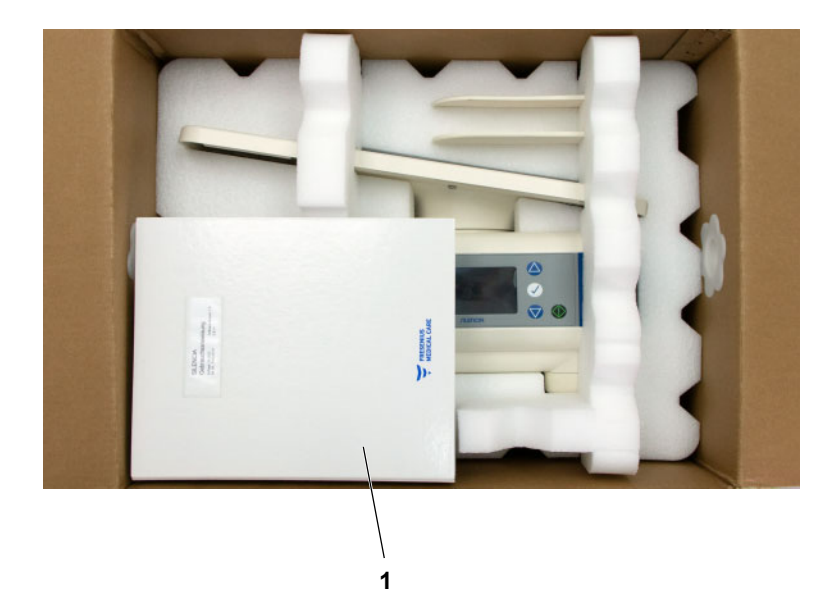

- Todos os componentes para montagem da unidade base estão na menor das duas caixas.
- Retirar o Manual de Operações (1).

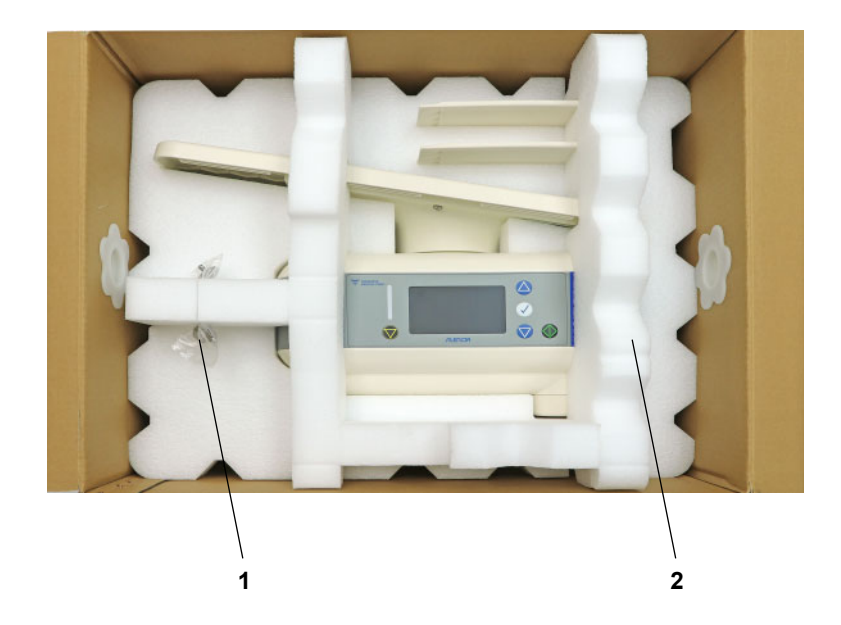

- Retirar os parafusos do apoio da bolsa (1) do forro de espuma.
- $\triangleright$  Retirar o forro de espuma (2).

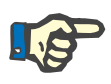

### **Nota**

Não levantar a unidade base pelo tabuleiro de aquecimento.

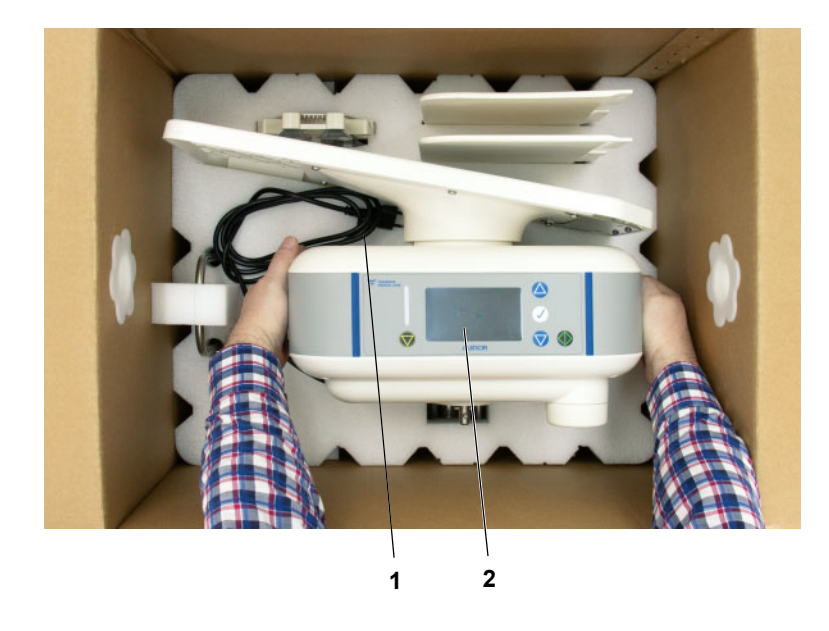

- Retirar o cabo de ligação à fonte de alimentação (1) do forro de espuma e colocá-lo sobre o forro de espuma.
- $\triangleright$  Retirar a unidade base (2) do forro de espuma.

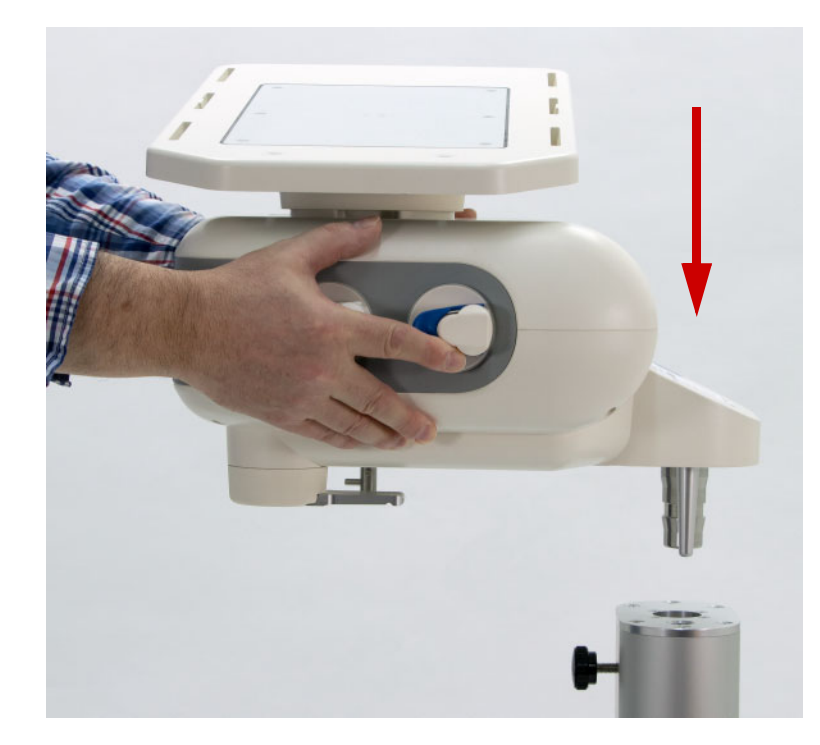

- $\triangleright$  Segurar a unidade base firmemente pelas laterais. Durante este passo, não segurar a unidade base pela bandeja de aquecimento.
- $\triangleright$  Inserir a unidade base no suporte de montagem, conforme apresentado.

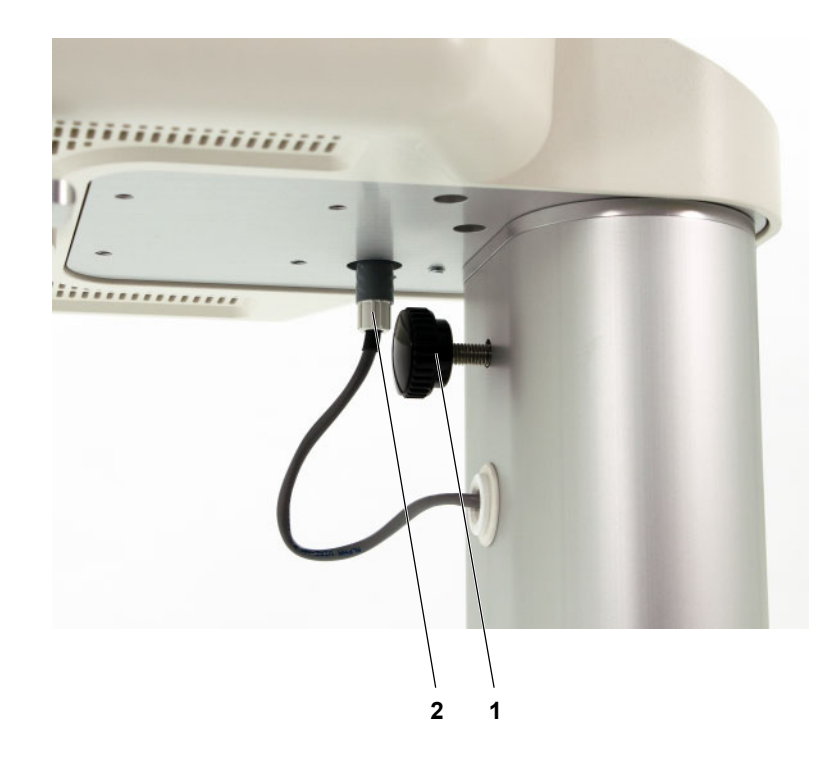

- Fixar a unidade base no suporte de montagem, apertando o parafuso (1).
- Introduzir o plugue do suporte de montagem (2) na cavidade sob a unidade base.

Garantir que o plugue encaixa na cavidade, através de um clique.

 Posicionar a suspensão da bandeja de drenagem sob a unidade base.

 Coloque o pino localizado na parte inferior da bandeja de drenagem na abertura retangular no pedestal.

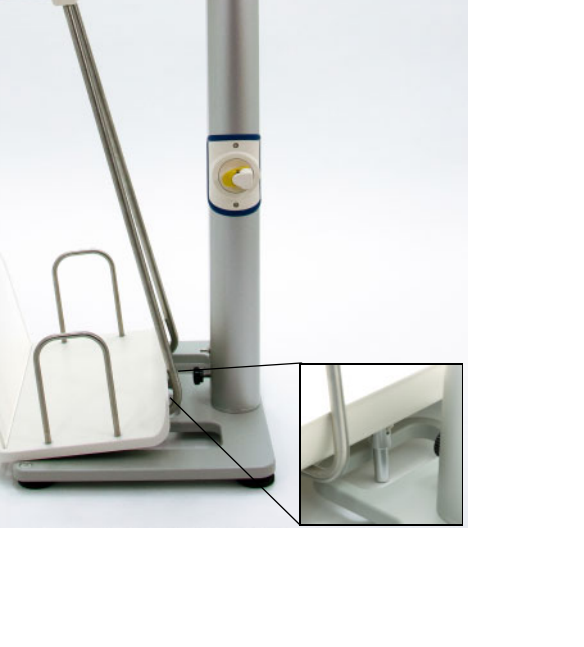

**1**

 $\triangleright$  Fixar a bandeja de drenagem (1) ao suporte na parte inferior da unidade base.

Certificar-se de que o pino na parte inferior da bandeja de drenagem seja colocado na abertura retangular do pedestal.

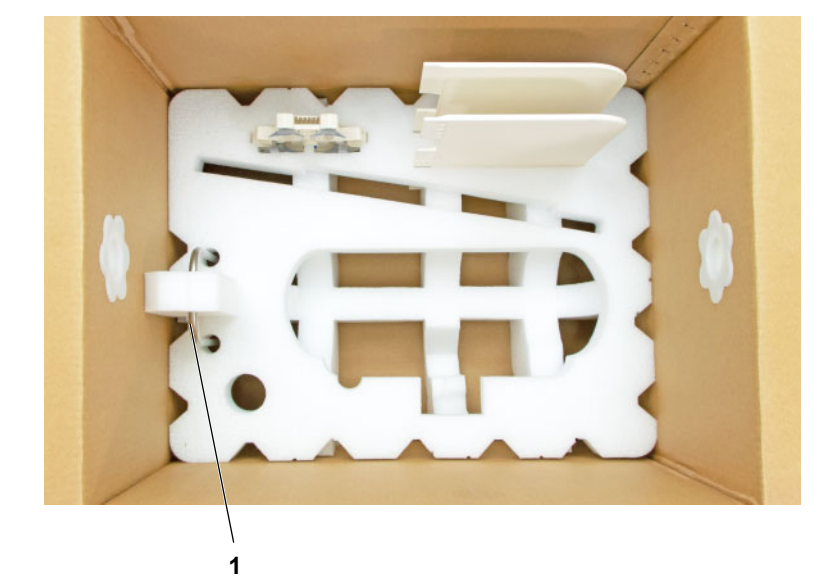

 $\triangleright$  Retirar o apoio da bolsa (1) do forro de espuma.

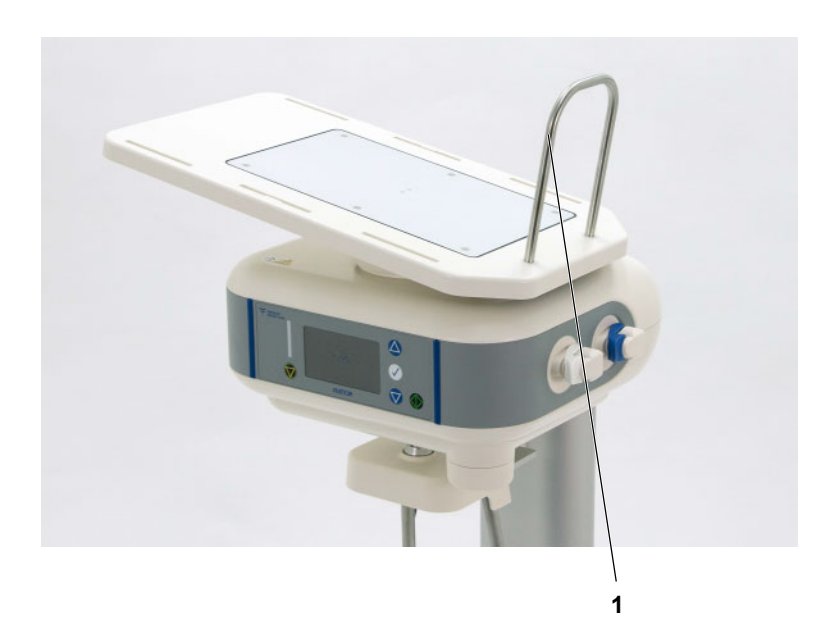

 Inserir o apoio da bolsa (1) na bandeja de aquecimento.

 Fixar o apoio da bolsa com os dois parafusos integrados (1).

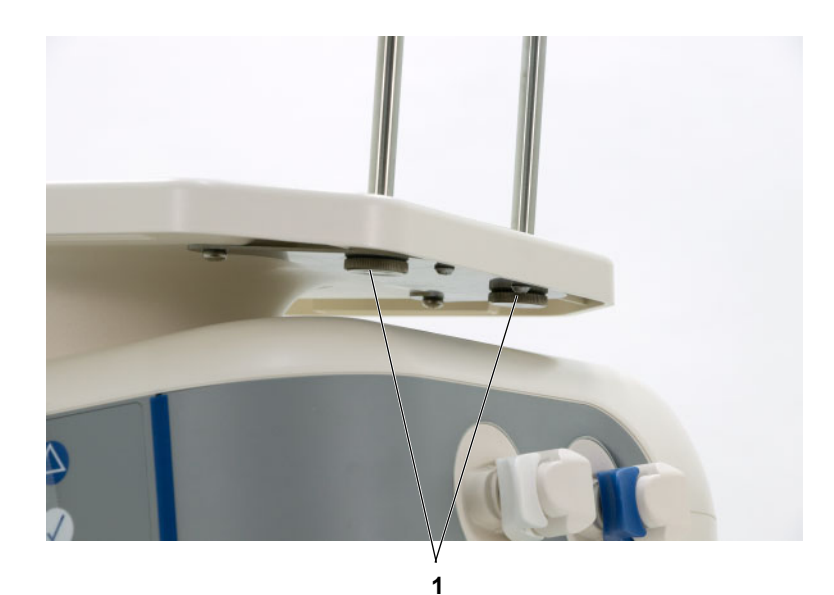

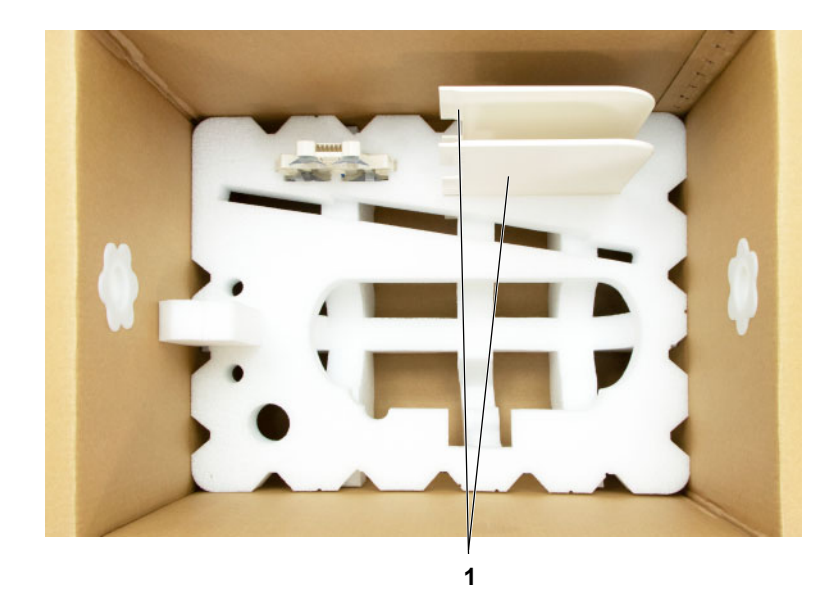

 Retirar os painéis laterais (1) do forro de espuma.

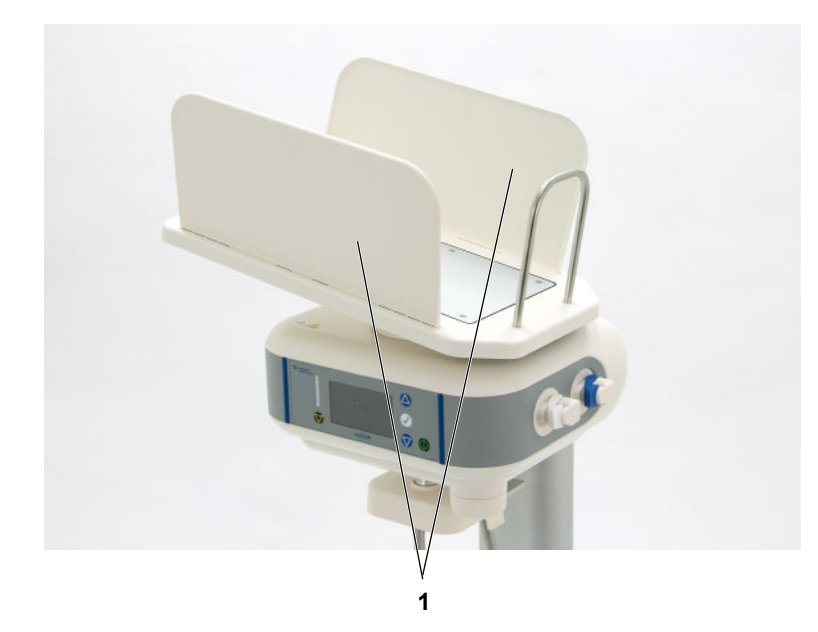

 $\triangleright$  Inserir os painéis laterais (1) na bandeja de aquecimento com a extremidade periférica virada para dentro.

Fresenius Medical Care SILENCIA IFU-PT 07A-2022

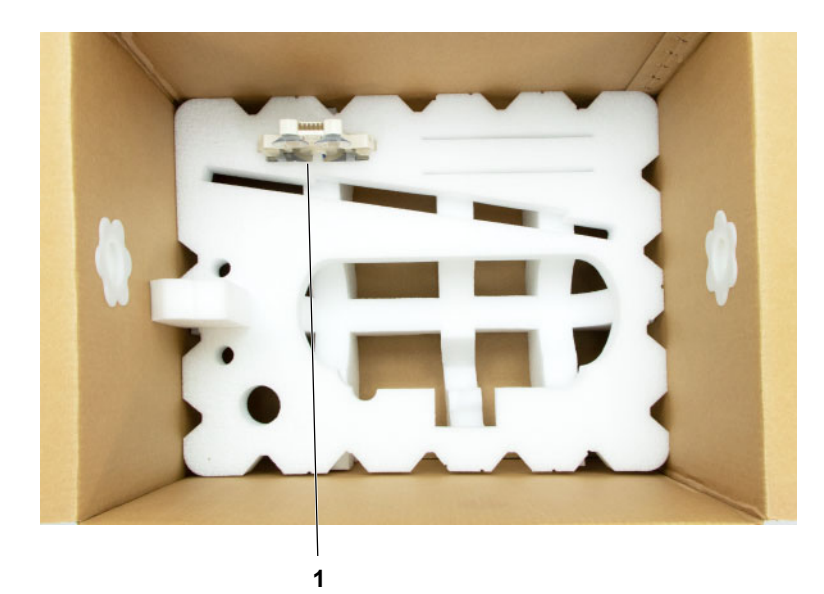

 Retirar o organizador (1) do forro de espuma.

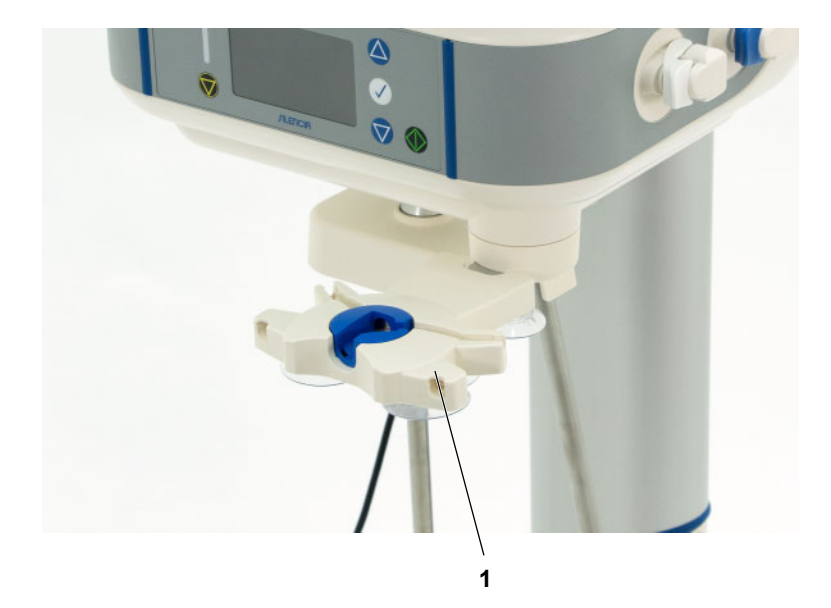

 Encaixar o organizador (1) no suporte.

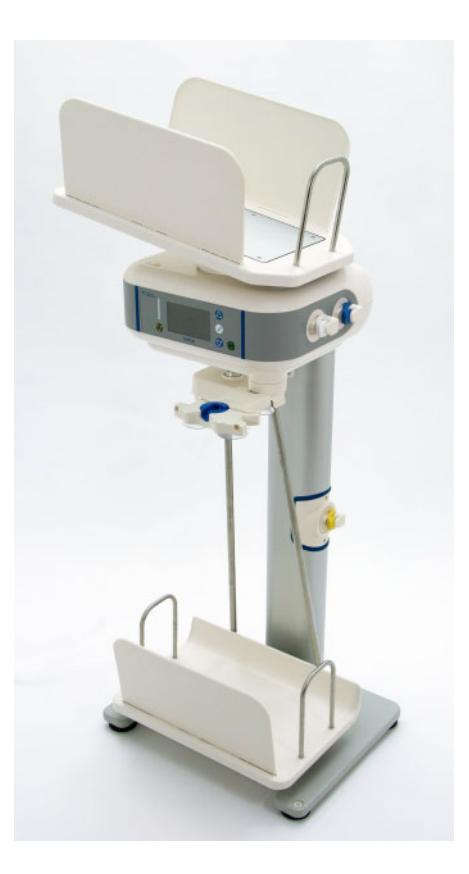

 A cicladora está totalmente montada.

# **9.5 Desmontar e embalar o dispositivo**

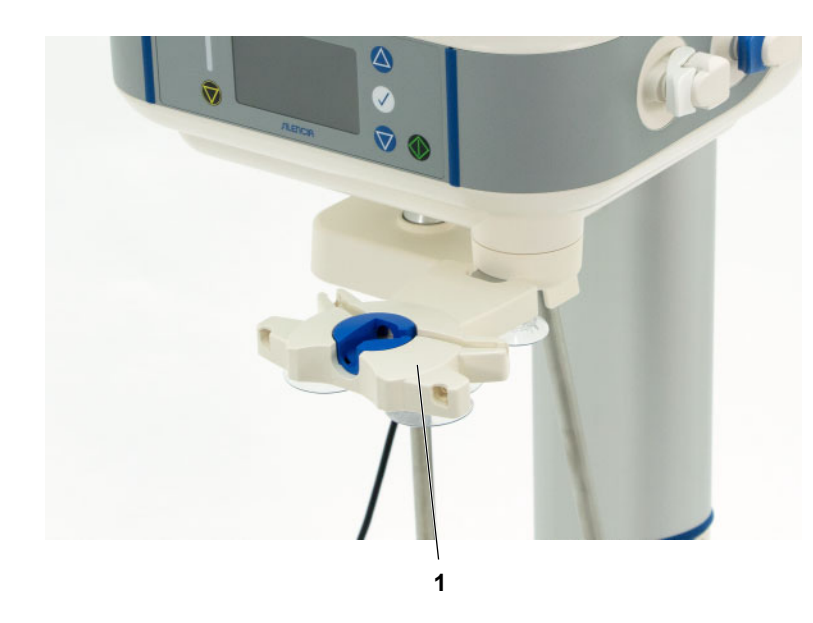

- Desconecte o plugue de energia antes de desmontar o dispositivo.
- Retirar o organizador (1) do suporte e girar o suporte por baixo da unidade base no sentido antihorário.

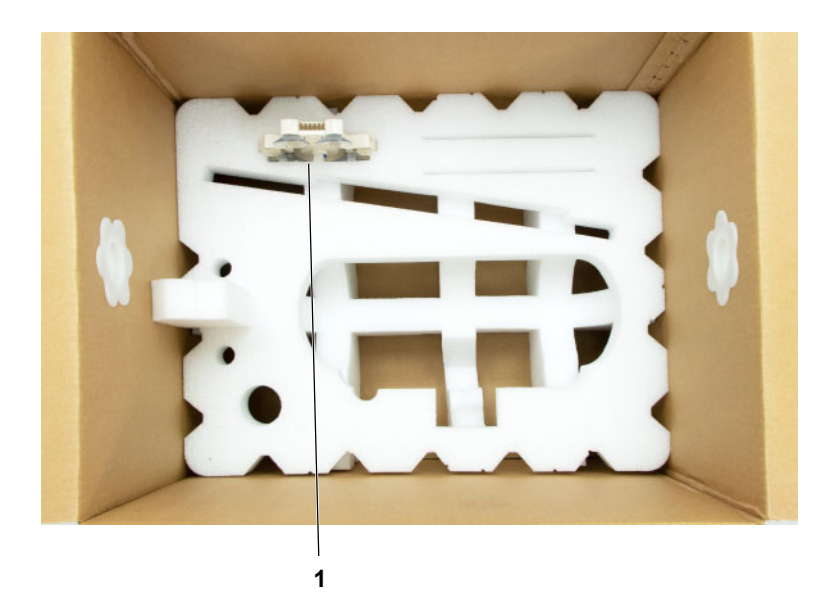

 Colocar o organizador (1) no forro de espuma.

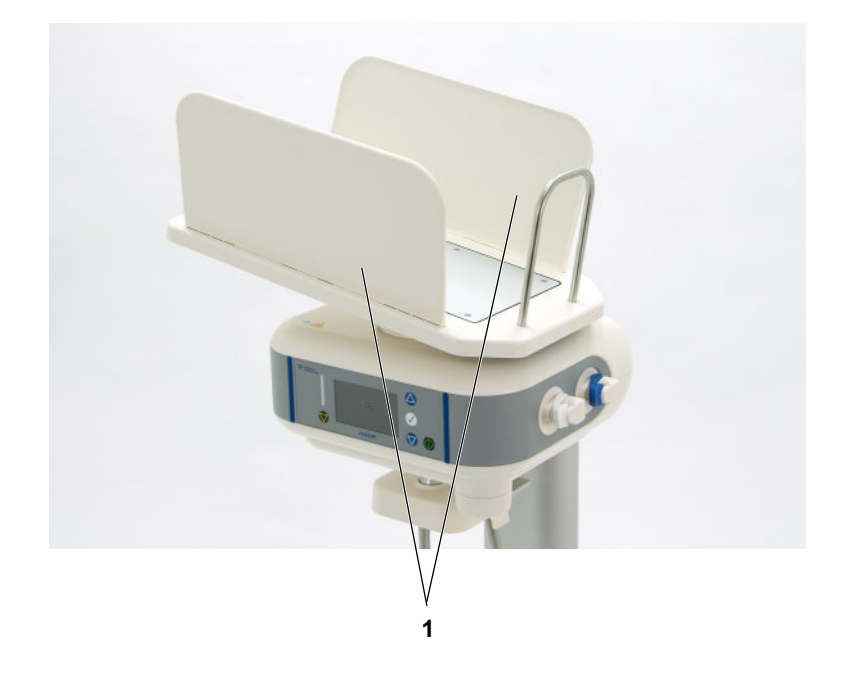

 Retirar os painéis laterais (1) da bandeja de aquecimento.
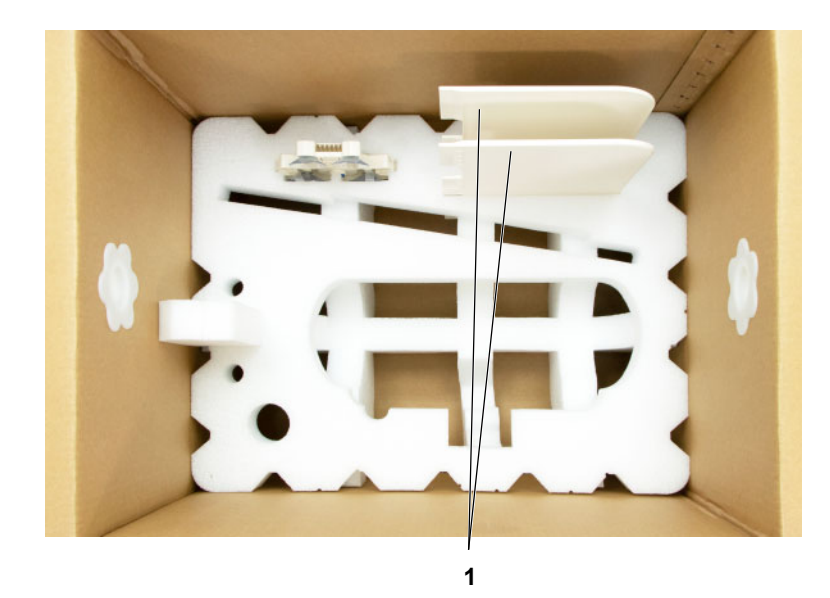

 Colocar os painéis laterais (1) no forro de espuma.

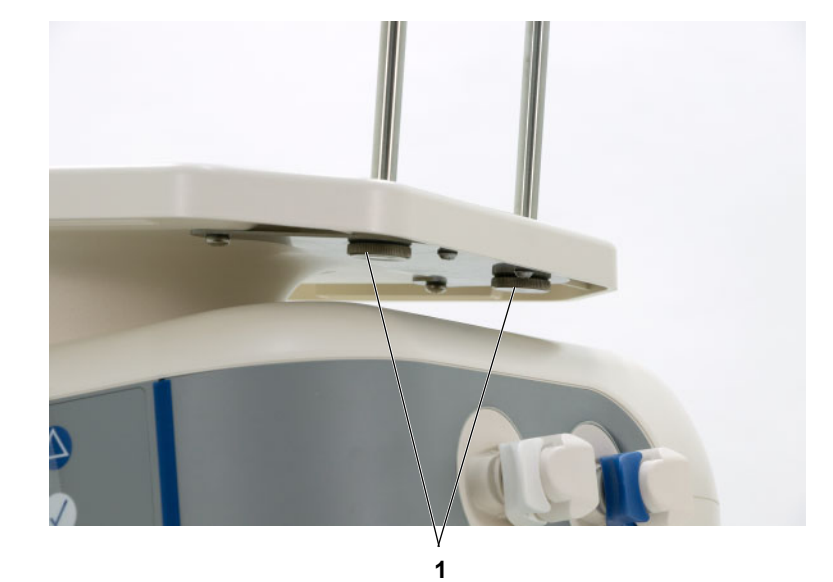

- Desapertar os parafusos (1) no apoio da bolsa e remover o apoio da bolsa.
- Guardar os parafusos na bolsa de plástico fornecida.

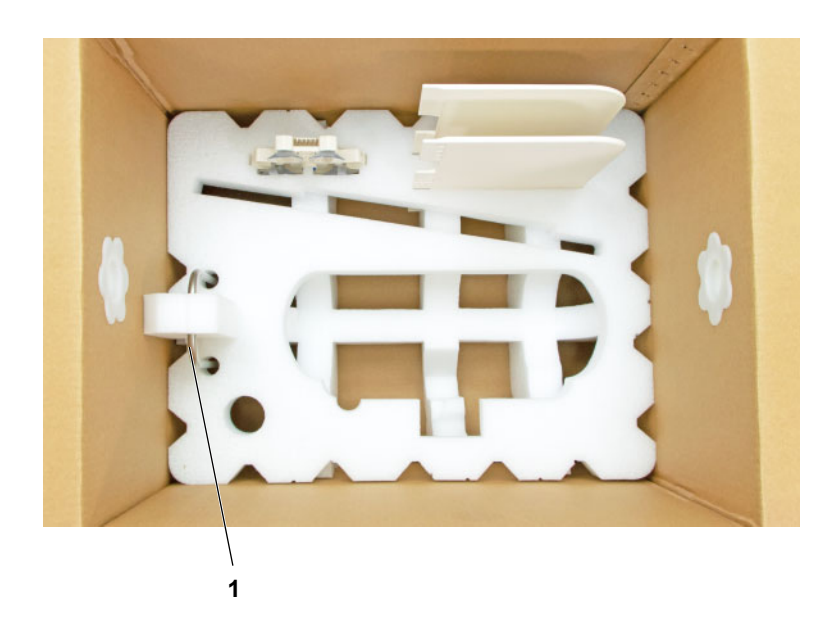

 Fixar o apoio da bolsa (1) no forro de espuma.

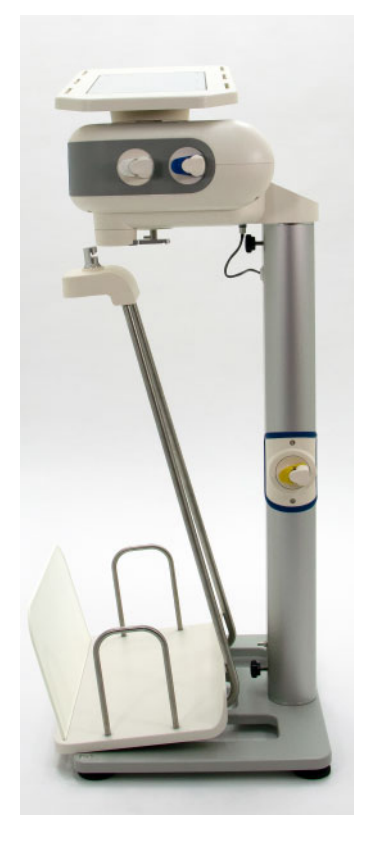

- Retirar a bandeja de drenagem do suporte na parte inferior da unidade base.
- Colocar a bandeja de drenagem de lado.

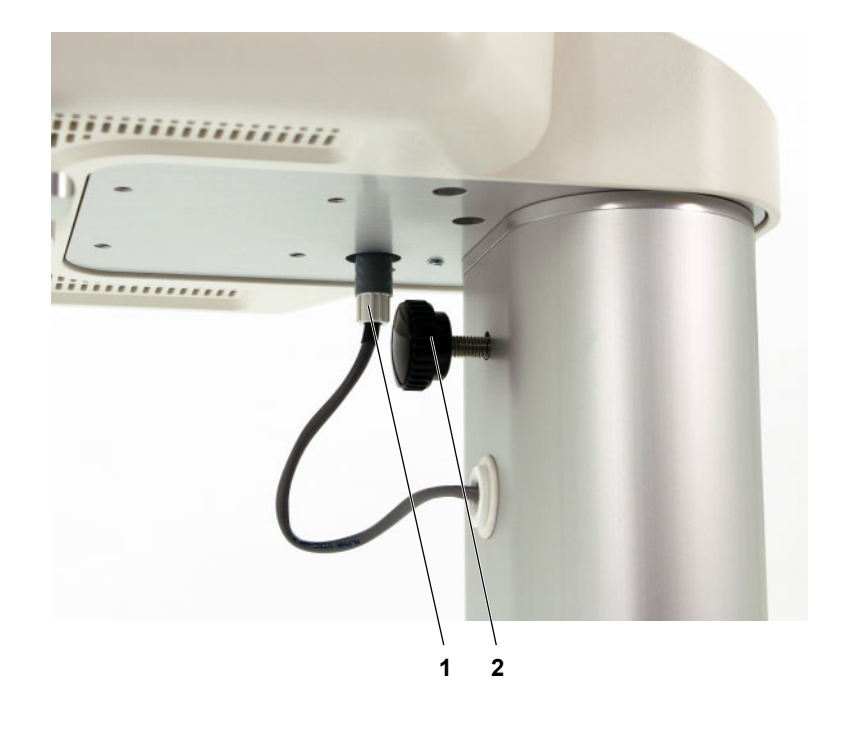

- Desapertar o plugue do suporte de montagem (1).
- Desapertar o parafuso no suporte de montagem (2).

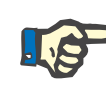

### **Nota**

Não levantar a unidade base pelo tabuleiro de aquecimento.

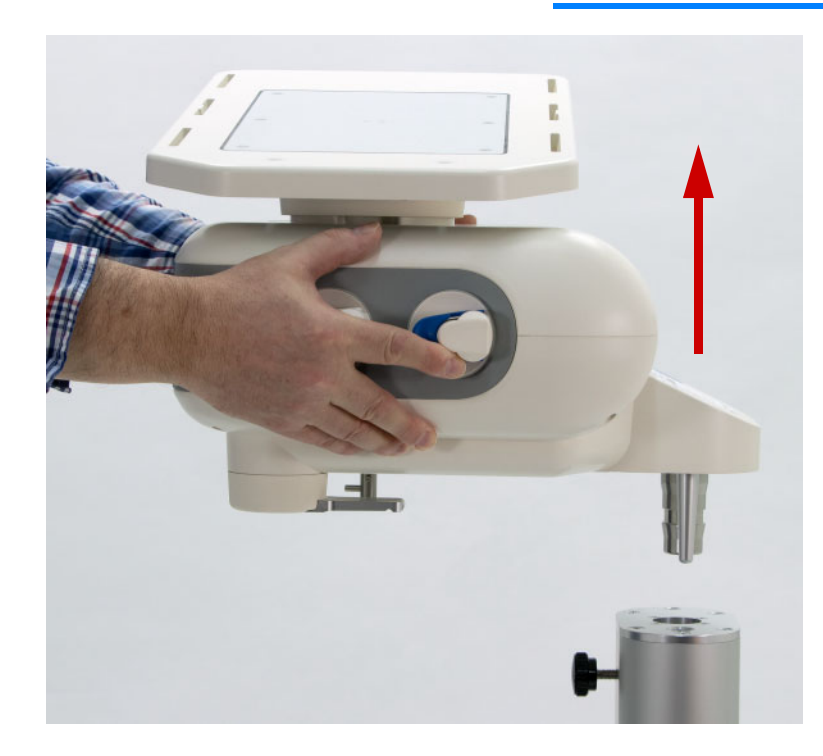

 Segurar a unidade base pelas laterais e removê-la do suporte de montagem, conforme apresentado na imagem.

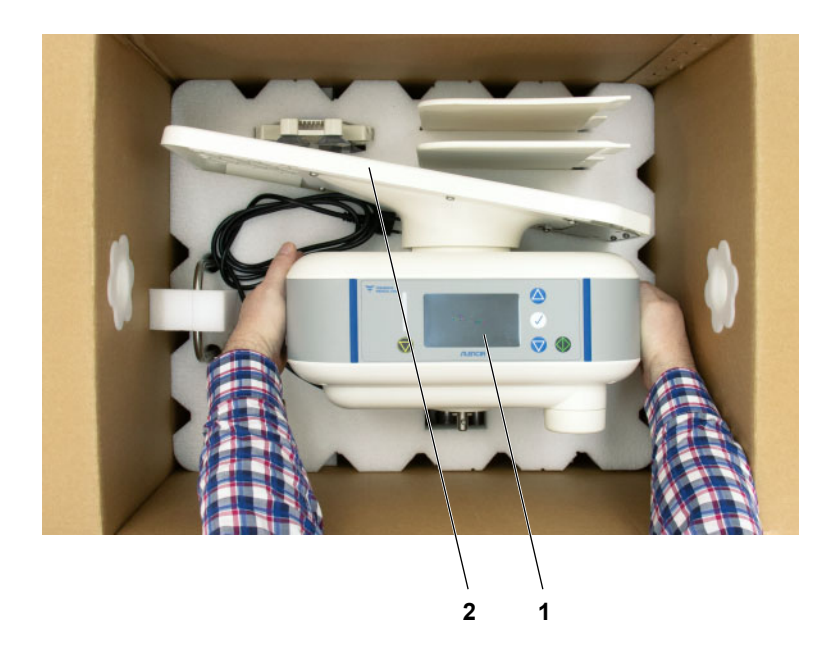

 Colocar a unidade base (1) no forro de espuma.

Não colocar a unidade base na embalagem pela bandeja de aquecimento (2).

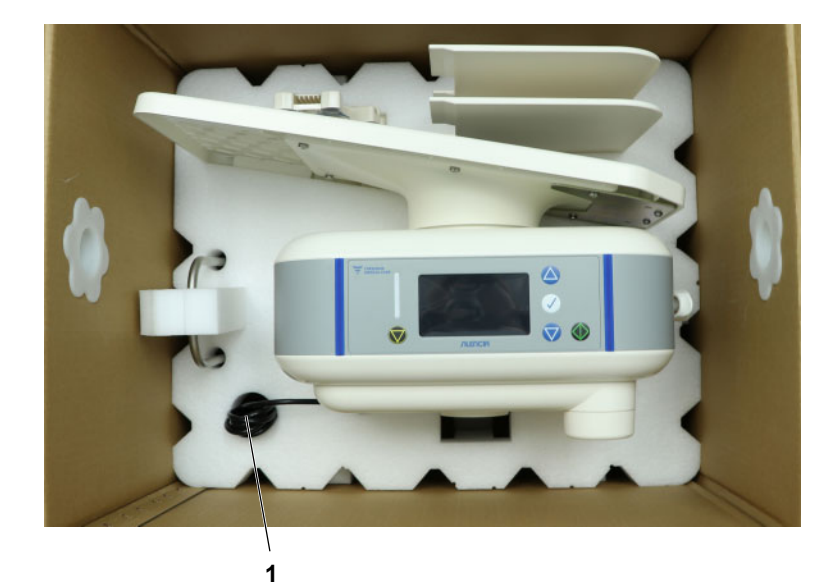

 Enrolar o cabo de ligação à fonte de alimentação (1) e fixá-lo no forro de espuma.

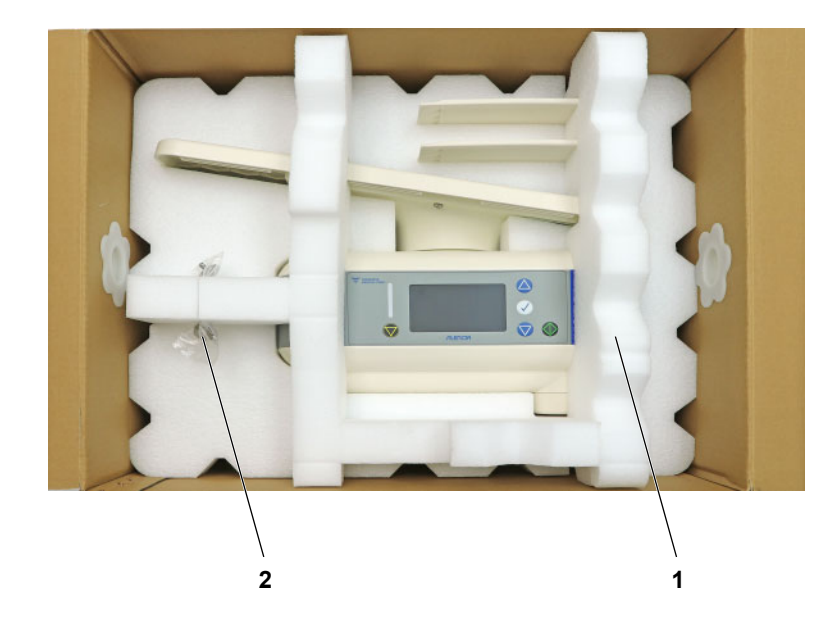

- Posicionar o forro de espuma (1).
- Fixar os parafusos (2) do apoio da bolsa no local fornecido no forro de espuma.

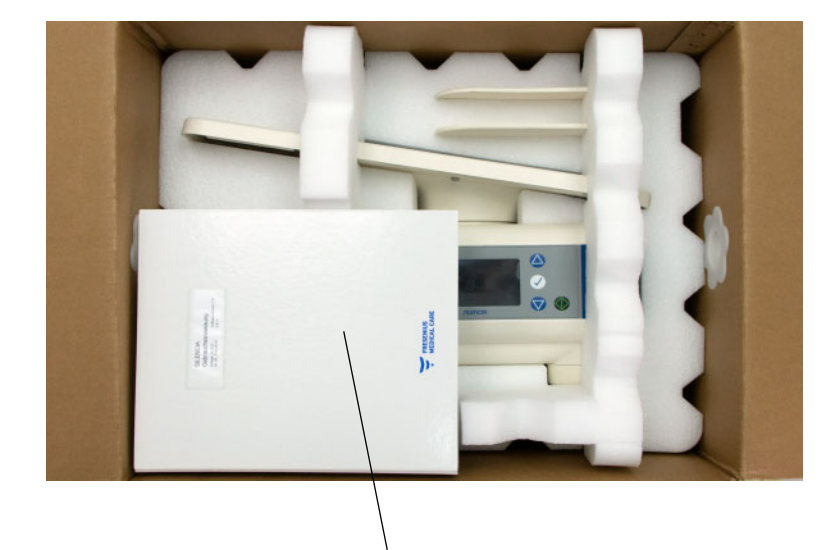

**1**

- Colocar o Manual de Operações (1) no forro de espuma.
- Fechar a caixa.

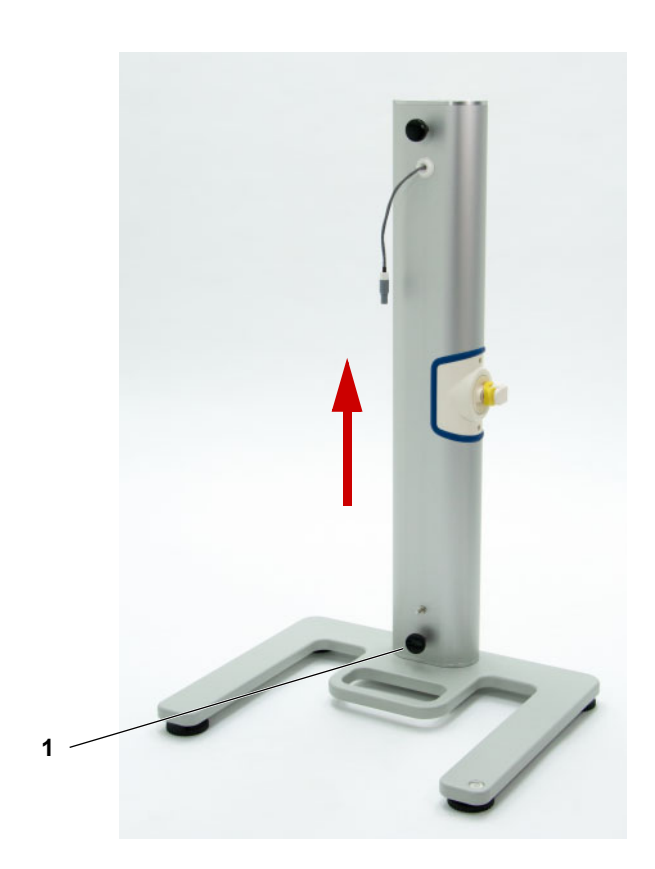

- Desapertar o parafuso (1).
- Levantar o suporte de montagem e desencaixá-lo do pedestal.

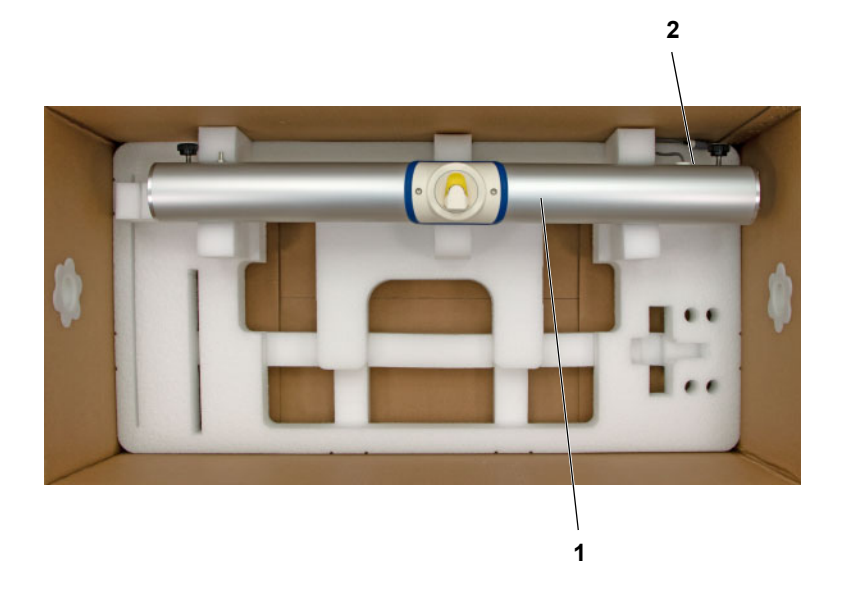

 Colocar o suporte de montagem (1) no forro de espuma.

A extremidade do suporte de montagem com o cabo (2) deve ficar no lado direito.

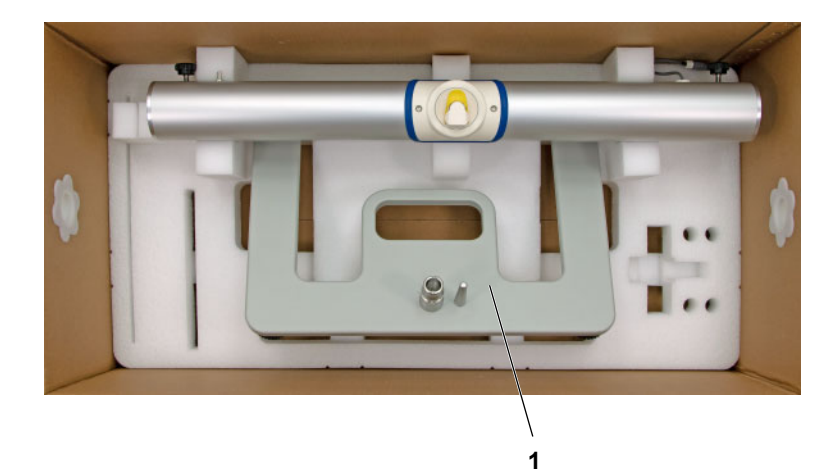

 Colocar o pedestal (1) no forro de espuma pela parte da frente, conforme apresentado.

Não permitir que o pedestal toque no suporte de montagem.

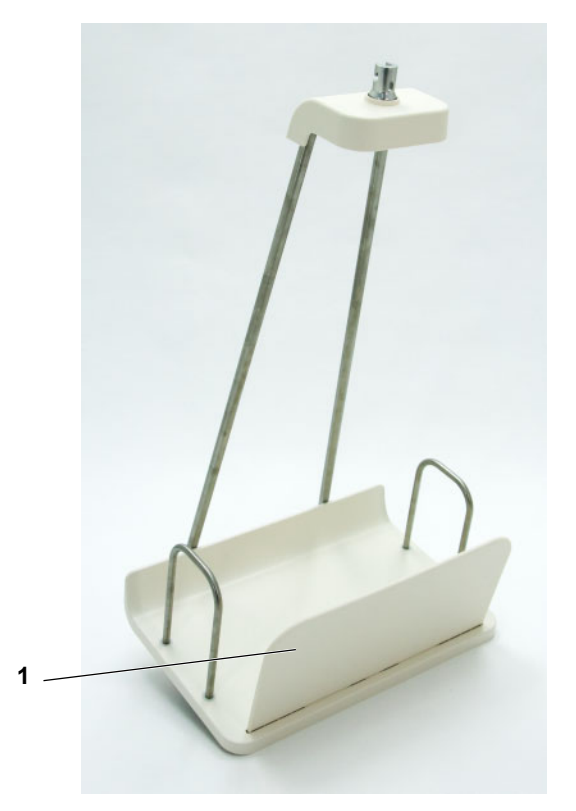

 $\triangleright$  Retirar o painel lateral (1) da bandeja de drenagem.

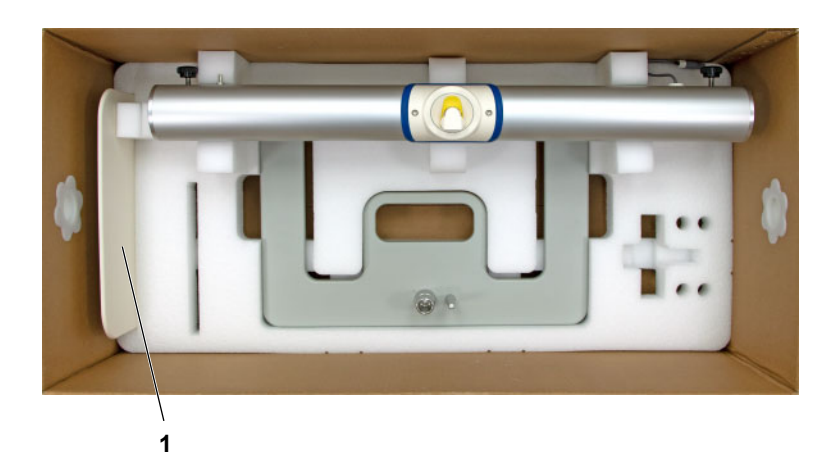

 Colocar o painel lateral (1) no forro de espuma.

 Abrir as quatro alavancas de bloqueio (1) da bandeja de drenagem e destacá-la do suporte.

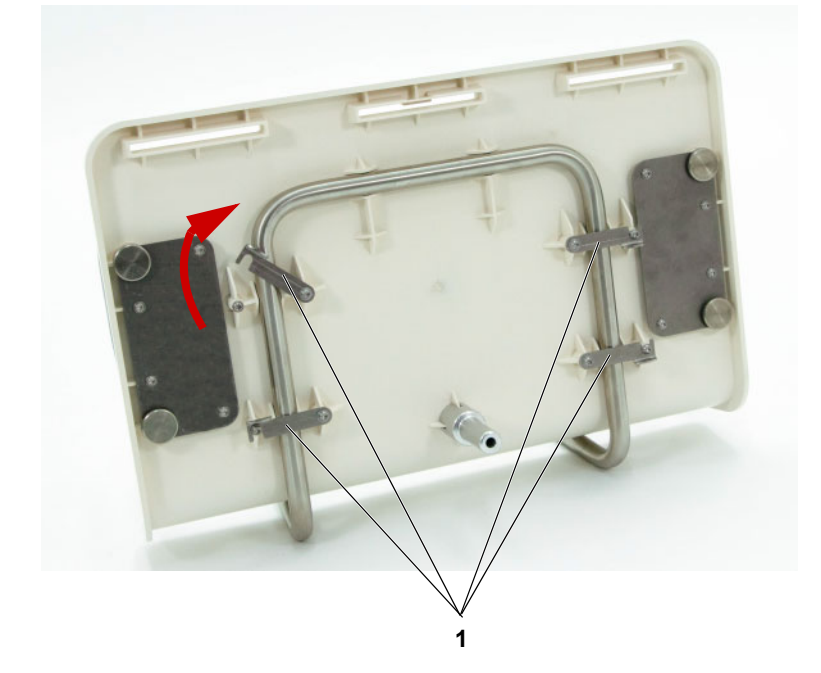

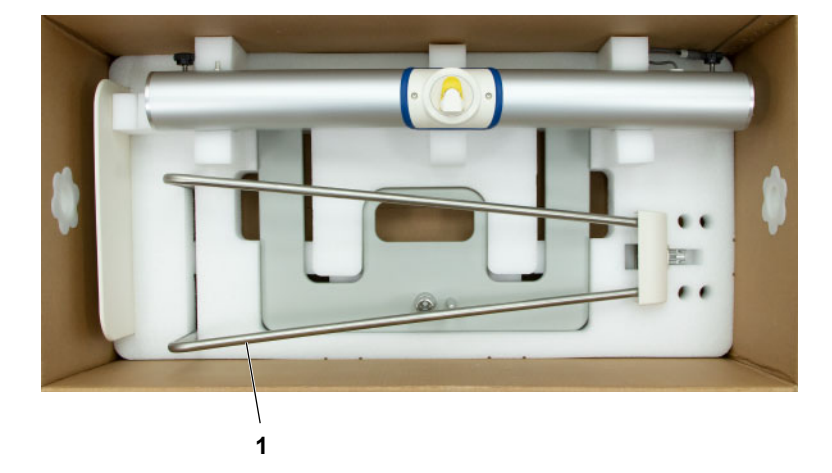

 Colocar a suspensão da bandeja de drenagem (1) no forro de espuma.

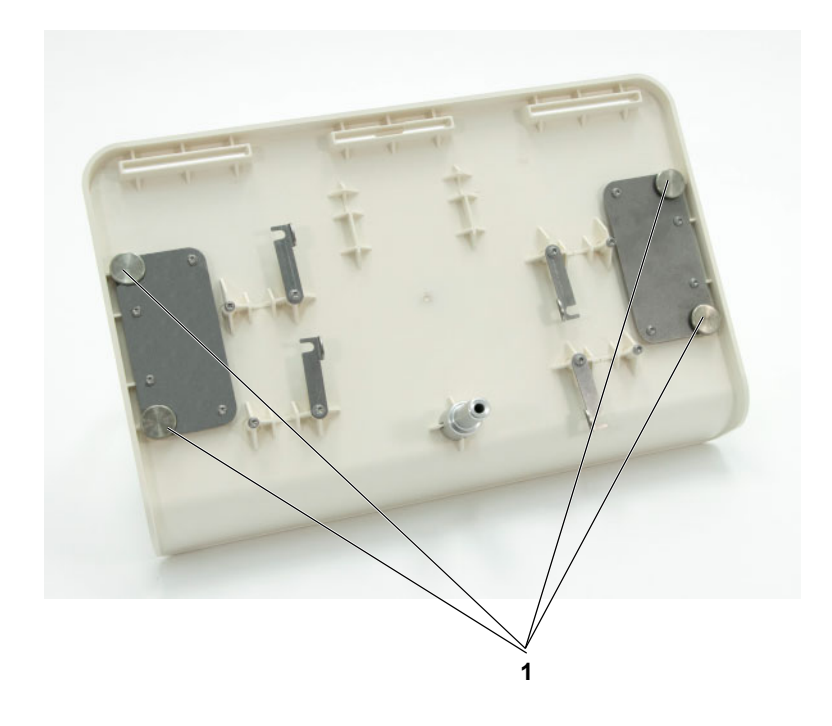

 Desapertar os parafusos (1) nos apoios das bolsas e removê-los.

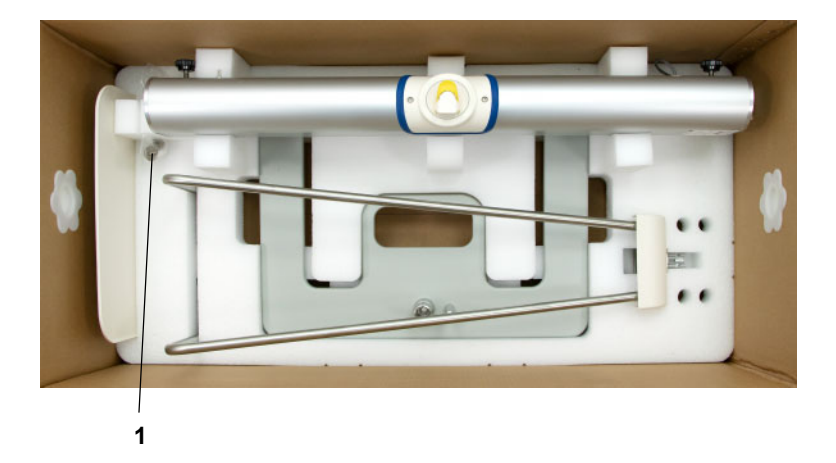

 Guardar os parafusos (1) na bolsa de plástico fornecida e fixar a bolsa no forro de espuma.

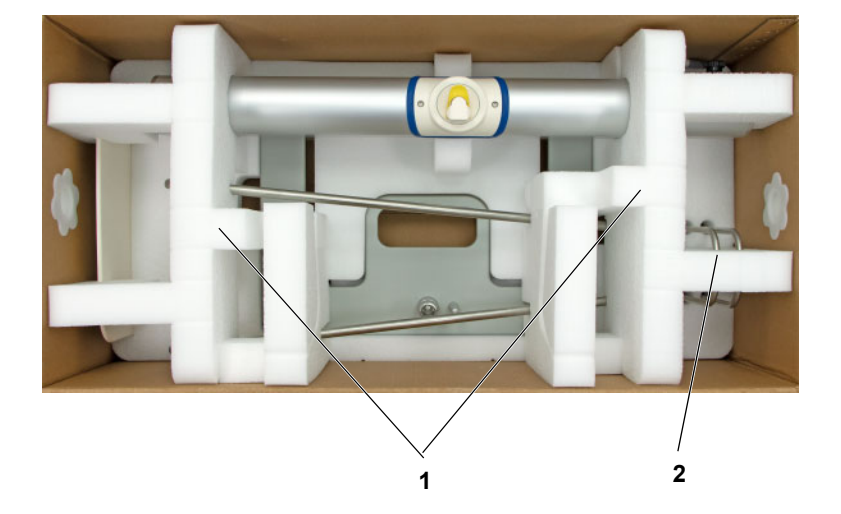

- Posicionar os forros de espuma (1).
- Fixar os apoios da bolsa no forro de espuma (2).

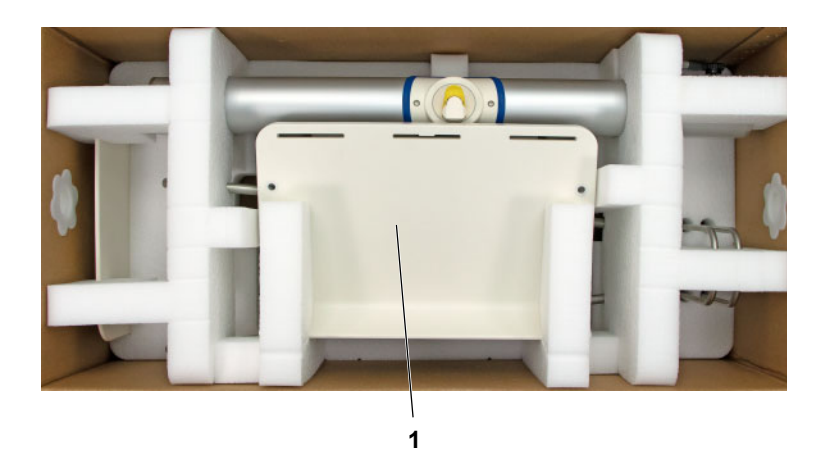

- Colocar a bandeja de drenagem (1) no forro de espuma.
- Fechar a caixa.

# **10 Transporte/armazenamento**

# **10.1 Transporte dentro de edifícios**

O dispositivo deve ser desmontado para transporte dentro de edifícios [\(ver capítulo 9.5 na página 215\).](#page-214-0)

# **10.2 Envio/transporte fora de edifícios**

O dispositivo deve ser desmontado para transporte fora de edifícios [\(ver capítulo 9.5 na página 215\)](#page-214-0).

## **10.3 Armazenamento**

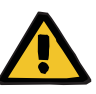

#### **Aviso**

### **Perigo para o paciente devido a uma falha de funcionamento da cicladora**

Se o dispositivo for utilizado de uma forma contrária às condições de armazenamento e funcionamento especificadas, poderá não funcionar em segurança.

 Devem ser cumpridas as condições de manuseio e armazenagem especificadas.

**Transporte e condições de armazenamento**

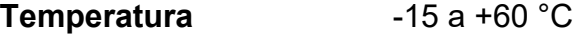

- **Humidade relativa** 10 a 90 %
- **Pressão atmosférica** 500 a 1100 hPa

# **10.4 Compatibilidade ambiental/eliminação**

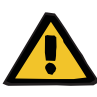

#### **Aviso**

**Risco de contaminação devido a não conformidade com as medidas de higiene**

Existe um risco potencial de que o dispositivo seja contaminado quando devolvido.

 A entidade responsável deve informar a empresa especializada na eliminação de resíduos e responsável pelo desmantelamento e eliminação da cicladora, antes de iniciar as ações de eliminação, de que as precauções adequadas devem ser observadas, tal como a utilização de equipamento de proteção pessoal, ao desmantelar a unidade.

Em países membros da UE, a cicladora pode ser devolvido em conformidade com a Diretiva relativa aos resíduos de equipamentos elétricos e eletrónicos - REEE ("Directive on waste electrical and electronic equipment"). Deverão ser igualmente cumpridos os requisitos locais legais .

Antes da recolha ou eliminação, a entidade responsável tem de assegurar que todos os consumíveis existentes na cicladora foram removidos e que a mesma foi desinfetada de acordo com as indicações do fabricante [\(ver capítulo 6.1](#page-180-0)  [na página 181\).](#page-180-0)

Além disso, e antes do processo de desmantelamento ser iniciado, a organização responsável deve informar a empresa especializada na eliminação de resíduos sobre o seguinte:

- As informações sobre as baterias e outros materiais utilizados encontra-se nos respetivos capítulos deste Manual de Operações [\(ver capítulo 12.13 na](#page-249-0)  [página 250\)](#page-249-0).
- As baterias e baterias recarregáveis devem ser eliminadas corretamente, de acordo com as normas legais locais.
- A cicladora tem um monitor LCD TFT de 4,3''.

– Serão disponibilizadas pelo fabricante mais informações às empresas especializadas na eliminação de resíduos, a pedido das mesmas.

# **11 Verificações técnicas de segurança/ procedimentos de manutenção**

## **11.1 Informação importante sobre as verificações técnicas de segurança/procedimentos de manutenção**

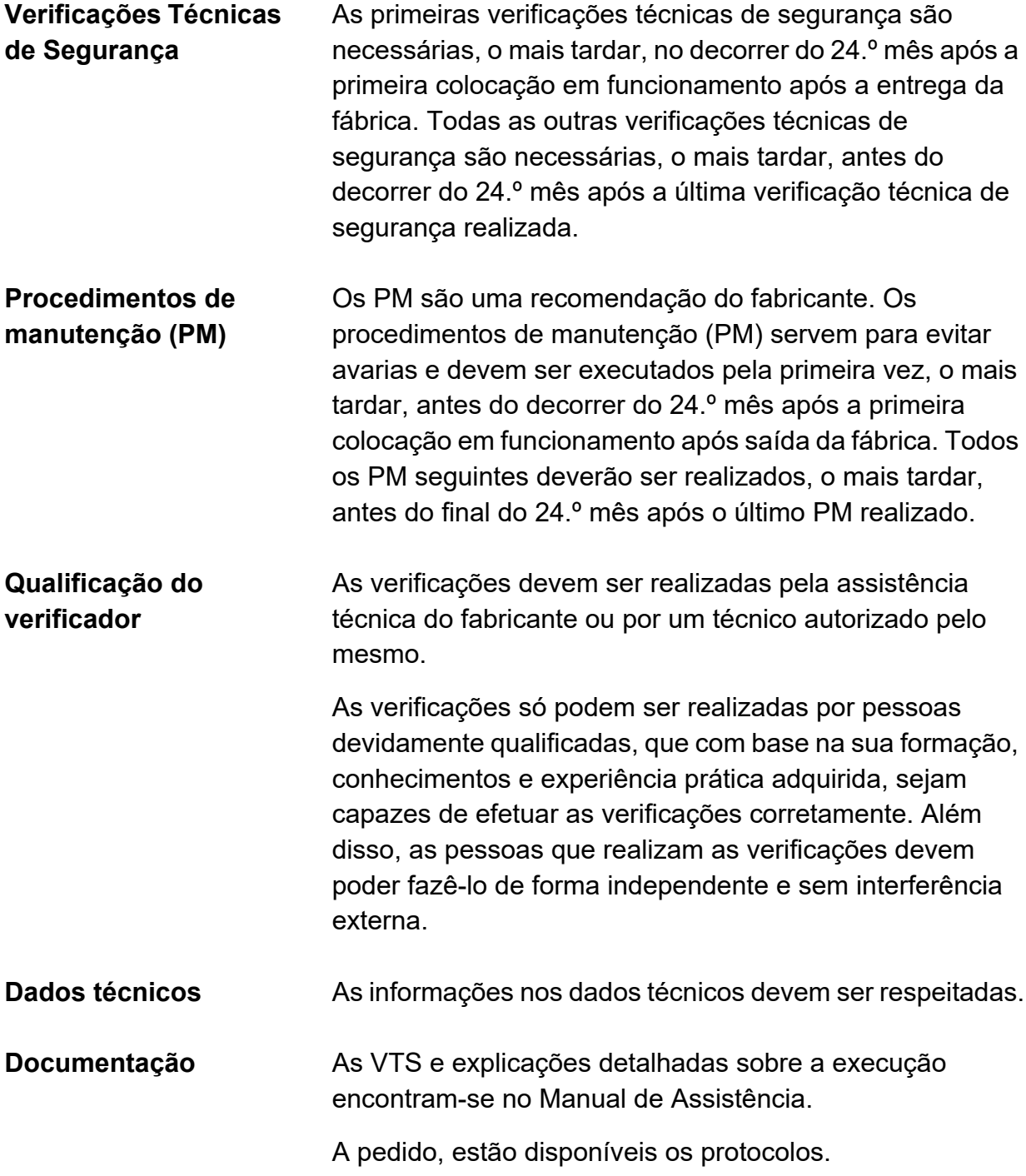

A execução das VTS tem de ser registada no Registo de Dispositivo Médico.

# **12 Dados técnicos**

## **12.1 Dimensões e peso**

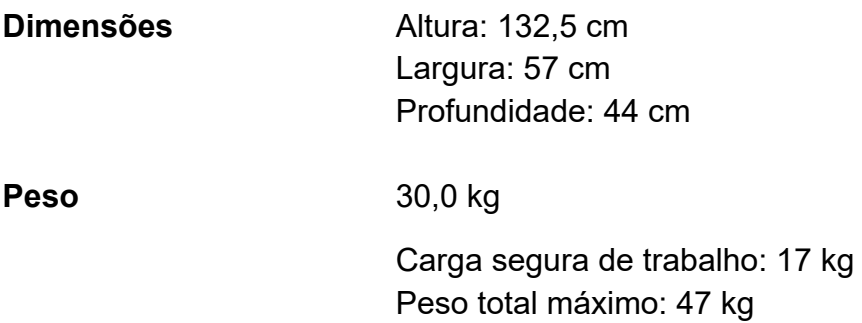

# **12.2 Etiquetas de identificação**

### **12.2.1 Etiqueta de identificação da máquina**

As etiquetas de identificação apresentadas são apenas um exemplo. Os dados indicados na etiqueta de identificação da cicladora são determinantes.

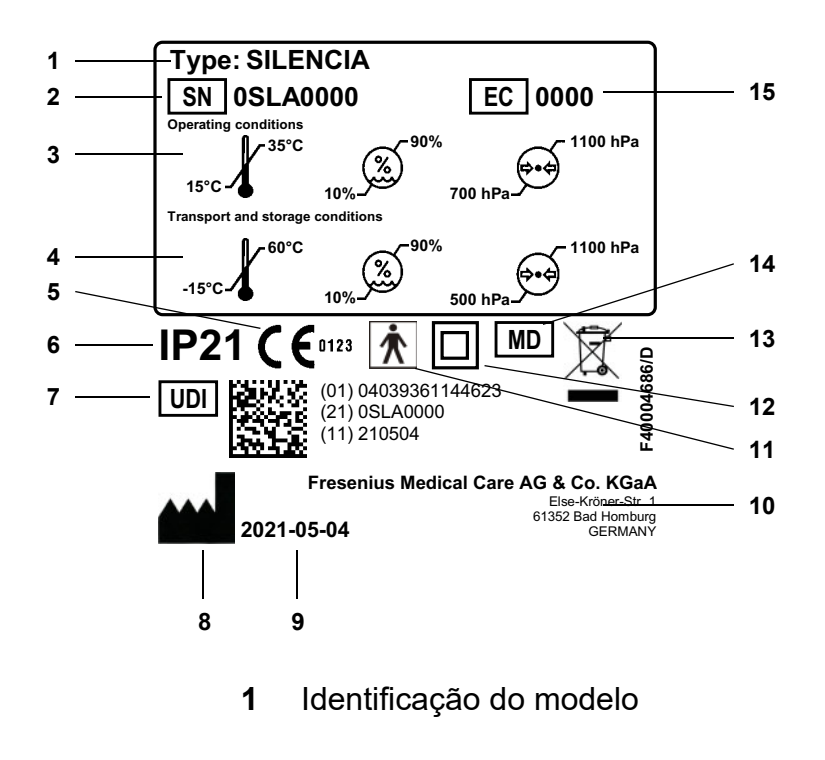

- **2** Número de série
- **3** Condições de funcionamento (amplitude térmica, pressão atmosférica, humidade relativa do ar)
- **4** Condições de armazenamento (gama de temperatura, pressão atmosférica, humidade relativa)
- **5** Marca CE
- **6** Classificação IP 21 **2**: Proteção contra o toque e corpos estranhos com diâmetro superior a 12,5 mm **1**: Proteção contra a queda vertical de gotas de água
- **7** Identificação Única do Equipamento
- **8** Símbolo do fabricante
- **9** Data de fabricação
- **10** Endereço do fabricante
- **11** Tipo de parte aplicada (grau de proteção do paciente): tipo BF
- **12** Proteção da cicladora contra choque elétrico: Classe de proteção II
- **13** Símbolo para identificação de dispositivos elétricos e eletrônicos
- **14** Dispositivo médico
- **15** Código do equipamento (CE)

### **12.2.2 Etiqueta de identificação do suporte de montagem**

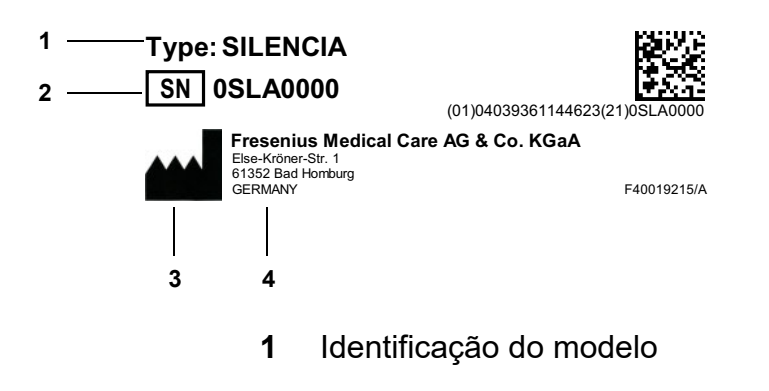

- **2** Número de série
- **3** Símbolo do fabricante
- **4** Endereço do fabricante

### **12.2.3 Etiqueta da potência instalada**

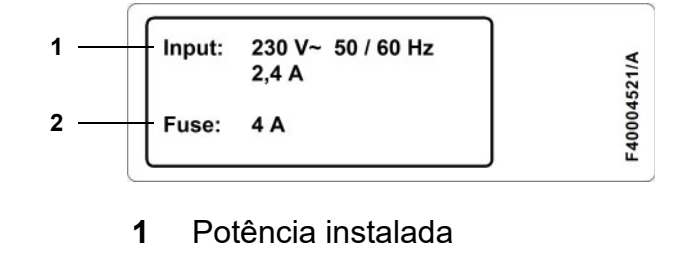

**2** Fusíveis

# **12.3 Segurança elétrica**

Classificação de acordo com a EN 60601-1, IEC 60601-1

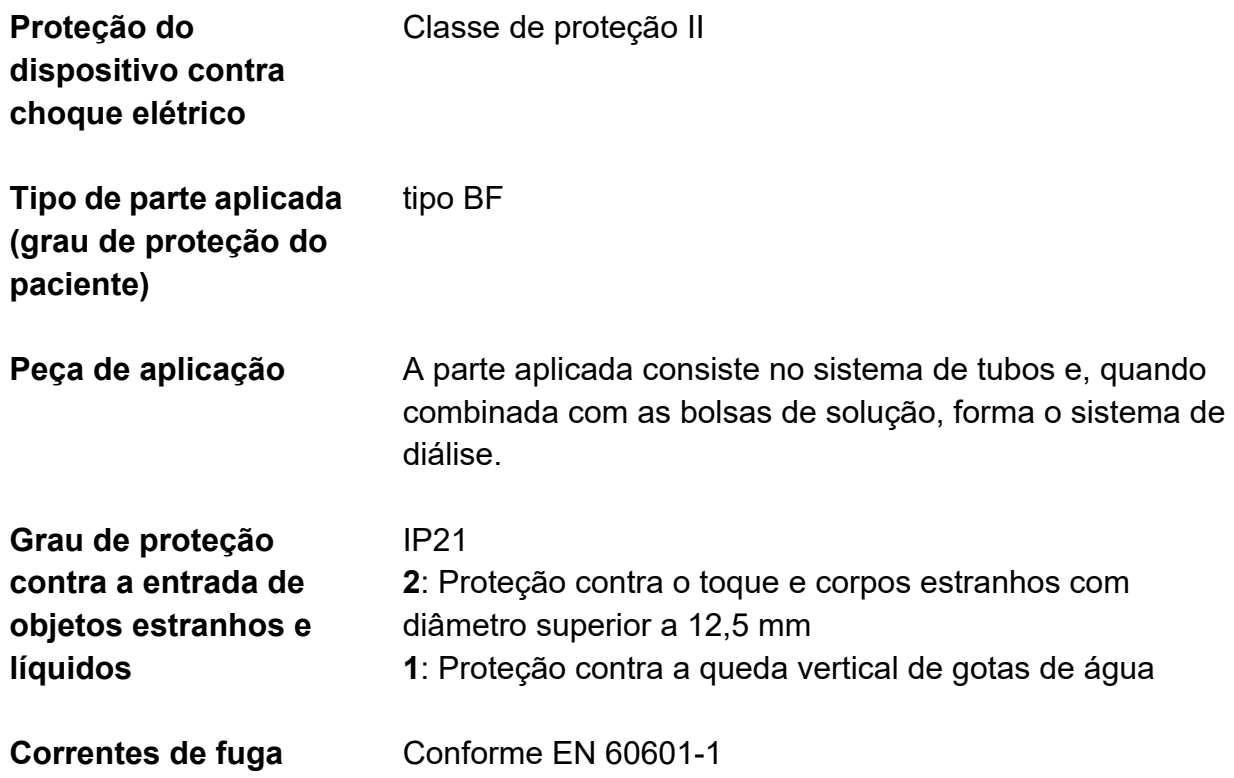

# **12.4 Alimentação elétrica**

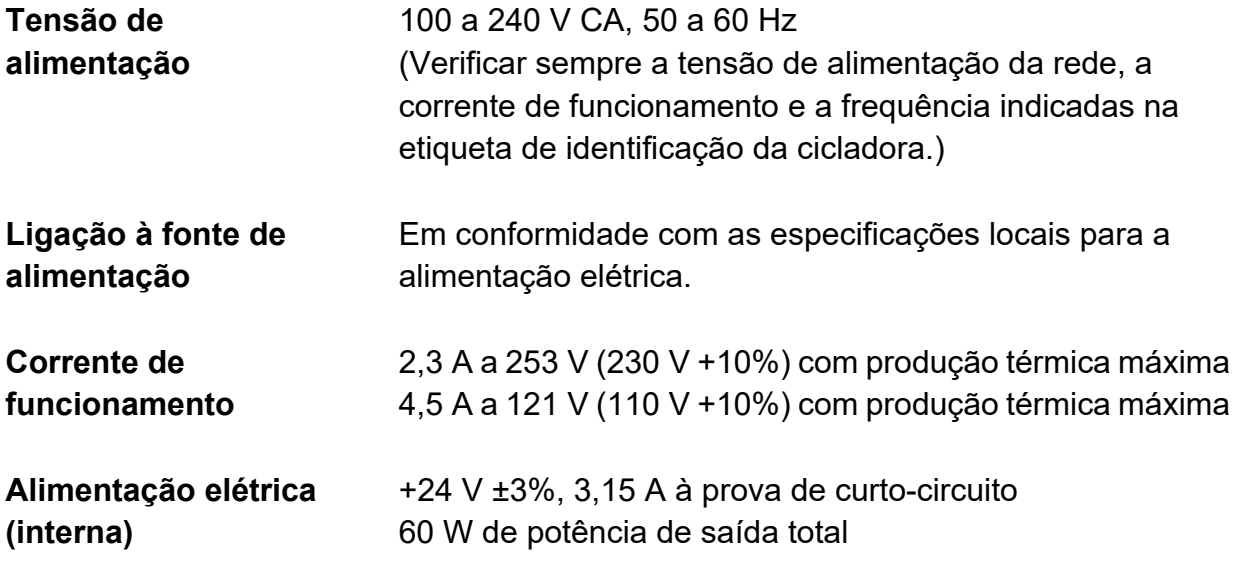

# **12.5 Fusíveis**

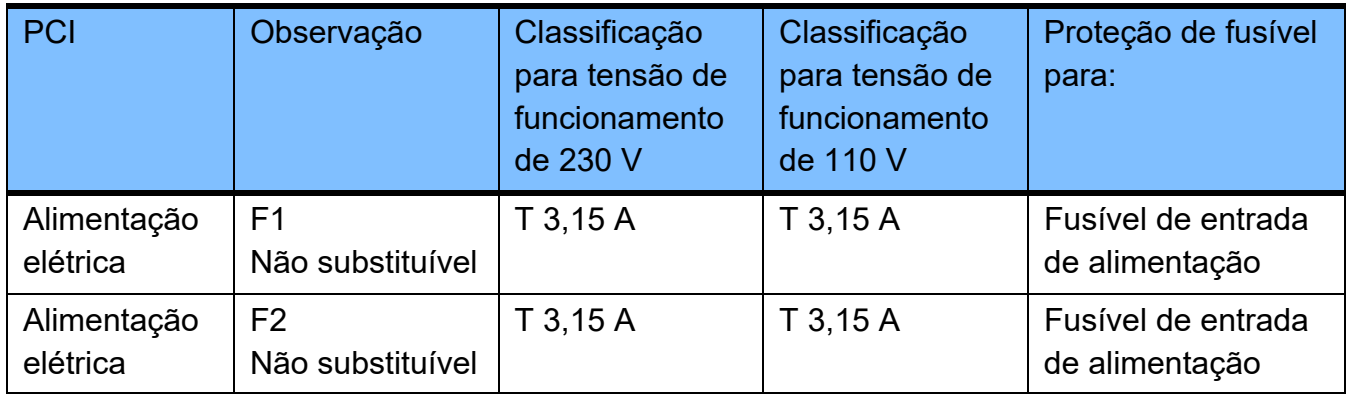

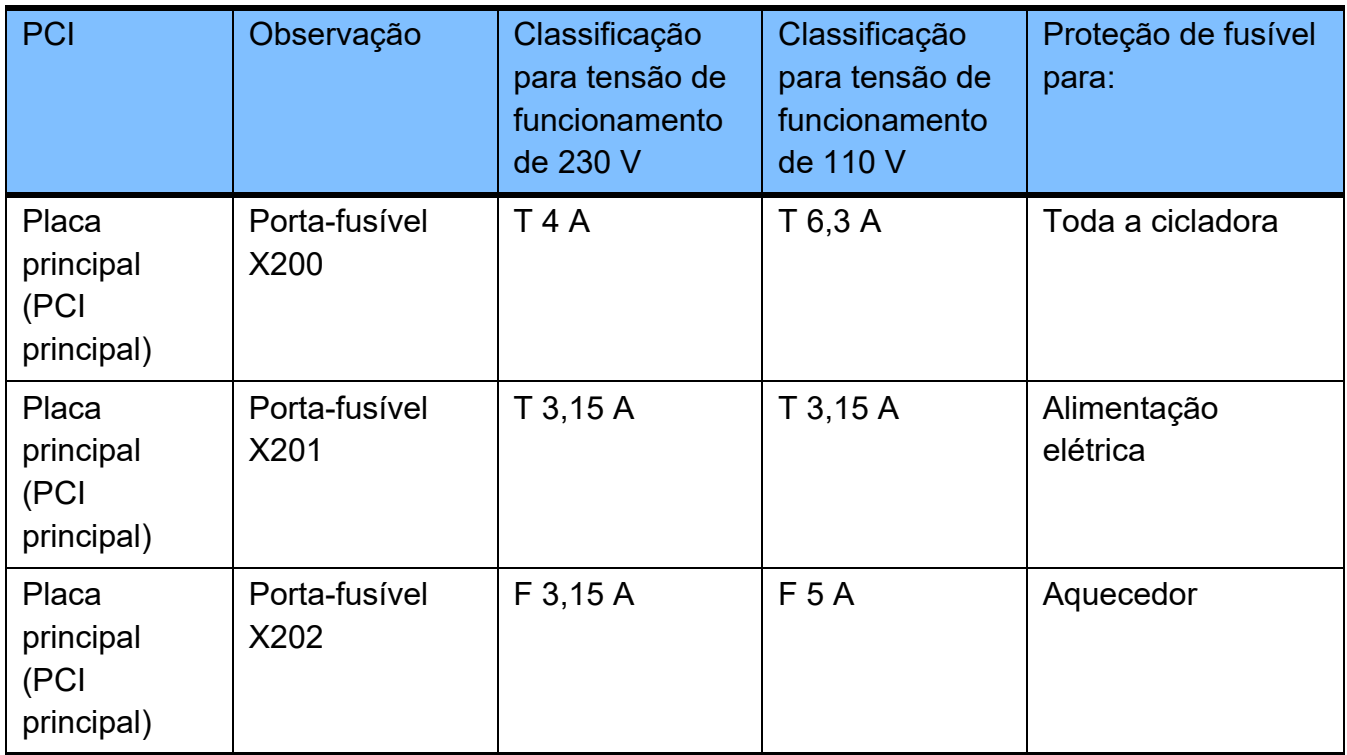

# **12.6 Informações sobre a compatibilidade eletromagnética**

### **12.6.1 Distâncias mínimas entre a fonte de radiação e o equipamento médico elétrico**

O equipamento médico elétrico está sujeito a precauções especiais em matéria de compatibilidade eletromagnética (CEM).

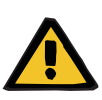

#### **Aviso**

#### **Perigo para o paciente devido a uma falha de funcionamento da cicladora**

Os equipamentos de comunicação radioelétricos portáteis (equipamento de rádio, incluindo seus acessórios, como cabos de antena e antenas externas) não devem ser usados a uma distância inferior a 30 cm (12 polegadas) das peças e cabos da cicladora designados pelo fabricante. A não observação desta informação pode ter um impacto negativo nas características de desempenho da cicladora.

 Manter sempre uma distância de pelo menos 30 cm entre equipamentos de comunicação RF portáteis e móveis e a cicladora.

Equipamentos de comunicação RF portáteis podem incluir as seguintes fontes de radiação (exemplos): telefone celular, smartphone, tablet PC, telefone sem fio, notebook / laptop, teclado sem fio, mouse sem fio, altofalante sem fio, controle remoto sem fio.

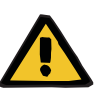

#### **Aviso**

#### **Perigo para o paciente devido a uma falha de funcionamento da cicladora**

A utilização de acessórios e cabos elétricos além dos especificados no Manual de Operações pode levar a um aumento das emissões eletromagnéticas ou uma redução da imunidade eletromagnética da cicladora.

 Utilizar apenas acessórios e cabos aprovados pelo fabricante.

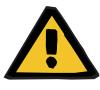

#### **Aviso**

#### **Perigo para o paciente devido à incompatibilidade eletromagnética entre equipamentos**

A radiação eletromagnética de outro equipamento pode provocar mau funcionamento na cicladora.

 Não utilizar a cicladora em proximidade direta ou sobre outros dispositivos.

Se for necessário o funcionamento da cicladora em proximidade ou sobre outros dispositivos:

 Monitorizar a cicladora de forma a verificar o seu funcionamento normal.

### **12.6.2 Orientação e declaração do fabricante sobre CEM**

### **Emissões eletromagnéticas**

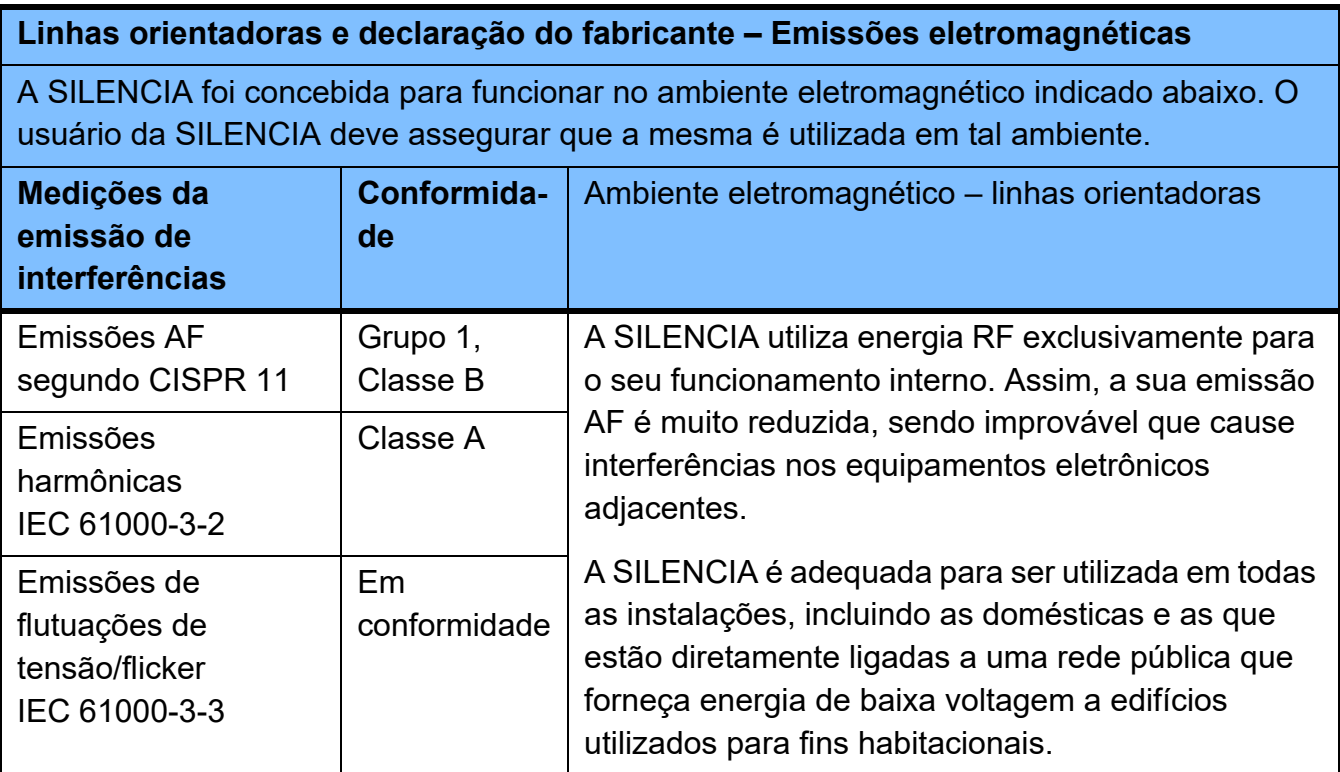

#### **Imunidade eletromagnética**

#### **Linhas orientadoras e declaração do fabricante – Imunidade eletromagnética**

A SILENCIA foi concebida para funcionar no ambiente eletromagnético indicado abaixo. O usuário da SILENCIA deve assegurar que a mesma é utilizada em tal ambiente.

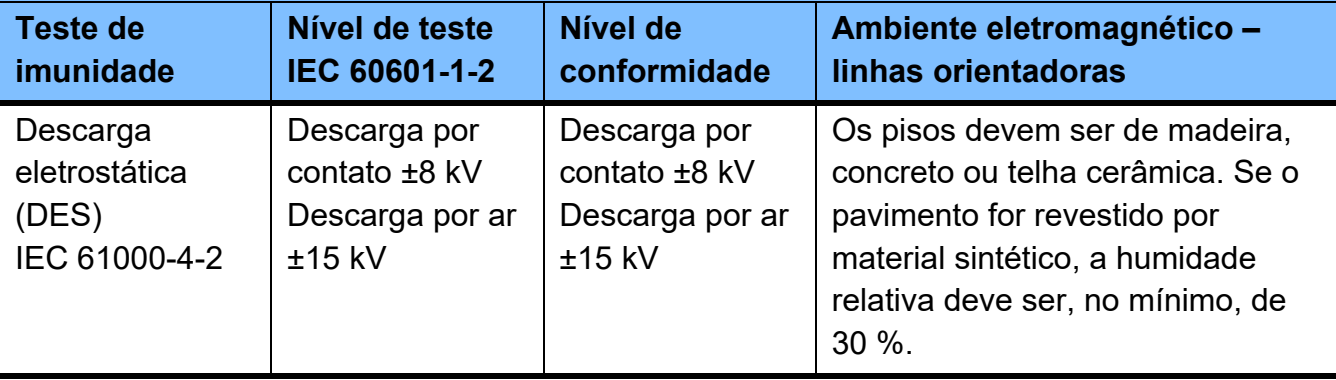

#### **Linhas orientadoras e declaração do fabricante – Imunidade eletromagnética**

A SILENCIA foi concebida para funcionar no ambiente eletromagnético indicado abaixo. O usuário da SILENCIA deve assegurar que a mesma é utilizada em tal ambiente.

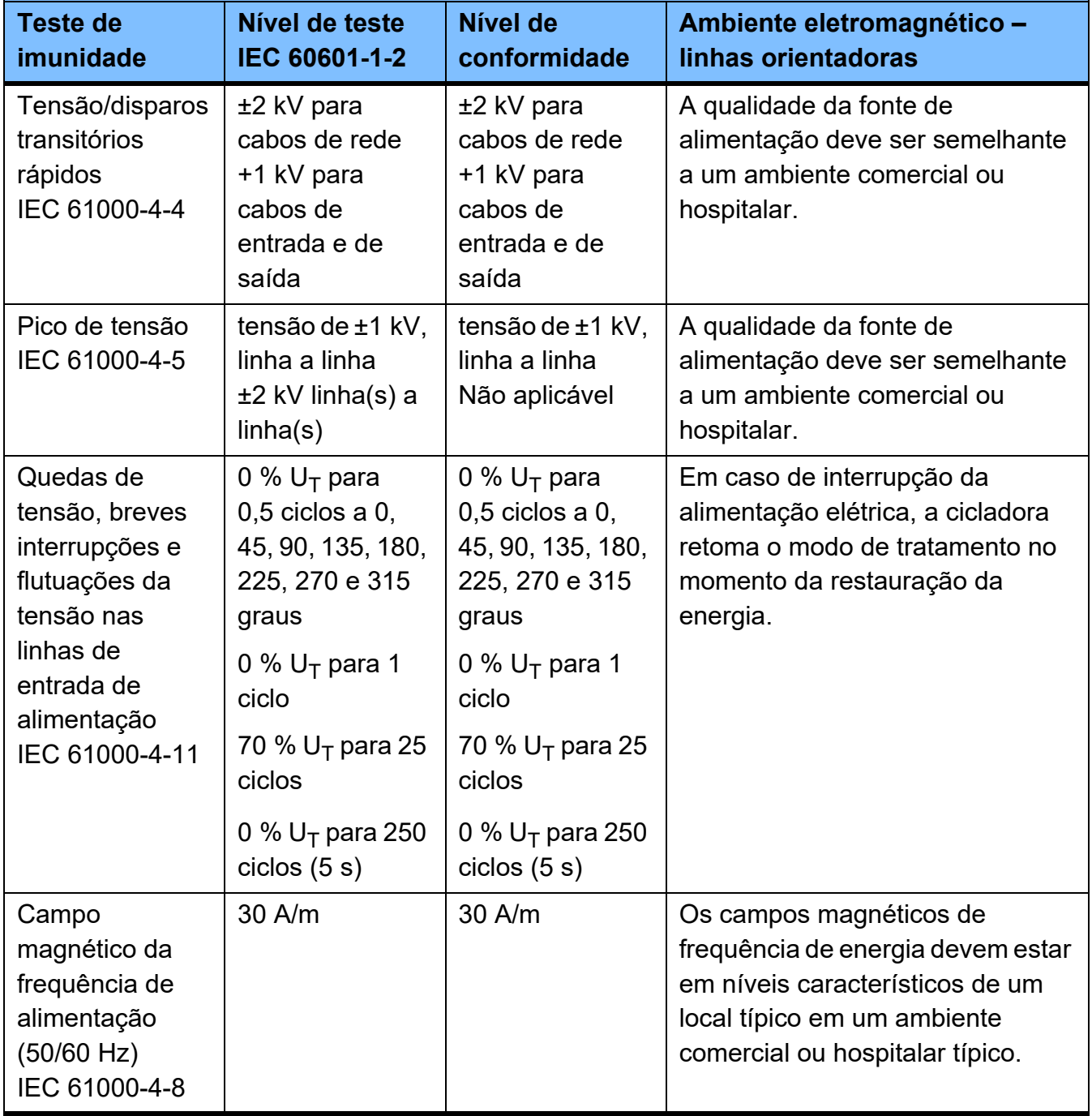

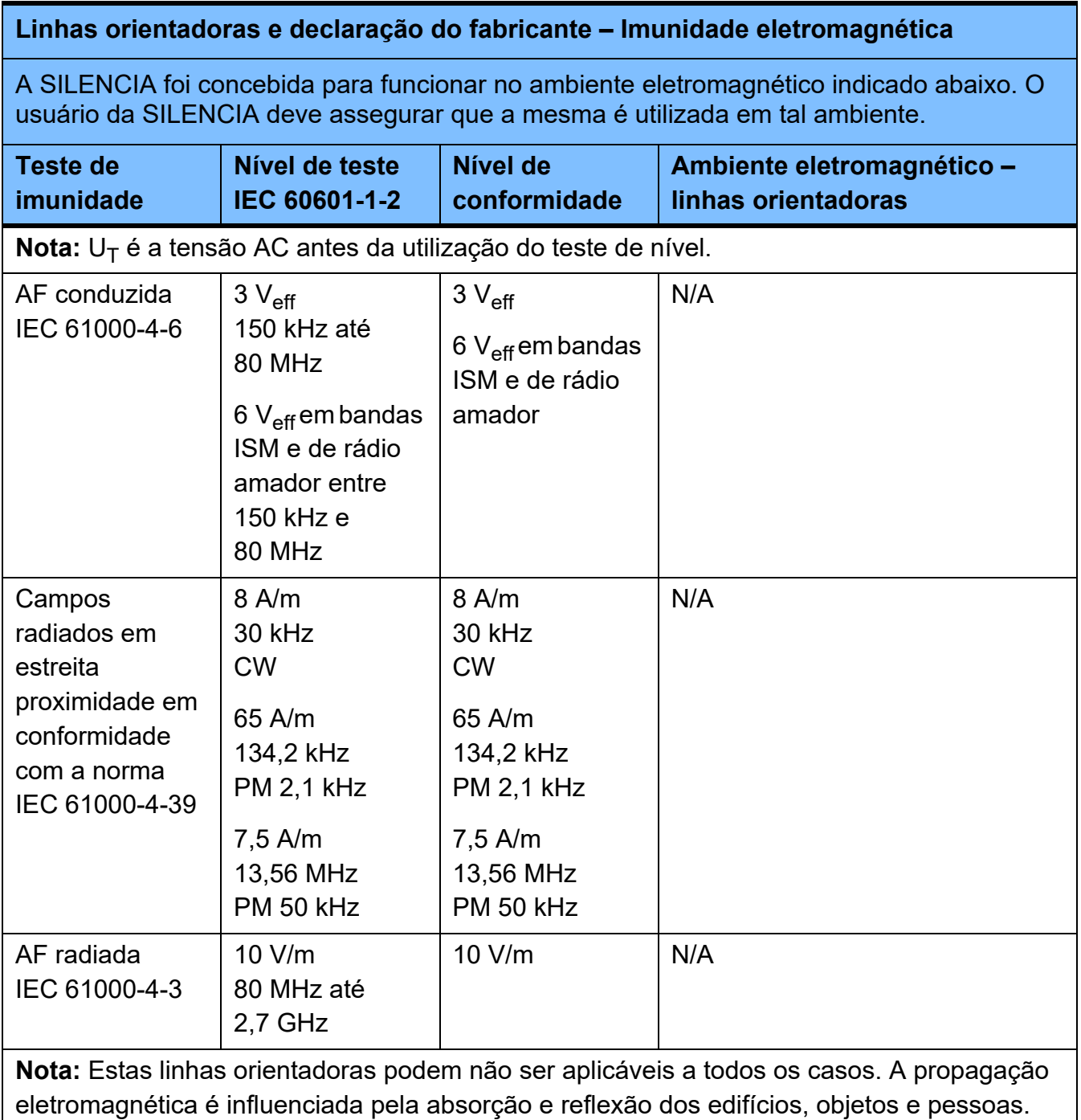

### **Especificações de teste para IMUNIDADE de COBERTURA contra equipamentos de comunicação sem fios de alta frequência**

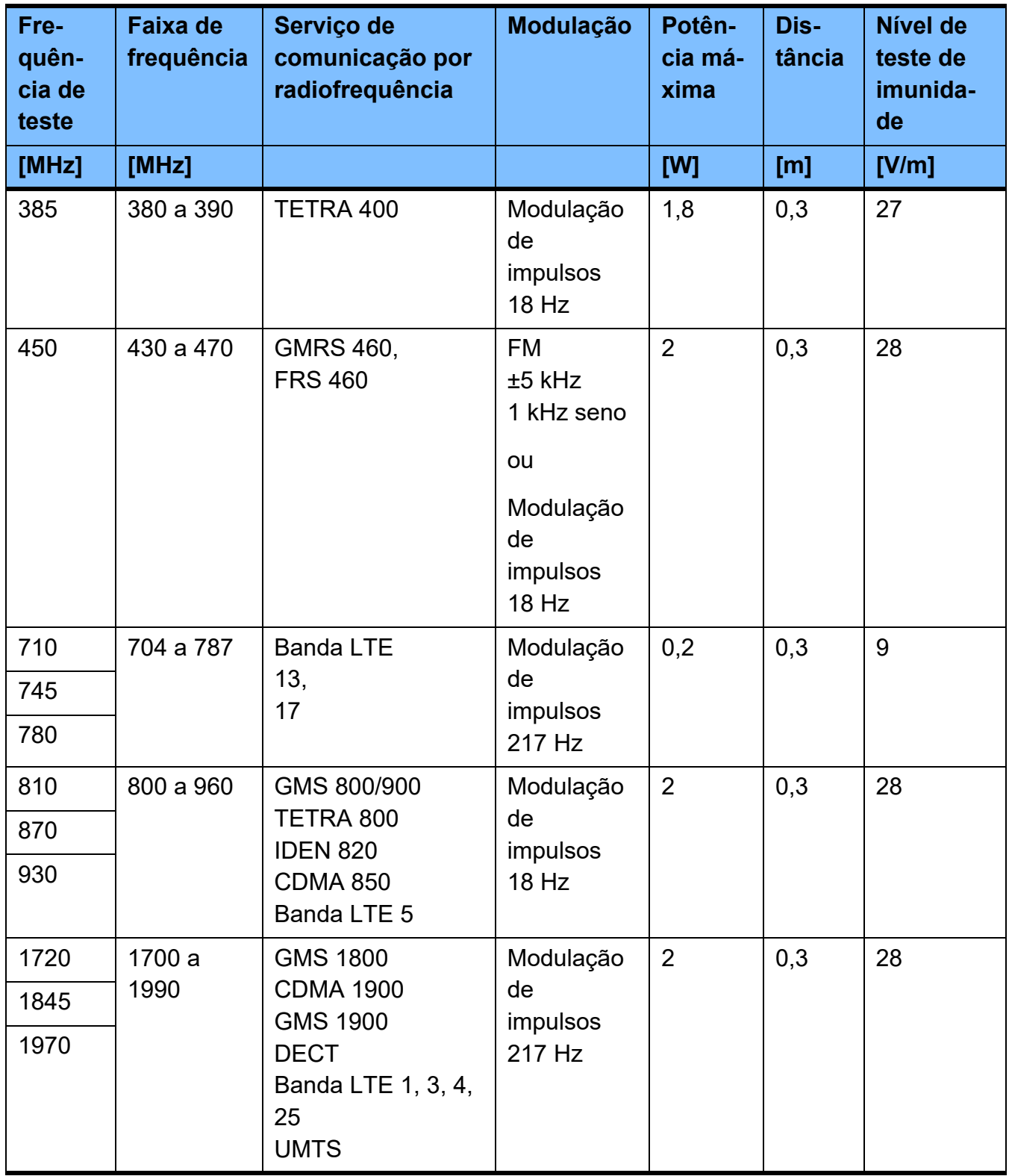

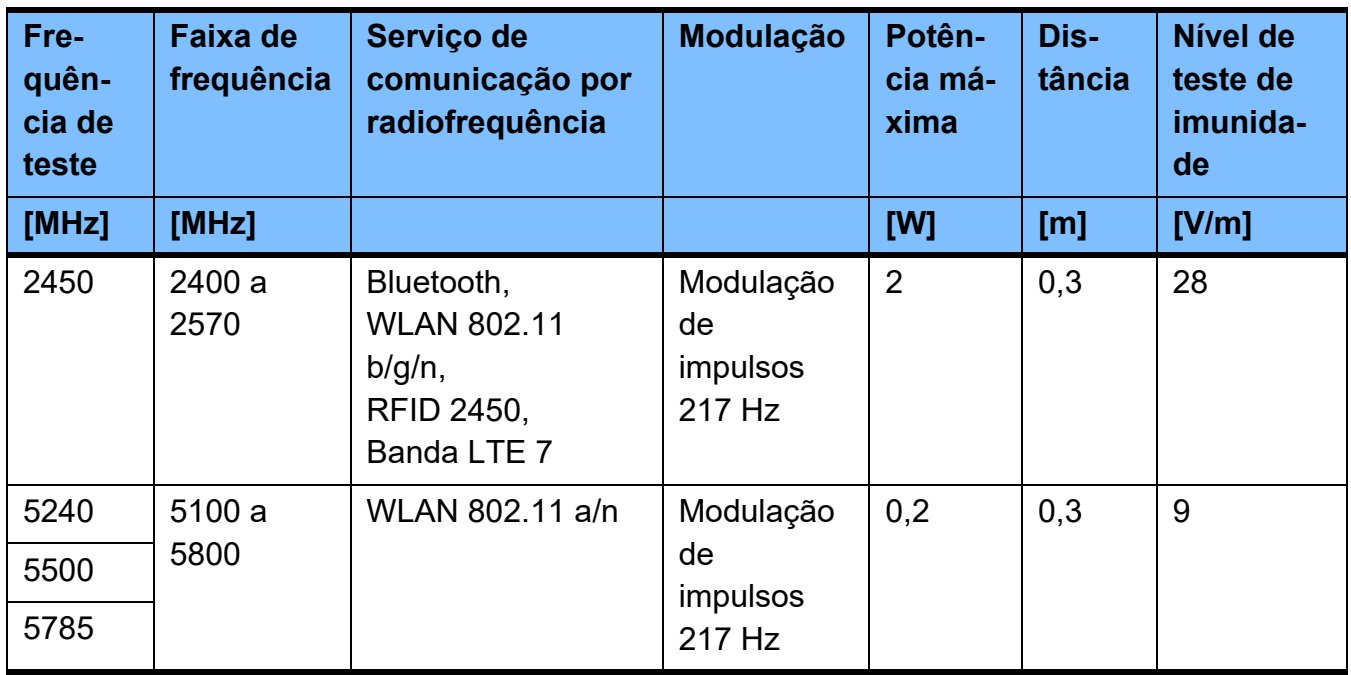

# **12.7 Condições de utilização**

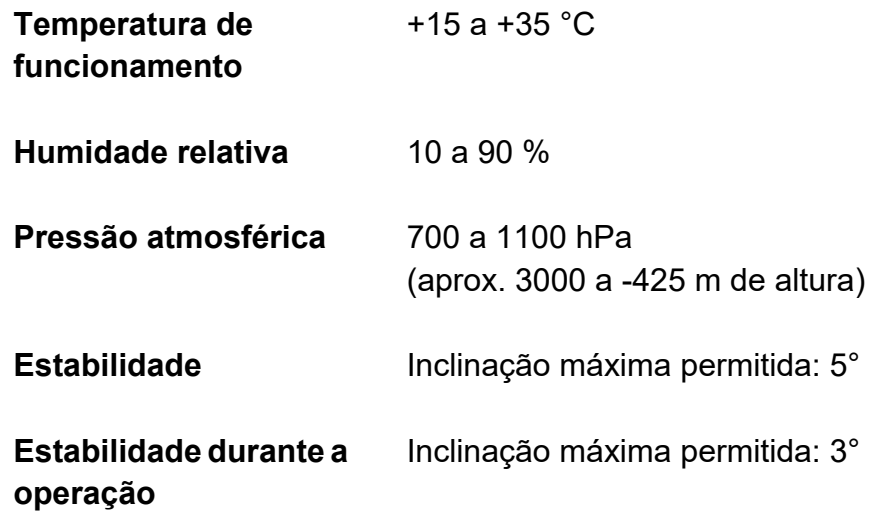

# **12.8 Transporte e condições de armazenamento**

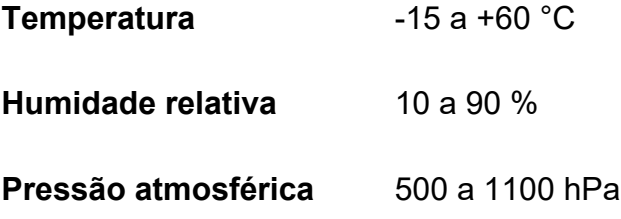

## **12.9 Ligações externas opcionais**

Qualquer outro dispositivo adicional que seja conectado à cicladora deve estar em conformidade com as normas IEC ou ISO aplicáveis (p. ex., IEC 60950-1 para equipamentos de tecnologia de informação).

Além disso, todas as configurações do dispositivo devem igualmente cumprir com os requisitos existentes para sistemas médicos (ver Capítulo 16 e Anexo I da EN 60601-1:2006).

A ligação do dispositivo a uma rede de TI, que inclui componentes não instalados e validados pelo fabricante, pode dar origem a riscos desconhecidos para os pacientes, usuários ou terceiros. Estes riscos devem ser identificados, analisados, avaliados e controlados pela organização responsável. Para mais informações, consultar a norma IEC 80001-1:2010 e os anexos H6 e H7 da norma EN 60601-1:2006.

As alterações numa rede de TI instalada e validada pelo fabricante da cicladora podem originar novos riscos, necessitando assim, uma nova análise. Merecem destaque, sobretudo:

- Alterações da configuração da rede de TI
- Ligação de componentes e aparelhos adicionais à rede de TI
- Remoção de componentes e dispositivos da rede de TI
- Realização de atualizações ou melhorias de componentes e dispositivos na rede de TI

Chamamos a atenção para o fato de a legislação local ter prioridade sobre os requisitos acima indicados. Entrar em contato com a assistência técnica no caso de dúvidas.

LAN **C** operador não tem acesso à porta LAN.

Interface para a troca de dados.

# **12.10 Bateria**

**Bateria** O operador não tem acesso à bateria.

Lítio CR 1220/relógio em tempo real (na placa de base)

# **12.11 Parâmetros**

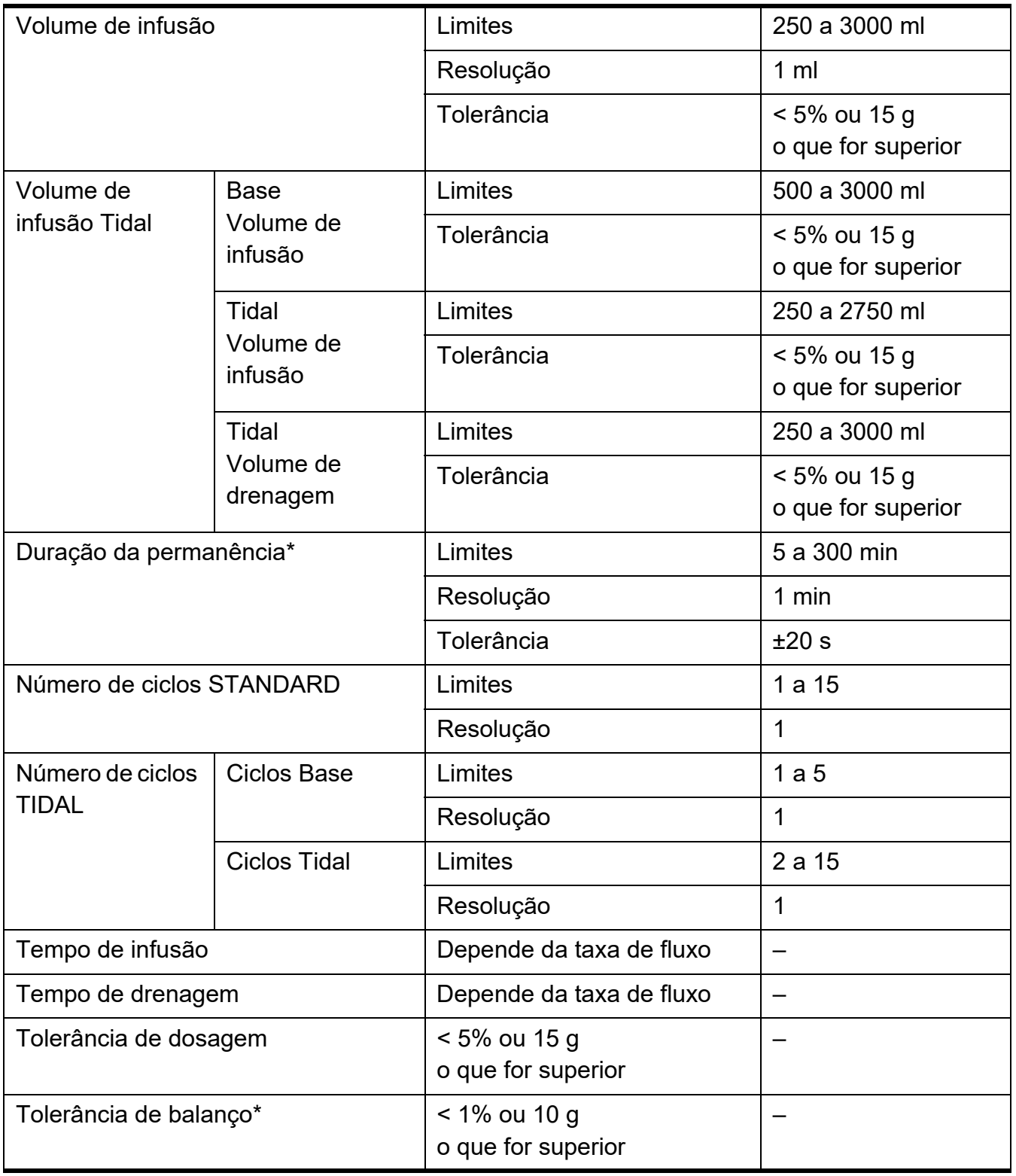

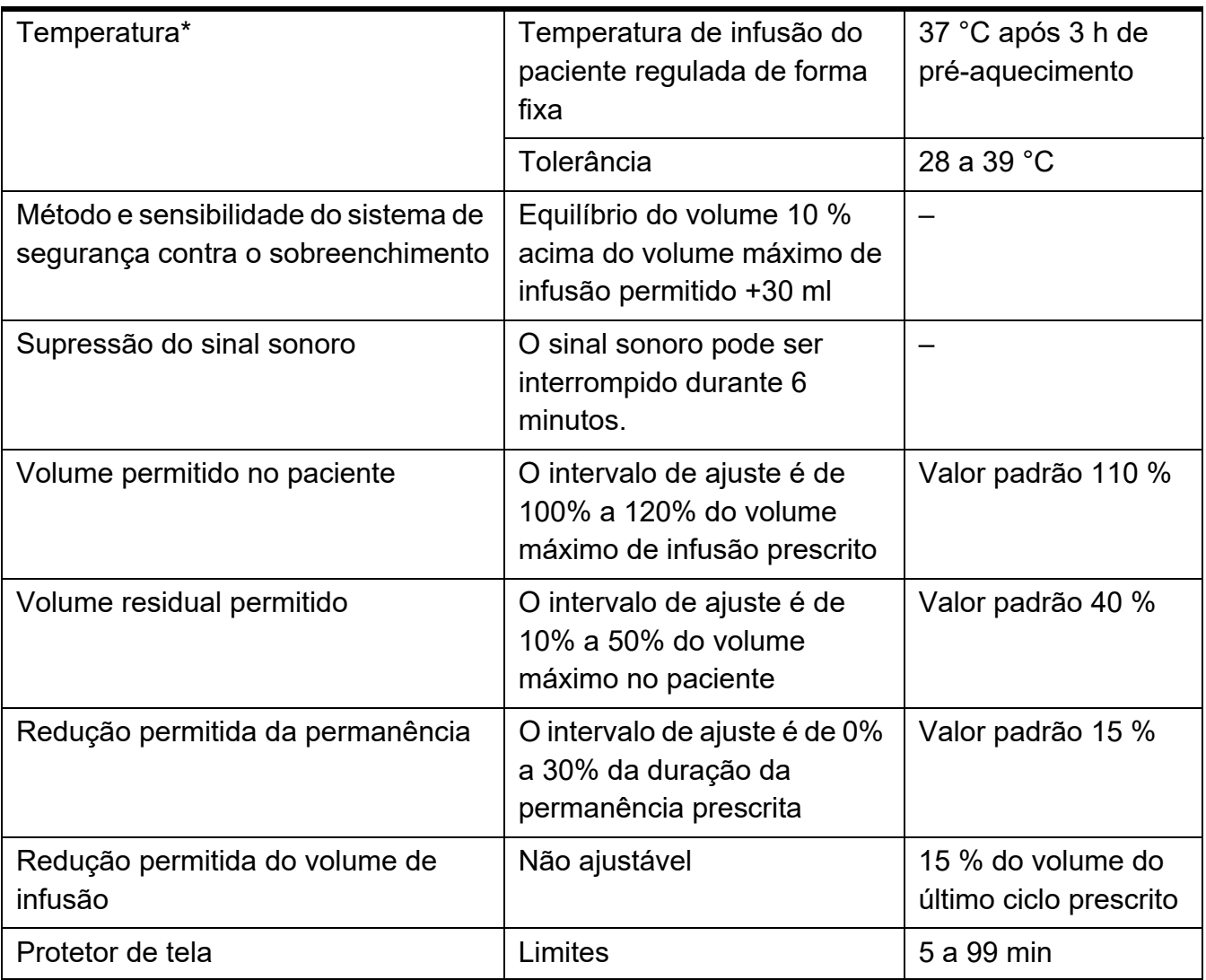

(\* = desempenho essencial para a norma IEC 60601-2-39)

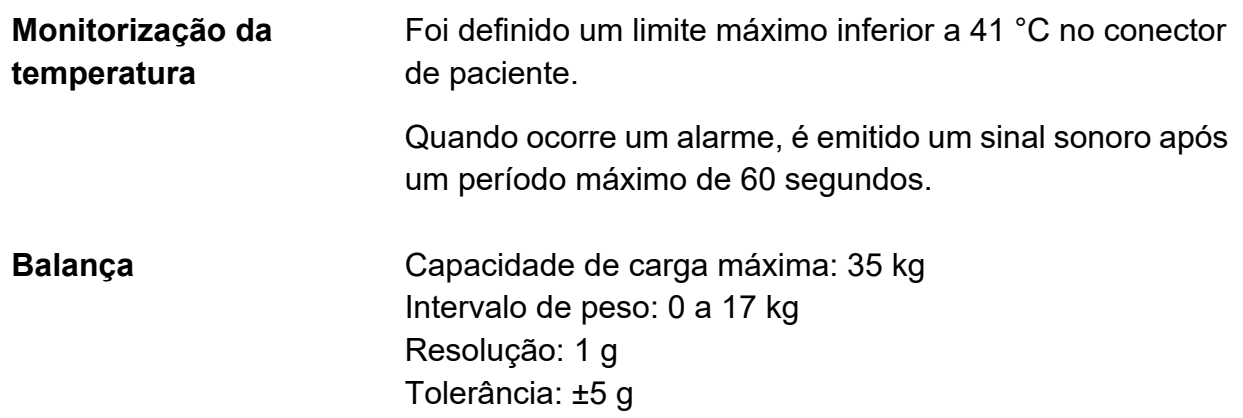

# **12.12 Configurações de fábrica**

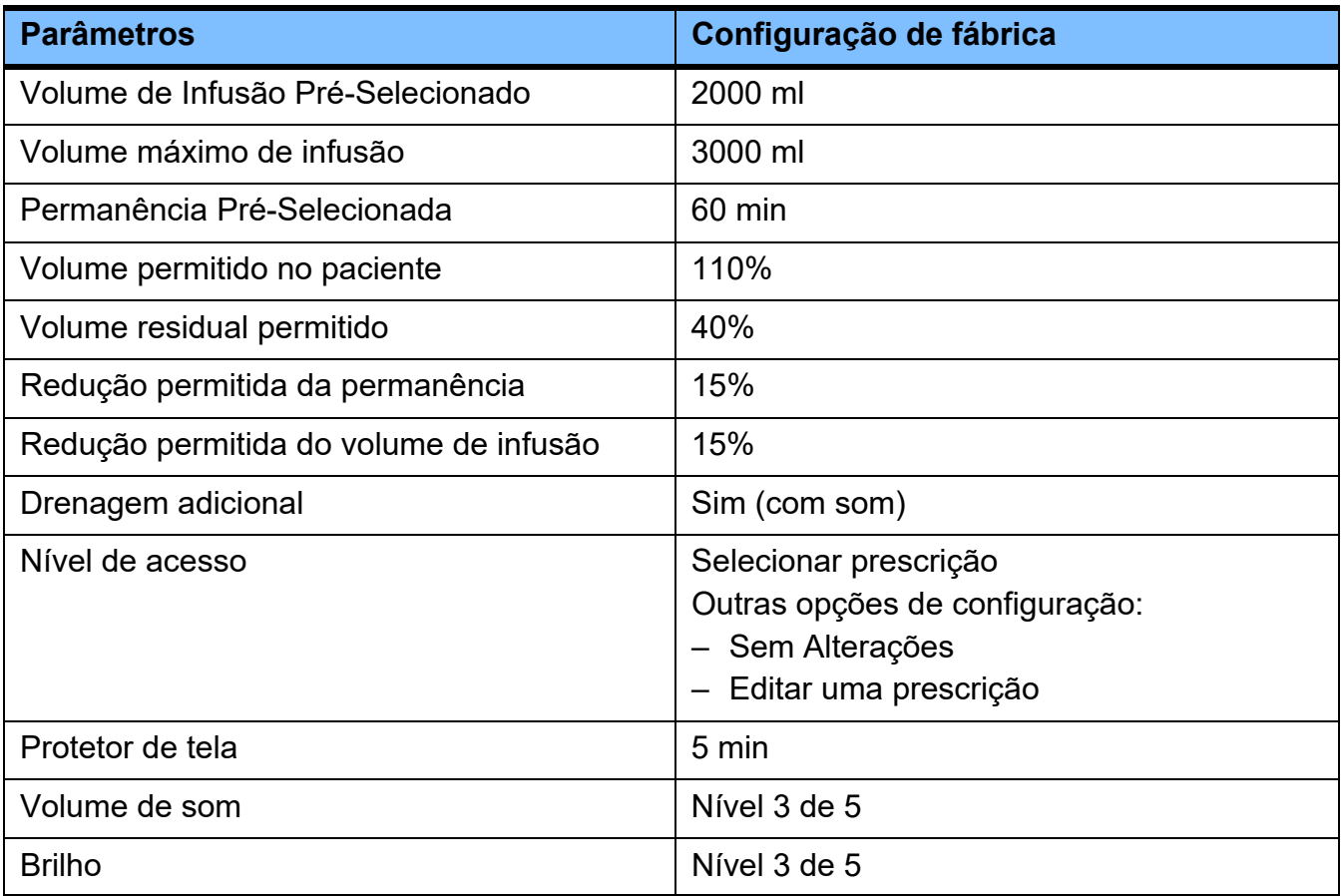

# <span id="page-249-0"></span>**12.13 Materiais utilizados**

#### **Plásticos e elastômeros**

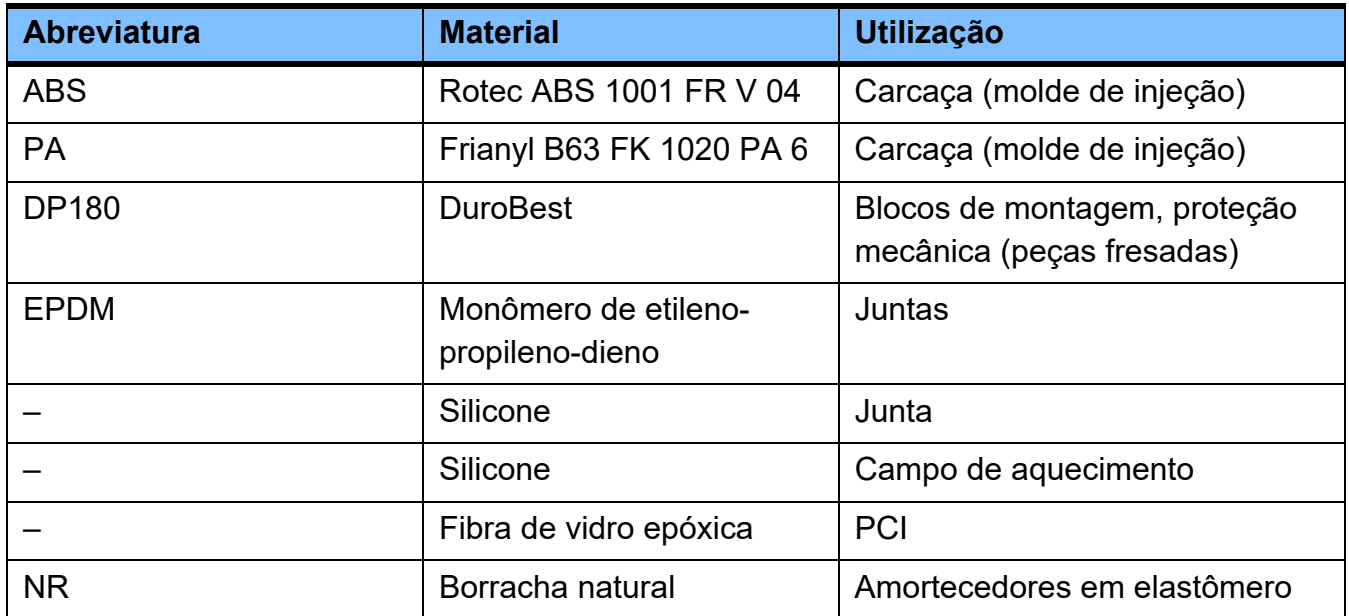

### **Metais**

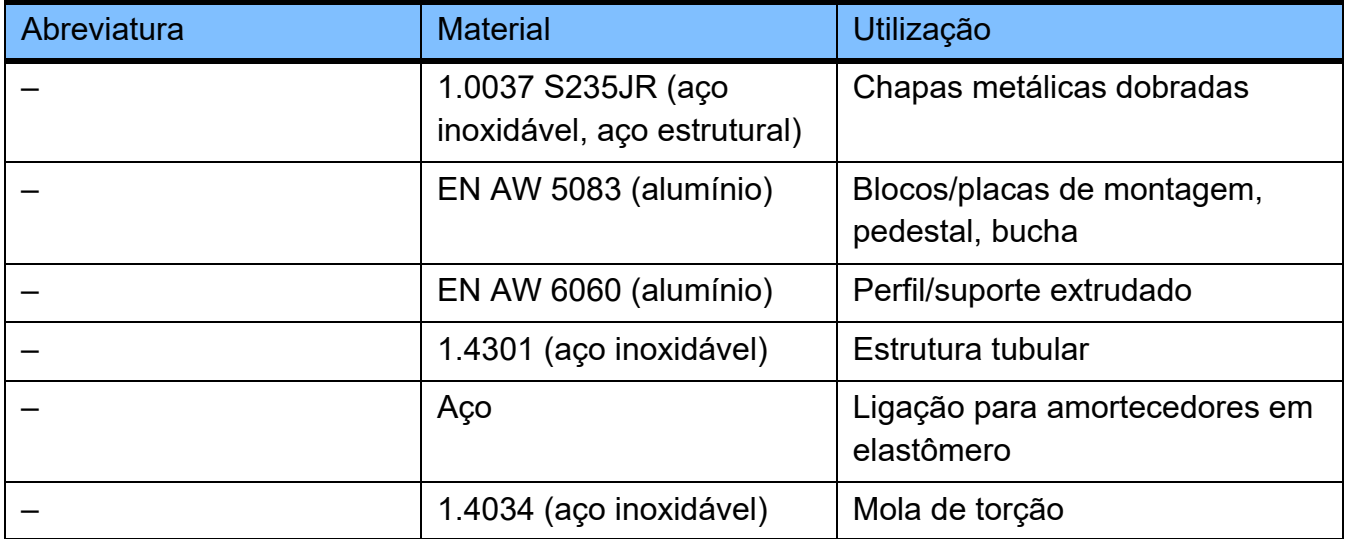

### **Baterias**

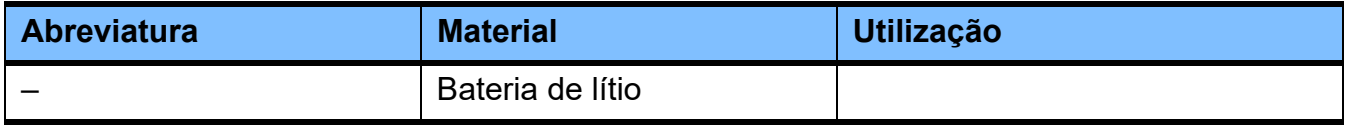

### **Materiais auxiliares**

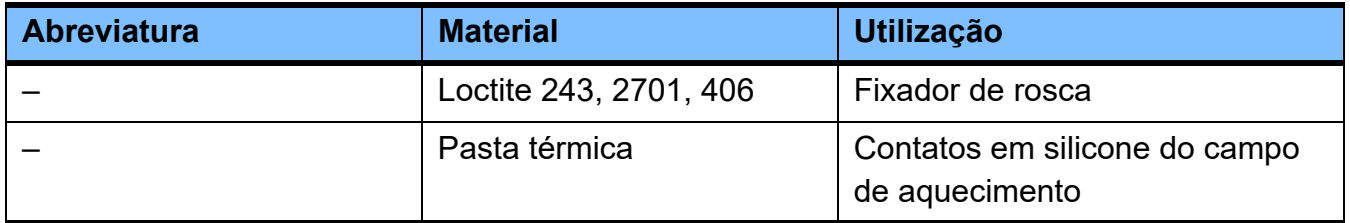
# **13 Definições**

# **13.1 Definições e termos**

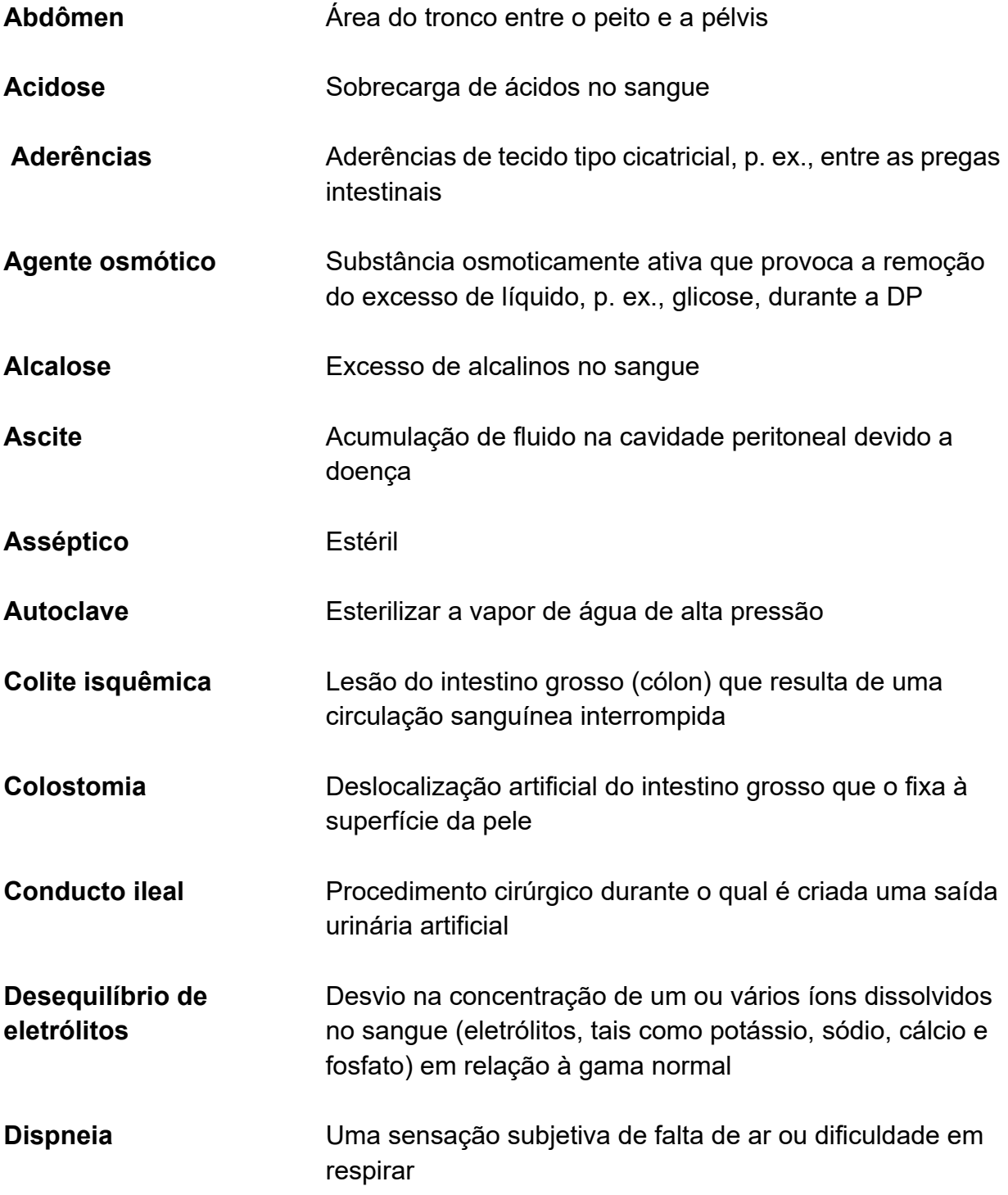

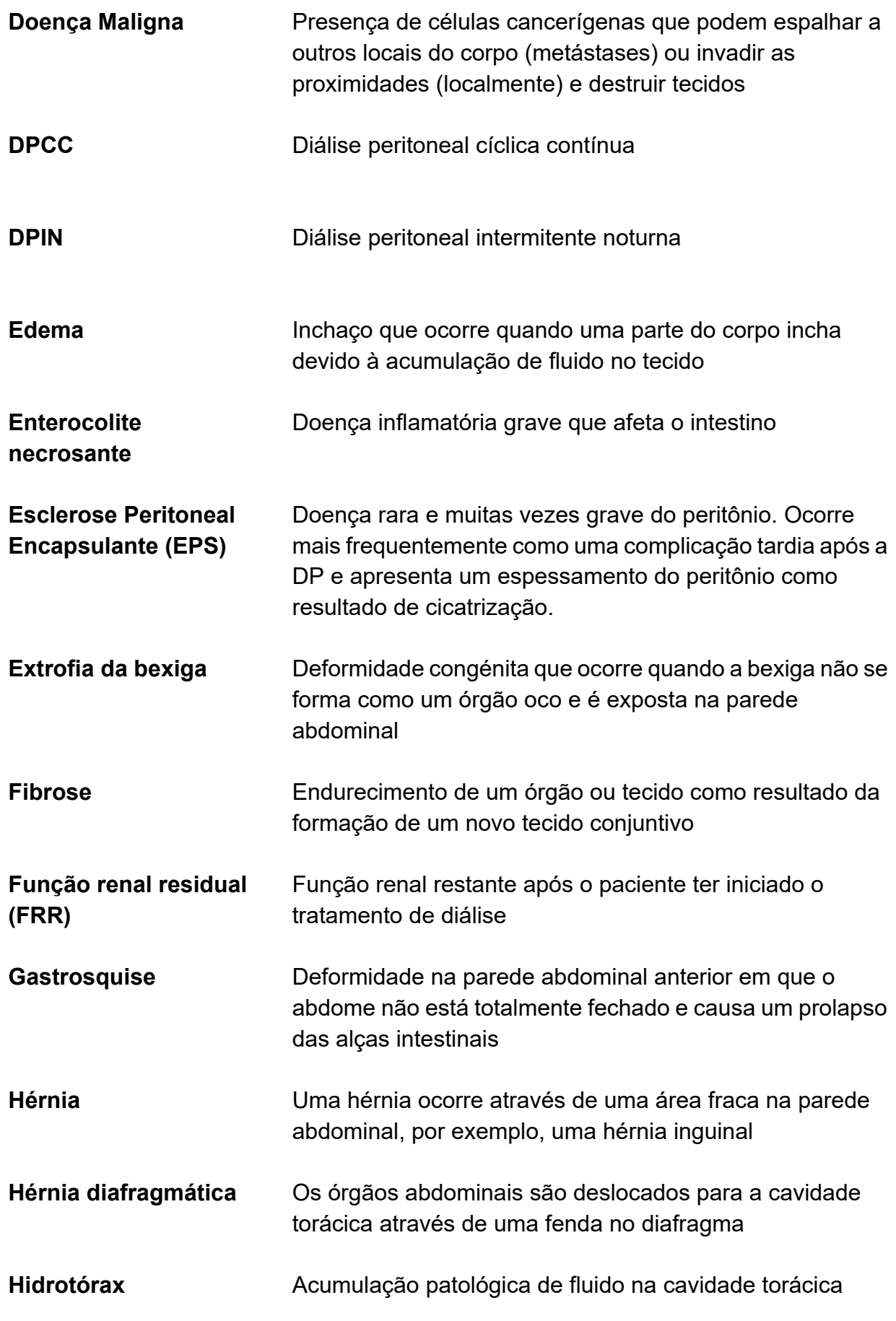

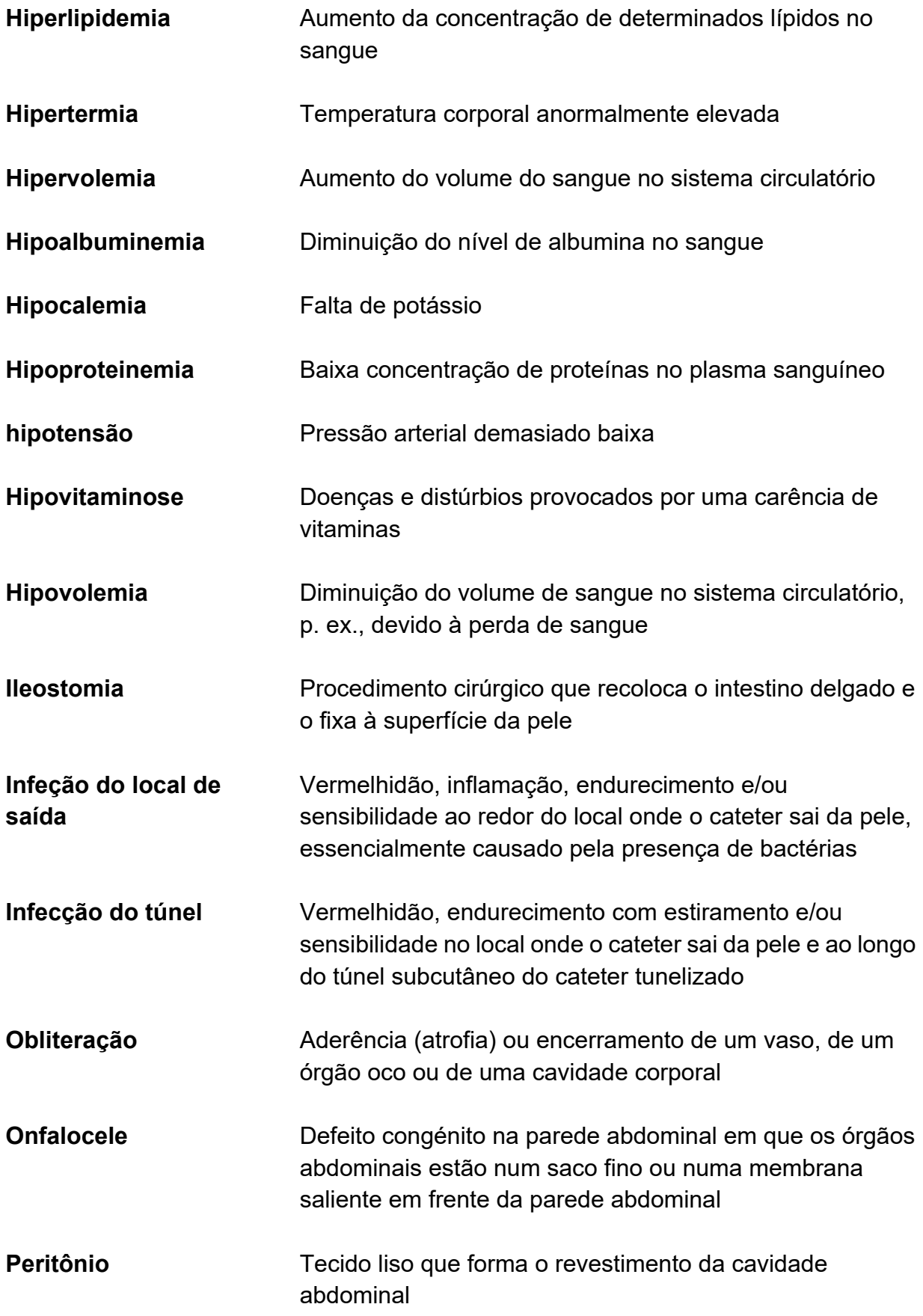

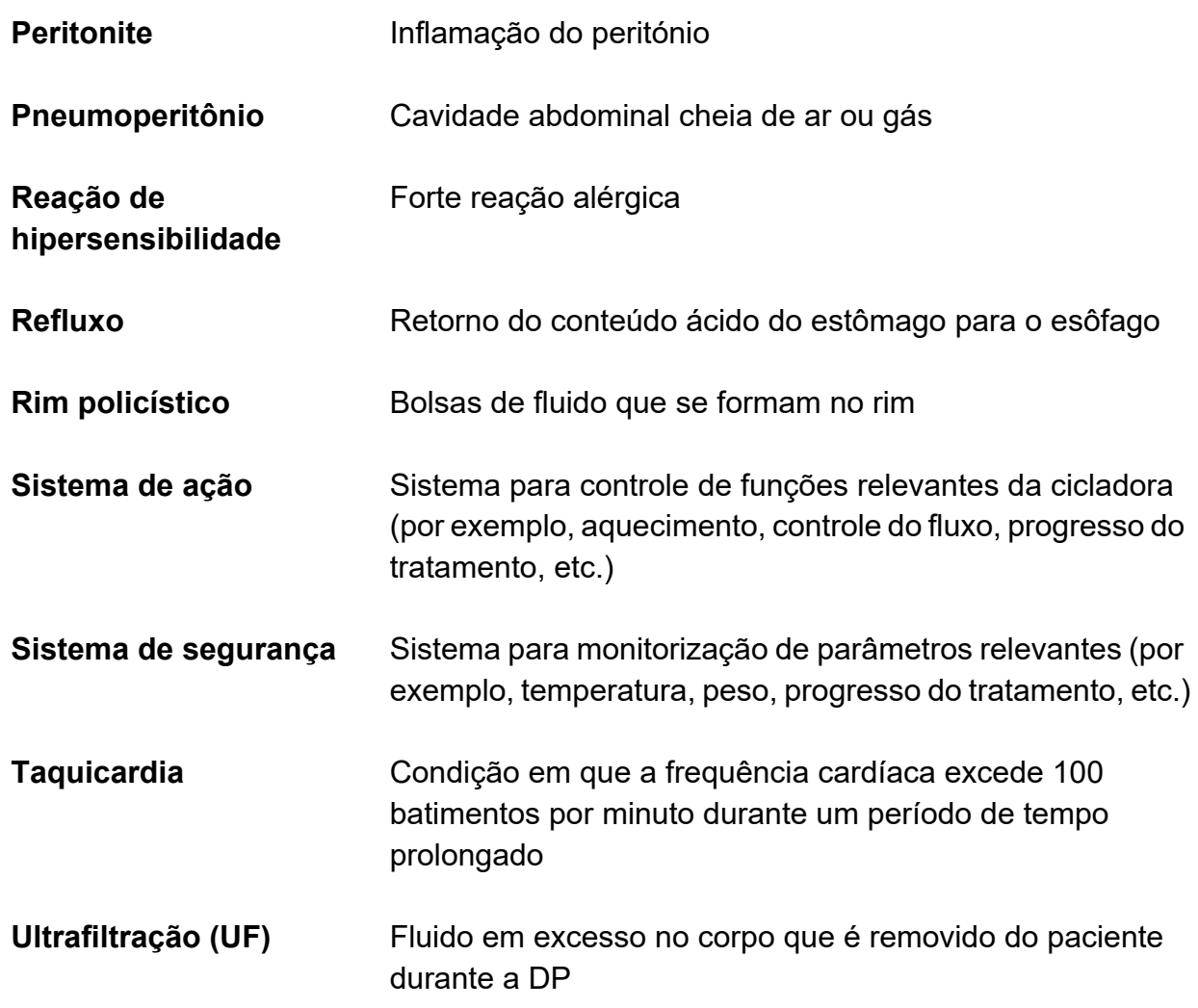

# **13.2 Abreviaturas**

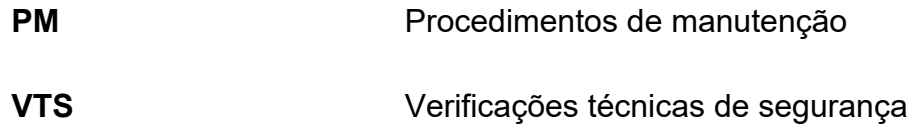

# **13.3 Símbolos**

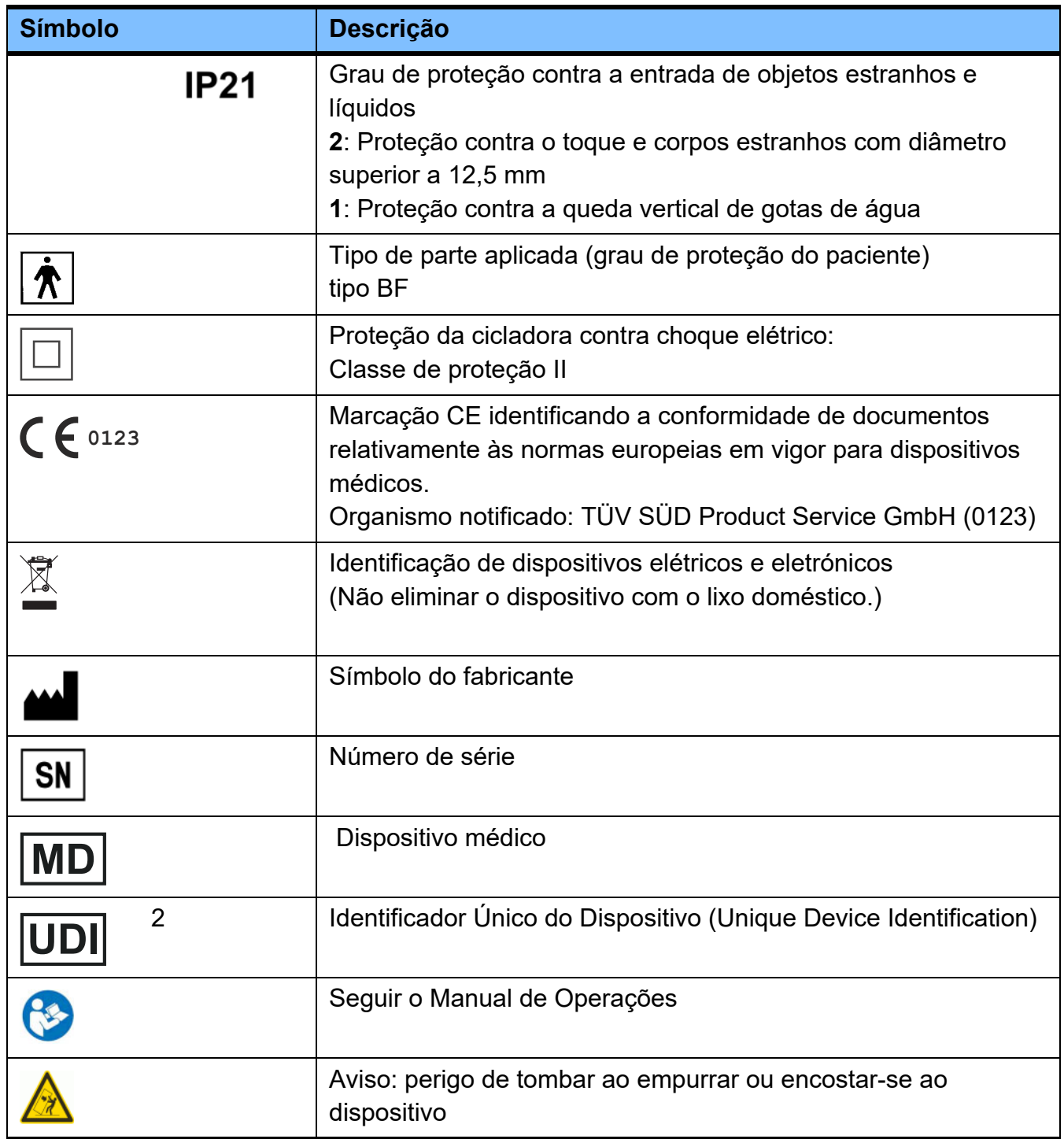

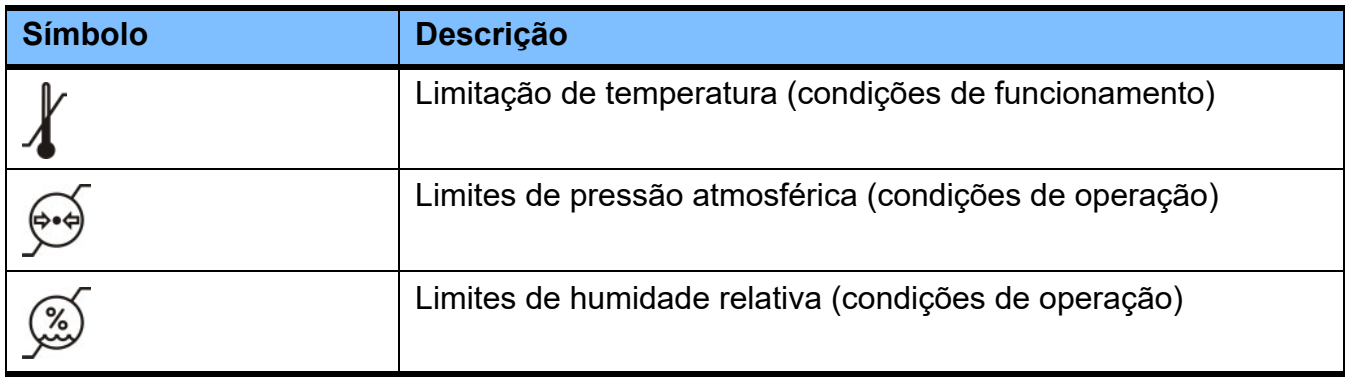

# **13.4 Certificados**

O dispositivo foi aprovado de acordo com o Regulamento de Dispositivos Médicos (RDM) enquanto dispositivo médico de classe IIb na União Europeia (UE).

A pedido, a assistência técnica local disponibiliza as versões atuais dos certificados CE.

# **14 Opções**

Capítulo sem conteúdo.

# **15 Anexo**

# **15.1 Desconexão com Recarga PIN**

A Recarga PIN deve ser utilizada em conjunto com a opção "Colocar o tratamento em pausa" [\(ver](#page-152-0)  [capítulo 4.8.2 na página 153\)](#page-152-0).

- Antes de se desconectar deverá ter pronto a utilizar:
- Cápsula de desinfecção
- Recarga PIN
- Máscara facial
- Desinfetante de mãos
- Gire o botão azul do conector do paciente no sentido horário.
- $\triangleright$  Em seguida, empurrar totalmente o botão azul, para dentro do conector de paciente.
- Fechar o clamp branco da extensão de cateter.

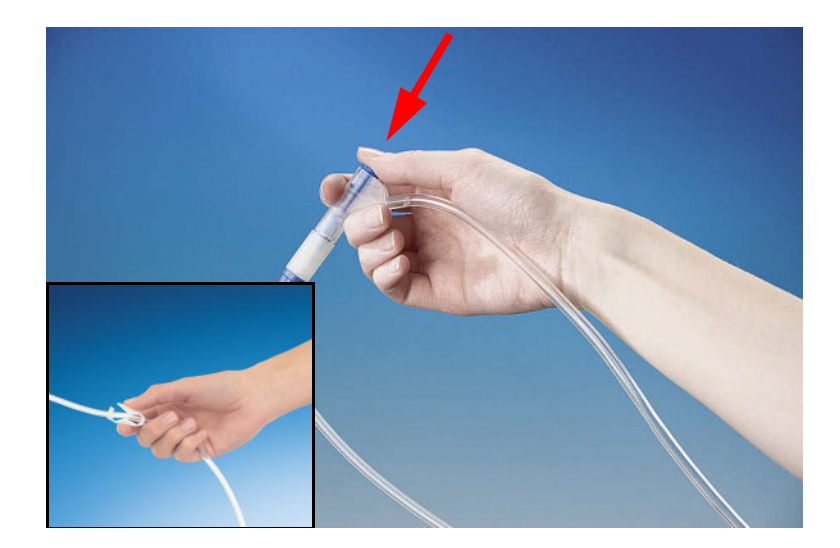

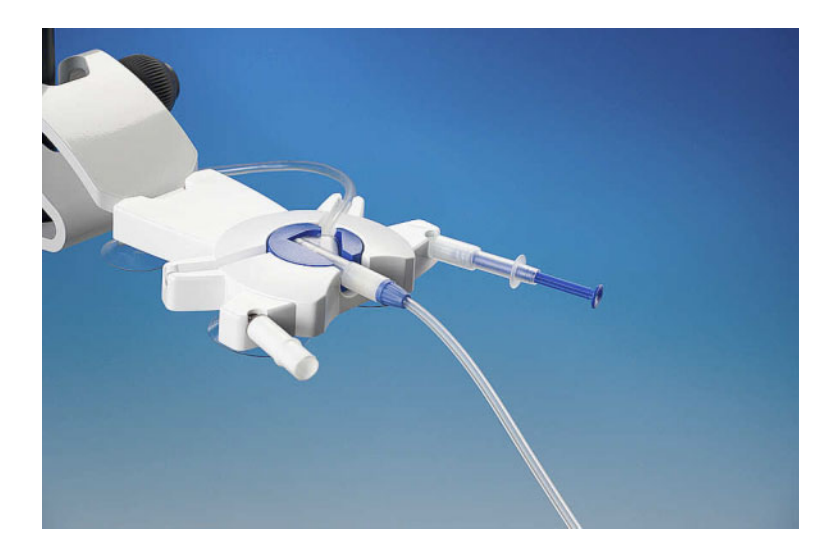

- Inserir o conector do paciente no organizador.
- Colocar uma cápsula de desinfeção nova na ranhura do organizador.
- Colocar a Recarga PIN na outra ranhura do organizador.

- Colocar uma máscara facial.
- Desinfetar e secar as mãos cuidadosamente.

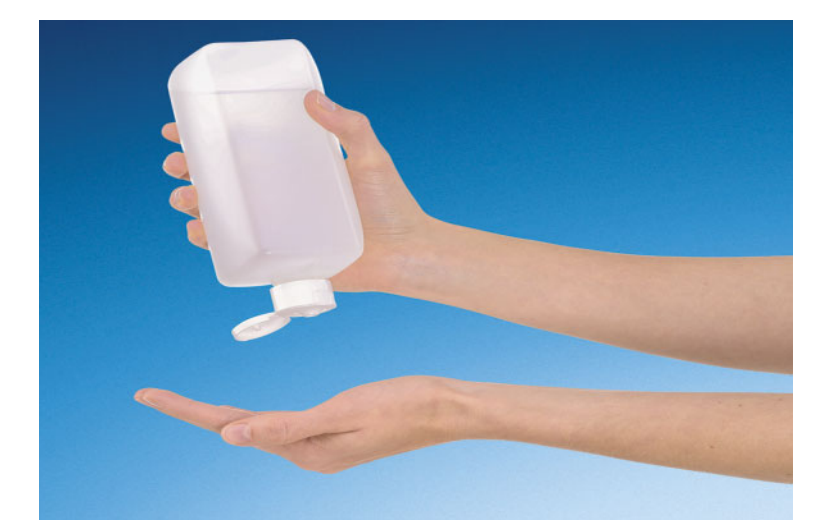

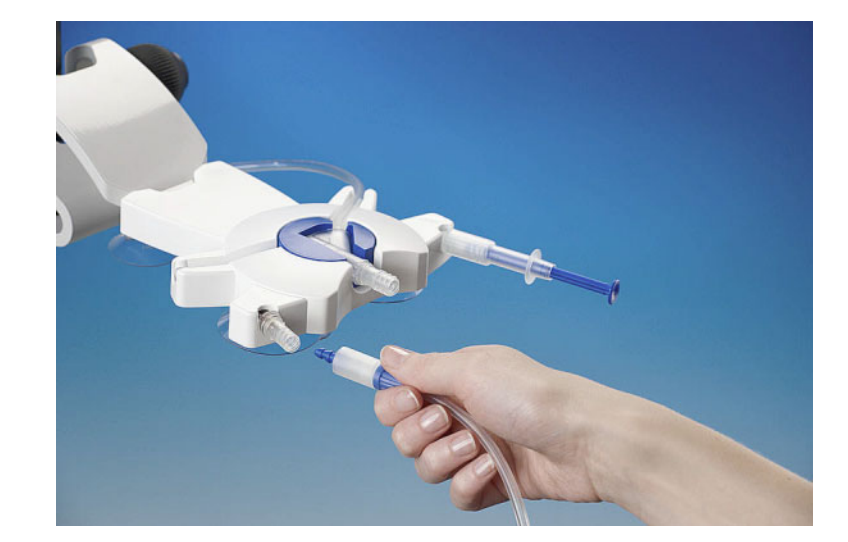

- Desenroscar e descartar a tampa de fechamento da nova cápsula de desinfecção.
- Desenroscar o conector da extensão de cateter do conector do paciente no sistema de tubos.
- Enroscar a extensão de cateter do conector do sistema com PIN, firmemente na cápsula de desinfecção nova.

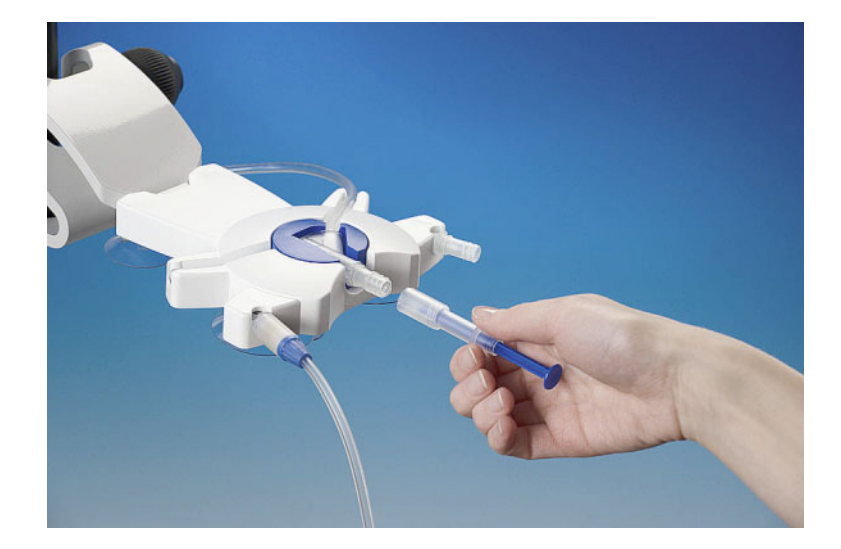

 Desenroscar a Recarga PIN e enroscá-la no conector do paciente.

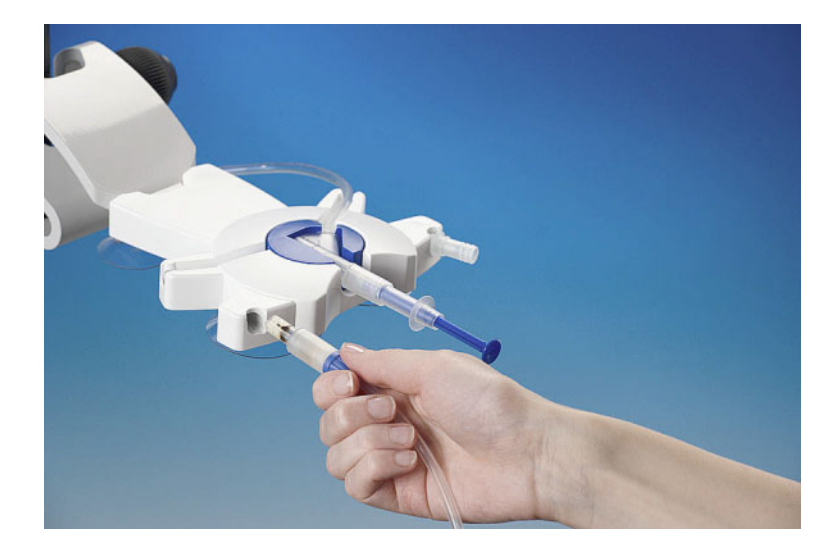

 Retirar a extensão de cateter fechada do organizador a direito (sem a girar).

# **15.2 Conexão com a Recarga PIN**

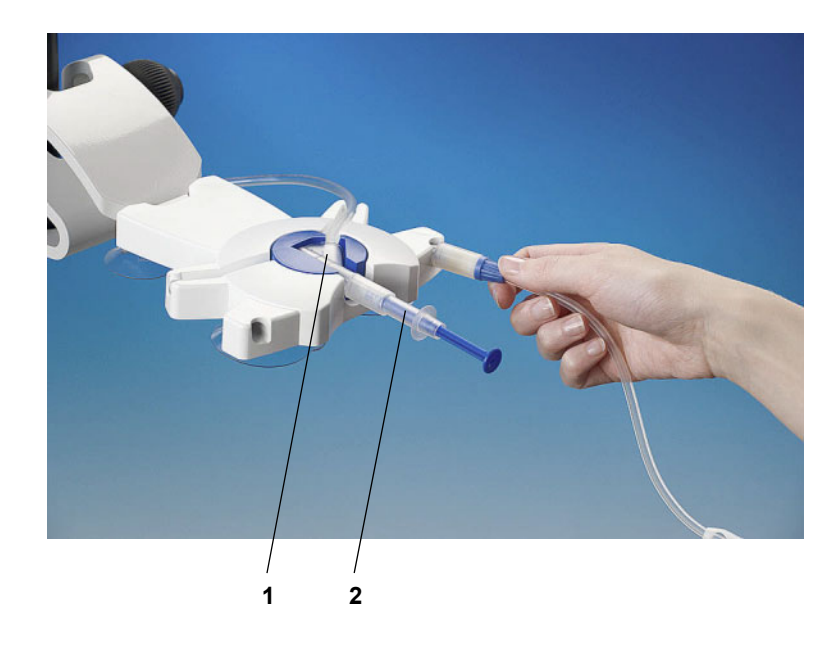

- Assegurar que o conector do paciente (1) está bem firme no organizador e que está fechado de forma segura com a recarga PIN (2).
- Remover a extensão de cateter da roupa.
- Lavar e secar as mãos cuidadosamente, de acordo com os procedimentos ensinados pela unidade de diálise peritoneal.
- Colocar a extensão de cateter na ranhura do organizador.
- 
- Colocar uma máscara facial.
- Desinfetar as mãos.

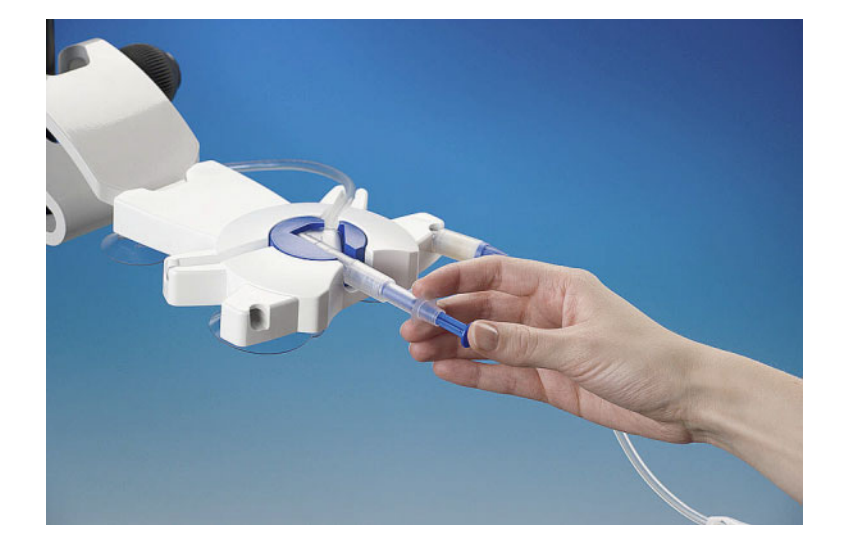

 Pressionar o botão azul do dispositivo até o fim, para introduzir o PIN no conector do paciente.

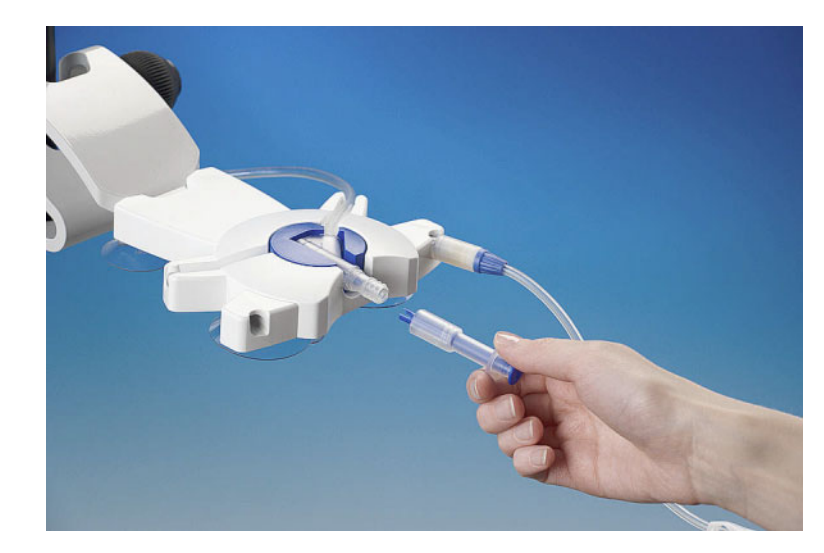

- Desenroscar a Recarga PIN vazia do conector do paciente e deitá-la fora.
- Verificar se o PIN foi corretamente libertado. Se este não for o caso, repetir o procedimento com uma Recarga PIN nova.

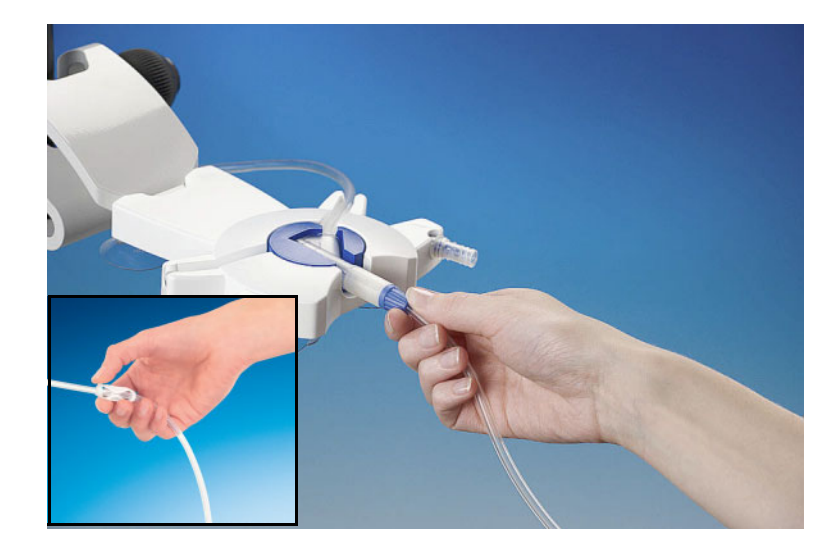

- Desenroscar o conector da extensão de cateter da cápsula de desinfeção.
- Enroscar de seguida o conector da extensão de cateter diretamente no conector de paciente no sistema de tubos.
- Abrir o clamp branco da extensão de cateter.

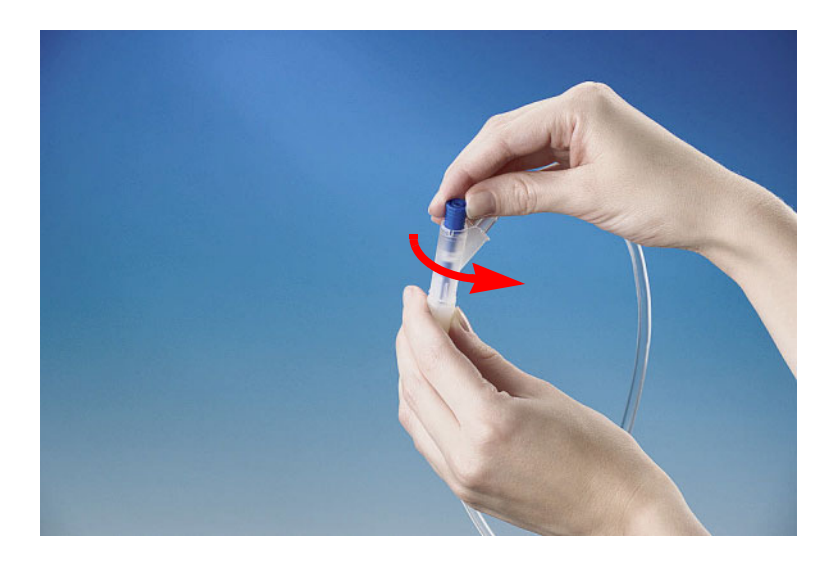

- Remover o conector do paciente do organizador.
- Gire o botão azul no sentido antihorário para impedir a liberação acidental do PIN.
- Continuar o tratamento.

# **15.3 Instruções sobre a utilização de "Software Livre"**

#### **Contents**

- **A. Peritoneal dialysis device "Free software"**
- **B. Note required according to German Medical Devices Act**
- **C. Information and remarks on the free software contained in the SILENCIA**

#### **A. Peritoneal dialysis device – "Free software"**

In addition to other software, the peritoneal dialysis device contains what is called "free software" which is subject to license conditions deviating from those of the proprietary software protected for Fresenius Medical Care and their licensors.

Some of the license conditions pertaining to such free software provide that Fresenius Medical Care is authorized to distribute the peritoneal dialysis device only if the accompanying documentation contains special information and notes, supplies license conditions and/or provides the source code of such free software. Fresenius Medical Care meets these requirements by providing the copyright notices, remarks and license texts contained in Section C. below. Please note that, if such information is printed in two languages, the English version has priority.

However, the privileges granted by copyright according to Section C. and the license texts contained therein, which relate to such free software, do not include the right to make modifications to the peritoneal dialysis device and subsequently continue use of the device with these modifications. On the contrary, the German Medical Devices Act prohibits any further operation of the peritoneal dialysis device once the software contained therein has been modified, because any medical device may only be operated in the form certified. For this reason, Section B. contains an appropriate note. In such a case, Fresenius Medical Care will stop any further technical support for the device involved. In addition, such modifications and/or manipulations may result in the extinction of warranty claims against Fresenius Medical Care or other vendors of the peritoneal dialysis device in the event a claim has arisen or might arise in respect thereto. Any utilization of the free software contained in the peritoneal dialysis device in a manner other than that required during proper operation of the system will be solely at your own risk.

Please also note that the powers listed in Section C. apply only to the "free software" mentioned therein. Any other software contained in the peritoneal dialysis device is protected by copyright for the benefit of Fresenius and their licensors and may be used only as intended for the peritoneal dialysis device.

Both the GNU General Public License (GPL) and the GNU Lesser General Public License (LGPL) are supplied with this device. You can also download these license conditions from the Internet.

For GPL, please refer to: http://www.gnu.org/copyleft/gpl.html

For LGPL, please refer to: http://www.gnu.org/copyleft/lesser.html

#### **B. Note required according to German Medical Devices Act**

This medical device has been certified together with the Toradex Linux 9 operating system software. Any modification to the software contained in this medical device, including the operating system software, may result in the medical device losing its conformity with the regulations of the German Medical Devices Act and<br>in losing its right to bear the CE mark. Anyone operating a be prosecuted. According to Section 41 MPG (Medizinproduktegesetz, German Medical Devices Act), he or she may be sentenced to up to one year of imprisonment or may be fined. In addition, anyone modifying the software contained in this medical device or allowing such a modification will also be subject to product liability against third parties who might be injured.

#### **C. Information and remarks on the free software contained in the peritoneal dialysis device**

**alsa-lib:** LGPLv2.1 & GPLv2 Copyright (c) 2003 by Abramo Bagnara <abramo@alsa-project.org>

**alsa-utils** GPL<sub>v2</sub>

**base-files** GPLv2

**base-passwd** GPL<sub>V2</sub>

**bash**

GPL<sub>v2</sub>

**busybox** GPL v2 & hzin2 Copyright (C) 1996-2010 Julian R Seward (libbzip2)

**bzip2** bzip2

Copyright (C) 1996-2010 Julian R Seward

**ca-certificates** GPL<sub>v2</sub>

2003 Fumitoshi UKAI <ukai@debian.or.jp> 2009 Philipp Kern <pkern@debian.org>

2011 Michael Shuler <michael@pbandjelly.org>

**cairo**

LGPL<sub>v2.1</sub> **canutils**

GPL<sub>v2</sub>

**coreutils** GPL<sub>V2</sub>

**curl** MIT Copyright (c) 1996 - 2016, Daniel Stenberg **dropbear** MIT & BSD-3-Clause & BSD-2-Clause & PD Copyright (c) 2002-2015 Matt Johnston Copyright (c) 2004 Mihnea Stoenescu Copyright (c) 1995 Tatu Ylonen (openssh files) Copyright 1997-2003 Simon Tatham (PuTTY) Copyright 2008, Google Inc. (curve25519-donna) **eudev** GPLv2 & LGPLv2.1 **expat** MIT Copyright (c) 1998-2000 Thai Open Source Software Center Ltd and Clark Cooper Copyright (c) 2001-2016 Expat maintainers **fontconfig** MIT-style & MIT & PD Copyright © 2000,2001,2002,2003,2004,2006,2007 Keith Packard Copyright © 2005 Patrick Lam Copyright © 2009 Roozbeh Pournader Copyright © 2008,2009 Red Hat, Inc. Copyright © 2008 Danilo Šegan Copyright © 2012 Google, Inc **freetype** FreeType Copyright 1996-2002, 2006 by David Turner, Robert Wilhelm, and Werner Lemberg **gcc-runtime** GPLv3-with-GCC-exception **gd** GD see license text for detailed copyright information **gdbm** GPLv2 **glib-2.0** LGPLv2 & BSD & PD Copyright (C) 1998 Tim Janik (gmodule) Copyright (C) 1995-1997 Peter Mattis, Spencer Kimball and Josh MacDonald (glib) Copyright (c) 1997-2012 University of Cambridge (pcre) **glibc** LGPLv2.1 Copyright 1992, 1993, 1994, 1997 Henry Spencer **glibc-locale** GPLv2 & LGPLv2.1 **gmp** GPLv2 **gnuplot** gnuplot Copyright 1986 - 1993, 1998, 2004 Thomas Williams, Colin Kelley **gnutls** LGPLv2.1 **harfbuzz** MIT Copyright © 2010,2011,2012 Google, Inc. Copyright © 2012 Mozilla Foundation Copyright © 2011 Codethink Limited Copyright © 2008,2010 Nokia Corporation and/or its subsidiary(-ies) Copyright © 2009 Keith Stribley Copyright © 2009 Martin Hosken and SIL International Copyright © 2007 Chris Wilson Copyright © 2006 Behdad Esfahbod Copyright © 2005 David Turner Copyright © 2004,2007,2008,2009,2010 Red Hat, Inc.Copyright © 1998-2004 David Turner and Werner Lemberg **icu** icu Copyright (c) 1995-2012 International Business Machines **init-ifupdown** GPLv2 Copyright 1994-2010 Peter Tobias, Anthony Towns and Marco d'Itri **initscripts** GPLv2 **iproute2** GPL<sub>v2</sub>

**iptables** GPLv2

Copyright 2000-2002 by the netfilter coreteam <coreteam@netfilter.org>: Paul 'Rusty' Russell <rusty@rustcorp.com.au> Marc Boucher <marc+nf@mbsi.ca> James Morris <jmorris@intercode.com.au> Harald Welte <laforge@gnumonks.org><br>Jozsef Kadlecsik <kadlec@blackhole.kfki.hu>

# **kbd**

GPLv2 Copyright (C) 1992 Rickard E. Faith Copyright (C) 1993 Risto Kankkunen Copyright (C) 1993 Eugene G. Crosser Copyright (C) 1994 H. Peter Anvin Copyright (C) 1994-1999 Andries E. Brouwer Copyright (C) 1994 by Jon Tombs Copyright (C) 2011 Alexey Gladkov Copyright (C) 2011 Canonical Ltd. Copyright (C) 1994-1998 Michael K. Johnson Copyright (C) 2002-2006 Dmitry V. Levin

#### **kmod** LGPLv2

**Leptonica**

BSD 2 Copyright (C) 2001 Leptonica

#### **libffi** MIT

Copyright (c) 1996-2014 Anthony Green, Red Hat, Inc and others.

**libgcc** GPLv3-with-GCC-exception

**libidn** LGPLv2.1 Copyright (C) 2002-2015 Simon Josefsson

# **libjpeg-turbo**

BSD-3-Clause Copyright (C) 1991-1997, Thomas G. Lane. Modified 2013 by Guido Vollbeding. libjpeg-turbo Modifications: Copyright (C) 2010-2011, 2013-2016, D. R. Commander. Copyright (C) 2015, Google, Inc.

# **libpam** BSD

# **libpcre**

**BSD** Copyright (c) 1997-2016 University of Cambridge Copyright(c) 2010-2016 Zoltan Herczeg Copyright (c) 2007-2012, Google Inc.

#### **libpng** Libpng

see license text for detailed copyright information

#### **libsocketcan** LGPLv2.1

Copyright (C) 2009 Luotao Fu <l.fu@pengutronix.de>

**libusb1** LGPLv2.1

## **libx11**

MIT & MIT-style & BSD see license text for detailed copyright information the license text is printed in subsection 6.21

# **libxau**

MIT-style Copyright 1988, 1993, 1994, 1998 The Open Group

#### **libxcb MIT**

Copyright (C) 2001-2006 Bart Massey, Jamey Sharp, and Josh Triplett

## **libxdmcp**

MIT-style Copyright 1989, 1998 The Open Group

#### **libxext**

MIT-style

see license text for detailed copyright information the license text is printed in subsection 6.22

#### **libxft MIT**

Copyright © 2001,2003 Keith Packard

#### **libxrender** MIT-style

Copyright © 2001,2003 Keith Packard Copyright © 2000 SuSE, Inc.

#### **lighttpd BSD**

Copyright (c) 2004, Jan Kneschke, incremental

#### **linux-windriver Toradex** GPLv2

**mingetty**

#### GPLv2

**modutils-initscripts** PD<sub>1</sub>

# **ncurses**

MIT

Copyright (c) 1999-2004,2005 Free Software Foundation, Inc.

#### **netbase** GPLv2

Copyright 1994-2010 Peter Tobias, Anthony Towns and Marco d'Itri

## **nettle**

GPLv2 Copyright (C) 2011 Niels Möller Copyright (C) 2010, 2011 Simon Josefsson Copyright (C) 2003, 2004, 2005 Free Software Foundation, Inc.

#### **openssh** B<sub>SD</sub>

see license text for detailed copyright information the license text is printed in subsection 6.23

#### **openssl**

openssl see license text for detailed copyright information the license text is printed in subsection 6.17

# **opkg-utils**

GPLv2 Copyright (C) 2001 Alexander S. Guy <a7r@andern.org>

#### **os-release**

**MIT** 

## **packagegroup-core-boot**

**MIT** 

## **pango**

LGPL<sub>v2</sub> **pixman**

MIT & MIT-style & PD Copyright 1987, 1988, 1989, 1998 The Open Group Copyright 1987, 1988, 1989 Digital Equipment Corporation Copyright 1999, 2004, 2008 Keith Packard Copyright 2000 SuSE, Inc. Copyright 2000 Keith Packard, member of The XFree86 Project, Inc. Copyright 2004, 2005, 2007, 2008, 2009, 2010 Red Hat, Inc. Copyright 2004 Nicholas Miell Copyright 2005 Lars Knoll & Zack Rusin, Trolltech Copyright 2005 Trolltech AS Copyright 2007 Luca Barbato Copyright 2008 Aaron Plattner, NVIDIA Corporation Copyright 2008 Rodrigo Kumpera Copyright 2008 André Tupinambá Copyright 2008 Mozilla Corporation Copyright 2008 Frederic Plourde Copyright 2009, Oracle and/or its affiliates. All rights reserved. Copyright 2009, 2010 Nokia Corporation **pointercal MIT** 

#### **python** PSFv2

**readline**

## GPLv2

**run-postinsts**

# MIT

**shadow BSD** 

#### Copyright (c) 1989 - 1994, Julianne Frances Haugh Copyright (c) 1996 - 2000, Marek Michałkiewicz Copyright (c) 2001 - 2006, Tomasz Kłoczko Copyright (c) 2007 - 2011, Nicolas François

**shadow-securetty**

MIT

**sysvinit** GPLv2

Copyright (C) 1991-2004 Miquel van Smoorenburg

**sysvinit-inittab** GPLv2

**Tesseract** Apache 2

**tiff**

BSD-2-Clause Copyright (c) 1988-1997 Sam Leffler Copyright (c) 1991-1997 Silicon Graphics, Inc.

**tslib** LGPLv2

**u-boot** GPLv2

**update-rc.d** GPL<sub>V2</sub>

Copyright (c) 2003, 2004 Phil Blundell

**util-linux** GPLv2 & LGPLv2.1 & BSD

**wr-init MIT** 

**xerces-c** Apache-2.0

**xz PD** 

**zlib** Zlib

Copyright (C) 1995-2013 Jean-loup Gailly and Mark Adler

## **1. Apache-2.0**

Apache License Version 2.0, January 2004 http://www.apache.org/licenses/

TERMS AND CONDITIONS FOR USE, REPRODUCTION, AND DISTRIBUTION

1. Definitions.

"License" shall mean the terms and conditions for use, reproduction, and distribution as defined by Sections 1 through 9 of this document.

"Licensor" shall mean the copyright owner or entity authorized by the copyright owner that is granting the License.

"Legal Entity" shall mean the union of the acting entity and all other entities that control, are controlled by, or are under common control with that entity. For the purposes of this definition, "control" means (i) the power, direct or indirect, to cause the direction or management of such entity, whether by contract or otherwise, or (ii) ownership of fifty percent (50 %) or more of the outstanding shares, or (iii) beneficial ownership of such entity.

"You" (or "Your") shall mean an individual or Legal Entity exercising permissions granted by this License.

"Source" form shall mean the preferred form for making modifications, including but not limited to software source code, documentation source, and configuration files.

"Object" form shall mean any form resulting from mechanical transformation or translation of a Source form, including but not limited to compiled object code, generated documentation, and conversions to other media types.

"Work" shall mean the work of authorship, whether in Source or Object form, made available under the License, as indicated by a copyright notice that is included in or attached to the work (an example is provided in the Appendix below).

"Derivative Works" shall mean any work, whether in Source or Object form, that is based on (or derived from) the Work and for which the editorial revisions, annotations, elaborations, or other modifications represent, as a whole, an original work of authorship. For the purposes of this License, Derivative Works shall not include works that remain separable from, or merely link (or bind by name) to the interfaces of, the Work and Derivative Works thereof.

"Contribution" shall mean any work of authorship, including the original version of the Work and any modifications or additions to that Work or Derivative Works thereof, that is intentionally submitted to Licensor for inclusion in the Work by the copyright owner or by an individual or Legal Entity authorized to submit on behalf of the copyright owner. For the purposes of this definition, "submitted" means any form of electronic, verbal, or written communication sent to the Licensor or its representatives, including but not limited to communication on electronic mailing lists, source code control systems, and issue tracking systems that are managed by, or on behalf of, the Licensor for the purpose of discussing and improving the Work, but excluding communication that is conspicuously marked or otherwise designated in writing by the copyright owner as "Not a Contribution.

"Contributor" shall mean Licensor and any individual or Legal Entity on behalf of whom a Contribution has been received by Licensor and subsequently incorporated within the Work.

2. Grant of Copyright License. Subject to the terms and conditions of this License, each Contributor hereby grants to You a perpetual, worldwide, non-exclusive, nocharge, royalty-free, irrevocable copyright license to reproduce, prepare Derivative Works of, publicly display, publicly perform, sublicense, and distribute the Work and such Derivative Works in Source or Object form.

3. Grant of Patent License. Subject to the terms and conditions of this License, each Contributor hereby grants to You a perpetual, worldwide, non-exclusive, nocharge, royalty-free, irrevocable (except as stated in this section) patent license to make, have made, use, offer to sell, sell, import, and otherwise transfer the Work,<br>where such license applies only to those patent cla of their Contribution(s) with the Work to which such Contribution(s) was submitted. If You institute patent litigation against any entity (including a cross-claim or counterclaim in a lawsuit) alleging that the Work or a Contribution incorporated within the Work constitutes direct or contributory patent infringement, then any patent licenses granted to You under this License for that Work shall terminate as of the date such litigation is filed.

4. Redistribution. You may reproduce and distribute copies of the Work or Derivative Works thereof in any medium, with or without modifications, and in Source or Object form, provided that You meet the following conditions:

#### (a) You must give any other recipients of the Work or Derivative Works a copy of this License; and

(b) You must cause any modified files to carry prominent notices stating that You changed the files; and

(c) You must retain, in the Source form of any Derivative Works that You distribute, all copyright, patent, trademark, and attribution notices from the Source form of the Work, excluding those notices that do not pertain to any part of the Derivative Works; and

(d) If the Work includes a "NOTICE" text file as part of its distribution, then any Derivative Works that You distribute must include a readable copy of the attribution notices contained within such NOTICE file, excluding those notices that do not pertain to any part of the Derivative Works, in at least one of the following places:<br>within a NOTICE text file distributed as part of the Deri a display generated by the Derivative Works, if and wherever such third-party notices normally appear. The contents of the NOTICE file are for informational purposes only and do not modify the License. You may add Your own attribution notices within Derivative Works that You distribute, alongside or as an addendum to the NOTICE text from the Work, provided that such additional attribution notices cannot be construed as modifying the License.

You may add Your own copyright statement to Your modifications and may provide additional or different license terms and conditions for use, reproduction, or distribution of Your modifications, or for any such Derivative Works as a whole, provided Your use, reproduction, and distribution of the Work otherwise complies with the conditions stated in this License.

5. Submission of Contributions. Unless You explicitly state otherwise, any Contribution intentionally submitted for inclusion in the Work by You to the Licensor shall be under the terms and conditions of this License, without any additional terms or conditions. Notwithstanding the above, nothing herein shall supersede or modify the terms of any separate license agreement you may have executed with Licensor regarding such Contributions.

6. Trademarks. This License does not grant permission to use the trade names, trademarks, service marks, or product names of the Licensor, except as required for reasonable and customary use in describing the origin of the Work and reproducing the content of the NOTICE file.

7. Disclaimer of Warranty. Unless required by applicable law or agreed to in writing, Licensor provides the Work (and each Contributor provides its Contributions) on<br>an "AS IS" BASIS, WITHOUT WARRANTIES OR CONDITIONS OF AN of TITLE, NON-INFRINGEMENT, MERCHANTABILITY, or FITNESS FOR A PARTICULAR PURPOSE. You are solely responsible for determining the appropriateness of using or redistributing the Work and assume any risks associated with Your exercise of permissions under this License.

8. Limitation of Liability. In no event and under no legal theory, whether in tort (including negligence), contract, or otherwise, unless required by applicable law (such as deliberate and grossly negligent acts) or agreed to in writing, shall any Contributor be liable to You for damages, including any direct, indirect, special, incidental, or consequential damages of any character arising as a result of this License or out of the use or inability to use the Work (including but not limited to damages for loss of goodwill, work stoppage, computer failure or malfunction, or any and all other commercial damages or losses), even if such Contributor has been advised of the possibility of such damages.

9. Accepting Warranty or Additional Liability. While redistributing the Work or Derivative Works thereof, You may choose to offer, and charge a fee for, acceptance of support, warranty, indemnity, or other liability obligations and/or rights consistent with this License. However, in accepting such obligations, You may act only on Your own behalf and on Your sole responsibility, not on behalf of any other Contributor, and only if You agree to indemnify, defend, and hold each Contributor<br>harmless for any liability incurred by, or claims asserted agai

END OF TERMS AND CONDITIONS

APPENDIX: How to apply the Apache License to your work. To apply the Apache License to your work, attach the following boilerplate notice, with the fields enclosed by brackets "[]" replaced with your own identifying information. (Don't include the brackets!) The text should be enclosed in the appropriate comment syntax for the file format. We also recommend that a file or class name and description of purpose be included on the same "printed page" as the copyright notice for easier identification within third-party archives.

Copyright [yyyy] [name of copyright owner]

Licensed under the Apache License, Version 2.0 (the "License");you may not use this file except in compliance with the License.You may obtain a copy of the License at

#### http://www.apache.org/licenses/LICENSE-2.0

Unless required by applicable law or agreed to in writing, softwaredistributed under the License is distributed on an "AS IS" BASIS,WITHOUT WARRANTIES OR CONDITIONS OF ANY KIND, either express or implied.See the License for the specific language governing permissions and limitations under the License.

#### **2. BSD**

Copyright (c) The Regents of the University of California. All rights reserved.

Redistribution and use in source and binary forms, with or without modification, are permitted provided that the following conditions are met:

1. Redistributions of source code must retain the above copyright notice, this list of conditions and the following disclaimer.

2. Redistributions in binary form must reproduce the above copyright notice, this list of conditions and the following disclaimer in the documentation and/or other materials provided with the distribution.

3. Neither the name of the University nor the names of its contributors may be used to endorse or promote products derived from this software without specific prior written permission.

THIS SOFTWARE IS PROVIDED BY THE REGENTS AND CONTRIBUTORS ``AS IS'' AND ANY EXPRESS OR IMPLIED WARRANTIES, INCLUDING, BUT NOT LIMITED TO, THE IMPLIED WARRANTIES OF MERCHANTABILITY AND FITNESS FOR A PARTICULAR PURPOSE ARE DISCLAIMED. IN NO EVENT SHALL THE REGENTS OR CONTRIBUTORS BE LIABLE FOR ANY DIRECT, INDIRECT, INCIDENTAL, SPECIAL, EXEMPLARY, OR CONSEQUENTIAL DAMAGES (INCLUDING, BUT NOT LIMITED TO, PROCUREMENT OF SUBSTITUTE GOODS OR SERVICES; LOSS OF USE, DATA, OR PROFITS; OR BUSINESS INTERRUPTION) HOWEVER CAUSED AND ON ANY THEORY OF LIABILITY, WHETHER IN CONTRACT, STRICT LIABILITY, OR TORT (INCLUDING NEGLIGENCE OR OTHERWISE) ARISING IN ANY WAY OUT OF THE USE OF THIS SOFTWARE, EVEN IF ADVISED OF THE POSSIBILITY OF SUCH **DAMAGE** 

## **3. BSD-2-Clause**

The FreeBSD Copyright

Copyright 1992-2010 The FreeBSD Project. All rights reserved.

Redistribution and use in source and binary forms, with or without modification, are permitted provided that the following conditions are met:

Redistributions of source code must retain the above copyright notice, this list of conditions and the following disclaimer.

Redistributions in binary form must reproduce the above copyright notice, this list of conditions and the following disclaimer in the documentation and/or other materials provided with the distribution.

THIS SOFTWARE IS PROVIDED BY THE FREEBSD PROJECT ``AS IS`` AND ANY EXPRESS OR IMPLIED WARRANTIES, INCLUDING, BUT NOT LIMITED<br>TO, THE IMPLIED WARRANTIES OF MERCHANTABILITY AND FITNESS FOR A PARTICULAR PURPOSE ARE DISCLAIMED FREEBSD PROJECT OR CONTRIBUTORS BE LIABLE FOR ANY DIRECT, INDIRECT, INCIDENTAL, SPECIAL, EXEMPLARY, OR CONSEQUENTIAL DAMAGES (INCLUDING, BUT NOT LIMITED TO, PROCUREMENT OF SUBSTITUTE GOODS OR SERVICES; LOSS OF USE, DATA, OR PROFITS; OR<br>BUSINESS INTERRUPTION) HOWEVER CAUSED AND ON ANY THEORY OF LIABILITY, WHETHER IN CONTRACT, STRICT LIABI (INCLUDING NEGLIGENCE OR OTHERWISE) ARISING IN ANY WAY OUT OF THE USE OF THIS SOFTWARE, EVEN IF ADVISED OF THE POSSIBILITY OF SUCH DAMAGE.

The views and conclusions contained in the software and documentation are those of the authors and should not be interpreted as representing official policies, either expressed or implied, of the FreeBSD Project.

#### **4. BSD-3-Clause**

Copyright (c) <YEAR>, <OWNER> All rights reserved.

Redistribution and use in source and binary forms, with or without modification, are permitted provided that the following conditions are met:

Redistributions of source code must retain the above copyright notice, this list of conditions and the following disclaimer.

Redistributions in binary form must reproduce the above copyright notice, this list of conditions and the following disclaimer in the documentation and/or other materials provided with the distribution.

Neither the name of the <ORGANIZATION> nor the names of its contributors may be used to endorse or promote products derived from this software without specific prior written permission.

THIS SOFTWARE IS PROVIDED BY THE COPYRIGHT HOLDERS AND CONTRIBUTORS "AS IS" AND ANY EXPRESS OR IMPLIED WARRANTIES, INCLUDING, BUT NOT LIMITED TO, THE IMPLIED WARRANTIES OF MERCHANTABILITY AND FITNESS FOR A PARTICULAR PURPOSE ARE DISCLAIMED. IN NO EVENT SHALL THE COPYRIGHT HOLDER OR CONTRIBUTORS BE LIABLE FOR ANY DIRECT, INDIRECT, INCIDENTAL, SPECIAL, EXEMPLARY, OR CONSEQUENTIAL DAMAGES (INCLUDING, BUT NOT LIMITED TO, PROCUREMENT OF SUBSTITUTE GOODS OR SERVICES; LOSS OF USE, DATA, OR<br>PROFITS; OR BUSINESS INTERRUPTION) HOWEVER CAUSED AND ON ANY THEORY OF LIABILITY, WHETHER IN CONTRACT TORT (INCLUDING NEGLIGENCE OR OTHERWISE) ARISING IN ANY WAY OUT OF THE USE OF THIS SOFTWARE, EVEN IF ADVISED OF THE POSSIBILITY OF SUCH DAMAGE.

#### **5. bzip2**

This program, "bzip2", the associated library "libbzip2", and all documentation, are copyright (C) 1996-2010 Julian R Seward. All rights reserved.

Redistribution and use in source and binary forms, with or without modification, are permitted provided that the following conditions are met:

distributions of source code must retain the above copyright notice, this list of conditions and the following disclaimer

2. The origin of this software must not be misrepresented; you must not claim that you wrote the original software. If you use this software in a product, an acknowledgment in the product documentation would be appreciated but is not required.

3. Altered source versions must be plainly marked as such, and must not be misrepresented as being the original software.

4. The name of the author may not be used to endorse or promote products derived from this software without specific prior written permission.

THIS SOFTWARE IS PROVIDED BY THE AUTHOR ``AS IS'' AND ANY EXPRESS OR IMPLIED WARRANTIES, INCLUDING, BUT NOT LIMITED TO, THE IMPLIED WARRANTIES OF MERCHANTABILITY AND FITNESS FOR A PARTICULAR PURPOSE ARE DISCLAIMED. IN NO EVENT SHALL THE AUTHOR BE LIABLE FOR ANY DIRECT, INDIRECT, INCIDENTAL, SPECIAL, EXEMPLARY, OR CONSEQUENTIAL DAMAGES (INCLUDING, BUT NOT LIMITED TO, PROCUREMENT OF SUBSTITUTE GOODS OR SERVICES; LOSS OF USE, DATA, OR PROFITS; OR BUSINESS INTERRUPTION) HOWEVER CAUSED AND ON ANY THEORY OF LIABILITY, WHETHER IN CONTRACT, STRICT LIABILITY, OR TORT (INCLUDING NEGLIGENCE OR OTHERWISE) ARISING IN ANY WAY OUT OF THE USE OF THIS SOFTWARE, EVEN IF ADVISED OF THE POSSIBILITY OF SUCH DAMAGE.

Julian Seward, jseward@bzip.org bzip2/libbzip2 version 1.0.6 of 6 September 2010

#### **6. FreeType**

The FreeType Project LICENSE

2006-Jan-27

Copyright 1996-2002, 2006 by

David Turner, Robert Wilhelm, and Werner Lemberg

#### Introduction

The FreeType Project is distributed in several archive packages; some of them may contain, in addition to the FreeType font engine, various tools and contributions which rely on, or relate to, the FreeType Project.

 This license applies to all files found in such packages, and which do not fall under their own explicit license. The license affects thus the FreeType font engine, the test programs, documentation and makefiles, at the very least.

This license was inspired by the BSD, Artistic, and IJG (Independent JPEG Group) licenses, which all encourage inclusion and use of free software in commercial and freeware products alike. As a consequence, its main points are that:

o We don't promise that this software works. However, we will be interested in any kind of bug reports. (`as is' distribution)

o You can use this software for whatever you want, in parts or full form, without having to pay us. (`royalty-free' usage)

o You may not pretend that you wrote this software. If you use it, or only parts of it, in a program, you must acknowledge somewhere in your documentation that you have used the FreeType code. (`credits')

We specifically permit and encourage the inclusion of this software, with or without modifications, in commercial products. We disclaim all warranties covering The FreeType Project and assume no liability related to The FreeType Project.

Finally, many people asked us for a preferred form for a credit/disclaimer to use in compliance with this license. We thus encourage you to use the following text: Portions of this software are copyright @ <year> The FreeType

Project (www.freetype.org). All rights reserved.

Please replace <year> with the value from the FreeType version you actually use.

Legal Terms

0. Definitions

Throughout this license, the terms `package', `FreeType Project', and `FreeType\_archive' refer\_to\_the\_set\_of files\_originally distributed\_by the\_authors\_(David\_<br>Turner, Robert Wilhelm, and Werner Lemberg) as the `FreeType

`You' refers to the licensee, or person using the project, where `using' is a generic term including compiling the project's source code as well as linking it to form a `program' or `executable'. This program is referred to as `a program using the FreeType engine'.

This license applies to all files distributed in the original FreeType Project, including all source code, binaries and documentation, unless otherwise stated in the file in its

original, unmodified form as distributed in the original archive. If you are unsure whether or not a particular file is covered by this license, you must contact us to verify this.

The FreeType Project is copyright (C) 1996-2000 by David Turner, Robert Wilhelm, and Werner Lemberg. All rights reserved except as specified below.

1. No Warranty

THE FREETYPE PROJECT IS PROVIDED `AS IS' WITHOUT WARRANTY OF ANY KIND, EITHER EXPRESS OR IMPLIED, INCLUDING, BUT NOT LIMITED TO, WARRANTIES OF MERCHANTABILITY AND FITNESS FOR A PARTICULAR PURPOSE. IN NO EVENT WILL ANY OF THE AUTHORS OR COPYRIGHT HOLDERS BE LIABLE FOR ANY DAMAGES CAUSED BY THE USE OR THE INABILITY TO USE, OF THE FREETYPE PROJECT.

#### 2. Redistribution

This license grants a worldwide, royalty-free, perpetual and irrevocable right and license to use, execute, perform, compile, display, copy, create derivative works of, distribute and

sublicense the FreeType Project (in both source and object code forms) and derivative works thereof for any purpose; and to authorize others to exercise some or all of the rights granted herein, subject to the following conditions:

o Redistribution of source code must retain this license file (`FTL.TXT') unaltered; any additions, deletions or changes to the original files must be clearly indicated in accompanying documentation. The copyright notices of the unaltered, original files must be preserved in all copies of source files

o Redistribution in binary form must provide a disclaimer that states that the software is based in part of the work of the FreeType Team, in the distribution documentation. We also encourage you to put an URL to the FreeType web page in your documentation, though this isn't mandatory.

These conditions apply to any software derived from or based on the FreeType Project, not just the unmodified files. If you use our work, you must acknowledge us. However, no fee need be paid to us.

#### 3. Advertising

Neither the FreeType authors and contributors nor you shall use the name of the other for commercial, advertising, or promotional purposes without specific prior written permission.

We suggest, but do not require, that you use one or more of the following phrases to refer to this software in your documentation or advertising materials: `FreeType Project', `FreeType Engine', `FreeType library', or `FreeType Distribution'.

As you have not signed this license, you are not required to accept it. However, as the FreeType Project is copyrighted material, only this license, or another one contracted with the authors, grants you the right to use, distribute, and modify it. Therefore, by using, distributing, or modifying the FreeType Project, you indicate that you understand and accept all the terms of this license.

4. Contacts

There are two mailing lists related to FreeType:

o freetype@nongnu.org

Discusses general use and applications of FreeType, as well as future and wanted additions to the library and distribution. If you are looking for support, start in this list if you haven't found anything to help you in the documentation.

o freetype-devel@nongnu.org

Discusses bugs, as well as engine internals, design issues, specific licenses, porting, etc.

Our home page can be found at

http://www.freetype.org

#### **7. GD**

Portions copyright 1994, 1995, 1996, 1997, 1998, 1999, 2000, 2001, 2002 by Cold Spring Harbor Laboratory. Funded under Grant P41-RR02188 by the National Institutes of Health.

Portions copyright 1996, 1997, 1998, 1999, 2000, 2001, 2002 by Boutell.Com, Inc.

Portions relating to GD2 format copyright 1999, 2000, 2001, 2002 Philip Warner.

Portions relating to PNG copyright 1999, 2000, 2001, 2002 Greg Roelofs.

Portions relating to gdttf.c copyright 1999, 2000, 2001, 2002 John Ellson (ellson@lucent.com).

Portions relating to gdft.c copyright 2001, 2002 John Ellson (ellson@lucent.com).

Portions copyright 2000, 2001, 2002, 2003, 2004, 2005, 2006, 2007 Pierre-Alain Joye (pierre@libgd.org).

Portions relating to JPEG and to color quantization copyright 2000, 2001, 2002, Doug Becker and copyright (C) 1994, 1995, 1996, 1997, 1998, 1999, 2000, 2001, 2002, Thomas G. Lane. This software is based in part on the work of the Independent JPEG Group. See the file README-JPEG.TXT for more information.

Portions relating to WBMP copyright 2000, 2001, 2002 Maurice Szmurlo and Johan Van den Brande.

Permission has been granted to copy, distribute and modify gd in any context without fee, including a commercial application, provided that this notice is present in user-accessible supporting documentation.

This does not affect your ownership of the derived work itself, and the intent is to assure proper credit for the authors of gd, not to interfere with your productive use of gd. If you have questions, ask. "Derived works" includes all programs that utilize the library. Credit must be given in user-accessible documentation.

This software is provided "AS IS." The copyright holders disclaim all warranties, either express or implied, including but not limited to implied warranties of merchantability and fitness for a particular purpose, with respect to this code and accompanying documentation.

Although their code does not appear in gd, the authors wish to thank David Koblas, David Rowley, and Hutchison Avenue Software Corporation for their prior contributions.

#### **8. gnuplot**

Copyright 1986 - 1993, 1998, 2004 Thomas Williams, Colin Kelley

Permission to use, copy, and distribute this software and its documentation for any purpose with or without fee is hereby granted, provided that the above copyright notice appear in all copies and that both that copyright notice and this permission notice appear in supporting documentation.

Permission to modify the software is granted, but not the right to distribute the complete modified source code. Modifications are to be distributed as patches to the released version. Permission to distribute binaries produced by compiling modified sources is granted, provided you

1. distribute the corresponding source modifications from the released version in the form of a patch file along with the binaries,

2. add special version identification to distinguish your version in addition to the base release version number,

3. provide your name and address as the primary contact for the support of your modified version, and

4. retain our contact information in regard to use of the base software.

Permission to distribute the released version of the source code along with corresponding source modifications in the form of a patch file is granted with same provisions 2 through 4 for binary distributions.

This software is provided "as is" without express or implied warranty to the extent permitted by applicable law.

#### **9. GPLv2**

GNU GENERAL PUBLIC LICENSE

Version 2, June 1991

Copyright (C) 1989, 1991 Free Software Foundation, Inc.

51 Franklin Street, Fifth Floor, Boston, MA 02110-1301, USA

Everyone is permitted to copy and distribute verbatim copies of this license document, but changing it is not allowed.

Preamble

The licenses for most software are designed to take away your freedom to share and change it. By contrast, the GNU General Public License is intended to guarantee your freedom to share and change free software--to make sure the software is free for all its users. This General Public License applies to most of the Free Software Foundation`s software and to any other program whose authors commit to using it. (Some other Free Software Foundation software is covered by the GNU Lesser General Public License instead.) You can apply it to your programs, too.

When we speak of free software, we are referring to freedom, not price. Our General Public Licenses are designed to make sure that you have the freedom to distribute copies of free software (and charge for this service if you wish), that you receive source code or can get it if you want it, that you can change the software or use pieces of it in new free programs; and that you know you can do these things.

To protect your rights, we need to make restrictions that forbid anyone to deny you these rights or to ask you to surrender the rights. These restrictions translate to certain responsibilities for you if you distribute copies of the software, or if you modify it.

For example, if you distribute copies of such a program, whether gratis or for a fee, you must give the recipients all the rights that you have. You must make sure that they, too, receive or can get the source code. And you must show them these terms so they know their rights.

We protect your rights with two steps: (1) copyright the software, and (2) offer you this license which gives you legal permission to copy, distribute and/or modify the software.

Also, for each author`s protection and ours, we want to make certain that everyone understands that there is no warranty for this free software. If the software is<br>modified by someone else and passed on, we want its recipi reflect on the original authors` reputations.

Finally, any free program is threatened constantly by software patents. We wish to avoid the danger that redistributors of a free program will individually obtain patent licenses, in effect making the program proprietary. To prevent this, we have made it clear that any patent must be licensed for everyone`s free use or not licensed at all.

The precise terms and conditions for copying, distribution and modification follow.

TERMS AND CONDITIONS FOR COPYING, DISTRIBUTION AND MODIFICATION

0. This License applies to any program or other work which contains a notice placed by the copyright holder saying it may be distributed under the terms of this General Public License. The "Program", below, refers to any such program or work, and a "work based on the Program" means either the Program or any derivative work under copyright law: that is to say, a work containing the Program or a portion of it, either verbatim or with modifications and/or translated into another language. (Hereinafter, translation is included without limitation in the term "modification".) Each licensee is addressed as "you".

Activities other than copying, distribution and modification are not covered by this License; they are outside its scope. The act of running the Program is not restricted, and the output from the Program is covered only if its contents constitute a work based on the Program (independent of having been made by running the Program). Whether that is true depends on what the Program does.

1. You may copy and distribute verbatim copies of the Program`s source code as you receive it, in any medium, provided that you conspicuously and appropriately publish on each copy an appropriate copyright notice and disclaimer of warranty; keep intact all the notices that refer to this License and to the absence of any warranty; and give any other recipients of the Program a copy of this License along with the Program.

You may charge a fee for the physical act of transferring a copy, and you may at your option offer warranty protection in exchange for a fee.

2. You may modify your copy or copies of the Program or any portion of it, thus forming a work based on the Program, and copy and distribute such modifications or work under the terms of Section 1 above, provided that you also meet all of these conditions:

a) You must cause the modified files to carry prominent notices stating that you changed the files and the date of any change.

b) You must cause any work that you distribute or publish, that in whole or in part contains or is derived from the Program or any part thereof, to be licensed as a whole at no charge to all third parties under the terms of this License.

c) If the modified program normally reads commands interactively when run, you must cause it, when started running for such interactive use in the most ordinary way, to print or display an announcement including an appropriate copyright notice and a notice that there is no warranty (or else, saying that you provide a warranty) and that users may redistribute the program under these conditions, and telling the user how to view a copy of this License. (Exception: if the Program itself is interactive but does not normally print such an announcement, your work based on the Program is not required to print an announcement.)

These requirements apply to the modified work as a whole. If identifiable sections of that work are not derived from the Program, and can be reasonably considered independent and separate works in themselves, then this License, and its terms, do not apply to those sections when you distribute them as separate works. But when you distribute the same sections as part of a whole which is a work based on the Program, the distribution of the whole must be on the terms of this License, whose permissions for other licensees extend to the entire whole, and thus to each and every part regardless of who wrote it.

Thus, it is not the intent of this section to claim rights or contest your rights to work written entirely by you; rather, the intent is to exercise the right to control the distribution of derivative or collective works based on the Program.

In addition, mere aggregation of another work not based on the Program with the Program (or with a work based on the Program) on a volume of a storage or distribution medium does not bring the other work under the scope of this License.

3. You may copy and distribute the Program (or a work based on it, under Section 2) in object code or executable form under the terms of Sections 1 and 2 above provided that you also do one of the following:

a) Accompany it with the complete corresponding machine-readable source code, which must be distributed under the terms of Sections 1 and 2 above on a medium customarily used for software interchange; or,

b) Accompany it with a written offer, valid for at least three years, to give any third party, for a charge no more than your cost of physically performing source distribution, a complete machine-readable copy of the corresponding source code, to be distributed under the terms of Sections 1 and 2 above on a medium customarily used for software interchange; or,

c) Accompany it with the information you received as to the offer to distribute corresponding source code. (This alternative is allowed only for noncommercial distribution and only if you received the program in object code or executable form with such an offer, in accord with Subsection b above.) The source code for a work means the preferred form of the work for making modifications to it. For an executable work, complete source code means all the source code for all modules it contains, plus any associated interface definition files, plus the scripts used to control compilation and installation of the executable. However, as a special exception, the source code distributed need not include anything that is normally distributed (in either source or binary form) with the major components (compiler, kernel, and so on) of the operating system on which the executable runs, unless that component itself accompanies the executable.

If distribution of executable or object code is made by offering access to copy from a designated place, then offering equivalent access to copy the source code from the same place counts as distribution of the source code, even though third parties are not compelled to copy the source along with the object code.

4. You may not copy, modify, sublicense, or distribute the Program except as expressly provided under this License. Any attempt otherwise to copy, modify, sublicense or distribute the Program is void, and will automatically terminate your rights under this License. However, parties who have received copies, or rights, from you under this License will not have their licenses terminated so long as such parties remain in full compliance.

5. You are not required to accept this License, since you have not signed it. However, nothing else grants you permission to modify or distribute the Program or its derivative works. These actions are prohibited by law if you do not accept this License. Therefore, by modifying or distributing the Program (or any work based on the Program), you indicate your acceptance of this License to do so, and all its terms and conditions for copying, distributing or modifying the Program or works based on it.

6. Each time you redistribute the Program (or any work based on the Program), the recipient automatically receives a license from the original licensor to copy, distribute or modify the Program subject to these terms and conditions. You may not impose any further restrictions on the recipients` exercise of the rights granted herein. You are not responsible for enforcing compliance by third parties to this License.

7. If, as a consequence of a court judgment or allegation of patent infringement or for any other reason (not limited to patent issues), conditions are imposed on you (whether by court order, agreement or otherwise) that contradict the conditions of this License, they do not excuse you from the conditions of this License. If you cannot distribute so as to satisfy simultaneously your obligations under this License and any other pertinent obligations, then as a consequence you may not distribute the Program at all. For example, if a patent license would not permit royalty-free redistribution of the Program by all those who receive copies directly or indirectly through you, then the only way you could satisfy both it and this License would be to refrain entirely from distribution of the Program.

If any portion of this section is held invalid or unenforceable under any particular circumstance, the balance of the section is intended to apply and the section as a whole is intended to apply in other circumstances.

It is not the purpose of this section to induce you to infringe any patents or other property right claims or to contest validity of any such claims; this section has the sole purpose of protecting the integrity of the free software distribution system, which is implemented by public license practices. Many people have made generous contributions to the wide range of software distributed through that system in reliance on consistent application of that system; it is up to the author/donor to decide if he or she is willing to distribute software through any other system and a licensee cannot impose that choice.

This section is intended to make thoroughly clear what is believed to be a consequence of the rest of this License.

8. If the distribution and/or use of the Program is restricted in certain countries either by patents or by copyrighted interfaces, the original copyright holder who places the Program under this License may add an explicit geographical distribution limitation excluding those countries, so that distribution is permitted only in or among countries not thus excluded. In such case, this License incorporates the limitation as if written in the body of this License.

9. The Free Software Foundation may publish revised and/or new versions of the General Public License from time to time. Such new versions will be similar in spirit to the present version, but may differ in detail to address new problems or concerns.

Each version is given a distinguishing version number. If the Program specifies a version number of this License which applies to it and "any later version", you have the option of following the terms and conditions either of that version or of any later version published by the Free Software Foundation. If the Program does not specify a version number of this License, you may choose any version ever published by the Free Software Foundation.

10. If you wish to incorporate parts of the Program into other free programs whose distribution conditions are different, write to the author to ask for permission. For software which is copyrighted by the Free Software Foundation, write to the Free Software Foundation; we sometimes make exceptions for this. Our decision will be guided by the two goals of preserving the free status of all derivatives of our free software and of promoting the sharing and reuse of software generally.

## NO WARRANTY

11. BECAUSE THE PROGRAM IS LICENSED FREE OF CHARGE, THERE IS NO WARRANTY FOR THE PROGRAM, TO THE EXTENT PERMITTED BY APPLICABLE LAW. EXCEPT WHEN OTHERWISE STATED IN WRITING THE COPYRIGHT HOLDERS AND/OR OTHER PARTIES PROVIDE THE PROGRAM "AS IS" WITHOUT WARRANTY OF ANY KIND, EITHER EXPRESSED OR IMPLIED, INCLUDING, BUT NOT LIMITED TO, THE IMPLIED WARRANTIES OF MERCHANTABILITY AND FITNESS FOR A PARTICULAR PURPOSE. THE ENTIRE RISK AS TO THE QUALITY AND PERFORMANCE OF THE PROGRAM IS WITH YOU. SHOULD THE PROGRAM PROVE DEFECTIVE, YOU ASSUME THE COST OF ALL NECESSARY SERVICING, REPAIR OR CORRECTION.

12. IN NO EVENT UNLESS REQUIRED BY APPLICABLE LAW OR AGREED TO IN WRITING WILL ANY COPYRIGHT HOLDER, OR ANY OTHER PARTY WHO MAY MODIFY AND/OR REDISTRIBUTE THE PROGRAM AS PERMITTED ABOVE, BE LIABLE TO YOU FOR DAMAGES, INCLUDING ANY GENERAL, SPECIAL, INCIDENTAL OR CONSEQUENTIAL DAMAGES ARISING OUT OF THE USE OR INABILITY TO USE THE PROGRAM (INCLUDING BUT NOT LIMITED TO LOSS OF DATA OR DATA BEING RENDERED INACCURATE OR LOSSES SUSTAINED BY YOU OR THIRD PARTIES OR A FAILURE OF THE PROGRAM TO OPERATE WITH ANY OTHER PROGRAMS), EVEN IF SUCH HOLDER OR OTHER PARTY HAS BEEN ADVISED OF THE POSSIBILITY OF SUCH DAMAGES.

#### END OF TERMS AND CONDITIONS

How to Apply These Terms to Your New Programs

If you develop a new program, and you want it to be of the greatest possible use to the public, the best way to achieve this is to make it free software which everyone can redistribute and change under these terms.

To do so, attach the following notices to the program. It is safest to attach them to the start of each source file to most effectively convey the exclusion of warranty; and each file should have at least the "copyright" line and a pointer to where the full notice is found.

one line to give the program`s name and an idea of what it does. Copyright (C) yyyy name of author

This program is free software; you can redistribute it and/or modify it under the terms of the GNU General Public License as published by the Free Software Foundation; either version 2 of the License, or (at your option) any later version.

This program is distributed in the hope that it will be useful, but WITHOUT ANY WARRANTY; without even the implied warranty of MERCHANTABILITY or FITNESS FOR A PARTICULAR PURPOSE. See the GNU General Public License for more details.

You should have received a copy of the GNU General Public License along with this program; if not, write to the Free Software Foundation, Inc., 51 Franklin Street, Fifth Floor, Boston, MA 02110-1301, USA.

Also add information on how to contact you by electronic and paper mail.

If the program is interactive, make it output a short notice like this when it starts in an interactive mode:

Gnomovision version 69, Copyright (C) year name of author Gnomovision comes with ABSOLUTELY NO WARRANTY; for details

type `show w`. This is free software, and you are welcome to redistribute it under certain conditions; type `show c` for details.

The hypothetical commands `show w` and `show c` should show the appropriate parts of the General Public License. Of course, the commands you use may be

called something other than `show w` and `show c`; they could even be mouse-clicks or menu items--whatever suits your program.

You should also get your employer (if you work as a programmer) or your school, if any, to sign a "copyright disclaimer" for the program, if necessary. Here is a sample: alter the

Yoyodyne, Inc., hereby disclaims all copyright interest in the program `Gnomovision` (which makes passes at compilers) written by James Hacker.

signature of Ty Coon, 1 April 1989 Ty Coon, President of Vice

This General Public License does not permit incorporating your program into proprietary programs. If your program is a subroutine library, you may consider it more useful to permit linking proprietary applications with the library. If this is what you want to do, use the GNU Lesser General Public License instead of this License.

#### **10. GPLv3-with-GCC-exception**

GNU GENERAL PUBLIC LICENSE

Version 3, 29 June 2007

Copyright © 2007 Free Software Foundation, Inc. <http://fsf.org/>

Everyone is permitted to copy and distribute verbatim copies of this license document, but changing it is not allowed.

#### Preamble

The GNU General Public License is a free, copyleft license for software and other kinds of works.

The licenses for most software and other practical works are designed to take away your freedom to share and change the works. By contrast, the GNU General Public License is intended to guarantee your freedom to share and change all versions of a program--to make sure it remains free software for all its users. We, the<br>Free Software Foundation, use the GNU General Public Lice apply it to your programs, too.

When we speak of free software, we are referring to freedom, not price. Our General Public Licenses are designed to make sure that you have the freedom to distribute copies of free software (and charge for them if you wish), that you receive source code or can get it if you want it, that you can change the software or use pieces of it in new free programs, and that you know you can do these things.

To protect your rights, we need to prevent others from denying you these rights or asking you to surrender the rights. Therefore, you have certain responsibilities if you distribute copies of the software, or if you modify it: responsibilities to respect the freedom of others.

For example, if you distribute copies of such a program, whether gratis or for a fee, you must pass on to the recipients the same freedoms that you received. You must make sure that they, too, receive or can get the source code. And you must show them these terms so they know their rights.

Developers that use the GNU GPL protect your rights with two steps: (1) assert copyright on the software, and (2) offer you this License giving you legal permission to copy, distribute and/or modify it.

For the developers' and authors' protection, the GPL clearly explains that there is no warranty for this free software. For both users' and authors' sake, the GPL requires that modified versions be marked as changed, so that their problems will not be attributed erroneously to authors of previous versions.

Some devices are designed to deny users access to install or run modified versions of the software inside them, although the manufacturer can do so. This is fundamentally incompatible with the aim of protecting users' freedom to change the software. The systematic pattern of such abuse occurs in the area of products for individuals to use, which is precisely where it is most unacceptable. Therefore, we have designed this version of the GPL to prohibit the practice for those products. If such problems arise substantially in other domains, we stand ready to extend this provision to those domains in future versions of the GPL, as needed to protect the freedom of users.

Finally, every program is threatened constantly by software patents. States should not allow patents to restrict development and use of software on general-purpose computers, but in those that do, we wish to avoid the special danger that patents applied to a free program could make it effectively proprietary. To prevent this, the GPL assures that patents cannot be used to render the program non-free.

The precise terms and conditions for copying, distribution and modification follow.

TERMS AND CONDITIONS

0. Definitions.

"This License" refers to version 3 of the GNU General Public License.

"Copyright" also means copyright-like laws that apply to other kinds of works, such as semiconductor masks.

"The Program" refers to any copyrightable work licensed under this License. Each licensee is addressed as "you". "Licensees" and "recipients" may be individuals or organizations.

To "modify" a work means to copy from or adapt all or part of the work in a fashion requiring copyright permission, other than the making of an exact copy. The resulting work is called a "modified version" of the earlier work or a work "based on" the earlier work.

A "covered work" means either the unmodified Program or a work based on the Program.

To "propagate" a work means to do anything with it that, without permission, would make you directly or secondarily liable for infringement under applicable copyright law, except executing it on a computer or modifying a private copy. Propagation includes copying, distribution (with or without modification), making available to the public, and in some countries other activities as well.

To "convey" a work means any kind of propagation that enables other parties to make or receive copies. Mere interaction with a user through a computer network, with no transfer of a copy, is not conveying.

An interactive user interface displays "Appropriate Legal Notices" to the extent that it includes a convenient and prominently visible feature that (1) displays an appropriate copyright notice, and (2) tells the user that there is no warranty for the work (except to the extent that warranties are provided), that licensees may convey the work under this License, and how to view a copy of this License. If the interface presents a list of user commands or options, such as a menu, a prominent item in the list meets this criterion.

1. Source Code.

The "source code" for a work means the preferred form of the work for making modifications to it. "Object code" means any non-source form of a work.

A "Standard Interface" means an interface that either is an official standard defined by a recognized standards body, or, in the case of interfaces specified for a particular programming language, one that is widely used among developers working in that language.

The "System Libraries" of an executable work include anything, other than the work as a whole, that (a) is included in the normal form of packaging a Major Component, but which is not part of that Major Component, and (b) serves only to enable use of the work with that Major Component, or to implement a Standard Interface for which an implementation is available to the public in source code form. A "Major Component", in this context, means a major essential component<br>(kernel, window system, and so on) of the specific operating sys code interpreter used to run it.

The "Corresponding Source" for a work in object code form means all the source code needed to generate, install, and (for an executable work) run the object code and to modify the work, including scripts to control those activities. However, it does not include the work's System Libraries, or general-purpose tools or generally available free programs which are used unmodified in performing those activities but which are not part of the work. For example, Corresponding Source includes interface definition files associated with source files for the work, and the source code for shared libraries and dynamically linked subprograms that the work is specifically designed to require, such as by intimate data communication or control flow between those subprograms and other parts of the work.

The Corresponding Source need not include anything that users can regenerate automatically from other parts of the Corresponding Source.

The Corresponding Source for a work in source code form is that same work.

2. Basic Permissions.

All rights granted under this License are granted for the term of copyright on the Program, and are irrevocable provided the stated conditions are met. This License explicitly affirms your unlimited permission to run the unmodified Program. The output from running a covered work is covered by this License only if the output, given its content, constitutes a covered work. This License acknowledges your rights of fair use or other equivalent, as provided by copyright law.

You may make, run and propagate covered works that you do not convey, without conditions so long as your license otherwise remains in force. You may convey covered works to others for the sole purpose of having them make modifications exclusively for you, or provide you with facilities for running those works, provided that you comply with the terms of this License in conveying all material for which you do not control copyright. Those thus making or running the covered works for you must do so exclusively on your behalf, under your direction and control, on terms that prohibit them from making any copies of your copyrighted material outside their relationship with you.

Conveying under any other circumstances is permitted solely under the conditions stated below. Sublicensing is not allowed; section 10 makes it unnecessary.

3. Protecting Users' Legal Rights From Anti-Circumvention Law.

No covered work shall be deemed part of an effective technological measure under any applicable law fulfilling obligations under article 11 of the WIPO copyright treaty adopted on 20 December 1996, or similar laws prohibiting or restricting circumvention of such measures.

When you convey a covered work, you waive any legal power to forbid circumvention of technological measures to the extent such circumvention is effected by exercising rights under this License with respect to the covered work, and you disclaim any intention to limit operation or modification of the work as a means of enforcing, against the work's users, your or third parties' legal rights to forbid circumvention of technological measures.

#### 4. Conveying Verbatim Copies.

You may convey verbatim copies of the Program's source code as you receive it, in any medium, provided that you conspicuously and appropriately publish on each copy an appropriate copyright notice; keep intact all notices stating that this License and any non-permissive terms added in accord with section 7 apply to the code; keep intact all notices of the absence of any warranty; and give all recipients a copy of this License along with the Program.

You may charge any price or no price for each copy that you convey, and you may offer support or warranty protection for a fee.

5. Conveying Modified Source Versions.

You may convey a work based on the Program, or the modifications to produce it from the Program, in the form of source code under the terms of section 4, provided that you also meet all of these conditions:

\* a) The work must carry prominent notices stating that you modified it, and giving a relevant date.

 \* b) The work must carry prominent notices stating that it is released under this License and any conditions added under section 7. This requirement modifies the requirement in section 4 to "keep intact all notices".

 \* c) You must license the entire work, as a whole, under this License to anyone who comes into possession of a copy. This License will therefore apply, along with any applicable section 7 additional terms, to the whole of the work, and all its parts, regardless of how they are packaged. This License gives no permission to license the work in any other way, but it does not invalidate such permission if you have separately received it.

 \* d) If the work has interactive user interfaces, each must display Appropriate Legal Notices; however, if the Program has interactive interfaces that do not display Appropriate Legal Notices, your work need not make them do so.

A compilation of a covered work with other separate and independent works, which are not by their nature extensions of the covered work, and which are not combined with it such as to form a larger program, in or on a volume of a storage or distribution medium, is called an "aggregate" if the compilation and its resulting copyright are not used to limit the access or legal rights of the compilation's users beyond what the individual works permit. Inclusion of a covered work in an aggregate does not cause this License to apply to the other parts of the aggregate.

6. Conveying Non-Source Forms.

You may convey a covered work in object code form under the terms of sections 4 and 5, provided that you also convey the machine-readable Corresponding Source under the terms of this License, in one of these ways:

 \* a) Convey the object code in, or embodied in, a physical product (including a physical distribution medium), accompanied by the Corresponding Source fixed on a durable physical medium customarily used for software interchange.

\* b) Convey the object code in, or embodied in, a physical product (including a physical distribution medium), accompanied by a written offer, valid for at least<br>three years and valid for as long as you offer spare parts o of the Corresponding Source for all the software in the product that is covered by this License, on a durable physical medium customarily used for software interchange, for a price no more than your reasonable cost of physically performing this conveying of source, or (2) access to copy the Corresponding Source from a network server at no charge.

 \* c) Convey individual copies of the object code with a copy of the written offer to provide the Corresponding Source. This alternative is allowed only occasionally and noncommercially, and only if you received the object code with such an offer, in accord with subsection 6b.

 \* d) Convey the object code by offering access from a designated place (gratis or for a charge), and offer equivalent access to the Corresponding Source in the same way through the same place at no further charge. You need not require recipients to copy the Corresponding Source along with the object code. If the place to copy the object code is a network server, the Corresponding Source may be on a different server (operated by you or a third party) that supports equivalent copying facilities, provided you maintain clear directions next to the object code saying where to find the Corresponding Source. Regardless of what server hosts the Corresponding Source, you remain obligated to ensure that it is available for as long as needed to satisfy these requirements.

\* e) Convey the object code using peer-to-peer transmission, provided you inform other peers where the object code and Corresponding Source of the work are<br>being offered to the general public at no charge under subsection

A separable portion of the object code, whose source code is excluded from the Corresponding Source as a System Library, need not be included in conveying the object code work.

A "User Product" is either (1) a "consumer product", which means any tangible personal property which is normally used for personal, family, or household purposes, or (2) anything designed or sold for incorporation into a dwelling. In determining whether a product is a consumer product, doubtful cases shall be resolved in favor<br>of coverage. For a particular product received by a part of the particular user or of the way in which the particular user actually uses, or expects or is expected to use, the product. A product is a consumer product regardless of whether the product has substantial commercial, industrial or non-consumer uses, unless such uses represent the only significant mode of use of the product.

"Installation Information" for a User Product means any methods, procedures, authorization keys, or other information required to install and execute modified<br>versions of a covered work in that User Product from a modified functioning of the modified object code is in no case prevented or interfered with solely because modification has been made.

If you convey an object code work under this section in, or with, or specifically for use in, a User Product, and the conveying occurs as part of a transaction in which the right of possession and use of the User Product is transferred to the recipient in perpetuity or for a fixed term (regardless of how the transaction is characterized),<br>the Corresponding Source conveyed under this secti any third party retains the ability to install modified object code on the User Product (for example, the work has been installed in ROM).

The requirement to provide Installation Information does not include a requirement to continue to provide support service, warranty, or updates for a work that has been modified or installed by the recipient, or for the User Product in which it has been modified or installed. Access to a network may be denied when the modification itself materially and adversely affects the operation of the network or violates the rules and protocols for communication across the network.

Corresponding Source conveyed, and Installation Information provided, in accord with this section must be in a format that is publicly documented (and with an implementation available to the public in source code form), and must require no special password or key for unpacking, reading or copying.

#### 7. Additional Terms.

"Additional permissions" are terms that supplement the terms of this License by making exceptions from one or more of its conditions. Additional permissions that are applicable to the entire Program shall be treated as though they were included in this License, to the extent that they are valid under applicable law. If additional<br>permissions apply only to part of the Program, that without regard to the additional permissions.

When you convey a copy of a covered work, you may at your option remove any additional permissions from that copy, or from any part of it. (Additional permissions may be written to require their own removal in certain cases when you modify the work.) You may place additional permissions on material, added by you to a covered work, for which you have or can give appropriate copyright permission.

Notwithstanding any other provision of this License, for material you add to a covered work, you may (if authorized by the copyright holders of that material) supplement the terms of this License with terms:

\* a) Disclaiming warranty or limiting liability differently from the terms of sections 15 and 16 of this License; or

 \* b) Requiring preservation of specified reasonable legal notices or author attributions in that material or in the Appropriate Legal Notices displayed by works containing it; or

 \* c) Prohibiting misrepresentation of the origin of that material, or requiring that modified versions of such material be marked in reasonable ways as different from the original version; or

\* d) Limiting the use for publicity purposes of names of licensors or authors of the material; or

\* e) Declining to grant rights under trademark law for use of some trade names, trademarks, or service marks; or

 \* f) Requiring indemnification of licensors and authors of that material by anyone who conveys the material (or modified versions of it) with contractual assumptions of liability to the recipient, for any liability that these contractual assumptions directly impose on those licensors and authors.

All other non-permissive additional terms are considered "further restrictions" within the meaning of section 10. If the Program as you received it, or any part of it, contains a notice stating that it is governed by this License along with a term that is a further restriction, you may remove that term. If a license document contains a further restriction but permits relicensing or conveying under this License, you may add to a covered work material governed by the terms of that license document, provided that the further restriction does not survive such relicensing or conveying.

If you add terms to a covered work in accord with this section, you must place, in the relevant source files, a statement of the additional terms that apply to those files, or a notice indicating where to find the applicable terms.

Additional terms, permissive or non-permissive, may be stated in the form of a separately written license, or stated as exceptions; the above requirements apply either way.

#### 8. Termination.

You may not propagate or modify a covered work except as expressly provided under this License. Any attempt otherwise to propagate or modify it is void, and will automatically terminate your rights under this License (including any patent licenses granted under the third paragraph of section 11).

However, if you cease all violation of this License, then your license from a particular copyright holder is reinstated (a) provisionally, unless and until the copyright holder explicitly and finally terminates your license, and (b) permanently, if the copyright holder fails to notify you of the violation by some reasonable means prior to 60 days after the cessation.

Moreover, your license from a particular copyright holder is reinstated permanently if the copyright holder notifies you of the violation by some reasonable means, this is the first time you have received notice of violation of this License (for any work) from that copyright holder, and you cure the violation prior to 30 days after your receipt of the notice.

Termination of your rights under this section does not terminate the licenses of parties who have received copies or rights from you under this License. If your rights have been terminated and not permanently reinstated, you do not qualify to receive new licenses for the same material under section 10.

9. Acceptance Not Required for Having Copies.

You are not required to accept this License in order to receive or run a copy of the Program. Ancillary propagation of a covered work occurring solely as a consequence of using peer-to-peer transmission to receive a copy likewise does not require acceptance. However, nothing other than this License grants you permission to propagate or modify any covered work. These actions infringe copyright if you do not accept this License. Therefore, by modifying or propagating a covered work, you indicate your acceptance of this License to do so.

#### 10. Automatic Licensing of Downstream Recipients.

Each time you convey a covered work, the recipient automatically receives a license from the original licensors, to run, modify and propagate that work, subject to this License. You are not responsible for enforcing compliance by third parties with this License.

An "entity transaction" is a transaction transferring control of an organization, or substantially all assets of one, or subdividing an organization, or merging organizations. If propagation of a covered work results from an entity transaction, each party to that transaction who receives a copy of the work also receives whatever licenses to the work the party's predecessor in interest had or could give under the previous paragraph, plus a right to possession of the Corresponding Source of the work from the predecessor in interest, if the predecessor has it or can get it with reasonable efforts.

You may not impose any further restrictions on the exercise of the rights granted or affirmed under this License. For example, you may not impose a license fee, royalty, or other charge for exercise of rights granted under this License, and you may not initiate litigation (including a cross-claim or counterclaim in a lawsuit)<br>alleging that any patent claim is infringed by making,

#### 11. Patents.

A "contributor" is a copyright holder who authorizes use under this License of the Program or a work on which the Program is based. The work thus licensed is called the contributor's "contributor version".

A contributor's "essential patent claims" are all patent claims owned or controlled by the contributor, whether already acquired or hereafter acquired, that would be infringed by some manner, permitted by this License, of making, using, or selling its contributor version, but do not include claims that would be infringed only as a consequence of further modification of the contributor version. For purposes of this definition, "control" includes the right to grant patent sublicenses in a manner consistent with the requirements of this License.

Each contributor grants you a non-exclusive, worldwide, royalty-free patent license under the contributor's essential patent claims, to make, use, sell, offer for sale, import and otherwise run, modify and propagate the contents of its contributor version.

In the following three paragraphs, a "patent license" is any express agreement or commitment, however denominated, not to enforce a patent (such as an express permission to practice a patent or covenant not to sue for patent infringement). To "grant" such a patent license to a party means to make such an agreement or commitment not to enforce a patent against the party.

If you convey a covered work, knowingly relying on a patent license, and the Corresponding Source of the work is not available for anyone to copy, free of charge and under the terms of this License, through a publicly available network server or other readily accessible means, then you must either (1) cause the Corresponding Source to be so available, or (2) arrange to deprive yourself of the benefit of the patent license for this particular work, or (3) arrange, in a manner consistent with the requirements of this License, to extend the patent license to downstream recipients. "Knowingly relying" means you have actual knowledge that, but for the patent license, your conveying the covered work in a country, or your recipient's use of the covered work in a country, would infringe one or more identifiable patents in that country that you have reason to believe are valid.

If, pursuant to or in connection with a single transaction or arrangement, you convey, or propagate by procuring conveyance of, a covered work, and grant a patent license to some of the parties receiving the covered work authorizing them to use, propagate, modify or convey a specific copy of the covered work, then the patent license you grant is automatically extended to all recipients of the covered work and works based on it.

A patent license is "discriminatory" if it does not include within the scope of its coverage, prohibits the exercise of, or is conditioned on the non-exercise of one or more of the rights that are specifically granted under this License. You may not convey a covered work if you are a party to an arrangement with a third party that is in the business of distributing software, under which you make payment to the third party based on the extent of your activity of conveying the work, and under which the third party grants, to any of the parties who would receive the covered work from you, a discriminatory patent license (a) in connection with copies of the covered work conveyed by you (or copies made from those copies), or (b) primarily for and in connection with specific products or compilations that contain the covered work, unless you entered into that arrangement, or that patent license was granted, prior to 28 March 2007.

Nothing in this License shall be construed as excluding or limiting any implied license or other defenses to infringement that may otherwise be available to you under applicable patent law.

#### 12. No Surrender of Others' Freedom.

If conditions are imposed on you (whether by court order, agreement or otherwise) that contradict the conditions of this License, they do not excuse you from the conditions of this License. If you cannot convey a covered work so as to satisfy simultaneously your obligations under this License and any other pertinent obligations, then as a consequence you may not convey it at all. For example, if you agree to terms that obligate you to collect a royalty for further conveying from those to whom you convey the Program, the only way you could satisfy both those terms and this License would be to refrain entirely from conveying the Program.

#### 13. Use with the GNU Affero General Public License.

Notwithstanding any other provision of this License, you have permission to link or combine any covered work with a work licensed under version 3 of the GNU Affero General Public License into a single combined work, and to convey the resulting work. The terms of this License will continue to apply to the part which is the covered work, but the special requirements of the GNU Affero General Public License, section 13, concerning interaction through a network will apply to the combination as such.

#### 14. Revised Versions of this License.

The Free Software Foundation may publish revised and/or new versions of the GNU General Public License from time to time. Such new versions will be similar in spirit to the present version, but may differ in detail to address new problems or concerns.

Each version is given a distinguishing version number. If the Program specifies that a certain numbered version of the GNU General Public License "or any later version" applies to it, you have the option of following the terms and conditions either of that numbered version or of any later version published by the Free Software Foundation. If the Program does not specify a version number of the GNU General Public License, you may choose any version ever published by the Free Software Foundation.

If the Program specifies that a proxy can decide which future versions of the GNU General Public License can be used, that proxy's public statement of acceptance of a version permanently authorizes you to choose that version for the Program.

Later license versions may give you additional or different permissions. However, no additional obligations are imposed on any author or copyright holder as a result of your choosing to follow a later version.

15. Disclaimer of Warranty.

THERE IS NO WARRANTY FOR THE PROGRAM, TO THE EXTENT PERMITTED BY APPLICABLE LAW. EXCEPT WHEN OTHERWISE STATED IN WRITING<br>THE COPYRIGHT HOLDERS AND/OR OTHER PARTIES PROVIDE THE PROGRAM "AS IS" WITHOUT WARRANTY OF ANY KIND, IMPLIED, INCLUDING, BUT NOT LIMITED TO, THE IMPLIED WARRANTIES OF MERCHANTABILITY AND FITNESS FOR A PARTICULAR PURPOSE. THE ENTIRE RISK AS TO THE QUALITY AND PERFORMANCE OF THE PROGRAM IS WITH YOU. SHOULD THE PROGRAM PROVE DEFECTIVE, YOU ASSUME<br>THE COST OF ALL NECESSARY SERVICING, REPAIR OR CORRECTION.

16. Limitation of Liability.

IN NO EVENT UNLESS REQUIRED BY APPLICABLE LAW OR AGREED TO IN WRITING WILL ANY COPYRIGHT HOLDER, OR ANY OTHER PARTY WHO MODIFIES AND/OR CONVEYS THE PROGRAM AS PERMITTED ABOVE, BE LIABLE TO YOU FOR DAMAGES, INCLUDING ANY GENERAL, SPECIAL, INCIDENTAL OR CONSEQUENTIAL DAMAGES ARISING OUT OF THE USE OR INABILITY TO USE THE PROGRAM (INCLUDING BUT NOT LIMITED TO LOSS OF DATA OR DATA BEING RENDERED INACCURATE OR LOSSES SUSTAINED BY YOU OR THIRD PARTIES OR A FAILURE OF THE PROGRAM TO OPERATE WITH ANY OTHER PROGRAMS), EVEN IF SUCH HOLDER OR OTHER PARTY HAS BEEN ADVISED OF THE POSSIBILITY OF SUCH DAMAGES.

17. Interpretation of Sections 15 and 16.

If the disclaimer of warranty and limitation of liability provided above cannot be given local legal effect according to their terms, reviewing courts shall apply local law that most closely approximates an absolute waiver of all civil liability in connection with the Program, unless a warranty or assumption of liability accompanies a copy of the Program in return for a fee.

END OF TERMS AND CONDITIONS

How to Apply These Terms to Your New Programs

If you develop a new program, and you want it to be of the greatest possible use to the public, the best way to achieve this is to make it free software which everyone can redistribute and change under these terms.

To do so, attach the following notices to the program. It is safest to attach them to the start of each source file to most effectively state the exclusion of warranty; and<br>each file should have at least the "copyright" li

 <one line to give the program's name and a brief idea of what it does.> Copyright  $(C)$  <year> <name of author>

 This program is free software: you can redistribute it and/or modify it under the terms of the GNU General Public License as published by the Free Software Foundation, either version 3 of the License, or (at your option) any later version.

 This program is distributed in the hope that it will be useful, but WITHOUT ANY WARRANTY; without even the implied warranty of MERCHANTABILITY or FITNESS FOR A PARTICULAR PURPOSE. See the GNU General Public License for more details.

 You should have received a copy of the GNU General Public License along with this program. If not, see <http://www.gnu.org/licenses/>.

Also add information on how to contact you by electronic and paper mail.

If the program does terminal interaction, make it output a short notice like this when it starts in an interactive mode:

<program> Copyright (C) <year> <name of author><br>This program comes with ABSOLUTELY NO WARRANTY; for details type `show w'. This is free software, and you are welcome to redistribute it under certain conditions; type `show c' for details.

The hypothetical commands `show w' and `show c' should show the appropriate parts of the General Public License. Of course, your program's commands might be different; for a GUI interface, you would use an "about box".

You should also get your employer (if you work as a programmer) or school, if any, to sign a "copyright disclaimer" for the program, if necessary. For more information on this, and how to apply and follow the GNU GPL, see <http://www.gnu.org/licenses/>.

The GNU General Public License does not permit incorporating your program into proprietary programs. If your program is a subroutine library, you may consider it more useful to permit linking proprietary applications with the library. If this is what you want to do, use the GNU Lesser General Public License instead of this License. But first, please read <http://www.gnu.org/philosophy/why-not-lgpl.html>.

GCC RUNTIME LIBRARY EXCEPTION Version 3.1, 31 March 2009

General information:

http://www.gnu.org/licenses/gcc-exception.html

Copyright (C) 2009 Free Software Foundation, Inc. <http://fsf.org/>

Everyone is permitted to copy and distribute verbatim copies of this license document, but changing it is not allowed.

This GCC Runtime Library Exception ("Exception") is an additional permission under section 7 of the GNU General Public License, version 3 ("GPLv3"). It applies to a given file (the "Runtime Library") that bears a notice placed by the copyright holder of the file stating that the file is governed by GPLv3 along with this Exception. When you use GCC to compile a program, GCC may combine portions of certain GCC header files and runtime libraries with the compiled program. The purpose of this Exception is to allow compilation of non-GPL (including proprietary) programs to use, in this way, the header files and runtime libraries covered by this Exception.

0. Definitions.

A file is an "Independent Module" if it either requires the Runtime Library for execution after a Compilation Process, or makes use of an interface provided by the Runtime Library, but is not otherwise based on the Runtime Library.

"GCC" means a version of the GNU Compiler Collection, with or without modifications, governed by version 3 (or a specified later version) of the GNU General Public License (GPL) with the option of using any subsequent versions published by the FSF.

"GPL-compatible Software" is software whose conditions of propagation, modification and use would permit combination with GCC in accord with the license of GCC. "Target Code" refers to output from any compiler for a real or virtual target processor architecture, in executable form or suitable for input to an assembler, loader, linker and/or execution phase. Notwithstanding that, Target Code does not include data in any format that is used as a compiler intermediate representation, or used for producing a compiler intermediate representation.

The "Compilation Process" transforms code entirely represented in non-intermediate languages designed for human-written code, and/or in Java Virtual Machine byte code, into Target Code. Thus, for example, use of source code generators and preprocessors need not be considered part of the Compilation Process, since the Compilation Process can be understood as starting with the output of the generators or preprocessors.

A Compilation Process is "Eligible" if it is done using GCC, alone or with other GPL-compatible software, or if it is done without using any work based on GCC. For example, using non-GPL-compatible Software to optimize any GCC intermediate representations would not qualify as an Eligible Compilation Process.

#### 1. Grant of Additional Permission.

You have permission to propagate a work of Target Code formed by combining the Runtime Library with Independent Modules, even if such propagation would otherwise violate the terms of GPLv3, provided that all Target Code was generated by Eligible Compilation Processes. You may then convey such a combination under terms of your choice, consistent with the licensing of the Independent Modules.

#### 2. No Weakening of GCC Copyleft.

The availability of this Exception does not imply any general presumption that third-party software is unaffected by the copyleft requirements of the license of GCC. **11. ICU**

# COPYRIGHT AND PERMISSION NOTICE

Copyright (c) 1995-2012 International Business Machines Corporation and others

All rights reserved.

Permission is hereby granted, free of charge, to any person obtaining a copy of this software and associated documentation files (the "Software"), to deal in the Software without restriction, including without limitation the rights to use, copy, modify, merge, publish, distribute, and/or sell copies of the Software, and to permit persons to whom the Software is furnished to do so, provided that the above copyright notice(s) and this permission notice appear in all copies of the Software and that both the above copyright notice(s) and this permission notice appear in supporting documentation.

THE SOFTWARE IS PROVIDED "AS IS", WITHOUT WARRANTY OF ANY KIND, EXPRESS OR IMPLIED, INCLUDING BUT NOT LIMITED TO THE WARRANTIES OF MERCHANTABILITY, FITNESS FOR A PARTICULAR PURPOSE AND NONINFRINGEMENT OF THIRD PARTY RIGHTS. IN NO EVENT SHALL THE COPYRIGHT HOLDER OR HOLDERS INCLUDED IN THIS NOTICE BE LIABLE FOR ANY CLAIM, OR ANY SPECIAL INDIRECT OR<br>CONSEQUENTIAL DAMAGES, OR ANY DAMAGES WHATSOEVER RESULTING FROM LOSS OF USE, DATA OR PROFITS, WHETHER IN AN CONTRACT, NEGLIGENCE OR OTHER TORTIOUS ACTION, ARISING OUT OF OR IN CONNECTION WITH THE USE OR PERFORMANCE OF THIS SOFTWARE.

Except as contained in this notice, the name of a copyright holder shall not be used in advertising or otherwise to promote the sale, use or other dealings in this Software without prior written authorization of the copyright holder.

All trademarks and registered trademarks mentioned herein are the property of their respective owners.

#### **12. LGPLv2**

GNU LIBRARY GENERAL PUBLIC LICENSE

Version 2, June 1991

Copyright (C) 1991 Free Software Foundation, Inc.

51 Franklin St, Fifth Floor, Boston, MA 02110-1301, USA

Everyone is permitted to copy and distribute verbatim copies of this license document, but changing it is not allowed.

[This is the first released version of the library GPL. It is numbered 2 because it goes with version 2 of the ordinary GPL.]

#### Preamble

The licenses for most software are designed to take away your freedom to share and change it. By contrast, the GNU General Public Licenses are intended to guarantee your freedom to share and change free software--to make sure the software is free for all its users.

This license, the Library General Public License, applies to some specially designated Free Software Foundation software, and to any other libraries whose authors decide to use it. You can use it for your libraries, too.

When we speak of free software, we are referring to freedom, not price. Our General Public Licenses are designed to make sure that you have the freedom to distribute copies of free software (and charge for this service if you wish), that you receive source code or can get it if you want it, that you can change the software or use pieces of it in new free programs; and that you know you can do these things.

To protect your rights, we need to make restrictions that forbid anyone to deny you these rights or to ask you to surrender the rights. These restrictions translate to certain responsibilities for you if you distribute copies of the library, or if you modify it.

For example, if you distribute copies of the library, whether gratis or for a fee, you must give the recipients all the rights that we gave you. You must make sure that they, too, receive or can get the source code. If you link a program with the library, you must provide complete object files to the recipients so that they can relink them with the library, after making changes to the library and recompiling it. And you must show them these terms so they know their rights.

Our method of protecting your rights has two steps: (1) copyright the library, and (2) offer you this license which gives you legal permission to copy, distribute and/or modify the library.

Also, for each distributor's protection, we want to make certain that everyone understands that there is no warranty for this free library. If the library is modified by someone else and passed on, we want its recipients to know that what they have is not the original version, so that any problems introduced by others will not reflect on the original authors' reputations.

Finally, any free program is threatened constantly by software patents. We wish to avoid the danger that companies distributing free software will individually obtain patent licenses, thus in effect transforming the program into proprietary software. To prevent this, we have made it clear that any patent must be licensed for everyone's free use or not licensed at all.

Most GNU software, including some libraries, is covered by the ordinary GNU General Public License, which was designed for utility programs. This license, the GNU Library General Public License, applies to certain designated libraries. This license is quite different from the ordinary one; be sure to read it in full, and don't assume that anything in it is the same as in the ordinary license.

The reason we have a separate public license for some libraries is that they blur the distinction we usually make between modifying or adding to a program and simply using it. Linking a program with a library, without changing the library, is in some sense simply using the library, and is analogous to running a utility program or application program. However, in a textual and legal sense, the linked executable is a combined work, a derivative of the original library, and the ordinary General Public License treats it as such.

Because of this blurred distinction, using the ordinary General Public License for libraries did not effectively promote software sharing, because most developers did not use the libraries. We concluded that weaker conditions might promote sharing better.

However, unrestricted linking of non-free programs would deprive the users of those programs of all benefit from the free status of the libraries themselves. This Library General Public License is intended to permit developers of non-free programs to use free libraries, while preserving your freedom as a user of such programs<br>to change the free libraries that are incorporated in the regards changes in the actual functions of the Library.) The hope is that this will lead to faster development of free libraries.

The precise terms and conditions for copying, distribution and modification follow. Pay close attention to the difference between a "work based on the library" and a "work that uses the library". The former contains code derived from the library, while the latter only works together with the library.

Note that it is possible for a library to be covered by the ordinary General Public License rather than by this special one.

#### TERMS AND CONDITIONS FOR COPYING, DISTRIBUTION AND MODIFICATION

0. This License Agreement applies to any software library which contains a notice placed by the copyright holder or other authorized party saying it may be distributed<br>under the terms of this Library General Public License

A "library" means a collection of software functions and/or data prepared so as to be conveniently linked with application programs (which use some of those functions and data) to form executables.

The "Library", below, refers to any such software library or work which has been distributed under these terms. A "work based on the Library" means either the Library or any derivative work under copyright law: that is to say, a work containing the Library or a portion of it, either verbatim or with modifications and/or translated<br>straightforwardly into another language. (Hereinafter, t

"Source code" for a work means the preferred form of the work for making modifications to it. For a library, complete source code means all the source code for all modules it contains, plus any associated interface definition files, plus the scripts used to control compilation and installation of the library.

Activities other than copying, distribution and modification are not covered by this License; they are outside its scope. The act of running a program using the Library is not restricted, and output from such a program is covered only if its contents constitute a work based on the Library (independent of the use of the Library in a tool<br>for writing it). Whether that is true depends on wha

1. You may copy and distribute verbatim copies of the Library's complete source code as you receive it, in any medium, provided that you conspicuously and appropriately publish on each copy an appropriate copyright notice and disclaimer of warranty; keep intact all the notices that refer to this License and to the absence of any warranty; and distribute a copy of this License along with the Library.

You may charge a fee for the physical act of transferring a copy, and you may at your option offer warranty protection in exchange for a fee.

2. You may modify your copy or copies of the Library or any portion of it, thus forming a work based on the Library, and copy and distribute such modifications or work under the terms of Section 1 above, provided that you also meet all of these conditions:

a modified work must itself be a software library

b) You must cause the files modified to carry prominent notices stating that you changed the files and the date of any change.

c) You must cause the whole of the work to be licensed at no charge to all third parties under the terms of this License.

d) If a facility in the modified Library refers to a function or a table of data to be supplied by an application program that uses the facility, other than as an argument passed when the facility is invoked, then you must make a good faith effort to ensure that, in the event an application does not supply such function or table, the facility still operates, and performs whatever part of its purpose remains meaningful.

(For example, a function in a library to compute square roots has a purpose that is entirely well-defined independent of the application. Therefore, Subsection 2d<br>requires that any application-supplied function or table us compute square roots.)

These requirements apply to the modified work as a whole. If identifiable sections of that work are not derived from the Library, and can be reasonably considered independent and separate works in themselves, then this License, and its terms, do not apply to those sections when you distribute them as separate works. But when you distribute the same sections as part of a whole which is a work based on the Library, the distribution of the whole must be on the terms of this License. whose permissions for other licensees extend to the entire whole, and thus to each and every part regardless of who wrote it.

Thus, it is not the intent of this section to claim rights or contest your rights to work written entirely by you; rather, the intent is to exercise the right to control the distribution of derivative or collective works based on the Library.

In addition, mere aggregation of another work not based on the Library with the Library (or with a work based on the Library) on a volume of a storage or distribution medium does not bring the other work under the scope of this License.

3. You may opt to apply the terms of the ordinary GNU General Public License instead of this License to a given copy of the Library. To do this, you must alter all the notices that refer to this License, so that they refer to the ordinary GNU General Public License, version 2, instead of to this License. (If a newer version than version 2 of the ordinary GNU General Public License has appeared, then you can specify that version instead if you wish.) Do not make any other change in these notices.

Once this change is made in a given copy, it is irreversible for that copy, so the ordinary GNU General Public License applies to all subsequent copies and derivative works made from that copy.

ption is useful when you wish to copy part of the code of the Library into a program that is not a library.

4. You may copy and distribute the Library (or a portion or derivative of it, under Section 2) in object code or executable form under the terms of Sections 1 and 2 above provided that you accompany it with the complete corresponding machine-readable source code, which must be distributed under the terms of Sections 1 and 2 above on a medium customarily used for software interchange.

If distribution of object code is made by offering access to copy from a designated place, then offering equivalent access to copy the source code from the same place satisfies the requirement to distribute the source code, even though third parties are not compelled to copy the source along with the object code.

5. A program that contains no derivative of any portion of the Library, but is designed to work with the Library by being compiled or linked with it, is called a "work that uses the Library". Such a work, in isolation, is not a derivative work of the Library, and therefore falls outside the scope of this License.

However, linking a "work that uses the Library" with the Library creates an executable that is a derivative of the Library (because it contains portions of the Library), rather than a "work that uses the library". The executable is therefore covered by this License. Section 6 states terms for distribution of such executables.

When a "work that uses the Library" uses material from a header file that is part of the Library, the object code for the work may be a derivative work of the Library even though the source code is not. Whether this is true is especially significant if the work can be linked without the Library, or if the work is itself a library. The threshold for this to be true is not precisely defined by law.

If such an object file uses only numerical parameters, data structure layouts and accessors, and small macros and small inline functions (ten lines or less in length), then the use of the object file is unrestricted, regardless of whether it is legally a derivative work. (Executables containing this object code plus portions of the Library will still fall under Section 6.)

Otherwise, if the work is a derivative of the Library, you may distribute the object code for the work under the terms of Section 6. Any executables containing that work also fall under Section 6, whether or not they are linked directly with the Library itself.

6. As an exception to the Sections above, you may also compile or link a "work that uses the Library" with the Library to produce a work containing portions of the Library, and distribute that work under terms of your choice, provided that the terms permit modification of the work for the customer's own use and reverse engineering for debugging such modifications.

You must give prominent notice with each copy of the work that the Library is used in it and that the Library and its use are covered by this License. You must supply a copy of this License. If the work during execution displays copyright notices, you must include the copyright notice for the Library among them, as well as a reference directing the user to the copy of this License. Also, you must do one of these things:

a) Accompany the work with the complete corresponding machine-readable source code for the Library including whatever changes were used in the work (which<br>must be distributed under Sections 1 and 2 above); and, if the work Library", as object code and/or source code, so that the user can modify the Library and then relink to produce a modified executable containing the modified Library. (It is understood that the user who changes the contents of definitions files in the Library will not necessarily be able to recompile the application to use the modified definitions.)

b) Accompany the work with a written offer, valid for at least three years, to give the same user the materials specified in Subsection 6a, above, for a charge no more than the cost of performing this distribution.

c) If distribution of the work is made by offering access to copy from a designated place, offer equivalent access to copy the above specified materials from the same place

d) Verify that the user has already received a copy of these materials or that you have already sent this user a copy.

For an executable, the required form of the "work that uses the Library" must include any data and utility programs needed for reproducing the executable from it. However, as a special exception, the source code distributed need not include anything that is normally distributed (in either source or binary form) with the major components (compiler, kernel, and so on) of the operating system on which the executable runs, unless that component itself accompanies the executable.

It may happen that this requirement contradicts the license restrictions of other proprietary libraries that do not normally accompany the operating system. Such a contradiction means you cannot use both them and the Library together in an executable that you distribute.

7. You may place library facilities that are a work based on the Library side-by-side in a single library together with other library facilities not covered by this License,<br>and distribute such a combined library, provided and provided that you do these two things:

a) Accompany the combined library with a copy of the same work based on the Library, uncombined with any other library facilities. This must be distributed under the terms of the Sections above.

b) Give prominent notice with the combined library of the fact that part of it is a work based on the Library, and explaining where to find the accompanying uncombined form of the same work.

8. You may not copy, modify, sublicense, link with, or distribute the Library except as expressly provided under this License. Any attempt otherwise to copy, modify, sublicense, link with, or distribute the Library is void, and will automatically terminate your rights under this License. However, parties who have received copies, or rights, from you under this License will not have their licenses terminated so long as such parties remain in full compliance.

9. You are not required to accept this License, since you have not signed it. However, nothing else grants you permission to modify or distribute the Library or its<br>derivative works. These actions are prohibited by law if Library), you indicate your acceptance of this License to do so, and all its terms and conditions for copying, distributing or modifying the Library or works based on it.

10. Each time you redistribute the Library (or any work based on the Library), the recipient automatically receives a license from the original licensor to copy, distribute, link with or modify the Library subject to these terms and conditions. You may not impose any further restrictions on the recipients' exercise of the rights<br>granted herein. You are not responsible for enforcing

11. If, as a consequence of a court judgment or allegation of patent infringement or for any other reason (not limited to patent issues), conditions are imposed on you<br>(whether by court order, agreement or otherwise) that cannot distribute so as to satisfy simultaneously your obligations under this License and any other pertinent obligations, then as a consequence you may not distribute the Library at all. For example, if a patent license would not permit royalty-free redistribution of the Library by all those who receive copies directly or indirectly through you, then the only way you could satisfy both it and this License would be to refrain entirely from distribution of the Library.

If any portion of this section is held invalid or unenforceable under any particular circumstance, the balance of the section is intended to apply, and the section as a whole is intended to apply in other circumstances.

It is not the purpose of this section to induce you to infringe any patents or other property right claims or to contest validity of any such claims; this section has the sole purpose of protecting the integrity of the free software distribution system which is implemented by public license practices. Many people have made generous contributions to the wide range of software distributed through that system in reliance on consistent application of that system; it is up to the author/donor to decide if he or she is willing to distribute software through any other system and a licensee cannot impose that choice.

This section is intended to make thoroughly clear what is believed to be a consequence of the rest of this License.

12. If the distribution and/or use of the Library is restricted in certain countries either by patents or by copyrighted interfaces, the original copyright holder who places the Library under this License may add an explicit geographical distribution limitation excluding those countries, so that distribution is permitted only in or among countries not thus excluded. In such case, this License incorporates the limitation as if written in the body of this License.

13. The Free Software Foundation may publish revised and/or new versions of the Library General Public License from time to time. Such new versions will be similar in spirit to the present version, but may differ in detail to address new problems or concerns.

Each version is given a distinguishing version number. If the Library specifies a version number of this License which applies to it and "any later version", you have the option of following the terms and conditions either of that version or of any later version published by the Free Software Foundation. If the Library does not specify a license version number, you may choose any version ever published by the Free Software Foundation.

14. If you wish to incorporate parts of the Library into other free programs whose distribution conditions are incompatible with these, write to the author to ask for permission. For software which is copyrighted by the Free Software Foundation, write to the Free Software Foundation; we sometimes make exceptions for this. Our<br>decision will be guided by the two goals of preserving the fr generally.

#### NO WARRANTY

15. BECAUSE THE LIBRARY IS LICENSED FREE OF CHARGE, THERE IS NO WARRANTY FOR THE LIBRARY, TO THE EXTENT PERMITTED BY<br>APPLICABLE LAW. EXCEPT WHEN OTHERWISE STATED IN WRITING THE COPYRIGHT HOLDERS AND/OR OTHER PARTIES PROVID MERCHANTABILITY AND FITNESS FOR A PARTICULAR PURPOSE. THE ENTIRE RISK AS TO THE QUALITY AND PERFORMANCE OF THE LIBRARY IS WITH YOU. SHOULD THE LIBRARY PROVE DEFECTIVE, YOU ASSUME THE COST OF ALL NECESSARY SERVICING, REPAIR OR CORRECTION.

16. IN NO EVENT UNLESS REQUIRED BY APPLICABLE LAW OR AGREED TO IN WRITING WILL ANY COPYRIGHT HOLDER, OR ANY OTHER PARTY WHO MAY MODIFY AND/OR REDISTRIBUTE THE LIBRARY AS PERMITTED ABOVE, BE LIABLE TO YOU FOR DAMAGES, INCLUDING ANY GENERAL, SPECIAL, INCIDENTAL OR CONSEQUENTIAL DAMAGES ARISING OUT OF THE USE OR INABILITY TO USE THE LIBRARY (INCLUDING BUT NOT LIMITED TO LOSS OF DATA OR DATA BEING RENDERED INACCURATE OR LOSSES SUSTAINED BY YOU OR THIRD PARTIES OR A FAILURE OF THE LIBRARY TO OPERATE WITH ANY OTHER SOFTWARE), EVEN IF SUCH HOLDER OR OTHER PARTY HAS BEEN ADVISED OF THE POSSIBILITY OF SUCH DAMAGES.

# END OF TERMS AND CONDITIONS

How to Apply These Terms to Your New Libraries

If you develop a new library, and you want it to be of the greatest possible use to the public, we recommend making it free software that everyone can redistribute and change. You can do so by permitting redistribution under these terms (or, alternatively, under the terms of the ordinary General Public License).

To apply these terms, attach the following notices to the library. It is safest to attach them to the start of each source file to most effectively convey the exclusion of<br>warranty; and each file should have at least the "

one line to give the library's name and an idea of what it does.

Copyright (C) year name of author

This library is free software; you can redistribute it and/or modify it under the terms of the GNU Library General Public License as published by the Free Software Foundation; either version 2 of the License, or (at your option) any later version.

This library is distributed in the hope that it will be useful, but WITHOUT ANY WARRANTY; without even the implied warranty of MERCHANTABILITY or FITNESS FOR A PARTICULAR PURPOSE. See the GNU Library General Public License for more details.

You should have received a copy of the GNU Library General Public License along with this library; if not, write to the Free Software Foundation, Inc., 51 Franklin St, Fifth Floor, Boston, MA 02110-1301, USA.

Also add information on how to contact you by electronic and paper mail.

You should also get your employer (if you work as a programmer) or your school, if any, to sign a "copyright disclaimer" for the library, if necessary. Here is a sample; alter the names:

Yoyodyne, Inc., hereby disclaims all copyright interest in the library `Frob' (a library for tweaking knobs) written by James Random Hacker.

signature of Ty Coon, 1 April 1990

Ty Coon, President of Vice That's all there is to it!

#### **13. LGPLv2.1**

GNU LESSER GENERAL PUBLIC LICENSE

Version 2.1, February 1999

Copyright (C) 1991, 1999 Free Software Foundation, Inc. 51 Franklin Street, Fifth Floor, Boston, MA 02110-1301 USA Everyone is permitted to copy and distribute verbatim copies of this license document, but changing it is not allowed.

[This is the first released version of the Lesser GPL. It also counts as the successor of the GNU Library Public License, version 2, hence the version number 2.1.]

#### Preamble

The licenses for most software are designed to take away your freedom to share and change it. By contrast, the GNU General Public Licenses are intended to guarantee your freedom to share and change free software--to make sure the software is free for all its users.

This license, the Lesser General Public License, applies to some specially designated software packages--typically libraries--of the Free Software Foundation and other authors who decide to use it. You can use it too, but we suggest you first think carefully about whether this license or the ordinary General Public License is the better strategy to use in any particular case, based on the explanations below.

When we speak of free software, we are referring to freedom of use, not price. Our General Public Licenses are designed to make sure that you have the freedom to distribute copies of free software (and charge for this service if you wish); that you receive source code or can get it if you want it; that you can change the software and use pieces of it in new free programs; and that you are informed that you can do these things.

To protect your rights, we need to make restrictions that forbid distributors to deny you these rights or to ask you to surrender these rights. These restrictions translate to certain responsibilities for you if you distribute copies of the library or if you modify it.

For example, if you distribute copies of the library, whether gratis or for a fee, you must give the recipients all the rights that we gave you. You must make sure that they, too, receive or can get the source code. If you link other code with the library, you must provide complete object files to the recipients, so that they can relink them with the library after making changes to the library and recompiling it. And you must show them these terms so they know their rights.

We protect your rights with a two-step method: (1) we copyright the library, and (2) we offer you this license, which gives you legal permission to copy, distribute and/or modify the library.

To protect each distributor, we want to make it very clear that there is no warranty for the free library. Also, if the library is modified by someone else and passed on, the recipients should know that what they have is not the original version, so that the original author's reputation will not be affected by problems that might be introduced by others.

Finally, software patents pose a constant threat to the existence of any free program. We wish to make sure that a company cannot effectively restrict the users of a free program by obtaining a restrictive license from a patent holder. Therefore, we insist that any patent license obtained for a version of the library must be consistent with the full freedom of use specified in this license.

Most GNU software, including some libraries, is covered by the ordinary GNU General Public License. This license, the GNU Lesser General Public License, applies to certain designated libraries, and is quite different from the ordinary General Public License. We use this license for certain libraries in order to permit linking those libraries into non-free programs

When a program is linked with a library, whether statically or using a shared library, the combination of the two is legally speaking a combined work, a derivative of the original library. The ordinary General Public License therefore permits such linking only if the entire combination fits its criteria of freedom. The Lesser General Public License permits more lax criteria for linking other code with the library.

We call this license the "Lesser" General Public License because it does Less to protect the user`s freedom than the ordinary General Public License. It also provides other free software developers Less of an advantage over competing non-free programs. These disadvantages are the reason we use the ordinary General Public License for many libraries. However, the Lesser license provides advantages in certain special circumstances.

For example, on rare occasions, there may be a special need to encourage the widest possible use of a certain library, so that it becomes a de-facto standard. To achieve this, non-free programs must be allowed to use the library. A more frequent case is that a free library does the same job as widely used non-free libraries. In this case, there is little to gain by limiting the free library to free software only, so we use the Lesser General Public License.

In other cases, permission to use a particular library in non-free programs enables a greater number of people to use a large body of free software. For example, permission to use the GNU C Library in non-free programs enables many more people to use the whole GNU operating system, as well as its variant, the GNU/Linux operating system.

Although the Lesser General Public License is Less protective of the users` freedom, it does ensure that the user of a program that is linked with the Library has the freedom and the wherewithal to run that program using a modified version of the Library.

The precise terms and conditions for copying, distribution and modification follow. Pay close attention to the difference between a "work based on the library" and a "work that uses the library". The former contains code derived from the library, whereas the latter must be combined with the library in order to run.

TERMS AND CONDITIONS FOR COPYING, DISTRIBUTION AND MODIFICATION

0. This License Agreement applies to any software library or other program which contains a notice placed by the copyright holder or other authorized party saying<br>it may be distributed under the terms of this Lesser Genera

A "library" means a collection of software functions and/or data prepared so as to be conveniently linked with application programs (which use some of those functions and data) to form executables.

The "Library", below, refers to any such software library or work which has been distributed under these terms. A "work based on the Library" means either the Library or any derivative work under copyright law: that is to say, a work containing the Library or a portion of it, either verbatim or with modifications and/or translated straightforwardly into another language. (Hereinafter, translation is included without limitation in the term "modification".)

"Source code" for a work means the preferred form of the work for making modifications to it. For a library, complete source code means all the source code for all modules it contains, plus any associated interface definition files, plus the scripts used to control compilation and installation of the library.

Activities other than copying, distribution and modification are not covered by this License; they are outside its scope. The act of running a program using the Library is not restricted, and output from such a program is covered only if its contents constitute a work based on the Library (independent of the use of the Library in a tool for writing it). Whether that is true depends on what the Library does and what the program that uses the Library does.

1. You may copy and distribute verbatim copies of the Library`s complete source code as you receive it, in any medium, provided that you conspicuously and appropriately publish on each copy an appropriate copyright notice and disclaimer of warranty; keep intact all the notices that refer to this License and to the absence<br>of any warranty; and distribute a copy of this Licens

You may charge a fee for the physical act of transferring a copy, and you may at your option offer warranty protection in exchange for a fee.

2. You may modify your copy or copies of the Library or any portion of it, thus forming a work based on the Library, and copy and distribute such modifications or work under the terms of Section 1 above, provided that you also meet all of these conditions:

a) The modified work must itself be a software library.

b) You must cause the files modified to carry prominent notices stating that you changed the files and the date of any change.

c) You must cause the whole of the work to be licensed at no charge to all third parties under the terms of this License.

d) If a facility in the modified Library refers to a function or a table of data to be supplied by an application program that uses the facility, other than as an argument passed when the facility is invoked, then you must make a good faith effort to ensure that, in the event an application does not supply such function or table, the facility still operates, and performs whatever part of its purpose remains meaningful.

(For example, a function in a library to compute square roots has a purpose that is entirely well-defined independent of the application. Therefore, Subsection 2d requires that any application-supplied function or table used by this function must be optional: if the application does not supply it, the square root function must still compute square roots.)

These requirements apply to the modified work as a whole. If identifiable sections of that work are not derived from the Library, and can be reasonably considered independent and separate works in themselves, then this License, and its terms, do not apply to those sections when you distribute them as separate works. But when you distribute the same sections as part of a whole which is a work based on the Library, the distribution of the whole must be on the terms of this License, whose permissions for other licensees extend to the entire whole, and thus to each and every part regardless of who wrote it.

Thus, it is not the intent of this section to claim rights or contest your rights to work written entirely by you; rather, the intent is to exercise the right to control the distribution of derivative or collective works based on the Library.

In addition, mere aggregation of another work not based on the Library with the Library (or with a work based on the Library) on a volume of a storage or distribution medium does not bring the other work under the scope of this License.

3. You may opt to apply the terms of the ordinary GNU General Public License instead of this License to a given copy of the Library. To do this, you must alter all the notices that refer to this License, so that they refer to the ordinary GNU General Public License, version 2, instead of to this License. (If a newer version than version 2 of the ordinary GNU General Public License has appeared, then you can specify that version instead if you wish.) Do not make any other change in these notices.

Once this change is made in a given copy, it is irreversible for that copy, so the ordinary GNU General Public License applies to all subsequent copies and derivative works made from that copy.

This option is useful when you wish to copy part of the code of the Library into a program that is not a library.

4. You may copy and distribute the Library (or a portion or derivative of it, under Section 2) in object code or executable form under the terms of Sections 1 and 2 above provided that you accompany it with the complete corresponding machine-readable source code, which must be distributed under the terms of Sections 1 and 2 above on a medium customarily used for software interchange.

If distribution of object code is made by offering access to copy from a designated place, then offering equivalent access to copy the source code from the same place satisfies the requirement to distribute the source code, even though third parties are not compelled to copy the source along with the object code.

5. A program that contains no derivative of any portion of the Library, but is designed to work with the Library by being compiled or linked with it, is called a "work that uses the Library". Such a work, in isolation, is not a derivative work of the Library, and therefore falls outside the scope of this License.

However, linking a "work that uses the Library" with the Library creates an executable that is a derivative of the Library (because it contains portions of the Library), rather than a "work that uses the library". The executable is therefore covered by this License. Section 6 states terms for distribution of such executables.

When a "work that uses the Library" uses material from a header file that is part of the Library, the object code for the work may be a derivative work of the Library even though the source code is not. Whether this is true is especially significant if the work can be linked without the Library, or if the work is itself a library. The threshold for this to be true is not precisely defined by law.

If such an object file uses only numerical parameters, data structure layouts and accessors, and small macros and small inline functions (ten lines or less in length), then the use of the object file is unrestricted, regardless of whether it is legally a derivative work. (Executables containing this object code plus portions of the Library will still fall under Section 6.)

Otherwise, if the work is a derivative of the Library, you may distribute the object code for the work under the terms of Section 6. Any executables containing that work also fall under Section 6, whether or not they are linked directly with the Library itself.

6. As an exception to the Sections above, you may also combine or link a "work that uses the Library" with the Library to produce a work containing portions of the Library, and distribute that work under terms of your choice, provided that the terms permit modification of the work for the customer`s own use and reverse engineering for debugging such modifications.

You must give prominent notice with each copy of the work that the Library is used in it and that the Library and its use are covered by this License. You must supply a copy of this License. If the work during execution displays copyright notices, you must include the copyright notice for the Library among them, as well as a reference directing the user to the copy of this License. Also, you must do one of these things:

a) Accompany the work with the complete corresponding machine-readable source code for the Library including whatever changes were used in the work (which<br>must be distributed under Sections 1 and 2 above); and, if the work Library", as object code and/or source code, so that the user can modify the Library and then relink to produce a modified executable containing the modified Library. (It is understood that the user who changes the contents of definitions files in the Library will not necessarily be able to recompile the application to use the modified definitions.)

b) Use a suitable shared library mechanism for linking with the Library. A suitable mechanism is one that (1) uses at run time a copy of the library already present on the user`s computer system, rather than copying library functions into the executable, and (2) will operate properly with a modified version of the library, if the user installs one, as long as the modified version is interface-compatible with the version that the work was made with.

c) Accompany the work with a written offer, valid for at least three years, to give the same user the materials specified in Subsection 6a, above, for a charge no more than the cost of performing this distribution.

d) If distribution of the work is made by offering access to copy from a designated place, offer equivalent access to copy the above specified materials from the same place.

e) Verify that the user has already received a copy of these materials or that you have already sent this user a copy.<br>For an executable, the required form of the "work that uses the Library" must include any data and util However, as a special exception, the materials to be distributed need not include anything that is normally distributed (in either source or binary form) with the major components (compiler, kernel, and so on) of the operating system on which the executable runs, unless that component itself accompanies the executable.

It may happen that this requirement contradicts the license restrictions of other proprietary libraries that do not normally accompany the operating system. Such a contradiction means you cannot use both them and the Library together in an executable that you distribute.

7. You may place library facilities that are a work based on the Library side-by-side in a single library together with other library facilities not covered by this License, and distribute such a combined library, provided that the separate distribution of the work based on the Library and of the other library facilities is otherwise permitted, and provided that you do these two things:

a) Accompany the combined library with a copy of the same work based on the Library, uncombined with any other library facilities. This must be distributed under the terms of the Sections above.

b) Give prominent notice with the combined library of the fact that part of it is a work based on the Library, and explaining where to find the accompanying uncombined form of the same work.

8. You may not copy, modify, sublicense, link with, or distribute the Library except as expressly provided under this License. Any attempt otherwise to copy, modify, sublicense, link with, or distribute the Library is void, and will automatically terminate your rights under this License. However, parties who have received copies, or rights, from you under this License will not have their licenses terminated so long as such parties remain in full compliance.

9. You are not required to accept this License, since you have not signed it. However, nothing else grants you permission to modify or distribute the Library or its derivative works. These actions are prohibited by law if you do not accept this License. Therefore, by modifying or distributing the Library (or any work based on the Library), you indicate your acceptance of this License to do so, and all its terms and conditions for copying, distributing or modifying the Library or works based on it.

10. Each time you redistribute the Library (or any work based on the Library), the recipient automatically receives a license from the original licensor to copy, distribute, link with or modify the Library subject to these terms and conditions. You may not impose any further restrictions on the recipients` exercise of the rights granted herein. You are not responsible for enforcing compliance by third parties with this License.

11. If, as a consequence of a court judgment or allegation of patent infringement or for any other reason (not limited to patent issues), conditions are imposed on you (whether by court order, agreement or otherwise) that contradict the conditions of this License, they do not excuse you from the conditions of this License. If you cannot distribute so as to satisfy simultaneously your obligations under this License and any other pertinent obligations, then as a consequence you may not distribute the Library at all. For example, if a patent license would not permit royalty-free redistribution of the Library by all those who receive copies directly or indirectly through<br>you, then the only way you could satisfy both

If any portion of this section is held invalid or unenforceable under any particular circumstance, the balance of the section is intended to apply, and the section as a whole is intended to apply in other circumstances.

It is not the purpose of this section to induce you to infringe any patents or other property right claims or to contest validity of any such claims; this section has the sole purpose of protecting the integrity of the free software distribution system which is implemented by public license practices. Many people have made generous contributions to the wide range of software distributed through that system in reliance on consistent application of that system; it is up to the author/donor to decide if he or she is willing to distribute software through any other system and a licensee cannot impose that choice.

This section is intended to make thoroughly clear what is believed to be a consequence of the rest of this License.

12. If the distribution and/or use of the Library is restricted in certain countries either by patents or by copyrighted interfaces, the original copyright holder who places the Library under this License may add an explicit geographical distribution limitation excluding those countries, so that distribution is permitted only in or among countries not thus excluded. In such case, this License incorporates the limitation as if written in the body of this License.

13. The Free Software Foundation may publish revised and/or new versions of the Lesser General Public License from time to time. Such new versions will be similar in spirit to the present version, but may differ in detail to address new problems or concerns.

Each version is given a distinguishing version number. If the Library specifies a version number of this License which applies to it and "any later version", you have the option of following the terms and conditions either of that version or of any later version published by the Free Software Foundation. If the Library does not specify a license version number, you may choose any version ever published by the Free Software Foundation.

14. If you wish to incorporate parts of the Library into other free programs whose distribution conditions are incompatible with these, write to the author to ask for permission. For software which is copyrighted by the Free Software Foundation, write to the Free Software Foundation; we sometimes make exceptions for this. Our decision will be guided by the two goals of preserving the free status of all derivatives of our free software and of promoting the sharing and reuse of software generally.

#### NO WARRANTY

15. BECAUSE THE LIBRARY IS LICENSED FREE OF CHARGE, THERE IS NO WARRANTY FOR THE LIBRARY, TO THE EXTENT PERMITTED BY APPLICABLE LAW. EXCEPT WHEN OTHERWISE STATED IN WRITING THE COPYRIGHT HOLDERS AND/OR OTHER PARTIES PROVIDE THE LIBRARY "AS IS" WITHOUT WARRANTY OF ANY KIND, EITHER EXPRESSED OR IMPLIED, INCLUDING, BUT NOT LIMITED TO, THE IMPLIED WARRANTIES OF MERCHANTABILITY AND FITNESS FOR A PARTICULAR PURPOSE. THE ENTIRE RISK AS TO THE QUALITY AND PERFORMANCE OF THE LIBRARY IS WITH YOU. SHOULD THE LIBRARY PROVE DEFECTIVE, YOU ASSUME THE COST OF ALL NECESSARY SERVICING, REPAIR OR CORRECTION.

16. IN NO EVENT UNLESS REQUIRED BY APPLICABLE LAW OR AGREED TO IN WRITING WILL ANY COPYRIGHT HOLDER, OR ANY OTHER PARTY WHO MAY MODIFY AND/OR REDISTRIBUTE THE LIBRARY AS PERMITTED ABOVE, BE LIABLE TO YOU FOR DAMAGES, INCLUDING ANY GENERAL, SPECIAL,<br>INCIDENTAL OR CONSEQUENTIAL DAMAGES ARISING OUT OF THE USE OR INABILITY TO USE THE LIBRARY (INCLU OF DATA OR DATA BEING RENDERED INACCURATE OR LOSSES SUSTAINED BY YOU OR THIRD PARTIES OR A FAILURE OF THE LIBRARY TO OPERATE WITH ANY OTHER SOFTWARE), EVEN IF SUCH HOLDER OR OTHER PARTY HAS BEEN ADVISED OF THE POSSIBILITY OF SUCH DAMAGES.

#### END OF TERMS AND CONDITIONS

#### How to Apply These Terms to Your New Libraries

If you develop a new library, and you want it to be of the greatest possible use to the public, we recommend making it free software that everyone can redistribute and change. You can do so by permitting redistribution under these terms (or, alternatively, under the terms of the ordinary General Public License).

To apply these terms, attach the following notices to the library. It is safest to attach them to the start of each source file to most effectively convey the exclusion of warranty; and each file should have at least the "copyright" line and a pointer to where the full notice is found.

one line to give the library`s name and an idea of what it does. Copyright (C) year name of author

This library is free software; you can redistribute it and/or modify it under the terms of the GNU Lesser General Public

License as published by the Free Software Foundation; either version 2.1 of the License, or (at your option) any later version.

This library is distributed in the hope that it will be useful, but WITHOUT ANY WARRANTY; without even the implied warranty of MERCHANTABILITY or FITNESS FOR A PARTICULAR PURPOSE. See the GNU Lesser General Public License for more details.

You should have received a copy of the GNU Lesser General Public License along with this library; if not, write to the Free Software Foundation, Inc., 51 Franklin Street, Fifth Floor, Boston, MA 02110-1301 USA

Also add information on how to contact you by electronic and paper mail.

You should also get your employer (if you work as a programmer) or your school, if any, to sign a "copyright disclaimer" for the library, if necessary. Here is a sample; alter the names:

Yoyodyne, Inc., hereby disclaims all copyright interest in the library `Frob` (a library for tweaking knobs) written by James Random Hacker.

signature of Ty Coon, 1 April 1990

Ty Coon, President of Vice

That`s all there is to it!

## **14. Libpng**

This copy of the libpng notices is provided for your convenience. In case of any discrepancy between this copy and the notices in the file png.h that is included in the libpng distribution, the latter shall prevail.

COPYRIGHT NOTICE, DISCLAIMER, and LICENSE:

If you modify libpng you may insert additional notices immediately following this sentence.

This code is released under the libpng license.

libpng versions 1.2.6, August 15, 2004, through 1.4.5, December 9, 2010, are Copyright (c) 2004, 2006-2010 Glenn Randers-Pehrson, and are distributed according to the same disclaimer and license as libpng-1.2.5 with the following individual added to the list of Contributing Authors

Cosmin Truta

libpng versions 1.0.7, July 1, 2000, through 1.2.5 - October 3, 2002, are

Copyright (c) 2000-2002 Glenn Randers-Pehrson, and are distributed according to the same disclaimer and license as libpng-1.0.6 with the following individuals added to the list of Contributing Authors

 Simon-Pierre Cadieux Eric S. Raymond Gilles Vollant

and with the following additions to the disclaimer:

There is no warranty against interference with your enjoyment of the library or against infringement. There is no warranty that our efforts or the library will fulfill any of your particular purposes or needs. This library is provided with all faults, and the entire risk of satisfactory quality, performance, accuracy, and effort is with the user.

libpng versions 0.97, January 1998, through 1.0.6, March 20, 2000, are

Copyright (c) 1998, 1999 Glenn Randers-Pehrson, and are distributed according to the same disclaimer and license as libpng-0.96, with the following individuals added to the list of Contributing Authors:

 Tom Lane Glenn Randers-Pehrson Willem van Schaik

libpng versions 0.89, June 1996, through 0.96, May 1997, are Copyright (c) 1996, 1997 Andreas Dilger

Distributed according to the same disclaimer and license as libpng-0.88, with the following individuals added to the list of Contributing Authors:

 John Bowler Kevin Bracey Sam Bushell Magnus Holmgren Greg Roelofs Tom Tanner

libpng versions 0.5, May 1995, through 0.88, January 1996, are Copyright (c) 1995, 1996 Guy Eric Schalnat, Group 42, Inc.

For the purposes of this copyright and license, "Contributing Authors" is defined as the following set of individuals:

 Andreas Dilger Dave Martindale Guy Eric Schalnat Paul Schmidt Tim Wegner
The PNG Reference Library is supplied "AS IS". The Contributing Authors and Group 42, Inc. disclaim all warranties, expressed or implied, including, without limitation, the warranties of merchantability and of fitness for any purpose. The Contributing Authors and Group 42, Inc. assume no liability for direct, indirect, incidental, special, exemplary, or consequential damages, which may result from the use of the PNG Reference Library, even if advised of the possibility of such damage.

Permission is hereby granted to use, copy, modify, and distribute this source code, or portions hereof, for any purpose, without fee, subject to the following restrictions:

1. The origin of this source code must not be misrepresented.

2. Altered versions must be plainly marked as such and must not be misrepresented as being the original source.

3. This Copyright notice may not be removed or altered from any source or altered source distribution.

The Contributing Authors and Group 42, Inc. specifically permit, without fee, and encourage the use of this source code as a component to supporting the PNG file format in commercial products. If you use this source code in a product, acknowledgment is not required but would be appreciated.

A "png\_get\_copyright" function is available, for convenient use in "about" boxes and the like:

printf("%s",png\_get\_copyright(NULL));

Also, the PNG logo (in PNG format, of course) is supplied in the files "pngbar.png" and "pngbar.jpg (88x31) and "pngnow.png" (98x31).

Libpng is OSI Certified Open Source Software. OSI Certified Open Source is a certification mark of the Open Source Initiative.

Glenn Randers-Pehrson glennrp at users.sourceforge.net December 9, 2010

## **15. MIT**

MIT License

Copyright (c) <year> <copyright holders>

Permission is hereby granted, free of charge, to any person obtaining a copy of this software and associated documentation files (the "Software"), to deal in the Software without restriction, including without limitation the rights to use, copy, modify, merge, publish, distribute, sublicense, and/or sell copies of the Software, and to permit persons to whom the Software is furnished to do so, subject to the following conditions:

The above copyright notice and this permission notice shall be included in all copies or substantial portions of the Software.

THE SOFTWARE IS PROVIDED "AS IS", WITHOUT WARRANTY OF ANY KIND, EXPRESS OR IMPLIED, INCLUDING BUT NOT LIMITED TO THE<br>WARRANTIES OF MERCHANTABILITY, FITNESS FOR A PARTICULAR PURPOSE AND NONINFRINGEMENT. IN NO EVENT SHALL TH COPYRIGHT HOLDERS BE LIABLE FOR ANY CLAIM, DAMAGES OR OTHER LIABILITY, WHETHER IN AN ACTION OF CONTRACT, TORT OR OTHERWISE, ARISING FROM, OUT OF OR IN CONNECTION WITH THE SOFTWARE OR THE USE OR OTHER DEALINGS IN THE SOFTWARE.

## **16. MIT-style**

equals 6.15 MIT

## **17. openssl**

LICENSE ISSUES

The OpenSSL toolkit stays under a dual license, i.e. both the conditions of the OpenSSL License and the original SSLeay license apply to the toolkit. See below for the actual license texts. Actually both licenses are BSD-style Open Source licenses. In case of any license issues related to OpenSSL please contact opensslcore@openssl.org.

OpenSSL License

Copyright (c) 1998-2016 The OpenSSL Project. All rights reserved.

Redistribution and use in source and binary forms, with or without modification, are permitted provided that the following conditions are met:

1. Redistributions of source code must retain the above copyright notice, this list of conditions and the following disclaimer.

2. Redistributions in binary form must reproduce the above copyright notice, this list of conditions and the following disclaimer in the documentation and/or other materials provided with the distribution.

3. All advertising materials mentioning features or use of this software must display the following acknowledgment:

"This product includes software developed by the OpenSSL Project for use in the OpenSSL Toolkit. (http://www.openssl.org/)"

4. The names "OpenSSL Toolkit" and "OpenSSL Project" must not be used to endorse or promote products derived from this software without prior written permission. For written permission, please contact openssl-core@openssl.org.

5. Products derived from this software may not be called "OpenSSL" nor may "OpenSSL" appear in their names without prior written permission of the OpenSSL Project.

6. Redistributions of any form whatsoever must retain the following acknowledgment:

"This product includes software developed by the OpenSSL Project for use in the OpenSSL Toolkit (http://www.openssl.org/)"

THIS SOFTWARE IS PROVIDED BY THE OpenSSL PROJECT ``AS IS'' AND ANY EXPRESSED OR IMPLIED WARRANTIES, INCLUDING, BUT NOT LIMITED TO, THE IMPLIED WARRANTIES OF MERCHANTABILITY AND FITNESS FOR A PARTICULAR PURPOSE ARE DISCLAIMED. IN NO EVENT SHALL THE OpenSSL PROJECT OR ITS CONTRIBUTORS BE LIABLE FOR ANY DIRECT, INDIRECT, INCIDENTAL, SPECIAL, EXEMPLARY, OR CONSEQUENTIAL DAMAGES (INCLUDING, BUT NOT LIMITED TO, PROCUREMENT OF SUBSTITUTE GOODS OR SERVICES; LOSS OF USE, DATA, OR PROFITS; OR BUSINESS INTERRUPTION) HOWEVER CAUSED AND ON ANY THEORY OF LIABILITY, WHETHER IN CONTRACT, STRICT LIABILITY, OR TORT (INCLUDING NEGLIGENCE OR OTHERWISE) ARISING IN ANY WAY OUT OF THE USE OF THIS SOFTWARE, EVEN IF ADVISED OF THE POSSIBILITY OF SUCH DAMAGE.

This product includes cryptographic software written by Eric Young (eay@cryptsoft.com). This product includes software written by Tim Hudson (tjh@cryptsoft.com). Original SSLeay License

Copyright (C) 1995-1998 Eric Young (eav@cryptsoft.com) All rights reserved.

This package is an SSL implementation written by Eric Young (eay@cryptsoft.com).

The implementation was written so as to conform with Netscapes SSL.

This library is free for commercial and non-commercial use as long as the following conditions are aheared to. The following conditions apply to all code found in this<br>distribution, be it the RC4, RSA, Ihash, DES, etc., co copyright terms except that the holder is Tim Hudson (tjh@cryptsoft.com).

Copyright remains Eric Young's, and as such any Copyright notices in the code are not to be removed.

If this package is used in a product, Eric Young should be given attribution as the author of the parts of the library used. This can be in the form of a textual message at program startup or in documentation (online or textual) provided with the package.

Redistribution and use in source and binary forms, with or without modification, are permitted provided that the following conditions are met:

1. Redistributions of source code must retain the copyright notice, this list of conditions and the following disclaimer.

2. Redistributions in binary form must reproduce the above copyright notice, this list of conditions and the following disclaimer in the documentation and/or other materials provided with the distribution.

3. All advertising materials mentioning features or use of this software must display the following acknowledgement: "This product includes cryptographic software written by Eric Young (eay@cryptsoft.com)"

The word 'cryptographic' can be left out if the rouines from the library being used are not cryptographic related :-).

4. If you include any Windows specific code (or a derivative thereof) from the apps directory (application code) you must include an acknowledgement: "This product includes software written by Tim Hudson (tjh@cryptsoft.com)"

THIS SOFTWARE IS PROVIDED BY ERIC YOUNG ``AS IS'' AND ANY EXPRESS OR IMPLIED WARRANTIES, INCLUDING, BUT NOT LIMITED TO, THE IMPLIED WARRANTIES OF MERCHANTABILITY AND FITNESS FOR A PARTICULAR PURPOSE ARE DISCLAIMED. IN NO EVENT SHALL THE AUTHOR OR CONTRIBUTORS BE LIABLE FOR ANY DIRECT, INDIRECT, INCIDENTAL, SPECIAL, EXEMPLARY, OR CONSEQUENTIAL DAMAGES (INCLUDING, BUT NOT<br>LIMITED TO, PROCUREMENT OF SUBSTITUTE GOODS OR SERVICES; LOSS OF USE, DATA, OR PROFITS; OR BUSIN CAUSED AND ON ANY THEORY OF LIABILITY, WHETHER IN CONTRACT, STRICT LIABILITY, OR TORT (INCLUDING NEGLIGENCE OR OTHERWISE) ARISING IN ANY WAY OUT OF THE USE OF THIS SOFTWARE, EVEN IF ADVISED OF THE POSSIBILITY OF SUCH DAMAGE.

The licence and distribution terms for any publically available version or derivative of this code cannot be changed. i.e. this code cannot simply be copied and put under another distribution licence [including the GNU Public Licence.]

#### **18. PD**

There is no generic license text for the public domain license.

## **19. PSFv2**

PYTHON SOFTWARE FOUNDATION LICENSE VERSION 2

1. This LICENSE AGREEMENT is between the Python Software Foundation ("PSF"), and the Individual or Organization ("Licensee") accessing and otherwise using this software ("Python") in source or binary form and its associated documentation.

2. Subject to the terms and conditions of this License Agreement, PSF hereby grants Licensee a nonexclusive, royalty-free, world-wide license to reproduce, analyze, test, perform and/or display publicly, prepare derivative works, distribute, and otherwise use Python alone or in any derivative version, provided, however, that PSF`s<br>License Agreement and PSF`s notice of copyright, i.e., retained in Python alone or in any derivative version prepared by Licensee.

3. In the event Licensee prepares a derivative work that is based on or incorporates Python or any part thereof, and wants to make the derivative work available to others as provided herein, then Licensee hereby agrees to include in any such work a brief summary of the changes made to Python.

4. PSF is making Python available to Licensee on an "AS IS" basis. PSF MAKES NO REPRESENTATIONS OR WARRANTIES, EXPRESS OR IMPLIED. BY WAY OF EXAMPLE, BUT NOT LIMITATION, PSF MAKES NO AND DISCLAIMS ANY REPRESENTATION OR WARRANTY OF MERCHANTABILITY OR FITNESS FOR ANY PARTICULAR PURPOSE OR THAT THE USE OF PYTHON WILL NOT INFRINGE ANY THIRD PARTY RIGHTS.

5. PSF SHALL NOT BE LIABLE TO LICENSEE OR ANY OTHER USERS OF PYTHON FOR ANY INCIDENTAL, SPECIAL, OR CONSEQUENTIAL DAMAGES OR LOSS AS A RESULT OF MODIFYING, DISTRIBUTING, OR OTHERWISE USING PYTHON, OR ANY DERIVATIVE THEREOF, EVEN IF ADVISED OF THE POSSIBILITY THEREOF.

6. This License Agreement will automatically terminate upon a material breach of its terms and conditions.

7. Nothing in this License Agreement shall be deemed to create any relationship of agency, partnership, or joint venture between PSF and Licensee. This License Agreement does not grant permission to use PSFtrademarks or trade name in a trademark sense to endorse or promote products or services of Licensee, or any third party.

8. By copying, installing or otherwise using Python, Licensee agrees to be bound by the terms and conditions of this License

**Agreement** 

BEOPEN.COM LICENSE AGREEMENT FOR PYTHON 2.0

BEOPEN PYTHON OPEN SOURCE LICENSE AGREEMENT VERSION 1

1. This LICENSE AGREEMENT is between BeOpen.com ("BeOpen"), having an office at 160 Saratoga Avenue, Santa Clara, CA 95051, and the Individual or Organization ("Licensee") accessing and otherwise using this software in source or binary form and its associated documentation ("the Software").

2. Subject to the terms and conditions of this BeOpen Python License Agreement, BeOpen hereby grants Licensee a non-exclusive, royalty-free, world-wide license to reproduce, analyze, test, perform and/or display publicly, prepare derivative works, distribute, and otherwise use the Software alone or in any derivative version, provided, however, that the BeOpen Python License is retained in the Software, alone or in any derivative version prepared by Licensee.

3. BeOpen is making the Software available to Licensee on an "AS IS" basis. BEOPEN MAKES NO REPRESENTATIONS OR WARRANTIES, EXPRESS OR IMPLIED. BY WAY OF EXAMPLE, BUT NOT LIMITATION, BEOPEN MAKES NO AND DISCLAIMS ANY REPRESENTATION OR WARRANTY OF MERCHANTABILITY OR FITNESS FOR ANY PARTICULAR PURPOSE OR THAT THE USE OF THE SOFTWARE WILL NOT INFRINGE ANY THIRD PARTY RIGHTS.

4. BEOPEN SHALL NOT BE LIABLE TO LICENSEE OR ANY OTHER USERS OF THE SOFTWARE FOR ANY INCIDENTAL, SPECIAL, OR CONSEQUENTIAL DAMAGES OR LOSS AS A RESULT OF USING, MODIFYING OR DISTRIBUTING THE SOFTWARE, OR ANY DERIVATIVE THEREOF, EVEN IF ADVISED OF THE POSSIBILITY THEREOF.

5. This License Agreement will automatically terminate upon a material breach of its terms and conditions.

6. This License Agreement shall be governed by and interpreted in all respects by the law of the State of California, excluding conflict of law provisions. Nothing in this License Agreement shall be deemed to create any relationship of agency, partnership, or joint venture between BeOpen and Licensee. This License Agreement does not grant permission to use BeOpen trademarks or trade names in a trademark sense to endorse or promote products or services of Licensee, or any third party. As an exception, the "BeOpen Python" logos available at

http://www.pythonlabs.com/logos.html may be used according to the permissions granted on that web page.

7. By copying, installing or otherwise using the software, Licensee agrees to be bound by the terms and conditions of this License

**Agreement** 

CNRI LICENSE AGREEMENT FOR PYTHON 1.6.1

1. This LICENSE AGREEMENT is between the Corporation for National Research Initiatives, having an office at 1895 Preston White Drive, Reston, VA 20191 ("CNRI"), and the Individual or Organization ("Licensee") accessing and otherwise using Python 1.6.1 software in source or binary form and its associated documentation.

2. Subject to the terms and conditions of this License Agreement, CNRI hereby grants Licensee a nonexclusive, royalty-free, world-wide license to reproduce, analyze, test, perform and/or display publicly,prepare derivative works, distribute, and otherwise use Python 1.6.1 alone or in any derivative version, provided, however, that CNRI`sLicense Agreement and CNRI`s notice of copyright, i.e., "Copyright (c) 1995-2001 Corporation for National Research Initiatives; All Rights

Reserved" are retained in Python 1.6.1 alone or in any derivative version prepared by Licensee. Alternately, in lieu of CNRI`s License Agreement, Licensee may substitute the following text (omitting the quotes): "Python 1.6.1 is made available subject to the terms and conditions in CNRI`s License Agreement. This Agreement together with Python 1.6.1 may be located on the Internet using the following unique, persistent identifier (known as a handle): 1895.22/1013. This Agreement may<br>also be obtained from a proxy server on the Internetusing th

3. In the event Licensee prepares a derivative work that is based on or incorporates Python 1.6.1 or any part thereof, and wants to make the derivative work available to others as provided herein, then Licensee hereby agrees to include in any such work a brief summary of the changes made to Python 1.6.1.

4. CNRI is making Python 1.6.1 available to Licensee on an "AS IS" basis. CNRI MAKES NO REPRESENTATIONS OR WARRANTIES, EXPRESS OR IMPLIED. BY WAY OF EXAMPLE, BUT NOT LIMITATION, CNRI MAKES NO AND DISCLAIMS ANY REPRESENTATION OR WARRANTY OF MERCHANTABILITY OR FITNESS FOR ANY PARTICULAR PURPOSE OR THAT THE USE OF PYTHON 1.6.1 WILL NOT INFRINGE ANY THIRD PARTY RIGHTS.

5. CNRI SHALL NOT BE LIABLE TO LICENSEE OR ANY OTHER USERS OF PYTHON 1.6.1 FOR ANY INCIDENTAL, SPECIAL, OR CONSEQUENTIAL DAMAGES OR LOSS AS A RESULT OF MODIFYING, DISTRIBUTING, OR OTHERWISE USING PYTHON 1.6.1, OR ANY DERIVATIVE THEREOF, EVEN IF ADVISED OF THE POSSIBILITY THEREOF.

6. This License Agreement will automatically terminate upon a material breach of its terms and conditions.

7. This License Agreement shall be governed by the federal intellectual property law of the United States, including without limitation the federal copyright law, and, to the extent such U.S. federal law does not apply, by the law of the Commonwealth of Virginia, excluding Virginia`s conflict of law provisions. Notwithstanding the foregoing, with regard to derivative works based on Python 1.6.1 that incorporate non-separable material that was previously distributed under the GNU General Public License (GPL), the law of the Commonwealth of Virginia shall govern this License Agreement only as to issues arising under or with respect to Paragraphs 4, 5, and 7 of this License Agreement. Nothing in this License Agreement shall be deemed to create any relationship of agency, partnership, or joint venture between CNRI and Licensee. This License Agreement does not grant permission to use CNRI trademarks or trade name in a trademark sense to endorse or promote products or services of Licensee, or any third party.

8. By clicking on the "ACCEPT" button where indicated, or by copying, installing or otherwise using Python 1.6.1, Licensee agrees to be bound by the terms and conditions of this License Agreement.

ACCEPT

CWI LICENSE AGREEMENT FOR PYTHON 0.9.0 THROUGH 1.2

Copyright (c) 1991 - 1995, Stichting Mathematisch Centrum Amsterdam, The Netherlands. All rights reserved.

Permission to use, copy, modify, and distribute this software and its documentation for any purpose and without fee is hereby granted, provided that the above copyright notice appear in all copies and that both that copyright notice and this permission notice appear in supporting documentation, and that the name of Stichting Mathematisch Centrum or CWI not be used in advertising or publicity pertaining to distribution of the software without specific, written priorpermission.

STICHTING MATHEMATISCH CENTRUM DISCLAIMS ALL WARRANTIES WITH REGARD TOTHIS SOFTWARE, INCLUDING ALL IMPLIED WARRANTIES OF MERCHANTABILITY AND FITNESS, IN NO EVENT SHALL STICHTING MATHEMATISCH CENTRUM BE LIABLE FOR ANY SPECIAL, INDIRECT OR CONSEQUENTIAL DAMAGES OR ANY DAMAGES WHATSOEVER RESULTING FROM LOSS OF USE, DATA OR PROFITS, WHETHER IN AN ACTION OF CONTRACT, NEGLIGENCE OR OTHER TORTIOUS ACTION, ARISING OUT OF OR IN CONNECTION WITH THE USE OR PERFORMANCE OF THIS SOFTWARE.

#### **20. zlib**

This software is provided `as-is`, without any express or implied warranty. In no event will the authors be held liable for any damages arising from the use of this software.

Permission is granted to anyone to use this software for any purpose, including commercial applications, and to alter it and redistribute it freely, subject to the following restrictions:

1. The origin of this software must not be misrepresented; you must not claim that you wrote the original software. If you use this software in a product, an

acknowledgment in the product documentation would be appreciated but is not required. 2. Altered source versions must be plainly marked as such, and must not be misrepresented as being the original software.

3. This notice may not be removed or altered from any source distribution.

#### **21. libx11**

The following is the 'standard copyright' agreed upon by most contributors, and is currently the canonical license preferred by the X.Org Foundation. This is a slight variant of the common MIT license form published by the Open Source Initiative at http://www.opensource.org/licenses/mit-license.php

Copyright holders of new code should use this license statement where possible, and insert their name to this list. Please sort by surname for people, and by the full name for other entities (e.g. Juliusz Chroboczek sorts before Intel Corporation sorts before Daniel Stone).

ee each individual source file or directory for the license that applies to that file.

Copyright (C) 2003-2006,2008 Jamey Sharp, Josh Triplett

Copyright © 2009 Red Hat, Inc.

Copyright 1990-1992,1999,2000,2004,2009,2010 Oracle and/or its affiliates.

All rights reserved.

Permission is hereby granted, free of charge, to any person obtaining a copy of this software and associated documentation files (the "Software"), to deal in the Software without restriction, including without limitation the rights to use, copy, modify, merge, publish, distribute, sublicense, and/or sell copies of the Software, and to permit persons to whom the Software is furnished to do so, subject to the following conditions:

The above copyright notice and this permission notice (including the next paragraph) shall be included in all copies or substantial portions of the Software.

THE SOFTWARE IS PROVIDED "AS IS", WITHOUT WARRANTY OF ANY KIND, EXPRESS OR

IMPLIED, INCLUDING BUT NOT LIMITED TO THE WARRANTIES OF MERCHANTABILITY, FITNESS FOR A PARTICULAR PURPOSE AND NONINFRINGEMENT. IN NO EVENT SHALL

THE AUTHORS OR COPYRIGHT HOLDERS BE LIABLE FOR ANY CLAIM, DAMAGES OR OTHER

LIABILITY, WHETHER IN AN ACTION OF CONTRACT, TORT OR OTHERWISE, ARISING FROM, OUT OF OR IN CONNECTION WITH THE SOFTWARE OR THE USE OR OTHER DEALINGS IN THE SOFTWARE.

The following licenses are 'legacy' - usually MIT/X11 licenses with the name of the copyright holder(s) in the license statement:

Copyright 1984-1994, 1998 The Open Group

Permission to use, copy, modify, distribute, and sell this software and its documentation for any purpose is hereby granted without fee, provided that the above copyright notice appear in all copies and that both that copyright notice and this permission notice appear in supporting documentation.

The above copyright notice and this permission notice shall be included in all copies or substantial portions of the Software.

THE SOFTWARE IS PROVIDED "AS IS", WITHOUT WARRANTY OF ANY KIND, EXPRESS OR IMPLIED, INCLUDING BUT NOT LIMITED TO THE WARRANTIES OF MERCHANTABILITY, FITNESS FOR A PARTICULAR PURPOSE AND NONINFRINGEMENT. IN NO EVENT SHALL THE OPEN GROUP BE<br>LIABLE FOR ANY CLAIM, DAMAGES OR OTHER LIABILITY, WHETHER IN AN ACTION OF CONTRACT, TORT OR OTHERWISE OR IN CONNECTION WITH THE SOFTWARE OR THE USE OR OTHER DEALINGS IN THE SOFTWARE.

Except as contained in this notice, the name of The Open Group shall not be used in advertising or otherwise to promote the sale, use or other dealings in this Software without prior written authorization from The Open Group.

X Window System is a trademark of The Open Group.

Copyright 1985, 1986, 1987, 1988, 1989, 1990, 1991, 1994, 1996 X Consortium Copyright 2000 The XFree86 Project, Inc.

Permission is hereby granted, free of charge, to any person obtaining a copy of this software and associated documentation files (the "Software"), to deal in the Software without restriction, including without limitation the rights to use, copy, modify, merge, publish, distribute, sublicense, and/or sell copies of the Software, and to permit persons to whom the Software is furnished to do so, subject to the following conditions:

The above copyright notice and this permission notice shall be included in all copies or substantial portions of the Software.

THE SOFTWARE IS PROVIDED "AS IS", WITHOUT WARRANTY OF ANY KIND, EXPRESS

OR IMPLIED, INCLUDING BUT NOT LIMITED TO THE WARRANTIES OF MERCHANTABILITY, FITNESS FOR A PARTICULAR PURPOSE AND NONINFRINGEMENT. IN NO EVENT SHALL THE X CONSORTIUM BE LIABLE FOR ANY CLAIM, DAMAGES OR OTHER LIABILITY, WHETHER IN AN ACTION OF CONTRACT, TORT OR OTHERWISE, ARISING FROM, OUT OF OR IN CONNECTION WITH THE SOFTWARE OR THE USE OR OTHER DEALINGS IN THE **SOFTWARE** 

Except as contained in this notice, the name of the X Consortium shall not be used in advertising or otherwise to promote the sale, use or other dealings in this Software without prior written authorization from the X Consortium.

Copyright 1985, 1986, 1987, 1988, 1989, 1990, 1991 by Digital Equipment Corporation

Portions Copyright 1990, 1991 by Tektronix, Inc.

Permission to use, copy, modify and distribute this documentation for any purpose and without fee is hereby granted, provided that the above copyright notice appears in all copies and that both that copyright notice and this permission notice appear in all copies, and that the names of Digital and Tektronix not be used in in advertising or publicity pertaining to this documentation without specific, written prior permission. Digital and Tektronix makes no representations about the suitability of this documentation for any purpose.

It is provided "as is" without express or implied warranty

Copyright (c) 1999-2000 Free Software Foundation, Inc.

Permission is hereby granted, free of charge, to any person obtaining a copy of this software and associated documentation files (the "Software"), to deal in the Software without restriction, including without limitation the rights to use, copy, modify, merge, publish, distribute, sublicense, and/or sell copies of the Software, and to permit persons to whom the Software is furnished to do so, subject to the following conditions:

The above copyright notice and this permission notice shall be included in all copies or substantial portions of the Software.

THE SOFTWARE IS PROVIDED "AS IS", WITHOUT WARRANTY OF ANY KIND, EXPRESS OR IMPLIED, INCLUDING BUT NOT LIMITED TO THE WARRANTIES OFMERCHANTABILITY, FITNESS FOR A PARTICULAR PURPOSE AND NONINFRINGEMENT. IN NO EVENT SHALL THE FREE SOFTWARE FOUNDATION BE LIABLE FOR ANY CLAIM, DAMAGES OR OTHER LIABILITY, WHETHER IN AN ACTION OF CONTRACT, TORT OR OTHERWISE, ARISING FROM, OUT OF OR IN CONNECTION WITH THE SOFTWARE OR THE USE OR OTHER DEALINGS IN THE SOFTWARE.

Except as contained in this notice, the name of the Free Software Foundation shall not be used in advertising or otherwise to promote the sale, use or other dealings in this Software without prior written authorization from the

Free Software Foundation.

Code and supporting documentation (c) Copyright 1990 1991 Tektronix, Inc. **All Rights Reserved** 

This file is a component of an X Window System-specific implementation of Xcms based on the TekColor Color Management System. TekColor is a trademark of Tektronix, Inc. The term "TekHVC" designates a particular color space that is the subject of U.S. Patent No. 4,985,853 (equivalent foreign patents pending). Permission is hereby granted to use, copy, modify, sell, and otherwise distribute this software and its documentation for any purpose and without fee, provided that:

- 1. This copyright, permission, and disclaimer notice is reproduced in all copies of this software and any modification thereof and in supporting documentation;
- 2. Any color-handling application which displays TekHVC color cooordinates identifies these as TekHVC color coordinates in any interface that displays these coordinates and in any associated documentation;
- 3. The term "TekHVC" is always used, and is only used, in association with the mathematical derivations of the TekHVC Color Space, including those provided in this file and any equivalent pathways and mathematical derivations, regardless of digital (e.g., floating point or integer) representation.

Tektronix makes no representation about the suitability of this software for any purpose. It is provided "as is" and with all faults.

TEKTRONIX DISCLAIMS ALL WARRANTIES APPLICABLE TO THIS SOFTWARE, INCLUDING THE IMPLIED WARRANTIES OF MERCHANTABILITY AND FITNESS FOR A PARTICULAR PURPOSE. IN NO EVENT SHALL TEKTRONIX BE LIABLE FOR ANY SPECIAL, INDIRECT OR CONSEQUENTIAL DAMAGES OR ANY DAMAGES WHATSOEVER RESULTING FROM LOSS OF USE, DATA, OR PROFITS, WHETHER IN AN ACTION OF CONTRACT, NEGLIGENCE, OR OTHER TORTIOUS ACTION, ARISING OUT OF OR IN CONNECTION WITH THE USE OR THE PERFORMANCE OF THIS SOFTWARE.

(c) Copyright 1995 FUJITSU LIMITED

This is source code modified by FUJITSU LIMITED under the Joint Development Agreement for the CDE/Motif PST.

Copyright 1992 by Oki Technosystems Laboratory, Inc.

Copyright 1992 by Fuji Xerox Co., Ltd.

Permission to use, copy, modify, distribute, and sell this software and its documentation for any purpose is hereby granted without fee, provided that the above copyright notice appear in all copies and that both that copyright notice and this permission notice appear in supporting documentation, and that the name of Oki Technosystems Laboratory and Fuji Xerox not be used in advertising or publicity pertaining to distribution of the software without specific, written prior permission. Oki Technosystems Laboratory and Fuji Xerox make no representations about the suitability of this software for any purpose. It is provided "as is" without express or implied warranty.

OKI TECHNOSYSTEMS LABORATORY AND FUJI XEROX DISCLAIM ALL WARRANTIES WITH REGARD TO THIS SOFTWARE, INCLUDING ALL IMPLIED<br>WARRANTIES OF MERCHANTABILITY AND FITNESS, IN NO EVENT SHALL OKI TECHNOSYSTEMS LABORATORY AND FUJI XER SPECIAL, INDIRECT OR CONSEQUENTIAL DAMAGES OR ANY DAMAGES WHATSOEVER RESULTING FROM LOSS<br>OF USE, DATA OR PROFITS, WHETHER IN AN ACTION OF CONTRACT, NEGLIGENCE OR OTHER TORTIOUS ACTION, ARISING OUT OF OR IN

CONNECTION WITH THE USE OR PERFORMANCE OF THIS SOFTWARE.

# Copyright 1990, 1991, 1992, 1993, 1994 by FUJITSU LIMITED

Permission to use, copy, modify, distribute, and sell this software and its documentation for any purpose is hereby granted without fee, provided that the above copyright notice appear in all copies and that both that copyright notice and this permission notice appear in supporting documentation, and that the name of FUJITSU<br>LIMITED not be used in advertising or publicity pertaini representations about the suitability of this software for any purpose. It is provided "as is" without express or implied warranty.

 FUJITSU LIMITED DISCLAIM ALL WARRANTIES WITH REGARD TO THIS SOFTWARE, INCLUDING ALL IMPLIED WARRANTIES OF MERCHANTABILITY AND FITNESS, IN NO EVENT SHALL FUJITSU LIMITED BE LIABLE FOR ANY SPECIAL, INDIRECT OR CONSEQUENTIAL DAMAGES OR ANY DAMAGES<br>WHATSOEVER RESULTING FROM LOSS OF USE, DATA OR PROFITS, WHETHER IN AN ACTION OF CONTRACT, NEGLIGENC ACTION, ARISING OUT OF OR IN CONNECTION WITH THE USE OR PERFORMANCE OF THIS SOFTWARE.

## Copyright (c) 1995 David E. Wexelblat. All rights reserved

Permission is hereby granted, free of charge, to any person obtaining a copy of this software and associated documentation files (the "Software"), to deal in the Software without restriction, including without limitation the rights to use, copy, modify, merge, publish, distribute, sublicense, and/or sell copies of the Software, and<br>to permit persons to whom the Software is furnishe

The above copyright notice and this permission notice shall be included in all copies or substantial portions of the Software.

THE SOFTWARE IS PROVIDED "AS IS", WITHOUT WARRANTY OF ANY KIND, EXPRESS OR IMPLIED, INCLUDING BUT NOT LIMITED TO THE WARRANTIES OF MERCHANTABILITY, FITNESS FOR A PARTICULAR PURPOSE AND NONINFRINGEMENT IN NO EVENT SHALL DAVID E. WEXELBLAT BE LIABLE FOR ANY CLAIM, DAMAGES OR OTHER LIABILITY, WHETHER IN AN ACTION OF CONTRACT, TORT OR OTHERWISE, ARISING FROM, OUT<br>OF OR IN CONNECTION WITH THE SOFTWARE OR THE USE OR OTHER DEALINGS IN THE SOFTWARE.

Except as contained in this notice, the name of David E. Wexelblat shall not be used in advertising or otherwise to promote the sale, use or other dealings in this Software without prior written authorization from David E. Wexelblat.

#### Copyright 1990, 1991 by OMRON Corporation

Permission to use, copy, modify, distribute, and sell this software and its documentation for any purpose is hereby granted without fee, provided that the above copyright notice appear in all copies and that both that copyright notice and this permission notice appear in supporting documentation, and that the name OMRON not be used in advertising or publicity pertaining to distribution of the software without specific, written prior permission. OMRON makes no representations about the suitability of this software for any purpose. It is provided "as is" without express or implied warranty.

OMRON DISCLAIMS ALL WARRANTIES WITH REGARD TO THIS SOFTWARE, INCLUDING ALL IMPLIED WARRANTIES OF MERCHANTABILITY AND FITNESS, IN NO EVENT SHALL OMRON BE LIABLE FOR ANY SPECIAL, INDIRECT OR CONSEQUENTIAL DAMAGES OR ANY DAMAGES WHATSOEVER RESULTING FROM LOSS OF USE, DATA OR PROFITS, WHETHER IN AN ACTION OF CONTRACT, NEGLIGENCE OR OTHER TORTUOUS ACTION, ARISING OUT OF OR IN CONNECTION WITH THE USE OR PERFORMANCE OF THIS SOFTWARE.

Copyright 1985, 1986, 1987, 1988, 1989, 1990, 1991 by

Digital Equipment Corporation

Portions Copyright 1990, 1991 by Tektronix, Inc

Rewritten for X org by Chris Lee <clee@freedesktop.org>

Permission to use, copy, modify, distribute, and sell this documentation for any purpose and without fee is hereby granted, provided that the above copyright notice and this permission notice appear in all copies. Chris Lee makes no representations about the suitability for any purpose of the information in this document. It is provided \'\'as-is" without express or implied warranty.

Copyright 1993 by Digital Equipment Corporation, Maynard, Massachusetts,

Copyright 1994 by FUJITSU LIMITED Copyright 1994 by Sony Corporation

# All Rights Reserved

Permission to use, copy, modify, and distribute this software and its documentation for any purpose and without fee is hereby granted, provided that the above copyright notice appear in all copies and that both that copyright notice and this permission notice appear in supporting documentation, and that the names of Digital, FUJITSU LIMITED and Sony Corporation not be used in advertising or publicity pertaining to distribution of the software without specific, written prior permission.

DIGITAL, FUJITSU LIMITED AND SONY CORPORATION DISCLAIMS ALL WARRANTIES WITH REGARD TO THIS SOFTWARE, INCLUDING ALL IMPLIED WARRANTIES OF MERCHANTABILITY AND FITNESS, IN NO EVENT SHALL DIGITAL, FUJITSU LIMITED AND SONY CORPORATION BE LIABLE FOR ANY SPECIAL, INDIRECT OR CONSEQUENTIAL DAMAGES OR ANY DAMAGES WHATSOEVER RESULTING FROM LOSS OF USE, DATA OR PROFITS, WHETHER IN AN ACTION OF CONTRACT, NEGLIGENCE OR OTHER TORTIOUS ACTION, ARISING OUT OF OR IN CONNECTION WITH THE USE OR PERFORMANCE OF THIS SOFTWARE.

Copyright 1991 by the Open Software Foundation

Permission to use, copy, modify, distribute, and sell this software and its documentation for any purpose is hereby granted without fee, provided that the above copyright notice appear in all copies and that both that copyright notice and this permission notice appear in supporting documentation, and that the name of Open Software Foundation not be used in advertising or publicity pertaining to distribution of the software without specific, written prior permission. Open Software Foundation makes no representations about the suitability of this software for any purpose. It is provided "as is" without express or implied warranty.

OPEN SOFTWARE FOUNDATION DISCLAIMS ALL WARRANTIES WITH REGARD TO THIS SOFTWARE, INCLUDING ALL IMPLIED WARRANTIES OF MERCHANTABILITY AND FITNESS, IN NO EVENT SHALL OPEN SOFTWARE FOUNDATIONN BE LIABLE FOR ANY SPECIAL, INDIRECT OR<br>CONSEQUENTIAL DAMAGES OR ANY DAMAGES WHATSOEVER RESULTING FROM LOSS OF USE, DATA OR PROFITS, WHETHER IN AN ACT CONTRACT, NEGLIGENCE OR OTHER TORTIOUS ACTION, ARISING OUT OF OR IN CONNECTION WITH THE USE OR PERFORMANCE OF THIS **SOFTWARE** 

Copyright 1990, 1991, 1992,1993, 1994 by FUJITSU LIMITED

Copyright 1993, 1994 by Sony Corporation

Permission to use, copy, modify, distribute, and sell this software and its documentation for any purpose is hereby granted without fee, provided that the above copyright notice appear in all copies and that both that copyright notice and this permission notice appear in supporting documentation, and that the name of FUJITSU<br>LIMITED and Sony Corporation not be used in advertising LIMITED and Sony Corporation makes no representations about the suitability of this software for any purpose. It is provided "as is" without express or implied warranty.

FUJITSU LIMITED AND SONY CORPORATION DISCLAIMS ALL WARRANTIES WITH REGARD TO THIS SOFTWARE, INCLUDING ALL IMPLIED<br>WARRANTIES OF MERCHANTABILITY AND FITNESS, IN NO EVENT SHALL FUJITSU LIMITED OR SONY CORPORATION BE LIABLE F INDIRECT OR CONSEQUENTIAL DAMAGES OR ANY DAMAGES WHATSOEVER RESULTING FROM LOSS OF USE, DATA OR PROFITS, WHETHER IN AN ACTION OF CONTRACT, NEGLIGENCE OR OTHER TORTIOUS ACTION, ARISING OUT OF OR IN CONNECTION WITH THE USE OR PERFORMANCE OF THIS SOFTWARE.

Copyright (c) 1993, 1995 by Silicon Graphics Computer Systems, Inc.

Permission to use, copy, modify, and distribute this software and its documentation for any purpose and without fee is hereby granted, provided that the above copyright notice appear in all copies and that both that copyright notice and this permission notice appear in supporting documentation, and that the name of Silicon Graphics not be used in advertising or publicity pertaining to distribution of the software without specific prior written permission. Silicon Graphics makes no representation about the suitability of this software for any purpose. It is provided "as is" without any express or implied warranty.

SILICON GRAPHICS DISCLAIMS ALL WARRANTIES WITH REGARD TO THIS SOFTWARE, INCLUDING ALL IMPLIED WARRANTIES OF MERCHANTABILITY AND FITNESS FOR A PARTICULAR PURPOSE. IN NO EVENT SHALL SILICON GRAPHICS BE LIABLE FOR ANY SPECIAL, INDIRECT OR CONSEQUENTIAL DAMAGES OR ANY DAMAGES WHATSOEVER RESULTING FROM LOSS OF USE, DATA OR PROFITS, WHETHER IN AN ACTION OF CONTRACT, NEGLIGENCE OR OTHER TORTIOUS ACTION, ARISING OUT OF OR IN CONNECTION WITH THE USE OR PERFORMANCE OF THIS SOFTWARE.

#### Copyright 1991, 1992, 1993, 1994 by FUJITSU LIMITED Copyright 1993 by Digital Equipment Corporation

Permission to use, copy, modify, distribute, and sell this software and its documentation for any purpose is hereby granted without fee, provided that the above copyright notice appear in all copies and that both that copyright notice and this permission notice appear in supporting documentation, and that the name of FUJITSU LIMITED and Digital Equipment Corporation not be used in advertising or publicity pertaining to distribution of the software without specific, written prior permission. FUJITSU LIMITED and Digital Equipment Corporation makes no representations about the suitability of this software for any purpose. It is provided "as is" without express or implied warranty.

FUJITSU LIMITED AND DIGITAL EQUIPMENT CORPORATION DISCLAIM ALL WARRANTIES WITH REGARD TO THIS SOFTWARE, INCLUDING ALL IMPLIED<br>WARRANTIES OF MERCHANTABILITY AND FITNESS, IN NO EVENT SHALL FUJITSU LIMITED AND DIGITAL EQUIPME ANY SPECIAL, INDIRECT OR CONSEQUENTIAL DAMAGES OR ANY DAMAGES WHATSOEVER RESULTING FROM LOSS OF USE, DATA OR PROFITS, WHETHER IN AN ACTION OF CONTRACT, NEGLIGENCE OR OTHER TORTIOUS ACTION, ARISING OUT OF OR IN CONNECTION WITH THE USE OR PERFORMANCE OF THIS SOFTWARE.

Copyright 1992, 1993 by FUJITSU LIMITED Copyright 1993 by Fujitsu Open Systems Solutions, Inc. Copyright 1994 by Sony Corporation

Permission to use, copy, modify, distribute and sell this software and its documentation for any purpose is hereby granted without fee, provided that the above copyright notice appear in all copies and that both that copyright notice and this permission notice appear in supporting documentation, and that the name of FUJITSU LIMITED, Fujitsu Open Systems Solutions, Inc. and Sony Corporation not be used in advertising or publicity pertaining to distribution of the software without specific, written prior permission. FUJITSU LIMITED, Fujitsu Open Systems Solutions, Inc. and Sony Corporation make no representations about the suitability of this software for any purpose. It is provided "as is" without express or implied warranty.

FUJITSU LIMITED, FUJITSU OPEN SYSTEMS SOLUTIONS, INC. AND SONY CORPORATION DISCLAIM ALL WARRANTIES WITH REGARD TO THIS SOFTWARE, INCLUDING ALL IMPLIED WARRANTIES OF MERCHANTABILITY AND FITNESS, IN NO EVENT SHALL FUJITSU OPEN SYSTEMS SOLUTIONS, INC., FUJITSU LIMITED AND SONY CORPORATION BE LIABLE FOR ANY SPECIAL, INDIRECT OR CONSEQUENTIAL DAMAGES OR ANY DAMAGES WHATSOEVER RESULTING FROM LOSS OF USE, DATA OR PROFITS, WHETHER IN AN ACTION OF CONTRACT, NEGLIGENCE OR OTHER TORTIOUS ACTION, ARISING OUT OF OR IN CONNECTION WITH THE USE OR PERFORMANCE OF THIS SOFTWARE.

Copyright 1987, 1988, 1990, 1993 by Digital Equipment Corporation,

Maynard, Massachusetts,

## All Rights Reserved

Permission to use, copy, modify, and distribute this software and its documentation for any purpose and without fee is hereby granted, provided that the above copyright notice appear in all copies and that both that copyright notice and this permission notice appear in supporting documentation, and that the name of Digital not be used in advertising or publicity pertaining to distribution of the software without specific, written prior permission.

DIGITAL DISCLAIMS ALL WARRANTIES WITH REGARD TO THIS SOFTWARE, INCLUDING ALL IMPLIED WARRANTIES OF MERCHANTABILITY AND FITNESS, IN NO EVENT SHALL DIGITAL BE LIABLE FOR ANY SPECIAL, INDIRECT OR CONSEQUENTIAL DAMAGES OR ANY DAMAGES WHATSOEVER RESULTING FROM LOSS OF USE, DATA OR PROFITS, WHETHER IN AN ACTION OF CONTRACT, NEGLIGENCE OR OTHER TORTIOUS ACTION, ARISING OUT OF OR IN CONNECTION WITH THE USE OR PERFORMANCE OF THIS SOFTWARE.

Copyright 1993 by SunSoft, Inc.

Copyright 1999-2000 by Bruno Haible

Permission to use, copy, modify, distribute, and sell this software and its documentation for any purpose is hereby granted without fee, provided that the above copyright notice appear in all copies and that both that copyright notice and this permission notice appear in supporting documentation, and that the names of SunSoft, Inc. and Bruno Haible not be used in advertising or publicity pertaining to distribution of the software without specific, written prior permission. SunSoft, Inc. and Bruno Haible make no representations about the suitability of this software for any purpose. It is provided "as is" without express or implied warranty.

SunSoft Inc. AND Bruno Haible DISCLAIM ALL WARRANTIES WITH REGARD TO THIS SOFTWARE, INCLUDING ALL IMPLIED WARRANTIES OF<br>MERCHANTABILITY AND FITNESS, IN NO EVENT SHALL SunSoft, Inc. OR Bruno Haible BE LIABLE FOR ANY SPECIAL DAMAGES OR ANY DAMAGES WHATSOEVER RESULTING FROM LOSS OF USE, DATA OR PROFITS, WHETHER IN AN ACTION OF CONTRACT, NEGLIGENCE OR OTHER TORTIOUS ACTION, ARISING OUT OF OR IN CONNECTION WITH THE USE OR PERFORMANCE OF THIS SOFTWARE.

Copyright 1991 by the Open Software Foundation Copyright 1993 by the TOSHIBA Corp.

Permission to use, copy, modify, distribute, and sell this software and itsdocumentation for any purpose is hereby granted without fee, provided thatthe above copyright notice appear in all copies and that both thatcopyright notice and this permission notice appear in supportingdocumentation, and that the names of Open Software Foundation and TOSHIBAnot be used in advertising or publicity pertaining to distribution of thesoftware without specific, written prior permission. Open SoftwareFoundation and TOSHIBA make no representations about the suitability of thissoftware for any purpose. It is provided "as is" without express orimplied warranty.

OPEN SOFTWARE FOUNDATION AND TOSHIBA DISCLAIM ALL WARRANTIES WITH REGARD TO THIS SOFTWARE, INCLUDING ALL IMPLIED WARRANTIES OF MERCHANTABILITY AND FITNESS, IN NO EVENT SHALL OPEN SOFTWARE FOUNDATIONN OR TOSHIBA BE LIABLE FOR ANY<br>SPECIAL, INDIRECT OR CONSEQUENTIAL DAMAGES OR ANY DAMAGES WHATSOEVER RESULTING FROM LOSS OF USE, DATA OR P WHETHER IN AN ACTION OF CONTRACT, NEGLIGENCE OR OTHER TORTIOUS ACTION, ARISING OUT OF OR IN CONNECTION WITH THE USE OR PERFORMANCE OF THIS SOFTWARE.

Copyright 1988 by Wyse Technology, Inc., San Jose, Ca.,

All Rights Reserved

Permission to use, copy, modify, and distribute this software and its documentation for any purpose and without fee is hereby granted, provided that the above copyright notice appear in all copies and that both that copyright notice and this permission notice appear in supporting documentation, and that the name Wyse not be used in advertising or publicity pertaining to distribution of the software without specific, written prior permission.

WYSE DISCLAIMS ALL WARRANTIES WITH REGARD TO THIS SOFTWARE, INCLUDING ALL IMPLIED WARRANTIES OF MERCHANTABILITY AND FITNESS, IN NO EVENT SHALL DIGITAL BE LIABLE FOR ANY SPECIAL, INDIRECT OR CONSEQUENTIAL DAMAGES OR ANY DAMAGES WHATSOEVER<br>RESULTING FROM LOSS OF USE, DATA OR PROFITS, WHETHER IN AN ACTION OF CONTRACT, NEGLIGENCE OR OTHER T OUT OF OR IN CONNECTION WITH THE USE OR PERFORMANCE OF THIS SOFTWARE.

Copyright 1991 by the Open Software Foundation Copyright 1993, 1994 by the Sony Corporation

Permission to use, copy, modify, distribute, and sell this software and its documentation for any purpose is hereby granted without fee, provided that the above<br>copyright notice appear in all copies and that both that copy Software Foundation and Sony Corporation not be used in advertising or publicity pertaining to distribution of the software without specific, written prior permission. Open Software Foundation and Sony Corporation make no representations about the suitability of this software for any purpose. It is provided "as is" without express or implied warranty.

OPEN SOFTWARE FOUNDATION AND SONY CORPORATION DISCLAIM ALL WARRANTIES WITH REGARD TO THIS SOFTWARE, INCLUDING ALL IMPLIED WARRANTIES OF MERCHANTABILITY AND FITNESS, IN NO EVENT SHALL OPEN SOFTWARE FOUNDATIONN OR SONY CORPORATION BE LIABLE FOR ANY SPECIAL, INDIRECT OR CONSEQUENTIAL DAMAGES OR ANY DAMAGES WHATSOEVER RESULTING FROM LOSS OF USE, DATA OR PROFITS, WHETHER IN AN ACTION OF CONTRACT, NEGLIGENCE OR OTHER TORTIOUS ACTION, ARISING OUT OF OR IN CONNECTION WITH THE USE OR PERFORMANCE OF THIS SOFTWARE.

Copyright 1992, 1993 by FUJITSU LIMITED

Copyright 1993 by Fujitsu Open Systems Solutions, Inc.

Permission to use, copy, modify, distribute and sell this software and its documentation for any purpose is hereby granted without fee, provided that the above copyright notice appear in all copies and that both that copyright notice and this permission notice appear in supporting documentation, and that the name of FUJITSU LIMITED and Fujitsu Open Systems Solutions, Inc. not be used in advertising or publicity pertaining to distribution of the software without specific, written prior permission.

FUJITSU LIMITED and Fujitsu Open Systems Solutions, Inc. makes no representations about the suitability of this software for any purpose. It is provided "as is" without express or implied warranty.

 FUJITSU LIMITED AND FUJITSU OPEN SYSTEMS SOLUTIONS, INC. DISCLAIMS ALL WARRANTIES WITH REGARD TO THIS SOFTWARE, INCLUDING ALL IMPLIED WARRANTIES OF MERCHANTABILITY AND FITNESS, IN NO EVENT SHALL FUJITSU OPEN SYSTEMS SOLUTIONS, INC. AND FUJITSU LIMITED BE LIABLE FOR ANY SPECIAL, INDIRECT OR CONSEQUENTIAL DAMAGES OR ANY DAMAGES WHATSOEVER RESULTING FROM LOSS OF USE, DATA OR PROFITS, WHETHER IN AN ACTION OF CONTRACT, NEGLIGENCE OR OTHER TORTIOUS ACTION, ARISING OUT OF OR IN CONNECTION WITH THE USE OR PERFORMANCE OF THIS SOFTWARE.

Copyright 1993, 1994 by Sony Corporation

Permission to use, copy, modify, distribute, and sell this software and its documentation for any purpose is hereby granted without fee, provided that the above copyright notice appear in all copies and that both that copyright notice and this permission notice appear in supporting documentation, and that the name of Sony Corporation not be used in advertising or publicity pertaining to distribution of the software without specific, written prior permission. Sony Corporation makes no representations about the suitability of this software for any purpose. It is provided "as is" without express or implied warranty.

SONY CORPORATION DISCLAIMS ALL WARRANTIES WITH REGARD TO THIS SOFTWARE, INCLUDING ALL IMPLIED WARRANTIES OF MERCHANTABILITY AND FITNESS, IN NO EVENT SHALL SONY CORPORATION BE LIABLE FOR ANY SPECIAL, INDIRECT OR CONSEQUENTIAL DAMAGES OR ANY DAMAGES WHATSOEVER RESULTING FROM LOSS OF USE, DATA OR PROFITS, WHETHER IN AN ACTION OF CONTRACT, NEGLIGENCE OR OTHER TORTIOUS ACTION, ARISING OUT OF OR IN CONNECTION WITH THE USE OR PERFORMANCE OF THIS SOFTWARE.

Copyright 1986, 1998 The Open Group

Copyright (c) 2000 The XFree86 Project, Inc.

Permission to use, copy, modify, distribute, and sell this software and its documentation for any purpose is hereby granted without fee, provided that the above copyright notice appear in all copies and that both that copyright notice and this permission notice appear in supporting documentation.

The above copyright notice and this permission notice shall be included in all copies or substantial portions of the Software.

THE SOFTWARE IS PROVIDED "AS IS", WITHOUT WARRANTY OF ANY KIND, EXPRESS OR IMPLIED, INCLUDING BUT NOT LIMITED TO THE WARRANTIES OF MERCHANTABILITY, FITNESS FOR A PARTICULAR PURPOSE AND NONINFRINGEMENT. IN NO EVENT SHALL THE X CONSORTIUM OR THE XFREE86 PROJECT BE LIABLE FOR ANY CLAIM, DAMAGES OR OTHER LIABILITY, WHETHER IN AN ACTION OF CONTRACT, TORT OR OTHERWISE, ARISING FROM, OUT OF OR IN CONNECTION WITH THE SOFTWARE OR THE USE OR OTHER DEALINGS IN THE SOFTWARE.

 Except as contained in this notice, the name of the X Consortium or of the XFree86 Project shall not be used in advertising or otherwise to promote the sale, use or other dealings in this Software without prior written authorization from the X Consortium and the XFree86 Project.

Copyright 1990, 1991 by OMRON Corporation, NTT Software Corporation, and Nippon Telegraph and Telephone Corporation Copyright 1991 by the Open Software Foundation

# Copyright 1993 by the FUJITSU LIMITED

Permission to use, copy, modify, distribute, and sell this software and its documentation for any purpose is hereby granted without fee, provided that the above copyright notice appear in all copies and that both that copyright notice and this permission notice appear in supporting documentation, and that the names of OMRON, NTT Software, NTT, and Open Software Foundation not be used in advertising or publicity pertaining to distribution of the software without specific, written prior permission. OMRON, NTT Software, NTT, and Open Software Foundation make no representations about the suitability of this software for any purpose. It is provided "as is" without express or implied warranty.

OMRON, NTT SOFTWARE, NTT, AND OPEN SOFTWARE FOUNDATION DISCLAIM ALL WARRANTIES WITH REGARD TO THIS SOFTWARE, INCLUDING<br>ALL IMPLIED WARRANTIES OF MERCHANTABILITY AND FITNESS, IN NO EVENT SHALL OMRON, NTT SOFTWARE, NTT, OR O FOUNDATION BE LIABLE FOR ANY SPECIAL, INDIRECT OR CONSEQUENTIAL DAMAGES OR ANY DAMAGES WHATSOEVER RESULTING FROM LOSS OF USE, DATA OR PROFITS, WHETHER IN AN ACTION OF CONTRACT, NEGLIGENCE OR OTHER TORTIOUS ACTION, ARISING OUT OF OR IN CONNECTION WITH THE USE OR PERFORMANCE OF THIS SOFTWARE.

Copyright 1988 by Wyse Technology, Inc., San Jose, Ca, Copyright 1987 by Digital Equipment Corporation, Maynard, Massachusetts,

#### All Rights Reserved

Permission to use, copy, modify, and distribute this software and its documentation for any purpose and without fee is hereby granted, provided that the above copyright notice appear in all copies and that both that copyright notice and this permission notice appear in supporting documentation, and that the name Digital<br>not be used in advertising or publicity pertaining to distr

DIGITAL AND WYSE DISCLAIM ALL WARRANTIES WITH REGARD TO THIS SOFTWARE, INCLUDING ALL IMPLIED WARRANTIES OF MERCHANTABILITY AND FITNESS, IN NO EVENT SHALL DIGITAL OR WYSE BE LIABLE FOR ANY SPECIAL, INDIRECT OR CONSEQUENTIAL DAMAGES OR ANY DAMAGES WHATSOEVER RESULTING FROM LOSS OF USE, DATA OR PROFITS, WHETHER IN AN ACTION OF CONTRACT, NEGLIGENCE OR OTHER TORTIOUS<br>ACTION, ARISING OUT OF OR IN CONNECTION WITH THE USE OR PERFORMANCE OF THIS SOFTWARE.

# Copyright 1991, 1992 by Fuji Xerox Co., Ltd.

# Copyright 1992, 1993, 1994 by FUJITSU LIMITED

Permission to use, copy, modify, distribute, and sell this software and its documentation for any purpose is hereby granted without fee, provided that the above copyright notice appear in all copies and that both that copyright notice and this permission notice appear in supporting documentation, and that the name of Fuji<br>Xerox, FUJITSU LIMITED not be used in advertising or public FUJITSU LIMITED make no representations about the suitability of this software for any purpose. It is provided "as is" without express or implied warranty.

FUJI XEROX, FUJITSU LIMITED DISCLAIM ALL WARRANTIES WITH REGARD TO THIS SOFTWARE, INCLUDING ALL IMPLIED WARRANTIES OF MERCHANTABILITY AND FITNESS, IN NO EVENT SHALL FUJI XEROX, FUJITSU LIMITED BE LIABLE FOR ANY SPECIAL, INDIRECT OR CONSEQUENTIAL<br>DAMAGES OR ANY DAMAGES WHATSOEVER RESULTING FROM LOSS OF USE, DATA OR PROFITS, WHETHER IN AN A NEGLIGENCE OR OTHER TORTIOUS ACTION, ARISING OUT OF OR IN CONNECTION WITH THE USE OR PERFORMANCE OF THIS SOFTWARE.

#### Copyright 2006 Josh Triplett

Permission is hereby granted, free of charge, to any person obtaining a copy of this software and associated documentation files (the "Software"), to deal in the Software without restriction, including without limitation the rights to use, copy, modify, merge, publish, distribute, sublicense, and/or sell copies of the Software, and<br>to permit persons to whom the Software is furnishe

The above copyright notice and this permission notice shall be included in all copies or substantial portions of the Software.

THE SOFTWARE IS PROVIDED "AS IS", WITHOUT WARRANTY OF ANY KIND, EXPRESS OR IMPLIED, INCLUDING BUT NOT LIMITED TO THE WARRANTIES OF MERCHANTABILITY, FITNESS FOR A PARTICULAR PURPOSE AND NONINFRINGEMENT. IN NO EVENT SHALL THE X CONSORTIUM<br>BE LIABLE FOR ANY CLAIM, DAMAGES OR OTHER LIABILITY, WHETHER IN AN ACTION OF CONTRACT, TORT OR OTHERWI OF OR IN CONNECTION WITH THE SOFTWARE OR THE USE OR OTHER DEALINGS IN THE SOFTWARE.

(c) Copyright 1996 by Sebastien Marineau and Holger Veit

# <marineau@genie.uottawa.ca>

<Holger.Veit@gmd.de>

Permission is hereby granted, free of charge, to any person obtaining a copy of this software and associated documentation files (the "Software"), to deal in the Software without restriction, including without limitation the rights to use, copy, modify, merge, publish, distribute, sublicense, and/or sell copies of the Software, and to permit persons to whom the Software is furnished to do so, subject to the following conditions:

The above copyright notice and this permission notice shall be included in all copies or substantial portions of the Software.

THE SOFTWARE IS PROVIDED "AS IS", WITHOUT WARRANTY OF ANY KIND, EXPRESS OR IMPLIED, INCLUDING BUT NOT LIMITED TO THE WARRANTIES OF MERCHANTABILITY, FITNESS FOR A PARTICULAR PURPOSE AND NONINFRINGEMENT. IN NO EVENT SHALL HOLGER VEIT BE LIABLE FOR ANY CLAIM, DAMAGES OR OTHER LIABILITY, WHETHER IN AN ACTION OF CONTRACT, TORT OR OTHERWISE, ARISING FROM, OUT OF OR IN CONNECTION WITH THE SOFTWARE OR THE USE OR OTHER DEALINGS IN THE SOFTWARE.

Except as contained in this notice, the name of Sebastien Marineau or Holger Veit shall not be used in advertising or otherwise to promote the sale, use or other dealings in this Software without prior written authorization from Holger Veit or Sebastien Marineau.

Copyright 1990, 1991 by OMRON Corporation, NTT Software Corporation, and Nippon Telegraph and Telephone Corporation

Copyright 1991 by the Open Software Foundation

Copyright 1993 by the TOSHIBA Corp.

Copyright 1993, 1994 by Sony Corporation

Copyright 1993, 1994 by the FUJITSU LIMITED

Permission to use, copy, modify, distribute, and sell this software and its documentation for any purpose is hereby granted without fee, provided that the above copyright notice appear in all copies and that both that copyright notice and this permission notice appear in supporting documentation, and that the names of OMRON, NTT Software, NTT, Open Software Foundation, and Sony Corporation not be used in advertising or publicity pertaining to distribution of the software<br>without specific, written prior permission. OMRON, NTT Software, N suitability of this software for any purpose. It is provided "as is" without express or implied warranty.

OMRON, NTT SOFTWARE, NTT, OPEN SOFTWARE FOUNDATION, AND SONY CORPORATION DISCLAIM ALL WARRANTIES WITH REGARD TO THIS SOFTWARE, INCLUDING ALL IMPLIED WARRANTIES OF MERCHANTABILITY AND FITNESS, IN NO EVENT SHALL OMRON, NTT SOFTWARE, NTT, OPEN SOFTWARE FOUNDATION, OR SONY CORPORATION BE LIABLE FOR ANY SPECIAL, INDIRECT OR CONSEQUENTIAL DAMAGES OR ANY DAMAGES WHATSOEVER RESULTING FROM LOSS OF USE, DATA OR PROFITS, WHETHER IN AN ACTION OF CONTRACT, NEGLIGENCE OR OTHER TORTIOUS ACTION, ARISING OUT OF OR IN CONNECTION WITH THE USE OR PERFORMANCE OF THIS SOFTWARE.

Copyright 2000 by Bruno Haible

Permission to use, copy, modify, distribute, and sell this software and its documentation for any purpose is hereby granted without fee, provided that the above copyright notice appear in all copies and that both that copyright notice and this permission notice appear in supporting documentation, and that the name of Bruno Haible not be used in advertising or publicity pertaining to distribution of the software without specific, written prior permission. Bruno Haible makes no representations about the suitability of this software for any purpose. It is provided "as is" without express or implied warranty.

Bruno Haible DISCLAIMS ALL WARRANTIES WITH REGARD TO THIS SOFTWARE, INCLUDING ALL IMPLIED WARRANTIES OF MERCHANTABILITY AND FITNESS, IN NO EVENT SHALL Bruno Haible BE LIABLE FOR ANY SPECIAL, INDIRECT OR CONSEQUENTIAL DAMAGES OR ANY DAMAGES<br>WHATSOEVER RESULTING FROM LOSS OF USE, DATA OR PROFITS, WHETHER IN AN ACTION OF CONTRACT, NEGLIGENCE OR OT ACTION, ARISING OUT OF OR IN CONNECTION WITH THE USE OR PERFORMANCE OF THIS SOFTWARE.

## Copyright © 2003 Keith Packard

Permission to use, copy, modify, distribute, and sell this software and its documentation for any purpose is hereby granted without fee, provided that the above copyright notice appear in all copies and that both that copyright notice and this permission notice appear in supporting documentation, and that the name of Keith Packard not be used in advertising or publicity pertaining to distribution of the software without specific, written prior permission. Keith Packard makes no representations about the suitability of this software for any purpose. It is provided "as is" without express or implied warranty.

KEITH PACKARD DISCLAIMS ALL WARRANTIES WITH REGARD TO THIS SOFTWARE, INCLUDING ALL IMPLIED WARRANTIES OF MERCHANTABILITY<br>AND FITNESS, IN NO EVENT SHALL KEITH PACKARD BE LIABLE FOR ANY SPECIAL, INDIRECT OR CONSEQUENTIAL DAM ACTION, ARISING OUT OF OR IN CONNECTION WITH THE USE OR PERFORMANCE OF THIS SOFTWARE.

Copyright (c) 2007-2009, Troy D. Hanson

All rights reserved.

Redistribution and use in source and binary forms, with or without modification, are permitted provided that the following conditions are met:

Redistributions of source code must retain the above copyright

notice, this list of conditions and the following disclaime

THIS SOFTWARE IS PROVIDED BY THE COPYRIGHT HOLDERS AND CONTRIBUTORS "AS IS" AND ANY EXPRESS OR IMPLIED WARRANTIES, INCLUDING, BUT NOT LIMITED TO, THE IMPLIED WARRANTIES OF MERCHANTABILITY AND FITNESS FOR A PARTICULAR PURPOSE ARE DISCLAIMED. IN NO EVENT SHALL THE COPYRIGHT OWNER OR CONTRIBUTORS BE LIABLE FOR ANY DIRECT, INDIRECT, INCIDENTAL, SPECIAL, EXEMPLARY, OR CONSEQUENTIAL DAMAGES (INCLUDING, BUT NOT LIMITED TO, PROCUREMENT OF SUBSTITUTE GOODS OR SERVICES; LOSS OF USE, DATA, OR<br>PROFITS; OR BUSINESS INTERRUPTION) HOWEVER CAUSED AND ON ANY THEORY OF LIABILITY, WHETHER IN CONTRACT TORT (INCLUDING NEGLIGENCE OR OTHERWISE) ARISING IN ANY WAY OUT OF THE USE OF THIS SOFTWARE, EVEN IF ADVISED OF THE POSSIBILITY OF SUCH DAMAGE.

#### Copyright 1992, 1993 by TOSHIBA Corp.

Permission to use, copy, modify, and distribute this software and its documentation for any purpose and without fee is hereby granted, provided that the above copyright notice appear in all copies and that both that copyright notice and this permission notice appear in supporting documentation, and that the name of<br>TOSHIBA not be used in advertising or publicity pertaining to di about the suitability of this software for any purpose. It is provided "as is" without express or implied warranty.

TOSHIBA DISCLAIM ALL WARRANTIES WITH REGARD TO THIS SOFTWARE, INCLUDING ALL IMPLIED WARRANTIES OF MERCHANTABILITY AND FITNESS, IN NO EVENT SHALL TOSHIBA BE LIABLE FOR ANY SPECIAL, INDIRECT OR CONSEQUENTIAL DAMAGES OR ANY DAMAGES WHATSOEVER RESULTING FROM LOSS OF USE, DATA OR PROFITS, WHETHER IN AN ACTION OF CONTRACT, NEGLIGENCE OR OTHER TORTIOUS ACTION, ARISING OUT OF OR IN CONNECTION WITH THE USE OR PERFORMANCE OF THIS SOFTWARE.

#### Copyright IBM Corporation 1993

#### All Rights Reserved

License to use, copy, modify, and distribute this software and its documentation for any purpose and without fee is hereby granted, provided that the above copyright notice appear in all copies and that both that copyright notice and this permission notice appear in supporting documentation, and that the name of IBM not be used in advertising or publicity pertaining to distribution of the software without specific, written prior permission.

IBM DISCLAIMS ALL WARRANTIES WITH REGARD TO THIS SOFTWARE, INCLUDING ALL IMPLIED WARRANTIES OF MERCHANTABILITY, FITNESS, AND NONINFRINGEMENT OF THIRD PARTY RIGHTS, IN NO EVENT SHALL IBM BE LIABLE FOR ANY SPECIAL, INDIRECT OR CONSEQUENTIAL DAMAGES OR ANY DAMAGES WHATSOEVER RESULTING FROM LOSS OF USE, DATA OR PROFITS, WHETHER IN AN ACTION OF CONTRACT, NEGLIGENCE OR OTHER TORTIOUS ACTION, ARISING OUT OF OR IN CONNECTION WITH THE USE OR PERFORMANCE OF THIS SOFTWARE.

Copyright 1990, 1991 by OMRON Corporation, NTT Software Corporation, and Nippon Telegraph and Telephone Corporation

Permission to use, copy, modify, distribute, and sell this software and its documentation for any purpose is hereby granted without fee, provided that the above copyright notice appear in all copies and that both that copyright notice and this permission notice appear in supporting documentation, and that the names of OMRON, NTT Software, and NTT not be used in advertising or publicity pertaining to distribution of the software without specific, written prior permission. OMRON, NTT Software, and NTT make no representations about the suitability of this software for any purpose. It is provided "as is" without express or implied warranty.

OMRON, NTT SOFTWARE, AND NTT, DISCLAIM ALL WARRANTIES WITH REGARD TO THIS SOFTWARE, INCLUDING ALL IMPLIED WARRANTIES OF MERCHANTABILITY AND FITNESS, IN NO EVENT SHALL OMRON, NTT SOFTWARE, OR NTT, BE LIABLE FOR ANY SPECIAL, INDIRECT OR<br>CONSEQUENTIAL DAMAGES OR ANY DAMAGES WHATSOEVER RESULTING FROM LOSS OF USE, DATA OR PROFITS, WHETHER IN AN CONTRACT, NEGLIGENCE OR OTHER TORTIOUS ACTION, ARISING OUT OF OR IN CONNECTION WITH THE USE OR PERFORMANCE OF THIS SOFTWARE.

#### **22. libxext**

Copyright 1986, 1987, 1988, 1989, 1994, 1998 The Open Group

Permission to use, copy, modify, distribute, and sell this software and its documentation for any purpose is hereby granted without fee, provided that the above copyright notice appear in all copies and that both that copyright notice and this permission notice appear in supporting documentation.

The above copyright notice and this permission notice shall be included in all copies or substantial portions of the Software.

THE SOFTWARE IS PROVIDED "AS IS", WITHOUT WARRANTY OF ANY KIND, EXPRESS OR IMPLIED, INCLUDING BUT NOT LIMITED TO THE WARRANTIES OF MERCHANTABILITY, FITNESS FOR A PARTICULAR PURPOSE AND NONINFRINGEMENT. IN NO EVENT SHALL THE OPEN GROUP BE<br>LIABLE FOR ANY CLAIM, DAMAGES OR OTHER LIABILITY, WHETHER IN AN ACTION OF CONTRACT, TORT OR OTHERWISE OR IN CONNECTION WITH THE SOFTWARE OR THE USE OR OTHER DEALINGS IN THE SOFTWARE.

Except as contained in this notice, the name of The Open Group shall not be used in advertising or otherwise to promote the sale, use or other dealings in this Software without prior written authorization from The Open Group.

Copyright (c) 1996 Digital Equipment Corporation, Maynard, Massachusetts.

Permission is hereby granted, free of charge, to any person obtaining a copy of this software and associated documentation files (the "Software"), to deal in the<br>Software without restriction, including without limitation t

ove copyright notice and this permission notice shall be included in all copies or substantial portions of the Software.

THE SOFTWARE IS PROVIDED "AS IS", WITHOUT WARRANTY OF ANY KIND, EXPRESS OR IMPLIED, INCLUDING BUT NOT LIMITED TO THE WARRANTIES OF MERCHANTABILITY, FITNESS FOR A PARTICULAR PURPOSE AND NONINFRINGEMENT. IN NO EVENT SHALL DIGITAL EQUIPMENT CORPORATION BE LIABLE FOR ANY CLAIM, DAMAGES, INCLUDING, BUT NOT LIMITED TO CONSEQUENTIAL OR INCIDENTAL DAMAGES, OR OTHER LIABILITY, WHETHER IN AN ACTION OF CONTRACT, TORT OR OTHERWISE, ARISING FROM, OUT OF OR IN CONNECTION WITH THE SOFTWARE OR THE USE OR OTHER DEALINGS IN THE SOFTWARE.

Except as contained in this notice, the name of Digital Equipment Corporation shall not be used in advertising or otherwise to promote the sale, use or other dealings in this Software without prior written authorization from Digital Equipment Corporation.

Copyright (c) 1997 by Silicon Graphics Computer Systems, Inc.

Permission to use, copy, modify, and distribute this software and its documentation for any purpose and without fee is hereby granted, provided that the above copyright notice appear in all copies and that both that copyright notice and this permission notice appear in supporting documentation, and that the name of Silicon Graphics not be used in advertising or publicity pertaining to distribution of the software without specific prior written permission. Silicon Graphics makes no representation about the suitability of this software for any purpose. It is provided "as is" without any express or implied warranty.

SILICON GRAPHICS DISCLAIMS ALL WARRANTIES WITH REGARD TO THIS SOFTWARE, INCLUDING ALL IMPLIED WARRANTIES OF MERCHANTABILITY AND FITNESS FOR A PARTICULAR PURPOSE. IN NO EVENT SHALL SILICON GRAPHICS BE LIABLE FOR ANY SPECIAL, INDIRECT OR CONSEQUENTIAL DAMAGES OR ANY DAMAGES WHATSOEVER RESULTING FROM LOSS OF USE, DATA OR PROFITS, WHETHER IN AN ACTION OF CONTRACT, NEGLIGENCE OR OTHER TORTIOUS ACTION, ARISING OUT OF OR IN CONNECTION WITH THE USE OR PERFORMANCE OF THIS SOFTWARE.

#### Copyright 1992 Network Computing Devices

Permission to use, copy, modify, distribute, and sell this software and its documentation for any purpose is hereby granted without fee, provided that the above<br>copyright notice appear in all copies and that both that copy not be used in advertising or publicity pertaining to distribution of the software without specific, written prior permission. NCD. makes no representations about the suitability of this software for any purpose. It is provided "as is" without express or implied warranty.

NCD. DISCLAIMS ALL WARRANTIES WITH REGARD TO THIS SOFTWARE, INCLUDING ALL IMPLIED WARRANTIES OF MERCHANTABILITY AND FITNESS, IN NO EVENT SHALL NCD. BE LIABLE FOR ANY SPECIAL, INDIRECT OR CONSEQUENTIAL DAMAGES OR ANY DAMAGES WHATSOEVER RESULTING FROM LOSS OF USE, DATA OR PROFITS, WHETHER IN AN ACTION OF CONTRACT, NEGLIGENCE OR OTHER TORTIOUS ACTION, ARISING OUT OF OR IN CONNECTION WITH THE USE OR PERFORMANCE OF THIS SOFTWARE.

Copyright 1991,1993 by Digital Equipment Corporation, Maynard, Massachusetts, and Olivetti Research Limited, Cambridge, England.

#### All Rights Reserved

Permission to use, copy, modify, and distribute this software and its documentation for any purpose and without fee is hereby granted, provided that the above copyright notice appear in all copies and that both that copyright notice and this permission notice appear in supporting documentation, and that the names of Digital<br>or Olivetti not be used in advertising or publicity per

DIGITAL AND OLIVETTI DISCLAIM ALL WARRANTIES WITH REGARD TO THIS SOFTWARE, INCLUDING ALL IMPLIED WARRANTIES OF MERCHANTABILITY AND FITNESS, IN NO EVENT SHALL THEY BE LIABLE FOR ANY SPECIAL, INDIRECT OR CONSEQUENTIAL DAMAGES OR ANY<br>DAMAGES WHATSOEVER RESULTING FROM LOSS OF USE, DATA OR PROFITS, WHETHER IN AN ACTION OF CONTRACT, NEGL TORTIOUS ACTION, ARISING OUT OF OR IN CONNECTION WITH THE USE OR PERFORMANCE OF THIS SOFTWARE.

Copyright 1986, 1987, 1988 by Hewlett-Packard Corporation

Permission to use, copy, modify, and distribute this software and its documentation for any purpose and without fee is hereby granted, provided that the above copyright notice appear in all copies and that both that copyright notice and this permission notice appear in supporting documentation, and that the name of Hewlett-Packard not be used in advertising or publicity pertaining to distribution of the software without specific, written prior permission.

Hewlett-Packard makes no representations about the suitability of this software for any purpose. It is provided"as is" without express or implied warranty.

This software is not subject to any license of the American

Telephone and Telegraph Company or of the Regents of the University of California.

Copyright (c) 1994, 1995 Hewlett-Packard Company

Permission is hereby granted, free of charge, to any person obtaining a copy of this software and associated documentation files (the "Software"), to deal in the Software without restriction, including without limitation the rights to use, copy, modify, merge, publish, distribute, sublicense, and/or sell copies of the Software, and to permit persons to whom the Software is furnished to do so, subject to the following conditions:

The above copyright notice and this permission notice shall be included in all copies or substantial portions of the Software.

THE SOFTWARE IS PROVIDED "AS IS", WITHOUT WARRANTY OF ANY KIND, EXPRESS OR IMPLIED, INCLUDING BUT NOT LIMITED TO THE WARRANTIES OF MERCHANTABILITY, FITNESS FOR A PARTICULAR PURPOSE AND NONINFRINGEMENT. IN NO EVENT SHALL HEWLETT-PACKARD COMPANY BE LIABLE FOR ANY CLAIM, DAMAGES OR OTHER LIABILITY, WHETHER IN AN ACTION OF CONTRACT, TORT OR OTHERWISE, ARISING<br>FROM, OUT OF OR IN CONNECTION WITH THE SOFTWARE OR THE USE OR OTHER DEALINGS IN THE SOFTWARE.

Except as contained in this notice, the name of the Hewlett-Packard Company shall not be used in advertising or otherwise to promote the sale, use or other dealings in this Software without prior written authorization from the Hewlett-Packard Company.

#### Copyright Digital Equipment Corporation, 1996

Permission to use, copy, modify, distribute, and sell this documentation for any purpose is hereby granted without fee, provided that the above copyright notice and this permission notice appear in all copies. Digital Equipment Corporation makes no representations about the suitability for any purpose of the information in this document. This documentation is provided ``as is'' without express or implied warranty.

Copyright (c) 1999, 2005, 2006, 2013, Oracle and/or its affiliates.

#### All rights reserved.

Permission is hereby granted, free of charge, to any person obtaining a copy of this software and associated documentation files (the "Software"), to deal in the Software without restriction, including without limitation the rights to use, copy, modify, merge, publish, distribute, sublicense, and/or sell copies of the Software, and<br>to permit persons to whom the Software is furnishe

The above copyright notice and this permission notice (including the next paragraph) shall be included in all copies or substantial portions of the Software.

THE SOFTWARE IS PROVIDED "AS IS", WITHOUT WARRANTY OF ANY KIND, EXPRESS OR IMPLIED, INCLUDING BUT NOT LIMITED TO THE WARRANTIES OF MERCHANTABILITY, FITNESS FOR A PARTICULAR PURPOSE AND NONINFRINGEMENT. IN NO EVENT SHALL THE AUTHORS OR COPYRIGHT HOLDERS BE LIABLE FOR ANY CLAIM, DAMAGES OR OTHER LIABILITY, WHETHER IN AN ACTION OF CONTRACT, TORT OR OTHERWISE, ARISING FROM, OUT OF OR IN CONNECTION WITH THE SOFTWARE OR THE USE OR OTHER DEALINGS IN THE SOFTWARE.

Copyright (c) 1989 X Consortium, Inc. and Digital Equipment Corporation.

Copyright (c) 1992 X Consortium, Inc. and Intergraph Corporation.

Copyright (c) 1993 X Consortium, Inc. and Silicon Graphics, Inc.

Copyright (c) 1994, 1995 X Consortium, Inc. and Hewlett-Packard Company.

Permission to use, copy, modify, and distribute this documentation for any purpose and without fee is hereby granted, provided that the above copyright notice and this permission notice appear in all copies. Digital Equipment Corporation, Intergraph Corporation, Silicon Graphics, Hewlett-Packard, and the X Consortium make no representations about the suitability for any purpose of the information in this document. This documentation is provided ``as is'' without express or implied warranty.

# **23. openssh**

This file is part of the OpenSSH software.

The licences which components of this software fall under are as follows. First, we will summarize and say that all components are under a BSD licence, or a licence more free than that.

OpenSSH contains no GPL code.

1)

- Copyright (c) 1995 Tatu Ylonen <ylo@cs.hut.fi>, Espoo, Finland
	- All rights reserved
- \* As far as I am concerned, the code I have written for this software
- 
- \* can be used freely for any purpose. Any derived versions of this \* software must be clearly marked as such, and if the derived work is
	- \* incompatible with the protocol description in the RFC file, it must be
	- \* called by a name other than "ssh" or "Secure Shell".

[Tatu continues]

- \* However, I am not implying to give any licenses to any patents or
- \* copyrights held by third parties, and the software includes parts that
- \* are not under my direct control. As far as I know, all included
- \* source code is used in accordance with the relevant license agreements \* and can be used freely for any purpose (the GNU license being the most
- \* restrictive); see below for details.

 [However, none of that term is relevant at this point in time. All of these restrictively licenced software components which he talks about have been removed from OpenSSH, i.e.,

- RSA is no longer included, found in the OpenSSL library
- IDEA is no longer included, its use is deprecated
- DES is now external, in the OpenSSL library
- GMP is no longer used, and instead we call BN code from OpenSSL
- Zlib is now external, in a library
- The make-ssh-known-hosts script is no longer included
- TSS has been removed
- MD5 is now external, in the OpenSSL library
- RC4 support has been replaced with ARC4 support from OpenSSL
- Blowfish is now external, in the OpenSSL library

#### [The licence continues]

 Note that any information and cryptographic algorithms used in this software are publicly available on the Internet and at any major bookstore, scientific library, and patent office worldwide. More information can be found e.g. at "http://www.cs.hut.fi/crypto".

 The legal status of this program is some combination of all these permissions and restrictions. Use only at your own responsibility. You will be responsible for any legal consequences yourself; I am not making any claims whether possessing or using this is legal or not in your country, and I am not taking any responsibility on your behalf.

#### NO WARRANT

BECAUSE THE PROGRAM IS LICENSED FREE OF CHARGE, THERE IS NO WARRANTY

FOR THE PROGRAM, TO THE EXTENT PERMITTED BY APPLICABLE LAW. EXCEPT WHEN OTHERWISE STATED IN WRITING THE COPYRIGHT HOLDERS AND/OR OTHER PARTIES PROVIDE THE PROGRAM "AS IS" WITHOUT WARRANTY OF ANY KIND, EITHER EXPRESSED OR IMPLIED, INCLUDING, BUT NOT LIMITED TO, THE IMPLIED WARRANTIES OF MERCHANTABILITY AND FITNESS FOR A PARTICULAR PURPOSE. THE ENTIRE RISK AS TO THE QUALITY AND PERFORMANCE OF THE PROGRAM IS WITH YOU. SHOULD THE PROGRAM PROVE DEFECTIVE, YOU ASSUME THE COST OF ALL NECESSARY SERVICING, REPAIR OR CORRECTION.

IN NO EVENT UNLESS REQUIRED BY APPLICABLE LAW OR AGREED TO IN WRITING WILL ANY COPYRIGHT HOLDER, OR ANY OTHER PARTY WHO MAY MODIFY AND/OR REDISTRIBUTE THE PROGRAM AS PERMITTED ABOVE, BE LIABLE TO YOU FOR DAMAGES, INCLUDING ANY GENERAL, SPECIAL, INCIDENTAL OR CONSEQUENTIAL DAMAGES ARISING OUT OF THE USE OR INABILITY TO USE THE PROGRAM (INCLUDING BUT NOT LIMITED TO LOSS OF DATA OR DATA BEING RENDERED INACCURATE OR LOSSES SUSTAINED BY YOU OR THIRD PARTIES OR A FAILURE OF THE PROGRAM TO OPERATE WITH ANY OTHER PROGRAMS), EVEN IF SUCH HOLDER OR OTHER PARTY HAS BEEN ADVISED OF THE POSSIBILITY OF SUCH DAMAGES.

2)

- The 32-bit CRC compensation attack detector in deattack.c was
- contributed by CORE SDI S.A. under a BSD-style license.
- \* Cryptographic attack detector for ssh source code
- \* Copyright (c) 1998 CORE SDI S.A., Buenos Aires, Argentina.
- \* All rights reserved. Redistribution and use in source and binary
- \* forms, with or without modification, are permitted provided that
- \* this copyright notice is retained.
- \* THIS SOFTWARE IS PROVIDED ``AS IS'' AND ANY EXPRESS OR IMPLIED
- \* WARRANTIES ARE DISCLAIMED. IN NO EVENT SHALL CORE SDI S.A. BE
- \* LIABLE FOR ANY DIRECT, INDIRECT, INCIDENTAL, SPECIAL, EXEMPLARY OR
- \* CONSEQUENTIAL DAMAGES RESULTING FROM THE USE OR MISUSE OF THIS
- \* SOFTWARE.
- \* Ariel Futoransky <futo@core-sdi.com>
- \* <http://www.core-sdi.com>
- 3)
	- ssh-keyscan was contributed by David Mazieres under a BSD-style license.
	- Copyright 1995, 1996 by David Mazieres <dm@lcs.mit.edu>.
	- \* Modification and redistribution in source and binary forms is
	- \* permitted provided that due credit is given to the author and the
	- \* OpenBSD project by leaving this copyright notice intact.
- 4)

The Rijndael implementation by Vincent Rijmen, Antoon Bosselaers and Paulo Barreto is in the public domain and distributed with the following license:

- @version 3.0 (December 2000)
- \* Optimised ANSI C code for the Rijndael cipher (now AES)
- \* @author Vincent Rijmen <vincent.rijmen@esat.kuleuven.ac.be>
- \* @author Antoon Bosselaers <antoon.bosselaers@esat.kuleuven.ac.be>
- \* @author Paulo Barreto <paulo.barreto@terra.com.br>
- \* This code is hereby placed in the public domain.
- \* THIS SOFTWARE IS PROVIDED BY THE AUTHORS ''AS IS'' AND ANY EXPRESS
- \* OR IMPLIED WARRANTIES, INCLUDING, BUT NOT LIMITED TO, THE IMPLIED
- \* WARRANTIES OF MERCHANTABILITY AND FITNESS FOR A PARTICULAR PURPOSE
- \* ARE DISCLAIMED. IN NO EVENT SHALL THE AUTHORS OR CONTRIBUTORS BE
- \* LIABLE FOR ANY DIRECT, INDIRECT, INCIDENTAL, SPECIAL, EXEMPLARY, OR
- \* CONSEQUENTIAL DAMAGES (INCLUDING, BUT NOT LIMITED TO, PROCUREMENT
- OF

\* SUBSTITUTE GOODS OR SERVICES; LOSS OF USE, DATA, OR PROFITS; OR

- \* BUSINESS INTERRUPTION) HOWEVER CAUSED AND ON ANY THEORY OF LIABILITY,
- \* WHETHER IN CONTRACT, STRICT LIABILITY, OR TORT (INCLUDING NEGLIGENCE
- \* OR OTHERWISE) ARISING IN ANY WAY OUT OF THE USE OF THIS SOFTWARE,
- \* EVEN IF ADVISED OF THE POSSIBILITY OF SUCH DAMAGE.
- 5)

 One component of the ssh source code is under a 3-clause BSD license, held by the University of California, since we pulled these parts from original Berkeley code.

- \* Copyright (c) 1983, 1990, 1992, 1993, 1995
- \* The Regents of the University of California. All rights reserved.
- \* Redistribution and use in source and binary forms, with or without
- \* modification, are permitted provided that the following conditions
- \* are met:
- \* 1. Redistributions of source code must retain the above copyright
- notice, this list of conditions and the following disclaimer.
- \* 2. Redistributions in binary form must reproduce the above copyright
- notice, this list of conditions and the following disclaimer in the
- documentation and/or other materials provided with the distribution.
- \* 3. Neither the name of the University nor the names of its contributors
- may be used to endorse or promote products derived from this software without specific prior written permission.
- \* THIS SOFTWARE IS PROVIDED BY THE REGENTS AND CONTRIBUTORS ``AS IS'' AND
- \* ANY EXPRESS OR IMPLIED WARRANTIES, INCLUDING, BUT NOT LIMITED TO, THE
- \* IMPLIED WARRANTIES OF MERCHANTABILITY AND FITNESS FOR A PARTICULAR PURPOSE
- \* ARE DISCLAIMED. IN NO EVENT SHALL THE REGENTS OR CONTRIBUTORS BE LIABLE
- \* FOR ANY DIRECT, INDIRECT, INCIDENTAL, SPECIAL, EXEMPLARY, OR CONSEQUENTIAL
- \* DAMAGES (INCLUDING, BUT NOT LIMITED TO, PROCUREMENT OF SUBSTITUTE GOODS
	- \* OR SERVICES; LOSS OF USE, DATA, OR PROFITS; OR BUSINESS INTERRUPTION)
	- \* HOWEVER CAUSED AND ON ANY THEORY OF LIABILITY, WHETHER IN CONTRACT, STRICT
	- \* LIABILITY, OR TORT (INCLUDING NEGLIGENCE OR OTHERWISE) ARISING IN ANY WAY
	- \* OUT OF THE USE OF THIS SOFTWARE, EVEN IF ADVISED OF THE POSSIBILITY OF
	- \* SUCH DAMAGE.

6)

 Remaining components of the software are provided under a standard 2-term BSD licence with the following names as copyright holders:

Markus Friedl Theo de Raadt Niels Provos Dug Song Aaron Campbell Damien Miller

Kevin Steves Daniel Kouril Wesley Griffin Per Allansson Nils Nordman Simon Wilkinson

> Portable OpenSSH additionally includes code from the following copyright holders, also under the 2-term BSD license:

- Ben Lindstrom Tim Rice Andre Lucas Chris Adams Corinna Vinschen Cray Inc. Denis Parker Gert Doering Jakob Schlyter Jason Downs Juha Yrjölä Michael Stone Networks Associates Technology, Inc. Solar Designer Todd C. Miller Wayne Schroeder William Jones Darren Tucker Sun Microsystems The SCO Group Daniel Walsh Red Hat, Inc Simon Vallet / Genoscope
	- \* Redistribution and use in source and binary forms, with or without
	- \* modification, are permitted provided that the following conditions
	- \* are met:
	- \* 1. Redistributions of source code must retain the above copyright
	- \* notice, this list of conditions and the following disclaimer.
	- \* 2. Redistributions in binary form must reproduce the above copyright notice, this list of conditions and the following disclaimer in the
	- \* documentation and/or other materials provided with the distribution.
	- \* THIS SOFTWARE IS PROVIDED BY THE AUTHOR ``AS IS'' AND ANY EXPRESS OR
	- \* IMPLIED WARRANTIES, INCLUDING, BUT NOT LIMITED TO, THE IMPLIED WARRANTIES
- \* OF MERCHANTABILITY AND FITNESS FOR A PARTICULAR PURPOSE ARE DISCLAIMED.
	-
- \* IN NO EVENT SHALL THE AUTHOR BE LIABLE FOR ANY DIRECT, INDIRECT, \* INCIDENTAL, SPECIAL, EXEMPLARY, OR CONSEQUENTIAL DAMAGES (INCLUDING, BUT
	- \* NOT LIMITED TO, PROCUREMENT OF SUBSTITUTE GOODS OR SERVICES; LOSS OF USE,
	- \* DATA, OR PROFITS; OR BUSINESS INTERRUPTION) HOWEVER CAUSED AND ON ANY
	- \* THEORY OF LIABILITY, WHETHER IN CONTRACT, STRICT LIABILITY, OR TORT
- \* (INCLUDING NEGLIGENCE OR OTHERWISE) ARISING IN ANY WAY OUT OF THE USE OF

\* THIS SOFTWARE, EVEN IF ADVISED OF THE POSSIBILITY OF SUCH DAMAGE.

8) Portable OpenSSH contains the following additional licenses:

a) md5crypt.c, md5crypt.h

- \* "THE BEER-WARE LICENSE" (Revision 42):
- \* <phk@login.dknet.dk> wrote this file. As long as you retain this
- \* notice you can do whatever you want with this stuff. If we meet
- \* some day, and you think this stuff is worth it, you can buy me a
- \* beer in return. Poul-Henning Kamp

b) snprintf replacement

- \* Copyright Patrick Powell 1995
- \* This code is based on code written by Patrick Powell
- (papowell@astart.com) It may be used for any purpose as long as this
- \* notice remains intact on all source code distributions

c) Compatibility code (openbsd-compat)

 Apart from the previously mentioned licenses, various pieces of code in the openbsd-compat/ subdirectory are licensed as follows:

Some code is licensed under a 3-term BSD license, to the following copyright holders:

Todd C. Miller Theo de Raadt Damien Miller Eric P. Allman The Regents of the University of California Constantin S. Svintsoff

- \* Redistribution and use in source and binary forms, with or without
- \* modification, are permitted provided that the following conditions
- \* are met:
- \* 1. Redistributions of source code must retain the above copyright
- notice, this list of conditions and the following disclaimer.
- \* 2. Redistributions in binary form must reproduce the above copyright
- \* notice, this list of conditions and the following disclaimer in the \* documentation and/or other materials provided with the distribution.
- 
- \* 3. Neither the name of the University nor the names of its contributors
- may be used to endorse or promote products derived from this software without specific prior written permission.
- \* THIS SOFTWARE IS PROVIDED BY THE REGENTS AND CONTRIBUTORS ``AS IS'' AND
- \* ANY EXPRESS OR IMPLIED WARRANTIES, INCLUDING, BUT NOT LIMITED TO, THE
- 
- \* IMPLIED WARRANTIES OF MERCHANTABILITY AND FITNESS FOR A PARTICULAR PURPOSE<br>\* ARE DISCLAIMED. IN NO EVENT SHALL THE REGENTS OR CONTRIBUTORS BE LIABLE<br>\* FOR ANY DIRECT, INDIRECT, INCIDENTAL, SPECIAL, EXEMPLARY, OR CONSEQU
- 
- \* DAMAGES (INCLUDING, BUT NOT LIMITED TO, PROCUREMENT OF SUBSTITUTE GOODS
- \* OR SERVICES; LOSS OF USE, DATA, OR PROFITS; OR BUSINESS INTERRUPTION)
- \* HOWEVER CAUSED AND ON ANY THEORY OF LIABILITY, WHETHER IN CONTRACT, STRICT
- \* LIABILITY, OR TORT (INCLUDING NEGLIGENCE OR OTHERWISE) ARISING IN ANY WAY \* OUT OF THE USE OF THIS SOFTWARE, EVEN IF ADVISED OF THE POSSIBILITY OF
- \* SUCH DAMAGE.

Some code is licensed under an ISC-style license, to the following copyright holders:

Internet Software Consortium. Todd C. Miller Reyk Floeter Chad Mynhier

- \* Permission to use, copy, modify, and distribute this software for any
- \* purpose with or without fee is hereby granted, provided that the above
- \* copyright notice and this permission notice appear in all copies.
- \* THE SOFTWARE IS PROVIDED "AS IS" AND TODD C. MILLER DISCLAIMS ALL
- \* WARRANTIES WITH REGARD TO THIS SOFTWARE INCLUDING ALL IMPLIED WARRANTIES
- 
- \* OF MERCHANTABILITY AND FITNESS. IN NO EVENT SHALL TODD C. MILLER BE LIABLE \* FOR ANY SPECIAL, DIRECT, INDIRECT, OR CONSEQUENTIAL DAMAGES OR ANY DAMAGES
- \* WHATSOEVER RESULTING FROM LOSS OF USE, DATA OR PROFITS, WHETHER IN AN ACTION
- OF CONTRACT, NEGLIGENCE OR OTHER TORTIOUS ACTION, ARISING OUT OF OR IN \* CONNECTION WITH THE USE OR PERFORMANCE OF THIS SOFTWARE.

Some code is licensed under a MIT-style license to the following copyright holders:

- Free Software Foundation, Inc.
- \* Permission is hereby granted, free of charge, to any person obtaining a \*
- \* copy of this software and associated documentation files (the \*
- \* "Software"), to deal in the Software without restriction, including \*
- \* without limitation the rights to use, copy, modify, merge, publish, \*
- \* distribute, distribute with modifications, sublicense, and/or sell \*
- \* copies of the Software, and to permit persons to whom the Software is \*
- \* furnished to do so, subject to the following conditions: \*
- \* \* \* The above copyright notice and this permission notice shall be included \*
- \* in all copies or substantial portions of the Software. \*
- \* \* \* THE SOFTWARE IS PROVIDED "AS IS", WITHOUT WARRANTY OF ANY KIND, EXPRESS \*
- \* OR IMPLIED, INCLUDING BUT NOT LIMITED TO THE WARRANTIES OF \*
- 
- \* MERCHANTABILITY, FITNESS FOR A PARTICULAR PURPOSE AND NONINFRINGEMENT. \*<br>\* IN NO EVENT SHALL THE ABOVE COPYRIGHT HOLDERS BE LIABLE FOR ANY CLAIM, \*<br>\* DAMAGES OR OTHER LIABILITY, WHETHER IN AN ACTION OF CONTRACT, TORT
- 
- \* OTHERWISE, ARISING FROM, OUT OF OR IN CONNECTION WITH THE SOFTWARE OR \*
- \* THE USE OR OTHER DEALINGS IN THE SOFTWARE. \*
- $\star$   $\star$
- \* Except as contained in this notice, the name(s) of the above copyright \*
- \* holders shall not be used in advertising or otherwise to promote the \*
- \* sale, use or other dealings in this Software without prior written \*
- \* authorization. \*\*\*\*\*\*\*\*\*\*\*\*\*\*\*\*\*\*\*\*\*\*\*\*\*\*\*\*\*\*\*\*\*\*\*\*\*\*\*\*\*\*\*\*\*\*\*\*\*\*\*\*\*\*\*\*\*\*\*\*\*\*\*\*\*\*\*\*\*\*\*\*\*\*\*\*\*/

\$OpenBSD: LICENCE,v 1.19 2004/08/30 09:18:08 markus Exp \$

## **24. Boost Software License**

Boost Software License - Version 1.0 - August 17th, 2003

Permission is hereby granted, free of charge, to any person or organization obtaining a copy of the software and accompanying documentation covered by this license (the "Software") to use, reproduce, display, distribute, execute, and transmit the Software, and to prepare derivative works of the Software, and to permit third-parties to whom the Software is furnished to do so, all subject to the following:

The copyright notices in the Software and this entire statement, including the above license grant, this restriction and the following disclaimer, must be included in all copies of the Software, in whole or in part, and all derivative works of the Software, unless such copies or derivative works are solely in the form of machineexecutable object code generated by a source language processor.

THE SOFTWARE IS PROVIDED "AS IS", WITHOUT WARRANTY OF ANY KIND, EXPRESS OR IMPLIED, INCLUDING BUT NOT LIMITED TO THE WARRANTIES OF MERCHANTABILITY, FITNESS FOR A PARTICULAR PURPOSE, TITLE AND NON-INFRINGEMENT. IN NO EVENT SHALL THE COPYRIGHT HOLDERS OR ANYONE DISTRIBUTING THE SOFTWARE BE LIABLE FOR ANY DAMAGES OR OTHER LIABILITY, WHETHER IN CONTRACT, TORT OR OTHERWISE, ARISING FROM, OUT OF OR IN CONNECTION WITH THE SOFTWARE OR THE USE OR OTHER DEALINGS IN THE SOFTWARE.